# **DataRobot Python API Documentation**

*Release 2.22.2*

**DataRobot, Inc.**

**Mar 31, 2021**

## **Contents**

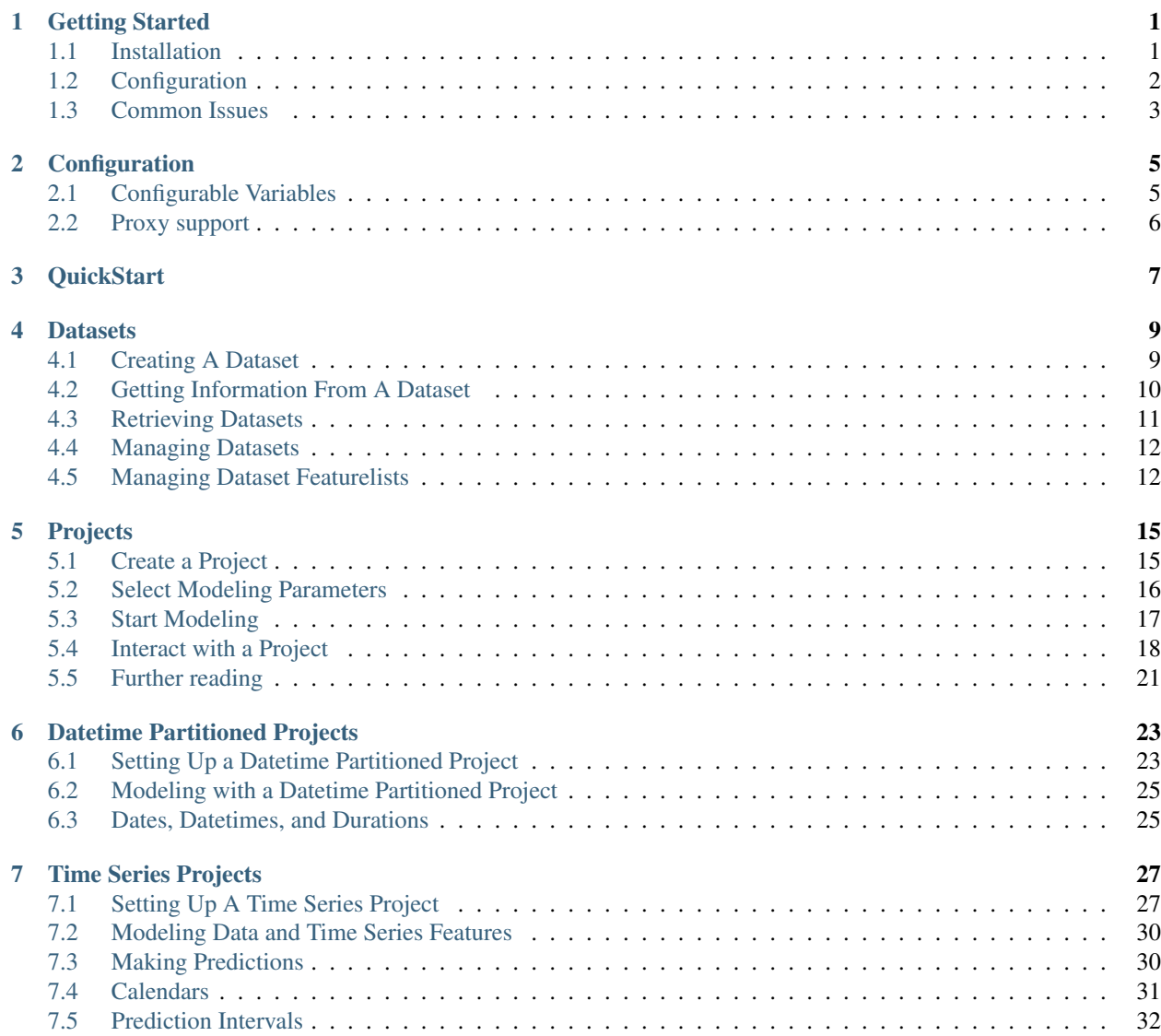

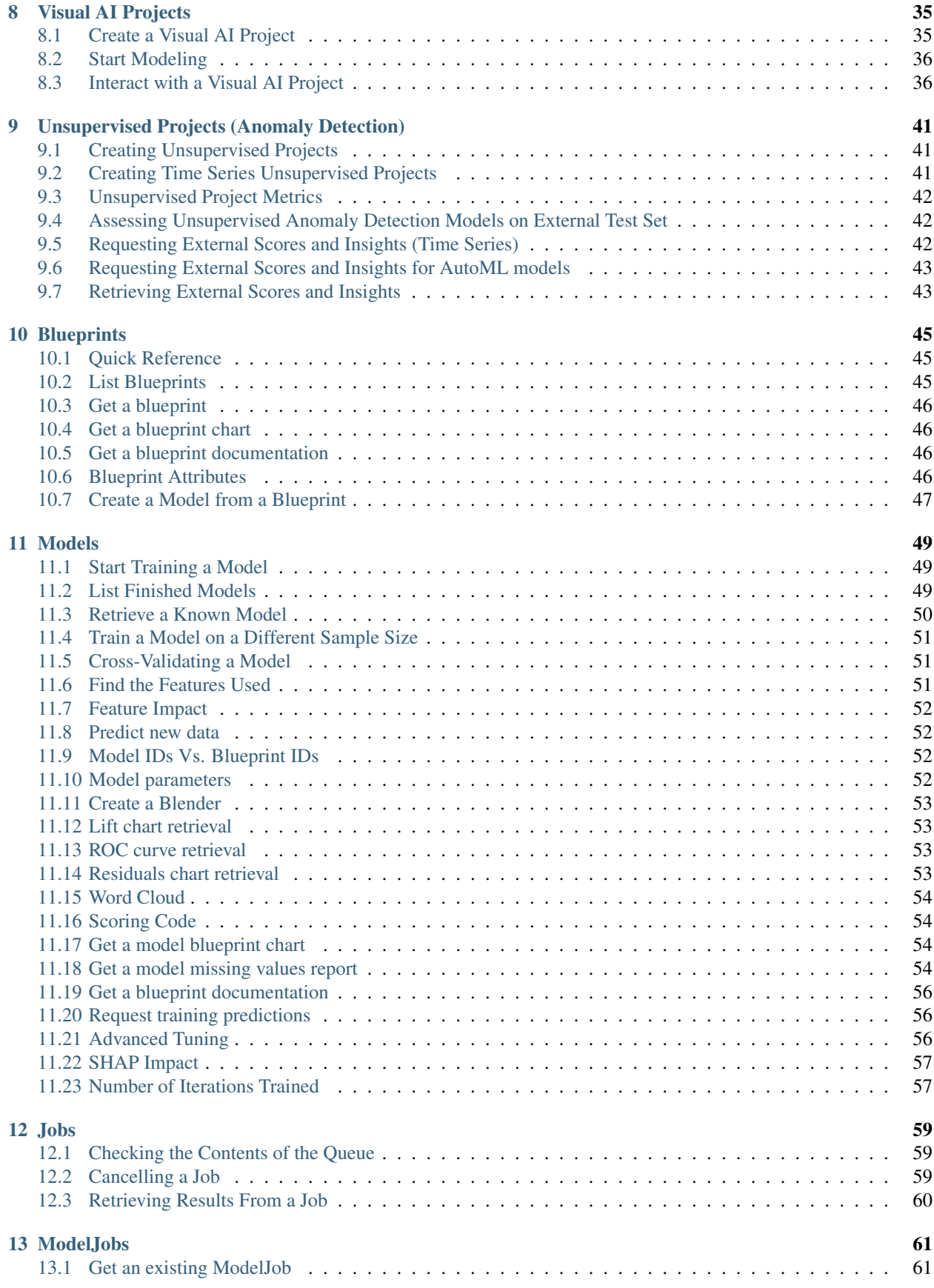

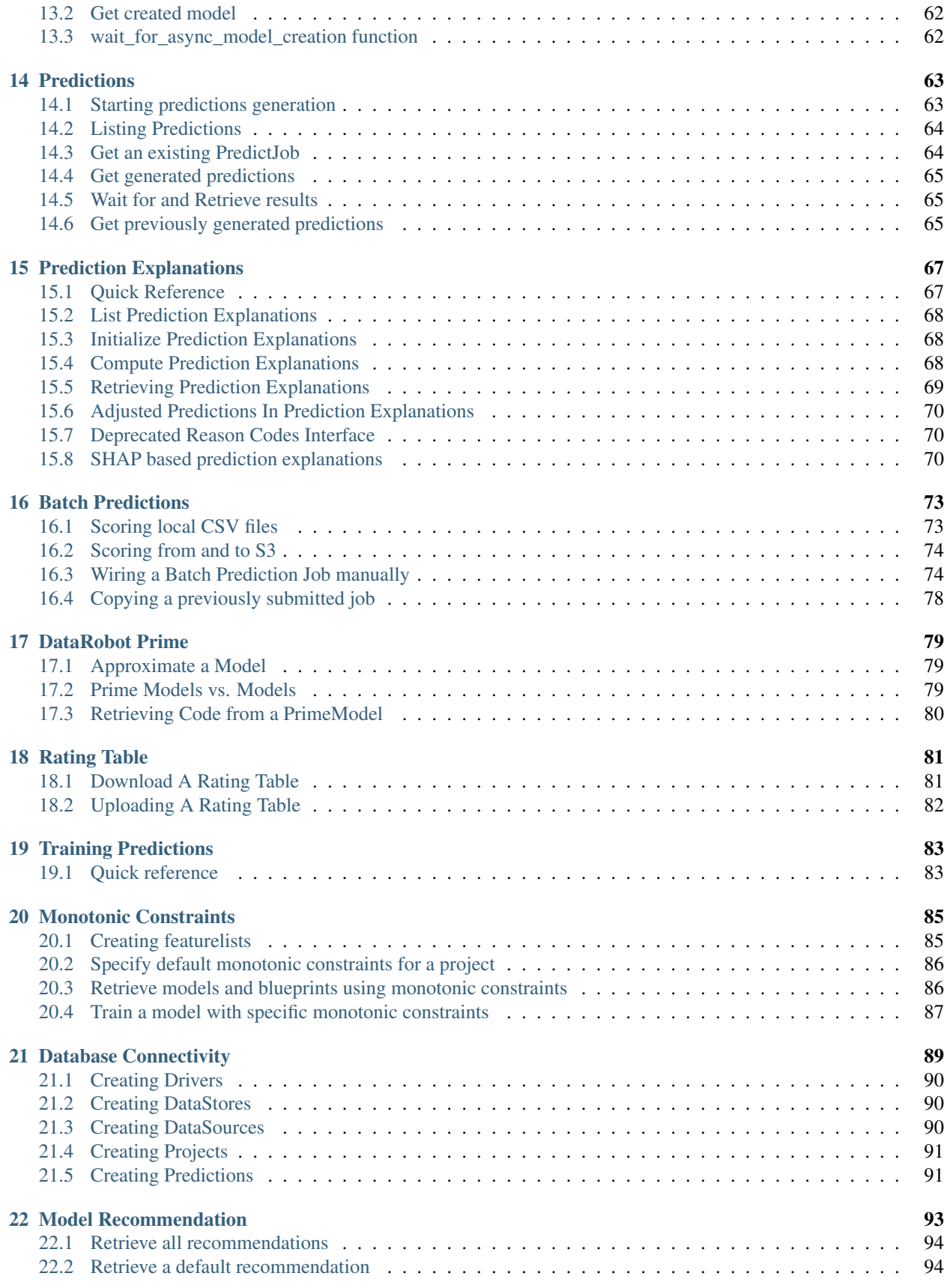

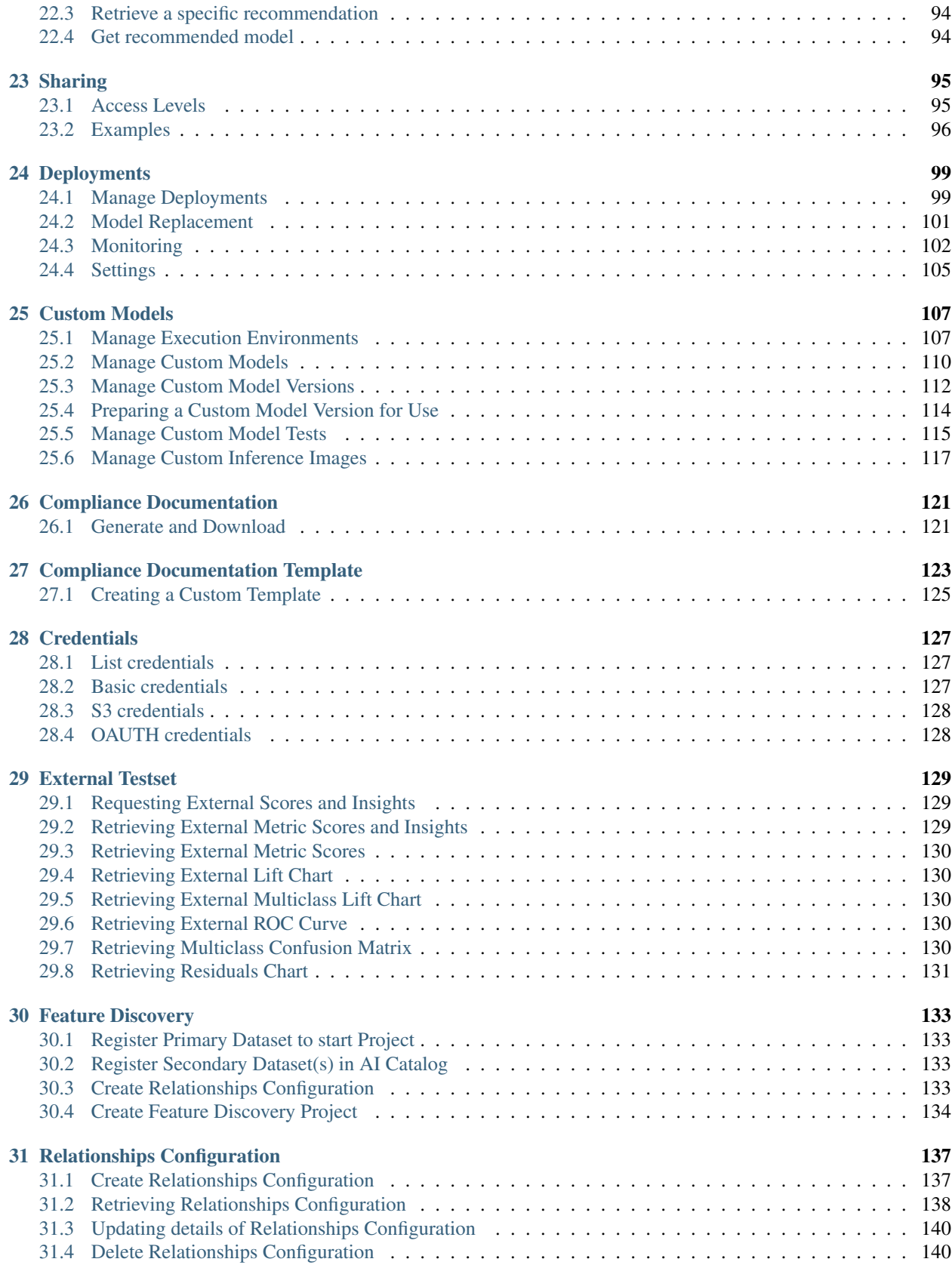

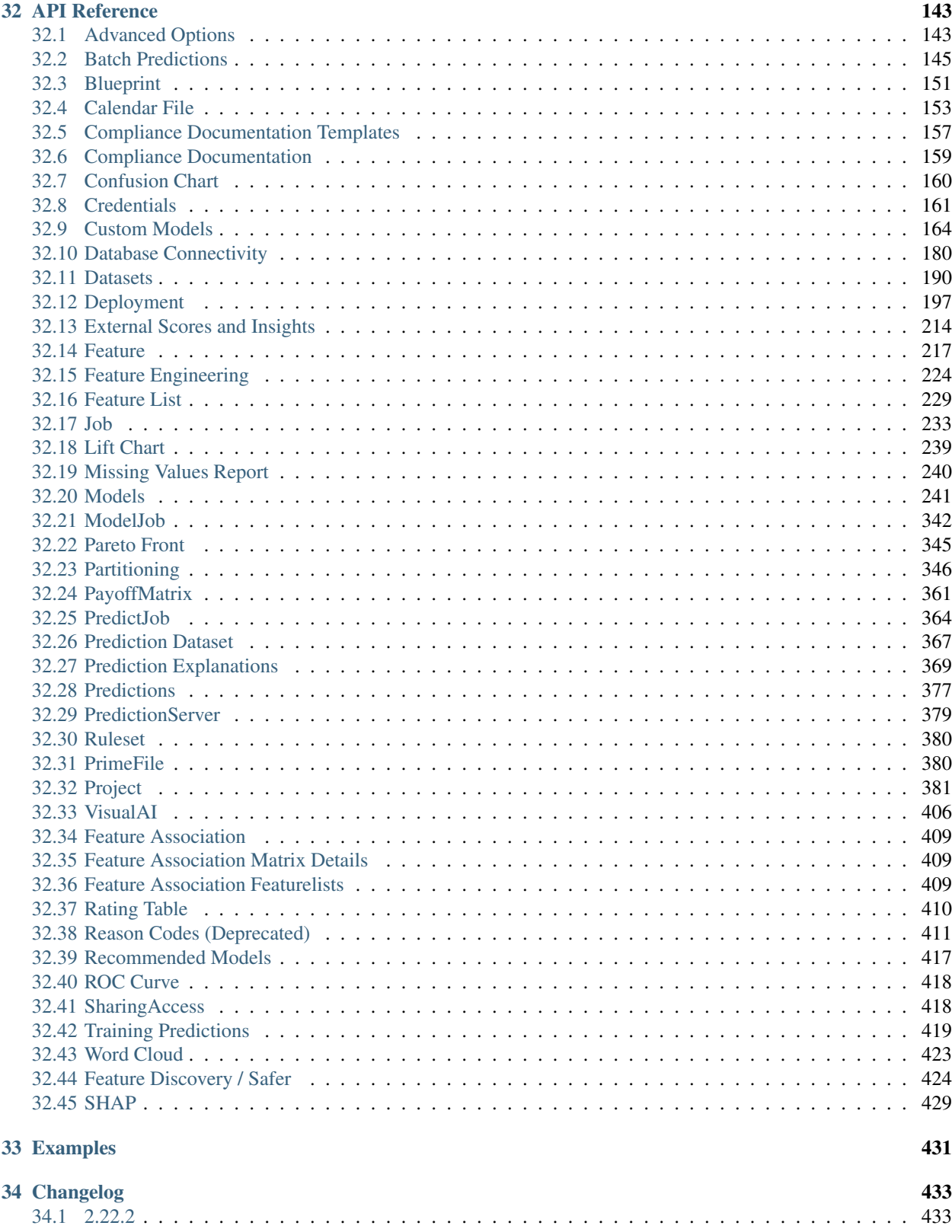

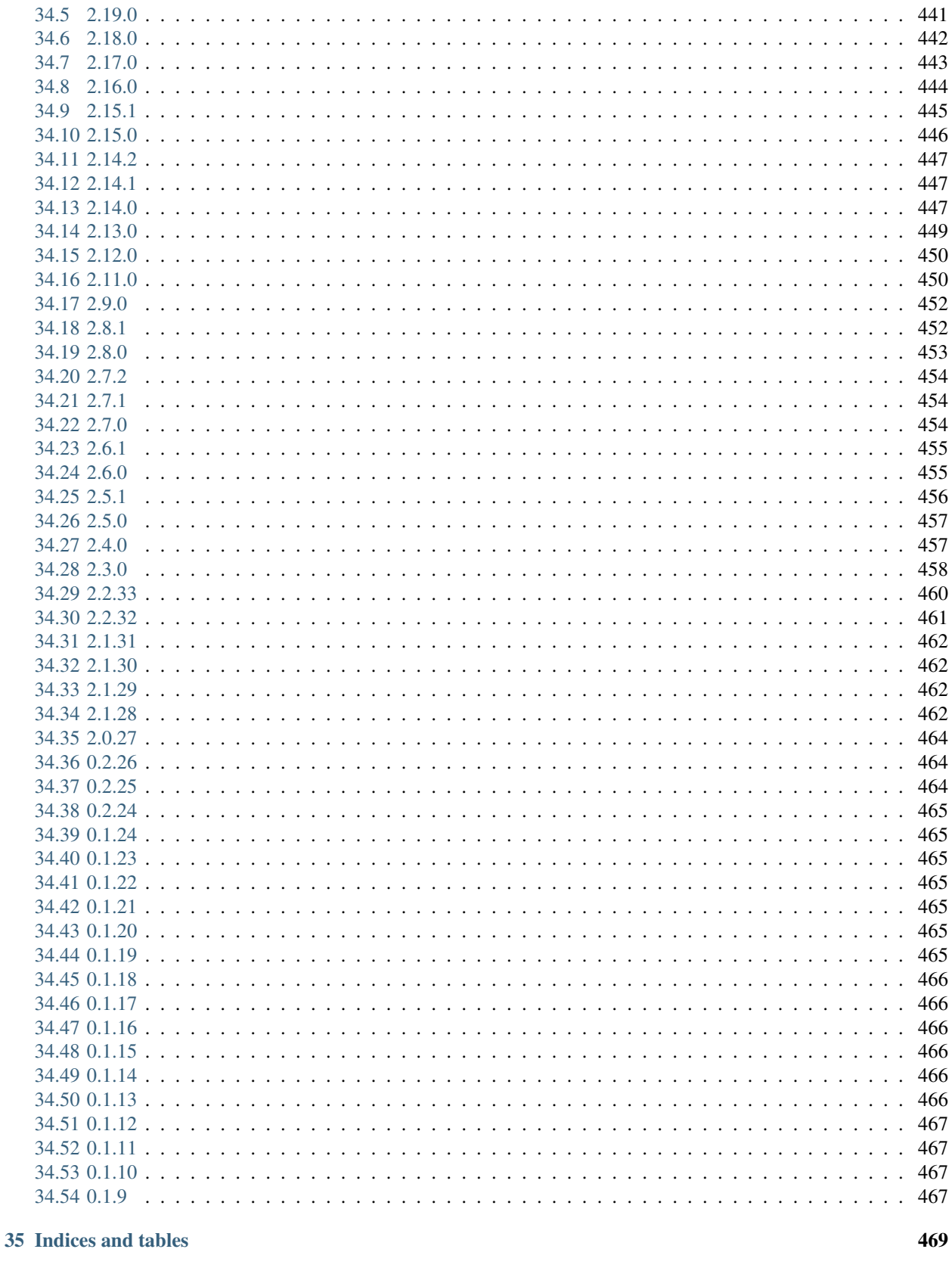

#### **Python Module Index**

[Index](#page-482-0) 473

## Getting Started

## <span id="page-10-1"></span><span id="page-10-0"></span>**1.1 Installation**

You will need the following

- Python 2.7 or 3.4+
- DataRobot account
- pip

#### **1.1.1 Installing for Cloud DataRobot**

If you are using the cloud version of DataRobot, the easiest way to get the latest version of the package is:

pip install datarobot

```
virtualenv, you probably want to use pip install --user
datarobot.
```
#### **1.1.2 Installing for an On-Site Deploy**

If you are using an on-site deploy of DataRobot, the latest version of the package is not the most appropriate for you. Contact your CFDS for guidance on the appropriate version range.

pip install "datarobot>=**\$(**MIN\_VERSION**)**,<**\$(**EXCLUDE\_VERSION**)**"

For some particular installation of DataRobot, the correct value of \$(MIN\_VERSION) could be 2.0 with an \$(EX-CLUDE\_VERSION) of 2.3. This ensures that all the features the client expects to be present on the backend will always be correct.

Note: If you are not running in a Python [virtualenv,](http://docs.python-guide.org/en/latest/dev/virtualenvs/) you probably want to use pip install --user "datarobot>=\$(MIN\_VERSION), <\$(MAX\_VERSION).

## <span id="page-11-0"></span>**1.2 Configuration**

Each authentication method will specify credentials for DataRobot, as well as the location of the DataRobot deployment. We currently support configuration using a configuration file, by setting environment variables, or within the code itself.

#### <span id="page-11-1"></span>**1.2.1 Credentials**

You will have to specify an API token and an endpoint in order to use the client. You can manage your API tokens in the DataRobot webapp, in your profile. This section describes how to use these options. Their order of precedence is as follows, noting that the first available option will be used:

- 1. Setting endpoint and token in code using *datarobot.Client*
- 2. Configuring from a config file as specified directly using *datarobot.Client*
- 3. Configuring from a config file as specified by the environment variable *DATAROBOT\_CONFIG\_FILE*
- 4. Configuring from the environment variables *DATAROBOT\_ENDPOINT* and *DATAROBOT\_API\_TOKEN*
- 5. Searching for a config file in the home directory of the current user, at *~/.config/datarobot/drconfig.yaml*

Note: If you access the DataRobot webapp at *https://app.datarobot.com*, then the correct endpoint to specify would be *https://app.datarobot.com/api/v2*. If you have a local installation, update the endpoint accordingly to point at the installation of DataRobot available on your local network.

#### **1.2.2 Set Credentials Explicitly in Code**

Explicitly set credentials in code:

```
import datarobot as dr
dr.Client(token='your_token', endpoint='https://app.datarobot.com/api/v2')
```
You can also point to a YAML config file to use:

```
import datarobot as dr
dr.Client(config_path='/home/user/my_datarobot_config.yaml')
```
#### **1.2.3 Use a Configuration File**

You can use a configuration file to specify the client setup.

The following is an example configuration file that should be saved as  $\sim$ /.config/datarobot/drconfig. yaml:

```
token: yourtoken
endpoint: https://app.datarobot.com/api/v2
```
You can specify a different location for the DataRobot configuration file by setting the DATAROBOT\_CONFIG\_FILE environment variable. Note that if you specify a filepath, you should use an absolute path so that the API client will work when run from any location.

#### **1.2.4 Set Credentials Using Environment Variables**

Set up an endpoint by setting environment variables in the UNIX shell:

```
export DATAROBOT_ENDPOINT='https://app.datarobot.com/api/v2'
export DATAROBOT API TOKEN=your token
```
## <span id="page-12-0"></span>**1.3 Common Issues**

This section has examples of cases that can cause issues with using the DataRobot client, as well as known fixes.

#### **1.3.1 InsecurePlatformWarning**

On versions of Python earlier than 2.7.9 you might have [InsecurePlatformWarning](https://urllib3.readthedocs.org/en/latest/security.html#insecureplatformwarning) in your output. To prevent this without updating your Python version you should install [pyOpenSSL](https://urllib3.readthedocs.org/en/latest/security.html#pyopenssl) package:

```
pip install pyopenssl ndg-httpsclient pyasn1
```
### **1.3.2 AttributeError: âAŸEntryPointâ ˘ A˘ Z object has no attribute â ´ AŸresolveâ ˘ A˘ Z´**

Some earlier versions of [setuptools](https://setuptools.readthedocs.io/en/latest/) will cause an error on importing DataRobot. The recommended fix is upgrading [setuptools.](https://setuptools.readthedocs.io/en/latest/) If you are unable to upgrade [setuptools,](https://setuptools.readthedocs.io/en/latest/) pinning [trafaret](https://pypi.python.org/pypi/trafaret/) to version  $\leq$  7.4 will correct this issue.

```
>>> import datarobot as dr
...
File "/home/clark/.local/lib/python2.7/site-packages/trafaret/__init__.py", line 1550,
˓→ in load_contrib
 trafaret_class = entrypoint.resolve()
AttributeError: 'EntryPoint' object has no attribute 'resolve'
```
To prevent this upgrade your setuptools:

pip install --upgrade setuptools

#### **1.3.3 Connection Errors**

<configuration.rst> describes how to configure the DataRobot client with the *max\_retries* parameter to fine tune behaviors like the number of times it attempts to retry failed connections.

## **1.3.4 ConnectTimeout**

If you have a slow connection to your DataRobot installation, you may see a traceback like

```
ConnectTimeout: HTTPSConnectionPool(host='my-datarobot.com', port=443): Max
retries exceeded with url: /api/v2/projects/
(Caused by ConnectTimeoutError(<requests.packages.urllib3.connection.
˓→VerifiedHTTPSConnection object at 0x7f130fc76150>,
'Connection to my-datarobot.com timed out. (connect timeout=6.05)'))
```
You can configure a larger connect timeout (the amount of time to wait on each request attempting to connect to the DataRobot server before giving up) using a *connect\_timeout* value in either a configuration file or via a direct call to datarobot.Client.

## **1.3.5 project.open\_leaderboard\_browser**

Calling the project.open\_leaderboard\_browser may block if ran with a text-mode browser or running on a server that doesn $\tilde{A}Zt$  have an ability to open a browser.

## **Configuration**

<span id="page-14-0"></span>This section describes all of the settings that can be configured in the DataRobot configuration file. This file is by default looked for inside the user $\hat{A}Z$ s home directory at  $\sim/$ .config/datarobot/drconfig.yaml, but the default location can be overridden by specifying an environment variable DATAROBOT\_CONFIG\_FILE, or within the code by setting the global client with dr.Client(config\_path='/path/to/config.yaml').

## <span id="page-14-1"></span>**2.1 Configurable Variables**

These are the variables available for configuration for the DataRobot client:

- endpoint This parameter is required. It is the URL of the DataRobot endpoint. For example, the default endpoint on the cloud installation of DataRobot is https://app.datarobot.com/api/v2
- token This parameter is required. It is the token of your DataRobot account. This can be found in the user settings page of DataRobot
- connect\_timeout This parameter is optional. It specifies the number of seconds that the client should be willing to wait to establish a connection to the remote server. Users with poor connections may need to increase this value. By default DataRobot uses the value 6.05.
- ssl\_verify This parameter is optional. It controls the SSL certificate verification of the DataRobot client. DataRobot is built with the python requests library, and this variable is used as the verify parameter in that library. More information can be found in their [documentation.](http://docs.python-requests.org/en/master/user/advanced/) The default value is  $true$ , which means that requests will use your computer $\hat{A}Z$ s set of trusted certificate chains by default.
- max\_retries This parameter is optional. It controls the number of retries to attempt for each connection. More information can be found in the [requests documentation.](http://docs.python-requests.org/en/master/api/#requests.adapters.HTTPAdapter) By default, the client will attempt 10 retries (the default provided by Retry) with an exponential backoff between attempts. It will retry after connection errors, read errors, and 413, 429, and 503 HTTP responses, and will respect the *Retry-After* header, as in: Retry(backoff\_factor=0.1, respect\_retry\_after\_header=True) More granular control by be acquired by passing a [Retry](https://urllib3.readthedocs.io/en/latest/reference/urllib3.util.html#urllib3.util.retry.Retry) object from urllib3 into a direct instantiation of  $dr$ . Client.

```
import datarobot as dr
dr.Client(endpoint='https://app.datarobot.com/api/v2', token='this-is-a-fake-token
ightharpoonup',
          max_retries=Retry(connect=3, read=3))
```
## <span id="page-15-0"></span>**2.2 Proxy support**

DataRobot API can work behind a non-transparent HTTP proxy server. Please set environment variable HTTP\_PROXY containing proxy URL to route all the DataRobot traffic through that proxy server, e.g. HTTP\_PROXY="http:// my-proxy.local:3128" python my\_datarobot\_script.py.

## **QuickStart**

<span id="page-16-0"></span>Note: You must set up credentials in order to access the DataRobot API. For more information, see *[Credentials](#page-11-1)*

All of the modeling within DataRobot happens within a project. Each project has one dataset that is used as the source from which to train models.

There are three steps required to begin modeling:

- 1. Create an empty project.
- 2. Upload a data file to model.
- 3. Select parameters and start training models with the autopilot.

The following command includes these three steps. It is equivalent to choosing all of the default settings recommended by DataRobot.

```
import datarobot as dr
project = dr.Project.start(project_name='My new project',
                        sourcedata='/home/user/data/last_week_data.csv',
                        target='ItemsPurchased')
```
Where:

- name is the name of the new DataRobot project.
- sourcedata is the path to the dataset.
- target is the name of the target feature column in the dataset.

You can also pass additional optional parameters:

- worker\_count int, sets number of workers used for modeling.
- metric str, name of metric to use.
- autopilot\_on boolean, defaults to True; set whether or not to begin modeling automatically.
- blueprint\_threshold int, number of hours the model is permitted to run. Minimum 1.
- response\_cap float, Quantile of the response distribution to use for response capping. Must be in range 0.5..1.0
- partitioning\_method PartitioningMethod object.
- positive\_class str, float, or int; Specifies a level of the target column that should treated as the positive class for binary classification. May only be specified for binary classification targets.
- target\_type str, override the automaticially selected target\_type. An example usage would be setting the *target\_type=TARGET\_TYPE.MULTICLASS* when you want to perform a multiclass classification task on a numeric column that has a low cardinality.

## **Datasets**

<span id="page-18-0"></span>Before training any models or creating any projects, you need to upload your data into a Dataset.

## <span id="page-18-1"></span>**4.1 Creating A Dataset**

There are several ways to create a Dataset. Dataset. create\_from\_file can take either a path to a local file or any stream-able file object.

```
>>> import datarobot as dr
>>> dataset = dr.Dataset.create_from_file(file_path='data_dir/my_data.csv')
>>> with open('data_dir/my_data.csv', 'rb') as f:
... other_dataset = dr.Dataset.create_from_file(filelike=f)
```
[Dataset.create\\_from\\_in\\_memory\\_data](#page-200-0) can take either a pandas.Dataframe or a list of dictionaries representing rows of data. Note that the dictionaries representing the rows of data must contain the same keys.

```
>>> import pandas as pd
>>> data_frame = pd.read_csv('data_dir/my_data.csv')
# do things to my data_frame
>>> pandas_dataset = dr.Dataset.create_from_in_memory_data(data_frame=data_frame)
>>> in_memory_data = [{'key1': 'value', 'key2': 'other_value', ...},
                      ... {'key1': 'new_value', 'key2': 'other_new_value', ...}, ...]
>>> in_memory_dataset = dr.Dataset.create_from_in_memory_data(records=other_data)
```
[Dataset.create\\_from\\_url](#page-200-1) takes csv data from a URL. If you have not set ENABLE\_CREATE\_SNAPSHOT\_DATASOURCE, you must set do\_snapshot=False.

```
>>> url_dataset = dr.Dataset.create_from_url('https://s3.amazonaws.com/my_data/my_
˓→dataset.csv',
... do_snapshot=False)
```
Dataset.create from url takes data from a data source. If you have not set ENABLE\_CREATE\_SNAPSHOT\_DATASOURCE, you must set do\_snapshot=False.

```
>>> data_source_dataset = dr.Dataset.create_from_data_source(data_source.id, do_
˓→snapshot=False)
```
or

```
>>> data_source_dataset = data_source.create_dataset(do_snapshot=False)
```
#### **4.1.1 Using Datasets**

Once a Dataset is created, you can create *[Projects](#page-24-0)* from it and then begin training on the projects. (You can also combine project creation and uploading Dataset in a single step in  $Proof. Create. However, this means the data$ is only accessible to the project which created it.)

```
>>> project = dataset.create_project(project_name='New Project')
>>> project.set_target('some target')
Project(New Project)
```
### <span id="page-19-0"></span>**4.2 Getting Information From A Dataset**

The dataset object contains some basic information:

```
>>> dataset.id
u'5e31cdac39782d0f65842518'
>>> dataset.name
u'my_data.csv'
>>> dataset.categories
["TRAINING", "PREDICTION"]
>>> dataset.created_at
datetime.datetime(2020, 2, 7, 16, 51, 10, 311000, tzinfo=tzutc())
```
There are several methods to get details from a Dataset.

```
# Details
>>> details = dataset.get_details()
>>> details.last_modification_date
datetime.datetime(2020, 2, 7, 16, 51, 10, 311000, tzinfo=tzutc())
>>> details.feature_count_by_type
[FeatureTypeCount(count=1, feature_type=u'Text'),
FeatureTypeCount(count=1, feature_type=u'Boolean'),
FeatureTypeCount(count=16, feature_type=u'Numeric'),
FeatureTypeCount(count=3, feature_type=u'Categorical')]
>>> details.to_dataset().id == details.dataset_id
True
# Projects
>>> dr.Project.create_from_dataset(dataset.id, project_name='Project One')
Project(Project One)
>>> dr.Project.create_from_dataset(dataset.id, project_name='Project Two')
Project(Project Two)
>>> dataset.get_projects()
```
(continues on next page)

(continued from previous page)

```
[ProjectLocation(url=u'https://app.datarobot.com/api/v2/projects/
˓→5e3c94aff86f2d10692497b5/', id=u'5e3c94aff86f2d10692497b5'),
ProjectLocation(url=u'https://app.datarobot.com/api/v2/projects/
˓→5e3c94eb9525d010a9918ec1/', id=u'5e3c94eb9525d010a9918ec1')]
>>> first_id = dataset.get_projects()[0].id
>>> dr.Project.get(first_id).project_name
'Project One'
# Features
>>> all_features = dataset.get_all_features()
>>> feature = next(dataset.iterate_all_features(offset=2, limit=1))
>>> feature.name == all_features[2].name
True
>>> print(feature.name, feature.feature_type, feature.dataset_id)
(u'Partition', u'Numeric', u'5e31cdac39782d0f65842518')
>>> feature.get_histogram().plot
[{'count': 3522, 'target': None, 'label': u'0.0'},
{'count': 3521, 'target': None, 'label': u'1.0'}, ... ]
# The raw data
>>> with open('myfile.csv', 'wb') as f:
... dataset.get_file(filelike=f)
```
## <span id="page-20-0"></span>**4.3 Retrieving Datasets**

You can retrieve either specific datasets, the list of all datasets or an iterator that can get all or some of the datasets.

```
>>> dataset_id = '5e387c501a438646ed7bf0f2'
>>> dataset = dr.Dataset.get(dataset_id)
>>> dataset.id == dataset_id
True
# a blocking call that returns all datasets
>>> dr.Dataset.list()
[Dataset(name=u'Untitled Dataset', id=u'5e3c51e0f86f2d1087249728'),
Dataset(name=u'my_data.csv', id=u'5e3c2028162e6a5fe9a0d678'), ...]
# avoid listing Datasets that failed to properly upload
>>> dr.Dataset.list(filter_failed=True)
[Dataset(name=u'my_data.csv', id=u'5e3c2028162e6a5fe9a0d678'),
Dataset(name=u'my_other_data.csv', id=u'3efc2428g62eaa5f39a6dg7a'), ...]
# an iterator that lazily retrieves from the server page-by-page
>>> from itertools import islice
>>> iterator = dr.Dataset.iterate(offset=2)
>>> for element in islice(iterator, 3):
... print(element)
Dataset(name='some_data.csv', id='5e8df2f21a438656e7a23d12')
Dataset(name='other_data.csv', id='5e8df2e31a438656e7a23d0b')
Dataset(name='Untitled Dataset', id='5e6127681a438666cc73c2b0')
```
## <span id="page-21-0"></span>**4.4 Managing Datasets**

You can modify, delete and un\_delete datasets. Note that you need the datasetâ $\tilde{A}\tilde{Z}$ s ID in order to un\_delete it and if you do not keep track of this it will be gone. If your deleted dataset had been used to create a project, that project can still access it, but you will not be able to create new projects using that dataset.

```
>>> dataset.modify(name='A Better Name')
>>> dataset.name
'A Better Name'
>>> new project = dr.Project.create from dataset(dataset.id)
>>> stored_id = dataset.id
>>> dr.Dataset.delete(dataset.id)
# new_project is still ok
>>> dr.Project.create_from_dataset(stored_id)
Traceback (most recent call last):
...
datarobot.errors.ClientError: 410 client error: {u'message': u'Requested Dataset,
˓→5e31cdac39782d0f65842518 was previously deleted.'}
>>> dr.Dataset.un_delete(stored_id)
>>> dr.Project.create_from_dataset(stored_id, project_name='Successful')
Project(Successful)
```
## <span id="page-21-1"></span>**4.5 Managing Dataset Featurelists**

You can create, modify, and delete custom featurelists on a given dataset. Some featurelists are automatically created by DataRobot and can not be modified or deleted. There is no option to un\_delete a deleted featurelist.

```
>>> dataset.get_featurelists()
[DatasetFeaturelist(Raw Features),
DatasetFeaturelist(universe),
DatasetFeaturelist(Informative Features)]
>>> dataset features = [feature.name for feature in dataset.get all features()]
>>> custom_featurelist = dataset.create_featurelist('Custom Features', dataset_
˓→features[:5])
>>> custom_featurelist
DatasetFeaturelist(Custom Features)
>>> dataset.get_featurelists()
[DatasetFeaturelist(Raw Features),
DatasetFeaturelist(universe),
DatasetFeaturelist(Informative Features),
DatasetFeaturelist(Custom Features)]
>>> custom_featurelist.update('New Name')
>>> custom_featurelist.name
'New Name'
>>> custom_featurelist.delete()
>>> dataset.get_featurelists()
[DatasetFeaturelist(Raw Features),
```
(continues on next page)

(continued from previous page)

```
DatasetFeaturelist(universe),
DatasetFeaturelist(Informative Features)]
```
## Projects

<span id="page-24-0"></span>All of the modeling within DataRobot happens within a project. Each project has one dataset that is used as the source from which to train models.

## <span id="page-24-1"></span>**5.1 Create a Project**

You can create a project from previously created *[Datasets](#page-18-0)* or directly from a data source.

```
import datarobot as dr
dataset = Dataset.create_from_file(file_path='/home/user/data/last_week_data.csv')
project = dr.Project.create_from_dataset(dataset.id, project_name='New Project')
```
The following command creates a new project directly from a data source. You must specify a path to data file, file object URL (starting with http://, https://, file://, or s3://), raw file contents, or a pandas. DataFrame object when creating a new project. Path to file can be either a path to a local file or a publicly accessible URL.

```
import datarobot as dr
project = dr.Project.create('/home/user/data/last_week_data.csv',
                            project_name='New Project')
```
You can use the following commands to view the project ID and name:

```
project.id
>>> u'5506fcd38bd88f5953219da0'
project.project_name
>>> u'New Project'
```
## <span id="page-25-0"></span>**5.2 Select Modeling Parameters**

The final information needed to begin modeling includes the target feature, the queue mode, the metric for comparing models, and the optional parameters such as weights, offset, exposure and downsampling.

### **5.2.1 Target**

The target must be the name of one of the columns of data uploaded to the project.

#### **5.2.2 Metric**

The optimization metric used to compare models is an important factor in building accurate models. If a metric is not specified, the default metric recommended by DataRobot will be used. You can use the following code to view a list of valid metrics for a specified target:

```
target_name = 'ItemsPurchased'
project.get_metrics(target_name)
>>> {'available_metrics': [
         'Gini Norm',
         'Weighted Gini Norm',
         'Weighted R Squared',
         'Weighted RMSLE',
         'Weighted MAPE',
         'Weighted Gamma Deviance',
         'Gamma Deviance',
         'RMSE',
         'Weighted MAD',
         'Tweedie Deviance',
         'MAD',
         'RMSLE',
         'Weighted Tweedie Deviance',
         'Weighted RMSE',
         'MAPE',
         'Weighted Poisson Deviance',
         'R Squared',
         'Poisson Deviance'],
     'feature_name': 'SalePrice'}
```
## **5.2.3 Partitioning Method**

DataRobot projects always have a *holdout* set used for final model validation. We use two different approaches for testing prior to the holdout set:

- split the remaining data into *training* and *validation* sets
- cross-validation, in which the remaining data is split into a number of folds; each fold serves as a validation set, with models trained on the other folds and evaluated on that fold.

There are several other options you can control. To specify a partition method, create an instance of one of the *[Partition Classes](#page-355-0)*, and pass it as the partitioning method argument in your call to project.set target or project.start. See *[here](#page-32-1)* for more information on using datetime partitioning.

Several partitioning methods include parameters for validation pct and holdout pct, specifying desired percentages for the validation and holdout sets. Note that there may be constraints that prevent the actual percentages used from exactly (or some cases, even closely) matching the requested percentages.

#### **5.2.4 Queue Mode**

You can use the API to set the DataRobot modeling process to run in either automatic or manual mode.

Autopilot mode means that the modeling process will proceed completely automatically, including running recommended models, running at different sample sizes, and blending.

Manual mode means that DataRobot will populate a list of recommended models, but will not insert any of them into the queue. Manual mode lets you select which models to execute before starting the modeling process.

Quick mode means that a smaller set of Blueprints is used, so autopilot finishes faster.

#### **5.2.5 Weights**

DataRobot also supports using a weight parameter. A full discussion of the use of weights in data science is not within the scope of this document, but weights are often used to help compensate for rare events in data. You can specify a column name in the project dataset to be used as a weight column.

#### **5.2.6 Offsets**

Starting with version v2.6 DataRobot also supports using an offset parameter. Offsets are commonly used in insurance modeling to include effects that are outside of the training data due to regulatory compliance or constraints. You can specify the names of several columns in the project dataset to be used as the offset columns.

#### **5.2.7 Exposure**

Starting with version v2.6 DataRobot also supports using an exposure parameter. Exposure is often used to model insurance premiums where strict proportionality of premiums to duration is required. You can specify the name of the column in the project dataset to be used as an exposure column.

## <span id="page-26-0"></span>**5.3 Start Modeling**

Once you have selected modeling parameters, you can use the following code structure to specify parameters and start the modeling process.

```
import datarobot as dr
project.set_target(target='ItemsPurchased',
                   metric='Tweedie Deviance',
                   mode=dr.AUTOPILOT_MODE.FULL_AUTO)
```
You can also pass additional optional parameters to project.set\_target to change parameters of the modeling process. Some of those parameters include:

- worker\_count int, sets number of workers used for modeling.
- partitioning\_method PartitioningMethod object.
- positive class str, float, or int; Specifies a level of the target column that should treated as the positive class for binary classification. May only be specified for binary classification targets.
- advanced\_options *[AdvancedOptions](#page-152-1)* object, used to set advanced options of modeling process.
- target\_type str, override the automaticially selected target\_type. An example usage would be setting the *target* type=TARGET\_TYPE.MULTICLASS when you want to perform a multiclass classification task on a numeric column that has a low cardinality.

For a full reference of available parameters, see Project. set target.

You can run with different autopilot modes with the mode parameter. AUTOPILOT\_MODE.FULL\_AUTO is the default, which will trigger modeling with no further actions necessary. Other accepted modes include AUTOPILOT\_MODE.MANUAL for manual mode (choose your own models to run rather than use the DataRobot autopilot) and AUTOPILOT\_MODE.QUICK for quickrun (run on a more limited set of models to get insights more quickly).

#### **5.3.1 Clone a Project**

Once a project has been successfully created, you may clone it using the following code structure:

```
new_project = project.clone_project(new_project_name='This is my new project')
new_projet.name
>> 'This is my new project'
new_project.id != project.id
>> True
```
The new\_project\_name attribute is optional. If it is omitted, the default new project name will be  $\hat{a}$ AŸCopy of  $<$ project.name $>$ â $\tilde{A}\tilde{Z}$ .

## <span id="page-27-0"></span>**5.4 Interact with a Project**

The following commands can be used to manage DataRobot projects.

#### **5.4.1 List Projects**

Returns a list of projects associated with current API user.

```
import datarobot as dr
dr.Project.list()
>>> [Project(Project One), Project(Two)]
dr.Project.list(search_params={'project_name': 'One'})
>>> [Project(One)]
```
You can pass following parameters to change result:

• search\_params – dict, used to filter returned projects. Currently you can query projects only by project\_name

#### **5.4.2 Get an existing project**

Rather than querying the full list of projects every time you need to interact with a project, you can retrieve its id value and use that to reference the project.

```
import datarobot as dr
project = dr.Project.get(project_id='5506fcd38bd88f5953219da0')
project.id
>>> '5506fcd38bd88f5953219da0'
project.project_name
>>> 'Churn Projection'
```
#### **5.4.3 Get feature association statistics for an existing project**

Get either feature association or correlation statistics and metadata on informative features for a given project

```
import datarobot as dr
project = dr.Project.get(project_id='5506fcd38bd88f5953219da0')
association_data = project.get_associations(assoc_type='association', metric=
˓→'mutualInfo')
association_data.keys()
>>> ['strengths', 'features']
```
#### **5.4.4 Get whether your featurelists have association statistics**

Get whether an association matrix job has been run on each of your featurelists

```
import datarobot as dr
project = dr.Project.get(project_id='5506fcd38bd88f5953219da0')
featurelists = project.get_association_featurelists()
featurelists['featurelists'][0]
>>> {"featurelistId": "54e510ef8bd88f5aeb02a3ed", "hasFam": True, "title":
˓→"Informative Features"}
```
#### **5.4.5 Get values for a pair of features in an existing project**

Get a sample of the exact values used in the feature association matrix plotting

```
import datarobot as dr
project = dr.Project.get(project_id='5506fcd38bd88f5953219da0')
feature_values = project.get_association_matrix_details(feature1='foo', feature2='bar
˓→')
feature_values.keys()
>>> ['features', 'types', 'values']
```
#### **5.4.6 Update a project**

You can update various attributes of a project.

To update the name of the project:

```
project.rename(new_name)
```
To update the number of workers used by your project (this will fail if you request more workers than you have available; the special value *-1* will request your maximum number):

project.set\_worker\_count(num\_workers)

To unlock the holdout set, allowing holdout scores to be shown and models to be trained on more data:

project.unlock\_holdout()

To add or change the project description:

project.set\_project\_description(project\_description)

#### **5.4.7 Delete a project**

Use the following command to delete a project:

project.delete()

#### **5.4.8 Wait for Autopilot to Finish**

Once the modeling autopilot is started, in some cases you will want to wait for autopilot to finish:

project.wait\_for\_autopilot()

#### **5.4.9 Play/Pause the autopilot**

If your project is running in autopilot mode, it will continually use available workers, subject to the number of workers allocated to the project and the total number of simultaneous workers allowed according to the user permissions.

To pause a project running in autopilot mode:

```
project.pause_autopilot()
```
To resume running a paused project:

project.unpause\_autopilot()

#### **5.4.10 Start autopilot on another Featurelist**

You can start autopilot on an existing featurelist.

```
import datarobot as dr
featurelist = project.create_featurelist('test', ['feature 1', 'feature 2'])
project.start_autopilot(featurelist.id)
>>> True
# Starting autopilot that is already running on the provided featurelist
project.start_autopilot(featurelist.id)
>>> dr.errors.AppPlatformError
```
Note: This method should be used on a project where the target has already been set. An error will be raised if autopilot is currently running on or has already finished running on the provided featurelist.

## <span id="page-30-0"></span>**5.5 Further reading**

The Blueprints and Models sections of this document will describe how to create new models based on the Blueprints recommended by DataRobot.

## Datetime Partitioned Projects

<span id="page-32-0"></span>If your dataset is modeling events taking place over time, datetime partitioning may be appropriate. Datetime partitioning ensures that when partitioning the dataset for training and validation, rows are ordered according to the value of the date partition feature.

## <span id="page-32-1"></span>**6.1 Setting Up a Datetime Partitioned Project**

After creating a project and before setting the target, create a *[DatetimePartitioningSpecification](#page-356-0)* to define how the project should be partitioned. By passing the specification into DatetimePartitioning.generate, the full partitioning can be previewed before finalizing the partitioning. After verifying that the partitioning is correct for the project dataset, pass the specification into Project.set\_target via the partitioning\_method argument. Once modeling begins, the project can be used as normal.

The following code block shows the basic workflow for creating datetime partitioned projects.

```
import datarobot as dr
project = dr.Project.create('some_data.csv')
spec = dr.DatetimePartitioningSpecification('my_date_column')
# can customize the spec as needed
partitioning_preview = dr.DatetimePartitioning.generate(project.id, spec)
# the preview generated is based on the project's data
print(partitioning preview.to dataframe())
# hmm ... I want more backtests
spec.number_of_backtests = 5
partitioning_preview = dr.DatetimePartitioning.generate(project.id, spec)
print(partitioning_preview.to_dataframe())
# looks good
project.set_target('target_column', partitioning_method=spec)
```
(continues on next page)

(continued from previous page)

```
I can retrieve the partitioning settings after the target has been set too
partitioning = dr.DatetimePartitioning.get(project.id)
```
#### **6.1.1 Configuring Backtests**

Backtests are configurable using one of two methods:

Method 1:

- index (int): The index from zero of this backtest.
- gap duration (str): A duration string such as those returned by the partitioning methods. [construct\\_duration\\_string](#page-370-1) helper method. This represents the gap between training and validation scoring data for this backtest.
- validation\_start\_date (datetime.datetime): Represents the start date of the validation scoring data for this backtest.
- validation duration (str): A duration string such as those returned by the partitioning methods. [construct\\_duration\\_string](#page-370-1) helper method. This represents the desired duration of the validation scoring data for this backtest.

```
import datarobot as dr
   partitioning_spec = dr.DatetimePartitioningSpecification(
       backtests=[
            # modify the first backtest using option 1
            dr.BacktestSpecification(
               index=0,
                gap_duration=dr.partitioning_methods.construct_duration_string(),
                validation_start_date=datetime(year=2010, month=1, day=1),
                validation duration=dr.partitioning methods.construct duration
˓→string(years=1),
            )
        ],
        # other partitioning settings...
   )
```
Method 2 (New in version v2.20):

- validation\_start\_date (datetime.datetime): Represents the start date of the validation scoring data for this backtest.
- validation\_end\_date (datetime.datetime): Represents the end date of the validation scoring data for this backtest.
- primary\_training\_start\_date (datetime.datetime): Represents the desired start date of the training partition for this backtest.
- primary\_training\_end\_date (datetime.datetime): Represents the desired end date of the training partition for this backtest.

```
import datarobot as dr
   partitioning_spec = dr.DatetimePartitioningSpecification(
       backtests=[
            # modify the first backtest using option 2
            dr.BacktestSpecification(
```
(continues on next page)

(continued from previous page)

```
index=0,
            primary_training_start_date=datetime(year=2005, month=1, day=1),
            primary_training_end_date=datetime(year=2010, month=1, day=1),
            validation_start_date=datetime(year=2010, month=1, day=1),
            validation_end_date=datetime(year=2011, month=1, day=1),
        )
    ],
    # other partitioning settings...
\lambda
```
Note that Method 2 allows you to directly configure the start and end dates of each partition, including the training partition. The gap partition is calculated as the time between primary\_training\_end\_date and validation\_start\_date. Using the same date for both primary\_training\_end\_date and validation start date will result in no gap being created.

After configuring backtests, you can set use\_project\_settings to True in calls to [Model.](#page-326-0) [train\\_datetime](#page-326-0). This will create models that are trained and validated using your custom backtest training partition start and end dates.

## <span id="page-34-0"></span>**6.2 Modeling with a Datetime Partitioned Project**

While Model objects can still be used to interact with the project, *[DatetimeModel](#page-306-0)* objects, which are only retrievable from datetime partitioned projects, provide more information including which date ranges and how many rows are used in training and scoring the model as well as scores and statuses for individual backtests.

The autopilot workflow is the same as for other projects, but to manually train a model, Project. train datetime and Model.train datetime should be used in the place of Project.train and Model.train. To create frozen models, Model.request\_frozen\_datetime\_model should be used in place of DatetimeModel.request frozen datetime model. Unlike other projects, to trigger computation of scores for all backtests use DatetimeModel.score\_backtests instead of using the *scoring\_type* argument in the train methods.

## <span id="page-34-1"></span>**6.3 Dates, Datetimes, and Durations**

When specifying a date or datetime for datetime partitioning, the client expects to receive and will return a datetime. Timezones may be specified, and will be assumed to be UTC if left unspecified. All dates returned from DataRobot are in UTC with a timezone specified.

Datetimes may include a time, or specify only a date; however, they may have a non-zero time component only if the partition column included a time component in its date format. If the partition column included only dates like  $\hat{a}$ ÅIJ24/03/2015 $\hat{a}$ ÅI, then the time component of any datetimes, if present, must be zero.

When date ranges are specified with a start and an end date, the end date is exclusive, so only dates earlier than the end date are included, but the start date is inclusive, so dates equal to or later than the start date are included. If the start and end date are the same, then no dates are included in the range.

Durations are specified using a subset of ISO8601. Durations will be of the form PnYnMnDTnHnMnS where each  $\hat{a}$ AIJn $\hat{a}$ AI may be replaced with an integer value. Within the duration string,

- nY represents the number of years
- the nM following the  $\hat{a}$ AIJP $\hat{a}$ AI represents the number of months
- nD represents the number of days
- nH represents the number of hours
- the nM following the âĂIJTâĂİ represents the number of minutes
- nS represents the number of seconds

and âAIJPâ AI is used to indicate that the string represents a period and âAIJTâ AI indicates the beginning of the time component of the string. Any section with a value of 0 may be excluded. As with datetimes, if the partition column did not include a time component in its date format, the time component of any duration must be either unspecified or consist only of zeros.

Example Durations:

- âĂIJP3Y6MâĂİ (three years, six months)
- âĂIJP1Y0M0DT0H0M0SâĂİ (one year)
- $\hat{a}$ AIJP1Y5DT10H $\hat{a}$ AI (one year, 5 days, 10 hours)

*[datarobot.helpers.partitioning\\_methods.construct\\_duration\\_string](#page-370-1)* is a helper method that can be used to construct appropriate duration strings.
# CHAPTER 7

## Time Series Projects

Time series projects, like OTV projects, use *[datetime partitioning](#page-32-0)*, and all the workflow changes that apply to other datetime partitioned projects also apply to them. Unlike other projects, time series projects produce different types of models which forecast multiple future predictions instead of an individual prediction for each row.

DataRobot uses a general time series framework to configure how time series features are created and what future values the models will output. This framework consists of a Forecast Point (defining a time a prediction is being made), a Feature Derivation Window (a rolling window used to create features), and a Forecast Window (a rolling window of future values to predict). These components are described in more detail below.

Time series projects will automatically transform the dataset provided in order to apply this framework. During the transformation, DataRobot uses the Feature Derivation Window to derive time series features (such as lags and rolling statistics), and uses the Forecast Window to provide examples of forecasting different distances in the future (such as time shifts). After project creation, a new dataset and a new feature list are generated and used to train the models. This process is reapplied automatically at prediction time as well in order to generate future predictions based on the original data features.

The time\_unit and time\_step used to define the Feature Derivation and Forecast Windows are taken from the datetime partition column, and can be retrieved for a given column in the input data by looking at the corresponding attributes on the [datarobot.models.Feature](#page-226-0) object. If windows basis unit is set to ROW, then Feature Derivation and Forecast Windows will be defined using number of the rows.

# **7.1 Setting Up A Time Series Project**

To set up a time series project, follow the standard *[datetime partitioning](#page-32-0)* workflow and use the six new time series specific parameters on the datarobot. DatetimePartitioningSpecification object:

use time\_series bool, set this to True to enable time series for the project.

default\_to\_known\_in\_advance bool, set this to True to default to treating all features as known in advance, or a priori, features. Otherwise, they will not be handled as known in advance features. Individual features can be set to a value different than the default by using the featureSettings parameter. See *[the prediction documentation](#page-39-0)* for more information.

- default to do not derive bool, set this to True to default to excluding all features from feature derivation. Otherwise, they will not be excluded and will be included in the feature derivation process. Individual features can be set to a value different than the default by using the featureSettings parameter.
- feature\_derivation\_window\_start int, specifies how many units of the windows\_basis\_unit from the forecast point into the past is the start of the feature derivation window
- feature derivation window end int, specifies how many units of the windows basis unit from the forecast point into the past is the end of the feature derivation window
- forecast\_window\_start int, specifies how many units of the windows\_basis\_unit from the forecast point into the future is the start of the forecast window
- forecast\_window\_end int, specifies how many units of the windows\_basis\_unit from the forecast point into the future is the end of the forecast window
- windows basis unit string, set this to ROW to define feature derivation and forecast windows in terms of the rows, rather than time units. If omitted, will default to the detected time unit (one of the datarobot.enums. TIME\_UNITS).

feature settings list of FeatureSettings specifying per feature settings, can be left unspecified

#### **7.1.1 Feature Derivation Window**

The Feature Derivation window represents the rolling window that is used to derive time series features and lags, relative to the Forecast Point. It is defined in terms of feature\_derivation\_window\_start and feature derivation window end which are integer values representing datetime offsets in terms of the time\_unit (e.g. hours or days).

The Feature Derivation Window start and end must be less than or equal to zero, indicating they are positioned before the forecast point. Additionally, the window must be specified as an integer multiple of the time\_step which defines the expected difference in time units between rows in the data.

The window is closed, meaning the edges are considered to be inside the window.

#### **7.1.2 Forecast Window**

The Forecast Window represents the rolling window of future values to predict, relative to the Forecast Point. It is defined in terms of the forecast\_window\_start and forecast\_window\_end, which are positive integer values indicating datetime offsets in terms of the time\_unit (e.g. hours or days).

The Forecast Window start and end must be positive integers, indicating they are positioned after the forecast point. Additionally, the window must be specified as an integer multiple of the time\_step which defines the expected difference in time units between rows in the data.

The window is closed, meaning the edges are considered to be inside the window.

#### **7.1.3 Multiseries Projects**

Certain time series problems represent multiple separate series of data, e.g. âAIJI have five different stores that all ˘ have different customer bases. I want to predict how many units of a particular item will sell, and account for the different behavior of each storeâ $\tilde{A}$ . When setting up the project, a column specifying series ids must be identified, so that each row from the same series has the same value in the multiseries id column.

Using a multiseries id column changes which partition columns are eligible for time series, as each series is required to be unique and regular, instead of the entire partition column being required to have those properties. In order to use a multiseries id column for partitioning, a detection job must first be run to analyze the relationship between the

partition and multiseries id columns. If needed, it will be automatically triggered by calling  $datarobot_models$ . Feature. get multiseries properties () on the desired partition column. The previously computed multiseries properties for a particular partition column can then be accessed via that method. The computation will also be automatically triggered when calling [datarobot.](#page-396-0) DatetimePartitioning.generate() or datarobot. models. Project. set\_target() with a multiseries id column specified.

Note that currently only one multiseries id column is supported, but all interfaces accept lists of id columns to ensure multiple id columns will be able to be supported in the future.

In order to create a multiseries project:

- 1. Set up a datetime partitioning specification with the desired partition column and multiseries id columns.
- 2. (Optionally) Use [datarobot.models.Feature.get\\_multiseries\\_properties\(\)](#page-228-0) to confirm the inferred time step and time unit of the partition column when used with the specified multiseries id column.
- 3. (Optionally) Specify the multiseries id column in order to preview the full datetime partitioning settings using datarobot. DatetimePartitioning.generate().
- 4. Specify the multiseries id column when sending the target and partitioning settings via  $datarobot$ .models. [Project.set\\_target\(\)](#page-396-0).

```
project = dr.Project.create('path/to/multiseries.csv', project_name='my multiseries.
˓→project')
partitioning_spec = dr.DatetimePartitioningSpecification(
    'timestamp', use_time_series=True, multiseries_id_columns=['multiseries_id']
)
# manually confirm time step and time unit are as expected
datetime_feature = dr.Feature.get(project.id, 'timestamp')
multiseries_props = datetime_feature.get_multiseries_properties(['multiseries_id'])
print(multiseries_props)
# manually check out the partitioning settings like feature derivation window and
˓→backtests
# to make sure they make sense before moving on
full_part = dr.DatetimePartitioning.generate(project.id, partitioning_spec)
print(full_part.feature_derivation_window_start, full_part.feature_derivation_window_
\rightarrowend)
print(full_part.to_dataframe())
# finalize the project and start the autopilot
project.set_target('target', partitioning_method=partitioning_spec)
```
#### **7.1.4 Feature Settings**

[datarobot.FeatureSettings](#page-361-0) constructor receives *feature name* and settings. For now settings *known\_in\_advance* and *do\_not\_derive* are supported.

```
# I have 10 features, 8 of them are known in advance and two are not
# Also, I do not want to derive new features from previous_day_sales
not_known_in_advance_features = ['previous_day_sales', 'amount_in_stock']
do_not_derive_features = ['previous_day_sales']
feature_settings = [dr.FeatureSettings(feat_name, known_in_advance=False)
feature_settings += [dr.FeatureSettings(feat_name, do_not_derive=True) for feat_name
˓→in do_not_derive_features]
spec = dr.DatetimePartitioningSpecification(
    # ...
```

```
default_to_known_in_advance=True,
feature_settings=feature_settings
```
)

# **7.2 Modeling Data and Time Series Features**

In time series projects, a new set of modeling features is created after setting the partitioning options. If a featurelist is specified with the partitioning options, it will be used to select which features should be used to derived modeling features; if a featurelist is not specified, the default featurelist will be used.

These features are automatically derived from those in the project $\hat{A}Z$ s dataset and are the features used for modeling - note that the Project methods get\_featurelists and get\_modeling\_featurelists will return different data in time series projects. Modeling featurelists are the ones that can be used for modeling and will be accepted by the backend, while regular featurelists will continue to exist but cannot be used. Modeling features are only accessible once the target and partitioning options have been set. In projects that donâ $\Delta Zt$  use time series modeling, once the target has been set, modeling and regular features and featurelists will behave the same.

# <span id="page-39-0"></span>**7.3 Making Predictions**

Prediction datasets are uploaded *[as normal](#page-72-0)*. However, when uploading a prediction dataset, a new parameter forecast\_point can be specified. The forecast point of a prediction dataset identifies the point in time relative which predictions should be generated, and if one is not specified when uploading a dataset, the server will choose the most recent possible forecast point. The forecast window specified when setting the partitioning options for the project determines how far into the future from the forecast point predictions should be calculated.

To simplify the predictions process, starting in version v2.20 a forecast point or prediction start and end dates can be specified when requesting predictions, instead of being specified at dataset upload. Upon uploading a dataset, DataRobot will calculate the range of dates available for use as a forecast point or for batch predictions. To that end, [Predictions](#page-386-0) objects now also contain the following new fields:

- forecast\_point: The default point relative to which predictions will be generated
- predictions\_start\_date: The start date for bulk historical predictions.
- predictions end date: The end date for bulk historical predictions.

When setting up a time series project, input features could be identified as known-in-advance features. These features are not used to generate lags, and are expected to be known for the rows in the forecast window at predict time (e.g. âĂIJhow much money will have been spent on marketingâĂİ, âĂIJis this a holidayâĂİ).

Enough rows of historical data must be provided to cover the span of the effective Feature Derivation Window (which may be longer than the project $\hat{A}Z$  Feature Derivation Window depending on the differencing settings chosen). The effective Feature Derivation Window of any model can be checked via the effective-feature-derivation-window-start and effective\_feature\_derivation\_window\_end attributes of a [DatetimeModel](#page-306-0).

When uploading datasets to a time series project, the dataset might look something like the following, where âAIJ-TimeâĂI is the datetime partition column, âĂIJTargetâĂI is the target column, and âĂIJTemp.âĂI is an input feature. If the dataset was uploaded with a forecast point of  $\hat{a}$ AIJ2017-01-08 $\hat{a}$ AI and the effective feature derivation window start and end for the model are -5 and -3 and the forecast window start and end were set to 1 and 3, then rows 1 through 3 are historical data, row 6 is the forecast point, and rows 7 though 9 are forecast rows that will have predictions when predictions are computed.

Row, Time, Target, Temp. 1, 2017-01-03, 16443, 72 2, 2017-01-04, 3013, 72 3, 2017-01-05, 1643, 68  $4, 2017-01-06, ,$ 5, 2017-01-07, , 6, 2017-01-08, , 7, 2017-01-09, , 8, 2017-01-10, , 9, 2017-01-11, ,

On the other hand, if the project instead used âAIJHolidayâ AI as an a priori input feature, the uploaded dataset might look like the following:

Row, Time, Target, Holiday 1, 2017-01-03, 16443, TRUE 2, 2017-01-04, 3013, FALSE 3, 2017-01-05, 1643, FALSE 4, 2017-01-06, , FALSE 5, 2017-01-07, , FALSE 6, 2017-01-08, , FALSE 7, 2017-01-09, , TRUE 8, 2017-01-10, , FALSE 9, 2017-01-11, , FALSE

# **7.4 Calendars**

You can upload a [calendar file](#page-162-0) containing a list of events relevant to your dataset. When provided, DataRobot automatically derives and creates time series features based on the calendar events (e.g., time until the next event, labeling the most recent event).

The calendar file:

- Should span the entire training data date range, as well as all future dates in which model will be forecasting.
- Must be in csv or xlsx format with a header row.
- Must have one date column which has values in the date-only format YYY-MM-DD (i.e., no hour, month, or second).
- Can optionally include a second column that provides the event name or type.
- Can optionally include a series ID column which specifies which series an event is applicable to. This column name must match the name of the column set as the series ID.
	- Multiseries ID columns are used to add an ability to specify different sets of events for different series, e.g. holidays for different regions.
	- Values of the series ID may be absent for specific events. This means that the event is valid for all series in project dataset (e.g. New Yearâ $\tilde{A}\tilde{Z}s$  Day is a holiday in all series in the example below).
	- If a multiseries ID column is not provided, all listed events will be applicable to all series in the project dataset.
- Cannot be updated in an active project. You must specify all future calendar events at project start. To update the calendar file, you will have to train a new project.

An example of a valid calendar file:

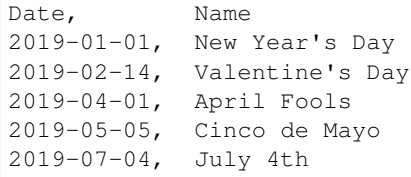

An example of a valid multiseries calendar file:

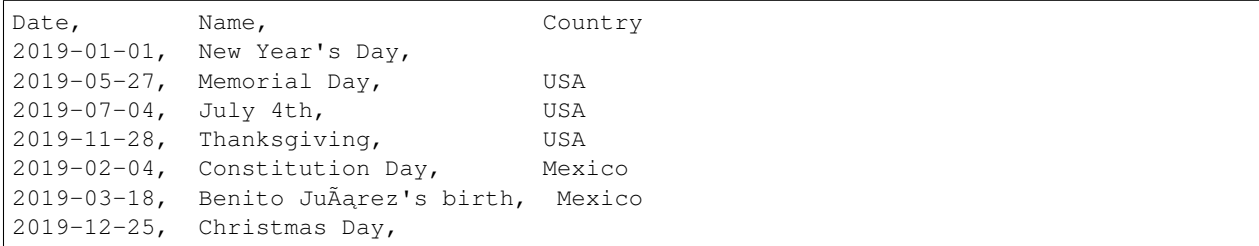

Once created, a calendar can be used with a time series project by specifying the calendar\_id field in the datarobot. DatetimePartitioningSpecification object for the project:

#### **import datarobot as dr**

```
# create the project
project = dr.Project.create('input_data.csv')
# create the calendar
calendar = dr.CalendarFile.create('calendar file.csv')
# specify the calendar_id in the partitioning specification
datetime spec = dr.DatetimePartitioningSpecification(
    use_time_series=True,
    datetime_partition_column='date'
    calendar_id=calendar.id
)
# start the project, specifying the partitioning method
project.set_target(
    target='project target',
    partitioning_method=datetime_spec
)
```
# **7.5 Prediction Intervals**

For each model, prediction intervals estimate the range of values DataRobot expects actual values of the target to fall within. They are similar to a confidence interval of a prediction, but are based on the residual errors measured during the backtesting for the selected model.

Note that because calculation depends on the backtesting values, prediction intervals are not available for predictions on models that have not had all backtests completed. To that end, note that creating a prediction with prediction intervals through the API will automatically complete all backtests if they were not already completed. For start-end retrained models, the parent model will be used for backtesting. Additionally, prediction intervals are not available when the number of points per forecast distance is less than 10, due to insufficient data.

In a prediction request, users can specify a prediction intervals size, which specifies the desired probability of actual values falling within the interval range. Larger values are less precise, but more conservative. For example, specifying a size of 80 will result in a lower bound of 10% and an upper bound of 90%. More generally, for a specific *prediction intervals size*, the upper and lower bounds will be calculated as follows:

- prediction\_interval\_upper\_bound = 50% + (*prediction\_intervals\_size* / 2)
- prediction\_interval\_lower\_bound = 50% (*prediction\_intervals\_size* / 2)

Prediction intervals can be calculated for a [DatetimeModel](#page-306-0) using the [DatetimeModel.](#page-313-0) calculate prediction intervals method. Users can also retrieve which intervals have already been calculated for the model using the DatetimeModel.get calculated prediction intervals method.

To view prediction intervals data for a prediction, the prediction needs to have been created using the [DatetimeModel.request\\_predictions](#page-324-0) method and specifying include\_prediction\_intervals = True. The size for the prediction interval can be specified with the prediction\_intervals\_size parameter for the same function, and will default to 80 if left unspecified. Specifying either of these fields will result in prediction interval bounds being included in the retrieved prediction data for that request (see the  $Predictions$ class for retrieval methods). Note that if the specified interval size has not already been calculated, this request will automatically calculate the specified size.

Prediction intervals are also supported for time series model deployments, and should be specified in deployment settings if desired. Use [Deployment.get\\_prediction\\_intervals\\_settings](#page-214-0) to retrieve current prediction intervals settings for a deployment, and Deployment.update prediction intervals settings to update prediction intervals settings for a deployment.

Prediction intervals are also supported for time series model export. See the optional prediction intervals size parameter in Model.request transferable export for usage.

# CHAPTER<sup>8</sup>

# Visual AI Projects

Visual AI project support image data for modeling. The modeling must occur within a project that has one dataset used as the source to train the models.

### **8.1 Create a Visual AI Project**

Setting up a Visual AI project requires you to create a dataset. The various ways to do this are covered in detail in DataRobot Platform Documentation, [Using Visual AI,](https://app.datarobot.com/docs/modeling/visual-ai/index.html) Preparing Your Dataset.

For the examples given here the images are partitioned into named directories. The named directories serve as the class names that will be applied to images used in predictions. For example: to predict on images of food found at a baseball game, then some of the directory names might be hotdog, hamburger, and popcorn.

```
/home/user/data/imagedataset
   âŤIJâŤĂâŤĂ hamburger
   âŤĆÂăÂă âŤIJâŤĂâŤĂ hamburger01.jpg
   âŤĆÂăÂă âŤIJâŤĂâŤĂ hamburger02.jpg
   âŤĆÂăÂă âŤIJâŤĂâŤĂ âĂe
   ⍍âŤĂâŤĂ hotdog
       âŤIJâŤĂâŤĂ hotdog01.jpg
       âŤIJâŤĂâŤĂ hotdog02.jpg
       âŤIJâŤĂâŤĂ âĂę
```
You then compress the directory containing the named directories into a ZIP file, creating the dataset used for the project.

```
from datarobot.models import Project, Dataset
dataset = Dataset.create_from_file(file_path='/home/user/data/imagedataset.zip')
project = Project.create_from_dataset(dataset.id, project_name='My Image Project')
```
#### **8.1.1 Target**

Since this example uses named directories the target name must be class, which will contain the name of each directory in the ZIP file.

#### **8.1.2 Other Parameters**

Setting modeling parameters, such as partitioning method, queue mode, etc, functions in the same way as starting a non-image project.

# **8.2 Start Modeling**

Once you have set modeling parameters, use the following code structure to specify parameters and start the modeling process.

```
from datarobot import AUTOPILOT_MODE
project.set_target(target='class', mode=AUTOPILOT_MODE.FULL_AUTO)
```
You can also pass optional parameters to project.set\_target to change aspects of the modeling process. Some of those parameters include:

- worker\_count int, sets the number of workers used for modeling.
- partitioning\_method PartitioningMethod object.

For a full reference of available parameters, see Project. set\_target.

You can use the mode parameter to set the Autopilot mode. AUTOPILOT\_MODE. FULL\_AUTO, is the default, triggers modeling with no further actions necessary. Other accepted modes include AUTOPILOT\_MODE.MANUAL for manual mode (choose your own models to run rather than running the full Autopilot) and AUTOPILOT\_MODE.QUICK to run on a more limited set of models and get insights more quickly (âAIJquick runâ AI).

### **8.3 Interact with a Visual AI Project**

The following code snippets may be used to access Visual AI images and insights.

#### **8.3.1 List Sample Images**

Sample images allow you to see a subset of images, chosen by DataRobot, in the dataset. The returned SampleImage objects have an associated target\_value that will allow you to categorize the images (e.g. hamburger or hotdog). Until the project has reached specific stages of modeling the target value will be None.

```
import io
import PIL.Image
from datarobot.models import Project
from datarobot.models.visualai import SampleImage
project_name = "My Image Project"
column_name = "image"
```

```
project = Project.list(search_params={"project_name": project_name})[0]
for sample in SampleImage.list(project.id, column_name):
   # Display the image in the GUI
   bio = io.BytesIO(sample.image.image_bytes)
    img = PIL.Image.open(bio)
    img.show()
```
The results would be images such as:

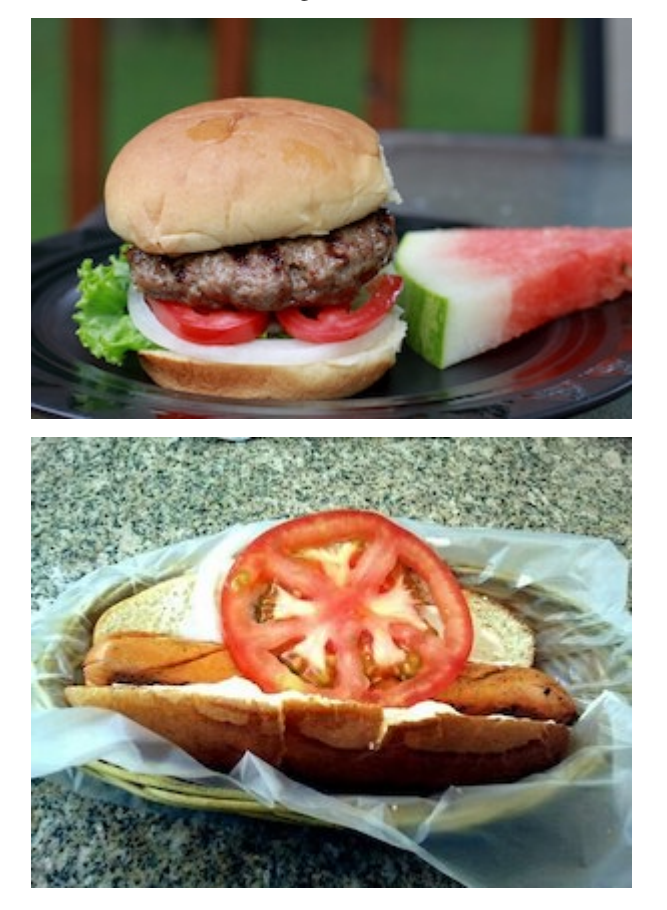

#### **8.3.2 List Duplicate Images**

Duplicate images, images with different names but are determined by DataRobot to be the same, may exist in a dataset. If this happens, the code returns one of the images and the number of times it occurs in the dataset.

```
from datarobot.models import Project
from datarobot.models.visualai import DuplicateImage
project_name = "My Image Project"
column_name = "image"
project = Project.list(search_params={"project_name": project_name})[0]
for duplicate in DuplicateImage.list(project.id, column_name):
    # To show an image see the previous sample image example
    print(f"Image id = {duplicate.image.id} has {duplicate.count} duplicates")
```
#### **8.3.3 Activation Maps**

Activation maps are overlaid on the images to show which images areas the model is using when making predictions. Detailed explanations are available in DataRobot Platform Documentation, [Model insights.](https://app.datarobot.com/docs/modeling/visual-ai/vai-insights.html)

#### **Compute Activation Maps**

You must compute activation maps before retrieving. The following snippet is an example of starting the computation. For each project and model, DataRobot returns a URL that can be used to determine when the computation is complete.

```
from datarobot.models import Project
from datarobot.models.visualai import ImageActivationMap
project_name = "My Image Project"
column_name = "image"
project = Project.list(search_params={"project_name": project_name})[0]
for model_id, feature_name in ImageActivationMap.models(project.id):
   if feature_name == column_name:
       ImageActivationMap.compute(project.id, model_id)
```
#### **List Activation Maps**

After activation maps are computed, you can download them from the DataRobot server. The following snippet is an example of how to get the activation maps for a project and model and print out the ImageActivationMap object.

The activation map is a 2D matrix of values in the range [0, 255].

```
from datarobot.models import Project
from datarobot.models.visualai import ImageActivationMap
project_name = "My Image Project"
column_name = "image"
project = Project.list(search_params={"project_name": project_name})[0]
for model_id, feature_name in ImageActivationMap.models(project.id):
    for amap in ImageActivationMap.list(project.id, model_id, column_name):
        print(amap)
```
When ImageActivationMap.activation\_values are used to adjust the brightness of each region, the images would look similar to:

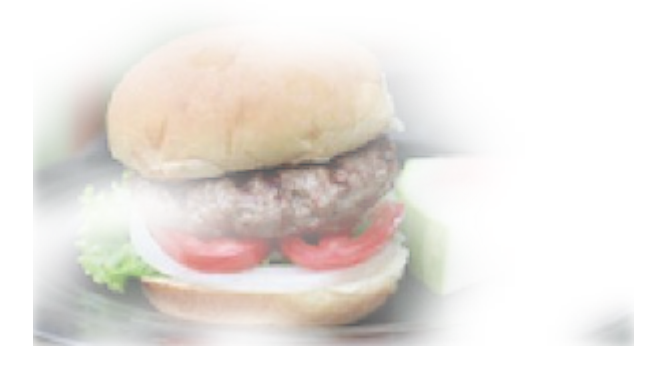

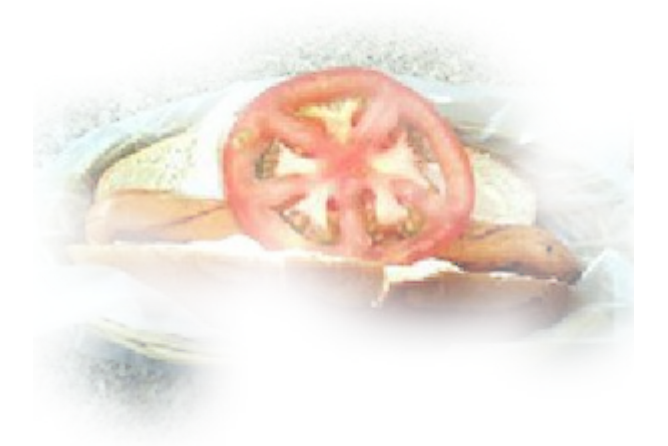

#### **8.3.4 Image Embeddings**

Image embeddings map individual images into a vector embedding space. An individual embedding may be used to perform linear computations on the images.

Detailed explanations are available in DataRobot Platform Documentation, [Model insights.](https://app.datarobot.com/docs/modeling/visual-ai/vai-insights.html)

#### **Compute Image Embeddings**

You must compute image embeddings before retrieving. The following snippet is an example of how to start the computation. For each project and model, DataRobot returns a URL that can be used to determine when the computation is complete.

```
from datarobot.models import Project
from datarobot.models.visualai import ImageEmbedding
project_name = "My Image Project"
column_name = "image"
project = Project.list(search_params={"project_name": project_name})[0]
for model_id, feature_name in ImageEmbedding.models(project.id):
   url = ImageEmbedding.compute(project.id, model_id)
   print(url)
```
#### **List Image Embeddings**

After image embeddings are computed, you can download them from the DataRobot server. The following snippet is an example of how to get the embeddings for a project and model and print out the ImageEmbedding object.

```
from datarobot.models import Project
from datarobot.models.visualai import ImageEmbedding
project_name = "My Image Project"
column_name = "image"
project = Project.list(search_params={"project_name": project_name})[0]
for model_id, feature_name in ImageEmbedding.models(project.id):
```
**for** embedding **in** ImageEmbedding.list(project.id, model\_id, column\_name): print(embedding)

# CHAPTER<sup>9</sup>

# Unsupervised Projects (Anomaly Detection)

When the data is not labelled and the problem can be interpreted either as anomaly detection or time series anomaly detection, projects in unsupervised mode become useful.

### **9.1 Creating Unsupervised Projects**

In order to create an unsupervised project set unsupervised\_mode to True when setting the target.

```
>>> import datarobot as dr
>>> project = Project.create('dataset.csv', project_name='unsupervised')
>>> project.set_target(unsupervised_mode=True)
```
# **9.2 Creating Time Series Unsupervised Projects**

To create a time series unsupervised project pass unsupervised\_mode=True to datetime partitioning creation and to project aim. The forecast window will be automatically set to nowcasting, i.e. forecast distance zero  $(FW = 0$ , 0).

```
>>> import datarobot as dr
>>> project = Project.create('dataset.csv', project_name='unsupervised')
>>> spec = DatetimePartitioningSpecification('date',
... use_time_series=True, unsupervised_mode=True,
... feature_derivation_window_start=-4, feature_derivation_window_end=0)
# this step is optional - preview the default partitioning which will be applied
>>> partitioning_preview = DatetimePartitioning.generate(project.id, spec)
>>> full_spec = partitioning_preview.to_specification()
>>> project.set_target(unsupervised_mode=True, partitioning_method=full_spec)
```
#### **9.3 Unsupervised Project Metrics**

In unsupervised projects, metrics are not used for the model optimization. Instead, they are used for the purpose of model ranking. There are two available unsupervised metrics – Synthetic AUC and synthetic LogLoss – both of which are calculated on artificially-labelled validation samples.

# **9.4 Assessing Unsupervised Anomaly Detection Models on External Test Set**

In unsupervised projects, if there is some labelled data, it may be used to assess anomaly detection models by checking computed classification metrics such as AUC and LogLoss, etc. and insights such as ROC and Lift. Such data is uploaded as a prediction dataset with a specified actual value column name, and, if it is a time series project, a prediction date range. The actual value column can contain only zeros and ones or True/False, and it should not have been seen during training time.

### **9.5 Requesting External Scores and Insights (Time Series)**

There are two ways to specify an actual value column and compute scores and insights:

1. Upload a prediction dataset, specifying predictions\_start\_date, predictions\_end\_date, and actual value column, and request predictions on that dataset using a specific model.

```
>>> import datarobot as dr
# Upload dataset
>>> project = dr.Project(project_id)
>>> dataset = project.upload_dataset(
... './data_to_predict.csv',
... predictions_start_date=datetime(2000, 1, 1),
... predictions_end_date=datetime(2015, 1, 1),
... actual_value_column='actuals'
... )
# run prediction job which also will calculate requested scores and insights.
>>> predict_job = model.request_predictions(dataset.id)
# prediction output will have column with actuals
>>> result = pred_job.get_result_when_complete()
```
2. Upload a prediction dataset without specifying any options, and request predictions for specific model with predictions\_start\_date, predictions\_end\_date, and actual\_value\_column specified. Note, these settings cannot be changed for the dataset after making predictions.

```
>>> import datarobot as dr
# Upload dataset
>>> project = dr.Project(project_id)
>>> dataset = project.upload_dataset('./data_to_predict.csv')
# Check which columns are candidates for actual value columns
>>> dataset.detected_actual_value_columns
[{'missing_count': 25, 'name': 'label_column'}]
# run prediction job which also will calculate requested scores and insights.
>>> predict_job = model.request_predictions(
... dataset.id,
... predictions_start_date=datetime(2000, 1, 1),
```

```
predictions_end_date=datetime(2015, 1, 1),
... actual_value_column='label_column'
... )
>>> result = pred_job.get_result_when_complete()
```
## **9.6 Requesting External Scores and Insights for AutoML models**

To compute scores and insights on an external dataset for unsupevised AutoML models (Non Time series)

Upload a prediction dataset that contains label column(s), request compute external test on one of PredictionDataset.detected\_actual\_value\_columns

```
import datarobot as dr
# Upload dataset
project = dr.Project(project_id)
dataset = project.upload_dataset('./test_set.csv')
dataset.detected_actual_value_columns
>>>['label_column_1', 'label_column_2']
# request external test to compute metric scores and insights on dataset
external_test_job = model.request_external_test(dataset.id, actual_value_column=
˓→'label_column_1')
# once job is complete, scores and insights are ready for retrieving
external_test_job.wait_for_completion()
```
### **9.7 Retrieving External Scores and Insights**

Upon completion of prediction, external scores and insights can be retrieved to assess model performance. For unsupervised projects Lift Chart and ROC Curve are computed. If the dataset is too small insights will not be computed. If the actual value column contained only one class, the ROC Curve will not be computed. Information about the dataset can be retrieved using PredictionDataset.get.

```
>>> import datarobot as dr
# Check which columns are candidates for actual value columns
>>> scores_list = ExternalScores.list(project_id)
>>> scores = ExternalScores.get(project_id, dataset_id=dataset_id, model_id=model_id)
>>> lift_list = ExternalLiftChart.list(project_id, model_id)
>>> roc = ExternalRocCurve.get(project_id, model, dataset_id)
# check dataset warnings, need to be called after predictions are computed.
>>> dataset = PredictionDataset.get(project_id, dataset_id)
>>> dataset.data_quality_warnings
{'single_class_actual_value_column': True,
'insufficient_rows_for_evaluating_models': False,
'has kia missing values in forecast window': False<sup>}</sup>
```
# CHAPTER 10

# **Blueprints**

The set of computation paths that a dataset passes through before producing predictions from data is called a blueprint. A blueprint can be trained on a dataset to generate a model.

### **10.1 Quick Reference**

The following code block summarizes the interactions available for blueprints.

```
# Get the set of blueprints recommended by datarobot
import datarobot as dr
my_projects = dr.Project.list()
project = my_projects[0]
menu = project.get_blueprints()
first_blueprint = menu[0]
project.train(first_blueprint)
```
# **10.2 List Blueprints**

When a file is uploaded to a project and the target is set, DataRobot recommends a set of blueprints that are appropriate for the task at hand. You can use the get\_blueprints method to get the list of blueprints recommended for a project:

```
project = dr.Project.get('5506fcd38bd88f5953219da0')
menu = project.get_blueprints()
blueprint = menu[0]
```
### **10.3 Get a blueprint**

If you already have a blueprint\_id from a model you can retrieve the blueprint directly.

```
project_id = '5506fcd38bd88f5953219da0'
project = dr.Project.get(project_id)
models = project.get_models()
model = models[0]blueprint = Blueprint.get(project_id, model.blueprint_id)
```
### **10.4 Get a blueprint chart**

For all blueprints - either from blueprint menu or already used in model - you can retrieve its chart. You can also get its representation in graphviz DOT format to render it into format you need.

```
project_id = '5506fcd38bd88f5953219da0'
blueprint_id = '4321fcd38bd88f595321554223'
bp_chart = BlueprintChart.get(project_id, blueprint_id)
print(bp_chart.to_graphviz())
```
#### **10.5 Get a blueprint documentation**

You can retrieve documentation on tasks used in blueprint. It will contain information about task, its parameters and (when available) links and references to additional sources. All documents are instances of BlueprintTaskDocument class.

```
project id = '5506fcd38bd88f5953219da0'
blueprint_id = '4321fcd38bd88f595321554223'
bp = Blueprint.get(project_id, blueprint_id)
docs = bp.get_documents()
print(docs[0].task)
>>> Average Blend
print(docs[0].links[0]['url'])
>>> https://en.wikipedia.org/wiki/Ensemble_learning
```
#### **10.6 Blueprint Attributes**

The Blueprint class holds the data required to use the blueprint for modeling. This includes the blueprint\_id and project id. There are also two attributes that help distinguish blueprints: model type and processes.

```
print(blueprint.id)
>>> u'8956e1aeecffa0fa6db2b84640fb3848'
print(blueprint.project_id)
>>> u5506fcd38bd88f5953219da0'
print(blueprint.model_type)
>>> Logistic Regression
print(blueprint.processes)
>>> [u'One-Hot Encoding',
     u'Missing Values Imputed',
```
u'Standardize', u'Logistic Regression']

# **10.7 Create a Model from a Blueprint**

You can use a blueprint instance to train a model. The default dataset for the project is used. Note that  $Proof$ . [train](#page-407-0) is used for non-datetime-partitioned projects.  $Proofect. train\_datetime$  should be used for datetime partitioned projects.

```
model_job_id = project.train(blueprint)
# For datetime partitioned projects
model_job = project.train_datetime(blueprint.id)
```
Both [Project.train](#page-407-0) and [Project.train\\_datetime](#page-408-0) will put a new modeling job into the queue. However, note that Project.train returns the id of the created *[ModelJob](#page-70-0)*, while Project.train\_datetime returns the ModelJob object itself. You can pass a ModelJob id to *[wait\\_for\\_async\\_model\\_creation](#page-71-0)* function, which polls the async model creation status and returns the newly created model when it $\hat{a} \tilde{A} \tilde{Z}$ s finished.

# CHAPTER 11

### Models

When a blueprint has been trained on a specific dataset at a specified sample size, the result is a model. Models can be inspected to analyze their accuracy.

### **11.1 Start Training a Model**

To start training a model, use the  $Proof$   $text{train}$  method with a blueprint object:

```
import datarobot as dr
project = dr.Project.get('5506fcd38bd88f5953219da0')
blueprints = project.get_blueprints()
model_job_id = project.train(blueprints[0])
```
For a *[Datetime Partitioned Project](#page-32-1)*, use [Project.train\\_datetime](#page-408-0):

```
import datarobot as dr
project = dr.Project.get('5506fcd38bd88f5953219da0')
blueprints = project.get_blueprints()
model\_job\_id = project.train\_datetime(blueprints[0])
```
# **11.2 List Finished Models**

You can use the  $Proofect.get\_models$  models method to return a list of the project models that have finished training:

```
import datarobot as dr
project = dr.Project.get('5506fcd38bd88f5953219da0')
models = project.get_models()
print(models[:5])
>>> [Model(Decision Tree Classifier (Gini)),
    Model(Auto-tuned K-Nearest Neighbors Classifier (Minkowski Distance)),
```

```
Model(Gradient Boosted Trees Classifier (R)),
    Model(Gradient Boosted Trees Classifier),
    Model(Logistic Regression)]
model = models[0]project.id
>>> u'5506fcd38bd88f5953219da0'
model.id
>>> u'5506fcd98bd88f1641a720a3'
```
You can pass following parameters to change result:

- search\_params dict, used to filter returned projects. Currently you can query models by
	- name
	- sample\_pct
	- is\_starred
- order\_by str or list, if passed returned models are ordered by this attribute or attributes.
- with\_metric str, If not *None*, the returned models will only have scores for this metric. Otherwise all the metrics are returned.

#### List Models Example:

#### **import datarobot as dr**

```
dr.Project('5506fcd38bd88f5953219da0').get_models(order_by=['-created_time', 'sample_
˓→pct', 'metric'])
# Getting models that contain "Ridge" in name
# and with sample_pct more than 64
dr.Project('5506fcd38bd88f5953219da0').get_models(
   search_params={
        'sample_pct__gt': 64,
        'name': "Ridge"
    })
# Getting models marked as starred
dr.Project('5506fcd38bd88f5953219da0').get_models(
   search_params={
       'is_starred': True
    })
```
#### **11.3 Retrieve a Known Model**

If you know the model\_id and project\_id values of a model, you can retrieve it directly:

```
import datarobot as dr
project_id = '5506fcd38bd88f5953219da0'
model_id = '5506fcd98bd88f1641a720a3'
model = dr.Model.get(project=project_id,
                     model_id=model_id)
```
You can also use an instance of Project as the parameter for [Model.get](#page-251-0)

```
model = dr.Model.get(project=project,
                     model_id=model_id)
```
### **11.4 Train a Model on a Different Sample Size**

One of the key insights into a model and the data behind it is how its performance varies with more training data. In Autopilot mode, DataRobot will run at several sample sizes by default, but you can also create a job that will run at a specific sample size. You can also specify featurelist that should be used for training of new model and scoring type. [Model.train](#page-253-0) method of Model instance will put a new modeling job into the queue and return id of created *[ModelJob](#page-70-0)*. You can pass ModelJob id to the *[wait\\_for\\_async\\_model\\_creation](#page-71-0)* function, which polls async model creation status and returns newly created model when it $\tilde{A}Z$ s finished.

```
import datarobot as dr
model\_job\_id = model.train(sample_pct=33)# Retrain a model on a custom featurelist using cross validation.
# Note that you can specify a custom value for `sample_pct`.
model_job_id = model.train(
   sample_pct=55,
    featurelist_id=custom_featurelist.id,
    scoring_type=dr.SCORING_TYPE.cross_validation,
)
```
### **11.5 Cross-Validating a Model**

By default, models are trained using only the first validation partition. To start cross-validation, use the  $Model$ . [cross\\_validate](#page-266-0) method:

```
import datarobot as dr
model job id = model.cross \, validate()
```
For a *[Datetime Partitioned Project](#page-32-1)*, backtesting is the only cross-validation method supported. To run backtesting for a datetime model, use the [DatetimeModel.score\\_backtests](#page-308-0) method:

```
import datarobot as dr
# `model` here must be an instance of `dr.DatetimeModel`.
model_job_id = model.score_backtests()
```
### **11.6 Find the Features Used**

Because each project can have many associated featurelists, it is important to know which features a model requires in order to run. This helps ensure that the the necessary features are provided when generating predictions.

```
feature names = model.get features used()
print(feature_names)
>>> ['MonthlyIncome',
```

```
'VisitsLast8Weeks',
'Age']
```
# **11.7 Feature Impact**

Feature Impact measures how much worse a model $\hat{A}Z$ s error score would be if DataRobot made predictions after randomly shuffling a particular column (a technique sometimes called *Permutation Importance*).

The following example code snippet shows how a featurelist with just the features with the highest feature impact could be created.

```
import datarobot as dr
max_num_features = 10
time_to_wait_for_impact = 4 * 60 # seconds
feature_impacts = model.get_or_request_feature_impact(time_to_wait_for_impact)
feature_impacts.sort(key=lambda x: x['impactNormalized'], reverse=True)
final_names = [f['featureName'] for f in feature_impacts[:max_num_features]]
project.create_featurelist('highest_impact', final_names)
```
## **11.8 Predict new data**

After creating models you can use them to generate predictions on new data. See *[PredictJob](#page-72-0)* for further information on how to request predictions from a model.

# **11.9 Model IDs Vs. Blueprint IDs**

Each model has both an model\_id and a blueprint\_id. What is the difference between these two IDs?

A model is the result of training a blueprint on a dataset at a specified sample percentage. The blueprint\_id is used to keep track of which blueprint was used to train the model, while the model\_id is used to locate the trained model in the system.

# **11.10 Model parameters**

Some models can have parameters that provide data needed to reproduce its predictions.

For additional usage information see DataRobot documentation, section  $\hat{a}$ AIJCoefficients tab and pre-processing detailsâÅİ

```
import datarobot as dr
model = dr.Model.get(project=project, model_id=model_id)
mp = model.get_parameters()
```

```
print(mp.derived_features)
>>> [{
         'coefficient': -0.015,
         'originalFeature': u'A1Cresult',
         'derivedFeature': u'A1Cresult->7',
         'type': u'CAT',
         'transformations': [{'name': u'One-hot', 'value': u"'>7'"}]
    }]
```
#### **11.11 Create a Blender**

You can blend multiple models; in many cases, the resulting blender model is more accurate than the parent models. To do so you need to select parent models and a blender method from datarobot.enums.BLENDER\_METHOD. If this is a time series project, only methods in datarobot.enums.TS\_BLENDER\_METHOD are allowed.

Be aware that the tradeoff for better prediction accuracy is bigger resource consumption and slower predictions.

```
import datarobot as dr
pr = dr.Project.get(pid)
models = pr.get_models()
parent_models = [model.id for model in models[:2]]
pr.blend(parent_models, dr.enums.BLENDER_METHOD.AVERAGE)
```
### **11.12 Lift chart retrieval**

You can use Model methods get\_lift\_chart and get\_all\_lift\_charts to retrieve lift chart data. First will get it from specific source (validation data, cross validation or holdout, if holdout unlocked) and second will list all available data. Please refer to *Advanced model information* notebook for additional information about lift charts and how they can be visualised.

```
For multiclass models you can get list of per-class lift charts using Model method
get_multiclass_lift_chart.
```
### **11.13 ROC curve retrieval**

Same as with the lift chart you can use Model methods get\_roc\_curve and get\_all\_roc\_curves to retrieve ROC curve data. Please refer to *Advanced model information* notebook for additional information about ROC curves and how they can be visualised. More information about working with ROC curves can be found in DataRobot web application documentation section âAIJROC Curve tab detailsâ $\tilde{A}$ I.

### **11.14 Residuals chart retrieval**

Just as with the lift and ROC charts, you can use Model methods get\_residuals\_chart and get all residuals charts to retrieve residuals chart data. The first will get it from a specific source (validation data, cross-validation data, or holdout, if unlocked). The second will retrieve all available data. Please refer to the *Advanced model information* notebook for more information about residuals charts and how they can be visualised.

## **11.15 Word Cloud**

If your dataset contains text columns, DataRobot can create text processing models that will contain word cloud insight data. An example of such model is any âAIJAuto-Tuned Word N-Gram Text Modelerâ AI model. You can use Model.get word cloud method to retrieve those insights - it will provide up to 200 most important ngrams in the model and data about their influence. The *Advanced model information* notebook contains examples of how you can use that data and build a visualization in a way similar to how the DataRobot webapp does.

# **11.16 Scoring Code**

Subset of models in DataRobot supports code generation. For each of those models you can download a JAR file with scoring code to make predictions locally using method Model.download\_scoring\_code. For details on how to do that see âAIJCode Generationâ AI section in DataRobot web application documentation. Optionally you can download source code in Java to see what calculations those models do internally.

Be aware that source code JAR isn $\angle$ a $\angle$  Zt compiled so it cannot be used for making predictions.

# **11.17 Get a model blueprint chart**

For all models you can retrieve its blueprint chart. You can also get its representation in graphviz DOT format to render it into format you need.

```
import datarobot as dr
project_id = '5506fcd38bd88f5953219da0'
model_id = '5506fcd98bd88f1641a720a3'
model = dr.Model.get(project=project_id,
                     model_id=model_id)
bp_chart = model.get_model_blueprint_chart()
print(bp_chart.to_graphviz())
```
# **11.18 Get a model missing values report**

For the majority of models you can retrieve their missing values reports on training data per each numeric and categorical feature. Model needs to have at least one of the supported tasks in the blueprint in order to have a missing values report (blenders are not supported). Report is gathered for Numerical Imputation tasks and Categorical converters like Ordinal Encoding, One-Hot Encoding etc. Missing values report is available to users with access to full blueprint docs.

Report is collected for those features which are considered eligible by given blueprint task. For instance, categorical feature with a lot of unique values may not be considered as eligible in the One-Hot encoding task.

Please refer to *[Missing report attributes description](#page-249-0)* for report interpretation.

```
import datarobot as dr
project_id = '5506fcd38bd88f5953219da0'
model_id = '5506fcd98bd88f1641a720a3'
model = dr.Model.get(project=project_id, model_id=model_id)
missing_reports_per_feature = model.get_missing_report_info()
for report_per_feature in missing_reports_per_feature:
    print(report_per_feature)
```
Consider following example. Given Decision Tree Classifier (Gini) blueprint chart representation:

```
print(blueprint_chart.to_graphviz())
>>> digraph "Blueprint Chart" {
        graph [rankdir=LR]
        0 [label="Data"]
        -2 [label="Numeric Variables"]
        2 [label="Missing Values Imputed"]
        3 [label="Decision Tree Classifier (Gini)"]
        4 [label="Prediction"]
        -1 [label="Categorical Variables"]
        1 [label="Ordinal encoding of categorical variables"]
        0 \rightarrow -2-2 -> 2
        2 \rightarrow 33 \rightarrow 40 \rightarrow -1-1 -> 1
         1 - > 3}
```
and missing report:

```
print(report_per_feature1)
>>> {'feature': 'Veh Year',
     'type': 'Numeric',
     'missing_count': 150,
     'missing_percentage': 50.00,
     'tasks': [
                {'id': u'2',
                 'name': u'Missing Values Imputed',
                'descriptions': [u'Imputed value: 2006']
                }
        ]
      }
print(report_per_feature2)
>>> {'feature': 'Model',
     'type': 'Categorical',
     'missing_count': 100,
     'missing_percentage': 33.33,
     'tasks': [
                {'id': u'1',
                'name': u'Ordinal encoding of categorical variables',
                'descriptions': [u'Imputed value: -2']
                }
          ]
        }
```
results can be interpreted in the following way:

Numeric feature âAIJVeh Yearâ ÂI has 150 missing values and respectively 50% in training data. It was transformed by âAIJMissing Values Imputedâ AI task with imputed value 2006. Task has id 2, and its output goes into Decision Tree Classifier (Gini) - it can be inferred from the chart.

Categorical feature âĂIJModelâĂI was transformed by âĂIJOrdinal encoding of categorical variablesâĂI task with imputed value -2.

# **11.19 Get a blueprint documentation**

You can retrieve documentation on tasks used to build a model. It will contain information about task, its parameters and (when available) links and references to additional sources. All documents are instances of BlueprintTaskDocument class.

```
import datarobot as dr
project_id = '5506fcd38bd88f5953219da0'
model_id = '5506fcd98bd88f1641a720a3'
model = dr.Model.get(project=project_id,
                     model_id=model_id)
docs = model.get_model_blueprint_documents()
print(docs[0].task)
>>> Average Blend
print(docs[0].links[0]['url'])
>>> https://en.wikipedia.org/wiki/Ensemble_learning
```
# **11.20 Request training predictions**

You can request a modelâ $\tilde{A}Zs$  predictions for a particular subset of its training data. See  $datarobot$ .models. [Model.request\\_training\\_predictions\(\)](#page-266-1) reference for all the valid subsets.

See *[training predictions reference](#page-92-0)* for more details.

```
import datarobot as dr
project_id = '5506fcd38bd88f5953219da0'
model_id = '5506fcd98bd88f1641a720a3'
model = dr.Model.get(project=project_id,
                    model_id=model_id)
training_predictions_job = model.request_training_predictions(dr.enums.DATA_SUBSET.
˓→HOLDOUT)
training_predictions = training_predictions_job.get_result_when_complete()
for row in training_predictions.iterate_rows():
    print(row.row_id, row.prediction)
```
# **11.21 Advanced Tuning**

You can perform advanced tuning on a model – generate a new model by taking an existing model and rerunning it with modified tuning parameters.

The AdvancedTuningSession class exists to track the creation of an Advanced Tuning model on the client. It enables browsing and setting advanced-tuning parameters one at a time, and using human-readable parameter names rather than requiring opaque parameter IDs in all cases. No information is sent to the server until the *run()* method is called on the AdvancedTuningSession.

See [datarobot.models.Model.get\\_advanced\\_tuning\\_parameters\(\)](#page-267-0) reference for a description of the types of parameters that can be passed in.

As of v2.17, all models other than blenders, open source, and user-created models support Advanced Tuning. The use of Advanced Tuning via API for non-Eureqa models is in beta, but is enabled by default for all users.

```
import datarobot as dr
project_id = '5506fcd38bd88f5953219da0'
model_id = '5506fcd98bd88f1641a720a3'
model = dr.Model.get(project=project_id,
                     model_id=model_id)
tune = model.start_advanced_tuning_session()
# Get available task names,
# and available parameter names for a task name that exists on this model
tune.get_task_names()
tune.get_parameter_names('Eureqa Generalized Additive Model Classifier (3000.
˓→Generations)')
tune.set_parameter(
   task_name='Eureqa Generalized Additive Model Classifier (3000 Generations)',
   parameter_name='EUREQA_building_block__sine',
   value=1)
job = tune.run()
```
### **11.22 SHAP Impact**

You can retrieve SHAP impact scores for features in a model. SHAP impact is computed by calculating the shap values on a sample of training data and then taking the mean absolute value for each column. The larger value of impact indicate more important feature.

See [datarobot.models.ShapImpact.create\(\)](#page-439-0) reference for a description of the types of parameters that can be passed in.

```
import datarobot as dr
project_id = '5ec3d6884cfad17cd8c0ed62'
model_id = '5ec3d6f44cfad17cd8c0ed78'
shap_impact_job = dr.ShapImpact.create(project_id=project_id, model_id=model_id)
shap_impact = shap_impact_job.get_result_when_complete()
print(shap_impact)
>>> [ShapImpact(count=36)]
print(shap_impact.shap_impacts[:1])
>>> [{'feature_name': 'number_inpatient', 'impact_normalized': 1.0, 'impact_
˓→unnormalized': 0.07670175497683789}]
shap_impact = dr.ShapImpact.get(project_id=project_id, model_id=model_id)
print(shap_impact.shap_impacts[:1])
>>> [{'feature_name': 'number_inpatient', 'impact_normalized': 1.0, 'impact_
˓→unnormalized': 0.07670175497683789}]
```
# **11.23 Number of Iterations Trained**

Early-stopping models will train a subset of max estimators/iterations that are defined in advanced tuning. This method allows the user to retrieve the actual number of estimators that were trained by an early-stopping tree-based model (currently the only model type supported). The method returns the projectId, modelId, and a list of dictionaries containing the number of iterations trained for each model stage. In the case of single-stage models, this dictionary will contain only one entry.

```
import datarobot as dr
project_id = '5506fcd38bd88f5953219da0'
model_id = '5506fcd98bd88f1641a720a3'
model = dr.Model.get(project=project_id,
                     model_id=model_id)
num_iterations = model.get_num_iterations_trained()
print(num_iterations)
>>> {"projectId": "5506fcd38bd88f5953219da0", "modelId": "5506fcd98bd88f1641a720a3",
˓→"data" [{"stage": "FREQ", "numIterations":250}, {"stage":"SEV", "numIterations":50}
\rightarrow ] }
```
# CHAPTER 12

Jobs

The *[Job](#page-242-0)* class is a generic representation of jobs running through a projectâ $\angle$ A $\angle$  z queue. Many tasks involved in modeling, such as creating a new model or computing feature impact for a model, will use a job to track the worker usage and progress of the associated task.

## **12.1 Checking the Contents of the Queue**

To see what jobs running or waiting in the queue for a project, use the  $Proof$   $get$   $get$   $all$   $jobs$  method.

```
from datarobot.enums import QUEUE_STATUS
jobs_list = project.get_all_jobs() # gives all jobs queued or inprogress
jobs_by_type = {}
for job in jobs_list:
   if job.job_type not in jobs_by_type:
        jobs_by_type[job.job_type] = [0, 0]
    if job.status == QUEUE_STATUS.QUEUE:
        jobs_by_type[job.job_type][0] += 1
   else:
        jobs_by_type[job.job_type][1] += 1
for type in jobs_by_type:
    (num_queued, num_inprogress) = jobs_by_type[type]
    print('{} jobs: {} queued, {} inprogress'.format(type, num_queued, num_
˓→inprogress))
```
# **12.2 Cancelling a Job**

If a job is taking too long to run or no longer necessary, it can be cancelled easily from the Job object.

```
from datarobot.enums import QUEUE_STATUS
project.pause_autopilot()
bad_jobs = project.get_all_jobs(status=QUEUE_STATUS.QUEUE)
for job in bad_jobs:
   job.cancel()
project.unpause_autopilot()
```
# **12.3 Retrieving Results From a Job**

Once youâ $\AA$  $\angle$ zve found a particular job of interest, you can retrieve the results once it is complete. Note that the type of the returned object will vary depending on the job\_type. All return types are documented in Job.get\_result.

```
from datarobot.enums import JOB_TYPE
time_to_wait = 60 \times 60 # how long to wait for the job to finish (in seconds) - i.e.
˓→an hour
assert my_job.job_type == JOB_TYPE.MODEL
my_model = my_job.get_result_when_complete(max_wait=time_to_wait)
```
# CHAPTER 13

### ModelJobs

<span id="page-70-0"></span>Model creation is asynchronous process. This means than when explicitly invoking new model creation (with project.train or model.train for example) all you get is id of process, responsible for model creation. With this id you can get info about model that is being created or the model itself, when creation process is finished. For this you should use the ModelJob class.

# **13.1 Get an existing ModelJob**

To retrieve existing ModelJob use ModelJob.get method. For this you need id of Project that is used for model creation and id of ModelJob. Having ModelJob might be useful if you want to know parameters of model creation, automatically chosen by API backend, before actual model was created.

If model is already created, ModelJob.get will raise PendingJobFinished exception

```
import time
import datarobot as dr
blueprint_id = '5506fcd38bd88f5953219da0'
model_job_id = project.train(blueprint_id)
model_job = dr.ModelJob.get(project_id=project.id,
                            model_job_id=model_job_id)
model_job.sample_pct
>>> 64.0
# wait for model to be created (in a very inefficient way)
time.sleep(10 * 60)
model_job = dr.ModelJob.get(project_id=project.id,
                            model_job_id=model_job_id)
>>> datarobot.errors.PendingJobFinished
# get the job attached to the model
```

```
model_job.model
>>> Model('5d518cd3962d741512605e2b')
```
# **13.2 Get created model**

After model is created, you can use ModelJob.get\_model to get newly created model.

```
import datarobot as dr
model = dr.ModelJob.get_model(project_id=project.id,
                              model_job_id=model_job_id)
```
# <span id="page-71-0"></span>**13.3 wait\_for\_async\_model\_creation function**

If you just want to get the created model after getting the ModelJob id, you can use the *[wait\\_for\\_async\\_model\\_creation](#page-351-0)* function. It will poll for the status of the model creation process until itâ $\tilde{A}\tilde{Z}s$  finished, and then will return the newly created model. Note the differences below between datetime partitioned projects and non-datetime-partitioned projects.

```
from datarobot.models.modeljob import wait_for_async_model_creation
# used during training based on blueprint
model_job_id = project.train(blueprint, sample_pct=33)
new_model = wait_for_async_model_creation(
   project_id=project.id,
   model_job_id=model_job_id,
)
# used during training based on existing model
model_job_id = existing_model.train(sample_pct=33)
new_model = wait_for_async_model_creation(
   project_id=existing_model.project_id,
   model_job_id=model_job_id,
)
# For datetime-partitioned projects, use project.train_datetime. Note that train_
˓→datetime returns a ModelJob instead
# of just an id.
model_job = project.train_datetime(blueprint)
new_model = wait_for_async_model_creation(
   project_id=project.id,
   model_job_id=model_job.id
)
```
# **Predictions**

<span id="page-72-0"></span>Predictions generation is an asynchronous process. This means that when starting predictions with Model. request\_predictions you will receive back a PredictJob for tracking the process responsible for fulfilling your request.

With this object you can get info about the predictions generation process before it has finished and be rerouted to the predictions themselves when the process is finished. For this you should use the *[PredictJob](#page-373-0)* class.

## **14.1 Starting predictions generation**

Before actually requesting predictions, you should upload the dataset you wish to predict via Project. upload dataset. Previously uploaded datasets can be seen under Project.get datasets. When uploading the dataset you can provide the path to a local file, a file object, raw file content, a pandas. DataFrame object, or the url to a publicly available dataset.

To start predicting on new data using a finished model use Model.request predictions. It will create a new predictions generation process and return a PredictJob object tracking this process. With it, you can monitor an existing PredictJob and retrieve generated predictions when the corresponding PredictJob is finished.

```
import datarobot as dr
project_id = '5506fcd38bd88f5953219da0'
model id = '5506fcd98bd88f1641a720a3'
project = dr.Project.get(project_id)
model = dr.Model.get(project=project_id,
                    model_id=model_id)
# Using path to local file to generate predictions
dataset_from_path = project.upload_dataset('./data_to_predict.csv')
# Using file object to generate predictions
with open('./data_to_predict.csv') as data_to_predict:
    dataset_from_file = project.upload_dataset(data_to_predict)
```

```
predict_job_1 = model.request_predictions(dataset_from_path.id)
predict_job_2 = model.request_predictions(dataset_from_file.id)
```
# **14.2 Listing Predictions**

You can use the Predictions. list () method to return a list of predictions generated on a project.

```
import datarobot as dr
predictions = dr.Predictions.list('58591727100d2b57196701b3')
print(predictions)
>>>[Predictions(prediction_id='5b6b163eca36c0108fc5d411',
                project_id='5b61bd68ca36c04aed8aab7f',
                model_id='5b61bd7aca36c05744846630',
                dataset_id='5b6b1632ca36c03b5875e6a0'),
   Predictions(prediction_id='5b6b2315ca36c0108fc5d41b',
                project_id='5b61bd68ca36c04aed8aab7f',
                model_id='5b61bd7aca36c0574484662e',
                dataset_id='5b6b1632ca36c03b5875e6a0'),
   Predictions(prediction_id='5b6b23b7ca36c0108fc5d422',
                project_id='5b61bd68ca36c04aed8aab7f',
                model_id='5b61bd7aca36c0574484662e',
                dataset_id='55b6b1632ca36c03b5875e6a0')
    ]
```
You can pass following parameters to filter the result:

- model\_id str, used to filter returned predictions by model\_id.
- dataset\_id str, used to filter returned predictions by dataset\_id.

# **14.3 Get an existing PredictJob**

To retrieve an existing PredictJob use the PredictJob.get method. This will give you a PredictJob matching the latest status of the job if it has not completed.

If predictions have finished building, PredictJob.get will raise a PendingJobFinished exception.

```
import time
import datarobot as dr
predict_job = dr.PredictJob.get(project_id=project_id,
                                predict_job_id=predict_job_id)
predict_job.status
>>> 'queue'
# wait for generation of predictions (in a very inefficient way)
time.sleep(10 \star 60)
predict_job = dr.PredictJob.get(project_id=project_id,
                                 predict_job_id=predict_job_id)
>>> dr.errors.PendingJobFinished
```

```
# now the predictions are finished
predictions = dr.PredictJob.get_predictions(project_id=project.id,
                                            predict_job_id=predict_job_id)
```
### **14.4 Get generated predictions**

After predictions are generated, you can use PredictJob.get\_predictions to get newly generated predictions.

If predictions have not yet been finished, it will raise a JobNotFinished exception.

```
import datarobot as dr
predictions = dr.PredictJob.get_predictions(project_id=project.id,
                                            predict_job_id=predict_job_id)
```
### **14.5 Wait for and Retrieve results**

If you just want to get generated predictions from a PredictJob, you can use the PredictJob. get\_result\_when\_complete function. It will poll the status of predictions generation process until it has finished, and then will return predictions.

```
dataset = project.get datasets()[0]predict_job = model.request_predictions(dataset.id)
predictions = predict_job.get_result_when_complete()
```
## **14.6 Get previously generated predictions**

If you donâ $\Delta Zt$  have a Model.predict job on hand, there are two more ways to retrieve predictions from the Predictions interface:

1. Get all prediction rows as a pandas. DataFrame object:

```
import datarobot as dr
preds = dr.Predictions.get("5b61bd68ca36c04aed8aab7f", prediction_id=
˓→"5b6b163eca36c0108fc5d411")
df = preds.get_all_as_dataframe()
df_with_serializer = preds.get_all_as_dataframe(serializer='csv')
```
2. Download all prediction rows to a file as a CSV document:

#### **import datarobot as dr**

```
preds = dr.Predictions.get("5b61bd68ca36c04aed8aab7f", prediction_id=
˓→"5b6b163eca36c0108fc5d411")
preds.download_to_csv('predictions.csv')
```
preds.download\_to\_csv('predictions\_with\_serializer.csv', serializer='csv')

# Prediction Explanations

To compute prediction explanations you need to have *[feature impact](#page-61-0)* computed for a model, and *[predictions](#page-72-0)* for an uploaded dataset computed with a selected model.

Computing prediction explanations is a resource-intensive task, but you can configure it with maximum explanations per row and prediction value thresholds to speed up the process.

## **15.1 Quick Reference**

```
import datarobot as dr
# Get project
my_projects = dr.Project.list()
project = my_projects[0]
# Get model
models = project.get_models()
model = models[0]# Compute feature impact
feature_impacts = model.get_or_request_feature_impact()
# Upload dataset
dataset = project.upload_dataset('./data_to_predict.csv')
# Compute predictions
predict_job = model.request_predictions(dataset.id)
predict_job.wait_for_completion()
# Initialize prediction explanations
pei_job = dr.PredictionExplanationsInitialization.create(project.id, model.id)
pei_job.wait_for_completion()
# Compute prediction explanations with default parameters
pe_job = dr.PredictionExplanations.create(project.id, model.id, dataset.id)
pe = pe_job.get_result_when_complete()
# Iterate through predictions with prediction explanations
for row in pe.get_rows():
    print(row.prediction)
    print(row.prediction_explanations)
```

```
download to a CSV file
pe.download_to_csv('prediction_explanations.csv')
```
# **15.2 List Prediction Explanations**

You can use the PredictionExplanations.list() method to return a list of prediction explanations computed for a project $\hat{A}Z_s$  models:

```
import datarobot as dr
prediction_explanations = dr.PredictionExplanations.list('58591727100d2b57196701b3')
print(prediction_explanations)
>>> [PredictionExplanations(id=585967e7100d2b6afc93b13b,
                 project_id=58591727100d2b57196701b3,
                 model_id=585932c5100d2b7c298b8acf),
    PredictionExplanations(id=58596bc2100d2b639329eae4,
                project_id=58591727100d2b57196701b3,
                 model_id=585932c5100d2b7c298b8ac5),
    PredictionExplanations(id=58763db4100d2b66759cc187,
                 project_id=58591727100d2b57196701b3,
                 model_id=585932c5100d2b7c298b8ac5),
     ...]
pe = prediction_explanations[0]
pe.project_id
>>> u'58591727100d2b57196701b3'
pe.model_id
>>> u'585932c5100d2b7c298b8acf'
```
You can pass following parameters to filter the result:

- model\_id str, used to filter returned prediction explanations by model\_id.
- limit int, limit for number of items returned, default: no limit.
- offset int, number of items to skip, default: 0.

List Prediction Explanations Example:

```
project_id = '58591727100d2b57196701b3'
model_id = '585932c5100d2b7c298b8acf'
dr.PredictionExplanations.list(project_id, model_id=model_id, limit=20, offset=100)
```
## **15.3 Initialize Prediction Explanations**

In order to compute prediction explanations you have to initialize it for a particular model.

```
dr.PredictionExplanationsInitialization.create(project_id, model_id)
```
## **15.4 Compute Prediction Explanations**

If all prerequisites are in place, you can compute prediction explanations in the following way:

```
import datarobot as dr
project_id = '5506fcd38bd88f5953219da0'
model_id = '5506fcd98bd88f1641a720a3'
dataset_id = '5506fcd98bd88a8142b725c8'
pe_job = dr.PredictionExplanations.create(project_id, model_id, dataset_id,
                                max_explanations=2, threshold_low=0.2, threshold_
\rightarrowhigh=0.8)
pe = pe_job.get_result_when_complete()
```
Where:

- max\_explanations are the maximum number of prediction explanations to compute for each row.
- threshold low and threshold high are thresholds for the value of the prediction of the row. Prediction explanations will be computed for a row if the rowâ $\tilde{A}Zs$  prediction value is higher than threshold\_high or lower than threshold low. If no thresholds are specified, prediction explanations will be computed for all rows.

### **15.5 Retrieving Prediction Explanations**

You have three options for retrieving prediction explanations.

Note: PredictionExplanations.get\_all\_as\_dataframe() and PredictionExplanations. download\_to\_csv() reformat prediction explanations to match the schema of CSV file downloaded from UI (RowId, Prediction, Explanation 1 Strength, Explanation 1 Feature, Explanation 1 Value, âA˛e, Explanation N Strength, ˘ Explanation N Feature, Explanation N Value)

Get prediction explanations rows one by one as [PredictionExplanationsRow](#page-382-0) objects:

```
import datarobot as dr
project_id = '5506fcd38bd88f5953219da0'
prediction_explanations_id = '5506fcd98bd88f1641a720a3'
pe = dr.PredictionExplanations.get(project_id, prediction_explanations_id)
for row in pe.get_rows():
    print(row.prediction_explanations)
```
Get all rows as pandas.DataFrame:

```
import datarobot as dr
project_id = '5506fcd38bd88f5953219da0'
prediction_explanations_id = '5506fcd98bd88f1641a720a3'
pe = dr.PredictionExplanations.get(project_id, prediction_explanations_id)
prediction_explanations_df = pe.get_all_as_dataframe()
```
Download all rows to a file as CSV document:

```
import datarobot as dr
project_id = '5506fcd38bd88f5953219da0'
prediction_explanations_id = '5506fcd98bd88f1641a720a3'
pe = dr.PredictionExplanations.get(project_id, prediction_explanations_id)
pe.download_to_csv('prediction_explanations.csv')
```
### **15.6 Adjusted Predictions In Prediction Explanations**

In some projects such as insurance projects, the prediction adjusted by exposure is more useful compared with raw prediction. For example, the raw prediction (e.g. claim counts) is divided by exposure (e.g. time) in the project with exposure column. The adjusted prediction provides insights with regard to the predicted claim counts per unit of time. To include that information, set *exclude\_adjusted\_predictions* to False in correspondent method calls.

```
import datarobot as dr
project_id = '5506fcd38bd88f5953219da0'
prediction_explanations_id = '5506fcd98bd88f1641a720a3'
pe = dr.PredictionExplanations.get(project_id, prediction_explanations_id)
pe.download_to_csv('prediction_explanations.csv', exclude_adjusted_predictions=False)
prediction_explanations_df = pe.get_all_as_dataframe(exclude_adjusted_
˓→predictions=False)
```
### **15.7 Deprecated Reason Codes Interface**

This feature was previously referred to using the *[Reason Codes API](#page-420-0)*. This interface is now deprecated and should be replaced with the *[Prediction Explanations](#page-378-0)* interface.

### **15.8 SHAP based prediction explanations**

You can request SHAP based prediction explanations using previously uploaded scoring dataset for models that support SHAP. Unlike for XEMP prediction explanations you do not need to have *[feature impact](#page-61-0)* computed for a model, and *[predictions](#page-72-0)* for an uploaded dataset.

```
datarobot.models.ShapMatrix.create() reference for a description of the types of parameters that
can be passed in.
```

```
import datarobot as dr
project_id = '5ea6d3354cfad121cf33a5e1'
model_id = '5ea6d38b4cfad121cf33a60d'
project = dr.Project.get(project_id)
model = dr.Model.get(project=project_id, model_id=model_id)
# check if model supports SHAP
model_capabilities = model.get_supported_capabilities()
print(model_capabilities.get('supportsShap'))
>>> True
# upload dataset to generate prediction explanations
dataset_from_path = project.upload_dataset('./data_to_predict.csv')
shap_matrix_job = ShapMatrix.create(project_id=project_id, model_id=model_id, dataset_
˓→id=dataset_from_path.id)
shap_matrix_job
>>> Job(shapMatrix, status=inprogress)
# wait for job to finish
shap_matrix = shap_matrix_job.get_result_when_complete()
shap_matrix
>>> ShapMatrix(id='5ea84b624cfad1361c53f65d', project_id='5ea6d3354cfad121cf33a5e1',
˓→model_id='5ea6d38b4cfad121cf33a60d', dataset_id='5ea84b464cfad1361c53f655')
# retrieve SHAP matrix as pandas.DataFrame
```

```
df = shap_matrix.get_as_dataframe()
# list as available SHAP matrices for a project
shap_matrices = dr.ShapMatrix.list(project_id)
shap_matrices
>>> [ShapMatrix(id='5ea84b624cfad1361c53f65d', project_id='5ea6d3354cfad121cf33a5e1',
˓→model_id='5ea6d38b4cfad121cf33a60d', dataset_id='5ea84b464cfad1361c53f655')]
shap_matrix = shap_matrices[0]
# retrieve SHAP matrix as pandas.DataFrame
df = shap_matrix.get_as_dataframe()
```
# Batch Predictions

The Batch Prediction API provides a way to score large datasets using flexible options for intake and output on the Prediction Servers you have already deployed.

The main features are:

- Flexible options for intake and output.
- Stream local files and start scoring while still uploading while simultaneously downloading the results.
- Score large datasets from and to S3.
- Connect to your database using JDBC with bidirectional streaming of scoring data and results.
- Intake and output options can be mixed and doesnâ $\Delta Zt$  need to match. So scoring from a JDBC source to an S3 target is also an option.
- Protection against overloading your prediction servers with the option to control the concurrency level for scoring.
- Prediction Explanations can be included (with option to add thresholds).
- Passthrough Columns are supported to correlate scored data with source data.
- Prediction Warnings can be included in the output.

To interact with Batch Predictions, you should use the *[BatchPredictionJob](#page-154-0)* class.

## **16.1 Scoring local CSV files**

We provide a small utility function for scoring from/to local CSV files: BatchPredictionJob. score\_to\_file(). The first parameter can be either:

- Path to a CSV dataset
- File-like object
- Pandas DataFrame

For larger datasets, you should avoid using a DataFrame, as that will load the entire dataset into memory. The other options donâĂŹt.

```
import datarobot as dr
deployment_id = '5dc5b1015e6e762a6241f9aa'
dr.BatchPredictionJob.score_to_file(
    deployment_id,
    './data_to_predict.csv',
    './predicted.csv',
)
```
The input file will be streamed to our API and scoring will start immediately. As soon as results start coming in, we will initiate the download concurrently. The entire call will block until the file has been scored.

### **16.2 Scoring from and to S3**

We provide a small utility function for scoring from/to CSV files hosted on S3: BatchPredictionJob. score\_s3(). This requires that the intake and output buckets share the same credentials (see *[Credentials](#page-136-0)*) or are public:

```
import datarobot as dr
deployment_id = '5dc5b1015e6e762a6241f9aa'
cred = dr.Credential.get('5a8ac9ab07a57a0001be501f')
dr.BatchPredictionJob.score_s3(
    deployment_id=deployment_id,
     's3://mybucket/data_to_predict.csv',
    's3://mybucket/predicted.csv',
    credential=cred,
)
```
Note: The S3 output functionality has a limit of 100 GB.

### **16.3 Wiring a Batch Prediction Job manually**

If you canâ $\tilde{A}Zt$  use any of the utilities above, you are also free to configure your job manually. This requires configuring an intake and output option:

```
import datarobot as dr
deployment_id = '5dc5b1015e6e762a6241f9aa'
dr.BatchPredictionJob.score(
    deployment_id,
    intake_settings={
        'type': 's3',
        'url': 's3://public-bucket/data_to_predict.csv',
```

```
'credential_id': '5a8ac9ab07a57a0001be501f',
   },
   output_settings={
        'type': 'localFile',
        'path': './predicted.csv',
   },
)
```
Credentials may be created with *[Credentials API](#page-136-0)*.

### **16.3.1 Supported intake types**

These are the supported intake types and descriptions of their configuration parameters:

#### **Local file intake**

This requires you to pass either a path to a CSV dataset, file-like object or a Pandas DataFrame as the file parameter:

```
intake_settings={
    'type': 'localFile',
    'file': './data_to_predict.csv',
}
```
#### **S3 CSV intake**

This requires you to pass an S3 URL to the CSV file your scoring in the  $url$  parameter:

```
intake_settings={
    'type': 's3',
    'url': 's3://public-bucket/data_to_predict.csv',
}
```
If the bucket is not publicly accessible, you can supply AWS credentials using the three parameters:

- aws\_access\_key\_id
- aws\_secret\_access\_key
- aws\_session\_token

And save it to the *[Credential API](#page-137-0)*. Here is an example:

```
import datarobot as dr
```

```
# get to make sure it exists
cred = dr.Credential.get(credential_id)
intake_settings={
    'type': 's3',
    'url': 's3://private-bucket/data_to_predict.csv',
    'credential_id': cred.credential_id,
}
```
### **JDBC intake**

This requires you to create a *[DataStore](#page-98-0)* and *[Credential](#page-136-1)* for your database:

```
# get to make sure it exists
data_store = dr.DataStore.get(datastore_id)
cred = dr.Credential.get(credential_id)
intake_settings = {
   'type': 'jdbc',
   'table': 'table_name',
    'schema': 'public', # optional, if supported by database
    'catalog': 'master', # optional, if supported by database
    'data_store_id': data_store.id,
    'credential id': cred.credential id,
}
```
#### **AI Catalog intake**

This requires you to create a *[Dataset](#page-18-0)* and identify the *dataset\_id* of that to use as input.

```
# get to make sure it exists
dataset = dr.DataFrameaste.get(dataset_id)intake_settings={
    'type': 'dataset',
    'dataset': dataset
}
```
Or, in case you want another *version\_id* than the latest, supply your own.

```
# get to make sure it exists
dataset = dr.DataFrameaste.get(dataset_id)intake_settings={
    'type': 'dataset',
    'dataset': dataset,
    'dataset version id': 'another version id'
}
```
### **16.3.2 Supported output types**

These are the supported output types and descriptions of their configuration parameters:

#### **Local file output**

For local file output you have two options. You can either pass a path parameter and have the client block and download the scored data concurrently. This is the fastest way to get predictions as it will upload, score and download concurrently:

```
output_settings={
    'type': 'localFile',
    'path': './predicted.csv',
}
```
Another option is to leave out the parameter and subsequently call BatchPredictionJob.download() at your own convenience. The  $score()$  call will then return as soon as the upload is complete.

If the job is not finished scoring, the call to BatchPredictionJob.download() will start streaming the data that has been scored so far and block until more data is available.

You can poll for job completion using BatchPredictionJob.get\_status() or use BatchPredictionJob.wait\_for\_completion() to wait.

```
import datarobot as dr
deployment_id = '5dc5b1015e6e762a6241f9aa'
job = dr.BatchPredictionJob.score(
    deployment_id,
    intake_settings={
        'type': 'localFile',
        'file': './data_to_predict.csv',
    },
    output_settings={
        'type': 'localFile',
    },
)
job.wait_for_completion()
with open('./predicted.csv', 'wb') as f:
    job.download(f)
```
#### **S3 CSV output**

This requires you to pass an S3 URL to the CSV file where the scored data should be saved to in the  $ucl$  parameter:

```
output_settings={
    'type': 's3',
    'url': 's3://public-bucket/predicted.csv',
}
```
Most likely, the bucket is not publically accessible for writes, but you can supply AWS credentials using the three parameters:

- aws\_access\_key\_id
- aws\_secret\_access\_key
- aws\_session\_token

And save it to the *[Credential API](#page-137-0)*. Here is an example:

```
# get to make sure it exists
cred = dr.Credential.get(credential_id)
output_settings={
    'type': 's3',
    'url': 's3://private-bucket/predicted.csv',
    'credential_id': cred.credential_id,
}
```
#### **JDBC output**

Same as for the input, this requires you to create a *[DataStore](#page-98-0)* and *[Credential](#page-136-1)* for your database, but for *output\_settings* you also need to specify *statementType*, which should be one of datarobot.enums. AVAILABLE\_STATEMENT\_TYPES:

```
# get to make sure it exists
data_store = dr.DataStore.get(datastore_id)
cred = dr.Credential.get(credential_id)
output_settings = {
   'type': 'jdbc',
    'table': 'table_name',
    'schema': 'public', # optional, if supported by database
   'catalog': 'master', # optional, if supported by database
    'statementType': 'insert',
    'data_store_id': data_store.id,
    'credential_id': cred.credential_id,
}
```
### **16.4 Copying a previously submitted job**

We provide a small utility function for submitting a job using parameters from a job previously submitted: BatchPredictionJob.score\_from\_existing(). The first parameter is the job id of another job.

```
import datarobot as dr
previously_submitted_job_id = '5dc5b1015e6e762a6241f9aa'
dr.BatchPredictionJob.score_to_file(
    previously_submitted_job_id,
)
```
## DataRobot Prime

DataRobot Prime allows the download of executable code approximating models. For more information about this feature, see the documentation within the DataRobot webapp. Contact your Account Executive or CFDS for information on enabling DataRobot Prime, if needed.

## **17.1 Approximate a Model**

Given a Model you wish to approximate, Model.request\_approximation will start a job creating several Ruleset objects approximating the parent model. Each of those rulesets will identify how many rules were used to approximate the model, as well as the validation score the approximation achieved.

```
rulesets_job = model.request_approximation()
rulesets = rulesets_job.get_result_when_complete()
for ruleset in rulesets:
    info = (ruleset.id, ruleset.rule_count, ruleset.score)
    print('id: {}, rule_count: {}, score: {}'.format(*info))
```
### **17.2 Prime Models vs. Models**

Given a ruleset, you can create a model based on that ruleset. We consider such models to be Prime models. The PrimeModel class inherits from the Model class, so anything a Model can do, as PrimeModel can do as well.

The PrimeModel objects available within a Project can be listed by project.get\_prime\_models, or a particular one can be retrieve via PrimeModel.get. If a ruleset has not yet had a model built for it, ruleset. request\_model can be used to start a job to make a PrimeModel using a particular ruleset.

```
rulesets = parent_model.get_rulesets()
selected_ruleset = sorted(rulesets, key=lambda x: x.score)[-1]
if selected_ruleset.model_id:
    prime_model = PrimeModel.get(selected_ruleset.project_id, selected_ruleset.model_
  ˓→id)
```

```
else:
    prime_job = selected_ruleset.request_model()
   prime_model = prime_job.get_result_when_complete()
```
The PrimeModel class has two additional attributes and one additional method. The attributes are ruleset, which is the Ruleset used in the PrimeModel, and parent\_model\_id which is the id of the model it approximates.

Finally, the new method defined is request\_download\_validation which is used to prepare code download for the model and is discussed later on in this document.

# **17.3 Retrieving Code from a PrimeModel**

Given a PrimeModel, you can download the code used to approximate the parent model, and view and execute it locally.

The first step is to validate the PrimeModel, which runs some basic validation of the generated code, as well as preparing it for download. We use the PrimeFile object to represent code that is ready to download. PrimeFiles can be prepared by the request\_download\_validation method on PrimeModel objects, and listed from a project with the get\_prime\_files method.

Once you have a PrimeFile you can check the is valid attribute to verify the code passed basic validation, and then download it to a local file with download.

```
validation_job = prime_model.request_download_validation(enums.PRIME_LANGUAGE.PYTHON)
prime_file = validation_job.get_result_when_complete()
if not prime_file.is_valid:
    raise ValueError('File was not valid')
prime_file.download('/home/myuser/drCode/primeModelCode.py')
```
## Rating Table

A rating table is an exportable csv representation of a Generalized Additive Model. They contain information about the features and coefficients used to make predictions. Users can influence predictions by downloading and editing values in a rating table, then reuploading the table and using it to create a new model.

See the page about interpreting Generalized Additive Modelsâ $\tilde{A}Z$  output in the Datarobot user guide for more details on how to interpret and edit rating tables.

## **18.1 Download A Rating Table**

You can retrieve a rating table from the list of rating tables in a project:

```
import datarobot as dr
project_id = '5506fcd38bd88f5953219da0'
project = dr.Project.get(project_id)
rating_tables = project.get_rating_tables()
rating_table = rating_tables[0]
```
Or you can retrieve a rating table from a specific model. The model must already exist:

```
import datarobot as dr
from datarobot.models import RatingTableModel, RatingTable
project_id = '5506fcd38bd88f5953219da0'
project = dr.Project.get(project_id)
# Get model from list of models with a rating table
rating_table_models = project.get_rating_table_models()
rating_table_model = rating_table_models[0]
# Or retrieve model by id. The model must have a rating table.
model_id = '5506fcd98bd88f1641a720a3'
rating_table_model = dr.RatingTableModel.get(project=project_id, model_id=model_id)
```

```
# Then retrieve the rating table from the model
rating_table_id = rating_table_model.rating_table_id
rating_table = dr.RatingTable.get(projcet_id, rating_table_id)
```
Then you can download the contents of the rating table:

```
rating_table.download('./my_rating_table.csv')
```
# **18.2 Uploading A Rating Table**

After youâ $\AA$ Źve retrieved the rating table CSV and made the necessary edits, you can re-upload the CSV so you can create a new model from it:

```
job = dr.RatingTable.create(project_id, model_id, './my_rating_table.csv')
new_rating_table = job.get_result_when_complete()
job = new_rating_table.create_model()
model = job.get_result_when_complete()
```
# Training Predictions

The training predictions interface allows computing and retrieving out-of-sample predictions for a model using the original project dataset. The predictions can be computed for all the rows, or restricted to validation or holdout data. As the predictions generated will be out-of-sample, they can be expected to have different results than if the project dataset were reuploaded as a prediction dataset.

### **19.1 Quick reference**

Training predictions generation is an asynchronous process. This means that when starting predictions with [datarobot.models.Model.request\\_training\\_predictions\(\)](#page-266-0) you will receive back a [datarobot.models.TrainingPredictionsJob](#page-243-0) for tracking the process responsible for fulfilling your request. Actual predictions may be obtained with the help of a datarobot.models.training predictions. [TrainingPredictions](#page-429-0) object returned as the result of the training predictions job. There are three ways to retrieve them:

1. Iterate prediction rows one by one as named tuples:

```
import datarobot as dr
# Calculate new training predictions on all dataset
training_predictions_job = model.request_training_predictions(dr.enums.DATA_SUBSET.
\rightarrowALL)
training_predictions = training_predictions_job.get_result_when_complete()
# Fetch rows from API and print them
for prediction in training_predictions.iterate_rows(batch_size=250):
    print(prediction.row_id, prediction.prediction)
```
2. Get all prediction rows as a pandas. DataFrame object:

#### **import datarobot from dr**

# Calculate new training predictions on holdout partition of dataset

```
training_predictions_job = model.request_training_predictions(dr.enums.DATA_SUBSET.
˓→HOLDOUT)
training_predictions = training_predictions_job.get_result_when_complete()
# Fetch training predictions as data frame
dataframe = training_predictions.get_all_as_dataframe()
```
#### 3. Download all prediction rows to a file as a CSV document:

#### **import datarobot from dr**

```
# Calculate new training predictions on all dataset
training_predictions_job = model.request_training_predictions(dr.enums.DATA_SUBSET.
\rightarrowALL)
training_predictions = training_predictions_job.get_result_when_complete()
# Fetch training predictions and save them to file
training_predictions.download_to_csv('my-training-predictions.csv')
```
## Monotonic Constraints

Training with monotonic constraints allows users to force models to learn monotonic relationships with respect to some features and the target. This helps users create accurate models that comply with regulations (e.g. insurance, banking). Currently, only certain blueprints (e.g. xgboost) support this feature, and it is only supported for regression and binary classification projects. Typically working with monotonic constraints follows the following two workflows:

Workflow one - Running a project with default monotonic constraints

- set the target and specify default constraint lists for the project
- when running autopilot or manually training models without overriding constraint settings, all blueprints that support monotonic constraints will use the specified default constraint featurelists

Workflow two - Running a model with specific monotonic constraints

- create featurelists for monotonic constraints
- train a blueprint that supports monotonic constraints while specifying monotonic constraint featurelists
- the specified constraints will be used, regardless of the defaults on the blueprint

### **20.1 Creating featurelists**

When specifying monotonic constraints, users must pass a reference to a featurelist containing only the features to be constrained, one for features that should monotonically increase with the target and another for those that should monotonically decrease with the target.

```
import datarobot as dr
project = dr.Project.get(project_id)
features_mono_up = ['feature_0', 'feature_1'] # features that have monotonically,
˓→increasing relationship with target
features_mono_down = ['feature_2', 'feature_3'] # features that have monotonically
˓→decreasing relationship with target
flist_mono_up = project.create_featurelist(name='mono_up',
                                           features=features_mono_up)
```

```
flist_mono_down = project.create_featurelist(name='mono_down',
                                             features=features_mono_down)
```
### **20.2 Specify default monotonic constraints for a project**

When setting the target, the user can specify default monotonic constraints for the project, to ensure that autopilot models use the desired settings, and optionally to ensure that only blueprints supporting monotonic constraints appear in the project. Regardless of the defaults specified during target selection, the user can override them when manually training a particular model.

```
import datarobot as dr
from datarobot.enums import AUTOPILOT_MODE
advanced_options = dr.AdvancedOptions(
   monotonic increasing featurelist id=flist mono up.id,
   monotonic_decreasing_featurelist_id=flist_mono_down.id,
    only_include_monotonic_blueprints=True)
project = dr.Project.get(project_id)
project.set_target(target='target', mode=AUTOPILOT_MODE.FULL_AUTO, advanced_
→options=advanced options)
```
### **20.3 Retrieve models and blueprints using monotonic constraints**

When retrieving models, users can inspect to see which supports monotonic constraints, and which actually enforces them. Some models will not support monotonic constraints at all, and some may support constraints but not have any constrained features specified.

```
import datarobot as dr
project = dr.Project.get(project_id)
models = project.get_models()
# retrieve models that support monotonic constraints
models_support_mono = [model for model in models if model.supports_monotonic_
˓→constraints]
# retrieve models that support and enforce monotonic constraints
models_enforce_mono = [model for model in models
                       if (model.monotonic_increasing_featurelist_id or
                           model.monotonic_decreasing_featurelist_id)]
```
When retrieving blueprints, users can check if they support monotonic constraints and see what default contraint lists are associated with them. The monotonic featurelist ids associated with a blueprint will be used everytime it is trained, unless the user specifically overrides them at model submission time.

```
import datarobot as dr
project = dr.Project.get(project_id)
blueprints = project.get_blueprints()
# retrieve blueprints that support monotonic constraints
blueprints_support_mono = [blueprint for blueprint in blueprints if blueprint.
˓→supports_monotonic_constraints]
# retrieve blueprints that support and enforce monotonic constraints
blueprints_enforce_mono = [blueprint for blueprint in blueprints
                           if (blueprint.monotonic_increasing_featurelist_id or
                               blueprint.monotonic_decreasing_featurelist_id)]
```
# **20.4 Train a model with specific monotonic constraints**

Even after specifiying default settings for the project, users can override them to train a new model with different constraints, if desired.

```
import datarobot as dr
features_mono_up = ['feature_2', 'feature_3'] # features that have monotonically
˓→increasing relationship with target
features_mono_down = ['feature_0', 'feature_1'] # features that have monotonically
˓→decreasing relationship with target
project = dr.Project.get(project_id)
flist_mono_up = project.create_featurelist(name='mono_up',
                                          features=features_mono_up)
flist_mono_down = project.create_featurelist(name='mono_down',
                                            features=features_mono_down)
model_job_id = project.train(
   blueprint,
   sample_pct=55,
   featurelist_id=featurelist.id,
   monotonic_increasing_featurelist_id=flist_mono_up.id,
    monotonic_decreasing_featurelist_id=flist_mono_down.id
)
```
## Database Connectivity

<span id="page-98-0"></span>Databases are a widely used tool for carrying valuable business data. To enable integration with a variety of enterprise databases, DataRobot provides a âAIJself-serviceâAI JDBC product for database connectivity setup. Once configured, you can read data from production databases for model building and predictions. This allows you to quickly train and retrain models on that data, and avoids the unnecessary step of exporting data from your enterprise database to a CSV for ingest to DataRobot. It allows access to more diverse data, which results in more accurate models.

The steps describing how to set up your database connections use the following terminology:

- DataStore: A configured connection to a database— it has a name, a specified driver, and a JDBC URL. You can register data stores with DataRobot for ease of re-use. A data store has one connector but can have many data sources.
- DataSource: A configured connection to the backing data store (the location of data within a given endpoint). A data source specifies, via SQL query or selected table and schema data, which data to extract from the data store to use for modeling or predictions. A data source has one data store and one connector but can have many datasets.
- DataDriver: The software that allows the DataRobot application to interact with a database; each data store is associated with one driver (created the admin). The driver configuration saves the storage location in DataRobot of the JAR file and any additional dependency files associated with the driver.
- Dataset: Data, a file or the content of a data source, at a particular point in time. A data source can produce multiple datasets; a dataset has exactly one data source.

The expected workflow when setting up projects or prediction datasets is:

- 1. The administrator sets up a datarobot. DataDriver for accessing a particular database. For any particular driver, this setup is done once for the entire system and then the resulting driver is used by all users.
- 2. Users create a datarobot. DataStore which represents an interface to a particular database, using that driver.
- 3. Users create a  $datarobot$ . DataSource representing a particular set of data to be extracted from the Data-Store.
- 4. Users create projects and prediction datasets from a DataSource.

Besides the described workflow for creating projects and prediction datasets, users can manage their DataStores and DataSources and admins can manage Drivers by listing, retrieving, updating and deleting existing instances.

Cloud users: This feature is turned off by default. To enable the feature, contact your CFDS or DataRobot Support.

### **21.1 Creating Drivers**

The admin should specify class\_name, the name of the Java class in the Java archive which implements the  $java$ . sql.Driver interface; canonical\_name, a user-friendly name for resulting driver to display in the API and the GUI; and files, a list of local files which contain the driver.

```
>>> import datarobot as dr
>>> driver = dr.DataDriver.create(
... class_name='org.postgresql.Driver',
... canonical_name='PostgreSQL',
... files=['/tmp/postgresql-42.2.2.jar']
... )
>>> driver
DataDriver('PostgreSQL')
```
## **21.2 Creating DataStores**

After the admin has created drivers, any user can use them for DataStore creation. A DataStore represents a JDBC database. When creating them, users should specify type, which currently must be jdbc; canonical\_name, a user-friendly name to display in the API and GUI for the DataStore; driver id, the id of the driver to use to connect to the database; and jdbc\_url, the full URL specifying the database connection settings like database type, server address, port, and database name.

```
>>> import datarobot as dr
>>> data_store = dr.DataStore.create(
... data_store_type='jdbc',
... canonical_name='Demo DB',
... driver_id='5a6af02eb15372000117c040',
... jdbc_url='jdbc:postgresql://my.db.address.org:5432/perftest'
... )
>>> data_store
DataStore('Demo DB')
>>> data_store.test(username='username', password='password')
{'message': 'Connection successful'}
```
### **21.3 Creating DataSources**

Once users have a DataStore, they can can query datasets via the DataSource entity, which represents a query. When creating a DataSource, users first create a datarobot. DataSourceParameters object from a DataStoreâAZs id and a query, and then create the DataSource with a type, currently always jdbc; a canonical\_name, the user-friendly name to display in the API and GUI, and params, the DataSourceParameters object.

```
>>> import datarobot as dr
>>> params = dr.DataSourceParameters(
... data_store_id='5a8ac90b07a57a0001be501e',
```

```
... query='SELECT * FROM airlines10mb WHERE "Year" >= 1995;'
... )
>>> data_source = dr.DataSource.create(
... data_source_type='jdbc',
... canonical_name='airlines stats after 1995',
... params=params
... )
>>> data_source
DataSource('airlines stats after 1995')
```
# **21.4 Creating Projects**

Given a DataSource, users can create new projects from it.

```
>>> import datarobot as dr
>>> project = dr.Project.create_from_data_source(
... data_source_id='5ae6eee9962d740dd7b86886',
... username='username',
... password='password'
... )
```
# **21.5 Creating Predictions**

Given a DataSource, new prediction datasets can be created for any project.

```
>>> import datarobot as dr
>>> project = dr.Project.get('5ae6f296962d740dd7b86887')
>>> prediction_dataset = project.upload_dataset_from_data_source(
... data_source_id='5ae6eee9962d740dd7b86886',
... username='username',
... password='password'
... )
```
## Model Recommendation

During the Autopilot modeling process, DataRobot will recommend up to three well-performing models.

Warning: Model recommendations are only generated when you run full Autopilot.

One of them (the most accurate individual, non-blender model) will be prepared for deployment. In the preparation process, DataRobot:

- 1. Calculates **feature impact** for the selected model and uses it to generate **a reduced feature list**.
- 2. Retrains the selected model on the reduced feature list. If the new model performs better than the original model, DataRobot uses the new model for the next stage. Otherwise, the original model is used.
- 3. Retrains the selected model on a higher sample size. If the new model performs better than the original model, DataRobot selects it as Recommended for Deployment. Otherwise, the original model is selected.

Note: The higher sample size DataRobot uses in Step 3 is either:

- 1. Up to holdout if the training sample size *does not* exceed the maximum Autopilot size threshold: sample size is the training set plus the validation set (for TVH) or 5-folds (for CV). In this case, DataRobot compares retrained and original models on the holdout score.
- 2. Up to validation if the training sample size *does* exceed the maximum Autopilot size threshold: sample size is the training set (for TVH) or 4-folds (for CV). In this case, DataRobot compares retrained and original models on the validation score.

The three types of recommendations are the following:

- Recommended for Deployment. This is the most accurate individual, non-blender model on the Leaderboard. This model is ready for deployment.
- Most Accurate. Based on the validation or cross-validation results, this model is the most accurate model overall on the Leaderboard (in most cases, a blender).

• Fast & Accurate. This is the most accurate individual model on the Leaderboard that passes a set prediction speed guidelines. If no models meet the guideline, the badge is not applied.

### **22.1 Retrieve all recommendations**

The following code will return all models recommended for the project.

```
import datarobot as dr
recommendations = dr.ModelRecommendation.get_all(project_id)
```
### **22.2 Retrieve a default recommendation**

If you are unsure about the tradeoffs between the various types of recommendations, DataRobot can make this choice for you. The following route will return the Recommended for Deployment model to use for predictions for the project.

```
import datarobot as dr
```
recommendation = dr.ModelRecommendation.get(project\_id)

### **22.3 Retrieve a specific recommendation**

If you know which recommendation you want to use, you can select a specific recommendation using the following code.

```
import datarobot as dr
recommendation_type = dr.enums.RECOMMENDED_MODEL_TYPE.FAST_ACCURATE
recommendations = dr.ModelRecommendation.get(project_id, recommendation_type)
```
## **22.4 Get recommended model**

You can use method *get\_model()* of a recommendation object to retrieve a recommended model.

```
import datarobot as dr
recommendation = dr.ModelRecommendation.get(project_id)
recommented_model = recommentation.get_model()
```
# Sharing

Once you have created data stores or data sources, you may want to share them with collaborators. DataRobot provides an API for sharing the following entities:

- Data Sources and Data Stores ( see *[Database Connectivity](#page-98-0)* for more info on connecting to JDBC databases)
- Projects
- Calendar Files
- Model Deployments (Only in the REST API, not yet in this Python client)

### **23.1 Access Levels**

Entities can be shared at varying access levels. For example, you can allow someone to create projects from a data source you have built without letting them delete it.

Each entity type uses slightly different permission names intended to convey more specifically what kind of actions are available, and these roles fall into three categories. These generic role names can be used in the sharing API for any entity.

For the complete set of actions granted by each role on a given entity, please see the user documentation in the web application.

- OWNER
	- used for all entities
	- allows any action including deletion
- READ\_WRITE
	- known as as EDITOR on data sources and data stores
	- allows modifications to the state, e.g. renaming and creating data sources from a data store, but *not* deleting the entity
- READ\_ONLY
- known as CONSUMER on data sources and data stores
- for data sources, enables creating projects and predictions; for data stores, allows viewing them only.

Finally, when a user $\tilde{A}Z$ s new role is specified as None, their access will be revoked.

In addition to the role, some entities (currently only data sources and data stores) allow separate control over whether a new user should be able to share that entity further. When granting access to a user, the can\_share parameter determines whether that user can, in turn, share this entity with another user. When this parameter is specified as false, the user in question will have all the access to the entity granted by their role and be able to remove themselves if desired, but be unable to change the role of any other user.

### **23.2 Examples**

Transfer access to the data source from [old\\_user@datarobot.com](mailto:old_user@datarobot.com) to [new\\_user@datarobot.com](mailto:new_user@datarobot.com)

```
import datarobot as dr
new_access = dr.SharingAccess(new_user@datarobot.com,
                              dr.enums.SHARING_ROLE.OWNER, can_share=True)
access_list = [dr.SharingAccess(old_user@datarobot.com, None), new_access]
dr.DataSource.get('my-data-source-id').share(access_list)
```
Checking access to a project

```
import datarobot as dr
project = dr.Project.create('mydata.csv', project_name='My Data')
access_list = project.get_access_list()
access_list[0].username
```
Transfer ownership of all projects owned by your account to [new\\_user@datarobot.com](mailto:new_user@datarobot.com) without sending notifications.

```
import datarobot as dr
# Put path to YAML credentials below
dr.Client(config_path= '.yaml')
# Get all projects for your account and store the ids in a list
projects = dr.Project.list()
project_ids = [project.id for project in projects]
# List of emails to share with
share_targets = ['new_user@datarobot.com']
# Target role
target_role = dr.enums.SHARING_ROLE.OWNER
for pid in project_ids:
  project = dr.Project.get(project_id=pid)
```

```
shares = []
for user in share_targets:
   shares.append(dr.SharingAccess(username=user, role=target_role))
project.share(shares, send_notification=False)
```
# Deployments

Deployment is the central hub for users to deploy, manage and monitor their models.

## **24.1 Manage Deployments**

The following commands can be used to manage deployments.

#### **24.1.1 Create a Deployment**

A new deployment can be created from:

- DataRobot model use [create\\_from\\_learning\\_model\(\)](#page-206-0)
- Custom model version with dependency management use [create\\_from\\_custom\\_model\\_version\(\)](#page-207-0). Please refer to *[Custom Model documentation](#page-116-0)* on how to create a custom model version
- Custom model image use [create\\_from\\_custom\\_model\\_image\(\)](#page-207-1). Please refer to *[Custom Inference](#page-126-0) [Image documentation](#page-126-0)* on how to create a custom model image

When creating a new deployment, a DataRobot model\_id/custom\_model\_image\_id and label must be provided. A description can be optionally provided to document the purpose of the deployment.

The default prediction server is used when making predictions against the deployment, and is a requirement for creating a deployment on DataRobot cloud. For on-prem installations, a user must not provide a default prediction server and a pre-configured prediction server will be used instead. Refer to datarobot. PredictionServer. list for more information on retrieving available prediction servers.

```
import datarobot as dr
```

```
project = dr.Project.get('5506fcd38bd88f5953219da0')
model = project.get_models()[0]
prediction_server = dr.PredictionServer.list()[0]
```

```
deployment = dr.Deployment.create_from_learning_model(
   model.id, label='New Deployment', description='A new deployment',
   default_prediction_server_id=prediction_server.id)
deployment
>>> Deployment('New Deployment')
```
#### **24.1.2 List Deployments**

Use the following command to list deployments a user can view.

```
import datarobot as dr
deployments = dr.Deployment.list()
deployments
>>> [Deployment('New Deployment'), Deployment('Previous Deployment')]
```
Refer to *[Deployment](#page-206-1)* for properties of the deployment object.

You can also filter the deployments that are returned by passing an instance of the [DeploymentListFilters](#page-216-0) class to the filters keyword argument.

```
import datarobot as dr
filters = dr.models.deployment.DeploymentListFilters(
   role='OWNER',
   accuracy_health=dr.enums.DEPLOYMENT_ACCURACY_HEALTH_STATUS.FAILING
)
deployments = dr.Deployment.list(filters=filters)
deployments
>>> [Deployment('Deployment Owned by Me w/ Failing Accuracy 1'), Deployment(
˓→'Deployment Owned by Me w/ Failing Accuracy 2')]
```
#### **24.1.3 Retrieve a Deployment**

It is possible to retrieve a single deployment with its identifier, rather than list all deployments.

```
import datarobot as dr
deployment = dr.Deployment.get(deployment_id='5c939e08962d741e34f609f0')
deployment.id
>>> '5c939e08962d741e34f609f0'
deployment.label
>>> 'New Deployment'
```
Refer to [Deployment](#page-206-1) for properties of the deployment object.

#### **24.1.4 Update a Deployment**

Deploymentâ $\tilde{A}\tilde{Z}s$  label and description can be updated.

#### **import datarobot as dr** deployment = dr.Deployment.get(deployment\_id='5c939e08962d741e34f609f0') deployment.update(label='new label')

#### **24.1.5 Delete a Deployment**

To mark a deployment as deleted, use the following command.

```
import datarobot as dr
deployment = dr.Deployment.get(deployment_id='5c939e08962d741e34f609f0')
deployment.delete()
```
## **24.2 Model Replacement**

The model of a deployment can be replaced effortlessly with zero interruption of predictions.

Model replacement is an asynchronous process, which means there are some preparatory works to complete before the process is fully finished. However, predictions made against this deployment will start using the new model as soon as you initiate the process. The replace model() function wonâ $\Delta Zt$  return until this asynchronous process is fully finished.

Alongside the identifier of the new model, a reason is also required. The reason is stored in model history of the deployment for bookkeeping purpose. An enum *MODEL\_REPLACEMENT\_REASON* is provided for convenience, all possible values are documented below:

- MODEL\_REPLACEMENT\_REASON.ACCURACY
- MODEL\_REPLACEMENT\_REASON.DATA\_DRIFT
- MODEL\_REPLACEMENT\_REASON.ERRORS
- MODEL\_REPLACEMENT\_REASON.SCHEDULED\_REFRESH
- MODEL\_REPLACEMENT\_REASON.SCORING\_SPEED
- MODEL REPLACEMENT REASON.OTHER

Here is an example of model replacement:

```
import datarobot as dr
from datarobot.enums import MODEL_REPLACEMENT_REASON
project = dr.Project.get('5cc899abc191a20104ff446a')
model = project.get_model()[0]deployment = Deployment.get(deployment_id='5c939e08962d741e34f609f0')
deployment.model['id'], deployment.model['type']
>>> ('5c0a979859b00004ba52e431', 'Decision Tree Classifier (Gini)')
deployment.replace_model('5c0a969859b00004ba52e41b', MODEL_REPLACEMENT_REASON.
˓→ACCURACY)
deployment.model['id'], deployment.model['type']
>>> ('5c0a969859b00004ba52e41b', 'Support Vector Classifier (Linear Kernel)')
```
#### **24.2.1 Validation**

Before initiating the model replacement request, it is usually a good idea to use the [validate\\_replacement\\_model\(\)](#page-210-0) function to validate if the new model can be used as a replacement.

The [validate\\_replacement\\_model\(\)](#page-210-0) function returns the validation status, a message and a checks dictionary. If the status is â $\vec{A} \vec{Y}$  passingâ $\vec{A} \vec{Z}$  or â $\vec{A} \vec{Y}$  warningâ $\vec{A} \vec{Z}$ , use  $\vec{Z}$  replace-model() to perform model the replacement. If status is âAYfailingâAZ, refer to the *checks* dict for more details on why the new model cannot be used as a replacement.

```
import datarobot as dr
project = dr.Project.get('5cc899abc191a20104ff446a')
model = project.get_model()[0]deployment = dr.Deployment.get(deployment_id='5c939e08962d741e34f609f0')
status, message, checks = deployment.validate_replacement_model(new_model_id=model.id)
status
>>> 'passing'
# `checks` can be inspected for detail, showing two examples here:
checks['target']
>>> {'status': 'passing', 'message': 'Target is compatible.'}
checks['permission']
>>> {'status': 'passing', 'message': 'User has permission to replace model.'}
```
# **24.3 Monitoring**

Deployment monitoring can be categorized into several area of concerns:

- Service Stats & Service Stats Over Time
- Accuracy & Accuracy Over Time

With a  $Deployment$  object, get functions are provided to allow querying of the monitoring data. Alternatively, it is also possible to retrieve monitoring data directly using a deployment ID. For example:

```
from datarobot.models import Deployment, ServiceStats
deployment_id = '5c939e08962d741e34f609f0'
# call `get` functions on a `Deployment` object
deployment = Deployment.get(deployment_id)
service_stats = deployment.get_service_stats()
# directly fetch without a `Deployment` object
service_stats = ServiceStats.get(deployment_id)
```
When querying monitoring data, a start and end time can be optionally provided, will accept either a datetime object or a string. Note that only top of the hour datetimes are accepted, for example: 2019-08-01T00:00:00Z. By default, the end time of the query will be the next top of the hour, the start time will be 7 days before the end time.

In the over time variants, an optional bucket size can be provided to specify the resolution of time buckets. For example, if start time is *2019-08-01T00:00:00Z*, end time is 2019-08-02T00:00:00Z and bucket size is T1H, then 24 time buckets will be generated, each providing data calculated over one hour. Use [construct\\_duration\\_string\(\)](#page-370-0) to help construct a bucket size string.

Note: The minimum bucket size is one hour.

#### **24.3.1 Service Stats**

Service stats are metrics tracking deployment utilization and how well deployments respond to prediction requests. Use SERVICE\_STAT\_METRIC.ALL to retrieve a list of supported metrics.

[ServiceStats](#page-218-0) retrieves values for all service stats metrics; [ServiceStatsOverTime](#page-218-1) can be used to fetch how one single metric changes over time.

```
from datetime import datetime
from datarobot.enums import SERVICE_STAT_METRIC
from datarobot.helpers.partitioning_methods import construct_duration_string
from datarobot.models import Deployment
deployment = Deployment.get(deployment_id='5c939e08962d741e34f609f0')
service stats = deployment.get service stats(
    start_time=datetime(2019, 8, 1, hour=15),
    end_time=datetime(2019, 8, 8, hour=15)
)
service_stats[SERVICE_STAT_METRIC.TOTAL_PREDICTIONS]
>>> 12597
total_predictions = deployment.get_service_stats_over_time(
    start_time=datetime(2019, 8, 1, hour=15),
    end_time=datetime(2019, 8, 8, hour=15),
   bucket_size=construct_duration_string(days=1),
    metric=SERVICE_STAT_METRIC.TOTAL_PREDICTIONS
)
total_predictions.bucket_values
>>> OrderedDict([(\text{dattime}. \text{dattime}(2019, 8, 1, 15, 0, \text{tzinfo}=\text{tzute}()); 1610),(datatime.datatime(2019, 8, 2, 15, 0, tzinfo=tzutc()); 2249),(datatime.datatime(2019, 8, 3, 15, 0, tzinfo = tzutc()), 254),
                  (datetime.datetime(2019, 8, 4, 15, 0, tzinfo=tzutc()), 943),
                  (datetime.datetime(2019, 8, 5, 15, 0, tzinfo=tzutc()), 1967),
                  (datetime.datetime(2019, 8, 6, 15, 0, tzinfo=tzutc()), 2810),
                  (datetime.datetime(2019, 8, 7, 15, 0, tzinfo=tzutc()), 2775)])
```
#### **24.3.2 Data Drift**

Data drift describe how much the distribution of target or a feature has changed comparing to the training data. Deploymentâ $\tilde{A}Zs$  target drift and feature drift can be retrieved separately using  $datarobot$ .models. TargetDrift and [datarobot.models.FeatureDrift](#page-220-0). Use DATA\_DRIFT\_METRIC.ALL to retrieve a list of supported metrics.

```
from datetime import datetime
from datarobot.enums import DATA_DRIFT_METRIC
from datarobot.models import Deployment, FeatureDrift
deployment = Deployment.get(deployment_id='5c939e08962d741e34f609f0')
target_drift = deployment.get_target_drift(
    start_time=datetime(2019, 8, 1, hour=15),
    end_time=datetime(2019, 8, 8, hour=15)
```

```
)
target_drift.drift_score
>>> 0.00408514
feature_drift_data = FeatureDrift.list(
   deployment_id='5c939e08962d741e34f609f0',
    start_time=datetime(2019, 8, 1, hour=15),
   end_time=datetime(2019, 8, 8, hour=15),
   metric=DATA_DRIFT_METRIC.HELLINGER
)
feature_drift = feature_drift_data[0]
feature_drift.name
>>> 'age'
feature_drift.drift_score
>>> 4.16981594
```
#### **24.3.3 Accuracy**

A collection of metrics are provided to measure the accuracy of a deploymentâ $\tilde{A}Z$ s predictions. For deployments with classification model, use ACCURACY\_METRIC.ALL\_CLASSIFICATION for all supported metrics; in the case of deployment with regression model, use ACCURACY\_METRIC.ALL\_REGRESSION instead.

Similarly with Service Stats, [Accuracy](#page-221-0) and [AccuracyOverTime](#page-222-0) are provided to retrieve all default accuracy metrics and how one single metric change over time.

```
from datetime import datetime
from datarobot.enums import ACCURACY_METRIC
from datarobot.helpers.partitioning_methods import construct_duration_string
from datarobot.models import Deployment
deployment = Deployment.get(deployment_id='5c939e08962d741e34f609f0')
accuracy = deployment.get_accuracy(
    start_time=datetime(2019, 8, 1, hour=15),
    end_time=datetime(2019, 8, 1, 15, 0)
)
accuracy[ACCURACY_METRIC.RMSE]
>>> 943.225
rmse = deployment.get_accuracy_over_time(
   start_time=datetime(2019, 8, 1),
   end_time=datetime(2019, 8, 3),
   bucket_size=construct_duration_string(days=1),
   metric=ACCURACY_METRIC.RMSE
)
rmse.bucket_values
>>> OrderedDict([(\text{datetime}. \text{datetime}(2019, 8, 1, 15, 0, \text{tzinfo}=\text{tzuto}()); 1777.190657),(datetime.datetime(2019, 8, 2, 15, 0, tzinfo=tzutc()), 1613.140772)])
```
It is also possible to retrieve how multiple metrics changes over the same period of time, enabling easier side by side comparison across different metrics.

```
from datarobot.enums import ACCURACY_METRIC
from datarobot.models import Deployment
```

```
accuracy_over_time = AccuracyOverTime.get_as_dataframe(
   ram_app.id, [ACCURACY_METRIC.RMSE, ACCURACY_METRIC.GAMMA_DEVIANCE, ACCURACY_
˓→METRIC.MAD])
```
## **24.4 Settings**

#### **24.4.1 Drift Tracking Settings**

Drift tracking is used to help analyze and monitor the performance of a model after it is deployed. When the model of a deployment is replaced drift tracking status will not be altered.

Use  $get\_drift\_tracking\_setting$  () to retrieve the current tracking status for target drift and feature drift.

```
import datarobot as dr
deployment = dr.Deployment.get(deployment_id='5c939e08962d741e34f609f0')
settings = deployment.get drift tracking settings()
settings
>>> {'target_drift': {'enabled': True}, 'feature_drift': {'enabled': True}}
```
Use [update\\_drift\\_tracking\\_settings\(\)](#page-212-0) to update target drift and feature drift tracking status.

#### **import datarobot as dr**

```
deployment = dr.Deployment.get(deployment_id='5c939e08962d741e34f609f0')
deployment.update_drift_tracking_settings(target_drift_enabled=True, feature_drift_
˓→enabled=True)
```
#### **24.4.2 Association ID Settings**

Association ID is used to identify predictions, so that when actuals are acquired, accuracy can be calculated.

Use  $get\_association_id\_settings$  () to retrieve current association ID settings.

```
import datarobot as dr
deployment = dr.Deployment.get(deployment_id='5c939e08962d741e34f609f0')
settings = deployment.get_association_id_settings()
settings
>>> {'column_names': ['application_id'], 'required_in_prediction_requests': True}
```
Use [update\\_association\\_id\\_settings\(\)](#page-212-2) to update association ID settings.

```
import datarobot as dr
deployment = dr.Deployment.get(deployment_id='5c939e08962d741e34f609f0')
deployment.update_association_id_settings(column_names=['application_id'], required_
˓→in_prediction_requests=True)
```
#### **24.4.3 Predictions Data Collection Settings**

Predictions Data Collection configures whether prediction requests and results should be saved to Predictions Data Storage.

Use  $qet\_prediction\_data\_collection\_settings()$  to retrieve current settings of predictions data collection.

```
deployment = dr.Deployment.get(deployment_id='5c939e08962d741e34f609f0')
settings = deployment.get_predictions_data_collection_settings()
settings
>>> {'enabled': True}
```
Use [update\\_predictions\\_data\\_collection\\_settings\(\)](#page-213-0) to update predictions data collection settings.

```
import datarobot as dr
```
**import datarobot as dr**

```
deployment = dr.Deployment.get(deployment_id='5c939e08962d741e34f609f0')
deployment.update_predictions_data_collection_settings(enabled=True)
```
#### **24.4.4 Prediction Warning Settings**

Prediction Warning is used to enable Humble AI for a deployment which determines if a model is misbehaving when a prediction goes outside of the calculated boundaries.

Use [get\\_prediction\\_warning\\_settings\(\)](#page-213-1) to retrieve the current prediction warning settings.

```
import datarobot as dr
deployment = dr.Deployment.get(deployment_id='5c939e08962d741e34f609f0')
settings = deployment.get_prediction_warning_settings()
settings
>>> {{'enabled': True}, 'custom_boundaries': {'upper': 1337, 'lower': 0}}
```
Use [update\\_prediction\\_warning\\_settings\(\)](#page-213-2) to update current prediction warning settings.

```
import datarobot as dr
# Set custom boundaries
deployment = dr.Deployment.get(deployment_id='5c939e08962d741e34f609f0')
deployment.update_prediction_warning_settings(
   prediction_warning_enabled=True,
   use_default_boundaries=False,
   lower_boundary=1337,
    upper_boundary=2000,
)
# Reset boundaries
deployment.update_prediction_warning_settings(
   prediction_warning_enabled=True,
    use_default_boundaries=True,
)
```
## Custom Models

<span id="page-116-0"></span>Custom models provide users the ability to run arbitrary modeling code in an environment defined by the user.

## **25.1 Manage Execution Environments**

Execution Environment defines the runtime environment for custom models. Execution Environment Version is a revision of Execution Environment with an actual runtime definition. Please refer to DataRobot User Models [\(https:](https://github.com/datarobot/datarobot-user-models) [//github.com/datarobot/datarobot-user-models\)](https://github.com/datarobot/datarobot-user-models) for sample environments.

#### **25.1.1 Create Execution Environment**

To create an Execution Environment run:

```
import datarobot as dr
execution_environment = dr.ExecutionEnvironment.create(
   name="Python3 PyTorch Environment",
   description="This environment contains Python3 pytorch library.",
)
execution_environment.id
>>> '5b6b2315ca36c0108fc5d41b'
```
There are 2 ways to create an Execution Environment Version: synchronous and asynchronous.

Synchronous way means that program execution will be blocked until an Execution Environment Version creation process is finished with either success or failure:

```
import datarobot as dr
# use execution_environment created earlier
```

```
environment_version = dr.ExecutionEnvironmentVersion.create(
   execution_environment.id,
   docker_context_path="datarobot-user-models/public_dropin_environments/python3_
˓→pytorch",
   max_wait=3600, # 1 hour timeout
)
environment_version.id
>>> '5eb538959bc057003b487b2d'
environment_version.build_status
>>> 'success'
```
Asynchronous way means that program execution will be not blocked, but an Execution Environment Version created will not be ready to be used for some time, until it $\tilde{a}$   $\tilde{A}$  za creation process is finished. In such case, it will be required to manually call  $refresh()$  for the Execution Environment Version and check if its *build\_status* is âAIJsuccessâ AI. To create an Execution Environment Version without blocking a program, set *max\_wait* to *None*:

```
import datarobot as dr
# use execution_environment created earlier
environment_version = dr.ExecutionEnvironmentVersion.create(
   execution environment.id,
   docker_context_path="datarobot-user-models/public_dropin_environments/python3_
˓→pytorch",
   max_wait=None, # set None to not block execution on this method
)
environment_version.id
>>> '5eb538959bc057003b487b2d'
environment_version.build_status
>>> 'processing'
# after some time
environment_version.refresh()
environment_version.build_status
>>> 'success'
```
#### **25.1.2 List Execution Environments**

Use the following command to list execution environments available to the user.

```
import datarobot as dr
execution_environments = dr.ExecutionEnvironment.list()
execution_environments
>>> [ExecutionEnvironment('[DataRobot] Python 3 PyTorch Drop-In'),
˓→ExecutionEnvironment('[DataRobot] Java Drop-In')]
environment versions = dr.ExecutionEnvironmentVersion.list(execution environment.id)
environment_versions
>>> [ExecutionEnvironmentVersion('v1')]
```
Refer to [ExecutionEnvironment](#page-185-0) for properties of the execution environment object and [ExecutionEnvironmentVersion](#page-187-0) for properties of the execution environment object version.

You can also filter the execution environments that are returned by passing a string as *search for* parameter - only the execution environments that contain the passed string in name or description will be returned.

```
import datarobot as dr
execution_environments = dr.ExecutionEnvironment.list(search_for='java')
execution_environments
>>> [ExecutionEnvironment('[DataRobot] Java Drop-In')]
```
Execution environment versions can be filtered by build status.

#### **import datarobot as dr** environment\_versions = dr.ExecutionEnvironmentVersion.list( execution\_environment.id, dr.EXECUTION\_ENVIRONMENT\_VERSION\_BUILD\_STATUS.PROCESSING ) environment\_versions >>> [ExecutionEnvironmentVersion('v1')]

#### **25.1.3 Retrieve Execution Environment**

To retrieve an execution environment and an execution environment version by identifier, rather than list all available ones, do the following:

```
import datarobot as dr
execution_environment = dr.ExecutionEnvironment.get(execution_environment_id=
˓→'5506fcd38bd88f5953219da0')
execution_environment
>>> ExecutionEnvironment('[DataRobot] Python 3 PyTorch Drop-In')
environment_version = dr.ExecutionEnvironmentVersion.get(
    execution_environment_id=execution_environment.id, version_id=
˓→'5eb538959bc057003b487b2d')
environment_version
>>> ExecutionEnvironmentVersion('v1')
```
#### **25.1.4 Update Execution Environment**

To update name and/or description of the execution environment run:

```
import datarobot as dr
execution_environment = dr.ExecutionEnvironment.get(execution_environment_id=
˓→'5506fcd38bd88f5953219da0')
execution_environment.update(name='new name', description='new description')
```
#### **25.1.5 Delete Execution Environment**

To delete the execution environment and execution environment version, use the following commands.

**import datarobot as dr** execution environment =  $dr.ExecutionEnvironment.get(execution environment id=$ ˓<sup>→</sup>'5506fcd38bd88f5953219da0')

```
execution_environment.delete()
```
#### **25.1.6 Get Execution Environment build log**

To get execution environment version build log run:

```
import datarobot as dr
environment_version = dr.ExecutionEnvironmentVersion.get(
   execution_environment_id='5506fcd38bd88f5953219da0', version_id=
˓→'5eb538959bc057003b487b2d')
log, error = environment_version.get_build_log()
```
## **25.2 Manage Custom Models**

Custom Inference Model is user-defined modeling code that supports making predictions against it. Custom Inference Model supports regression and binary classification target types.

To upload actual modeling code Custom Model Version must be created for a custom model. Please see *[Custom Model](#page-121-0) [Version documentation](#page-121-0)*.

#### **25.2.1 Create Custom Inference Model**

To create a regression Custom Inference Model run:

```
import datarobot as dr
custom_model = dr.CustomInferenceModel.create(
   name='Python 3 PyTorch Custom Model',
   target_type=dr.TARGET_TYPE.REGRESSION,
   target_name='MEDV',
   description='This is a Python3-based custom model. It has a simple PyTorch model
˓→built on boston housing',
    language='python'
)
custom_model.id
>>> '5b6b2315ca36c0108fc5d41b'
```
When creating a binary classification Custom Inference Model, *positive\_class\_label* and *negative\_class\_label* must be set:

```
import datarobot as dr
custom_model = dr.CustomInferenceModel.create(
   name='Python 3 PyTorch Custom Model',
   target_type=dr.TARGET_TYPE.BINARY,
    target_name='readmitted',
```

```
positive_class_label='False',
   negative_class_label='True',
   description='This is a Python3-based custom model. It has a simple PyTorch model.
˓→built on 10k_diabetes dataset',
    language='Python 3'
)
custom_model.id
>>> '5b6b2315ca36c0108fc5d41b'
```
#### **25.2.2 List Custom Inference Models**

Use the following command to list Custom Inference Models available to the user:

```
import datarobot as dr
dr.CustomInferenceModel.list()
>>> [CustomInferenceModel('my model 2'), CustomInferenceModel('my model 1')]
# use these parameters to filter results:
dr.CustomInferenceModel.list(
    is_deployed=True, # set to return only deployed models
   order_by='-updated', # set to define order of returned results
    search_for='model 1', # return only models containing 'model 1' in name or_{\text{u}}˓→description
)
>>> CustomInferenceModel('my model 1')
```
Please refer to *list* () for detailed parameter description.

#### **25.2.3 Retrieve Custom Inference Model**

To retrieve a specific Custom Inference Model, run:

```
import datarobot as dr
dr.CustomInferenceModel.get('5ebe95044024035cc6a65602')
>>> CustomInferenceModel('my model 1')
```
#### **25.2.4 Update Custom Model**

To update Custom Inference Model properties execute the following:

```
import datarobot as dr
custom_model = dr.CustomInferenceModel.get('5ebe95044024035cc6a65602')
custom_model.update(
    name='new name',
    description='new description',
)
```
Please, refer to  $update()$  for the full list of properties that can be updated.

#### **25.2.5 Download latest revision of Custom Inference Model**

To download content of the latest Custom Model Version of *CustomInferenceModel* as a ZIP archive:

```
import datarobot as dr
path_to_download = '/home/user/Documents/myModel.zip'
custom_model = dr.CustomInferenceModel.get('5ebe96b84024035cc6a6560b')
custom_model.download_latest_version(path_to_download)
```
#### <span id="page-121-1"></span>**25.2.6 Assign training data to Custom Inference Model**

To assign training data to Custom Inference Model, run:

```
import datarobot as dr
path_to_dataset = '/home/user/Documents/trainingDataset.csv'
dataset = dr.Dataset.create_from_file(file_path=path_to_dataset)
custom_model = dr.CustomInferenceModel.get('5ebe96b84024035cc6a6560b')
custom_model.assign_training_data(dataset.id)
```
To assign training data without blocking a program, set *max\_wait* to *None*:

```
import datarobot as dr
path_to_dataset = '/home/user/Documents/trainingDataset.csv'
dataset = dr.Dataset.create_from_file(file_path=path_to_dataset)
custom_model = dr.CustomInferenceModel.get('5ebe96b84024035cc6a6560b')
custom_model.assign_training_data(
   dataset.id,
   max_wait=None
)
custom_model.training_data_assignment_in_progress
>>> True
# after some time
custom_model.refresh()
custom_model.training_data_assignment_in_progress
>>> False
```
Note: training data must be assigned to retrieve feature impact from Custom Inference Image. Please see to *[Custom](#page-128-0) [Inference Image documentation](#page-128-0)*.

## <span id="page-121-0"></span>**25.3 Manage Custom Model Versions**

Modeling code for Custom Inference Models can be uploaded by creating a Custom Model Version. When creating a Custom Model Version, the version must be associated with a base execution environment. If the base environment

supports additional model dependencies (R or Python environments) and the Custom Model Version contains a valid requirements.txt file, the model version will run in an environment based on the base environment with the additional dependencies installed.

#### **25.3.1 Create Custom Model Version**

Upload actual custom model content by creating a clean Custom Model Version:

```
import os
import datarobot as dr
custom_model_folder = "datarobot-user-models/model_templates/python3_pytorch"
# add files from the folder to the custom model
model_version = dr.CustomModelVersion.create_clean(
    custom_model_id=custom_model.id,
   base_environment_id=execution_environment.id,
    folder_path=custom_model_folder,
)
custom_model.id
>>> '5b6b2315ca36c0108fc5d41b'
# or add a list of files to the custom model
model_version_2 = dr.CustomModelVersion.create_clean(
   custom_model_id=custom_model.id,
    files=[(os.path.join(custom_model_folder, 'custom.py'), 'custom.py')],
)
```
To create a new Custom Model Version from a previous one, with just some files added or removed, do the following:

```
import os
import datarobot as dr
custom_model_folder = "datarobot-user-models/model_templates/python3_pytorch"
file_to_delete = model_version_2.items[0].id
model_version_3 = dr.CustomModelVersion.create_from_previous(
   custom_model_id=custom_model.id,
   base_environment_id=execution_environment.id,
    files=[(os.path.join(custom_model_folder, 'custom.py'), 'custom.py')],
    files_to_delete=[file_to_delete],
)
```
Please refer to [CustomModelFileItem](#page-173-0) for description of custom model file properties.

#### **25.3.2 List Custom Model Versions**

Use the following command to list Custom Model Versions available to the user:

```
import datarobot as dr
dr.CustomModelVersion.list(custom_model.id)
>>> [CustomModelVersion('v2.0'), CustomModelVersion('v1.0')]
```
#### **25.3.3 Retrieve Custom Model Version**

To retrieve a specific Custom Model Version, run:

```
import datarobot as dr
dr.CustomModelVersion.get(custom_model.id, custom_model_version_id=
˓→'5ebe96b84024035cc6a6560b')
>>> CustomModelVersion('v2.0')
```
### **25.3.4 Update Custom Model Version**

To update Custom Model Version description execute the following:

```
import datarobot as dr
custom_model_version = dr.CustomModelVersion.get(
   custom_model.id,
   custom_model_version_id='5ebe96b84024035cc6a6560b',
)
custom_model_version.update(description='new description')
custom_model_version.description
>>> 'new description'
```
### **25.3.5 Download Custom Model Version**

Download content of the Custom Model Version as a ZIP archive:

```
import datarobot as dr
path_to_download = '/home/user/Documents/myModel.zip'
custom_model_version = dr.CustomModelVersion.get(
   custom_model.id,
   custom_model_version_id='5ebe96b84024035cc6a6560b',
)
custom_model_version.download(path_to_download)
```
# **25.4 Preparing a Custom Model Version for Use**

If your custom model version has dependencies, a dependency build must be completed before the model can be used. The dependency build installs your model $\tilde{A}\tilde{Z}\tilde{S}$  dependencies into the base environment associated with the model version.

### **25.4.1 Starting the Dependency Build**

To start the Custom Model Version Dependency Build, run:

```
import datarobot as dr
build_info = dr.CustomModelVersionDependencyBuild.start_build(
   custom_model_id=custom_model.id,
   custom_model_version_id=model_version.id,
   max_wait=3600, # 1 hour timeout
)
build_info.build_status
>>> 'success'
```
To start Custom Model Version Dependency Build without blocking a program until the test finishes, set *max\_wait* to *None*:

```
import datarobot as dr
```

```
build_info = dr.CustomModelVersionDependencyBuild.start_build(
    custom_model_id=custom_model.id,
    custom_model_version_id=model_version.id,
    max_wait=None,
)
build_info.build_status
>>> 'submitted'
# after some time
build_info.refresh()
build_info.build_status
>>> 'success'
```
In case the build fails, or you are just curious, do the following to retrieve the build log once complete:

print(build\_info.get\_log())

To cancel a Custom Model Version Dependency Build, simply run:

build\_info.cancel()

### **25.5 Manage Custom Model Tests**

A Custom Model Test represents testing performed on custom models.

#### **25.5.1 Create Custom Model Test**

To create Custom Model Test, run:

```
import datarobot as dr
path_to_dataset = '/home/user/Documents/testDataset.csv'
dataset = dr.Dataset.create_from_file(file_path=path_to_dataset)
custom_model_test = dr.CustomModelTest.create(
   custom_model_id=custom_model.id,
```

```
custom_model_version_id=model_version.id,
   dataset_id=dataset.id,
   max\_wait = 3600, # 1 hour timeout
)
custom_model_test.overall_status
>>> 'succeeded'
```
To start Custom Model Test without blocking a program until the test finishes, set *max\_wait* to *None*:

```
import datarobot as dr
path_to_dataset = '/home/user/Documents/testDataset.csv'
dataset = dr.Dataset.create_from_file(file_path=path_to_dataset)
custom_model_test = dr.CustomModelTest.create(
    custom_model_id=custom_model.id,
    custom_model_version_id=model_version.id,
    environment_id=execution_environment.id,
    environment_version_id=environment_version.id,
   dataset_id=dataset.id,
   max_wait=None,
)
custom_model_test.overall_status
>>> 'in_progress'
# after some time
custom_model_test.refresh()
custom_model_test.overall_status
>>> 'succeeded'
```
Running a Custom Model Test uses the Custom Model VersionâÄ Zs base image with its dependencies installed as an execution environment. To start Custom Model Test using an execution environment â $\tilde{A}$ IJas-isâ $\tilde{A}$ I, without the modelâ $\tilde{A}\tilde{Z}$ s dependencies installed, supply an environment ID and (optionally) and environment version ID:

```
import datarobot as dr
path_to_dataset = '/home/user/Documents/testDataset.csv'
dataset = dr.Dataset.create_from_file(file_path=path_to_dataset)
custom_model_test = dr.CustomModelTest.create(
   custom_model_id=custom_model.id,
   custom_model_version_id=model_version.id,
   environment_id=execution_environment.id,
   environment_version_id=environment_version.id,
   dataset_id=dataset.id,
   max\_wait = 3600, # 1 hour timeout
)
custom_model_test.overall_status
>>> 'succeeded'
```
In case a test fails, do the following to examine details of the failure:

**for** name, test **in** custom\_model\_test.detailed\_status.items():

```
print('Test: {}'.format(name))
print('Status: {}'.format(test['status']))
print('Message: {}'.format(test['message']))
```
print(custom\_model\_test.get\_log())

To cancel a Custom Model Test, simply run:

custom\_model\_test.cancel()

#### **25.5.2 List Custom Model Tests**

Use the following command to list Custom Model Tests available to the user:

```
import datarobot as dr
dr.CustomModelTest.list(custom_model_id=custom_model.id)
>>> [CustomModelTest('5ec262604024031bed5aaa16')]
```
#### **25.5.3 Retrieve Custom Model Test**

To retrieve a specific Custom Model Test, run:

```
import datarobot as dr
dr.CustomModelTest.get(custom_model_test_id='5ec262604024031bed5aaa16')
>>> CustomModelTest('5ec262604024031bed5aaa16')
```
## <span id="page-126-0"></span>**25.6 Manage Custom Inference Images**

A Custom Inference Image pins a Custom Model, a Custom Model Version, an Execution Environment, and an Execution Environment version. The pinned image is used when deploying the custom model or when retrieving feature impact.

#### **25.6.1 Create Custom Inference Image**

To create a Custom Inference Image, run:

```
import datarobot as dr
custom_inference_image = dr.CustomInferenceImage.create(
   custom_model_id=custom_model.id,
   custom_model_version_id=model_version.id,
   environment_id=execution_environment.id,
    environment_version_id=environment_version.id,
)
custom_inference_image
>>> CustomInferenceImage('5ec26cfeb5ec7911cdae91b4')
```
#### **25.6.2 List Custom Inference Images**

Use the following command to list Custom Inference Images available to the user:

#### **import datarobot as dr**

```
dr.CustomInferenceImage.list()
>>> [CustomInferenceImage('5ec26cfeb5ec7911cdae91b4')]
# use these parameters to filter results:
dr.CustomInferenceImage.list(
    # return only images with specified testing status
   testing status='succeeded',
    # return only images with specified custom model id
   custom_model_id='5ec26cf25f2cc902bcceefd4',
    # return only images with specified custom model version id
   custom_model_version_id='5ec26cf53f750d11cdcec506',
    # return only images with specified execution environment id
   environment_id='5eb5299e4eda7b021026d696',
    # return only images with specified execution environment version id
   environment_version_id='5eb5299f9bc0570096487b14',
)
>>> [CustomInferenceImage('5ec26cfeb5ec7911cdae91b4')]
```
Please refer to  $list()$  for detailed parameter description.

#### **25.6.3 Retrieve Custom Inference Image**

To retrieve a specific Custom Inference Image, run:

```
import datarobot as dr
dr.CustomInferenceImage.get('5ec26cfeb5ec7911cdae91b4')
>>> CustomInferenceImage('5ec26cfeb5ec7911cdae91b4')
```
#### <span id="page-127-0"></span>**25.6.4 Calculate Custom Inference Image feature impact**

To trigger calculation of Custom Inference Image feature impact, training data must be assigned to a Custom Inference Model. Please refer to *[Custom Inference Model documentation](#page-121-1)*. If training data is assigned, run the following to trigger the calculation of the feature impact:

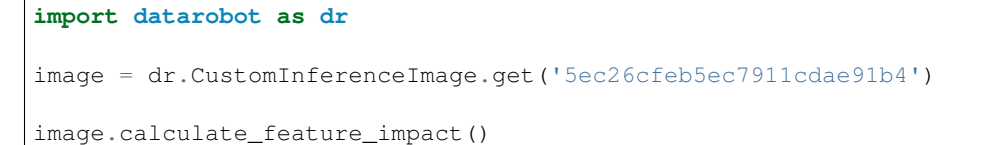

To trigger calculating feature impact without blocking a program, set *max\_wait* to *None*:

```
import datarobot as dr
image = dr.CustomInferenceImage.get('5ec26cfeb5ec7911cdae91b4')
image.calculate_feature_impact(max_wait=None)
```
#### <span id="page-128-0"></span>**25.6.5 Retrieve Custom Inference Image feature impact**

To retrieve Custom Inference Image feature impact, it must be calculated beforehand. Please refer to *[Custom Inference](#page-127-0) [Image feature impact documentation](#page-127-0)*. Run the following to get feature impact:

```
import datarobot as dr
image = dr.CustomInferenceImage.get('5ec26cfeb5ec7911cdae91b4')
image.get_feature_impact()
>>> [{'featureName': 'B', 'impactNormalized': 1.0, 'impactUnnormalized': 1.
˓→1085356209402688, 'redundantWith': 'B'}...]
```
## Compliance Documentation

Compliance Documentation allows users to automatically generate and download documentation to assist with deploying models in highly regulated industries. In most cases, Compliance Documentation is not available for Managed AI Cloud users. Interested users should contact their CFDS or DataRobot Support for additional information.

## **26.1 Generate and Download**

Using the [ComplianceDocumentation](#page-168-0) class, users can generate and download documentation as a DOCX.

```
import datarobot as dr
project = dr.Project.get('5c881d7b79bffe6efc2e16f8')
model = project.get_models()[0]
# Using the default template
doc = dr.ComplianceDocumentation(project.id, model.id)
# Start a job to generate documentation
job = doc.generate()
# Once the job is complete, download as a DOCX
job.wait_for_completion()
doc.download('/path/to/save')
```
If no *template\_id* is specified, DataRobot will generate compliance documentation using a default template. To create a custom template, see below:

# Compliance Documentation Template

Using the [ComplianceDocTemplate](#page-166-0) class, users can define their own templates to make generated documents match their organization guidelines and requirements.

#### Templates are created from a list of *sections*, which are structured as follows:

- contentId: The identifier of the content in this section
- sections : A list of sub-section dicts nested under the parent section
- title : The title of the section
- type : The type of section must be one of *datarobot*, *user*, or *table\_of\_contents*

#### Sections of type *user* are for custom content and include the ability to use two additional fields:

- regularText: regular text of the section, optionally separated by n to split paragraphs.
- highlightedText : highlighted text of the section, optionally separated by n to split paragraphs.

Within the above fields, users can embed DataRobot generated content using tags. Each tag looks like {{ keyword }} and on generation will be replaced with corresponding content. We also support parameterization for few of the tags that allow tweakable features found on the UI to be used in the templates. These can be used by placing a | after the keyword in the tag format *{{ keyword | parameter=value }}* Below you can find a table of currently supported tags:

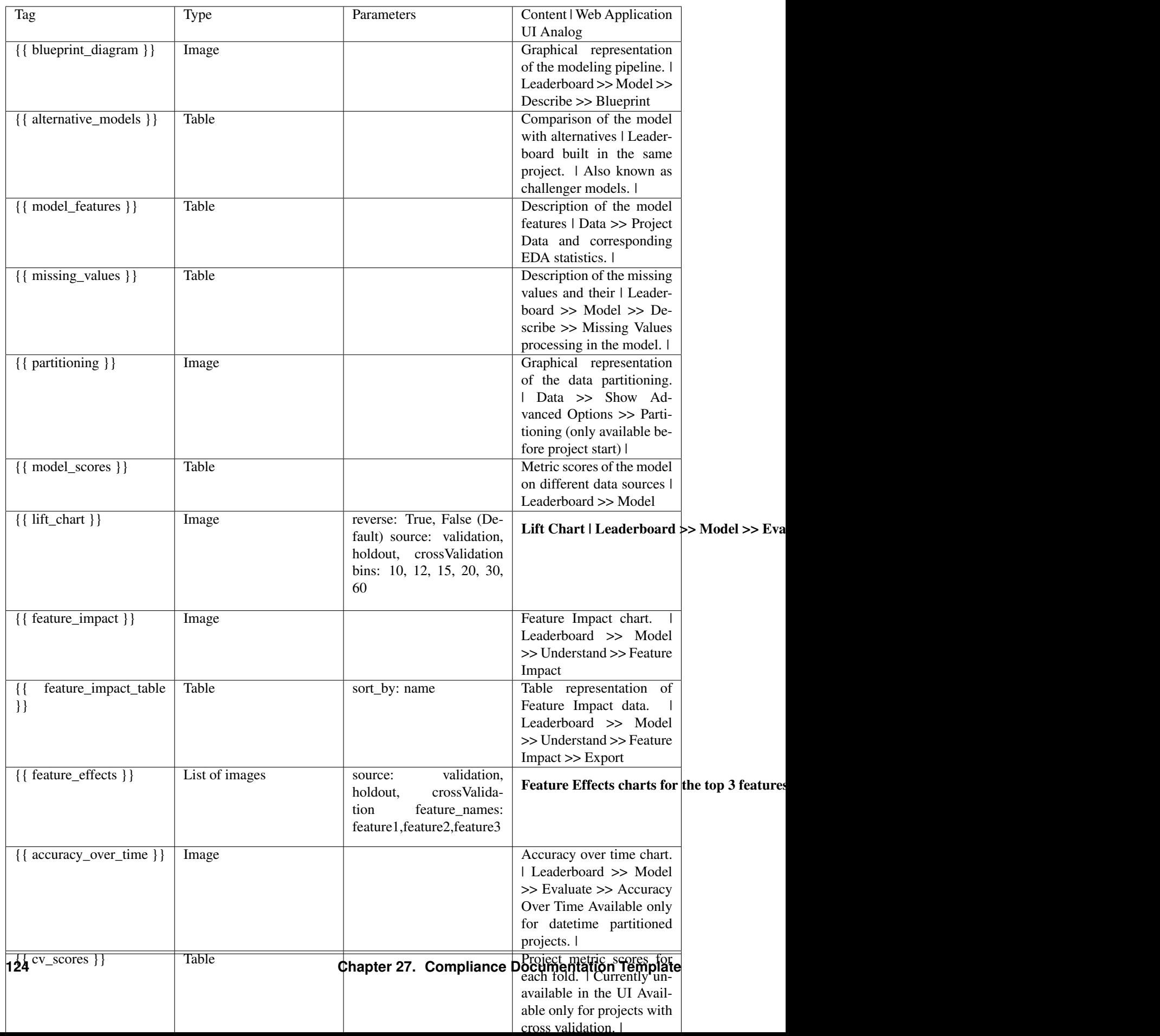

## **27.1 Creating a Custom Template**

A common workflow includes retrieving the default template and using it as a base to extend and customize.

```
import datarobot as dr
default_template = dr.ComplianceDocTemplate.get_default()
# Download the template and edit sections on your local machine
default_template.sections_to_json_file('path/to/save')
# Create a new template from your local file
my_template = dr.ComplianceDocTemplate.create_from_json_file(name='my_template', path=
˓→'path/of/file')
```
Alternatively, custom templates can also be created from scratch.

```
sections = ['title': 'Missing Values Report',
            'highlightedText': 'NOTICE',
            'regularText': 'This dataset had a lot of Missing Values. See the chart
˓→below: {{missing_values}}',
            'type': 'user'
            },
            {
            'title': 'Blueprints',
            'highlightedText': '',
            'regularText': '{{blueprint_diagram}} /n Blueprint for this model'
            'type': 'user'
            }]
template = dr.ComplianceDocTemplate.create(name='Example', sections=sections)
# Specify the template_id to generate documentation using a custom template
doc = dr.ComplianceDocumentation(project.id, model.id, template.id)
job = doc.generate().wait_for_completion()
doc.download('/path/to/save')
```
## **Credentials**

Credentials for user with Database and Data Storage Connectivity can be stored by the system.

To interact with Credentials API, you should use the *[Credential](#page-170-0)* class.

## **28.1 List credentials**

In order to retrieve the list of all credentials accessible for current user you can use  $Credential$ . list.

```
import datarobot as dr
credentials = dr.Credential.list()
```
Each Credential object contains the *credential\_id* string field which can be used e.g. in *[Batch Bredictions](#page-84-0)*.

### **28.2 Basic credentials**

You can store generic user/password credentials:

```
>>> import datarobot as dr
>>> cred = dr.Credential.create_basic(
... name='my_db_cred',
... user='<user>',
... password='<password>',
... )
>>> cred
Credential('5e429d6ecf8a5f36c5693e0f', 'my_db_cred', 'basic'),
# store cred.credential_id
>>> cred = dr.Credential.get(credential_id)
```

```
>>> cred.credential_id
'5e429d6ecf8a5f36c5693e0f'
```
Stored credential can be used e.g. in *[Batch Bredictions for JDBC intake or output](#page-155-0)*.

# **28.3 S3 credentials**

You can store AWS credentials using the three parameters:

- aws\_access\_key\_id
- aws\_secret\_access\_key
- aws\_session\_token

```
>>> import datarobot as dr
>>> cred = dr.Credential.create_s3(
... name='my_s3_cred',
... aws_access_key_id='<aws access key id>',
... aws_secret_access_key='<aws secret access key>',
... aws_session_token='<aws session token>',
... )
>>> cred
Credential('5e429d6ecf8a5f36c5693e03', 'my_s3_cred', 's3'),
# store cred.credential_id
>>> cred = dr.Credential.get(credential_id)
>>> cred.credential_id
'5e429d6ecf8a5f36c5693e03'
```
Stored credential can be used e.g. in *[Batch Bredictions for S3 intake or output](#page-84-0)*.

## **28.4 OAUTH credentials**

You can store oauth credentials in the store:

```
>>> import datarobot as dr
>>> cred = dr.Credential.create_oauth(
... name='my_oauth_cred',
... token='<token>',
... refresh_token='<refresh_token>',
... )
>>> cred
Credential('5e429d6ecf8a5f36c5693e0f', 'my_oauth_cred', 'oauth'),
# store cred.credential id
>>> cred = dr.Credential.get(credential_id)
>>> cred.credential_id
'5e429d6ecf8a5f36c5693e0f'
```
## External Testset

Testing with external datasets allows better evaluation model performance, you can compute metric scores and insights on external test dataset to ensure consistent performance prior to deployment.

Note: Not available for Time series models.

## **29.1 Requesting External Scores and Insights**

To compute scores and insights on a dataset

Upload a prediction dataset that contains the target column PredictionDataset. contains target values  $==$  True. Dataset should be in the same structure as the original project.

```
import datarobot as dr
# Upload dataset
project = dr.Project(project_id)
dataset = project.upload_dataset('./test_set.csv')
dataset.contains_target_values
>>>True
# request external test to compute metric scores and insights on dataset
# select model using project.get_models()
external_test_job = model.request_external_test(dataset.id)
# once job is complete, scores and insights are ready for retrieving
external_test_job.wait_for_completion()
```
## **29.2 Retrieving External Metric Scores and Insights**

After completion of external test job, metric scores and insights for external testsets will be ready.

Note: Please check PredictionDataset.data\_quality\_warnings for dataset warnings. Insights are not avaiable if dataset is too small (less than 10 rows). ROC curve cannot be calculated if dataset has only one class in target column

## **29.3 Retrieving External Metric Scores**

```
import datarobot as dr
# retrieving list of external metric scores on multiple datasets
metric_scores_list = dr.ExternalScores.list(project_id, model_id)
# retrieving external metric scores on one dataset
metric_scores = dr.ExternalScores.get(project_id, model_id, dataset_id)
```
# **29.4 Retrieving External Lift Chart**

```
import datarobot as dr
# retrieving list of lift charts on multiple datasets
lift_list = dr.ExternalLiftChart.list(project_id, model_id)
# retrieving one lift chart for dataset
lift = dr.ExternalLiftChart.get(project id, model id, dataset id)
```
## **29.5 Retrieving External Multiclass Lift Chart**

Lift chart for Multiclass models only

```
import datarobot as dr
# retrieving list of lift charts on multiple datasets
lift_list = ExternalMulticlassLiftChart.list(project_id, model_id)
# retrieving one lift chart for dataset and a target class
lift = ExternalMulticlassLiftChart.get(project_id, model_id, dataset_id, target_class)
```
# **29.6 Retrieving External ROC Curve**

Avaiable for Binary classification models only

```
import datarobot as dr
# retrieving list of roc curves on multiple datasets
roc_list = ExternalRocCurve.list(project_id, model_id)
# retrieving one ROC curve for dataset
roc = ExternalRocCurve.get(project_id, model_id, dataset_id)
```
# **29.7 Retrieving Multiclass Confusion Matrix**

Avaiable for Multiclass classification models only

```
import datarobot as dr
# retrieving list of confusion charts on multiple datasets
confusion_list = ExternalConfusionChart.list(project_id, model_id)
# retrieving one confusion chart for dataset
confusion = ExternalConfusionChart.get(project_id, model_id, dataset_id)
```
# **29.8 Retrieving Residuals Chart**

Aviavble for Regression models only

```
import datarobot as dr
# retrieving list of residuals charts on multiple datasets
residuals_list = ExternalResidualsChart.list(project_id, model_id)
# retrieving one residuals chart for dataset
residuals = ExternalResidualsChart.get(project_id, model_id, dataset_id)
```
## Feature Discovery

The Feature Discovery Project allows the user to generate features automatically from the secondary datasets which is connect to the Primary dataset(Training dataset). User can create such connection using Relationships Configuration.

## **30.1 Register Primary Dataset to start Project**

To start the Feature Discovery Project you need to upload the primary (training) dataset *[Projects](#page-24-0)*

```
import datarobot as dr
>>> primary_dataset = dr.Dataset.create_from_file(file_path='your-training_file.csv')
>>> project = dr.Project.create_from_dataset(primary_dataset.id, project_name=
˓→'Lending Club')
```
Now, register all the secondary datasets which you want to connect with primary (training) dataset and among themselves.

## **30.2 Register Secondary Dataset(s) in AI Catalog**

You can register the dataset using [Dataset.create\\_from\\_file](#page-199-0) which can take either a path to a local file or any stream-able file object.

```
>>> profile_dataset = dr.Dataset.create_from_file(file_path='your_profile_file.csv')
>>> transaction_dataset = dr.Dataset.create_from_file(file_path='your_transaction_
\rightarrowfile.csv')
```
## **30.3 Create Relationships Configuration**

Create the relationships configuration among the profile\_dataset and transaction\_dataset created above.

```
>>> profile_catalog_id = profile_dataset.id
>>> profile_catalog_version_id = profile_dataset.version_id
>>> transac_catalog_id = transaction_dataset.id
>>> transac_catalog_version_id = transaction_dataset.version_id
>>> dataset_definitions = [
    {
        'identifier': 'transaction',
        'catalogVersionId': transac_catalog_version_id,
        'catalogId': transac_catalog_id,
        'primaryTemporalKey': 'Date',
        'snapshotPolicy': 'latest',
    },
    {
        'identifier': 'profile',
        'catalogId': profile_catalog_id,
        'catalogVersionId': profile_catalog_version_id,
        'snapshotPolicy': 'latest',
    },
]
>>> relationships = [
    {
        'dataset2Identifier': 'profile',
        'dataset1Keys': ['CustomerID'],
        'dataset2Keys': ['CustomerID'],
        'featureDerivationWindowStart': -14,
        'featureDerivationWindowEnd': -1,
        'featureDerivationWindowTimeUnit': 'DAY',
        'predictionPointRounding': 1,
        'predictionPointRoundingTimeUnit': 'DAY',
    },
    {
        'dataset1Identifier': 'profile',
        'dataset2Identifier': 'transaction',
        'dataset1Keys': ['CustomerID'],
        'dataset2Keys': ['CustomerID'],
    },
]
# Create the relationships configuration to define connection between the datasets
>>> relationship_config = dr.RelationshipsConfiguration.create(dataset_
˓→definitions=dataset_definitions, relationships=relationships)
```
## **30.4 Create Feature Discovery Project**

Once done with relationships configuration you can start the Feature Discovery project

```
# Set the date-time partition column which is date here
>>> partitioning_spec = dr.DatetimePartitioningSpecification('date')
# Set the target for the project and start Feature discovery
>>> project.set_target(target='BadLoan', relationships_configuration_id=relationship_
˓→config.id, mode='manual', partitioning_method=partitioning_spec)
```
(continued from previous page)

```
Project(train.csv)
```
# **30.4.1 Common Errors**

# **Dataset registration Failed**

```
datasetdr.Dataset.create_from_file(file_path='file.csv')
datarobot.errors.AsyncProcessUnsuccessfulError: The job did not complete successfully.
```
Solution

- Check the internet connectivity sometimes network flakiness cause upload error
- Is the dataset file too big then you might want to upload using URL rather than file

# **Creating relationships configuration throws some error**

```
datarobot.errors.ClientError: 422 client error: {u'message': u'Invalid field data',
u'errors': {u'datasetDefinitions': {u'1': {u'identifier': u'value cannot contain,
˓→characters: $ - " . { } / \\'},
u'0': {u'identifier': u'value cannot contain characters: $ - " . { } / \\'}}}}
```
Solution:

- Check the identifier name passed in datasets\_definitions and relationships
- Pro tip: Dont use name of the dataset if you didnt specified the name of the dataset explicitly while registration

```
datarobot.errors.ClientError: 422 client error: {u'message': u'Invalid field data',
u'errors': {u'datasetDefinitions': {u'1': {u'primaryTemporalKey': u'date column
˓→doesnt exist'},
}}}
```
Solution:

• Check if the name of the column passed as primaryTemporalKey is correct, its case-senstive

# CHAPTER 31

# Relationships Configuration

A Relationships configuration specifies specifies additional datasets to be included to a project and how these datasets are related to each other, and the primary dataset. When a relationships configuration is specified for a project, Feature Discovery will create features automatically from these datasets.

# **31.1 Create Relationships Configuration**

You can create a relationships configuration from the uploaded catalog items. After uploading all the secondary datasets in the AI Catalog

- Create the datasets definiton to define which datasets to be used as secondary datasets along with its details
- Create the relationships among the above datasets

```
import datarobot as dr
# Example of LendingClub project which has two datasets profile and transaction
>>> dataset_definitions = [
    {
        'identifier': 'transaction',
        'catalogVersionId': '5ec4aec268f0f30289a03901',
        'catalogId': '5ec4aec268f0f30289a03900',
        'primaryTemporalKey': 'Date',
        'snapshotPolicy': 'latest',
    },
    {
        'identifier': 'profile',
        'catalogId': '5ec4aec1f072bc028e3471ae',
        'catalogVersionId': '5ec4aec2f072bc028e3471b1',
        'snapshotPolicy': 'latest',
    },
]
>>> relationships = [
    {
        'dataset2Identifier': 'profile',
```
(continues on next page)

(continued from previous page)

```
'dataset1Keys': ['CustomerID'],
        'dataset2Keys': ['CustomerID'],
        'featureDerivationWindowStart': -14,
        'featureDerivationWindowEnd': -1,
        'featureDerivationWindowTimeUnit': 'DAY',
        'predictionPointRounding': 1,
        'predictionPointRoundingTimeUnit': 'DAY',
    },
    {
        'dataset1Identifier': 'profile',
        'dataset2Identifier': 'transaction',
        'dataset1Keys': ['CustomerID'],
        'dataset2Keys': ['CustomerID'],
    },
]
>>> relationship_config = dr.RelationshipsConfiguration.create(dataset_
˓→definitions=dataset_definitions, relationships=relationships)
```
You can use the following commands to view the relationships configuration ID:

**>>>** relationship\_config.id u'5506fcd38bd88f5953219da0'

# **31.2 Retrieving Relationships Configuration**

You can retrieve specific relationships configuration using the ID

```
>>> relationship_config_id = '5506fcd38bd88f5953219da0'
>>> relationship_config = dr.RelationshipsConfiguration(id=relationship_config_id).
˓→get()
>>> relationship_config.id == relationship_config_id
True
# Get all the datasets used in this relationships configuration
>> len(relationship_config.dataset_definitions) == 2
True
>> relationship_config.dataset_definitions[0]
{
    'feature_list_id': '5ec4af93603f596525d382d3',
    'snapshot_policy': 'latest',
    'catalog_id': '5ec4aec268f0f30289a03900',
    'catalog_version_id': '5ec4aec268f0f30289a03901',
    'primary_temporal_key': 'Date',
    'is_deleted': False,
    'identifier': 'transaction',
    'feature_lists':
        \sqrt{2}{
                'name': 'Raw Features',
                 'description': 'System created featurelist',
                 'created_by': 'User1',
                 Tcreation_date': datetime.datetime(2020, 5, 20, 4, 18, 27, 150000,
˓→tzinfo=tzutc()),
                 'user_created': False,
                'dataset_id': '5ec4aec268f0f30289a03900',
```
(continues on next page)

```
(continued from previous page)
```

```
'id': '5ec4af93603f596525d382d1',
                'features': [u'CustomerID', u'AccountID', u'Date', u'Amount', u
˓→'Description']
            },
            {
                'name': 'universe',
                'description': 'System created featurelist',
                'created_by': 'User1',
                'creation_date': datetime.datetime(2020, 5, 20, 4, 18, 27, 172000,
˓→tzinfo=tzutc()),
                'user_created': False,
                'dataset_id': '5ec4aec268f0f30289a03900',
                'id': '5ec4af93603f596525d382d2',
                'features': [u'CustomerID', u'AccountID', u'Date', u'Amount', u
˓→'Description']
            },
            {
                'features': [u'CustomerID', u'AccountID', u'Date', u'Amount', u
˓→'Description'],
                 'description': 'System created featurelist',
                'created_by': u'Garvit Bansal',
                'creation_date': datetime.datetime(2020, 5, 20, 4, 18, 27, 179000,
˓→tzinfo=tzutc()),
                'dataset_version_id': '5ec4aec268f0f30289a03901',
                'user_created': False,
                'dataset_id': '5ec4aec268f0f30289a03900',
                'id': u'5ec4af93603f596525d382d3',
                'name': 'Informative Features'
            }
        ]
}
# Get information regarding how the datasets are connected among themselves as well_
˓→as primary dataset
>> relationship_config.relationships
[
    {
        'dataset2Identifier': 'profile',
        'dataset1Keys': ['CustomerID'],
        'dataset2Keys': ['CustomerID'],
        'featureDerivationWindowStart': -14,
        'featureDerivationWindowEnd': -1,
        'featureDerivationWindowTimeUnit': 'DAY',
        'predictionPointRounding': 1,
        'predictionPointRoundingTimeUnit': 'DAY',
    },
    {
        'dataset1Identifier': 'profile',
        'dataset2Identifier': 'transaction',
        'dataset1Keys': ['CustomerID'],
        'dataset2Keys': ['CustomerID'],
    },
]
```
# **31.3 Updating details of Relationships Configuration**

You can update the details of the relationships configuration

```
>>> relationship_config_id = '5506fcd38bd88f5953219da0'
>>> relationship_config = dr.RelationshipsConfiguration(id=relationship_config_id)
# Remove the obsolete datasets definition and its relationships
>>> new_datasets_definiton =
\sqrt{2}{
        'identifier': 'user',
        'catalogVersionId': '5c88a37770fc42a2fcc62759',
        'catalogId': '5c88a37770fc42a2fcc62759',
        'snapshotPolicy': 'latest',
    },
]
# Get information regarding how the datasets are connected among themselves as well
˓→as primary dataset
>>> new_relationships =
\lceil{
        'dataset2Identifier': 'user',
        'dataset1Keys': ['user_id', 'dept_id'],
        'dataset2Keys': ['user_id', 'dept_id'],
    },
]
>>> new_config = relationship_config.replace(new_datasets_definiton, new_
˓→relationships)
>>> new config.id == relationship config id
True
>>> new_config.datasets_definition
\sqrt{2}{
        'identifier': 'user',
        'catalogVersionId': '5c88a37770fc42a2fcc62759',
        'catalogId': '5c88a37770fc42a2fcc62759',
        'snapshotPolicy': 'latest',
    },
]
>>> new_config.relationships
\lceil{
        'dataset2Identifier': 'user',
        'dataset1Keys': ['user_id', 'dept_id'],
        'dataset2Keys': ['user_id', 'dept_id'],
    },
]
```
# **31.4 Delete Relationships Configuration**

You can delete the relationships configuration which is not used by any project

```
>>> relationship_config_id = '5506fcd38bd88f5953219da0'
>>> relationship_config = dr.RelationshipsConfiguration(id=relationship_config_id)
                                                                              (continues on next page)
```
(continued from previous page)

```
>>> result = relationship_config.get()
>>> result.id == relationship_config_id
True
# Delete the relationships configuration
>>> relationship_config.delete()
>>> relationship_config.get()
ClientError: Relationships Configuration 5506fcd38bd88f5953219da0 not found
```
# CHAPTER 32

# API Reference

# **32.1 Advanced Options**

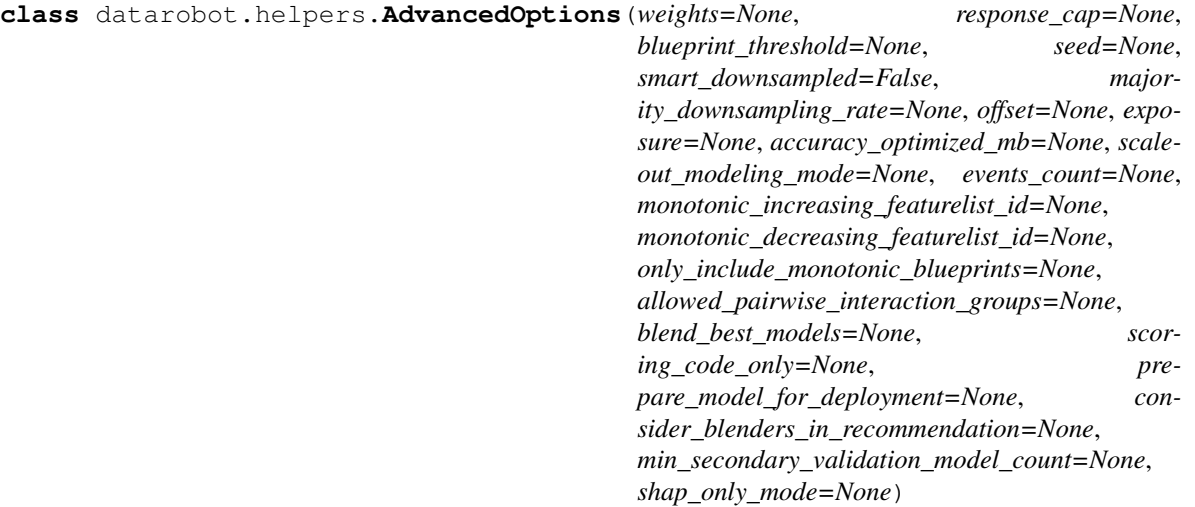

Used when setting the target of a project to set advanced options of modeling process.

# Parameters

weights [string, optional] The name of a column indicating the weight of each row

- response\_cap [float in [0.5, 1), optional] Quantile of the response distribution to use for response capping.
- blueprint\_threshold [int, optional] Number of hours models are permitted to run before being excluded from later autopilot stages Minimum 1

seed [int] a seed to use for randomization

smart\_downsampled [bool] whether to use smart downsampling to throw away excess rows of the majority class. Only applicable to classification and zero-boosted regression projects.

- **majority** downsampling rate [float] the percentage between 0 and 100 of the majority rows that should be kept. Specify only if using smart downsampling. May not cause the majority class to become smaller than the minority class.
- offset [list of str, optional] (New in version v2.6) the list of the names of the columns containing the offset of each row
- **exposure** [string, optional] (New in version  $v(2.6)$ ) the name of a column containing the exposure of each row
- accuracy\_optimized\_mb [bool, optional] (New in version v2.6) Include additional, longerrunning models that will be run by the autopilot and available to run manually.
- scaleout\_modeling\_mode [string, optional] (New in version v2.8) Specifies the behavior of Scaleout models for the project. This is one of datarobot.enums.SCALEOUT\_MODELING\_MODE. If datarobot.enums. SCALEOUT\_MODELING\_MODE.DISABLED, no models will run during autopilot or show in the list of available blueprints. Scaleout models must be disabled for some partitioning settings including projects using datetime partitioning or projects using offset or exposure columns. If datarobot.enums.SCALEOUT\_MODELING\_MODE. REPOSITORY\_ONLY, scaleout models will be in the list of available blueprints but not run during autopilot. If datarobot.enums.SCALEOUT MODELING MODE. AUTOPILOT, scaleout models will run during autopilot and be in the list of available blueprints. Scaleout models are only supported in the Hadoop enviroment with the corresponding user permission set.
- events\_count [string, optional] (New in version v2.8) the name of a column specifying events count.
- monotonic\_increasing\_featurelist\_id [string, optional] (new in version 2.11) the id of the featurelist that defines the set of features with a monotonically increasing relationship to the target. If None, no such constraints are enforced. When specified, this will set a default for the project that can be overriden at model submission time if desired.
- **monotonic** decreasing featurelist id [string, optional] (new in version 2.11) the id of the featurelist that defines the set of features with a monotonically decreasing relationship to the target. If None, no such constraints are enforced. When specified, this will set a default for the project that can be overriden at model submission time if desired.
- only\_include\_monotonic\_blueprints [bool, optional] (new in version 2.11) when true, only blueprints that support enforcing monotonic constraints will be available in the project or selected for the autopilot.
- allowed\_pairwise\_interaction\_groups [list of tuple, optional] (New in version v2.19) For GAM models - specify groups of columns for which pairwise interactions will be allowed. E.g. if set to [(A, B, C), (C, D)] then GAM models will allow interactions between columns AxB, BxC, AxC, CxD. All others (AxD, BxD) will not be considered.
- blend\_best\_models: bool, optional (New in version v2.19) blend best models during Autopilot run
- scoring\_code\_only: bool, optional (New in version  $v2.19$ ) Keep only models that can be converted to scorable java code during Autopilot run
- shap only mode: bool, optional (New in version  $v2.21$ ) Keep only models that support SHAP values during Autopilot run. Use SHAP-based insights wherever possible. Defaults to False.
- prepare\_model\_for\_deployment: bool, optional (New in version v2.19) Prepare model for deployment during Autopilot run. The preparation includes creating reduced feature list

models, retraining best model on higher sample size, computing insights and assigning âĂIJRECOMMENDED FOR DEPLOYMENTâĂİ label.

- consider blenders in recommendation: bool, optional (New in version 2.22.0) Include blenders when selecting a model to prepare for deployment in an Autopilot Run. Defaults to False.
- min secondary validation model count: int, optional (New in version v2.19) Compute âAIJAII backtestâAI scores (datetime models) or cross validation scores for the specified number of highest ranking models on the Leaderboard, if over the Autopilot default.

# **Examples**

```
import datarobot as dr
advanced_options = dr.AdvancedOptions(
   weights='weights_column',
   offset=['offset_column'],
    exposure='exposure_column',
    response_cap=0.7,
   blueprint_threshold=2,
    smart_downsampled=True, majority_downsampling_rate=75.0)
```
# **32.2 Batch Predictions**

**class** datarobot.models.**BatchPredictionJob**(*data*, *completed\_resource\_url=None*) A Batch Prediction Job is used to score large data sets on prediction servers using the Batch Prediction API.

# Attributes

id [str] the id of the job

```
classmethod score(deployment, intake_settings=None, output_settings=None,
                     csv_settings=None, timeseries_settings=None, num_concurrent=None,
                     passthrough_columns=None, passthrough_columns_set=None,
                     max_explanations=None, threshold_high=None, threshold_low=None,
                     prediction_warning_enabled=None, include_prediction_status=False,
                     skip_drift_tracking=False, prediction_instance=None, abort_on_error=True,
                     column_names_remapping=None, include_probabilities=True, in-
                     clude_probabilities_classes=None, download_timeout=120, down-
                     load_read_timeout=660)
```
Create new batch prediction job, upload the scoring dataset and return a batch prediction job.

The default intake and output options are both *localFile* which requires the caller to pass the *file* parameter and either download the results using the *download()* method afterwards or pass a path to a file where the scored data will be downloaded to afterwards.

### Returns

BatchPredictionJob Instance of BatchPredictonJob

# **Attributes**

deployment [Deployment or string ID] Deployment which will be used for scoring.

- intake\_settings [dict (optional)] A dict configuring how data is coming from. Supported options:
	- type : string, either *localFile*, *s3*, *azure*, *gcp*, *dataset* or *jdbc*

To score from a local file, add the this parameter to the settings:

• file : file-like object, string path to file or a pandas. DataFrame of scoring data

To score from S3, add the next parameters to the settings:

- url : string, the URL to score (e.g.: *s3://bucket/key*)
- credential id : string (optional)

To score from JDBC, add the next parameters to the settings:

- data\_store\_id : string, the ID of the external data store connected to the JDBC data source (see *[Database Connectivity](#page-98-0)*).
- query : string (optional if *table*, *schema* and/or *catalog* is specified), a self-supplied SELECT statement of the data set you wish to predict.
- table : string (optional if *query* is specified), the name of specified database table.
- schema : string (optional if *query* is specified), the name of specified database schema.
- catalog : string (optional if *query* is specified), (new in v2.22) the name of specified database catalog.
- fetch size : int (optional), Changing the *fetchSize* can be used to balance throughput and memory usage.
- credential\_id : string (optional) the ID of the credentials holding information about a user with read-access to the JDBC data source (see *[Credentials](#page-136-0)*).
- **output settings** [dict (optional)] A dict configuring how scored data is to be saved. Supported options:
	- type : string, either *localFile*, *s3* or *jdbc*

To save scored data to a local file, add this parameters to the settings:

• path : string (optional), path to save the scored data as CSV. If a path is not specified, you must download the scored data yourself with *job.download()*. If a path is specified, the call will block until the job is done. if there are no other jobs currently processing for the targeted prediction instance, uploading, scoring, downloading will happen in parallel without waiting for a full job to complete. Otherwise, it will still block, but start downloading the scored data as soon as it starts generating data. This is the fastest method to get predictions.

To save scored data to S3, add the next parameters to the settings:

- url : string, the URL for storing the results (e.g.: *s3://bucket/key*)
- credential id : string (optional)

To save scored data to JDBC, add the next parameters to the settings:

- *data\_store\_id* : string, the ID of the external data store connected to the JDBC data source (see *[Database Connectivity](#page-98-0)*).
- *table* : string, the name of specified database table.
- *schema* : string (optional), the name of specified database schema.
- *catalog* : string (optional), (new in v2.22) the name of specified database catalog.
- *statement\_type* : string, the type of insertion statement to create, one of datarobot. enums.AVAILABLE\_STATEMENT\_TYPES.
- *update columns* : list(string) (optional), a list of strings containing those column names to be updated in case *statement\_type* is set to a value related to update or upsert.
- *where\_columns* : list(string) (optional), a list of strings containing those column names to be selected in case *statement\_type* is set to a value related to insert or update.
- *credential id* : string, the ID of the credentials holding information about a user with write-access to the JDBC data source (see *[Credentials](#page-136-0)*).

csv\_settings [dict (optional)] CSV intake and output settings. Supported options:

- *delimiter* : string (optional, default *,*), fields are delimited by this character. Use the string *tab* to denote TSV (TAB separated values). Must be either a one-character string or the string *tab*.
- *quotechar* : string (optional, default  $\partial \overline{A}I$ ), fields containing the delimiter must be quoted using this character.
- *encoding* : string (optional, default *utf-8*), encoding for the CSV files. For example (but not limited to): *shift\_jis*, *latin\_1* or *mskanji*.

timeseries settings [dict (optional)] Configuration for time-series scoring. Supported options:

- *type* : string, must be *forecast* or *historical* (default if not passed is *forecast*). *forecast* mode makes predictions using *forecast\_point* or rows in the dataset without target. *historical* enables bulk prediction mode which calculates predictions for all possible forecast points and forecast distances in the dataset within *predictions\_start\_date*/*predictions\_end\_date* range.
- *forecast\_point* : datetime (optional), forecast point for the dataset, used for the forecast predictions, by default value will be inferred from the dataset. May be passed if timeseries\_settings.type=forecast.
- *predictions\_start\_date* : datetime (optional), used for historical predictions in order to override date from which predictions should be calculated. By default value will be inferred automatically from the dataset. May be passed if timeseries\_settings. type=historical.
- *predictions\_end\_date* : datetime (optional), used for historical predictions in order to override date from which predictions should be calculated. By default value will be inferred automatically from the dataset. May be passed if timeseries\_settings. type=historical.
- *relax\_known\_in\_advance\_features\_check* : bool, (default *False*). If True, missing values in the known in advance features are allowed in the forecast window at the prediction time. If omitted or False, missing values are not allowed.
- num concurrent [int (optional)] Number of concurrent chunks to score simultaneously. Defaults to the available number of cores of the deployment. Lower it to leave resources for real-time scoring.
- passthrough\_columns [list[string] (optional)] Keep these columns from the scoring dataset in the scored dataset. This is useful for correlating predictions with source data.
- **passthrough columns set** [string (optional)] To pass through every column from the scoring dataset, set this to *all*. Takes precedence over *passthrough\_columns* if set.
- max\_explanations [int (optional)] Compute prediction explanations for this amount of features.
- threshold\_high [float (optional)] Only compute prediction explanations for predictions above this threshold. Can be combined with *threshold\_low*.
- threshold\_low [float (optional)] Only compute prediction explanations for predictions below this threshold. Can be combined with *threshold\_high*.
- prediction\_warning\_enabled [boolean (optional)] Add prediction warnings to the scored data. Currently only supported for regression models.
- include prediction status [boolean (optional)] Include the prediction status column in the output, defaults to *False*.
- skip\_drift\_tracking [boolean (optional)] Skips drift tracking on any predictions made from this job. This is useful when running non-production workloads to not affect drift tracking and cause unnecessary alerts. Defaults to *False*.
- **prediction instance** [dict (optional)] Defaults to instance specified by deployment or system configuration. Supported options:
	- *hostName* : string
	- *sslEnabled* : boolean (optional, default *true*). Set to *false* to run prediction requests from the batch prediction job without SSL.
	- *datarobotKey* : string (optional), if running a job against a prediction instance in the Managed AI Cloud, you must provide the organization level DataRobot-Key
	- *apiKey* : string (optional), by default, prediction requests will use the API key of the user that created the job. This allows you to make requests on behalf of other users.
- abort\_on\_error [boolean (optional)] Default behaviour is to abort the job if too many rows fail scoring. This will free up resources for other jobs that may score successfully. Set to *false* to unconditionally score every row no matter how many errors are encountered. Defaults to *True*.
- column\_names\_remapping [dict (optional)] Mapping with column renaming for output table. Defaults to *{}*.
- include\_probabilities [boolean (optional)] Flag that enables returning of all probability columns. Defaults to *True*.
- include probabilities classes [list (optional)] List the subset of classes if a user doesnâ $\tilde{A}\tilde{Z}t$ want all the classes. Defaults to *[]*.
- download\_timeout [int (optional)] New in version 2.22.

If using localFile output, wait this many seconds for the download to become available. See *download()*.

download read timeout [int (optional, default 660)] New in version 2.22.

If using localFile output, wait this many seconds for the server to respond between chunks.

**classmethod score\_to\_file**(*deployment*, *intake\_path*, *output\_path*, *\*\*kwargs*)

Create new batch prediction job, upload the scoring dataset and download the scored CSV file concurrently.

Will block until the entire file is scored.

Refer to the *create* method for details on the other *kwargs* parameters.

Returns

### BatchPredictionJob Instance of BatchPredictonJob

**Attributes** 

deployment [Deployment or string ID] Deployment which will be used for scoring.

intake\_path [file-like object/string path to file/pandas.DataFrame] Scoring data

output\_path [str] Filename to save the result under

**classmethod score\_s3**(*deployment*, *source\_url*, *destination\_url*, *credential=None*, *\*\*kwargs*)

Create new batch prediction job, with a scoring dataset from S3 and writing the result back to S3.

This returns immediately after the job has been created. You must poll for job completion using *get\_status()* or *wait\_for\_completion()*.

Refer to the *create* method for details on the other *kwargs* parameters.

#### Returns

BatchPredictionJob Instance of BatchPredictonJob

# **Attributes**

deployment [Deployment or string ID] Deployment which will be used for scoring.

source\_url [string] The URL for the prediction dataset (e.g.: *s3://bucket/key*)

destination\_url [string] The URL for the scored dataset (e.g.: *s3://bucket/key*)

credential [string or Credential (optional)] The AWS Credential object or credential id

**classmethod score\_azure**(*deployment*, *source\_url*, *destination\_url*, *credential=None*, *\*\*kwargs*)

Create new batch prediction job, with a scoring dataset from Azure blob storage and writing the result back to Azure blob storage.

This returns immediately after the job has been created. You must poll for job completion using *get\_status()* or *wait\_for\_completion()*.

Refer to the *create* method for details on the other *kwargs* parameters.

Returns

BatchPredictionJob Instance of BatchPredictonJob

# **Attributes**

deployment [Deployment or string ID] Deployment which will be used for scoring.

source\_url [string] The URL for the prediction dataset (e.g.: *https://storage\_account.blob.endpoint/container/blob\_name*)

destination\_url [string] The URL for the scored dataset (e.g.: *https://storage\_account.blob.endpoint/container/blob\_name*)

credential [string or Credential (optional)] The Azure Credential object or credential id

**classmethod score\_gcp**(*deployment*, *source\_url*, *destination\_url*, *credential=None*, *\*\*kwargs*) Create new batch prediction job, with a scoring dataset from Google Cloud Storage and writing the result back to one.

This returns immediately after the job has been created. You must poll for job completion using *get\_status()* or *wait\_for\_completion()*.

Refer to the *create* method for details on the other *kwargs* parameters.

Returns

BatchPredictionJob Instance of BatchPredictonJob

**Attributes** 

deployment [Deployment or string ID] Deployment which will be used for scoring.

**source\_url** [string] The URL for the prediction dataset (e.g.: *http(s)://storage.googleapis.com/[bucket]/[object]*)

destination\_url [string] The URL for the scored dataset (e.g.: *http(s)://storage.googleapis.com/[bucket]/[object]*)

credential [string or Credential (optional)] The GCP Credential object or credential id

**classmethod score\_from\_existing**(*batch\_prediction\_job\_id*)

Create a new batch prediction job based on the settings from a previously created one

Returns

BatchPredictionJob Instance of BatchPredictonJob

**Attributes** 

batch\_prediction\_job\_id: str ID of the previous batch prediction job

**classmethod get**(*batch\_prediction\_job\_id*)

Get batch prediction job

Returns

BatchPredictionJob Instance of BatchPredictonJob

### Attributes

batch\_prediction\_job\_id: str ID of batch prediction job

**download**(*fileobj*, *timeout=120*, *read\_timeout=660*) Downloads the CSV result of a prediction job

### Attributes

fileobj: file-like object Write CSV data to this file-like object

timeout [int (optional, default 120)] New in version 2.22.

Seconds to wait for the download to become available.

The download will not be available before the job has started processing. In case other jobs are occupying the queue, processing may not start immediately.

If the timeout is reached, the job will be aborted and *RuntimeError* is raised.

Set to -1 to wait infinitely.

read\_timeout [int (optional, default 660)] New in version 2.22.

Seconds to wait for the server to respond between chunks.

### **delete**()

Cancel this job. If this job has not finished running, it will be removed and canceled.

#### **get\_status**()

Get status of batch prediction job

Returns

BatchPredictionJob status data Dict with job status

**classmethod list\_by\_status**(*statuses=None*)

Get jobs collection for specific set of statuses

Returns

BatchPredictionJob statuses List of job statses dicts with specific statuses

# Attributes

statuses List of statuses to filter jobs ([ABORTEDICOMPLETEDâĂę]) if statuses is not provided, returns all jobs for user

# **32.3 Blueprint**

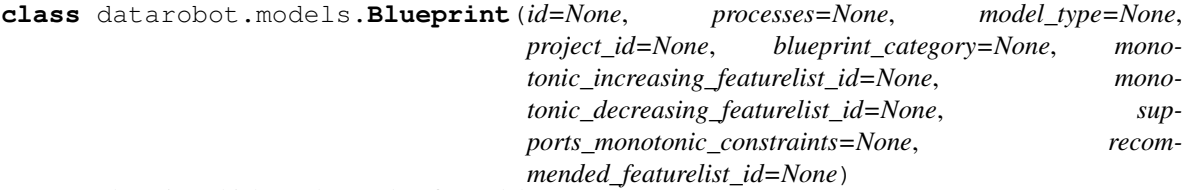

A Blueprint which can be used to fit models

# Attributes

id [str] the id of the blueprint

processes [list of str] the processes used by the blueprint

model\_type [str] the model produced by the blueprint

project\_id [str] the project the blueprint belongs to

- blueprint\_category [str] (New in version v2.6) Describes the category of the blueprint and the kind of model it produces.
- recommended\_featurelist\_id: str or null (New in v2.18) The ID of the feature list recommended for this blueprint. If this field is not present, then there is no recommended feature list.

# **classmethod get**(*project\_id*, *blueprint\_id*)

Retrieve a blueprint.

**Parameters** 

**project** id [str] The project $\hat{A} \hat{Z}$ s id.

blueprint\_id [str] Id of blueprint to retrieve.

Returns

blueprint [Blueprint] The queried blueprint.

# **get\_chart**()

Retrieve a chart.

# Returns

BlueprintChart The current blueprint chart.

### **get\_documents**()

Get documentation for tasks used in the blueprint.

### Returns

list of BlueprintTaskDocument All documents available for blueprint.

```
class datarobot.models.BlueprintTaskDocument(title=None, task=None, description=None,
                                                     parameters=None, links=None, refer-
                                                     ences=None)
```
Document describing a task from a blueprint.

# Attributes

title [str] Title of document.

task [str] Name of the task described in document.

description [str] Task description.

parameters [list of dict(name, type, description)] Parameters that task can receive in humanreadable format.

links [list of dict(name, url)] External links used in document

references [list of dict(name, url)] References used in document. When no link available url equals None.

**class** datarobot.models.**BlueprintChart**(*nodes*, *edges*)

A Blueprint chart that can be used to understand data flow in blueprint.

# Attributes

nodes [list of dict (id, label)] Chart nodes, id unique in chart.

edges [list of tuple (id1, id2)] Directions of data flow between blueprint chart nodes.

**classmethod get**(*project\_id*, *blueprint\_id*)

Retrieve a blueprint chart.

## Parameters

**project\_id** [str] The project $\hat{A} \hat{Z}$ s id.

blueprint\_id [str] Id of blueprint to retrieve chart.

# Returns

BlueprintChart The queried blueprint chart.

# **to\_graphviz**()

Get blueprint chart in graphviz DOT format.

### Returns

unicode String representation of chart in graphviz DOT language.

#### **class** datarobot.models.**ModelBlueprintChart**(*nodes*, *edges*)

A Blueprint chart that can be used to understand data flow in model. Model blueprint chart represents reduced repository blueprint chart with only elements that used to build this particular model.

### Attributes

nodes [list of dict (id, label)] Chart nodes, id unique in chart.

edges [list of tuple (id1, id2)] Directions of data flow between blueprint chart nodes.

**classmethod get**(*project\_id*, *model\_id*)

Retrieve a model blueprint chart.

### Parameters

**project\_id** [str] The project $\hat{A} \hat{Z}$ s id.

model\_id [str] Id of model to retrieve model blueprint chart.

### Returns

ModelBlueprintChart The queried model blueprint chart.

**to\_graphviz**()

Get blueprint chart in graphviz DOT format.

Returns

unicode String representation of chart in graphviz DOT language.

# **32.4 Calendar File**

<span id="page-162-0"></span>**class** datarobot.**CalendarFile**(*calendar\_end\_date=None*, *calendar\_start\_date=None*, *created=None*, *id=None*, *name=None*, *num\_event\_types=None*, *num\_events=None*, *project\_ids=None*, *role=None*, *multiseries\_id\_columns=None*)

Represents the data for a calendar file.

For more information about calendar files, see the *[calendar documentation](#page-40-0)*.

### Attributes

id [str] The id of the calendar file.

calendar\_start\_date [str] The earliest date in the calendar.

calendar\_end\_date [str] The last date in the calendar.

created [str] The date this calendar was created, i.e. uploaded to DR.

name [str] The name of the calendar.

num\_event\_types [int] The number of different event types.

num events [int] The number of events this calendar has.

- project\_ids [list of strings] A list containing the projectIds of the projects using this calendar.
- multiseries id columns: list of str or None A list of columns in calendar which uniquely identify events for different series. Currently, only one column is supported. If multiseries id columns are not provided, calendar is considered to be single series.

role [str] The access role the user has for this calendar.

**classmethod create**(*file\_path*, *calendar\_name=None*, *multiseries\_id\_columns=None*)

Creates a calendar using the given file. For information about calendar files, see the *[calendar documenta](#page-40-0)[tion](#page-40-0)*

The provided file must be a CSV in the format:

```
Date, Event, Series ID
<date>, <event_type>, <series id>
<date>, <event_type>,
```
A header row is required, and the  $\tilde{a}$ AIJSeries ID $\tilde{a}$ AI column is optional.

Once the CalendarFile has been created, pass its ID with the [DatetimePartitioningSpecification](#page-356-0) when setting the target for a time series project in order to use it.

Parameters

file path [string] A string representing a path to a local csv file.

- calendar\_name [string, optional] A name to assign to the calendar. Defaults to the name of the file if not provided.
- multiseries\_id\_columns [list of str or None] a list of the names of multiseries id columns to define which series an event belongs to. Currently only one multiseries id column is supported.

### Returns

calendar\_file [CalendarFile] Instance with initialized data.

#### Raises

AsyncProcessUnsuccessfulError Raised if there was an error processing the provided calendar file.

# **Examples**

```
# Creating a calendar with a specified name
cal = dr.CalendarFile.create('/home/calendars/somecalendar.csv',
                                         calendar_name='Some Calendar Name')
cal.id
>>> 5c1d4904211c0a061bc93013
cal.name
>>> Some Calendar Name
# Creating a calendar without specifying a name
cal = dr.CalendarFile.create('/home/calendars/somecalendar.csv')
cal.id
>>> 5c1d4904211c0a061bc93012
cal.name
>>> somecalendar.csv
# Creating a calendar with multiseries id columns
cal = dr.CalendarFile.create('/home/calendars/somemultiseriescalendar.csv',
                             calendar_name='Some Multiseries Calendar Name',
                             multiseries_id_columns=['series_id'])
cal.id
>>> 5da9bb21962d746f97e4daee
cal.name
>>> Some Multiseries Calendar Name
cal.multiseries_id_columns
>>> ['series_id']
```
# **classmethod get**(*calendar\_id*)

Gets the details of a calendar, given the id.

# Parameters

calendar\_id [str] The identifier of the calendar.

Returns

calendar\_file [CalendarFile] The requested calendar.

# Raises

DataError Raised if the calendar id is invalid, i.e. the specified CalendarFile does not exist.

# **Examples**

```
cal = dr.CalendarFile.get(some_calendar_id)
cal.id
>>> some_calendar_id
```
**classmethod list**(*project\_id=None*, *batch\_size=None*)

Gets the details of all calendars this user has view access for.

# **Parameters**

- project\_id [str, optional] If provided, will filter for calendars associated only with the specified project.
- batch\_size [int, optional] The number of calendars to retrieve in a single API call. If specified, the client may make multiple calls to retrieve the full list of calendars. If not specified, an appropriate default will be chosen by the server.

#### Returns

calendar\_list [list of  $\text{CalendarFile}$  $\text{CalendarFile}$  $\text{CalendarFile}$ ] A list of CalendarFile objects.

# **Examples**

```
calendars = dr.CalendarFile.list()
len(calendars)
>>> 10
```
### **classmethod delete**(*calendar\_id*)

Deletes the calendar specified by calendar\_id.

#### Parameters

calendar\_id [str] The id of the calendar to delete. The requester must have OWNER access for this calendar.

### Raises

ClientError Raised if an invalid calendar\_id is provided.

# **Examples**

```
# Deleting with a valid calendar_id
status_code = dr.CalendarFile.delete(some_calendar_id)
status_code
>>> 204
dr.CalendarFile.get(some_calendar_id)
>>> ClientError: Item not found
```
# **classmethod update\_name**(*calendar\_id*, *new\_calendar\_name*)

Changes the name of the specified calendar to the specified name. The requester must have at least READ WRITE permissions on the calendar.

### Parameters

calendar\_id [str] The id of the calendar to update.

new calendar name [str] The new name to set for the specified calendar.

### Returns

status\_code [int] 200 for success

# Raises

ClientError Raised if an invalid calendar\_id is provided.

# **Examples**

```
response = dr.CalendarFile.update_name(some_calendar_id, some_new_name)
response
>>> 200
cal = dr.CalendarFile.get(some_calendar_id)
cal.name
>>> some_new_name
```
# **classmethod share**(*calendar\_id*, *access\_list*)

Shares the calendar with the specified users, assigning the specified roles.

### Parameters

calendar\_id [str] The id of the calendar to update

access\_list: A list of dr.SharingAccess objects. Specify *None* for the role to delete a user $\hat{a} \tilde{\Delta} Z$ s access from the specified CalendarFile. For more information on specific access levels, see the *[sharing](#page-104-0)* documentation.

### Returns

status\_code [int] 200 for success

### Raises

ClientError Raised if unable to update permissions for a user.

AssertionError Raised if access\_list is invalid.

# **Examples**

```
# assuming some_user is a valid user, share this calendar with some_user
sharing_list = [dr.SharingAccess(some_user_username,
                                 dr.enums.SHARING_ROLE.READ_WRITE)]
response = dr.CalendarFile.share(some_calendar_id, sharing_list)
response.status_code
>>> 200
# delete some_user from this calendar, assuming they have access of some kind,
˓→already
delete_sharing_list = [dr.SharingAccess(some_user_username,
                                        None)]
response = dr.CalendarFile.share(some_calendar_id, delete_sharing_list)
response.status_code
>>> 200
# Attempt to add an invalid user to a calendar
invalid sharing list = [dr.SharingAccess(invalid username,
                                         dr.enums.SHARING_ROLE.READ_WRITE)]
```
(continues on next page)

(continued from previous page)

```
dr.CalendarFile.share(some_calendar_id, invalid_sharing_list)
>>> ClientError: Unable to update access for this calendar
```

```
classmethod get_access_list(calendar_id, batch_size=None)
     Retrieve a list of users that have access to this calendar.
```
#### **Parameters**

calendar\_id [str] The id of the calendar to retrieve the access list for.

batch\_size [int, optional] The number of access records to retrieve in a single API call. If specified, the client may make multiple calls to retrieve the full list of calendars. If not specified, an appropriate default will be chosen by the server.

# Returns

access\_control\_list [list of [SharingAccess](#page-427-0)] A list of SharingAccess objects.

Raises

ClientError Raised if user does not have access to calendar or calendar does not exist.

# **32.5 Compliance Documentation Templates**

<span id="page-166-0"></span>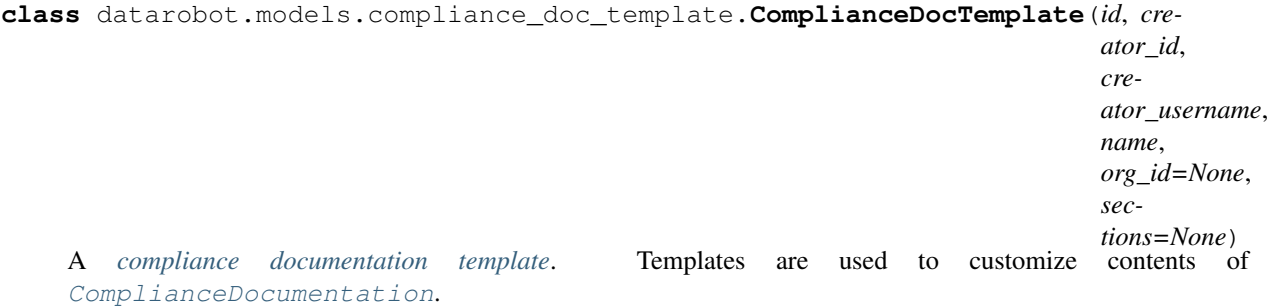

New in version v2.14.

# **Notes**

Each section dictionary has the following schema:

- title : title of the section
- type : type of section. Must be one of âAIJdatarobotâAI, âAIJuserâAI or âAIJtable\_of\_contentsâAI.

Each type of section has a different set of attributes described bellow.

Section of type "datarobot" represent a section owned by DataRobot. DataRobot sections have the following additional attributes:

- content\_id : The identifier of the content in this section. You can get the default template with [get\\_default](#page-167-0) for a complete list of possible DataRobot section content ids.
- sections : list of sub-section dicts nested under the parent section.

Section of type "user" represent a section with user-defined content. Those sections may contain text generated by user and have the following additional fields:

• regularText : regular text of the section, optionally separated by  $\n\times$  to split paragraphs.

- highlightedText : highlighted text of the section, optionally separated by  $\n\times$  to split paragraphs.
- sections : list of sub-section dicts nested under the parent section.

Section of type "table\_of\_contents" represent a table of contents and has no additional attributes.

# **Attributes**

id [str] the id of the template

**name** [str] the name of the template.

creator\_id [str] the id of the user who created the template

creator\_username [str] username of the user who created the template

org\_id [str] the id of the organization the template belongs to

sections [list of dicts] the sections of the template describing the structure of the document. Section schema is described in Notes section above.

# <span id="page-167-0"></span>**classmethod get\_default**(*template\_type=None*)

Get a default DataRobot template. This template is used for generating compliance documentation when no template is specified.

# Parameters

template\_type [str or None] Type of the template. Currently supported values are  $\hat{a}$ AIJnormalâĂİ and âĂIJtime\_seriesâĂİ

### Returns

template [ComplianceDocTemplate] the default template object with sections attribute populated with default sections.

### **classmethod create\_from\_json\_file**(*name*, *path*)

Create a template with the specified name and sections in a JSON file.

This is useful when working with sections in a JSON file. Example:

```
default_template = ComplianceDocTemplate.get_default()
default_template.sections_to_json_file('path/to/example.json')
# ... edit example.json in your editor
my_template = ComplianceDocTemplate.create_from_json_file(
   name='my template',
   path='path/to/example.json'
)
```
### Parameters

name [str] the name of the template. Must be unique for your user.

path [str] the path to find the JSON file at

### Returns

template [ComplianceDocTemplate] the created template

```
classmethod create(name, sections)
```
Create a template with the specified name and sections.

### Parameters

name [str] the name of the template. Must be unique for your user.

sections [list] list of section objects

# Returns

template [ComplianceDocTemplate] the created template

**classmethod get**(*template\_id*)

Retrieve a specific template.

### Parameters

template\_id [str] the id of the template to retrieve

# Returns

template [ComplianceDocTemplate] the retrieved template

**classmethod list**(*name\_part=None*, *limit=None*, *offset=None*) Get a paginated list of compliance documentation template objects.

### Parameters

name\_part [str or None] Return only the templates with names matching specified string. The matching is case-insensitive.

limit [int] The number of records to return. The server will use a (possibly finite) default if not specified.

offset [int] The number of records to skip.

#### Returns

templates [list of ComplianceDocTemplate] the list of template objects

### **sections\_to\_json\_file**(*path*, *indent=2*)

Save sections of the template to a json file at the specified path

# Parameters

path [str] the path to save the file to

indent [int] indentation to use in the json file.

**update**(*name=None*, *sections=None*)

Update the name or sections of an existing doc template.

Note that default or non-existent templates can not be updated.

### Parameters

name [str, optional] the new name for the template

sections [list of dicts] list of sections

**delete**()

Delete the compliance documentation template.

# **32.6 Compliance Documentation**

<span id="page-168-0"></span>**class** datarobot.models.compliance\_documentation.**ComplianceDocumentation**(*project\_id*,

*model\_id*, *template\_id=None*)

A *[compliance documentation](#page-130-0)* object.

New in version v2.14.

# **Examples**

```
doc = ComplianceDocumentation('project-id', 'model-id')
job = doc.generate()
job.wait_for_completion()
doc.download('example.docx')
```
### Attributes

project\_id [str] the id of the project

model id [str] the id of the model

template\_id [str or None] optional id of the template for the generated doc. See documentation for *[ComplianceDocTemplate](#page-166-0)* for more info.

### **generate**()

Start a job generating model compliance documentation.

Returns

Job an instance of an async job

# **download**(*filepath*)

Download the generated compliance documentation file and save it to the specified path. The generated file has a DOCX format.

# Parameters

filepath [str] A file path, e.g.  $\hat{a}$ AIJ/path/to/save/compliance\_documentation.docx $\hat{a}$ AI

# **32.7 Confusion Chart**

```
class datarobot.models.confusion_chart.ConfusionChart(source, data,
                                                    source_model_id)
```
Confusion Chart data for model.

### **Notes**

ClassMetrics is a dict containing the following:

- class\_name (string) name of the class
- actual count (int) number of times this class is seen in the validation data
- predicted\_count (int) number of times this class has been predicted for the validation data
- f1 (float) F1 score
- recall (float) recall score
- precision (float) precision score
- **was\_actual\_percentages** (list of dict) one vs all actual percentages in format specified below.
	- other\_class\_name (string) the name of the other class
	- percentage (float) the percentage of the times this class was predicted when is was actually class (from 0 to 1)
- **was\_predicted\_percentages** (list of dict) one vs all predicted percentages in format specified below.
	- other\_class\_name (string) the name of the other class
	- percentage (float) the percentage of the times this class was actual predicted (from 0 to 1)
- **confusion matrix** one vs all (list of list) 2d list representing 2x2 one vs all matrix.
	- This represents the True/False Negative/Positive rates as integer for each class. The data structure looks like:
	- [ [ True Negative, False Positive ], [ False Negative, True Positive ] ]

### Attributes

source [str] Confusion Chart data source. Can be  $\hat{a} \check{A} \check{Y}$ validation $\hat{a} \check{A} \check{Z}$ ,  $\hat{a} \check{A} \check{Y}$ crossValidation $\hat{a} \check{A} \check{Z}$ or  $\tilde{a}$  $\tilde{A} \tilde{Y}$ holdout $\tilde{a}$  $\tilde{A} \tilde{Z}$ .

raw\_data [dict] All of the raw data for the Confusion Chart

confusion matrix [list of list] The NxN confusion matrix

classes [list] The names of each of the classes

class metrics [list of dicts] List of dicts with schema described as ClassMetrics above.

source model id [str] ID of the model this Confusion chart represents; in some cases, insights from the parent of a frozen model may be used

# **32.8 Credentials**

```
class datarobot.models.Credential(credential_id=None, name=None, credential_type=None,
                                         creation_date=None, description=None)
```

```
classmethod list()
```
Returns list of available credentials.

Returns

credentials [list of Credential instances] contains a list of available credentials.

### **Examples**

```
>>> import datarobot as dr
>>> data_sources = dr.Credential.list()
>>> data_sources
[
   Credential('5e429d6ecf8a5f36c5693e03', 'my_s3_cred', 's3'),
    Credential('5e42cc4dcf8a5f3256865840', 'my_jdbc_cred', 'jdbc'),
]
```
**classmethod get**(*credential\_id*) Gets the Credential.

Parameters

credential\_id [str] the identifier of the credential.

# Returns

credential [Credential] the requested credential.

# **Examples**

```
>>> import datarobot as dr
>>> cred = dr.Credential.get('5a8ac9ab07a57a0001be501f')
>>> cred
Credential('5e429d6ecf8a5f36c5693e03', 'my_s3_cred', 's3'),
```
# **delete**()

Deletes the Credential the store.

### Parameters

credential id [str] the identifier of the credential.

# Returns

credential [Credential] the requested credential.

# **Examples**

```
>>> import datarobot as dr
>>> cred = dr.Credential.get('5a8ac9ab07a57a0001be501f')
>>> cred.delete()
```
**classmethod create\_basic**(*name*, *user*, *password*, *description=None*)

Creates the credentials.

# Parameters

name [str] the name to use for this set of credentials.

user [str] the username to store for this set of credentials.

password [str] the password to store for this set of credentials.

description [str, optional] the description to use for this set of credentials.

### Returns

credential [Credential] the created credential.

### **Examples**

```
>>> import datarobot as dr
>>> cred = dr.Credential.create_basic(
... name='my_basic_cred',
... user='username',
... password='password',
... )
>>> cred
Credential('5e429d6ecf8a5f36c5693e03', 'my_basic_cred', 'basic'),
```
# **classmethod create\_oauth**(*name*, *token*, *refresh\_token*, *description=None*) Creates the OAUTH credentials.

Parameters

name [str] the name to use for this set of credentials.

token: str the OAUTH token

refresh\_token: str The OAUTH token

description [str, optional] the description to use for this set of credentials.

#### Returns

credential [Credential] the created credential.

# **Examples**

```
>>> import datarobot as dr
>>> cred = dr.Credential.create_oauth(
... name='my_oauth_cred',
... token='XXX',
... refresh_token='YYY',
... )
>>> cred
Credential('5e429d6ecf8a5f36c5693e03', 'my_oauth_cred', 'oauth'),
```
**classmethod create\_s3**(*name*, *aws\_access\_key\_id=None*, *aws\_secret\_access\_key=None*, *aws\_session\_token=None*, *description=None*)

Creates the S3 credentials.

# **Parameters**

name [str] the name to use for this set of credentials.

aws\_access\_key\_id [str, optional] the AWS access key id.

aws\_secret\_access\_key [str, optional] the AWS secret access key.

aws\_session\_token [str, optional] the AWS session token.

description [str, optional] the description to use for this set of credentials.

### Returns

credential [Credential] the created credential.

### **Examples**

```
>>> import datarobot as dr
>>> cred = dr.Credential.create_s3(
... name='my_s3_cred',
... aws_access_key_id='XXX',
... aws_secret_access_key='YYY',
... aws_session_token='ZZZ',
... )
>>> cred
Credential('5e429d6ecf8a5f36c5693e03', 'my_s3_cred', 's3'),
```
# **classmethod create\_azure**(*name*, *azure\_connection\_string*, *description=None*) Creates the Azure storage credentials.

**Parameters** 

name [str] the name to use for this set of credentials.

azure\_connection\_string [str] the Azure connection string.

description [str, optional] the description to use for this set of credentials.

# Returns

credential [Credential] the created credential.

# **Examples**

```
>>> import datarobot as dr
>>> cred = dr.Credential.create_azure(
... name='my_azure_cred',
... azure_connection_string='XXX',
... )
>>> cred
Credential('5e429d6ecf8a5f36c5693e03', 'my_azure_cred', 'azure'),
```
**classmethod create\_gcp**(*name*, *gcp\_key=None*, *description=None*) Creates the GCP credentials.

# Parameters

name [str] the name to use for this set of credentials.

gcp\_key [str] the GCP key in json format.

description [str, optional] the description to use for this set of credentials.

### Returns

credential [Credential] the created credential.

# **Examples**

```
>>> import datarobot as dr
>>> cred = dr.Credential.create_gcp(
... name='my_gcp_cred',
... gcp_key='XXX',
... )
>>> cred
Credential('5e429d6ecf8a5f36c5693e03', 'my_gcp_cred', 'gcp'),
```
# **32.9 Custom Models**

**class** datarobot.models.custom\_model\_version.**CustomModelFileItem**(*id*, *file\_name*, *file\_path*, *file\_source*, *created\_at=None*) A file item attached to a DataRobot custom model version. New in version v2.21.

Attributes

id: str id of the file item

file name: str name of the file item

file\_path: str path of the file item

file source: str source of the file item

created at: str, optional ISO-8601 formatted timestamp of when the version was created

#### **class** datarobot.**CustomInferenceImage**(*\*\*kwargs*)

An image of a custom model.

New in version v2.21.

### Attributes

id: str image id

- custom\_model: dict dict with 2 keys: *id* and *name*, where *id* is the ID of the custom model and *name* is the model name
- custom\_model\_version: dict dict with 2 keys: *id* and *label*, where *id* is the ID of the custom model version and *label* is the version label
- execution environment: dict dict with 2 keys: *id* and *name*, where *id* is the ID of the execution environment and *name* is the environment name
- execution\_environment\_version: dict dict with 2 keys: *id* and *label*, where *id* is the ID of the execution environment version and *label* is the version label
- **latest test: dict, optional** dict with 3 keys: *id*, *status* and *completedAt*, where *id* is the ID of the latest test, *status* is the testing status and *completedAt* is ISO-8601 formatted timestamp of when the testing was completed
- **classmethod create**(*custom\_model\_id*, *custom\_model\_version\_id*, *environment\_id*, *environment\_version\_id=None*) Create a custom model image.

New in version v2.21.

### Parameters

custom model id: str the id of the custom model

custom\_model\_version\_id: str the id of the custom model version

environment id: str the id of the execution environment

environment\_version\_id: str, optional the id of the execution environment version

### Returns

CustomInferenceImage created custom model image

### Raises

datarobot.errors.ClientError if the server responded with 4xx status

datarobot.errors.ServerError if the server responded with 5xx status

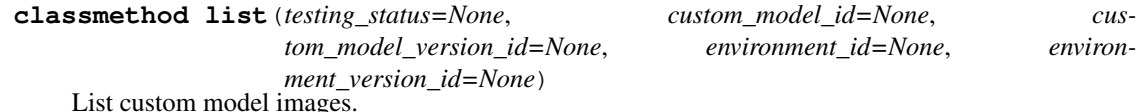

New in version v2.21.

### Parameters

testing\_status: str, optional the testing status to filter results by

custom\_model\_id: str, optional the id of the custom model

custom\_model\_version\_id: str, optional the id of the custom model version

environment id: str, optional the id of the execution environment

environment version id: str, optional the id of the execution environment version

### Returns

List[CustomModelImage] a list of custom model images

### Raises

datarobot.errors.ClientError if the server responded with 4xx status

datarobot.errors.ServerError if the server responded with 5xx status

### **classmethod get**(*custom\_model\_image\_id*)

Get custom model image by id.

New in version v2.21.

### **Parameters**

custom\_model\_image\_id: str the id of the custom model image

### Returns

CustomInferenceImage retrieved custom model image

### Raises

datarobot.errors.ClientError if the server responded with 4xx status.

datarobot.errors.ServerError if the server responded with 5xx status.

### **refresh**()

Update custom inference image with the latest data from server.

New in version v2.21.

# Raises

datarobot.errors. ClientError if the server responded with 4xx status

datarobot.errors.ServerError if the server responded with 5xx status

### **get\_feature\_impact**(*with\_metadata=False*)

Get custom model feature impact.

New in version v2.21.

# Parameters

with\_metadata [bool] The flag indicating if the result should include the metadata as well.

### Returns

feature\_impacts [list of dict] The feature impact data. Each item is a dict with the keys â $\check{A}Y$ featureNameâ $\check{A}Z$ , â $\check{A}Y$ impactNormalizedâ $\check{A}Z$ , and â $\check{A}Y$ impactUnnormal $i$ zedâ $\check{A}\acute{Z}$ , and â $\check{A}\check{Y}$ redundantWithâ $\check{A}\acute{Z}$ .

# Raises

datarobot.errors.ClientError if the server responded with 4xx status.

datarobot.errors.ServerError if the server responded with 5xx status.

**calculate\_feature\_impact**(*max\_wait=600*)

Calculate custom model feature impact.

New in version v2.22.

### **Parameters**

max wait: int, optional max time to wait for feature impact calculation. If set to None method will return without waiting. Defaults to 10 min

Raises

datarobot.errors.ClientError if the server responded with 4xx status

datarobot.errors.ServerError if the server responded with 5xx status

**class** datarobot.**CustomInferenceModel**(*\*args*, *\*\*kwargs*)

A custom inference model.

New in version v2.21.

### Attributes

id: str id of the custom model

name: str name of the custom model

language: str programming language of the custom model. Can be  $\hat{a}$ AIJpython $\hat{a}$ AI,  $\hat{a}$ AIJr $\hat{a}$ AI, âĂIJjavaâĂI or âĂIJotherâĂI

description: str description of the custom model

- target\_type: datarobot.TARGET\_TYPE custom model target type. Can be *datarobot.TARGET\_TYPE.BINARY* or *datarobot.TARGET\_TYPE.REGRESSION*
- latest\_version: datarobot.CustomModelVersion or None latest version of the custom model if the model has a latest version

deployments\_count: int number of a deployments of the custom models

target\_name: str custom model target name

**positive** class label: str for binary classification projects, a label of a positive class

negative\_class\_label: str for binary classification projects, a label of a negative class

prediction\_threshold: float for binary classification projects, a threshold used for predictions

- training\_data\_assignment\_in\_progress: bool flag describing if training data assignment is in progress
- training dataset id: str, optional id of a dataset assigned to the custom model
- training\_dataset\_version\_id: str, optional id of a dataset version assigned to the custom model
- training\_data\_file\_name: str, optional name of assigned training data file
- training\_data\_partition\_column: str, optional name of a partition column in a training dataset assigned to the custom model

created by: str username of a user who user who created the custom model

updated\_at: str ISO-8601 formatted timestamp of when the custom model was updated

created\_at: str ISO-8601 formatted timestamp of when the custom model was created

**classmethod list**(*is\_deployed=None*, *search\_for=None*, *order\_by=None*) List custom inference models available to the user.

New in version v2.21.

### Parameters

- is deployed: bool, optional flag for filtering custom inference models. If set to *True*, only deployed custom inference models are returned. If set to *False*, only not deployed custom inference models are returned
- search\_for: str, optional string for filtering custom inference models only custom inference models that contain the string in name or description will be returned. If not specified, all custom models will be returned
- order\_by: str, optional property to sort custom inference models by. Supported properties are  $\hat{a}$ AIJcreated $\hat{a}$ AI and  $\hat{a}$ AIJupdated $\hat{a}$ AI. Prefix the attribute name with a dash to sort in descending order, e.g. order\_by= $\hat{A} \hat{Z}$ -created $\hat{A} \hat{Z}$ . By default, the order\_by parameter is None which will result in custom models being returned in order of creation time descending

### Returns

List[CustomInferenceModel] a list of custom inference models.

### Raises

datarobot.errors.ClientError if the server responded with 4xx status

datarobot.errors.ServerError if the server responded with 5xx status

# **classmethod get**(*custom\_model\_id*)

Get custom inference model by id.

New in version v2.21.

### **Parameters**

custom model id: str id of the custom inference model

### Returns

CustomInferenceModel retrieved custom inference model

### Raises

datarobot.errors. ClientError if the server responded with 4xx status.

datarobot.errors.ServerError if the server responded with 5xx status.

# **download\_latest\_version**(*file\_path*)

Download the latest custom inference model version.

New in version v2.21.

# Parameters

file\_path: str path to create a file with custom model version content

### Raises

datarobot.errors. ClientError if the server responded with 4xx status.

datarobot.errors.ServerError if the server responded with 5xx status.

**classmethod create**(*name*, *target\_type*, *target\_name*, *language=None*, *description=None*, *positive\_class\_label=None*, *negative\_class\_label=None*, *prediction\_threshold=None*)

Create a custom inference model.

New in version v2.21.

### Parameters

name: str name of the custom inference model

target\_type: datarobot.TARGET\_TYPE target type of the custom inference model. Can be *datarobot.TARGET\_TYPE.BINARY* or *datarobot.TARGET\_TYPE.REGRESSION*

language: str, optional programming language of the custom learning model

description: str, optional description of the custom learning model

positive\_class\_label: str, optional custom inference model positive class label

negative class label: str, optional custom inference model negative class label

prediction\_threshold: float, optional custom inference model prediction threshold

### Returns

CustomInferenceModel created a custom inference model

Raises

datarobot.errors. ClientError if the server responded with 4xx status

datarobot.errors.ServerError if the server responded with 5xx status

**classmethod copy\_custom\_model**(*custom\_model\_id*)

Create a custom inference model by copying existing one.

New in version v2.21.

Parameters

custom\_model\_id: str id of the custom inference model to copy

# Returns

CustomInferenceModel created a custom inference model

Raises

datarobot.errors.ClientError if the server responded with 4xx status

datarobot.errors.ServerError if the server responded with 5xx status

**update**(*name=None*, *language=None*, *description=None*, *target\_name=None*, *positive\_class\_label=None*, *negative\_class\_label=None*, *prediction\_threshold=None*) Update custom inference model properties.

New in version v2.21.

#### Parameters

name: str, optional new custom inference model name

language: str, optional new custom inference model programming language

description: str, optional new custom inference model description

target\_name: str, optional new custom inference model target name

**positive** class label: str, optional new custom inference model positive class label

negative class label: str, optional new custom inference model negative class label

prediction\_threshold: float, optional new custom inference model prediction threshold

### Raises

datarobot.errors. ClientError if the server responded with 4xx status.

datarobot.errors.ServerError if the server responded with 5xx status.

### **refresh**()

Update custom inference model with the latest data from server.

New in version v2.21.

### Raises

datarobot.errors. ClientError if the server responded with 4xx status datarobot.errors.ServerError if the server responded with 5xx status

### **delete**()

Delete custom inference model.

New in version v2.21.

### Raises

datarobot.errors. ClientError if the server responded with 4xx status

datarobot.errors.ServerError if the server responded with 5xx status

**assign\_training\_data**(*dataset\_id*, *partition\_column=None*, *max\_wait=600*) Assign training data to the custom inference model.

New in version v2.21.

### Parameters

dataset\_id: str the id of the training dataset to be assigned

partition\_column: str, optional name of a partition column in the training dataset

max\_wait: int, optional max time to wait for a training data assignment. If set to None method will return without waiting. Defaults to 10 min

#### Raises

datarobot.errors. ClientError if the server responded with 4xx status

datarobot.errors.ServerError if the server responded with 5xx status

**class** datarobot.**CustomModelTest**(*\*\*kwargs*)

An custom model test.

New in version v2.21.

# **Attributes**

id: str test id

dataset\_id: str id of a dataset used for testing

dataset\_version\_id: str id of a dataset version used for testing

custom\_model\_image\_id: str id of a custom model image
- image type: str the type of the image, either CUSTOM\_MODEL\_IMAGE\_TYPE.CUSTOM\_MODEL\_IMAGE if the testing attempt is using a CustomModelImage as its model or CUS-TOM\_MODEL\_IMAGE\_TYPE.CUSTOM\_MODEL\_VERSION if the testing attempt is using a CustomModelVersion with dependency management
- overall\_status: str a string representing testing status. Status can be  $\hat{a} \tilde{A} \tilde{Y}$ not\_tested $\hat{a} \tilde{A} \tilde{Z}$ : the check not run -  $\hat{a}$  $\hat{A}Y$ failed $\hat{a}$  $\hat{A}Z$ : the check failed -  $\hat{a}$  $\hat{A}Y$ succeeded $\hat{a}$  $\hat{A}Z$ : the check succeeded -  $\hat{a} \hat{A} \hat{Y}$  warning $\hat{a} \hat{A} \hat{Z}$ : the check resulted in a warning, or in non-critical failure - $\tilde{A}$ <sup> $\tilde{X}$ </sup>in progress $\tilde{A}$  $\tilde{Z}$ : the check is in progress
- detailed\_status: dict detailed testing status maps the testing types to their status and message. The keys of the dict are one of âĂŸerrorCheckâĂŹ, âĂŸ nullValueImputationâĂŹ, âĂŸ lon $gR$ unningServiceâ $\Delta \dot{Z}$ , â $\dot{A} \dot{Y}$ sideEffectsâ $\Delta \dot{Z}$ . The values are dict with â $\dot{A} \dot{Y}$ messageâ $\Delta \dot{Z}$  and  $\hat{A} \hat{A} \hat{Y}$  status $\hat{A} \hat{Z}$  keys.

created\_by: str a user who created a test

completed\_at: str, optional ISO-8601 formatted timestamp of when the test has completed

created\_at: str, optional ISO-8601 formatted timestamp of when the version was created

**classmethod create**(*custom\_model\_id*, *custom\_model\_version\_id*, *dataset\_id*, *environment\_id=None*, *environment\_version\_id=None*, *max\_wait=600*) Create and start a custom model test.

New in version v<sub>2.21</sub>.

#### Parameters

custom model id: str the id of the custom model

custom model version id: str the id of the custom model version

dataset\_id: str the id of the testing dataset

- environment\_id: str, optional the id of the execution environment. If specified, the environment will be used as is; if the custom model version has dependencies, they will not be installed at runtime.
- environment\_version\_id: str, optional the id of the execution environment version
- max\_wait: int, optional max time to wait for a test completion. If set to None method will return without waiting.

### Returns

CustomModelTest created custom model test

#### Raises

datarobot.errors. ClientError if the server responded with 4xx status

datarobot.errors.ServerError if the server responded with 5xx status

### **classmethod list**(*custom\_model\_id*)

List custom model tests.

New in version v2.21.

# Parameters

custom\_model\_id: str the id of the custom model

Returns

List[CustomModelTest] a list of custom model tests

### Raises

#### datarobot.errors.ClientError if the server responded with 4xx status

# datarobot.errors.ServerError if the server responded with 5xx status

**classmethod get**(*custom\_model\_test\_id*) Get custom model test by id.

New in version v2.21.

# Parameters

custom\_model\_test\_id: str the id of the custom model test

#### Returns

CustomModelTest retrieved custom model test

#### Raises

datarobot.errors. ClientError if the server responded with 4xx status.

datarobot.errors.ServerError if the server responded with 5xx status.

#### **get\_log**()

Get log of a custom model test.

New in version v2.21.

#### Raises

datarobot.errors.ClientError if the server responded with 4xx status

datarobot.errors.ServerError if the server responded with 5xx status

### **get\_log\_tail**()

Get log tail of a custom model test.

New in version v2.21.

#### Raises

datarobot.errors. ClientError if the server responded with 4xx status datarobot.errors.ServerError if the server responded with 5xx status

#### **cancel**()

Cancel custom model test that is in progress.

New in version v2.21.

#### Raises

datarobot.errors.ClientError if the server responded with 4xx status

datarobot.errors.ServerError if the server responded with 5xx status

# **refresh**()

Update custom model test with the latest data from server.

New in version v2.21.

### Raises

datarobot.errors. ClientError if the server responded with 4xx status datarobot.errors.ServerError if the server responded with 5xx status

```
class datarobot.CustomModelVersion(**kwargs)
    A version of a DataRobot custom model.
```
New in version v2.21.

# Attributes

id: str id of the custom model version

custom model id: str id of the custom model

version\_minor: int a minor version number of custom model version

version\_major: int a major version number of custom model version

is\_frozen: bool a flag if the custom model version is frozen

items: List[CustomModelFileItem] a list of file items attached to the custom model version

base\_environment\_id: str id of the environment to use with the model

label: str, optional short human readable string to label the version

description: str, optional custom model version description

created\_at: str, optional ISO-8601 formatted timestamp of when the version was created

dependencies: List[CustomDependency] the parsed dependencies of the custom model version if the version has a valid requirements.txt file

**classmethod create\_clean**(*custom\_model\_id*, *base\_environment\_id*, *is\_major\_update=True*, *folder\_path=None*, *files=None*)

Create a custom model version without files from previous versions.

New in version v2.21.

### Parameters

custom\_model\_id: str the id of the custom model

- **base\_environment\_id:** str the id of the base environment to use with the custom model version
- is major update: bool the flag defining if a custom model version will be a minor or a major version. Default to *True*
- folder\_path: str, optional the path to a folder containing files to be uploaded. Each file in the folder is uploaded under path relative to a folder path
- files: list, optional the list of tuples, where values in each tuple are the local filesystem path and the path the file should be placed in the model. if list is of strings, then basenames will be used for tuples Example:  $[(\hat{a} \times \hat{b} \times \hat{b} \times \hat{c} \times \hat{c} \times \hat$  $\hat{a}$ AIJfile1.txt $\hat{a}$ AIJ,  $\hat{a}$   $\hat{A}$ IJ/home/user/Documents/myModel/folder/file2.txt $\hat{a}$ AI,  $\hat{A}$ IJfolder/file2.txt $\hat{A}$ AIJ] or  $\hat{A}$ IJ/home/user/Documents/myModel/file1.txt $\hat{A}$ AI, âĂIJ/home/user/Documents/myModel/folder/file2.txtâĂI]

### Returns

CustomModelVersion created custom model version

Raises

datarobot.errors. ClientError if the server responded with 4xx status

datarobot.errors.ServerError if the server responded with 5xx status

**classmethod create\_from\_previous**(*custom\_model\_id*, *base\_environment\_id*, *is\_major\_update=True*, *folder\_path=None*, *files=None*,

*files\_to\_delete=None*)

Create a custom model version containing files from a previous version.

New in version v2.21.

# Parameters

custom model id: str the id of the custom model

- **base environment id:** str the id of the base environment to use with the custom model version
- is\_major\_update: bool, optional the flag defining if a custom model version will be a minor or a major version. Default to *True*
- folder\_path: str, optional the path to a folder containing files to be uploaded. Each file in the folder is uploaded under path relative to a folder path
- files: list, optional the list of tuples, where values in each tuple are the local filesystem path and the path the file should be placed in the model. if list is of strings, then basenames will be used for tuples Example:  $[(\hat{a} \times \hat{b} \times \hat{b} \times \hat{c} \times \hat{c} \times \hat{$  $\hat{a}$ AIJfile1.txt $\hat{a}$ AIJ,  $\hat{a}$   $\hat{A}$ IJ/home/user/Documents/myModel/folder/file2.txt $\hat{a}$ AI, âAIJfolder/file2.txtâAI)] or [âAIJ/home/user/Documents/myModel/file1.txtâAI, âĂIJ/home/user/Documents/myModel/folder/file2.txtâĂİ]
- files\_to\_delete: list, optional the list of a file items ids to be deleted Example:  $[aAII5ea95f7a4024030aba48e4f9âA1, aAIJ5ea6b5da402403181895cc51âA1]$

#### Returns

CustomModelVersion created custom model version

### Raises

datarobot.errors.ClientError if the server responded with 4xx status

datarobot.errors.ServerError if the server responded with 5xx status

### **classmethod list**(*custom\_model\_id*)

List custom model versions.

New in version v2.21.

### Parameters

custom\_model\_id: str the id of the custom model

Returns

List[CustomModelVersion] a list of custom model versions

Raises

datarobot.errors. ClientError if the server responded with 4xx status

datarobot.errors.ServerError if the server responded with 5xx status

**classmethod get**(*custom\_model\_id*, *custom\_model\_version\_id*) Get custom model version by id.

New in version v<sub>2.21</sub>.

#### **Parameters**

custom model id: str the id of the custom model

custom model version id: str the id of the custom model version to retrieve

#### Returns

CustomModelVersion retrieved custom model version

Raises

datarobot.errors.ClientError if the server responded with 4xx status.

datarobot.errors.ServerError if the server responded with 5xx status.

#### **download**(*file\_path*)

Download custom model version.

New in version v2.21.

#### Parameters

file\_path: str path to create a file with custom model version content

Raises

datarobot.errors.ClientError if the server responded with 4xx status.

datarobot.errors.ServerError if the server responded with 5xx status.

### **update**(*description*)

Update custom model version properties.

New in version v2.21.

#### Parameters

description: str new custom model version description

### Raises

datarobot.errors. ClientError if the server responded with 4xx status.

datarobot.errors.ServerError if the server responded with 5xx status.

# **refresh**()

Update custom model version with the latest data from server.

New in version v2.21.

#### Raises

datarobot.errors. ClientError if the server responded with 4xx status

datarobot.errors.ServerError if the server responded with 5xx status

**class** datarobot.**CustomModelVersionDependencyBuild**(*\*\*kwargs*) Metadata about a DataRobot custom model version $\hat{A} \hat{Z}$ s dependency build

New in version v2.22.

# **Attributes**

custom\_model\_id: str id of the custom model

custom\_model\_version\_id: str id of the custom model version

build\_status: str the status of the custom model version $\tilde{A}Z$ s dependency build

started\_at: str ISO-8601 formatted timestamp of when the build was started

completed at: str, optional ISO-8601 formatted timestamp of when the build has completed

**classmethod get\_build\_info**(*custom\_model\_id*, *custom\_model\_version\_id*) Retrieve information about a custom model version $\hat{A} \hat{Z}$ s dependency build

New in version v2.22.

### Parameters

custom model id: str the id of the custom model

custom\_model\_version\_id: str the id of the custom model version

# Returns

### CustomModelVersionDependencyBuild the dependency build information

**classmethod start\_build**(*custom\_model\_id*, *custom\_model\_version\_id*, *max\_wait=600*) Start the dependency build for a custom model version dependency build

New in version v2.22.

#### Parameters

custom model id: str the id of the custom model

custom\_model\_version\_id: str the id of the custom model version

max\_wait: int, optional max time to wait for a build completion. If set to None - method will return without waiting.

### **get\_log**()

Get log of a custom model version dependency build.

New in version v2.22.

Raises

datarobot.errors. ClientError if the server responded with 4xx status

datarobot.errors.ServerError if the server responded with 5xx status

# **cancel**()

Cancel custom model version dependency build that is in progress.

New in version v2.22.

# Raises

datarobot.errors. ClientError if the server responded with 4xx status

datarobot.errors.ServerError if the server responded with 5xx status

#### **refresh**()

Update custom model version dependency build with the latest data from server.

New in version v2.22.

### Raises

datarobot.errors. ClientError if the server responded with 4xx status

datarobot.errors.ServerError if the server responded with 5xx status

# **class** datarobot.**ExecutionEnvironment**(*\*\*kwargs*)

An execution environment entity.

New in version v2.21.

# **Attributes**

id: str the id of the execution environment

name: str the name of the execution environment

- description: str, optional the description of the execution environment
- programming\_language: str, optional the programming language of the execution environment. Can be âĂIJpythonâĂİ, âĂIJrâĂİ, âĂIJjavaâĂİ or âĂIJotherâĂİ
- is\_public: bool, optional public accessibility of environment, visible only for admin user
- created\_at: str, optional ISO-8601 formatted timestamp of when the execution environment version was created
- latest\_version: ExecutionEnvironmentVersion, optional the latest version of the execution environment

**classmethod create**(*name*, *description=None*, *programming\_language=None*) Create an execution environment.

New in version v2.21.

#### Parameters

name: str execution environment name

description: str, optional execution environment description

programming\_language: str, optional programming language of the environment to be created. Can be â $\tilde{A}$ IJpythonâ $\tilde{A}$ I, â $\tilde{A}$ IJrâ $\tilde{A}$ I, â $\tilde{A}$ IJjavaâ $\tilde{A}$ I or â $\tilde{A}$ IJotherâ $\tilde{A}$ I. Default value - $\tilde{a}$ Ă $I$ Jother $\tilde{a}$ Ă $\tilde{I}$ 

### Returns

ExecutionEnvironment created execution environment

#### Raises

datarobot.errors. ClientError if the server responded with 4xx status

datarobot.errors.ServerError if the server responded with 5xx status

### **classmethod list**(*search\_for=None*)

List execution environments available to the user.

New in version  $v2.21$ .

#### Parameters

search\_for: str, optional the string for filtering execution environment - only execution environments that contain the string in name or description will be returned.

#### Returns

List[ExecutionEnvironment] a list of execution environments.

### Raises

datarobot.errors. ClientError if the server responded with 4xx status

datarobot.errors.ServerError if the server responded with 5xx status

# **classmethod get**(*execution\_environment\_id*) Get execution environment by it $a\tilde{A}\tilde{Z}s$  id.

New in version v2.21.

**Parameters** 

execution environment id: str ID of the execution environment to retrieve

### Returns

ExecutionEnvironment retrieved execution environment

### Raises

datarobot.errors. ClientError if the server responded with 4xx status

datarobot.errors.ServerError if the server responded with 5xx status

### **delete**()

Delete execution environment.

New in version v2.21.

#### Raises

datarobot.errors. ClientError if the server responded with 4xx status

datarobot.errors.ServerError if the server responded with 5xx status

# **update**(*name=None*, *description=None*) Update execution environment properties.

New in version v2.21.

# Parameters

name: str, optional new execution environment name

description: str, optional new execution environment description

#### Raises

datarobot.errors.ClientError if the server responded with 4xx status

datarobot.errors.ServerError if the server responded with 5xx status

#### **refresh**()

Update execution environment with the latest data from server.

New in version v2.21.

#### Raises

datarobot.errors.ClientError if the server responded with 4xx status

datarobot.errors.ServerError if the server responded with 5xx status

### **class** datarobot.**ExecutionEnvironmentVersion**(*\*\*kwargs*) A version of a DataRobot execution environment.

New in version v2.21.

# **Attributes**

id: str the id of the execution environment version

environment\_id: str the id of the execution environment the version belongs to

**build** status: str the status of the execution environment version build

label: str, optional the label of the execution environment version

description: str, optional the description of the execution environment version

created\_at: str, optional ISO-8601 formatted timestamp of when the execution environment version was created

**classmethod create**(*execution\_environment\_id*, *docker\_context\_path*, *label=None*, *description=None*, *max\_wait=600*)

Create an execution environment version.

New in version v2.21.

### **Parameters**

execution\_environment\_id: str the id of the execution environment

docker context path: str the path to a docker context archive or folder

label: str, optional short human readable string to label the version

description: str, optional execution environment version description

max\_wait: int, optional max time to wait for a final build status ( $\tilde{a}$ AIJsuccess $\tilde{a}$ AI or  $\tilde{a}$ AIJfailed $\hat{A}$ I $\hat{A}$ ). If set to None - method will return without waiting.

#### Returns

ExecutionEnvironmentVersion created execution environment version

### Raises

datarobot.errors.AsyncTimeoutError if version did not reach final state during timeout seconds

datarobot.errors. ClientError if the server responded with 4xx status

datarobot.errors.ServerError if the server responded with 5xx status

### **classmethod list**(*execution\_environment\_id*, *build\_status=None*)

List execution environment versions available to the user.

New in version v2.21.

### Parameters

execution\_environment\_id: str the id of the execution environment

build\_status: str, optional build status of the execution environment version to filter by. See datarobot.enums.EXECUTION\_ENVIRONMENT\_VERSION\_BUILD\_STATUS for valid options

### Returns

List[ExecutionEnvironmentVersion] a list of execution environment versions.

### Raises

datarobot.errors. ClientError if the server responded with 4xx status

datarobot.errors.ServerError if the server responded with 5xx status

**classmethod get**(*execution\_environment\_id*, *version\_id*) Get execution environment version by id.

New in version v2.21.

#### Parameters

execution\_environment\_id: str the id of the execution environment

version\_id: str the id of the execution environment version to retrieve

# Returns

ExecutionEnvironmentVersion retrieved execution environment version

Raises

#### datarobot.errors.ClientError if the server responded with 4xx status.

# datarobot.errors.ServerError if the server responded with 5xx status.

#### **download**(*file\_path*)

Download execution environment version.

New in version v2.21.

# Parameters

file\_path: str path to create a file with execution environment version content

### Returns

ExecutionEnvironmentVersion retrieved execution environment version

#### Raises

datarobot.errors. ClientError if the server responded with 4xx status.

datarobot.errors.ServerError if the server responded with 5xx status.

#### **get\_build\_log**()

Get execution environment version build log and error.

New in version v2.21.

#### Returns

Tuple[str, str] retrieved execution environment version build log and error. If there is no build error - None is returned.

### Raises

datarobot.errors.ClientError if the server responded with 4xx status.

datarobot.errors.ServerError if the server responded with 5xx status.

# **refresh**()

Update execution environment version with the latest data from server.

New in version v2.21.

#### Raises

datarobot.errors. ClientError if the server responded with 4xx status

datarobot.errors.ServerError if the server responded with 5xx status

# **32.10 Database Connectivity**

**class** datarobot.**DataDriver**(*id=None*, *creator=None*, *base\_names=None*, *class\_name=None*, *canonical\_name=None*)

A data driver

# **Attributes**

id [str] the id of the driver.

class\_name [str] the Java class name for the driver.

canonical\_name [str] the user-friendly name of the driver.

creator [str] the id of the user who created the driver.

base\_names [list of str] a list of the file name(s) of the jar files.

# **classmethod list**()

Returns list of available drivers.

## Returns

drivers [list of DataDriver instances] contains a list of available drivers.

# **Examples**

```
>>> import datarobot as dr
>>> drivers = dr.DataDriver.list()
>>> drivers
[DataDriver('mysql'), DataDriver('RedShift'), DataDriver('PostgreSQL')]
```
**classmethod get**(*driver\_id*)

Gets the driver.

### Parameters

driver\_id [str] the identifier of the driver.

# Returns

driver [DataDriver] the required driver.

### **Examples**

```
>>> import datarobot as dr
>>> driver = dr.DataDriver.get('5ad08a1889453d0001ea7c5c')
>>> driver
DataDriver('PostgreSQL')
```
**classmethod create**(*class\_name*, *canonical\_name*, *files*) Creates the driver. Only available to admin users.

#### **Parameters**

class\_name [str] the Java class name for the driver.

canonical\_name [str] the user-friendly name of the driver.

files [list of str] a list of the file paths on file system file\_path(s) for the driver.

# Returns

driver [DataDriver] the created driver.

# Raises

ClientError raised if user is not granted for *Can manage JDBC database drivers* feature

# **Examples**

```
>>> import datarobot as dr
>>> driver = dr.DataDriver.create(
... class_name='org.postgresql.Driver',
... canonical_name='PostgreSQL',
... files=['/tmp/postgresql-42.2.2.jar']
... )
>>> driver
DataDriver('PostgreSQL')
```
**update**(*class\_name=None*, *canonical\_name=None*)

Updates the driver. Only available to admin users.

### Parameters

class name [str] the Java class name for the driver.

canonical\_name [str] the user-friendly name of the driver.

#### Raises

ClientError raised if user is not granted for *Can manage JDBC database drivers* feature

### **Examples**

```
>>> import datarobot as dr
>>> driver = dr.DataDriver.get('5ad08a1889453d0001ea7c5c')
>>> driver.canonical_name
'PostgreSQL'
>>> driver.update(canonical_name='postgres')
>>> driver.canonical_name
'postgres'
```
# **delete**()

Removes the driver. Only available to admin users.

### Raises

ClientError raised if user is not granted for *Can manage JDBC database drivers* feature

**class** datarobot.**DataStore**(*data\_store\_id=None*, *data\_store\_type=None*, *canonical\_name=None*, *creator=None*, *updated=None*, *params=None*, *role=None*)

A data store. Represents database

### **Attributes**

id [str] the id of the data store.

data\_store\_type [str] the type of data store.

canonical\_name [str] the user-friendly name of the data store.

creator [str] the id of the user who created the data store.

updated [datetime.datetime] the time of the last update

params [DataStoreParameters] a list specifying data store parameters.

### **classmethod list**()

Returns list of available data stores.

### Returns

data\_stores [list of DataStore instances] contains a list of available data stores.

# **Examples**

```
>>> import datarobot as dr
>>> data_stores = dr.DataStore.list()
>>> data_stores
[DataStore('Demo'), DataStore('Airlines')]
```
### **classmethod get**(*data\_store\_id*)

Gets the data store.

### Parameters

data\_store\_id [str] the identifier of the data store.

Returns

data\_store [DataStore] the required data store.

### **Examples**

```
>>> import datarobot as dr
>>> data_store = dr.DataStore.get('5a8ac90b07a57a0001be501e')
>>> data_store
DataStore('Demo')
```
**classmethod create**(*data\_store\_type*, *canonical\_name*, *driver\_id*, *jdbc\_url*)

Creates the data store.

# Parameters

data\_store\_type [str] the type of data store.

canonical\_name [str] the user-friendly name of the data store.

driver\_id [str] the identifier of the DataDriver.

jdbc\_url [str] the full JDBC url, for example *jdbc:postgresql://my.dbaddress.org:5432/my\_db*.

#### Returns

data store [DataStore] the created data store.

### **Examples**

```
>>> import datarobot as dr
>>> data_store = dr.DataStore.create(
... data_store_type='jdbc',
... canonical_name='Demo DB',
... driver_id='5a6af02eb15372000117c040',
... jdbc_url='jdbc:postgresql://my.db.address.org:5432/perftest'
... )
>>> data_store
DataStore('Demo DB')
```
**update**(*canonical\_name=None*, *driver\_id=None*, *jdbc\_url=None*)

Updates the data store.

#### Parameters

canonical\_name [str] optional, the user-friendly name of the data store.

driver id [str] optional, the identifier of the DataDriver.

jdbc\_url [str] optional, the full JDBC url, for example *jdbc:postgresql://my.dbaddress.org:5432/my\_db*.

# **Examples**

```
>>> import datarobot as dr
>>> data_store = dr.DataStore.get('5ad5d2afef5cd700014d3cae')
>>> data_store
DataStore('Demo DB')
>>> data_store.update(canonical_name='Demo DB updated')
>>> data_store
DataStore('Demo DB updated')
```
#### **delete**()

Removes the DataStore

#### **test**(*username*, *password*)

Tests database connection.

#### Parameters

username [str] the username for database authentication.

password [str] the password for database authentication. The password is encrypted at server side and never saved / stored

#### Returns

message [dict] message with status.

### **Examples**

```
>>> import datarobot as dr
>>> data_store = dr.DataStore.get('5ad5d2afef5cd700014d3cae')
>>> data_store.test(username='db_username', password='db_password')
{'message': 'Connection successful'}
```
### **schemas**(*username*, *password*)

Returns list of available schemas.

#### Parameters

username [str] the username for database authentication.

password [str] the password for database authentication. The password is encrypted at server side and never saved / stored

### Returns

response [dict] dict with database name and list of str - available schemas

### **Examples**

```
>>> import datarobot as dr
>>> data_store = dr.DataStore.get('5ad5d2afef5cd700014d3cae')
>>> data_store.schemas(username='db_username', password='db_password')
{'catalog': 'perftest', 'schemas': ['demo', 'information_schema', 'public']}
```
**tables**(*username*, *password*, *schema=None*)

Returns list of available tables in schema.

### Parameters

username [str] optional, the username for database authentication.

password [str] optional, the password for database authentication. The password is encrypted at server side and never saved / stored

schema [str] optional, the schema name.

### Returns

response [dict] dict with catalog name and tables info

# **Examples**

```
>>> import datarobot as dr
>>> data_store = dr.DataStore.get('5ad5d2afef5cd700014d3cae')
>>> data_store.tables(username='db_username', password='db_password', schema=
ightharpoonup'demo')
{'tables': [{'type': 'TABLE', 'name': 'diagnosis', 'schema': 'demo'}, {'type':
˓→ 'TABLE',
'name': 'kickcars', 'schema': 'demo'}, {'type': 'TABLE', 'name': 'patient',
'schema': 'demo'}, {'type': 'TABLE', 'name': 'transcript', 'schema': 'demo'}],
'catalog': 'perftest'}
```
### **classmethod from\_server\_data**(*data*, *keep\_attrs=None*)

Instantiate an object of this class using the data directly from the server, meaning that the keys may have the wrong camel casing

#### Parameters

data [dict] The directly translated dict of JSON from the server. No casing fixes have taken place

keep\_attrs [list] List of the dotted namespace notations for attributes to keep within the object structure even if their values are None

#### **get\_access\_list**()

Retrieve what users have access to this data store

New in version v2.14.

Returns

### list of **[SharingAccess](#page-427-0)**

**share**(*access\_list*)

Modify the ability of users to access this data store

New in version v2.14.

#### Parameters

access list [list of *[SharingAccess](#page-427-0)*] the modifications to make.

### Raises

datarobot. ClientError : if you do not have permission to share this data store, if the user youâ $\tilde{A}$  Zre sharing with doesnâ $\tilde{A}$  Zt exist, if the same user appears multiple times in the access\_list, or if these changes would leave the data store without an owner.

### **Examples**

Transfer access to the data store from [old\\_user@datarobot.com](mailto:old_user@datarobot.com) to [new\\_user@datarobot.com](mailto:new_user@datarobot.com)

```
import datarobot as dr
new_access = dr.SharingAccess(new_user@datarobot.com,
                              dr.enums.SHARING_ROLE.OWNER, can_share=True)
access_list = [dr.SharingAccess(old_user@datarobot.com, None), new_access]
dr.DataStore.get('my-data-store-id').share(access_list)
```
**class** datarobot.**DataSource**(*data\_source\_id=None*, *data\_source\_type=None*, *canonical\_name=None*, *creator=None*, *updated=None*, *params=None*, *role=None*)

A data source. Represents data request

### Attributes

id [str] the id of the data source.

type [str] the type of data source.

canonical\_name [str] the user-friendly name of the data source.

creator [str] the id of the user who created the data source.

updated [datetime.datetime] the time of the last update.

params [DataSourceParameters] a list specifying data source parameters.

## **classmethod list**()

Returns list of available data sources.

# Returns

data\_sources [list of DataSource instances] contains a list of available data sources.

### **Examples**

```
>>> import datarobot as dr
>>> data_sources = dr.DataSource.list()
>>> data_sources
[DataSource('Diagnostics'), DataSource('Airlines 100mb'), DataSource(
˓→'Airlines 10mb')]
```
# **classmethod get**(*data\_source\_id*)

Gets the data source.

Parameters

data\_source\_id [str] the identifier of the data source.

Returns

data\_source [DataSource] the requested data source.

# **Examples**

```
>>> import datarobot as dr
>>> data_source = dr.DataSource.get('5a8ac9ab07a57a0001be501f')
>>> data_source
DataSource('Diagnostics')
```
**classmethod create**(*data\_source\_type*, *canonical\_name*, *params*)

Creates the data source.

### Parameters

data\_source\_type [str] the type of data source.

canonical\_name [str] the user-friendly name of the data source.

params [DataSourceParameters] a list specifying data source parameters.

Returns

data\_source [DataSource] the created data source.

# **Examples**

```
>>> import datarobot as dr
>>> params = dr.DataSourceParameters(
... data_store_id='5a8ac90b07a57a0001be501e',
... query='SELECT * FROM airlines10mb WHERE "Year" >= 1995;'
... )
>>> data_source = dr.DataSource.create(
... data_source_type='jdbc',
... canonical_name='airlines stats after 1995',
... params=params
... )
>>> data_source
DataSource('airlines stats after 1995')
```
**update**(*canonical\_name=None*, *params=None*)

Creates the data source.

#### **Parameters**

canonical\_name [str] optional, the user-friendly name of the data source.

params [DataSourceParameters] optional, the identifier of the DataDriver.

# **Examples**

```
>>> import datarobot as dr
>>> data_source = dr.DataSource.get('5ad840cc613b480001570953')
>>> data_source
DataSource('airlines stats after 1995')
>>> params = dr.DataSourceParameters(
... query='SELECT * FROM airlines10mb WHERE "Year" >= 1990;'
```
(continues on next page)

(continued from previous page)

```
... )
>>> data_source.update(
... canonical_name='airlines stats after 1990',
... params=params
... )
>>> data_source
DataSource('airlines stats after 1990')
```
# **delete**()

Removes the DataSource

#### **classmethod from\_server\_data**(*data*, *keep\_attrs=None*)

Instantiate an object of this class using the data directly from the server, meaning that the keys may have the wrong camel casing

### Parameters

data [dict] The directly translated dict of JSON from the server. No casing fixes have taken place

keep\_attrs [list] List of the dotted namespace notations for attributes to keep within the object structure even if their values are None

### **get\_access\_list**()

Retrieve what users have access to this data source

New in version v2.14.

Returns

### list of **[SharingAccess](#page-427-0)**

#### **share**(*access\_list*)

Modify the ability of users to access this data source

New in version v2.14.

### Parameters

access\_list [list of [SharingAccess](#page-427-0)] the modifications to make.

### Raises

datarobot. Client Error : if you do not have permission to share this data source, if the user youâ $\tilde{A}$  Zre sharing with doesnâ $\tilde{A}$  Zt exist, if the same user appears multiple times in the access\_list, or if these changes would leave the data source without an owner

### **Examples**

Transfer access to the data source from [old\\_user@datarobot.com](mailto:old_user@datarobot.com) to [new\\_user@datarobot.com](mailto:new_user@datarobot.com)

```
import datarobot as dr
new_access = dr.SharingAccess(new_user@datarobot.com,
                              dr.enums.SHARING_ROLE.OWNER, can_share=True)
access_list = [dr.SharingAccess(old_user@datarobot.com, None), new_access]
dr.DataSource.get('my-data-source-id').share(access_list)
```
**create\_dataset**(*username=None*, *password=None*, *do\_snapshot=None*, *persist\_data\_after\_ingestion=None*, *categories=None*, *credential\_id=None*, *use\_kerberos=None*) Create a *[Dataset](#page-199-0)* from this data source.

New in version v2.22.

#### Parameters

username: string, optional The username for database authentication.

- password: string, optional The password (in cleartext) for database authentication. The password will be encrypted on the server side in scope of HTTP request and never saved or stored.
- do\_snapshot: bool, optional If unset, uses the server default: True. If true, creates a snapshot dataset; if false, creates a remote dataset. Creating snapshots from non-file sources requires an additional permission, *Enable Create Snapshot Data Source*.
- persist data after ingestion: bool, optional If unset, uses the server default: True. If true, will enforce saving all data (for download and sampling) and will allow a user to view extended data profile (which includes data statistics like min/max/median/mean, histogram, etc.). If false, will not enforce saving data. The data schema (feature names and types) still will be available. Specifying this parameter to false and *doSnapshot* to true will result in an error.
- categories: list[string], optional An array of strings describing the intended use of the dataset. The current supported options are âAIJTRAININGâAI and âAIJPREDIC-TIONâĂİ.
- credential id: string, optional The ID of the set of credentials to use instead of user and password. Note that with this change, username and password will become optional.
- use\_kerberos: bool, optional If unset, uses the server default: False. If true, use kerberos authentication for database authentication.

### Returns

response: Dataset The Dataset created from the uploaded data

**class** datarobot.**DataSourceParameters**(*data\_store\_id=None*, *table=None*, *schema=None*, *partition\_column=None*, *query=None*, *fetch\_size=None*)

Data request configuration

#### **Attributes**

data\_store\_id [str] the id of the DataStore.

table [str] optional, the name of specified database table.

schema [str] optional, the name of the schema associated with the table.

partition\_column [str] optional, the name of the partition column.

query [str] optional, the user specified SQL query.

fetch\_size [int] optional, a user specified fetch size in the range [1, 20000]. By default a fetch-Size will be assigned to balance throughput and memory usage

# **32.11 Datasets**

<span id="page-199-0"></span>**class** datarobot.**Dataset**(*dataset\_id*, *version\_id*, *name*, *categories*, *created\_at*, *created\_by*, *is\_data\_engine\_eligible*, *is\_latest\_version*, *is\_snapshot*, *processing\_state*, *data\_persisted=None*, *size=None*, *row\_count=None*)

Represents a Dataset returned from the api/v2/datasets/ endpoints.

#### Attributes

id: string The ID of this dataset

name: string The name of this dataset in the catalog

is latest version: bool Whether this dataset version is the latest version of this dataset

version\_id: string The object ID of the catalog\_version the dataset belongs to

categories: list(string) An array of strings describing the intended use of the dataset. The supported options are âAIJTRAININGâAI and âAIJPREDICTIONâAI.

created\_at: string The date when the dataset was created

created\_by: string Username of the user who created the dataset

- is snapshot: bool Whether the dataset version is an immutable snapshot of data which has previously been retrieved and saved to Data\_robot
- data\_persisted: bool, optional If true, user is allowed to view extended data profile (which includes data statistics like min/max/median/mean, histogram, etc.) and download data. If false, download is not allowed and only the data schema (feature names and types) will be available.
- is\_data\_engine\_eligible: bool Whether this dataset can be a data source of a data engine query.

processing\_state: string Current ingestion process state of the dataset

row count: int, optional The number of rows in the dataset.

size: int, optional The size of the dataset as a CSV in bytes.

**classmethod create\_from\_file**(*file\_path=None*, *filelike=None*, *categories=None*, *read\_timeout=600*, *max\_wait=600*)

A blocking call that creates a new Dataset from a file. Returns when the dataset has been successfully uploaded and processed.

Warning: This function does not clean up itâ $\tilde{A}Zs$  open files. If you pass a filelike, you are responsible for closing it. If you pass a file\_path, this will create a file object from the file\_path but will not close it.

#### Parameters

file\_path: string, optional The path to the file. This will create a file object pointing to that file but will not close it.

filelike: file, optional An open and readable file object.

- categories: list[string], optional An array of strings describing the intended use of the dataset. The current supported options are âAIJTRAININGâAI and âAIJPREDIC-TIONâĂİ.
- read timeout: int, optional The maximum number of seconds to wait for the server to respond indicating that the initial upload is complete
- max wait [int, optional] Time in seconds after which project creation is considered unsuccessful

#### Returns

response: Dataset A fully armed and operational Dataset

**classmethod create\_from\_in\_memory\_data**(*data\_frame=None*, *records=None*, *cate-*

*gories=None*) A blocking call that creates a new Dataset from in-memory data. Returns when the dataset has been successfully uploaded and processed.

The data can be either a pandas DataFrame or a list of dictionaries with identical keys.

#### Parameters

data\_frame: DataFrame, optional The data frame to upload

- records: list[dict], optional A list of dictionaries with identical keys to upload
- categories: list[string], optional An array of strings describing the intended use of the dataset. The current supported options are âAIJTRAININGâAI and âAIJPREDIC-TIONâĂİ.

#### Returns

response: Dataset The Dataset created from the uploaded data

**classmethod create\_from\_url**(*url*, *do\_snapshot=None*, *persist\_data\_after\_ingestion=None*, *categories=None*)

A blocking call that creates a new Dataset from data stored at a url. Returns when the dataset has been successfully uploaded and processed.

#### Parameters

url: string The URL to use as the source of data for the dataset being created.

- do\_snapshot: bool, optional If unset, uses the server default: True. If true, creates a snapshot dataset; if false, creates a remote dataset. Creating snapshots from non-file sources requires an additional permission, *Enable Create Snapshot Data Source*.
- persist\_data\_after\_ingestion: bool, optional If unset, uses the server default: True. If true, will enforce saving all data (for download and sampling) and will allow a user to view extended data profile (which includes data statistics like min/max/median/mean, histogram, etc.). If false, will not enforce saving data. The data schema (feature names and types) still will be available. Specifying this parameter to false and *doSnapshot* to true will result in an error.
- categories: list[string], optional An array of strings describing the intended use of the dataset. The current supported options are  $\hat{a}$ AIJTRAINING $\hat{a}$ A $\hat{a}$  and  $\hat{a}$ AIJPREDIC-TIONâĂİ.

#### Returns

response: Dataset The Dataset created from the uploaded data

**classmethod create\_from\_data\_source**(*data\_source\_id*, *username=None*, *password=None*, *do\_snapshot=None*, *persist\_data\_after\_ingestion=None*, *categories=None*, *credential\_id=None*, *use\_kerberos=None*)

A blocking call that creates a new Dataset from data stored at a DataSource. Returns when the dataset has been successfully uploaded and processed.

New in version v2.22.

#### Parameters

data\_source\_id: string The ID of the DataSource to use as the source of data.

username: string, optional The username for database authentication.

- password: string, optional The password (in cleartext) for database authentication. The password will be encrypted on the server side in scope of HTTP request and never saved or stored.
- do snapshot: bool, optional If unset, uses the server default: True. If true, creates a snapshot dataset; if false, creates a remote dataset. Creating snapshots from non-file sources requires an additional permission, *Enable Create Snapshot Data Source*.
- persist\_data\_after\_ingestion: bool, optional If unset, uses the server default: True. If true, will enforce saving all data (for download and sampling) and will allow a user to view extended data profile (which includes data statistics like min/max/median/mean, histogram, etc.). If false, will not enforce saving data. The data schema (feature names and types) still will be available. Specifying this parameter to false and *doSnapshot* to true will result in an error.
- categories: list[string], optional An array of strings describing the intended use of the dataset. The current supported options are  $\hat{a}$ AIJTRAINING $\hat{a}$ A $\hat{a}$  and  $\hat{a}$ AIJPREDIC-TIONâĂİ.
- credential id: string, optional The ID of the set of credentials to use instead of user and password. Note that with this change, username and password will become optional.
- use kerberos: bool, optional If unset, uses the server default: False. If true, use kerberos authentication for database authentication.

#### Returns

response: Dataset The Dataset created from the uploaded data

**classmethod get**(*dataset\_id*)

Get information about a dataset.

# **Parameters**

dataset id [string] the id of the dataset

### Returns

dataset [Dataset] the queried dataset

**classmethod delete**(*dataset\_id*)

Soft deletes a dataset. You cannot get it or list it or do actions with it, except for un-deleting it.

#### Parameters

dataset\_id: string The id of the dataset to mark for deletion

Returns

None

```
classmethod un_delete(dataset_id)
```
Un-deletes a previously deleted dataset. If the dataset was not deleted, nothing happens.

# Parameters

dataset id: string The id of the dataset to un-delete

Returns

### None

**classmethod list**(*category=None*, *filter\_failed=None*, *order\_by=None*) List all datasets a user can view.

#### Parameters

- category: string, optional Optional. If specified, only dataset versions that have the specified category will be included in the results. Categories identify the intended use of the dataset; supported categories are âAIJTRAININGâAI and âAIJPREDICTIONâAI.
- filter failed: bool, optional If unset, uses the server default: False. Whether datasets that failed during import should be excluded from the results. If True invalid datasets will be excluded.
- order\_by: string, optional If unset, uses the server default:  $\tilde{a}$ AIJ-created $\tilde{a}$ AI. Sorting order which will be applied to catalog list, valid options are:  $-\hat{a} \hat{A}$ IJcreated $\hat{a} \hat{A} \hat{A}$  – ascending order by creation datetime;  $\hat{a}$  AIJ-created $\hat{a}$  A $\hat{I}$  – descending order by creation datetime.

#### Returns

list[Dataset] a list of datasets the user can view

**classmethod iterate**(*offset=None*, *limit=None*, *category=None*, *order\_by=None*, *filter\_failed=None*)

Get an iterator for the requested datasets a user can view. This lazily retrieves results. It does not get the next page from the server until the current page is exhausted.

### **Parameters**

offset: int, optional If set, this many results will be skipped

- limit: int, optional Specifies the size of each page retrieved from the server. If unset, uses the server default.
- category: string, optional Optional. If specified, only dataset versions that have the specified category will be included in the results. Categories identify the intended use of the dataset; supported categories are âAIJTRAININGâAI and âAIJPREDICTIONâAI.
- filter\_failed: bool, optional If unset, uses the server default: False. Whether datasets that failed during import should be excluded from the results. If True invalid datasets will be excluded.
- order by: string, optional If unset, uses the server default: âAIJ-createdâ AI. Sorting order which will be applied to catalog list, valid options are:  $-\hat{a}$  AIJcreated $\hat{a}$ AI $-$  ascending order by creation datetime;  $\hat{a}$  AIJ-created $\hat{a}$  A $\hat{I}$  – descending order by creation datetime.

### Yields

Dataset An iterator of the datasets the user can view

#### **update**()

Updates the Dataset attributes in place with the latest information from the server.

#### Returns

None

```
modify(name=None, categories=None)
```
Modifies the Dataset name and/or categories. Updates the object in place.

#### Parameters

name: string, optional The new name of the dataset

categories: list[string], optional A list of strings describing the intended use of the dataset. The supported options are âAIJTRAININGâAI and âAIJPREDICTIONâAI. If any categories were previously specified for the dataset, they will be overwritten.

### Returns

None

**get\_details**()

Gets the details for this Dataset

### Returns

# DatasetDetails

**get\_all\_features**(*order\_by=None*) Get a list of all the features for this dataset.

### Parameters

order\_by: string, optional If unset, uses the server default:  $\tilde{a} \check{A} \check{Y}$ name $\tilde{a} \check{A} \check{Z}$ . How the features should be ordered. Can be  $\tilde{a}$ A $\tilde{X}$ name $\tilde{a}$ A $\tilde{Z}$  or  $\tilde{a}$ A $\tilde{Y}$ featureType $\tilde{a}$ A $\tilde{Z}$ .

### Returns

### list[DatasetFeature]

#### **iterate\_all\_features**(*offset=None*, *limit=None*, *order\_by=None*)

Get an iterator for the requested features of a dataset. This lazily retrieves results. It does not get the next page from the server until the current page is exhausted.

#### Parameters

offset: int, optional If set, this many results will be skipped.

limit: int, optional Specifies the size of each page retrieved from the server. If unset, uses the server default.

order\_by: string, optional If unset, uses the server default:  $\tilde{a} \check{A} \check{Y}$ name $\tilde{a} \check{A} \check{Z}$ . How the features should be ordered. Can be  $\tilde{a}$ A $\tilde{X}$ name $\tilde{a}$ A $\tilde{Z}$  or  $\tilde{a}$ A $\tilde{X}$ featureType $\tilde{a}$ A $\tilde{Z}$ .

### Yields

### DatasetFeature

### **get\_featurelists**()

Get DatasetFeaturelists created on this Dataset

# Returns

### feature\_lists: list[DatasetFeaturelist]

# **create\_featurelist**(*name*, *features*)

Create a new dataset featurelist

#### Parameters

name [str] the name of the modeling featurelist to create. Names must be unique within the dataset, or the server will return an error.

features [list of str] the names of the features to include in the dataset featurelist. Each feature must be a dataset feature.

#### Returns

featurelist [DatasetFeaturelist] the newly created featurelist

### **Examples**

```
dataset = Dataset.get('1234deadbeeffeeddead4321')
dataset_features = dataset.get_all_features()
selected features = [feat.name for feat in dataset features][:5] # select.
˓→first five
new_flist = dataset.create_featurelist('Simple Features', selected_features)
```
### **get\_file**(*file\_path=None*, *filelike=None*)

Retrieves all the originally uploaded data in CSV form. Writes it to either the file or a filelike object that can write bytes.

Only one of file\_path or filelike can be provided and it must be provided as a keyword argument (i.e. file path=â $\Delta \tilde{Z}$  path-to-write-toâ $\Delta \tilde{Z}$ ). If a file-like object is provided, the user is responsible for closing it when they are done.

The user must also have permission to download data.

#### **Parameters**

file\_path: string, optional The destination to write the file to.

filelike: file, optional A file-like object to write to. The object must be able to write bytes. The user is responsible for closing the object

#### Returns

None

#### **get\_projects**()

Retrieves the Datasetâ $\tilde{A}Z$ s projects as ProjectLocation named tuples.

Returns

#### locations: list[ProjectLocation]

**create\_project**(*project\_name=None*, *user=None*, *password=None*, *credential\_id=None*, *use\_kerberos=None*)

Create a [datarobot.models.Project](#page-390-0) from this dataset

### **Parameters**

- project\_name: string, optional The name of the project to be created. If not specified, will be âAIJUntitled Projectâ AI for database connections, otherwise the project name will be based on the file used.
- user: string, optional The username for database authentication.
- password: string, optional The password (in cleartext) for database authentication. The password will be encrypted on the server side in scope of HTTP request and never saved or stored
- credential id: string, optional The ID of the set of credentials to use instead of user and password.
- use kerberos: bool, optional Server default is False. If true, use kerberos authentication for database authentication.

#### Returns

Project

**class** datarobot.**DatasetDetails**(*dataset\_id*, *version\_id*, *categories*, *created\_by*, *created\_at*, *data\_source\_type*, *error*, *is\_latest\_version*, *is\_snapshot*, *is\_data\_engine\_eligible*, *last\_modification\_date*, *last\_modifier\_full\_name*, *name*, *uri*, *data\_persisted=None*, *data\_engine\_query\_id=None*, *data\_source\_id=None*, *description=None*, *eda1\_modification\_date=None*, *eda1\_modifier\_full\_name=None*, *feature\_count=None*, *feature\_count\_by\_type=None*, *processing\_state=None*, *row\_count=None*, *size=None*, *tags=None*)

Represents a detailed view of a Dataset. The *to\_dataset* method creates a Dataset from this details view.

### Attributes

dataset\_id: string The ID of this dataset

name: string The name of this dataset in the catalog

is latest version: bool Whether this dataset version is the latest version of this dataset

version\_id: string The object ID of the catalog\_version the dataset belongs to

- categories: list(string) An array of strings describing the intended use of the dataset. The supported options are âAIJTRAININGâAI and âAIJPREDICTIONâAI.
- created\_at: string The date when the dataset was created
- created\_by: string Username of the user who created the dataset
- is\_snapshot: bool Whether the dataset version is an immutable snapshot of data which has previously been retrieved and saved to Data\_robot
- data persisted: bool, optional If true, user is allowed to view extended data profile (which includes data statistics like min/max/median/mean, histogram, etc.) and download data. If false, download is not allowed and only the data schema (feature names and types) will be available.

**is\_data\_engine\_eligible:** bool Whether this dataset can be a data source of a data engine query.

**processing state: string** Current ingestion process state of the dataset

row\_count: int, optional The number of rows in the dataset.

size: int, optional The size of the dataset as a CSV in bytes.

data engine query id: string, optional ID of the source data engine query

data source id: string, optional ID of the datasource used as the source of the dataset

data source type: string the type of the datasource that was used as the source of the dataset

description: string, optional the description of the dataset

- eda1 modification date: string, optional the ISO 8601 formatted date and time when the EDA1 for the dataset was updated
- eda1\_modifier\_full\_name: string, optional the user who was the last to update EDA1 for the dataset

error: string details of exception raised during ingestion process, if any

- feature count: int, optional total number of features in the dataset
- feature\_count\_by\_type: list[FeatureTypeCount] number of features in the dataset grouped by feature type

last modification date: string the ISO 8601 formatted date and time when the dataset was last modified

last\_modifier\_full\_name: string full name of user who was the last to modify the dataset

tags: list[string] list of tags attached to the item

uri: string the uri to datasource like: -  $\hat{a} \hat{A} \hat{Y}$  file name.csv $\hat{a} \hat{A} \hat{Z}$  -  $\hat{a} \hat{A} \hat{Y}$  jdbc:DATA [SOURCE\\_GIVEN\\_NAME/SCHEMA.TABLE\\_NAMEâ](jdbc:DATA_SOURCE_GIVEN_NAME/SCHEMA.TABLE_NAME)ĂŹ - âĂŸ[jdbc:DATA\\_SOURCE\\_](jdbc:DATA_SOURCE_GIVEN_NAME) GIVEN NAME/ $\leq$ query>â $\Delta Z$  - for *query* based datasources - â $\Delta Y$  [https://s3.amazonaws.](https://s3.amazonaws.com/datarobot_test/kickcars-sample-200.csv) com/datarobot\_test/kickcars-sample-200.csv $\tilde{a}$ A $\tilde{z}$  - etc.

# **classmethod get**(*dataset\_id*)

Get details for a Dataset from the server

### **Parameters**

dataset id: str The id for the Dataset from which to get details

Returns

### DatasetDetails

**to\_dataset**()

Build a Dataset object from the information in this object

Returns

**Dataset** 

# **32.12 Deployment**

**class** datarobot.**Deployment**(*id=None*, *label=None*, *description=None*, *default\_prediction\_server=None*, *model=None*, *capabilities=None*, *prediction\_usage=None*, *permissions=None*, *service\_health=None*, *model\_health=None*, *accuracy\_health=None*)

A deployment created from a DataRobot model.

# Attributes

id [str] the id of the deployment

label [str] the label of the deployment

description [str] the description of the deployment

default prediction server [dict] information on the default prediction server of the deployment

model [dict] information on the model of the deployment

capabilities [dict] information on the capabilities of the deployment

prediction\_usage [dict] information on the prediction usage of the deployment

**permissions** [list] (New in version v2.18) user $\hat{A}Z$  permissions on the deployment

service health [dict] information on the service health of the deployment

model\_health [dict] information on the model health of the deployment

accuracy\_health [dict] information on the accuracy health of the deployment

```
classmethod create_from_learning_model(model_id, label, description=None, de-
                                             fault_prediction_server_id=None)
```
Create a deployment from a DataRobot model.

New in version v2.17.

#### **Parameters**

model\_id [str] id of the DataRobot model to deploy

label [str] a human readable label of the deployment

description [str, optional] a human readable description of the deployment

default\_prediction\_server\_id [str, optional] an identifier of a prediction server to be used as the default prediction server

### Returns

deployment [Deployment] The created deployment

#### **Examples**

```
from datarobot import Project, Deployment
project = Project.get('5506fcd38bd88f5953219da0')
model = project.get_models()[0]
deployment = Deployment.create_from_learning_model(model.id, 'New Deployment')
deployment
>>> Deployment('New Deployment')
```
**classmethod create\_from\_custom\_model\_image**(*custom\_model\_image\_id*, *la-*

*bel*, *description=None*, *default\_prediction\_server\_id=None*,

*max\_wait=600*)

Create a deployment from a DataRobot custom model image.

### Parameters

custom model image id [str] id of the DataRobot custom model image to deploy

label [str] a human readable label of the deployment

description [str, optional] a human readable description of the deployment

- default\_prediction\_server\_id [str, optional] an identifier of a prediction server to be used as the default prediction server
- max\_wait [int, optional] seconds to wait for successful resolution of a deployment creation job. Deployment supports making predictions only after a deployment creating job has successfully finished

### Returns

deployment [Deployment] The created deployment

```
classmethod create_from_custom_model_version(custom_model_version_id, la-
                                                  bel, description=None, de-
                                                  fault_prediction_server_id=None,
                                                  max_wait=600)
```
Create a deployment from a DataRobot custom model image.

Parameters

- custom model version id [str] id of the DataRobot custom model version to deploy The version must have a base\_environment\_id.
- label [str] a human readable label of the deployment
- description [str, optional] a human readable description of the deployment
- default prediction server id [str, optional] an identifier of a prediction server to be used as the default prediction server
- max\_wait [int, optional] seconds to wait for successful resolution of a deployment creation job. Deployment supports making predictions only after a deployment creating job has successfully finished

### Returns

deployment [Deployment] The created deployment

**classmethod list**(*order\_by=None*, *search=None*, *filters=None*) List all deployments a user can view.

New in version v2.17.

#### **Parameters**

order\_by [str, optional] (New in version v2.18) the order to sort the deployment list by, defaults to *label*

Allowed attributes to sort by are:

- label
- serviceHealth
- modelHealth
- accuracyHealth
- recentPredictions
- lastPredictionTimestamp

If the sort attribute is preceded by a hyphen, deployments will be sorted in descending order, otherwise in ascending order.

For health related sorting, ascending means failing, warning, passing, unknown.

- search [str, optional] (New in version v2.18) case insensitive search against deploymen $t\hat{a} \tilde{A} \tilde{Z} s$  label and description.
- filters [datarobot.models.deployment.DeploymentListFilters, optional] (New in version  $v2.20$ ) an object containing all filters that youâ $\tilde{A}Zd$  like to apply to the resulting list of deployments. See [DeploymentListFilters](#page-216-0) for details on usage.

### Returns

deployments [list] a list of deployments the user can view

# **Examples**

```
from datarobot import Deployment
deployments = Deployment.list()
deployments
>>> [Deployment('New Deployment'), Deployment('Previous Deployment')]
```

```
from datarobot import Deployment
from datarobot.enums import DEPLOYMENT_SERVICE_HEALTH
filters = DeploymentListFilters(
   role='OWNER',
   service_health=[DEPLOYMENT_SERVICE_HEALTH.FAILING]
)
filtered_deployments = Deployment.list(filters=filters)
filtered_deployments
>>> [Deployment('Deployment I Own w/ Failing Service Health')]
```
# **classmethod get**(*deployment\_id*)

Get information about a deployment.

New in version v2.17.

Parameters

deployment\_id [str] the id of the deployment

Returns

deployment [Deployment] the queried deployment

### **Examples**

```
from datarobot import Deployment
deployment = Deployment.get(deployment_id='5c939e08962d741e34f609f0')
deployment.id
>>>'5c939e08962d741e34f609f0'
deployment.label
>>>'New Deployment'
```
### **update**(*label=None*, *description=None*)

Update the label and description of this deployment.

New in version v2.19.

```
delete()
```
Delete this deployment.

New in version v2.17.

<span id="page-209-0"></span>**replace\_model**(*new\_model\_id*, *reason*, *max\_wait=600*)

Replace the model used in this deployment. To confirm model replacement eligibility, use

[validate\\_replacement\\_model\(\)](#page-210-0) beforehand.

New in version v2.17.

Model replacement is an asynchronous process, which means some preparatory work may be performed after the initial request is completed. This function will not return until all preparatory work is fully finished.

Predictions made against this deployment will start using the new model as soon as the initial request is completed. There will be no interruption for predictions throughout the process.

### **Parameters**

new\_model\_id [str] The id of the new model to use

- reason [MODEL\_REPLACEMENT\_REASON] The reason for the model replacement. Must be one of âĂŸACCURACYâĂŹ, âĂŸDATA\_DRIFTâĂŹ, âĂŸERRORSâĂŹ, âĂŸSCHEDULED REFRESHâĂŹ, âĂŸSCORING SPEEDâĂŹ, or âĂŸOTHERâĂŹ. This value will be stored in the model history to keep track of why a model was replaced
- max\_wait [int, optional] (new in version 2.22) The maximum time to wait for model replacement job to complete before erroring

# **Examples**

```
from datarobot import Deployment
deployment = Deployment.get(deployment_id='5c939e08962d741e34f609f0')
deployment.model['id'], deployment.model['type']
>>>('5c0a979859b00004ba52e431', 'Decision Tree Classifier (Gini)')
deployment.replace_model('5c0a969859b00004ba52e41b', MODEL_REPLACEMENT_REASON.
˓→ACCURACY)
deployment.model['id'], deployment.model['type']
>>>('5c0a969859b00004ba52e41b', 'Support Vector Classifier (Linear Kernel)')
```
# <span id="page-210-0"></span>**validate\_replacement\_model**(*new\_model\_id*)

Validate a model can be used as the replacement model of the deployment.

New in version v2.17.

### Parameters

new\_model\_id [str] the id of the new model to validate

#### Returns

status [str] status of the validation, will be one of  $\hat{a} \hat{A} \hat{Y}$  passing $\hat{a} \hat{A} \hat{Z}$ ,  $\hat{a} \hat{A} \hat{Y}$ warning $\hat{a} \hat{A} \hat{Z}$  or  $\hat{A} \hat{A} \hat{Y}$ failingâ $\hat{A} \hat{Z}$ . If the status is passing or warning, use  $replace_{model}$  () to perform a model replacement. If the status is failing, refer to checks for more detail on why the new model cannot be used as a replacement.

message [str] message for the validation result

checks  $\left[ \text{dict} \right]$  explain why the new model can or cannot replace the deploymentâ $\overrightarrow{A}Z$ s current model

### **get\_features**()

Retrieve the list of features needed to make predictions on this deployment.

#### Returns

features: list a list of *feature* dict

### **Notes**

Each *feature* dict contains the following structure:

- name : str, feature name
- feature type : str, feature type
- importance : float, numeric measure of the relationship strength between the feature and target (independent of model or other features)
- date\_format : str or None, the date format string for how this feature was interpreted, null if not a date feature, compatible with [https://docs.python.org/2/library/time.html#time.strftime.](https://docs.python.org/2/library/time.html#time.strftime)

• known in advance : bool, whether the feature was selected as known in advance in a time series model, false for non-time series models.

# **Examples**

```
from datarobot import Deployment
deployment = Deployment.get(deployment_id='5c939e08962d741e34f609f0')
features = deployment.get_features()
features[0]['feature_type']
>>>'Categorical'
features[0]['importance']
>>>0.133
```
#### **submit\_actuals**(*data*, *batch\_size=10000*)

Submit actuals for processing. The actuals submitted will be used to calculate accuracy metrics.

#### **Parameters**

data: list or pandas.DataFrame

batch\_size: the max number of actuals in each request

If 'data' is a list, each item should be a dict-like object with the following keys and

values; if 'data' is a pandas.DataFrame, it should contain the following columns:

- association id: str, a unique identifier used with a prediction, max length 128 characters
- actual\_value: str or int or float, the actual value of a prediction; should be numeric for deployments with regression models or string for deployments with classification model
- was\_acted\_on: bool, optional, indicates if the prediction was acted on in a way that could have affected the actual outcome
- timestamp: datetime or string in RFC3339 format, optional. If the datetime provided does not have a timezone, we assume it is UTC.

#### Raises

**ValueError** if input data is not a list of dict-like objects or a pandas. DataFrame if input data is empty

# **Examples**

```
from datarobot import Deployment, AccuracyOverTime
deployment = Deployment.get(deployment_id='5c939e08962d741e34f609f0')
data = ['association_id': '439917',
    'actual_value': 'True',
    'was_acted_on': True
}]
deployment.submit_actuals(data)
```
### **get\_drift\_tracking\_settings**()

Retrieve drift tracking settings of this deployment.

New in version v2.17.

#### Returns

settings [dict] Drift tracking settings of the deployment containing two nested dicts with key target drift and feature drift, which are further described below.

Target drift setting contains:

enabled [bool] If target drift tracking is enabled for this deployment. To create or update existing  $\hat{A} \hat{A} \hat{A} \hat{A} \hat{A}$  and  $\hat{A} \hat{A} \hat{A} \hat{A} \hat{A} \hat{A} \hat{A}$  settings, see update drift tracking settings()

Feature drift setting contains:

enabled [bool] If feature drift tracking is enabled for this deployment. To create or update existing  $\hat{A} \hat{A} \hat{A} \hat{A} \hat{A} \hat{A}$  zettings, see [update\\_drift\\_tracking\\_settings\(\)](#page-212-0)

<span id="page-212-0"></span>**update\_drift\_tracking\_settings**(*target\_drift\_enabled=None*, *feature\_drift\_enabled=None*, *max\_wait=600*)

Update drift tracking settings of this deployment.

New in version v2.17.

Updating drift tracking setting is an asynchronous process, which means some preparatory work may be performed after the initial request is completed. This function will not return until all preparatory work is fully finished.

#### Parameters

target\_drift\_enabled [bool, optional] if target drift tracking is to be turned on

**feature drift enabled** [bool, optional] if feature drift tracking is to be turned on

max wait [int, optional] seconds to wait for successful resolution

### **get\_association\_id\_settings**()

Retrieve association ID setting for this deployment.

New in version v2.19.

#### Returns

association\_id\_settings [dict in the following format:]

column\_names [list[string], optional] name of the columns to be used as association ID,

required in prediction requests [bool, optional] whether the association ID column is required in prediction requests

#### **update\_association\_id\_settings**(*column\_names=None*, *re-*

*quired\_in\_prediction\_requests=None*, *max\_wait=600*)

Update association ID setting for this deployment.

New in version v2.19.

### Parameters

column\_names [list[string], optional] name of the columns to be used as association ID, currently only support a list of one string

required\_in\_prediction\_requests [bool, optional] whether the association ID column is required in prediction requests

max wait [int, optional] seconds to wait for successful resolution

#### **get\_predictions\_data\_collection\_settings**()

Retrieve predictions data collection settings of this deployment.

New in version v2.21.

#### Returns

#### predictions data collection settings [dict in the following format:]

enabled [bool] If predictions data collection is enabled for this deployment. To update existing  $\hat{a} \hat{A} \hat{Y} \hat{a} \hat{A} \hat{Z}$  predictions data collection $\hat{a} \hat{A} \hat{Z} \hat{A} \hat{Z}$  settings, see [update\\_predictions\\_data\\_collection\\_settings\(\)](#page-213-0)

<span id="page-213-0"></span>**update\_predictions\_data\_collection\_settings**(*enabled*, *max\_wait=600*)

Update predictions data collection settings of this deployment.

New in version v2.21.

Updating predictions data collection setting is an asynchronous process, which means some preparatory work may be performed after the initial request is completed. This function will not return until all preparatory work is fully finished.

#### **Parameters**

enabled: bool if predictions data collecion is to be turned on

max\_wait [int, optional] seconds to wait for successful resolution

#### **get\_prediction\_warning\_settings**()

Retrieve prediction warning settings of this deployment.

New in version v2.19.

### Returns

settings [dict in the following format:]

enabled [bool] If target prediction\_warning is enabled for this deployment. To create or update existing  $\hat{A} \vec{X} \hat{A} \vec{A} \vec{Z}$  prediction warning $\hat{A} \vec{A} \vec{A} \vec{A} \vec{A} \vec{A}$  settings, see [update\\_prediction\\_warning\\_settings\(\)](#page-213-1)

custom\_boundaries [dict or None]

#### If None default boundaries for a model are used. Otherwise has following keys:

upper [float] All predictions greater than provided value are considered anomalous

lower [float] All predictions less than provided value are considered anomalous

<span id="page-213-1"></span>**update\_prediction\_warning\_settings**(*prediction\_warning\_enabled*,

### *use\_default\_boundaries=None*,

*lower\_boundary=None*, *upper\_boundary=None*,

*max\_wait=600*) Update prediction warning settings of this deployment.

New in version v2.19.

# Parameters

prediction\_warning\_enabled [bool] If prediction warnings should be turned on.

- use default boundaries [bool, optional] If default boundaries of the model should be used for the deployment.
- upper boundary [float, optional] All predictions greater than provided value will be considered anomalous

**lower** boundary [float, optional] All predictions less than provided value will be considered anomalous

max\_wait [int, optional] seconds to wait for successful resolution

# **get\_prediction\_intervals\_settings**()

Retrieve prediction intervals settings for this deployment.

New in version v2.19.

Returns

dict in the following format:

enabled [bool] Whether prediction intervals are enabled for this deployment

percentiles [list[int]] List of enabled prediction intervals sizes for this deployment. Currently we only support one percentile at a time.

### **Notes**

Note that prediction intervals are only supported for time series deployments.

**update\_prediction\_intervals\_settings**(*percentiles*, *enabled=True*, *max\_wait=600*) Update prediction intervals settings for this deployment.

New in version v2.19.

# Parameters

percentiles [list[int]] The prediction intervals percentiles to enable for this deployment. Currently we only support setting one percentile at a time.

enabled [bool, optional (defaults to True)] Whether to enable showing prediction intervals in the results of predictions requested using this deployment.

max\_wait [int, optional] seconds to wait for successful resolution

### Raises

AssertionError If percentiles is in an invalid format

AsyncFailureError If any of the responses from the server are unexpected

AsyncProcessUnsuccessfulError If the prediction intervals calculation job has failed or has been cancelled.

AsyncTimeoutError If the prediction intervals calculation job did not resolve in time

# **Notes**

Updating prediction intervals settings is an asynchronous process, which means some preparatory work may be performed before the settings request is completed. This function will not return until all work is fully finished.

Note that prediction intervals are only supported for time series deployments.

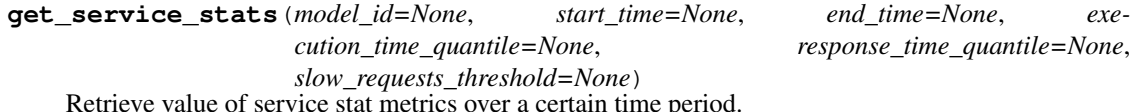

New in version v2.18.

#### Parameters

model\_id [str, optional] the id of the model

start\_time [datetime, optional] start of the time period

end\_time [datetime, optional] end of the time period

execution time quantile [float, optional] quantile for *executionTime*, defaults to 0.5

**response** time quantile [float, optional] quantile for *responseTime*, defaults to 0.5

slow\_requests\_threshold [float, optional] threshold for *slowRequests*, defaults to 1000

### Returns

service\_stats [ServiceStats] the queried service stats metrics information

**get\_service\_stats\_over\_time**(*metric=None*, *model\_id=None*, *start\_time=None*, *end\_time=None*, *bucket\_size=None*, *quantile=None*, *threshold=None*)

Retrieve information about how a service stat metric changes over a certain time period.

New in version v2.18.

### Parameters

metric [SERVICE\_STAT\_METRIC, optional] the service stat metric to retrieve

model\_id [str, optional] the id of the model

start\_time [datetime, optional] start of the time period

end\_time [datetime, optional] end of the time period

bucket\_size [str, optional] time duration of a bucket, in ISO 8601 time duration format

- quantile [float, optional] quantile for âĂŸexecutionTimeâĂŹ or âĂŸresponseTimeâĂŹ, ignored when querying other metrics
- **threshold** [int, optional] threshold for  $\hat{a} \check{A} \check{Y}$ slowQueries $\hat{a} \check{A} \check{Z}$ , ignored when querying other metrics

### Returns

service\_stats\_over\_time [ServiceStatsOverTime] the queried service stats metric over time information

**get\_target\_drift**(*model\_id=None*, *start\_time=None*, *end\_time=None*, *metric=None*) Retrieve target drift information over a certain time period.

New in version v2.21.

### Parameters

model\_id [str] the id of the model

start time [datetime] start of the time period

end\_time [datetime] end of the time period

metric [str] (New in version v2.22) metric used to calculate the drift score

## Returns

target\_drift [TargetDrift] the queried target drift information
**get\_feature\_drift**(*model\_id=None*, *start\_time=None*, *end\_time=None*, *metric=None*) Retrieve drift information for deployment $\tilde{A}Z$ s features over a certain time period.

New in version v2.21.

#### Parameters

model id [str] the id of the model

start\_time [datetime] start of the time period

end\_time [datetime] end of the time period

metric [str] (New in version v2.22) metric used to calculate the drift score

#### Returns

feature\_drift\_data [[FeatureDrift]] the queried feature drift information

**get\_accuracy**(*model\_id=None*, *start\_time=None*, *end\_time=None*, *start=None*, *end=None*) Retrieve values of accuracy metrics over a certain time period.

New in version v2.18.

## Parameters

model\_id [str] the id of the model

start\_time [datetime] start of the time period

end\_time [datetime] end of the time period

#### Returns

accuracy [Accuracy] the queried accuracy metrics information

**get\_accuracy\_over\_time**(*metric=None*, *model\_id=None*, *start\_time=None*, *end\_time=None*, *bucket\_size=None*)

Retrieve information about how an accuracy metric changes over a certain time period.

New in version v2.18.

# Parameters

metric [ACCURACY\_METRIC] the accuracy metric to retrieve

model\_id [str] the id of the model

start\_time [datetime] start of the time period

end\_time [datetime] end of the time period

bucket size [str] time duration of a bucket, in ISO 8601 time duration format

# Returns

accuracy\_over\_time [AccuracyOverTime] the queried accuracy metric over time information

**class** datarobot.models.deployment.**DeploymentListFilters**(*role=None*, *service\_health=None*, *model\_health=None*, *accuracy\_health=None*, *execution\_environment\_type=None*, *importance=None*) Construct a set of filters to pass to Deployment.list()

New in version v2.20.

## **Parameters**

- role [str] A user role. If specified, then take those deployments that the user can view, then filter them down to those that the user has the specified role for, and return only them. Allowed options are OWNER and USER.
- service\_health [list of str] A list of service health status values. If specified, then only deployments whose service health status is one of these will be returned. See datarobot. enums.DEPLOYMENT\_SERVICE\_HEALTH\_STATUS for allowed values. Supports comma-separated lists.
- model\_health [list of str] A list of model health status values. If specified, then only deployments whose model health status is one of these will be returned. See datarobot.enums.DEPLOYMENT\_MODEL\_HEALTH\_STATUS for allowed values. Supports comma-separated lists.
- accuracy\_health [list of str] A list of accuracy health status values. If specified, then only deployments whose accuracy health status is one of these will be returned. See datarobot. enums.DEPLOYMENT\_ACCURACY\_HEALTH\_STATUS for allowed values. Supports comma-separated lists.
- execution\_environment\_type [list of str] A list of strings representing the type of the deploymentsâ $\tilde{A}Z$  execution environment. If provided, then only return those deployments whose execution environment type is one of those provided. See datarobot. enums. DEPLOYMENT\_EXECUTION\_ENVIRONMENT\_TYPE for allowed values. Supports comma-separated lists.
- **importance** [list of str] A list of strings representing the deploymentsâ $\tilde{A}\tilde{Z}$  â $\tilde{A}$ IJimportanceâ $\tilde{A}\tilde{I}$ . If provided, then only return those deployments whose importance is one of those provided. See datarobot.enums.DEPLOYMENT\_IMPORTANCE for allowed values. Supports comma-separated lists. Note that Approval Workflows must be enabled for your account to use this filter, otherwise the API will return a 403.

# **Examples**

Multiple filters can be combined in interesting ways to return very specific subsets of deployments.

*Performing AND logic*

Providing multiple different parameters will result in AND logic between them. For example, the following will return all deployments that I own whose service health status is failing.

```
from datarobot import Deployment
from datarobot.models.deployment import DeploymentListFilters
from datarobot.enums import DEPLOYMENT_SERVICE_HEALTH
filters = DeploymentListFilters(
   role='OWNER',
    service_health=[DEPLOYMENT_SERVICE_HEALTH.FAILING]
)
deployments = Deployment.list(filters=filters)
```
# Performing OR logic

Some filters support comma-separated lists (and will say so if they do). Providing a comma-separated list of values to a single filter performs OR logic between those values. For example, the following will return all deployments whose service health is either warning OR failing.

```
from datarobot import Deployment
from datarobot.models.deployment import DeploymentListFilters
from datarobot.enums import DEPLOYMENT_SERVICE_HEALTH
filters = DeploymentListFilters(
    service_health=[
        DEPLOYMENT_SERVICE_HEALTH.WARNING,
        DEPLOYMENT_SERVICE_HEALTH.FAILING,
    ]
)
deployments = Deployment.list(filters=filters)
```
Performing OR logic across different filter types is not supported.

Note: In all cases, you may only retrieve deployments for which you have at least the USER role for. Deployments for which you are a CONSUMER of will not be returned, regardless of the filters applied.

**class** datarobot.models.**ServiceStats**(*period=None*, *metrics=None*, *model\_id=None*) Deployment service stats information.

#### Attributes

**model id** [str] the model used to retrieve service stats metrics

period [dict] the time period used to retrieve service stats metrics

metrics [dict] the service stats metrics

**classmethod get**(*deployment\_id*, *model\_id=None*, *start\_time=None*, *end\_time=None*, *execution\_time\_quantile=None*, *response\_time\_quantile=None*, *slow\_requests\_threshold=None*)

Retrieve value of service stat metrics over a certain time period.

New in version v2.18.

#### Parameters

deployment\_id [str] the id of the deployment

model id [str, optional] the id of the model

start\_time [datetime, optional] start of the time period

end\_time [datetime, optional] end of the time period

execution\_time\_quantile [float, optional] quantile for *executionTime*, defaults to 0.5

response\_time\_quantile [float, optional] quantile for *responseTime*, defaults to 0.5

slow\_requests\_threshold [float, optional] threshold for *slowRequests*, defaults to 1000

## Returns

service\_stats [ServiceStats] the queried service stats metrics

```
class datarobot.models.ServiceStatsOverTime(buckets=None, summary=None, met-
                                                ric=None, model_id=None)
```
Deployment service stats over time information.

#### **Attributes**

model\_id [str] the model used to retrieve accuracy metric

metric [str] the service stat metric being retrieved

buckets [dict] how the service stat metric changes over time

summary [dict] summary for the service stat metric

**classmethod get**(*deployment\_id*, *metric=None*, *model\_id=None*, *start\_time=None*, *end\_time=None*, *bucket\_size=None*, *quantile=None*, *threshold=None*)

Retrieve information about how a service stat metric changes over a certain time period.

New in version v2.18.

#### **Parameters**

deployment\_id [str] the id of the deployment

metric [SERVICE\_STAT\_METRIC, optional] the service stat metric to retrieve

model\_id [str, optional] the id of the model

start\_time [datetime, optional] start of the time period

end\_time [datetime, optional] end of the time period

bucket size [str, optional] time duration of a bucket, in ISO 8601 time duration format

- quantile [float, optional] quantile for  $\hat{a} \check{A} \check{Y}$ executionTime $\hat{a} \check{A} \check{Z}$  or  $\hat{a} \check{A} \check{Y}$ responseTime $\hat{a} \check{A} \check{Z}$ , ignored when querying other metrics
- **threshold** [int, optional] threshold for  $\hat{a}$ AY<sup>'</sup>slowQueries $\hat{a}$ A $\hat{Z}$ , ignored when querying other metrics

#### Returns

service stats over time [ServiceStatsOverTime] the queried service stat over time information

#### **bucket\_values**

The metric value for all time buckets, keyed by start time of the bucket.

#### Returns

#### bucket\_values: OrderedDict

**class** datarobot.models.**TargetDrift**(*period=None*, *metric=None*, *model\_id=None*, *target\_name=None*, *drift\_score=None*, *sample\_size=None*, *baseline\_sample\_size=None*)

Deployment target drift information.

#### **Attributes**

model id [str] the model used to retrieve target drift metric

period [dict] the time period used to retrieve target drift metric

metric [str] the data drift metric

target\_name [str] name of the target

drift score [float] target drift score

sample\_size [int] count of data points for comparison

baseline\_sample\_size [int] count of data points for baseline

**classmethod get**(*deployment\_id*, *model\_id=None*, *start\_time=None*, *end\_time=None*, *metric=None*) Retrieve target drift information over a certain time period.

New in version v2.21.

Parameters

deployment\_id [str] the id of the deployment

model\_id [str] the id of the model

start\_time [datetime] start of the time period

end\_time [datetime] end of the time period

**metric** [str] (New in version  $v2.22$ ) metric used to calculate the drift score

#### Returns

target\_drift [TargetDrift] the queried target drift information

# **Examples**

```
from datarobot import Deployment, TargetDrift
deployment = Deployment.get(deployment_id='5c939e08962d741e34f609f0')
target_drift = TargetDrift.get(deployment.id)
target_drift.period['end']
>>>'2019-08-01 00:00:00+00:00'
target_drift.drift_score
>>>0.03423
accuracy.target_name
>>>'readmitted'
```
**class** datarobot.models.**FeatureDrift**(*period=None*, *metric=None*, *model\_id=None*, *name=None*, *drift\_score=None*, *feature\_impact=None*, *sample\_size=None*, *baseline\_sample\_size=None*)

Deployment feature drift information.

#### **Attributes**

model\_id [str] the model used to retrieve feature drift metric

period [dict] the time period used to retrieve feature drift metric

metric [str] the data drift metric

name [str] name of the feature

drift\_score [float] feature drift score

sample\_size [int] count of data points for comparison

**baseline** sample size [int] count of data points for baseline

**classmethod list**(*deployment\_id*, *model\_id=None*, *start\_time=None*, *end\_time=None*, *metric=None*)

Retrieve drift information for deployment $\tilde{A}Z$ s features over a certain time period.

New in version v2.21.

# **Parameters**

deployment\_id [str] the id of the deployment

model\_id [str] the id of the model

start\_time [datetime] start of the time period

end\_time [datetime] end of the time period

metric [str] (New in version v2.22) metric used to calculate the drift score

# Returns

feature\_drift\_data [[FeatureDrift]] the queried feature drift information

#### **Examples**

```
from datarobot import Deployment, TargetDrift
deployment = Deployment.get(deployment_id='5c939e08962d741e34f609f0')
feature_drift = FeatureDrift.list(deployment.id)[0]
feature_drift.period
>>>'2019-08-01 00:00:00+00:00'
feature_drift.drift_score
>>>0.252
feature_drift.name
>>>'age'
```
**class** datarobot.models.**Accuracy**(*period=None*, *metrics=None*, *model\_id=None*) Deployment accuracy information.

# **Attributes**

model id [str] the model used to retrieve accuracy metrics

period [dict] the time period used to retrieve accuracy metrics

metrics [dict] the accuracy metrics

**classmethod get**(*deployment\_id*, *model\_id=None*, *start\_time=None*, *end\_time=None*) Retrieve values of accuracy metrics over a certain time period.

New in version v2.18.

#### Parameters

deployment\_id [str] the id of the deployment

model\_id [str] the id of the model

start\_time [datetime] start of the time period

end\_time [datetime] end of the time period

#### Returns

accuracy [Accuracy] the queried accuracy metrics information

# **Examples**

```
from datarobot import Deployment, Accuracy
deployment = Deployment.get(deployment_id='5c939e08962d741e34f609f0')
accuracy = Accuracy.get(deployment.id)
accuracy.period['end']
>>>'2019-08-01 00:00:00+00:00'
accuracy.metric['LogLoss']['value']
>>>0.7533
accuracy.metric_values['LogLoss']
>>>0.7533
```
## **metric\_values**

The value for all metrics, keyed by metric name.

#### Returns

#### metric\_values: OrderedDict

#### **metric\_baselines**

The baseline value for all metrics, keyed by metric name.

Returns

#### metric\_baselines: OrderedDict

#### **percent\_changes**

The percent change of value over baseline for all metrics, keyed by metric name.

#### Returns

#### percent\_changes: OrderedDict

```
class datarobot.models.AccuracyOverTime(buckets=None, summary=None, baseline=None,
```
*metric=None*, *model\_id=None*)

Deployment accuracy over time information.

# **Attributes**

model\_id [str] the model used to retrieve accuracy metric

metric [str] the accuracy metric being retrieved

buckets [dict] how the accuracy metric changes over time

summary [dict] summary for the accuracy metric

baseline [dict] baseline for the accuracy metric

**classmethod get**(*deployment\_id*, *metric=None*, *model\_id=None*, *start\_time=None*, *end\_time=None*, *bucket\_size=None*)

Retrieve information about how an accuracy metric changes over a certain time period.

New in version v2.18.

# Parameters

deployment\_id [str] the id of the deployment

metric [ACCURACY\_METRIC] the accuracy metric to retrieve

model\_id [str] the id of the model

start\_time [datetime] start of the time period

end\_time [datetime] end of the time period

bucket\_size [str] time duration of a bucket, in ISO 8601 time duration format

## Returns

accuracy over time [AccuracyOverTime] the queried accuracy metric over time information

#### **Examples**

```
from datarobot import Deployment, AccuracyOverTime
from datarobot.enums import ACCURACY_METRICS
deployment = Deployment.get(deployment_id='5c939e08962d741e34f609f0')
accuracy_over_time = AccuracyOverTime.get(deployment.id, metric=ACCURACY_
˓→METRIC.LOGLOSS)
accuracy_over_time.metric
>>>'LogLoss'
accuracy_over_time.metric_values
\gg>>{datetime.datetime(2019, 8, 1): 0.73, datetime.datetime(2019, 8, 2): 0.55}
```
**classmethod get\_as\_dataframe**(*deployment\_id*, *metrics*, *model\_id=None*, *start\_time=None*, *end\_time=None*, *bucket\_size=None*)

Retrieve information about how a list of accuracy metrics change over a certain time period as pandas DataFrame.

In the returned DataFrame, the columns corresponds to the metrics being retrieved; the rows are labeled with the start time of each bucket.

# Parameters

deployment\_id [str] the id of the deployment

metrics [[ACCURACY\_METRIC]] the accuracy metrics to retrieve

model\_id [str] the id of the model

start time [datetime] start of the time period

end\_time [datetime] end of the time period

bucket\_size [str] time duration of a bucket, in ISO 8601 time duration format

# Returns

# accuracy\_over\_time: pd.DataFrame

# **bucket\_values**

The metric value for all time buckets, keyed by start time of the bucket.

# Returns

# bucket\_values: OrderedDict

# **bucket\_sample\_sizes**

The sample size for all time buckets, keyed by start time of the bucket.

# Returns

bucket\_sample\_sizes: OrderedDict

# **32.13 External Scores and Insights**

<span id="page-223-0"></span>**class** datarobot.**ExternalScores**(*project\_id*, *scores*, *model\_id=None*, *dataset\_id=None*, *ac-*

*tual\_value\_column=None*)

Metric scores on prediction dataset with target or actual value column in unsupervised case. Contains project metrics for supervised and special classification metrics set for unsupervised projects.

New in version v2.21.

# **Examples**

List all scores for a dataset

```
import datarobot as dr
scores = dr.Scores.list(project_id, dataset_id=dataset_id)
```
# **Attributes**

project\_id: str id of the project the model belongs to

model\_id: str id of the model

- dataset\_id: str id of the prediction dataset with target or actual value column for unsupervised case
- actual\_value\_column: str, optional For unsupervised projects only. Actual value column which was used to calculate the classification metrics and insights on the prediction dataset.

scores: list of dicts in a form of  $\{\hat{a} \check{A} \check{Y}\hat{A} \check{B} \check{A} \check{Z}\}\hat{A}$ : metric\_name,  $\hat{a} \check{A} \check{Y}$ value $\hat{a} \check{A} \check{Z}\hat{Z}\hat{B}$ : score} Scores on the dataset.

**classmethod create**(*project\_id*, *model\_id*, *dataset\_id*, *actual\_value\_column=None*) Compute an external dataset insights for the specified model.

#### **Parameters**

project\_id [str] id of the project the model belongs to

model\_id [str] id of the model for which insights is requested

**dataset\_id** [str] id of the dataset for which insights is requested

actual\_value\_column [str, optional] actual values column label, for unsupervised projects only

## Returns

job [Job] an instance of created async job

**classmethod list**(*project\_id*, *model\_id=None*, *dataset\_id=None*, *offset=0*, *limit=100*) Fetch external scores list for the project and optionally for model and dataset.

#### Parameters

project\_id: str id of the project

model\_id: str, optional if specified, only scores for this model will be retrieved

dataset\_id: str, optional if specified, only scores for this dataset will be retrieved

offset: int, optional this many results will be skipped, default: 0

limit: int, optional at most this many results are returned, default: 100, max 1000. To return all results, specify 0

#### Returns

# A list of **[External Scores](#page-223-0)** objects

**classmethod get**(*project\_id*, *model\_id*, *dataset\_id*) Retrieve external scores for the project, model and dataset.

#### Parameters

project\_id: str id of the project

model id: str if specified, only scores for this model will be retrieved

dataset\_id: str if specified, only scores for this dataset will be retrieved

Returns

#### **[External Scores](#page-223-0)** object

#### <span id="page-225-0"></span>**class** datarobot.**ExternalLiftChart**(*dataset\_id*, *bins*)

Lift chart for the model and prediction dataset with target or actual value column in unsupervised case.

New in version v2.21.

LiftChartBin is a dict containing the following:

- actual (float) Sum of actual target values in bin
- predicted (float) Sum of predicted target values in bin
- bin\_weight (float) The weight of the bin. For weighted projects, it is the sum of the weights of the rows in the bin. For unweighted projects, it is the number of rows in the bin.

#### **Attributes**

dataset id: str id of the prediction dataset with target or actual value column for unsupervised case

bins: list of dict List of dicts with schema described as  $Lif  $t$$ 

**classmethod list**(*project\_id*, *model\_id*, *dataset\_id=None*, *offset=0*, *limit=100*) Retrieve list of the lift charts for the model.

## Parameters

project\_id: str id of the project

model\_id: str if specified, only lift chart for this model will be retrieved

dataset id: str, optional if specified, only lift chart for this dataset will be retrieved

offset: int, optional this many results will be skipped, default: 0

limit: int, optional at most this many results are returned, default: 100, max 1000. To return all results, specify 0

#### Returns

A list of **[ExternalLiftChart](#page-225-0)** objects

**classmethod get**(*project\_id*, *model\_id*, *dataset\_id*) Retrieve lift chart for the model and prediction dataset.

#### Parameters

project\_id: str project id

model\_id: str model id

dataset\_id: str prediction dataset id with target or actual value column for unsupervised case

#### <span id="page-225-1"></span>Returns

**[ExternalLiftChart](#page-225-0)** object

**class** datarobot.**ExternalRocCurve**(*dataset\_id*, *roc\_points*, *negative\_class\_predictions*, *positive\_class\_predictions*)

ROC curve data for the model and prediction dataset with target or actual value column in unsupervised case. New in version v2.21.

#### **Attributes**

dataset\_id: str id of the prediction dataset with target or actual value column for unsupervised case

roc points: list of dict List of precalculated metrics associated with thresholds for ROC curve.

negative\_class\_predictions: list of float List of predictions from example for negative class

positive\_class\_predictions: list of float List of predictions from example for positive class

**classmethod list**(*project\_id*, *model\_id*, *dataset\_id=None*, *offset=0*, *limit=100*) Retrieve list of the roc curves for the model.

#### **Parameters**

project\_id: str id of the project

model id: str if specified, only lift chart for this model will be retrieved

dataset id: str, optional if specified, only lift chart for this dataset will be retrieved

offset: int, optional this many results will be skipped, default: 0

limit: int, optional at most this many results are returned, default: 100, max 1000. To return all results, specify 0

#### Returns

A list of **[ExternalRocCurve](#page-225-1)** objects

**classmethod get**(*project\_id*, *model\_id*, *dataset\_id*)

Retrieve ROC curve chart for the model and prediction dataset.

#### Parameters

project\_id: str project id

model id: str model id

dataset\_id: str prediction dataset id with target or actual value column for unsupervised case

#### Returns

**[ExternalRocCurve](#page-225-1)** object

# **32.14 Feature**

<span id="page-226-0"></span>**class** datarobot.models.**Feature**(*id*, *project\_id=None*, *name=None*, *feature\_type=None*, *importance=None*, *low\_information=None*, *unique\_count=None*, *na\_count=None*, *date\_format=None*, *min=None*, *max=None*, *mean=None*, *median=None*, *std\_dev=None*, *time\_series\_eligible=None*, *time\_series\_eligibility\_reason=None*, *time\_step=None*, *time\_unit=None*, *target\_leakage=None*, *key\_summary=None*)

A feature from a project $\tilde{A} \tilde{Z}$ s dataset

These are features either included in the originally uploaded dataset or added to it via feature transformations. In time series projects, these will be distinct from the [ModelingFeature](#page-229-0) s created during partitioning; otherwise, they will correspond to the same features. For more information about input and modeling features, see the *[time series documentation](#page-38-0)*.

The min, max, mean, median, and std\_dev attributes provide information about the distribution of the feature in the EDA sample data. For non-numeric features or features created prior to these summary statistics becoming available, they will be None. For features where the summary statistics are available, they will be in a format compatible with the data type, i.e. date type features will have their summary statistics expressed as ISO-8601 formatted date strings.

# Attributes

id [int] the id for the feature - note that *name* is used to reference the feature instead of *id*

project\_id [str] the id of the project the feature belongs to

name [str] the name of the feature

- **feature\_type** [str] the type of the feature, e.g.  $\hat{a}$   $\vec{A} \vec{Y}$  Categorical $\hat{a}$  $\vec{A} \vec{Z}$ ,  $\hat{a}$  $\vec{A} \vec{Y}$  Text $\hat{a}$  $\vec{A} \vec{Z}$
- importance [float or None] numeric measure of the strength of relationship between the feature and target (independent of any model or other features); may be None for non-modeling features such as partition columns
- low\_information [bool] whether a feature is considered too uninformative for modeling (e.g. because it has too few values)
- unique\_count [int] number of unique values
- na\_count [int or None] number of missing values
- date\_format [str or None] For Date features, the date format string for how this feature was interpreted, compatible with <https://docs.python.org/2/library/time.html#time.strftime> . For other feature types, None.
- min [str, int, float, or None] The minimum value of the source data in the EDA sample
- max [str, int, float, or None] The maximum value of the source data in the EDA sample
- mean [str, int, or, float] The arithmetic mean of the source data in the EDA sample
- median [str, int, float, or None] The median of the source data in the EDA sample
- std dev [str, int, float, or None] The standard deviation of the source data in the EDA sample
- time\_series\_eligible [bool] Whether this feature can be used as the datetime partition column in a time series project.
- time series eligibility reason [str] Why the feature is ineligible for the datetime partition column in a time series project, or  $\hat{A}$ <sup>Y</sup> suitable $\hat{A}$ <sup>Z</sup> when it is eligible.
- time\_step [int or None] For time series eligible features, a positive integer determining the interval at which windows can be specified. If used as the datetime partition column on a time series project, the feature derivation and forecast windows must start and end at an integer multiple of this value. None for features that are not time series eligible.
- time unit [str or None] For time series eligible features, the time unit covered by a single time step, e.g.  $\tilde{a}$ AŸHOUR $\tilde{a}$  $\tilde{A}$  $\tilde{Z}$ , or None for features that are not time series eligible.
- target leakage [str] Whether a feature is considered to have target leakage or not. A value of  $\hat{A}$ <sup>X</sup>YSKIPPED\_DETECTION $\hat{A}$ Z indicates that target leakage detection was not run on the feature.  $\hat{a} \hat{A} \hat{Y}$ FALSE $\hat{a} \hat{A} \hat{Z}$  indicates no leakage,  $\hat{a} \hat{A} \hat{Y}$ MODERATE $\hat{a} \hat{A} \hat{Z}$  indicates a moderate risk of target leakage, and  $\hat{A} \hat{A} \hat{Y} H I G H_R I S K \hat{A} \hat{Z}$  indicates a high risk of target leakage

key summary: list of dict Statistics for top 50 keys (truncated to 103 characters) of Summarized Categorical column example:

 $\{\hat{a} \check{A} \check{Y}$ key $\hat{a} \check{A} \check{Z}$ : $\hat{a} \check{A} \check{Z}$ DataRobot $\hat{a} \check{A} \check{Z}$ ,  $\hat{a} \check{A} \check{Y}$ summary $\hat{a} \check{A} \check{Z}$ : $\{\hat{a} \check{A} \check{Y}$ min $\hat{a} \check{A} \check{Z}$ :0,  $\hat{a} \check{A} \check{Y}$ maxâĂŹ:29815.0, âĂŸstdDevâĂŹ:6498.029, âĂŸmeanâĂŹ:1490.75, âĂŸmedianâĂŹ:0.0,  $\hat{a}$ ĂŸ pctRows $\hat{a}$ ĂŹ: 5.0}}

where,

key: string or None name of the key

summary: dict statistics of the key

max: maximum value of the key. min: minimum value of the key. mean: mean value of the key. median: median value of the key. stdDev: standard deviation of the key. pctRows: percentage occurrence of key in the EDA sample of the feature.

**classmethod get**(*project\_id*, *feature\_name*)

Retrieve a single feature

#### Parameters

project\_id [str] The ID of the project the feature is associated with.

feature\_name [str] The name of the feature to retrieve

Returns

feature [Feature] The queried instance

#### **get\_multiseries\_properties**(*multiseries\_id\_columns*, *max\_wait=600*)

Retrieve time series properties for a potential multiseries datetime partition column

Multiseries time series projects use multiseries id columns to model multiple distinct series within a single project. This function returns the time series properties (time step and time unit) of this column if it were used as a datetime partition column with the specified multiseries id columns, running multiseries detection automatically if it had not previously been successfully ran.

#### Parameters

**multiseries** id columns [list of str] the name(s) of the multiseries id columns to use with this datetime partition column. Currently only one multiseries id column is supported.

**max** wait [int, optional] if a multiseries detection task is run, the maximum amount of time to wait for it to complete before giving up

#### Returns

properties [dict] A dict with three keys:

- time series eligible : bool, whether the column can be used as a partition column
- time unit : str or null, the inferred time unit if used as a partition column
- time\_step : int or null, the inferred time step if used as a partition column

**get\_cross\_series\_properties**(*datetime\_partition\_column*, *cross\_series\_group\_by\_columns*,

*max\_wait=600*)

Retrieve cross-series properties for multiseries ID column.

This function returns the cross-series properties (eligibility as group-by column) of this column if it were used with specified datetime partition column and with current multiseries id column, running cross-series group-by validation automatically if it had not previously been successfully ran.

#### Parameters

datetime\_partition\_column [datetime partition column]

- cross series group by columns [list of str] the name(s) of the columns to use with this multiseries ID column. Currently only one cross-series group-by column is supported.
- max\_wait [int, optional] if a multiseries detection task is run, the maximum amount of time to wait for it to complete before giving up

#### Returns

properties [dict] A dict with three keys:

- name : str. column name
- eligibility : str, reason for column eligibility
- is Eligible : bool, is column eligible as cross-series group-by

<span id="page-229-0"></span>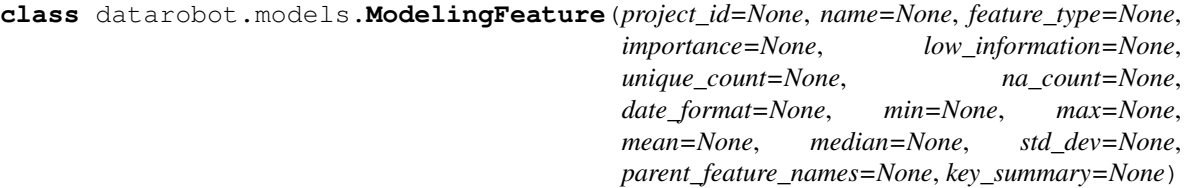

A feature used for modeling

In time series projects, a new set of modeling features is created after setting the partitioning options. These features are automatically derived from those in the projectâ $\tilde{A}\tilde{Z}$ s dataset and are the features used for modeling. Modeling features are only accessible once the target and partitioning options have been set. In projects that donâ $\tilde{A}Zt$  use time series modeling, once the target has been set, ModelingFeatures and Features will behave the same.

For more information about input and modeling features, see the *[time series documentation](#page-38-0)*.

As with the [Feature](#page-226-0) object, the *min*, *max, 'mean*, *median*, and *std\_dev* attributes provide information about the distribution of the feature in the EDA sample data. For non-numeric features, they will be None. For features where the summary statistics are available, they will be in a format compatible with the data type, i.e. date type features will have their summary statistics expressed as ISO-8601 formatted date strings.

#### Attributes

project\_id [str] the id of the project the feature belongs to

name [str] the name of the feature

**feature\_type** [str] the type of the feature, e.g.  $\hat{a}$ AŸ Categorical $\hat{a}$ A $\hat{z}$ ,  $\hat{a}$ AŸ Text $\hat{a}$ A $\hat{z}$ 

- importance [float or None] numeric measure of the strength of relationship between the feature and target (independent of any model or other features); may be None for non-modeling features such as partition columns
- **low\_information** [bool] whether a feature is considered too uninformative for modeling (e.g. because it has too few values)

unique count [int] number of unique values

na\_count [int or None] number of missing values

date\_format [str or None] For Date features, the date format string for how this feature was interpreted, compatible with <https://docs.python.org/2/library/time.html#time.strftime> . For other feature types, None.

min [str, int, float, or None] The minimum value of the source data in the EDA sample

max [str, int, float, or None] The maximum value of the source data in the EDA sample

mean [str, int, or, float] The arithmetic mean of the source data in the EDA sample

- median [str, int, float, or None] The median of the source data in the EDA sample
- std\_dev [str, int, float, or None] The standard deviation of the source data in the EDA sample
- parent\_feature\_names [list of str] A list of the names of input features used to derive this modeling feature. In cases where the input features and modeling features are the same, this will simply contain the feature $\angle AZ$ s name. Note that if a derived feature was used to create this modeling feature, the values here will not necessarily correspond to the features that must be supplied at prediction time.
- key\_summary: list of dict Statistics for top 50 keys (truncated to 103 characters) of Summarized Categorical column example:

{âAŸkeyâ ˘ A˘ Z:â ´ A˘ ZDataRobotâ ´ A˘ Z, â ´ AŸsummaryâ ˘ A˘ Z:{â ´ AŸminâ ˘ A˘ Z:0, â ´ AŸ- ˘ maxâ $\tilde{A}\tilde{Z}$ :29815.0, â $\tilde{A}\tilde{Y}$ stdDevâ $\tilde{A}\tilde{Z}$ :6498.029, â $\tilde{A}\tilde{Y}$ meanâ $\tilde{A}\tilde{Z}$ :1490.75, â $\tilde{A}\tilde{Y}$ medianâ $\tilde{A}\tilde{Z}$ :0.0,  $\{\hat{A} \cdot \hat{Y} \cdot \hat{B} \cdot \hat{A} \cdot \hat{C} \cdot \hat{C} \}$ 

where,

key: string or None name of the key

summary: dict statistics of the key

max: maximum value of the key. min: minimum value of the key. mean: mean value of the key. median: median value of the key. stdDev: standard deviation of the key. pctRows: percentage occurrence of key in the EDA sample of the feature.

**classmethod get**(*project\_id*, *feature\_name*)

Retrieve a single modeling feature

# Parameters

project\_id [str] The ID of the project the feature is associated with.

feature\_name [str] The name of the feature to retrieve

#### Returns

feature [ModelingFeature] The requested feature

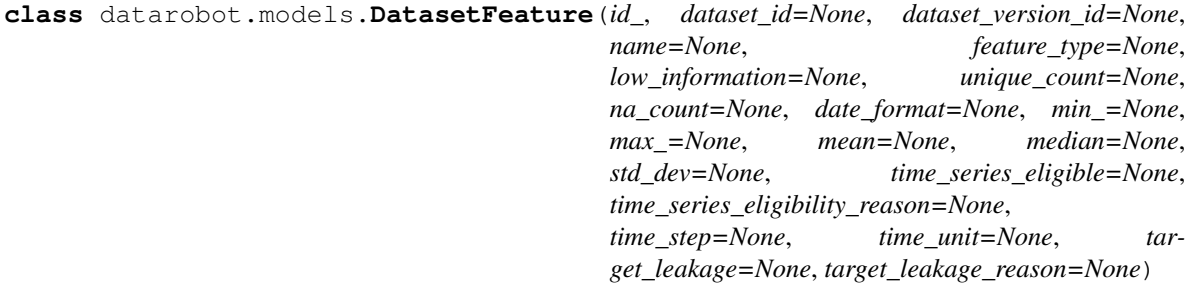

A feature from a project $\tilde{A} \tilde{Z}$ s dataset

These are features either included in the originally uploaded dataset or added to it via feature transformations.

The min, max, mean, median, and std\_dev attributes provide information about the distribution of the feature in the EDA sample data. For non-numeric features or features created prior to these summary statistics becoming available, they will be None. For features where the summary statistics are available, they will be in a format compatible with the data type, i.e. date type features will have their summary statistics expressed as ISO-8601 formatted date strings.

#### **Attributes**

id [int] the id for the feature - note that *name* is used to reference the feature instead of *id*

dataset id [str] the id of the dataset the feature belongs to

dataset version id [str] the id of the dataset version the feature belongs to

name [str] the name of the feature

feature\_type [str, optional] the type of the feature, e.g. âĂŸCategoricalâĂŹ, âĂŸTextâĂŹ

low\_information [bool, optional] whether a feature is considered too uninformative for modeling (e.g. because it has too few values)

unique\_count [int, optional] number of unique values

na\_count [int, optional] number of missing values

date\_format [str, optional] For Date features, the date format string for how this feature was interpreted, compatible with <https://docs.python.org/2/library/time.html#time.strftime> . For other feature types, None.

min [str, int, float, optional] The minimum value of the source data in the EDA sample

- max [str, int, float, optional] The maximum value of the source data in the EDA sample
- mean [str, int, float, optional] The arithmetic mean of the source data in the EDA sample
- median [str, int, float, optional] The median of the source data in the EDA sample
- std dev [str, int, float, optional] The standard deviation of the source data in the EDA sample
- time\_series\_eligible [bool, optional] Whether this feature can be used as the datetime partition column in a time series project.
- time\_series\_eligibility\_reason [str, optional] Why the feature is ineligible for the datetime partition column in a time series project, or  $\hat{A}$ <sup>Y</sup> suitable $\hat{A}$ <sup>Z</sup> when it is eligible.
- time\_step [int, optional] For time series eligible features, a positive integer determining the interval at which windows can be specified. If used as the datetime partition column on a time series project, the feature derivation and forecast windows must start and end at an integer multiple of this value. None for features that are not time series eligible.
- time unit [str, optional] For time series eligible features, the time unit covered by a single time step, e.g.  $\tilde{a}$ AŸHOUR $\tilde{a}$  $\tilde{A}$  $\tilde{Z}$ , or None for features that are not time series eligible.
- target\_leakage [str, optional] Whether a feature is considered to have target leakage or not. A value of  $\hat{a}$  $\hat{A}$  $\hat{Y}$ SKIPPED\_DETECTION $\hat{a}$  $\hat{A}$  $\hat{Z}$  indicates that target leakage detection was not run on the feature.  $\hat{a} \hat{A} \hat{Y} F A L S E \hat{a} \hat{A} \hat{Z}$  indicates no leakage,  $\hat{a} \hat{A} \hat{Y} M O D E R A T E \hat{a} \hat{A} \hat{Z}$  indicates a moderate risk of target leakage, and  $\hat{A} \hat{A} \hat{Y} H I G H$  RISK $\hat{A} \hat{A} \hat{Z}$  indicates a high risk of target leakage
- target\_leakage\_reason: string, optional The descriptive text explaining the reason for target leakage, if any.

**get\_histogram**(*bin\_limit=None*) Retrieve a feature histogram

#### Parameters

**bin\_limit** [int or None] Desired max number of histogram bins. If omitted, by default endpoint will use 60.

#### Returns

featureHistogram [DatasetFeatureHistogram] The requested histogram with desired number or bins

**class** datarobot.models.**DatasetFeatureHistogram**(*plot*)

**classmethod get**(*dataset\_id*, *feature\_name*, *bin\_limit=None*, *key\_name=None*) Retrieve a single feature histogram

#### Parameters

dataset id [str] The ID of the Dataset the feature is associated with.

**feature name** [str] The name of the feature to retrieve

- bin\_limit [int or None] Desired max number of histogram bins. If omitted, by default the endpoint will use 60.
- key\_name: string or None (Only required for summarized categorical feature) Name of the top 50 keys for which plot to be retrieved

#### Returns

featureHistogram [FeatureHistogram] The queried instance with *plot* attribute in it.

**class** datarobot.models.**FeatureHistogram**(*plot*)

**classmethod get**(*project\_id*, *feature\_name*, *bin\_limit=None*, *key\_name=None*) Retrieve a single feature histogram

#### Parameters

project\_id [str] The ID of the project the feature is associated with.

feature\_name [str] The name of the feature to retrieve

- **bin limit** [int or None] Desired max number of histogram bins. If omitted, by default endpoint will use 60.
- key\_name: string or None (Only required for summarized categorical feature) Name of the top 50 keys for which plot to be retrieved

## Returns

featureHistogram [FeatureHistogram] The queried instance with *plot* attribute in it.

**class** datarobot.models.**InteractionFeature**(*rows*, *source\_columns*, *bars*, *bubbles*) Interaction feature data

New in version v2.21.

#### **Attributes**

rows: int Total number of rows

- source columns: list(str) names of two categorical features which were combined into this one
- bars: list(dict) dictionaries representing frequencies of each independent value from the source columns
- bubbles: list(dict) dictionaries representing frequencies of each combined value in the interaction feature.

**classmethod get**(*project\_id*, *feature\_name*) Retrieve a single Interaction feature

#### Parameters

project\_id [str] The id of the project the feature belongs to

feature name [str] The name of the Interaction feature to retrieve

Returns

feature [InteractionFeature] The queried instance

# **32.15 Feature Engineering**

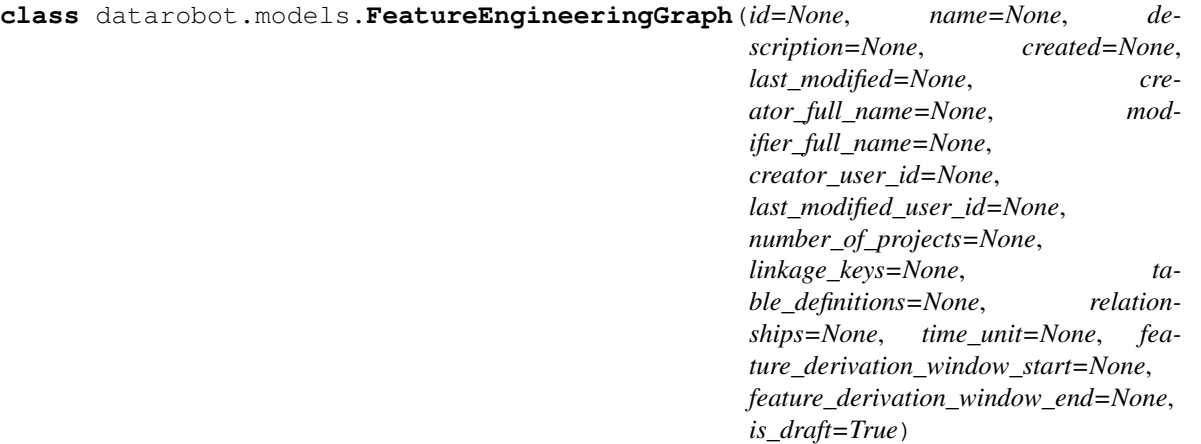

A Feature Engineering Graph for the Project. A Feature Engineering Graph is graph which allow to specify relationships between two or more tables so it can automatically generate features from that

#### Attributes

id [str] the id of the created feature engineering graph

name: str name of the feature engineering graph

description: str description of the feature engineering graph

created: datetime.datetime creation date of the feature engineering graph

creator user id: str id of the user who created the feature engineering graph

creator\_full\_name: str full name of the user who created the feature engineering graph

last modified: datetime.datetime last modification date of the feature engineering graph

last\_modified\_user\_id: str id of the user who last modified the feature engineering graph

modifier\_full\_name: str full name of the user who last modified the feature engineering graph

number\_of\_projects: int number of projects that are used in the feature engineering graph

linkage keys: list os str a list of strings specifying the name of the columns that link the feature engineering graph with the primary table.

table\_definitions: list each element is a table\_definition for a table.

relationships: list each element is a relationship between two tables

- time\_unit: str, or None time unit of the feature derivation window. Supported values are MIL-LISECOND, SECOND, MINUTE, HOUR, DAY, WEEK, MONTH, QUARTER, YEAR. If present, the feature engineering Graph will perform time-aware joins.
- feature\_derivation\_window\_start: int, or None how many time\_units of each table $\angle$  $\angle$   $\angle$   $\angle$   $\angle$ mary temporal key into the past relative to the datetimePartitionColumn the feature derivation window should begin. Will be a negative integer, If present, the feature engineering Graph will perform time-aware joins.
- feature\_derivation\_window\_end: int, or None how many timeUnits of each table $\tilde{A}\tilde{Z}s$ record primary temporal key into the past relative to the datetimePartitionColumn the feature derivation window should end. Will be a non-positive integer, if present. If present, the feature engineering Graph will perform time-aware joins.
- is\_draft: bool (default=True) a draft (is\_draft=True) feature engineering graph can be updated, while a non-draft(is\_draft=False) feature engineering graph is immutable

The 'table\_defintions' structure is

identifier: str alias of the table (used directly as part of the generated feature names)

catalog\_id: str, or None identifier of the catalog item

catalog\_version\_id: str identifier of the catalog item version

- feature\_list\_id: str, or None identifier of the feature list. This decides which columns in the table are used for feature generation
- primary\_temporal\_key: str, or None name of the column indicating time of record creation
- snapshot policy: str policy to use when creating a project or making predictions. Must be one of the following values:  $\hat{a} \hat{A} \hat{Y}$ specified $\hat{a} \hat{A} \hat{Z}$ : Use specific snapshot specified by catalog VersionId  $\hat{a}$ A $\hat{Y}$ latest $\hat{a}$ A $\hat{Z}$ : Use latest snapshot from the same catalog item  $\hat{a}$ A $\hat{Y}$ dynamic $\hat{a}$ A $\hat{Z}$ : Get data from the source (only applicable for JDBC datasets)

feature\_lists: list list of feature list info

data\_source: dict data source info if the table is from data source

is deleted: bool or None whether the table is deleted or not

The 'relationship' structure is

- table1\_identifier: str or None identifier of the first table in this relationship. This is specified in the indentifier field of table\_definition structure. If None, then the relationship is with the primary dataset.
- **table2** identifier: str identifier of the second table in this relationship. This is specified in the identifier field of table\_definition schema.
- table1\_keys: list of str (max length: 10 min length: 1) column(s) from the first table which are used to join to the second table
- **table2** keys: list of str (max length: 10 min length: 1) column(s) from the second table that are used to join to the first table

#### The 'feature list info' structure is

id [str] the id of the featurelist

name [str] the name of the featurelist

features [list of str] the names of all the Features in the featurelist

dataset\_id [str] the project the featurelist belongs to

creation\_date [datetime.datetime] when the featurelist was created

user created [bool] whether the featurelist was created by a user or by DataRobot automation

created\_by: str the name of user who created it

description [str] the description of the featurelist. Can be updated by the user and may be supplied by default for DataRobot-created featurelists.

dataset id: str dataset which is associated with the feature list

dataset version id: str or None version of the dataset which is associated with feature list. Only relevant for Informative features

#### The 'data source info' structured is

data store id: str the id of the data store.

**data store name** [str] the user-friendly name of the data store.

url [str] the url used to connect to the data store.

dbtable [str] the name of table from the data store.

schema: str schema definition of the table from the data store

**classmethod create**(*name*, *description*, *table\_definitions*, *relationships*, *time\_unit=None*, *feature\_derivation\_window\_start=None*, *feature\_derivation\_window\_end=None*, *is\_draft=True*)

Create a feature engineering graph.

#### **Parameters**

name [str] the name of the feature engineering graph

description [str] the description of the feature engineering graph

table\_definitions: list of dict each element is a TableDefinition for a table. The *TableDefinition* schema is

identifier: str alias of the table (used directly as part of the generated feature names)

catalog id: str, or None identifier of the catalog item

catalog version id: str identifier of the catalog item version

- feature\_list\_id: str, or None identifier of the feature list. This decides which columns in the table are used for feature generation
- primary\_temporal\_key: str, or None name of the column indicating time of record creation
- snapshot policy: str policy to use when creating a project or making predictions. Must be one of the following values:  $\tilde{A} \tilde{A} \tilde{Y}$ specified $\tilde{A} \tilde{Z}$ : Use specific snapshot specified by catalogVersionId âĂŸlatestâĂŹ: Use latest snapshot from the same catalog item âĂŸ $d$ ynamicâ $\tilde{A}Z$ : Get data from the source (only applicable for JDBC datasets)
- relationships: list of dict each element is a Relationship between two tables The *Relationship* schema is
	- table1 identifier: str or None identifier of the first table in this relationship. This is specified in the indentifier field of table\_definition structure. If None, then the relationship is with the primary dataset.
	- **table2 identifier: str** identifier of the second table in this relationship. This is specified in the identifier field of table\_definition schema.
	- table1\_keys: list of str (max length: 10 min length: 1) column(s) from the first table which are used to join to the second table
	- table2\_keys: list of str (max length: 10 min length: 1) column(s) from the second table that are used to join to the first table
- time\_unit: str, or None time unit of the feature derivation window. Supported values are MILLISECOND, SECOND, MINUTE, HOUR, DAY, WEEK, MONTH, QUARTER, YEAR. If present, the feature engineering Graph will perform time-aware joins.
- **feature derivation window start: int, or None** how many time units of each table $\hat{A}Zs$ primary temporal key into the past relative to the datetimePartitionColumn the feature derivation window should begin. Will be a negative integer, If present, the feature engineering Graph will perform time-aware joins.
- feature\_derivation\_window\_end: int, or None how many timeUnits of each tableâ $\tilde{A}\tilde{Z}s$ record primary temporal key into the past relative to the datetimePartitionColumn the feature derivation window should end. Will be a non-positive integer, if present. If present, the feature engineering Graph will perform time-aware joins.
- is\_draft: bool (default=True) a draft (is\_draft=True) feature engineering graph can be updated, while a non-draft(is\_draft=False) feature engineering graph is immutable

#### Returns

feature\_engineering\_graphs: FeatureEngineeringGraph the created feature engineering graph

**replace**(*id*, *name*, *description*, *table\_definitions*, *relationships*, *time\_unit=None*, *feature\_derivation\_window\_start=None*, *feature\_derivation\_window\_end=None*, *is\_draft=True*)

Replace a feature engineering graph.

#### Parameters

id [str] the id of the created feature engineering graph

name [str] the name of the feature engineering graph

description [str] the description of the feature engineering graph

items: list of dict each element is a TableDefinition for a table. The *TableDefinition* schema is

identifier: str alias of the table (used directly as part of the generated feature names)

catalog\_id: str, or None identifier of the catalog item

catalog\_version\_id: str identifier of the catalog item version

- feature list\_id: str, or None identifier of the feature list. This decides which columns in the table are used for feature generation
- primary\_temporal\_key: str, or None name of the column indicating time of record creation
- snapshot\_policy: str policy to use when creating a project or making predictions. Must be one of the following values:  $\hat{a} \check{A} \check{Y}$ specified $\hat{a} \check{A} \check{Z}$ : Use specific snapshot specified by catalogVersionId  $\hat{a} \check{A} \check{Y}$ latest $\hat{a} \check{A} \check{Z}$ : Use latest snapshot from the same catalog item  $\hat{a} \check{A} \check{Y}$  $d$ ynamicâ $\tilde{A}Z$ : Get data from the source (only applicable for JDBC datasets)
- relationships: list of dict each element is a Relationship between two tables The *Relationship* schema is
	- table1\_identifier: str or None identifier of the first table in this relationship. This is specified in the indentifier field of table\_definition structure. If None, then the relationship is with the primary dataset.
	- **table2 identifier: str** identifier of the second table in this relationship. This is specified in the identifier field of table\_definition schema.
	- table1 keys: list of str (max length: 10 min length: 1) column(s) from the first table which are used to join to the second table
- table2 keys: list of str (max length: 10 min length: 1) column(s) from the second table that are used to join to the first table
- time unit: str, or None time unit of the feature derivation window. Supported values are MILLISECOND, SECOND, MINUTE, HOUR, DAY, WEEK, MONTH, QUARTER, YEAR. If present, the feature engineering Graph will perform time-aware joins.
- **feature derivation window start: int, or None** how many time units of each tablea $\tilde{A}\tilde{Z}s$ primary temporal key into the past relative to the datetimePartitionColumn the feature derivation window should begin. Will be a negative integer, If present, the feature engineering Graph will perform time-aware joins.
- feature\_derivation\_window\_end: int, or None how many timeUnits of each table $\hat{A}\hat{Z}\hat{S}$ record primary temporal key into the past relative to the datetimePartitionColumn the feature derivation window should end. Will be a non-positive integer, if present. If present, the feature engineering Graph will perform time-aware joins.
- is\_draft: bool (default=True) a draft (is\_draft=True) feature engineering graph can be updated, while a non-draft(is\_draft=False) feature engineering graph is immutable

#### Returns

**feature engineering graphs: FeatureEngineeringGraph** the updated feature engineering graph

# **update**(*name*, *description*)

Update the Feature engineering graph name and description.

# Parameters

name [str] the name of the feature engineering graph

description [str] the description of the feature engineering graph

# **classmethod get**(*feature\_engineering\_graph\_id*)

Retrieve a single feature engineering graph

#### Parameters

feature\_engineering\_graph\_id [str] The ID of the feature engineering graph to retrieve.

#### Returns

**feature engineering graph** [FeatureEngineeringGraph] The requested feature engineering graph

**classmethod list**(*project\_id=None*, *secondary\_dataset\_id=None*, *include\_drafts=None*) Returns list of feature engineering graphs.

#### Parameters

- project\_id: str, optional The Id of project to filter the feature engineering graph list for returning only those feature engineering Graphs which are related to this project If not specified, it will return all the feature engineering graphs irrespective of the project
- secondary\_dataset\_id: str, optional ID of the dataset to filter feature engineering graphs which use the dataset as the secondary dataset If not specified, return all the feature engineering graphs without filtering on secondary dataset id.
- include\_drafts: bool (default=False) include draft feature engineering graphs If *True*, return all the draft (mutable) as well as non-draft (immutable) feature engineering graphs

## Returns

**feature engineering graphs** [list of FeatureEngineeringGraph instances] a list of available feature engineering graphs.

#### **delete**()

Delete the Feature Engineering Graph

#### **share**(*access\_list*)

Modify the ability of users to access this feature engineering graph

#### Parameters

access\_list [list of [SharingAccess](#page-427-0)] the modifications to make.

#### Raises

datarobot. ClientError : if you do not have permission to share this feature engineering graph or if the user youâ $\vec{A}$  Zere sharing with doesnâ $\vec{A}$  Zt exist

#### **get\_access\_list**()

Retrieve what users have access to this feature engineering graph

Returns

list of **[SharingAccess](#page-427-0)**

# **32.16 Feature List**

**class** datarobot.**DatasetFeaturelist**(*id=None*, *name=None*, *features=None*, *dataset\_id=None*, *dataset\_version\_id=None*, *creation\_date=None*, *created\_by=None*, *user\_created=None*, *description=None*)

A set of features attached to a dataset in the AI Catalog

#### Attributes

id [str] the id of the dataset featurelist

dataset\_id [str] the id of the dataset the featurelist belongs to

dataset\_version\_id: str, optional the version id of the dataset this featurelist belongs to

name [str] the name of the dataset featurelist

features [list of str] a list of the names of features included in this dataset featurelist

creation\_date [datetime.datetime] when the featurelist was created

created\_by [str] the user name of the user who created this featurelist

user\_created [bool] whether the featurelist was created by a user or by DataRobot automation

description [basestring, optional] the description of the featurelist. Only present on DataRobotcreated featurelists.

#### **classmethod get**(*dataset\_id*, *featurelist\_id*)

Retrieve a dataset featurelist

#### Parameters

dataset\_id [str] the id of the dataset the featurelist belongs to

featurelist id [str] the id of the dataset featurelist to retrieve

Returns

featurelist [DatasetFeatureList] the specified featurelist

#### **delete**()

Delete a dataset featurelist

Featurelists configured into the dataset as a default featurelist cannot be deleted.

# **update**(*name=None*)

Update the name of an existing featurelist

Note that only user-created featurelists can be renamed, and that names must not conflict with names used by other featurelists.

#### Parameters

name [str, optional] the new name for the featurelist

```
class datarobot.models.Featurelist(id=None, name=None, features=None,
                                      project_id=None, created=None, is_user_created=None,
                                      num_models=None, description=None)
```
A set of features used in modeling

# **Attributes**

id [str] the id of the featurelist

name [str] the name of the featurelist

features [list of str] the names of all the Features in the featurelist

project\_id [str] the project the featurelist belongs to

created [datetime.datetime] (New in version v2.13) when the featurelist was created

- is\_user\_created [bool] (New in version v2.13) whether the featurelist was created by a user or by DataRobot automation
- num\_models [int] (New in version v2.13) the number of models currently using this featurelist. A model is considered to use a featurelist if it is used to train the model or as a monotonic constraint featurelist, or if the model is a blender with at least one component model using the featurelist.
- description [basestring] (New in version  $v2.13$ ) the description of the featurelist. Can be updated by the user and may be supplied by default for DataRobot-created featurelists.

**classmethod get**(*project\_id*, *featurelist\_id*)

Retrieve a known feature list

#### **Parameters**

project\_id [str] The id of the project the featurelist is associated with

featurelist\_id [str] The ID of the featurelist to retrieve

## Returns

featurelist [Featurelist] The queried instance

# **delete**(*dry\_run=False*, *delete\_dependencies=False*)

Delete a featurelist, and any models and jobs using it

All models using a featurelist, whether as the training featurelist or as a monotonic constraint featurelist, will also be deleted when the deletion is executed and any queued or running jobs using it will be cancelled. Similarly, predictions made on these models will also be deleted. All the entities that are to be deleted with a featurelist are described as âAIJdependenciesâAI of it. To preview the results of deleting a featurelist, call delete with *dry\_run=True*

When deleting a featurelist with dependencies, users must specify *delete dependencies=True* to confirm they want to delete the featurelist and all its dependencies. Without that option, only featurelists with no dependencies may be successfully deleted and others will error.

Featurelists configured into the project as a default featurelist or as a default monotonic constraint featurelist cannot be deleted.

Featurelists used in a model deployment cannot be deleted until the model deployment is deleted.

## Parameters

- dry\_run [bool, optional] specify True to preview the result of deleting the featurelist, instead of actually deleting it.
- delete\_dependencies [bool, optional] specify True to successfully delete featurelists with dependencies; if left False by default, featurelists without dependencies can be successfully deleted and those with dependencies will error upon attempting to delete them.

#### Returns

result [dict]

# A dictionary describing the result of deleting the featurelist, with the following keys

- dry\_run : bool, whether the deletion was a dry run or an actual deletion
- can\_delete : bool, whether the featurelist can actually be deleted
- deletion blocked reason : str, why the featurelist canâ $\tilde{A}Z$ t be deleted (if it canâ $\tilde{A}Z$ t)
- num affected models : int, the number of models using this featurelist
- num\_affected\_jobs : int, the number of jobs using this featurelist

#### **update**(*name=None*, *description=None*)

Update the name or description of an existing featurelist

Note that only user-created featurelists can be renamed, and that names must not conflict with names used by other featurelists.

#### **Parameters**

name [str, optional] the new name for the featurelist

description [str, optional] the new description for the featurelist

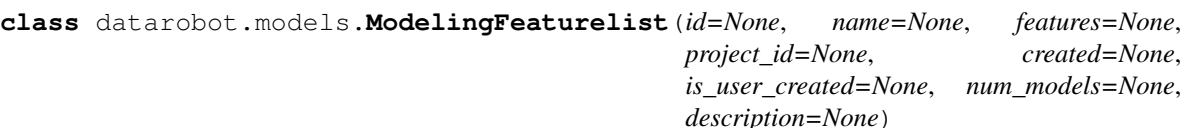

A set of features that can be used to build a model

In time series projects, a new set of modeling features is created after setting the partitioning options. These features are automatically derived from those in the projectâ $\tilde{A}\tilde{Z}$ s dataset and are the features used for modeling. Modeling features are only accessible once the target and partitioning options have been set. In projects that donâĂŽt use time series modeling, once the target has been set, ModelingFeaturelists and Featurelists will behave the same.

For more information about input and modeling features, see the *[time series documentation](#page-38-0)*.

#### **Attributes**

id [str] the id of the modeling featurelist

project\_id [str] the id of the project the modeling featurelist belongs to

name [str] the name of the modeling featurelist

- features [list of str] a list of the names of features included in this modeling featurelist
- created [datetime.datetime] (New in version v2.13) when the featurelist was created
- is\_user\_created [bool] (New in version v2.13) whether the featurelist was created by a user or by DataRobot automation
- num models [int] (New in version v2.13) the number of models currently using this featurelist. A model is considered to use a featurelist if it is used to train the model or as a monotonic constraint featurelist, or if the model is a blender with at least one component model using the featurelist.
- description [basestring] (New in version v2.13) the description of the featurelist. Can be updated by the user and may be supplied by default for DataRobot-created featurelists.

**classmethod get**(*project\_id*, *featurelist\_id*) Retrieve a modeling featurelist

Modeling featurelists can only be retrieved once the target and partitioning options have been set.

#### **Parameters**

project\_id [str] the id of the project the modeling featurelist belongs to

featurelist\_id [str] the id of the modeling featurelist to retrieve

#### Returns

featurelist [ModelingFeaturelist] the specified featurelist

## **delete**(*dry\_run=False*, *delete\_dependencies=False*)

Delete a featurelist, and any models and jobs using it

All models using a featurelist, whether as the training featurelist or as a monotonic constraint featurelist, will also be deleted when the deletion is executed and any queued or running jobs using it will be cancelled. Similarly, predictions made on these models will also be deleted. All the entities that are to be deleted with a featurelist are described as âAIJdependenciesâAI of it. To preview the results of deleting a featurelist, call delete with *dry\_run=True*

When deleting a featurelist with dependencies, users must specify *delete\_dependencies=True* to confirm they want to delete the featurelist and all its dependencies. Without that option, only featurelists with no dependencies may be successfully deleted and others will error.

Featurelists configured into the project as a default featurelist or as a default monotonic constraint featurelist cannot be deleted.

Featurelists used in a model deployment cannot be deleted until the model deployment is deleted.

#### Parameters

- dry\_run [bool, optional] specify True to preview the result of deleting the featurelist, instead of actually deleting it.
- delete\_dependencies [bool, optional] specify True to successfully delete featurelists with dependencies; if left False by default, featurelists without dependencies can be successfully deleted and those with dependencies will error upon attempting to delete them.

#### Returns

result [dict]

A dictionary describing the result of deleting the featurelist, with the following keys

- dry\_run : bool, whether the deletion was a dry run or an actual deletion
- can\_delete : bool, whether the featurelist can actually be deleted
- deletion\_blocked\_reason : str, why the featurelist can $\tilde{A}Z$ t be deleted (if it can $\tilde{A}Z$ t)
- num\_affected\_models : int, the number of models using this featurelist
- num affected jobs : int, the number of jobs using this featurelist

#### **update**(*name=None*, *description=None*)

Update the name or description of an existing featurelist

Note that only user-created featurelists can be renamed, and that names must not conflict with names used by other featurelists.

#### Parameters

name [str, optional] the new name for the featurelist

description [str, optional] the new description for the featurelist

# **32.17 Job**

**class** datarobot.models.**Job**(*data*, *completed\_resource\_url=None*) Tracks asynchronous work being done within a project

# **Attributes**

id [int] the id of the job

project\_id [str] the id of the project the job belongs to

status [str] the status of the job - will be one of datarobot.enums.QUEUE\_STATUS

- job\_type [str] what kind of work the job is doing will be one of datarobot.enums. JOB\_TYPE
- is blocked [bool] if true, the job is blocked (cannot be executed) until its dependencies are resolved

# **classmethod get**(*project\_id*, *job\_id*)

Fetches one job.

#### Parameters

**project** id [str] The identifier of the project in which the job resides

job\_id [str] The job id

# Returns

job [Job] The job

#### Raises

AsyncFailureError Querying this resource gave a status code other than 200 or 303

#### **cancel**()

Cancel this job. If this job has not finished running, it will be removed and canceled.

#### **get\_result**(*params=None*)

#### Parameters

params [dict or None] Query parameters to be added to request to get results.

## For featureEffects and featureFit, source param is required to define source,

# otherwise the default is 'training'

# Returns

result [object]

#### Return type depends on the job type:

- for model jobs, a Model is returned
- for predict jobs, a pandas.DataFrame (with predictions) is returned
- for featureImpact jobs, a list of dicts by default (see with\_metadata parameter of the FeatureImpactJob class and its get() method).
- for primeRulesets jobs, a list of Rulesets
- for primeModel jobs, a PrimeModel
- for primeDownloadValidation jobs, a PrimeFile
- for reasonCodesInitialization jobs, a ReasonCodesInitialization
- for reasonCodes jobs, a ReasonCodes
- for predictionExplanationInitialization jobs, a PredictionExplanationsInitialization
- for predictionExplanations jobs, a PredictionExplanations
- for featureEffects, a FeatureEffects
- for featureFit, a FeatureFit

# Raises

JobNotFinished If the job is not finished, the result is not available.

AsyncProcessUnsuccessfulError If the job errored or was aborted

**get\_result\_when\_complete**(*max\_wait=600*, *params=None*)

## Parameters

max wait [int, optional] How long to wait for the job to finish.

params [dict, optional] Query parameters to be added to request.

#### Returns

result: object Return type is the same as would be returned by *Job.get\_result*.

#### Raises

AsyncTimeoutError If the job does not finish in time

AsyncProcessUnsuccessfulError If the job errored or was aborted

# **refresh**()

Update this object with the latest job data from the server.

#### **wait\_for\_completion**(*max\_wait=600*)

Waits for job to complete.

#### Parameters

max\_wait [int, optional] How long to wait for the job to finish.

**class** datarobot.models.**TrainingPredictionsJob**(*data*, *model\_id*, *data\_subset*, *\*\*kwargs*)

**classmethod get**(*project\_id*, *job\_id*, *model\_id=None*, *data\_subset=None*) Fetches one training predictions job.

The resulting [TrainingPredictions](#page-429-0) object will be annotated with *model\_id* and *data\_subset*.

#### **Parameters**

project\_id [str] The identifier of the project in which the job resides

job\_id [str] The job id

model\_id [str] The identifier of the model used for computing training predictions

data\_subset [dr.enums.DATA\_SUBSET, optional] Data subset used for computing training predictions

#### Returns

job [TrainingPredictionsJob] The job

# **refresh**()

Update this object with the latest job data from the server.

# **cancel**()

Cancel this job. If this job has not finished running, it will be removed and canceled.

# **get\_result**(*params=None*)

#### Parameters

params [dict or None] Query parameters to be added to request to get results.

## For featureEffects and featureFit, source param is required to define source,

#### otherwise the default is 'training'

#### Returns

result [object]

## Return type depends on the job type:

- for model jobs, a Model is returned
- for predict jobs, a pandas.DataFrame (with predictions) is returned
- for featureImpact jobs, a list of dicts by default (see with metadata parameter of the FeatureImpactJob class and its get() method).
- for primeRulesets jobs, a list of Rulesets
- for primeModel jobs, a PrimeModel
- for primeDownloadValidation jobs, a PrimeFile
- for reasonCodesInitialization jobs, a ReasonCodesInitialization
- for reasonCodes jobs, a ReasonCodes
- for predictionExplanationInitialization jobs, a PredictionExplanationsInitialization
- for predictionExplanations jobs, a PredictionExplanations
- for featureEffects, a FeatureEffects
- for featureFit, a FeatureFit

Raises

JobNotFinished If the job is not finished, the result is not available.

AsyncProcessUnsuccessfulError If the job errored or was aborted

**get\_result\_when\_complete**(*max\_wait=600*, *params=None*)

#### Parameters

max\_wait [int, optional] How long to wait for the job to finish.

params [dict, optional] Query parameters to be added to request.

Returns

result: object Return type is the same as would be returned by *Job.get\_result*.

Raises

AsyncTimeoutError If the job does not finish in time

AsyncProcessUnsuccessfulError If the job errored or was aborted

**wait\_for\_completion**(*max\_wait=600*) Waits for job to complete.

#### Parameters

max\_wait [int, optional] How long to wait for the job to finish.

**class** datarobot.models.**ShapMatrixJob**(*data*, *model\_id*, *dataset\_id*, *\*\*kwargs*)

**classmethod get**(*project\_id*, *job\_id*, *model\_id=None*, *dataset\_id=None*) Fetches one SHAP matrix job.

#### Parameters

project\_id [str] The identifier of the project in which the job resides

job\_id [str] The job identifier

model\_id [str] The identifier of the model used for computing prediction explanations

dataset id [str] The identifier of the dataset against which prediction explanations should be computed

#### Returns

job [ShapMatrixJob] The job

#### Raises

AsyncFailureError Querying this resource gave a status code other than 200 or 303

#### **refresh**()

Update this object with the latest job data from the server.

#### **cancel**()

Cancel this job. If this job has not finished running, it will be removed and canceled.

## **get\_result**(*params=None*)

#### Parameters

params [dict or None] Query parameters to be added to request to get results.

For featureEffects and featureFit, source param is required to define source,

#### otherwise the default is 'training'

#### Returns

result [object]

# Return type depends on the job type:

- for model jobs, a Model is returned
- for predict jobs, a pandas.DataFrame (with predictions) is returned
- for featureImpact jobs, a list of dicts by default (see with\_metadata parameter of the FeatureImpactJob class and its get() method).
- for primeRulesets jobs, a list of Rulesets
- for primeModel jobs, a PrimeModel
- for primeDownloadValidation jobs, a PrimeFile
- for reasonCodesInitialization jobs, a ReasonCodesInitialization
- for reasonCodes jobs, a ReasonCodes
- for predictionExplanationInitialization jobs, a PredictionExplanationsInitialization
- for predictionExplanations jobs, a PredictionExplanations
- for featureEffects, a FeatureEffects
- for featureFit, a FeatureFit

#### Raises

JobNotFinished If the job is not finished, the result is not available.

AsyncProcessUnsuccessfulError If the job errored or was aborted

**get\_result\_when\_complete**(*max\_wait=600*, *params=None*)

#### Parameters

max\_wait [int, optional] How long to wait for the job to finish.

params [dict, optional] Query parameters to be added to request.

#### Returns

result: object Return type is the same as would be returned by *Job.get\_result*.

# Raises

AsyncTimeoutError If the job does not finish in time

#### AsyncProcessUnsuccessfulError If the job errored or was aborted

**wait\_for\_completion**(*max\_wait=600*) Waits for job to complete.

# Parameters

max wait [int, optional] How long to wait for the job to finish.

**class** datarobot.models.**FeatureImpactJob**(*data*, *completed\_resource\_url=None*, *with\_metadata=False*) Custom Feature Impact job to handle different return value structures.

The original implementation had just the the data and the new one also includes some metadata.

In general, we aim to keep the number of Job classes low by just utilizing the *job\_type* attribute to control any specific formatting; however in this case when we needed to support a new representation with the \_same\_ job type, customzing the behavior of *make result from location* allowed us to achieve our ends without complicating the *\_make\_result\_from\_json* method.

**classmethod get**(*project\_id*, *job\_id*, *with\_metadata=False*)

# Fetches one job.

#### Parameters

project\_id [str] The identifier of the project in which the job resides

job\_id [str] The job id

with\_metadata [bool] To make this job return the metadata (i.e. the full object of the completed resource) set the *with\_metadata* flag to True.

#### Returns

job [Job] The job

#### Raises

AsyncFailureError Querying this resource gave a status code other than 200 or 303

# **cancel**()

Cancel this job. If this job has not finished running, it will be removed and canceled.

#### **get\_result**(*params=None*)

## Parameters

params [dict or None] Query parameters to be added to request to get results.

# For featureEffects and featureFit, source param is required to define source,

## otherwise the default is 'training'

#### Returns

result [object]

#### Return type depends on the job type:

- for model jobs, a Model is returned
- for predict jobs, a pandas.DataFrame (with predictions) is returned
- for featureImpact jobs, a list of dicts by default (see with\_metadata parameter of the FeatureImpactJob class and its get() method).
- for primeRulesets jobs, a list of Rulesets
- for primeModel jobs, a PrimeModel
- for primeDownloadValidation jobs, a PrimeFile
- for reasonCodesInitialization jobs, a ReasonCodesInitialization
- for reasonCodes jobs, a ReasonCodes
- for predictionExplanationInitialization jobs, a PredictionExplanationsInitialization
- for predictionExplanations jobs, a PredictionExplanations
- for featureEffects, a FeatureEffects
- for featureFit, a FeatureFit

Raises

JobNotFinished If the job is not finished, the result is not available.

AsyncProcessUnsuccessfulError If the job errored or was aborted

**get\_result\_when\_complete**(*max\_wait=600*, *params=None*)

#### Parameters

max\_wait [int, optional] How long to wait for the job to finish.

params [dict, optional] Query parameters to be added to request.

Returns

result: object Return type is the same as would be returned by *Job.get\_result*.

Raises

AsyncTimeoutError If the job does not finish in time

AsyncProcessUnsuccessfulError If the job errored or was aborted

## **refresh**()

Update this object with the latest job data from the server.

**wait\_for\_completion**(*max\_wait=600*) Waits for job to complete.

#### Parameters

max\_wait [int, optional] How long to wait for the job to finish.

# **32.18 Lift Chart**

**class** datarobot.models.lift\_chart.**LiftChart**(*source*, *bins*, *source\_model\_id*, *target\_class*) Lift chart data for model.

# **Notes**

LiftChartBin is a dict containing the following:

- actual (float) Sum of actual target values in bin
- predicted (float) Sum of predicted target values in bin
- bin\_weight (float) The weight of the bin. For weighted projects, it is the sum of the weights of the rows in the bin. For unweighted projects, it is the number of rows in the bin.

# **Attributes**

source [str] Lift chart data source. Can be  $\hat{a} \tilde{A} \tilde{Y}$ validation $\hat{a} \tilde{A} \tilde{Z}$ ,  $\hat{a} \tilde{A} \tilde{Y}$ crossValidation $\hat{a} \tilde{A} \tilde{Z}$  or âĂŸholdoutâĂŹ.

bins [list of dict] List of dicts with schema described as LiftChartBin above.

source\_model\_id [str] ID of the model this lift chart represents; in some cases, insights from the parent of a frozen model may be used

target\_class [str, optional] For multiclass lift - target class for this lift chart data.

# **32.19 Missing Values Report**

**class** datarobot.models.missing\_report.**MissingValuesReport**(*missing\_values\_report*) Missing values report for model, contains list of reports per feature sorted by missing count in descending order.

# **Notes**

Report per feature contains:

- feature : feature name.
- type : feature type  $\tilde{A}$ AŸNumericâ $\tilde{A}$ Z $\tilde{A}$  or  $\tilde{A}$ AŸCategoricalâ $\tilde{A}$ Z $\tilde{A}$ .
- missing\_count : missing values count in training data.
- missing\_percentage : missing values percentage in training data.
- tasks : list of information per each task, which was applied to feature.

task information contains:

- id : a number of task in the blueprint diagram.
- name : task name.
- descriptions : human readable aggregated information about how the task handles missing values. The following descriptions may be present: what value is imputed for missing values, whether the feature being missing is treated as a feature by the task, whether missing values are treated as infrequent values, whether infrequent values are treated as missing values, and whether missing values are ignored.

**classmethod get**(*project\_id*, *model\_id*)

Retrieve a missing report.

# Parameters

**project** id [str] The project $\hat{A} \hat{Z}$ s id.

model id [str] The model $\tilde{A}Z$ s id.

# Returns

MissingValuesReport The queried missing report.

# **32.20 Models**

# **32.20.1 Model**

**class** datarobot.models.**Model**(*id=None*, *processes=None*, *featurelist\_name=None*, *featurelist\_id=None*, *project\_id=None*, *sample\_pct=None*, *training\_row\_count=None*, *training\_duration=None*, *training\_start\_date=None*, *training\_end\_date=None*, *model\_type=None*, *model\_category=None*, *is\_frozen=None*, *blueprint\_id=None*, *metrics=None*, *project=None*, *data=None*, *monotonic\_increasing\_featurelist\_id=None*, *monotonic\_decreasing\_featurelist\_id=None*, *supports\_monotonic\_constraints=None*, *is\_starred=None*, *prediction\_threshold=None*, *prediction\_threshold\_read\_only=None*, *model\_number=None*, *parent\_model\_id=None*, *use\_project\_settings=None*)

A model trained on a project $\tilde{A}Zs$  dataset capable of making predictions

All durations are specified with a duration string such as those returned by the partitioning methods. [construct\\_duration\\_string](#page-370-0) helper method. Please see *[datetime partitioned project documentation](#page-34-0)* for more information on duration strings.

# **Attributes**

id [str] the id of the model

project\_id [str] the id of the project the model belongs to

processes [list of str] the processes used by the model

featurelist\_name [str] the name of the featurelist used by the model

featurelist id [str] the id of the featurelist used by the model

- sample pct [float or None] the percentage of the project dataset used in training the model. If the project uses datetime partitioning, the sample\_pct will be None. See *training\_row\_count*, *training\_duration*, and *training\_start\_date* and *training\_end\_date* instead.
- training\_row\_count [int or None] the number of rows of the project dataset used in training the model. In a datetime partitioned project, if specified, defines the number of rows used to train the model and evaluate backtest scores; if unspecified, either *training\_duration* or *training\_start\_date* and *training\_end\_date* was used to determine that instead.
- training\_duration [str or None] only present for models in datetime partitioned projects. If specified, a duration string specifying the duration spanned by the data used to train the model and evaluate backtest scores.
- training\_start\_date [datetime or None] only present for frozen models in datetime partitioned projects. If specified, the start date of the data used to train the model.
- training\_end\_date [datetime or None] only present for frozen models in datetime partitioned projects. If specified, the end date of the data used to train the model.
- model\_type [str] what model this is, e.g.  $\hat{a}$ AŸNystroem Kernel SVM Regressor $\hat{a}$ A $\hat{Z}$
- **model\_category** [str] what kind of model this is  $-\hat{a}$  $\vec{AY}$  prime $\hat{a}$  $\vec{AZ}$  for DataRobot Prime models,  $\tilde{A} \check{A} \check{Y}$ blendâ $\tilde{A} \check{Z}$  for blender models, and  $\tilde{A} \check{X}$  model $\tilde{A} \check{Z}$  for other models

is\_frozen [bool] whether this model is a frozen model

**blueprint\_id** [str] the id of the blueprint used in this model

metrics [dict] a mapping from each metric to the model $\tilde{A}Z$ s scores for that metric

- monotonic\_increasing\_featurelist\_id [str] optional, the id of the featurelist that defines the set of features with a monotonically increasing relationship to the target. If None, no such constraints are enforced.
- monotonic decreasing featurelist id [str] optional, the id of the featurelist that defines the set of features with a monotonically decreasing relationship to the target. If None, no such constraints are enforced.
- supports\_monotonic\_constraints [bool] optinonal, whether this model supports enforcing monotonic constraints
- is\_starred [bool] whether this model marked as starred
- prediction\_threshold [float] for binary classification projects, the threshold used for predictions
- prediction\_threshold\_read\_only [bool] indicated whether modification of the prediction threshold is forbidden. Threshold modification is forbidden once a model has had a deployment created or predictions made via the dedicated prediction API.
- model\_number [integer] model number assigned to a model
- parent\_model\_id [str or None] (New in version v2.20) the id of the model that tuning parameters are derived from
- use project settings [bool or None] (New in version v2.20) Only present for models in datetime-partitioned projects. If True, indicates that the custom backtest partitioning settings specified by the user were used to train the model and evaluate backtest scores.

# **classmethod get**(*project*, *model\_id*)

Retrieve a specific model.

#### Parameters

project [str] The project $\tilde{A}\tilde{Z}s$  id.

model\_id [str] The model\_id of the leaderboard item to retrieve.

#### Returns

model [Model] The queried instance.

#### Raises

ValueError passed project parameter value is of not supported type

**classmethod fetch\_resource\_data**(*url*, *join\_endpoint=True*) (Deprecated.) Used to acquire model data directly from its url.

Consider using *get* instead, as this is a convenience function used for development of datarobot

#### Parameters

url [str] The resource we are acquiring

**join\_endpoint** [boolean, optional] Whether the clientâ $\tilde{A}\tilde{Z}$ s endpoint should be joined to the URL before sending the request. Location headers are returned as absolute locations, so will not need the endpoint

#### Returns

 $model_data$  [dict] The queried model $\tilde{A}Zs$  data
#### **get\_features\_used**()

Query the server to determine which features were used.

Note that the data returned by this method is possibly different than the names of the features in the featurelist used by this model. This method will return the raw features that must be supplied in order for predictions to be generated on a new set of data. The featurelist, in contrast, would also include the names of derived features.

### Returns

features [list of str] The names of the features used in the model.

## **get\_supported\_capabilities**()

Retrieves a summary of the capabilities supported by a model.

New in version v2.14.

### Returns

supportsBlending: bool whether the model supports blending

supportsMonotonicConstraints: bool whether the model supports monotonic constraints

has Word Cloud: bool whether the model has word cloud data available

eligibleForPrime: bool whether the model is eligible for Prime

hasParameters: bool whether the model has parameters that can be retrieved

supportsCodeGeneration: bool (New in version v2.18) whether the model supports code generation

### supportsShap: bool

(New in version v2.18) True if the model supports Shapley package. i.e. Shapley based feature Importance

supportsEarlyStopping: bool (New in version v2.22) *True* if this is an early stopping treebased model and number of trained iterations can be retrieved.

### **get\_num\_iterations\_trained**()

Retrieves the number of estimators trained by early-stopping tree-based models

### – versionadded:: v2.22

### Returns

projectId: str id of project containing the model

modelId: str id of the model

data: array list of *numEstimatorsItem* objects, one for each modeling stage.

#### *numEstimatorsItem* will be of the form:

stage: str indicates the modeling stage (for multi-stage models); None of single-stage models

numIterations: int the number of estimators or iterations trained by the model

#### **delete**()

Delete a model from the project $\tilde{A}Z$ s leaderboard.

### **get\_leaderboard\_ui\_permalink**()

## Returns

url [str] Permanent static hyperlink to this model at leaderboard.

#### **open\_model\_browser**()

Opens model at project leaderboard in web browser.

Note: If text-mode browsers are used, the calling process will block until the user exits the browser.

<span id="page-253-0"></span>**train** (*sample pct=None*, *featurelist id=None*, *scoring type=None*, *training row count=None, monotonic increasing featurelist id=<object object>, monotonic\_decreasing\_featurelist\_id=<object object>*)

Train the blueprint used in model on a particular featurelist or amount of data.

This method creates a new training job for worker and appends it to the end of the queue for this project. After the job has finished you can get the newly trained model by retrieving it from the project leaderboard, or by retrieving the result of the job.

Either *sample\_pct* or *training\_row\_count* can be used to specify the amount of data to use, but not both. If neither are specified, a default of the maximum amount of data that can safely be used to train any blueprint without going into the validation data will be selected.

In smart-sampled projects, *sample\_pct* and *training\_row\_count* are assumed to be in terms of rows of the minority class.

Note: For datetime partitioned projects, see train datetime instead.

#### Parameters

- sample\_pct [float, optional] The amount of data to use for training, as a percentage of the project dataset from 0 to 100.
- **featurelist id** [str, optional] The identifier of the featurelist to use. If not defined, the featurelist of this model is used.
- scoring\_type [str, optional] Either SCORING\_TYPE.validation or SCORING\_TYPE.cross\_validation. SCORING\_TYPE.validation is available for every partitioning type, and indicates that the default model validation should be used for the project. If the project uses a form of cross-validation partitioning, SCORING\_TYPE.cross\_validation can also be used to indicate that all of the available training/validation combinations should be used to evaluate the model.
- training\_row\_count [int, optional] The number of rows to use to train the requested model.
- monotonic\_increasing\_featurelist\_id [str] (new in version 2.11) optional, the id of the featurelist that defines the set of features with a monotonically increasing relationship to the target. Passing None disables increasing monotonicity constraint. Default (dr.enums. MONOTONICITY FEATURELIST DEFAULT) is the one specified by the blueprint.
- monotonic\_decreasing\_featurelist\_id [str] (new in version 2.11) optional, the id of the featurelist that defines the set of features with a monotonically decreasing relationship to the target. Passing None disables decreasing monotonicity constraint. Default  $(dr .$  enums. MONOTONICITY\_FEATURELIST\_DEFAULT) is the one specified by the blueprint.

## Returns

model\_job\_id [str] id of created job, can be used as parameter to ModelJob.get method or wait\_for\_async\_model\_creation function

## **Examples**

```
project = Project.get('p-id')
model = Model.get('p-id', 'l-id')model_job_id = model.train(training_row_count=project.max_train_rows)
```
**train\_datetime**(*featurelist\_id=None*, *training\_row\_count=None*, *training\_duration=None*, *time\_window\_sample\_pct=None*, *monotonic\_increasing\_featurelist\_id=<object object>*, *monotonic\_decreasing\_featurelist\_id=<object object>*, *use\_project\_settings=False*)

Train this model on a different featurelist or amount of data

Requires that this model is part of a datetime partitioned project; otherwise, an error will occur.

All durations should be specified with a duration string such as those returned by the [partitioning\\_methods.construct\\_duration\\_string](#page-370-0) helper method. Please see *[datetime](#page-34-0) [partitioned project documentation](#page-34-0)* for more information on duration strings.

### Parameters

- **featurelist\_id** [str, optional] the featurelist to use to train the model. If not specified, the featurelist of this model is used.
- training row count [int, optional] the number of rows of data that should be used to train the model. If specified, neither training\_duration nor use\_project\_settings may be specified.
- training duration [str, optional] a duration string specifying what time range the data used to train the model should span. If specified, neither training\_row\_count nor use\_project\_settings may be specified.
- use\_project\_settings [bool, optional] (New in version v2.20) defaults to False. If True, indicates that the custom backtest partitioning settings specified by the user will be used to train the model and evaluate backtest scores. If specified, neither training\_row\_count nor training\_duration may be specified.
- time\_window\_sample\_pct [int, optional] may only be specified when the requested model is a time window (e.g. duration or start and end dates). An integer between 1 and 99 indicating the percentage to sample by within the window. The points kept are determined by a random uniform sample. If specified, training\_duration must be specified otherwise, the number of rows used to train the model and evaluate backtest scores and an error will occur.
- monotonic\_increasing\_featurelist\_id [str, optional] (New in version v2.18) optional, the id of the featurelist that defines the set of features with a monotonically increasing relationship to the target. Passing None disables increasing monotonicity constraint. Default (dr.enums.MONOTONICITY\_FEATURELIST\_DEFAULT) is the one specified by the blueprint.
- monotonic\_decreasing\_featurelist\_id [str, optional] (New in version v2.18) optional, the id of the featurelist that defines the set of features with a monotonically decreasing relationship to the target. Passing None disables decreasing monotonicity constraint. Default (dr.enums.MONOTONICITY\_FEATURELIST\_DEFAULT) is the one specified by the blueprint.

#### Returns

job [ModelJob] the created job to build the model

**retrain**(*sample\_pct=None*, *featurelist\_id=None*, *training\_row\_count=None*) Submit a job to the queue to train a blender model.

### Parameters

sample\_pct: str, optional The sample size in percents (1 to 100) to use in training. If this parameter is used then training\_row\_count should not be given.

featurelist id [str, optional] The featurelist id

training\_row\_count [str, optional] The number of rows to train the model. If this parameter is used then sample\_pct should not be given.

## Returns

job [ModelJob] The created job that is retraining the model

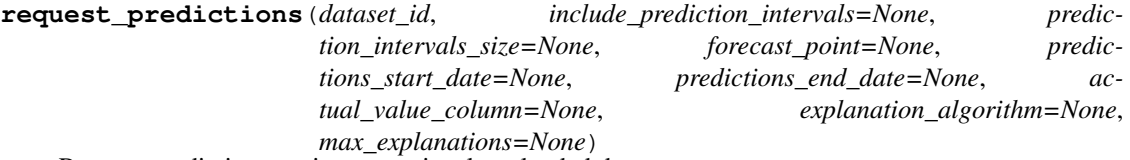

Request predictions against a previously uploaded dataset

### Parameters

- dataset id [string] The dataset to make predictions against (as uploaded from Project.upload\_dataset)
- include\_prediction\_intervals [bool, optional] (New in v2.16) For *[time series](#page-36-0)* projects only. Specifies whether prediction intervals should be calculated for this request. Defaults to True if *prediction\_intervals\_size* is specified, otherwise defaults to False.
- prediction\_intervals\_size [int, optional] (New in v2.16) For *[time series](#page-36-0)* projects only. Represents the percentile to use for the size of the prediction intervals. Defaults to 80 if *include\_prediction\_intervals* is True. Prediction intervals size must be between 1 and 100 (inclusive).
- forecast\_point [datetime.datetime or None, optional] (New in version v2.20) For time series projects only. This is the default point relative to which predictions will be generated, based on the forecast window of the project. See the time series *[prediction documentation](#page-39-0)* for more information.
- **predictions start date** [datetime.datetime or None, optional] (New in version  $v2.20$ ) For time series projects only. The start date for bulk predictions. Note that this parameter is for generating historical predictions using the training data. This parameter should be provided in conjunction with predictions end date. Canâ $\Delta Z$ t be provided with the forecast\_point parameter.
- **predictions** end date [datetime.datetime or None, optional] (New in version v2.20) For time series projects only. The end date for bulk predictions, exclusive. Note that this parameter is for generating historical predictions using the training data. This parameter should be provided in conjunction with predictions start date. Canâ $\tilde{A}Zt$  be provided with the forecast\_point parameter.
- actual\_value\_column [string, optional] (New in version v2.21) For time series unsupervised projects only. Actual value column can be used to calculate the classification metrics and insights on the prediction dataset. Can $\hat{A}\hat{A}\hat{Z}$ t be provided with the forecast point parameter.
- explanation algorithm: (New in version v2.21) optional; If set to â $\tilde{A}Y$ shapâ  $\tilde{A}Z$ , the response will include prediction explanations based on the SHAP explainer (SHapley Additive exPlanations). Defaults to null (no prediction explanations).

max explanations: (New in version v2.21) optional; specifies the maximum number of explanation values that should be returned for each row, ordered by absolute value, greatest to least. If null, no limit. In the case of  $\hat{a}AY\hat{a}AZ$ : if the number of features is greater than the limit, the sum of remaining values will also be returned as *shapRemainingTotal*. Defaults to null. Cannot be set if *explanation\_algorithm* is omitted.

## Returns

job [PredictJob] The job computing the predictions

### <span id="page-256-0"></span>**get\_feature\_impact**(*with\_metadata=False*)

Retrieve the computed Feature Impact results, a measure of the relevance of each feature in the model.

Feature Impact is computed for each column by creating new data with that column randomly permuted (but the others left unchanged), and seeing how the error metric score for the predictions is affected. The  $\hat{A} \hat{A} \hat{Y}$ impactUnnormalized $\hat{A} \hat{Z}$  is how much worse the error metric score is when making predictions on this modified data. The  $\tilde{a}$ AY impactNormalized $\tilde{a}$ A $\tilde{z}$  is normalized so that the largest value is 1. In both cases, larger values indicate more important features.

If a feature is a redundant feature, i.e. once other features are considered it doesnâ $\tilde{A}Z$ t contribute much in addition, the  $\hat{a}$ AY redundantWith $\hat{a}$ AZ value is the name of feature that has the highest correlation with this feature. Note that redundancy detection is only available for jobs run after the addition of this feature. When retrieving data that predates this functionality, a NoRedundancyImpactAvailable warning will be used.

Elsewhere this technique is sometimes called  $\tilde{A} \tilde{A} \tilde{Y}$ Permutation Importance $\tilde{A} \tilde{A} \tilde{Z}$ .

Requires that Feature Impact has already been computed with [request\\_feature\\_impact](#page-257-0).

### Parameters

with\_metadata [bool] The flag indicating if the result should include the metadata as well.

#### Returns

list or dict The feature impact data response depends on the with\_metadata parameter. The response is either a dict with metadata and a list with actual data or just a list with that data.

Each List item is a dict with the keys featureName, impactNormalized, and impactUnnormalized, redundantWith and count.

For dict response available keys are:

- **featureImpacts** Feature Impact data as a dictionary. Each item is a dict with keys: featureName, impactNormalized, and impactUnnormalized, and redundantWith.
- **shapBased** A boolean that indicates whether Feature Impact was calculated using Shapley values.
- **ranRedundancyDetection** A boolean that indicates whether redundant feature identification was run while calculating this Feature Impact.
- **rowCount** An integer or None that indicates the number of rows that was used to calculate Feature Impact. For the Feature Impact calculated with the default logic, without specifying the rowCount, we return None here.
- count An integer with the number of features under the featureImpacts.

## Raises

ClientError (404) If the feature impacts have not been computed.

### **get\_multiclass\_feature\_impact**()

For multiclass itâ $\tilde{A}Z$ s possible to calculate feature impact separately for each target class. The method for calculation is exactly the same, calculated in one-vs-all style for each target class.

Requires that Feature Impact has already been computed with [request\\_feature\\_impact](#page-257-0).

### Returns

feature\_impacts [list of dict] The feature impact data. Each item is a dict with the keys  $\hat{A} \hat{A} \hat{B}$   $\hat{A} \hat{C}$  a $\hat{A} \hat{C}$  (list),  $\hat{A} \hat{A} \hat{C}$  and  $\hat{A} \hat{C}$  (str). Each item in  $\hat{A} \hat{A} \hat{C}$  and  $\hat{A} \hat{C}$ is a dict with the keys  $\hat{a}$ A $\hat{Y}$ featureName $\hat{a}$ A $\hat{Z}$ ,  $\hat{a}$ A $\hat{Y}$ impactNormalized $\hat{a}$ A $\hat{Z}$ , and  $\hat{a}$ A $\hat{Y}$ impactUnnormalizedâ $\Delta \tilde{Z}$ , and  $\tilde{A} \tilde{X}$  redundantWithâ $\tilde{A} \tilde{Z}$ .

#### Raises

ClientError (404) If the multiclass feature impacts have not been computed.

<span id="page-257-0"></span>**request\_feature\_impact**(*row\_count=None*, *with\_metadata=False*) Request feature impacts to be computed for the model.

See [get\\_feature\\_impact](#page-256-0) for more information on the result of the job.

#### **Parameters**

row\_count [int] The sample size (specified in rows) to use for Feature Impact computation. This is not supported for unsupervised, multi-class (that has a separate method) and time series projects.

#### Returns

job [Job] A Job representing the feature impact computation. To get the completed feature impact data, use *job.get\_result* or *job.get\_result\_when\_complete*.

### Raises

JobAlreadyRequested (422) If the feature impacts have already been requested.

**request\_external\_test**(*dataset\_id*, *actual\_value\_column=None*) Request external test to compute scores and insights on an external test dataset

### Parameters

dataset id [string] The dataset to make predictions against (as uploaded from Project.upload\_dataset)

 $actual_value_{column}$  [string, optional] (New in version v2.21) For time series unsupervised projects only. Actual value column can be used to calculate the classification metrics and insights on the prediction dataset. Canâ $\breve{\mathsf{A}}$  Zt be provided with the forecast\_point parameter.

## Returns

## âĂŤâĂŤ-

job [Job] a Job representing external dataset insights computation

**get\_or\_request\_feature\_impact**(*max\_wait=600*, *\*\*kwargs*)

Retrieve feature impact for the model, requesting a job if it hasna $\tilde{A}Zt$  been run previously

#### **Parameters**

max\_wait [int, optional] The maximum time to wait for a requested feature impact job to complete before erroring

\*\* kwargs Arbitrary keyword arguments passed to [request\\_feature\\_impact](#page-257-0).

### Returns

**feature\_impacts** [list or dict] The feature impact data. See  $get\_feature\_impact$  for the exact schema.

### <span id="page-258-2"></span>**get\_feature\_effect\_metadata**()

Retrieve Feature Effect metadata. Response contains status and available model sources.

- Feature Fit of *training* is always available (except for the old project which supports only Feature Fit for *validation*).
- When a model is trained into *validation* or *holdout* without stacked prediction (e.g. no out-of-sample prediction in *validation* or *holdout*), Feature Effect is not available for *validation* or *holdout*.
- Feature Effect for *holdout* is not available when there is no holdout configured for the project.

*source* is expected parameter to retrieve Feature Effect. One of provided sources shall be used.

#### Returns

#### feature\_effect\_metadata: FeatureEffectMetadata

#### <span id="page-258-3"></span>**get\_feature\_fit\_metadata**()

Retrieve Feature Fit metadata. Response contains status and available model sources.

- Feature Fit of *training* is always available (except for the old project which supports only Feature Fit for *validation*).
- When a model is trained into *validation* or *holdout* without stacked prediction (e.g. no out-of-sample prediction in *validation* or *holdout*), Feature Fit is not available for *validation* or *holdout*.
- Feature Fit for *holdout* is not available when there is no holdout configured for the project.

*source* is expected parameter to retrieve Feature Fit. One of provided sources shall be used.

### Returns

#### feature\_effect\_metadata: FeatureFitMetadata

#### <span id="page-258-1"></span>**request\_feature\_effect**(*row\_count=None*)

Request feature effects to be computed for the model.

See [get\\_feature\\_effect](#page-258-0) for more information on the result of the job.

#### Parameters

row\_count [int] (New in version v2.21) The sample size to use for Feature Impact computation. Minimum is 10 rows. Maximum is 100000 rows or the training sample size of the model, whichever is less.

### Returns

job [Job] A Job representing the feature effect computation. To get the completed feature effect data, use *job.get\_result* or *job.get\_result\_when\_complete*.

### <span id="page-258-0"></span>Raises

JobAlreadyRequested (422) If the feature effect have already been requested.

### **get\_feature\_effect**(*source*)

Retrieve Feature Effects for the model.

Feature Effects provides partial dependence and predicted vs actual values for top-500 features ordered by feature impact score.

The partial dependence shows marginal effect of a feature on the target variable after accounting for the average effects of all other predictive features. It indicates how, holding all other variables except the feature of interest as they were, the value of this feature affects your prediction.

Requires that Feature Effects has already been computed with [request\\_feature\\_effect](#page-258-1).

See [get\\_feature\\_effect\\_metadata](#page-258-2) for retrieving information the availiable sources.

## Parameters

source [string] The source Feature Effects are retrieved for.

Returns

feature\_effects [FeatureEffects] The feature effects data.

Raises

ClientError (404) If the feature effects have not been computed or source is not valid value.

## **get\_or\_request\_feature\_effect**(*source*, *max\_wait=600*, *row\_count=None*)

Retrieve feature effect for the model, requesting a job if it hasna $\tilde{A}Zt$  been run previously

See get feature effect metadata for retrieving information of source.

#### Parameters

max\_wait [int, optional] The maximum time to wait for a requested feature effect job to complete before erroring

row\_count [int, optional] (New in version v2.21) The sample size to use for Feature Impact computation. Minimum is 10 rows. Maximum is 100000 rows or the training sample size of the model, whichever is less.

source [string] The source Feature Effects are retrieved for.

### Returns

feature effects [FeatureEffects] The feature effects data.

### <span id="page-259-1"></span>**request\_feature\_fit**()

Request feature fit to be computed for the model.

See [get\\_feature\\_effect](#page-259-0) for more information on the result of the job.

### Returns

job [Job] A Job representing the feature fit computation. To get the completed feature fit data, use *job.get\_result* or *job.get\_result\_when\_complete*.

## Raises

JobAlreadyRequested (422) If the feature effect have already been requested.

#### <span id="page-259-0"></span>**get\_feature\_fit**(*source*)

Retrieve Feature Fit for the model.

Feature Fit provides partial dependence and predicted vs actual values for top-500 features ordered by feature importance score.

The partial dependence shows marginal effect of a feature on the target variable after accounting for the average effects of all other predictive features. It indicates how, holding all other variables except the feature of interest as they were, the value of this feature affects your prediction.

Requires that Feature Fit has already been computed with [request\\_feature\\_effect](#page-259-1).

See get feature fit metadata for retrieving information the availiable sources.

### Parameters

source [string] The source Feature Fit are retrieved for. One value of [FeatureFitMetadata.sources].

Returns

feature\_fit [FeatureFit] The feature fit data.

Raises

ClientError (404) If the feature fit have not been computed or source is not valid value.

#### **get\_or\_request\_feature\_fit**(*source*, *max\_wait=600*)

Retrieve feature fit for the model, requesting a job if it hasna $\tilde{A}Zt$  been run previously

See get feature fit metadata for retrieving information of source.

#### Parameters

max\_wait [int, optional] The maximum time to wait for a requested feature fit job to complete before erroring

source [string] The source Feature Fit are retrieved for. One value of [FeatureFitMetadata.sources].

### Returns

feature\_effects [FeatureFit] The feature fit data.

### **get\_prime\_eligibility**()

Check if this model can be approximated with DataRobot Prime

## Returns

**prime eligibility** [dict] a dict indicating whether a model can be approximated with DataRobot Prime (key *can\_make\_prime*) and why it may be ineligible (key *message*)

#### **request\_approximation**()

Request an approximation of this model using DataRobot Prime

This will create several rulesets that could be used to approximate this model. After comparing their scores and rule counts, the code used in the approximation can be downloaded and run locally.

### Returns

job [Job] the job generating the rulesets

### **get\_rulesets**()

List the rulesets approximating this model generated by DataRobot Prime

If this model hasnâ $\breve{\mathrm{A}}\acute{\mathrm{Z}}$ t been approximated yet, will return an empty list. Note that these are rulesets approximating this model, not rulesets used to construct this model.

### Returns

rulesets [list of Ruleset]

#### **download\_export**(*filepath*)

Download an exportable model file for use in an on-premise DataRobot standalone prediction environment.

This function can only be used if model export is enabled, and will only be useful if you have an on-premise environment in which to import it.

#### Parameters

filepath [str] The path at which to save the exported model file.

### **request\_transferable\_export**(*prediction\_intervals\_size=None*)

Request generation of an exportable model file for use in an on-premise DataRobot standalone prediction environment.

This function can only be used if model export is enabled, and will only be useful if you have an on-premise environment in which to import it.

This function does not download the exported file. Use download\_export for that.

#### Parameters

prediction\_intervals\_size [int, optional] (New in v2.19) For *[time series](#page-36-0)* projects only. Represents the percentile to use for the size of the prediction intervals. Prediction intervals size must be between 1 and 100 (inclusive).

## **Examples**

```
model = datarobot.Model.get('p-id', 'l-id')
job = model.request_transferable_export()
job.wait_for_completion()
model.download_export('my_exported_model.drmodel')
# Client must be configured to use standalone prediction server for import:
datarobot. Client (token='my-token-at-standalone-server',
                 endpoint='standalone-server-url/api/v2')
imported_model = datarobot.ImportedModel.create('my_exported_model.drmodel')
```
**request\_frozen\_model**(*sample\_pct=None*, *training\_row\_count=None*)

Train a new frozen model with parameters from this model

Note: This method only works if project the model belongs to is *not* datetime partitioned. If it is, use request\_frozen\_datetime\_model instead.

Frozen models use the same tuning parameters as their parent model instead of independently optimizing them to allow efficiently retraining models on larger amounts of the training data.

#### Parameters

sample\_pct [float] optional, the percentage of the dataset to use with the model. If not provided, will use the value from this model.

training\_row\_count [int] (New in version v2.9) optional, the integer number of rows of the dataset to use with the model. Only one of *sample\_pct* and *training\_row\_count* should be specified.

#### Returns

model\_job [ModelJob] the modeling job training a frozen model

**request\_frozen\_datetime\_model**(*training\_row\_count=None*, *training\_duration=None*, *training\_start\_date=None*, *training\_end\_date=None*,

*time\_window\_sample\_pct=None*)

Train a new frozen model with parameters from this model

Requires that this model belongs to a datetime partitioned project. If it does not, an error will occur when submitting the job.

Frozen models use the same tuning parameters as their parent model instead of independently optimizing them to allow efficiently retraining models on larger amounts of the training data.

In addition of training row count and training duration, frozen datetime models may be trained on an exact date range. Only one of training\_row\_count, training\_duration, or training\_start\_date and training\_end\_date should be specified.

Models specified using training\_start\_date and training\_end\_date are the only ones that can be trained into the holdout data (once the holdout is unlocked).

All durations should be specified with a duration string such as those returned by the [partitioning\\_methods.construct\\_duration\\_string](#page-370-0) helper method. Please see *[datetime](#page-34-0) [partitioned project documentation](#page-34-0)* for more information on duration strings.

### Parameters

- training row count [int, optional] the number of rows of data that should be used to train the model. If specified, training\_duration may not be specified.
- training\_duration [str, optional] a duration string specifying what time range the data used to train the model should span. If specified, training\_row\_count may not be specified.
- training\_start\_date [datetime.datetime, optional] the start date of the data to train to model on. Only rows occurring at or after this date time will be used. If training start date is specified, training\_end\_date must also be specified.
- training\_end\_date [datetime.datetime, optional] the end date of the data to train the model on. Only rows occurring strictly before this datetime will be used. If training\_end\_date is specified, training\_start\_date must also be specified.
- time\_window\_sample\_pct [int, optional] may only be specified when the requested model is a time window (e.g. duration or start and end dates). An integer between 1 and 99 indicating the percentage to sample by within the window. The points kept are determined by a random uniform sample. If specified, training\_duration must be specified otherwise, the number of rows used to train the model and evaluate backtest scores and an error will occur.

#### Returns

model\_job [ModelJob] the modeling job training a frozen model

### **get\_parameters**()

Retrieve model parameters.

## Returns

### ModelParameters Model parameters for this model.

**get\_lift\_chart**(*source*, *fallback\_to\_parent\_insights=False*) Retrieve model lift chart for the specified source.

#### **Parameters**

source [str] Lift chart data source. Check datarobot.enums.CHART\_DATA\_SOURCE for possible values.

fallback to parent insights  $[bool]$  (New in version v2.14) Optional, if True, this will return lift chart data for this model $\tilde{A}\tilde{Z}$ s parent if the lift chart is not available for this model and the model has a defined parent model. If omitted or False, or there is no parent model, will not attempt to return insight data from this model $\tilde{A}Z$ s parent.

## Returns

LiftChart Model lift chart data

### Raises

ClientError If the insight is not available for this model

**get\_multiclass\_lift\_chart**(*source*, *fallback\_to\_parent\_insights=False*) Retrieve model lift chart for the specified source.

### Parameters

- source [str] Lift chart data source. Check datarobot.enums.CHART\_DATA\_SOURCE for possible values.
- **fallback** to parent insights [bool] Optional, if True, this will return lift chart data for this modelâ $\tilde{A}\tilde{Z}$ s parent if the lift chart is not available for this model and the model has a defined parent model. If omitted or False, or there is no parent model, will not attempt to return insight data from this model $\tilde{A}Z$ s parent.

### Returns

list of LiftChart Model lift chart data for each saved target class

#### Raises

ClientError If the insight is not available for this model

**get\_all\_lift\_charts**(*fallback\_to\_parent\_insights=False*) Retrieve a list of all lift charts available for the model.

## **Parameters**

fallback\_to\_parent\_insights [bool] (New in version v2.14) Optional, if True, this will return lift chart data for this model $\hat{A}Z$ s parent for any source that is not available for this model and if this model has a defined parent model. If omitted or False, or this model has no parent, this will not attempt to retrieve any data from this model $\tilde{A}Z$ s parent.

#### Returns

list of LiftChart Data for all available model lift charts.

**get\_residuals\_chart**(*source*, *fallback\_to\_parent\_insights=False*) Retrieve model residuals chart for the specified source.

## Parameters

- source [str] Residuals chart data source. Check datarobot.enums.CHART\_DATA\_SOURCE for possible values.
- fallback\_to\_parent\_insights [bool] Optional, if True, this will return residuals chart data for this model $\hat{A}Z$ s parent if the residuals chart is not available for this model and the model has a defined parent model. If omitted or False, or there is no parent model, will not attempt to return residuals data from this model $\tilde{A}Z$ s parent.

## Returns

ResidualsChart Model residuals chart data

## Raises

ClientError If the insight is not available for this model

**get\_all\_residuals\_charts**(*fallback\_to\_parent\_insights=False*)

Retrieve a list of all lift charts available for the model.

### Parameters

fallback to parent insights [bool] Optional, if True, this will return residuals chart data for this model $\hat{A}Z$  parent for any source that is not available for this model and if this model has a defined parent model. If omitted or False, or this model has no parent, this will not attempt to retrieve any data from this model $\tilde{A}Z$ s parent.

## Returns

list of ResidualsChart Data for all available model residuals charts.

## **get\_pareto\_front**()

Retrieve the Pareto Front for a Eureqa model.

This method is only supported for Eureqa models.

Returns

ParetoFront Model ParetoFront data

**get\_confusion\_chart**(*source*, *fallback\_to\_parent\_insights=False*) Retrieve model $\tilde{A}Zs$  confusion chart for the specified source.

### Parameters

- source [str] Confusion chart source. Check datarobot.enums.CHART\_DATA\_SOURCE for possible values.
- fallback\_to\_parent\_insights [bool] (New in version v2.14) Optional, if True, this will return confusion chart data for this model $\tilde{A}Zs$  parent if the confusion chart is not available for this model and the defined parent model. If omitted or False, or there is no parent model, will not attempt to return insight data from this modelâ $\overline{A}\overline{Z}s$  parent.

### Returns

ConfusionChart Model ConfusionChart data

### Raises

ClientError If the insight is not available for this model

**get\_all\_confusion\_charts**(*fallback\_to\_parent\_insights=False*)

Retrieve a list of all confusion charts available for the model.

#### **Parameters**

**fallback** to parent insights [bool] (New in version v2.14) Optional, if True, this will return confusion chart data for this model $\tilde{A}Zs$  parent for any source that is not available for this model and if this has a defined parent model. If omitted or False, or this model has no parent, this will not attempt to retrieve any data from this model $\hat{A}Zs$  parent.

### Returns

list of ConfusionChart Data for all available confusion charts for model.

**get\_roc\_curve**(*source*, *fallback\_to\_parent\_insights=False*) Retrieve model ROC curve for the specified source.

#### **Parameters**

- source [str] ROC curve data source. Check datarobot.enums.CHART\_DATA\_SOURCE for possible values.
- fallback\_to\_parent\_insights [bool] (New in version v2.14) Optional, if True, this will return ROC curve data for this model $\tilde{A}Z$ s parent if the ROC curve is not available for this model and the model has a defined parent model. If omitted or False, or there is no parent model, will not attempt to return data from this model $\tilde{A}Z$ s parent.

## Returns

RocCurve Model ROC curve data

### Raises

ClientError If the insight is not available for this model

**get\_all\_roc\_curves**(*fallback\_to\_parent\_insights=False*) Retrieve a list of all ROC curves available for the model.

### Parameters

**fallback** to parent insights [bool] (New in version v2.14) Optional, if True, this will return ROC curve data for this model $\tilde{A}Zs$  parent for any source that is not available for this model and if this model has a defined parent model. If omitted or False, or this model has no parent, this will not attempt to retrieve any data from this model $\tilde{A}Z$ s parent.

### Returns

list of RocCurve Data for all available model ROC curves.

#### **get\_word\_cloud**(*exclude\_stop\_words=False*)

Retrieve a word cloud data for the model.

## Parameters

exclude\_stop\_words [bool, optional] Set to True if you want stopwords filtered out of response.

#### Returns

WordCloud Word cloud data for the model.

## **download\_scoring\_code**(*file\_name*, *source\_code=False*) Download scoring code JAR.

### Parameters

file\_name [str] File path where scoring code will be saved.

source code [bool, optional] Set to True to download source code archive. It will not be executable.

## **get\_model\_blueprint\_documents**()

Get documentation for tasks used in this model.

## Returns

list of BlueprintTaskDocument All documents available for the model.

#### **get\_model\_blueprint\_chart**()

Retrieve a model blueprint chart that can be used to understand data flow in blueprint.

### Returns

ModelBlueprintChart The queried model blueprint chart.

#### **get\_missing\_report\_info**()

Retrieve a model missing data report on training data that can be used to understand missing values treatment in a model. Report consists of missing values reports for features which took part in modelling and are numeric or categorical.

### Returns

An iterable of MissingReportPerFeature The queried model missing report, sorted by missing count (DESCENDING order).

## **get\_frozen\_child\_models**()

Retrieves the ids for all the models that are frozen from this model

#### Returns

#### A list of Models

## **request\_training\_predictions**(*data\_subset*, *explanation\_algorithm=None*,

*max\_explanations=None*) Start a job to build training predictions

#### Parameters

data subset [str] data set definition to build predictions on. Choices are:

- *dr.enums.DATA\_SUBSET.ALL* or string *all* for all data available. Not valid for models in datetime partitioned projects
- *dr.enums.DATA\_SUBSET.VALIDATION\_AND\_HOLDOUT* or string *validationAndHoldout* for all data except training set. Not valid for models in datetime partitioned projects
- *dr.enums.DATA\_SUBSET.HOLDOUT* or string *holdout* for holdout data set only
- *dr.enums.DATA\_SUBSET.ALL\_BACKTESTS* or string *allBacktests* for downloading the predictions for all backtest validation folds. Requires the model to have successfully scored all backtests. Datetime partitioned projects only.
- explanation\_algorithm [dr.enums.EXPLANATIONS\_ALGORITHM] (New in v2.21) Optional. If set to *dr.enums.EXPLANATIONS\_ALGORITHM.SHAP*, the response will include prediction explanations based on the SHAP explainer (SHapley Additive exPlanations). Defaults to *None* (no prediction explanations).
- max\_explanations [int] (New in v2.21) Optional. Specifies the maximum number of explanation values that should be returned for each row, ordered by absolute value, greatest to least. In the case of *dr.enums.EXPLANATIONS\_ALGORITHM.SHAP*: If not set, explanations are returned for all features. If the number of features is greater than the max\_explanations, the sum of remaining values will also be returned as shap\_remaining\_total. Max 100. Defaults to null for datasets narrower than 100 columns, defaults to 100 for datasets wider than 100 columns. Is ignored if explanation\_algorithm is not set.

## Returns

Job an instance of created async job

#### <span id="page-266-0"></span>**cross\_validate**()

Run Cross Validation on this model.

Note: To perform Cross Validation on a new model with new parameters, use train instead.

Returns

ModelJob The created job to build the model

#### **get\_cross\_validation\_scores**(*partition=None*, *metric=None*)

Returns a dictionary keyed by metric showing cross validation scores per partition.

Cross Validation should already have been performed using [cross\\_validate](#page-266-0) or [train](#page-253-0).

Note: Models that computed cross validation before this feature was added will need to be deleted and retrained before this method can be used.

#### Parameters

**partition** [float] optional, the id of the partition  $(1,2,3.0,4.0,etc.\hat{a}A\hat{e})$  to filter results by can be a whole number positive integer or float value.

metric: unicode optional name of the metric to filter to resulting cross validation scores by

## Returns

cross\_validation\_scores: dict A dictionary keyed by metric showing cross validation scores per partition.

## **advanced\_tune**(*params*, *description=None*)

Generate a new model with the specified advanced-tuning parameters

As of v2.17, all models other than blenders, open source, prime, scaleout, baseline and user-created support Advanced Tuning.

#### Parameters

params [dict] Mapping of parameter ID to parameter value. The list of valid parameter IDs for a model can be found by calling *get\_advanced\_tuning\_parameters()*. This endpoint does not need to include values for all parameters. If a parameter is omitted, its *current\_value* will be used.

description [unicode] Human-readable string describing the newly advanced-tuned model

## Returns

ModelJob The created job to build the model

#### **get\_advanced\_tuning\_parameters**()

Get the advanced-tuning parameters available for this model.

As of v2.17, all models other than blenders, open source, prime, scaleout, baseline and user-created support Advanced Tuning.

### Returns

dict A dictionary describing the advanced-tuning parameters for the current model. There are two top-level keys, *tuningDescription* and *tuningParameters*.

*tuningDescription* an optional value. If not *None*, then it indicates the user-specified description of this set of tuning parameter.

*tuningParameters* is a list of a dicts, each has the following keys

- parameterName : (unicode) name of the parameter (unique per task, see below)
- parameterId : (**unicode**) opaque ID string uniquely identifying parameter
- default Value : (\*) default value of the parameter for the blueprint
- current Value : (\*) value of the parameter that was used for this model
- taskName : (unicode) name of the task that this parameter belongs to
- constraints: (dict) see the notes below

### **Notes**

The type of *defaultValue* and *currentValue* is defined by the *constraints* structure. It will be a string or numeric Python type.

*constraints* is a dict with *at least one*, possibly more, of the following keys. The presence of a key indicates that the parameter may take on the specified type. (If a key is absent, this means that the parameter may not take on the specified type.) If a key on *constraints* is present, its value will be a dict containing all of the fields described below for that key.

```
"constraints": {
    "select": {
        "values": [<list(basestring or number) : possible values>]
    },
    "ascii": {},
    "unicode": {},
    "int": {
        "min": <int : minimum valid value>,
        "max": <int : maximum valid value>,
        "supports_grid_search": <bool : True if Grid Search may be
                                        requested for this param>
    },
    "float": {
        "min": <float : minimum valid value>,
        "max": <float : maximum valid value>,
        "supports_grid_search": <bool : True if Grid Search may be
                                        requested for this param>
    },
    "intList": {
        "length": {
        "min_length": <int : minimum valid length>,
        "max_length": <int : maximum valid length>
        "min_val": <int : minimum valid value>,
        "max_val": <int : maximum valid value>
        "supports_grid_search": <bool : True if Grid Search may be
                                        requested for this param>
    },
    "floatList": {
        "min_length": <int : minimum valid length>,
        "max_length": <int : maximum valid length>
        "min_val": <float : minimum valid value>,
        "max_val": <float : maximum valid value>
        "supports_grid_search": <bool : True if Grid Search may be
                                        requested for this param>
    }
}
```
The keys have meaning as follows:

• *select*: Rather than specifying a specific data type, if present, it indicates that the parameter is permitted to take on any of the specified values. Listed values may be of any string or real (non-complex) numeric type.

- *ascii*: The parameter may be a *unicode* object that encodes simple ASCII characters. (A-Z, a-z, 0-9, whitespace, and certain common symbols.) In addition to listed constraints, ASCII keys currently may not contain either newlines or semicolons.
- *unicode*: The parameter may be any Python *unicode* object.
- *int*: The value may be an object of type *int* within the specified range (inclusive). Please note that the value will be passed around using the JSON format, and some JSON parsers have undefined behavior with integers outside of the range  $[-(2**53)+1, (2**53)-1]$ .
- *float*: The value may be an object of type *float* within the specified range (inclusive).
- *intList*, *floatList*: The value may be a list of *int* or *float* objects, respectively, following constraints as specified respectively by the *int* and *float* types (above).

Many parameters only specify one key under *constraints*. If a parameter specifies multiple keys, the parameter may take on any value permitted by any key.

## **start\_advanced\_tuning\_session**()

Start an Advanced Tuning session. Returns an object that helps set up arguments for an Advanced Tuning model execution.

As of v2.17, all models other than blenders, open source, prime, scaleout, baseline and user-created support Advanced Tuning.

## Returns

AdvancedTuningSession Session for setting up and running Advanced Tuning on a model

## star model()

Mark the model as starred

Model stars propagate to the web application and the API, and can be used to filter when listing models.

## **unstar\_model**()

Unmark the model as starred

Model stars propagate to the web application and the API, and can be used to filter when listing models.

## **set\_prediction\_threshold**(*threshold*)

Set a custom prediction threshold for the model

May not be used once prediction threshold read only is True for this model.

## Parameters

threshold [float] only used for binary classification projects. The threshold to when deciding between the positive and negative classes when making predictions. Should be between 0.0 and 1.0 (inclusive).

# **32.20.2 PrimeModel**

**class** datarobot.models.**PrimeModel**(*id=None*, *processes=None*, *featurelist\_name=None*, *featurelist\_id=None*, *project\_id=None*, *sample\_pct=None*, *training\_row\_count=None*, *training\_duration=None*, *training\_start\_date=None*, *training\_end\_date=None*, *model\_type=None*, *model\_category=None*, *is\_frozen=None*, *blueprint\_id=None*, *metrics=None*, *parent\_model\_id=None*, *ruleset\_id=None*, *rule\_count=None*, *score=None*, *monotonic\_increasing\_featurelist\_id=None*, *monotonic\_decreasing\_featurelist\_id=None*, *supports\_monotonic\_constraints=None*, *is\_starred=None*, *prediction\_threshold=None*, *prediction\_threshold\_read\_only=None*, *model\_number=None*)

A DataRobot Prime model approximating a parent model with downloadable code

All durations are specified with a duration string such as those returned by the  $partitioning\_methods$ . [construct\\_duration\\_string](#page-370-0) helper method. Please see *[datetime partitioned project documentation](#page-34-0)* for more information on duration strings.

### Attributes

id [str] the id of the model

project\_id [str] the id of the project the model belongs to

processes [list of str] the processes used by the model

featurelist\_name [str] the name of the featurelist used by the model

featurelist id [str] the id of the featurelist used by the model

sample\_pct [float] the percentage of the project dataset used in training the model

- training\_row\_count [int or None] the number of rows of the project dataset used in training the model. In a datetime partitioned project, if specified, defines the number of rows used to train the model and evaluate backtest scores; if unspecified, either *training\_duration* or *training\_start\_date* and *training\_end\_date* was used to determine that instead.
- training\_duration [str or None] only present for models in datetime partitioned projects. If specified, a duration string specifying the duration spanned by the data used to train the model and evaluate backtest scores.
- training\_start\_date [datetime or None] only present for frozen models in datetime partitioned projects. If specified, the start date of the data used to train the model.
- training\_end\_date [datetime or None] only present for frozen models in datetime partitioned projects. If specified, the end date of the data used to train the model.
- model\_type [str] what model this is, e.g. âĂŸDataRobot PrimeâĂŹ
- model\_category [str] what kind of model this is always âĂŸprimeâĂŹ for DataRobot Prime models

is\_frozen [bool] whether this model is a frozen model

**blueprint\_id** [str] the id of the blueprint used in this model

metrics [dict] a mapping from each metric to the model $\tilde{A}Z$ s scores for that metric

ruleset [Ruleset] the ruleset used in the Prime model

parent\_model\_id [str] the id of the model that this Prime model approximates

- **monotonic increasing featurelist id** [str] optional, the id of the featurelist that defines the set of features with a monotonically increasing relationship to the target. If None, no such constraints are enforced.
- monotonic\_decreasing\_featurelist\_id [str] optional, the id of the featurelist that defines the set of features with a monotonically decreasing relationship to the target. If None, no such constraints are enforced.
- supports\_monotonic\_constraints [bool] optional, whether this model supports enforcing monotonic constraints
- is\_starred [bool] whether this model is marked as starred
- prediction\_threshold [float] for binary classification projects, the threshold used for predictions
- **prediction threshold read only** [bool] indicated whether modification of the prediction threshold is forbidden. Threshold modification is forbidden once a model has had a deployment created or predictions made via the dedicated prediction API.

#### **classmethod get**(*project\_id*, *model\_id*)

Retrieve a specific prime model.

## Parameters

project\_id [str] The id of the project the prime model belongs to

model id [str] The model id of the prime model to retrieve.

### Returns

model [PrimeModel] The queried instance.

## **request\_download\_validation**(*language*)

Prep and validate the downloadable code for the ruleset associated with this model

#### Parameters

language [str] the language the code should be downloaded in - see datarobot.enums. PRIME\_LANGUAGE for available languages

## Returns

job [Job] A job tracking the code preparation and validation

### **advanced\_tune**(*params*, *description=None*)

Generate a new model with the specified advanced-tuning parameters

As of v2.17, all models other than blenders, open source, prime, scaleout, baseline and user-created support Advanced Tuning.

#### Parameters

params [dict] Mapping of parameter ID to parameter value. The list of valid parameter IDs for a model can be found by calling *get\_advanced\_tuning\_parameters()*. This endpoint does not need to include values for all parameters. If a parameter is omitted, its *current\_value* will be used.

description [unicode] Human-readable string describing the newly advanced-tuned model

### Returns

ModelJob The created job to build the model

#### **cross\_validate**()

Run Cross Validation on this model.

Note: To perform Cross Validation on a new model with new parameters, use train instead.

### Returns

ModelJob The created job to build the model

## **delete**()

Delete a model from the project $\hat{A} \hat{Z}$ s leaderboard.

#### **download\_export**(*filepath*)

Download an exportable model file for use in an on-premise DataRobot standalone prediction environment.

This function can only be used if model export is enabled, and will only be useful if you have an on-premise environment in which to import it.

#### Parameters

filepath [str] The path at which to save the exported model file.

**download\_scoring\_code**(*file\_name*, *source\_code=False*)

Download scoring code JAR.

#### **Parameters**

file name [str] File path where scoring code will be saved.

source\_code [bool, optional] Set to True to download source code archive. It will not be executable.

```
classmethod fetch_resource_data(url, join_endpoint=True)
```
(Deprecated.) Used to acquire model data directly from its url.

Consider using *get* instead, as this is a convenience function used for development of datarobot

## Parameters

url [str] The resource we are acquiring

join\_endpoint [boolean, optional] Whether the clientâ $\breve{A}Zs$  endpoint should be joined to the URL before sending the request. Location headers are returned as absolute locations, so will \_not\_ need the endpoint

### Returns

model data  $\left[ \text{dict} \right]$  The queried modelâ $\overline{A}\overline{Z}s$  data

### **get\_advanced\_tuning\_parameters**()

Get the advanced-tuning parameters available for this model.

As of v2.17, all models other than blenders, open source, prime, scaleout, baseline and user-created support Advanced Tuning.

### Returns

dict A dictionary describing the advanced-tuning parameters for the current model. There are two top-level keys, *tuningDescription* and *tuningParameters*.

*tuningDescription* an optional value. If not *None*, then it indicates the user-specified description of this set of tuning parameter.

*tuningParameters* is a list of a dicts, each has the following keys

- parameterName : (**unicode**) name of the parameter (unique per task, see below)
- parameterId : (unicode) opaque ID string uniquely identifying parameter
- defaultValue : (\*) default value of the parameter for the blueprint
- currentValue : (\*) value of the parameter that was used for this model
- taskName : (**unicode**) name of the task that this parameter belongs to
- constraints: (dict) see the notes below

## **Notes**

The type of *defaultValue* and *currentValue* is defined by the *constraints* structure. It will be a string or numeric Python type.

*constraints* is a dict with *at least one*, possibly more, of the following keys. The presence of a key indicates that the parameter may take on the specified type. (If a key is absent, this means that the parameter may not take on the specified type.) If a key on *constraints* is present, its value will be a dict containing all of the fields described below for that key.

```
"constraints": {
   "select": {
       "values": [<list(basestring or number) : possible values>]
   },
   "ascii": {},
   "unicode": {},
   "int": {
       "min": <int : minimum valid value>,
       "max": <int : maximum valid value>,
       "supports_grid_search": <bool : True if Grid Search may be
                                        requested for this param>
   },
   "float": {
       "min": <float : minimum valid value>,
       "max": <float : maximum valid value>,
       "supports_grid_search": <bool : True if Grid Search may be
                                        requested for this param>
   },
   "intList": {
       "length": {
       "min_length": <int : minimum valid length>,
       "max_length": <int : maximum valid length>
       "min_val": <int : minimum valid value>,
       "max_val": <int : maximum valid value>
       "supports_grid_search": <bool : True if Grid Search may be
                                        requested for this param>
   },
   "floatList": {
       "min_length": <int : minimum valid length>,
       "max_length": <int : maximum valid length>
       "min_val": <float : minimum valid value>,
       "max_val": <float : maximum valid value>
       "supports_grid_search": <bool : True if Grid Search may be
                                        requested for this param>
```
(continues on next page)

```
(continued from previous page)
      }
}
```
The keys have meaning as follows:

- *select*: Rather than specifying a specific data type, if present, it indicates that the parameter is permitted to take on any of the specified values. Listed values may be of any string or real (non-complex) numeric type.
- *ascii*: The parameter may be a *unicode* object that encodes simple ASCII characters. (A-Z, a-z, 0-9, whitespace, and certain common symbols.) In addition to listed constraints, ASCII keys currently may not contain either newlines or semicolons.
- *unicode*: The parameter may be any Python *unicode* object.
- *int*: The value may be an object of type *int* within the specified range (inclusive). Please note that the value will be passed around using the JSON format, and some JSON parsers have undefined behavior with integers outside of the range  $[-(2**53)+1, (2**53)-1]$ .
- *float*: The value may be an object of type *float* within the specified range (inclusive).
- *intList*, *floatList*: The value may be a list of *int* or *float* objects, respectively, following constraints as specified respectively by the *int* and *float* types (above).

Many parameters only specify one key under *constraints*. If a parameter specifies multiple keys, the parameter may take on any value permitted by any key.

```
get_all_confusion_charts(fallback_to_parent_insights=False)
     Retrieve a list of all confusion charts available for the model.
```
### **Parameters**

fallback to parent insights  $[bool]$  (New in version v2.14) Optional, if True, this will return confusion chart data for this model $\tilde{A}Zs$  parent for any source that is not available for this model and if this has a defined parent model. If omitted or False, or this model has no parent, this will not attempt to retrieve any data from this model $\hat{A}Z$ s parent.

## Returns

list of ConfusionChart Data for all available confusion charts for model.

**get\_all\_lift\_charts**(*fallback\_to\_parent\_insights=False*)

Retrieve a list of all lift charts available for the model.

## Parameters

fallback to parent insights  $[bool]$  (New in version v2.14) Optional, if True, this will return lift chart data for this model $\hat{A}Z$ s parent for any source that is not available for this model and if this model has a defined parent model. If omitted or False, or this model has no parent, this will not attempt to retrieve any data from this model $\tilde{A}Zs$  parent.

#### Returns

list of LiftChart Data for all available model lift charts.

**get\_all\_residuals\_charts**(*fallback\_to\_parent\_insights=False*) Retrieve a list of all lift charts available for the model.

#### Parameters

fallback\_to\_parent\_insights [bool] Optional, if True, this will return residuals chart data for this model $\hat{A}Z$ s parent for any source that is not available for this model and if this model has a defined parent model. If omitted or False, or this model has no parent, this will not attempt to retrieve any data from this model $\tilde{A}Z$ s parent.

### Returns

list of ResidualsChart Data for all available model residuals charts.

**get\_all\_roc\_curves**(*fallback\_to\_parent\_insights=False*) Retrieve a list of all ROC curves available for the model.

#### **Parameters**

fallback\_to\_parent\_insights [bool] (New in version v2.14) Optional, if True, this will return ROC curve data for this model $\tilde{A}Zs$  parent for any source that is not available for this model and if this model has a defined parent model. If omitted or False, or this model has no parent, this will not attempt to retrieve any data from this modelâA $Z_s$  parent.

#### Returns

list of RocCurve Data for all available model ROC curves.

**get\_confusion\_chart**(*source*, *fallback\_to\_parent\_insights=False*) Retrieve model $\tilde{A}\tilde{Z}s$  confusion chart for the specified source.

## Parameters

source [str] Confusion chart source. Check datarobot.enums.CHART\_DATA\_SOURCE for possible values.

fallback\_to\_parent\_insights [bool] (New in version v2.14) Optional, if True, this will return confusion chart data for this model $\hat{A}Zs$  parent if the confusion chart is not available for this model and the defined parent model. If omitted or False, or there is no parent model, will not attempt to return insight data from this modelâ $\overline{A}\overline{Z}s$  parent.

### Returns

ConfusionChart Model ConfusionChart data

#### Raises

ClientError If the insight is not available for this model

#### **get\_cross\_validation\_scores**(*partition=None*, *metric=None*)

Returns a dictionary keyed by metric showing cross validation scores per partition.

Cross Validation should already have been performed using [cross\\_validate](#page-266-0) or [train](#page-253-0).

Note: Models that computed cross validation before this feature was added will need to be deleted and retrained before this method can be used.

### Parameters

**partition** [float] optional, the id of the partition  $(1,2,3.0,4.0,$ etcâ $\AA$ e $)$  to filter results by can be a whole number positive integer or float value.

metric: unicode optional name of the metric to filter to resulting cross validation scores by

#### Returns

cross\_validation\_scores: dict A dictionary keyed by metric showing cross validation scores per partition.

### **get\_feature\_effect**(*source*)

Retrieve Feature Effects for the model.

Feature Effects provides partial dependence and predicted vs actual values for top-500 features ordered by feature impact score.

The partial dependence shows marginal effect of a feature on the target variable after accounting for the average effects of all other predictive features. It indicates how, holding all other variables except the feature of interest as they were, the value of this feature affects your prediction.

Requires that Feature Effects has already been computed with [request\\_feature\\_effect](#page-258-1).

See [get\\_feature\\_effect\\_metadata](#page-258-2) for retrieving information the availiable sources.

### Parameters

source [string] The source Feature Effects are retrieved for.

Returns

feature\_effects [FeatureEffects] The feature effects data.

Raises

ClientError (404) If the feature effects have not been computed or source is not valid value.

#### **get\_feature\_effect\_metadata**()

Retrieve Feature Effect metadata. Response contains status and available model sources.

- Feature Fit of *training* is always available (except for the old project which supports only Feature Fit for *validation*).
- When a model is trained into *validation* or *holdout* without stacked prediction (e.g. no out-of-sample prediction in *validation* or *holdout*), Feature Effect is not available for *validation* or *holdout*.
- Feature Effect for *holdout* is not available when there is no holdout configured for the project.

*source* is expected parameter to retrieve Feature Effect. One of provided sources shall be used.

## Returns

### feature\_effect\_metadata: FeatureEffectMetadata

#### **get\_feature\_fit**(*source*)

Retrieve Feature Fit for the model.

Feature Fit provides partial dependence and predicted vs actual values for top-500 features ordered by feature importance score.

The partial dependence shows marginal effect of a feature on the target variable after accounting for the average effects of all other predictive features. It indicates how, holding all other variables except the feature of interest as they were, the value of this feature affects your prediction.

Requires that Feature Fit has already been computed with [request\\_feature\\_effect](#page-259-1).

See  $get\_feature\_fit\_metadata$  for retrieving information the availiable sources.

#### **Parameters**

source [string] The source Feature Fit are retrieved for. One value of [FeatureFitMetadata.sources].

#### Returns

feature fit [FeatureFit] The feature fit data.

Raises

ClientError (404) If the feature fit have not been computed or source is not valid value.

### **get\_feature\_fit\_metadata**()

Retrieve Feature Fit metadata. Response contains status and available model sources.

- Feature Fit of *training* is always available (except for the old project which supports only Feature Fit for *validation*).
- When a model is trained into *validation* or *holdout* without stacked prediction (e.g. no out-of-sample prediction in *validation* or *holdout*), Feature Fit is not available for *validation* or *holdout*.
- Feature Fit for *holdout* is not available when there is no holdout configured for the project.

*source* is expected parameter to retrieve Feature Fit. One of provided sources shall be used.

### Returns

#### feature\_effect\_metadata: FeatureFitMetadata

#### **get\_feature\_impact**(*with\_metadata=False*)

Retrieve the computed Feature Impact results, a measure of the relevance of each feature in the model.

Feature Impact is computed for each column by creating new data with that column randomly permuted (but the others left unchanged), and seeing how the error metric score for the predictions is affected. The  $\hat{a}$ ÅŸimpactUnnormalized $\hat{a}$ ÅŹ is how much worse the error metric score is when making predictions on this modified data. The  $\tilde{a}$ AY impactNormalized $\tilde{a}$ A $\tilde{z}$  is normalized so that the largest value is 1. In both cases, larger values indicate more important features.

If a feature is a redundant feature, i.e. once other features are considered it doesnâ $\Delta Zt$  contribute much in addition, the  $\hat{a} \hat{A} \hat{Y}$  redundantWith $\hat{a} \hat{A} \hat{Z}$  value is the name of feature that has the highest correlation with this feature. Note that redundancy detection is only available for jobs run after the addition of this feature. When retrieving data that predates this functionality, a NoRedundancyImpactAvailable warning will be used.

Elsewhere this technique is sometimes called  $\tilde{a}$ A $\tilde{Y}$ Permutation Importance $\tilde{a}$ A $\tilde{Z}$ .

Requires that Feature Impact has already been computed with [request\\_feature\\_impact](#page-257-0).

#### Parameters

with\_metadata [bool] The flag indicating if the result should include the metadata as well.

#### Returns

list or dict The feature impact data response depends on the with metadata parameter. The response is either a dict with metadata and a list with actual data or just a list with that data.

Each List item is a dict with the keys featureName, impactNormalized, and impactUnnormalized, redundantWith and count.

For dict response available keys are:

• **featureImpacts** - Feature Impact data as a dictionary. Each item is a dict with keys: featureName, impactNormalized, and impactUnnormalized, and redundantWith.

- **shapBased** A boolean that indicates whether Feature Impact was calculated using Shapley values.
- **ranRedundancyDetection** A boolean that indicates whether redundant feature identification was run while calculating this Feature Impact.
- **rowCount** An integer or None that indicates the number of rows that was used to calculate Feature Impact. For the Feature Impact calculated with the default logic, without specifying the rowCount, we return None here.
- count An integer with the number of features under the featureImpacts.

## Raises

ClientError (404) If the feature impacts have not been computed.

### **get\_features\_used**()

Query the server to determine which features were used.

Note that the data returned by this method is possibly different than the names of the features in the featurelist used by this model. This method will return the raw features that must be supplied in order for predictions to be generated on a new set of data. The featurelist, in contrast, would also include the names of derived features.

### Returns

features [list of str] The names of the features used in the model.

#### **get\_frozen\_child\_models**()

Retrieves the ids for all the models that are frozen from this model

Returns

A list of Models

## **get\_leaderboard\_ui\_permalink**()

#### Returns

url [str] Permanent static hyperlink to this model at leaderboard.

**get\_lift\_chart**(*source*, *fallback\_to\_parent\_insights=False*) Retrieve model lift chart for the specified source.

#### **Parameters**

source [str] Lift chart data source. Check datarobot.enums.CHART\_DATA\_SOURCE for possible values.

**fallback** to parent insights [bool] (New in version v2.14) Optional, if True, this will return lift chart data for this model $\tilde{A}\tilde{Z}$ s parent if the lift chart is not available for this model and the model has a defined parent model. If omitted or False, or there is no parent model, will not attempt to return insight data from this model $\hat{A}Zs$  parent.

### Returns

LiftChart Model lift chart data

Raises

ClientError If the insight is not available for this model

## **get\_missing\_report\_info**()

Retrieve a model missing data report on training data that can be used to understand missing values treatment in a model. Report consists of missing values reports for features which took part in modelling and are numeric or categorical.

## Returns

An iterable of MissingReportPerFeature The queried model missing report, sorted by missing count (DESCENDING order).

## **get\_model\_blueprint\_chart**()

Retrieve a model blueprint chart that can be used to understand data flow in blueprint.

Returns

ModelBlueprintChart The queried model blueprint chart.

## **get\_model\_blueprint\_documents**()

Get documentation for tasks used in this model.

Returns

list of BlueprintTaskDocument All documents available for the model.

### **get\_multiclass\_feature\_impact**()

For multiclass itâ $\tilde{A}\tilde{Z}$ s possible to calculate feature impact separately for each target class. The method for calculation is exactly the same, calculated in one-vs-all style for each target class.

Requires that Feature Impact has already been computed with [request\\_feature\\_impact](#page-257-0).

### Returns

feature\_impacts [list of dict] The feature impact data. Each item is a dict with the keys  $\tilde{A}$ ÄŸfeatureImpactsâ $\tilde{A}\tilde{Z}$  (list), â $\tilde{A}$ Ÿclassâ $\tilde{A}\tilde{Z}$  (str). Each item in â $\tilde{A}$ Y $\tilde{Y}$ featureImpactsâ $\tilde{A}\tilde{Z}$ is a dict with the keys  $\hat{a}$ AŸfeatureName $\hat{a}$ A $\hat{Z}$ ,  $\hat{a}$ AŸimpactNormalized $\hat{a}$ A $\hat{Z}$ , and  $\hat{a}$ AŸimpactUnnormalizedâ $\Delta \tilde{Z}$ , and  $\tilde{A} \tilde{X}$  redundantWithâ $\Delta \tilde{Z}$ .

#### Raises

ClientError (404) If the multiclass feature impacts have not been computed.

**get\_multiclass\_lift\_chart**(*source*, *fallback\_to\_parent\_insights=False*) Retrieve model lift chart for the specified source.

#### Parameters

source [str] Lift chart data source. Check datarobot.enums.CHART\_DATA\_SOURCE for possible values.

fallback\_to\_parent\_insights [bool] Optional, if True, this will return lift chart data for this modelâ $\tilde{A}\tilde{Z}$ s parent if the lift chart is not available for this model and the model has a defined parent model. If omitted or False, or there is no parent model, will not attempt to return insight data from this model $\tilde{A}Z$ s parent.

#### Returns

list of LiftChart Model lift chart data for each saved target class

## Raises

ClientError If the insight is not available for this model

## **get\_num\_iterations\_trained**()

Retrieves the number of estimators trained by early-stopping tree-based models

```
= versionadded\cdot v2.22
```
### Returns

projectId: str id of project containing the model

modelId: str id of the model

data: array list of *numEstimatorsItem* objects, one for each modeling stage.

*numEstimatorsItem* will be of the form:

stage: str indicates the modeling stage (for multi-stage models); None of single-stage models

numIterations: int the number of estimators or iterations trained by the model

**get\_or\_request\_feature\_effect**(*source*, *max\_wait=600*, *row\_count=None*) Retrieve feature effect for the model, requesting a job if it hasna $\tilde{A}Zt$  been run previously

See [get\\_feature\\_effect\\_metadata](#page-258-2) for retrieving information of source.

#### Parameters

- max\_wait [int, optional] The maximum time to wait for a requested feature effect job to complete before erroring
- row\_count [int, optional] (New in version v2.21) The sample size to use for Feature Impact computation. Minimum is 10 rows. Maximum is 100000 rows or the training sample size of the model, whichever is less.
- source [string] The source Feature Effects are retrieved for.

### Returns

feature\_effects [FeatureEffects] The feature effects data.

### **get\_or\_request\_feature\_fit**(*source*, *max\_wait=600*)

Retrieve feature fit for the model, requesting a job if it hasn $\hat{A}Z$ t been run previously

See [get\\_feature\\_fit\\_metadata](#page-258-3) for retrieving information of source.

### Parameters

- max\_wait [int, optional] The maximum time to wait for a requested feature fit job to complete before erroring
- source [string] The source Feature Fit are retrieved for. One value of [FeatureFitMetadata.sources].

### Returns

feature effects [FeatureFit] The feature fit data.

**get\_or\_request\_feature\_impact**(*max\_wait=600*, *\*\*kwargs*)

Retrieve feature impact for the model, requesting a job if it hasna $\tilde{A}Zt$  been run previously

#### Parameters

max\_wait [int, optional] The maximum time to wait for a requested feature impact job to complete before erroring

\*\* kwargs Arbitrary keyword arguments passed to [request\\_feature\\_impact](#page-257-0).

### Returns

**feature\_impacts** [list or dict] The feature impact data. See  $qet_{\text{feature\_impact}}$  for the exact schema.

## **get\_parameters**()

Retrieve model parameters.

#### Returns

ModelParameters Model parameters for this model.

### **get\_pareto\_front**()

Retrieve the Pareto Front for a Eureqa model.

This method is only supported for Eureqa models.

### Returns

ParetoFront Model ParetoFront data

## **get\_prime\_eligibility**()

Check if this model can be approximated with DataRobot Prime

### Returns

prime\_eligibility [dict] a dict indicating whether a model can be approximated with DataRobot Prime (key *can\_make\_prime*) and why it may be ineligible (key *message*)

**get\_residuals\_chart**(*source*, *fallback\_to\_parent\_insights=False*)

Retrieve model residuals chart for the specified source.

### **Parameters**

source [str] Residuals chart data source. Check datarobot.enums.CHART\_DATA\_SOURCE for possible values.

fallback\_to\_parent\_insights [bool] Optional, if True, this will return residuals chart data for this model $\hat{A}Z$ 's parent if the residuals chart is not available for this model and the model has a defined parent model. If omitted or False, or there is no parent model, will not attempt to return residuals data from this model $\tilde{A}Z$ s parent.

### Returns

ResidualsChart Model residuals chart data

## Raises

ClientError If the insight is not available for this model

**get\_roc\_curve**(*source*, *fallback\_to\_parent\_insights=False*) Retrieve model ROC curve for the specified source.

## **Parameters**

source [str] ROC curve data source. Check datarobot.enums.CHART\_DATA\_SOURCE for possible values.

 $fallback_to_parent\_insights$  [bool] (New in version v2.14) Optional, if True, this will return ROC curve data for this model $\hat{A}Z$ s parent if the ROC curve is not available for this model and the model has a defined parent model. If omitted or False, or there is no parent model, will not attempt to return data from this model $\tilde{A}Z$ s parent.

## Returns

RocCurve Model ROC curve data

Raises

ClientError If the insight is not available for this model

## **get\_rulesets**()

List the rulesets approximating this model generated by DataRobot Prime

If this model hasnâ $\breve{\mathrm{A}}\acute{\mathrm{Z}}$ t been approximated yet, will return an empty list. Note that these are rulesets approximating this model, not rulesets used to construct this model.

#### Returns

rulesets [list of Ruleset]

#### **get\_supported\_capabilities**()

Retrieves a summary of the capabilities supported by a model.

New in version v2.14.

#### Returns

supportsBlending: bool whether the model supports blending

supportsMonotonicConstraints: bool whether the model supports monotonic constraints

hasWordCloud: bool whether the model has word cloud data available

eligibleForPrime: bool whether the model is eligible for Prime

- hasParameters: bool whether the model has parameters that can be retrieved
- supportsCodeGeneration: bool (New in version v2.18) whether the model supports code generation

#### supportsShap: bool

(New in version v2.18) True if the model supports Shapley package. i.e. Shapley based feature Importance

supportsEarlyStopping: bool (New in version v2.22) *True* if this is an early stopping treebased model and number of trained iterations can be retrieved.

# **get\_word\_cloud**(*exclude\_stop\_words=False*)

Retrieve a word cloud data for the model.

### **Parameters**

exclude\_stop\_words [bool, optional] Set to True if you want stopwords filtered out of response.

#### Returns

WordCloud Word cloud data for the model.

## **open\_model\_browser**()

Opens model at project leaderboard in web browser.

Note: If text-mode browsers are used, the calling process will block until the user exits the browser.

```
request_external_test(dataset_id, actual_value_column=None)
```
Request external test to compute scores and insights on an external test dataset

#### **Parameters**

- dataset\_id [string] The dataset to make predictions against (as uploaded from Project.upload\_dataset)
- actual\_value\_column [string, optional] (New in version v2.21) For time series unsupervised projects only. Actual value column can be used to calculate the classification metrics and insights on the prediction dataset. Can $\hat{A}Zt$  be provided with the  $\hat{\tau}$  forecast point parameter.

### Returns

## âĂŤâĂŤ-

job [Job] a Job representing external dataset insights computation

#### **request\_feature\_effect**(*row\_count=None*)

Request feature effects to be computed for the model.

See [get\\_feature\\_effect](#page-258-0) for more information on the result of the job.

### Parameters

row count [int] (New in version v2.21) The sample size to use for Feature Impact computation. Minimum is 10 rows. Maximum is 100000 rows or the training sample size of the model, whichever is less.

### Returns

job [Job] A Job representing the feature effect computation. To get the completed feature effect data, use *job.get\_result* or *job.get\_result\_when\_complete*.

#### Raises

JobAlreadyRequested (422) If the feature effect have already been requested.

## **request\_feature\_fit**()

Request feature fit to be computed for the model.

See [get\\_feature\\_effect](#page-259-0) for more information on the result of the job.

### Returns

job [Job] A Job representing the feature fit computation. To get the completed feature fit data, use *job.get\_result* or *job.get\_result\_when\_complete*.

## Raises

JobAlreadyRequested (422) If the feature effect have already been requested.

### **request\_feature\_impact**(*row\_count=None*, *with\_metadata=False*) Request feature impacts to be computed for the model.

See [get\\_feature\\_impact](#page-256-0) for more information on the result of the job.

### Parameters

row\_count [int] The sample size (specified in rows) to use for Feature Impact computation. This is not supported for unsupervised, multi-class (that has a separate method) and time series projects.

#### Returns

job [Job] A Job representing the feature impact computation. To get the completed feature impact data, use *job.get\_result* or *job.get\_result\_when\_complete*.

## Raises

JobAlreadyRequested (422) If the feature impacts have already been requested.

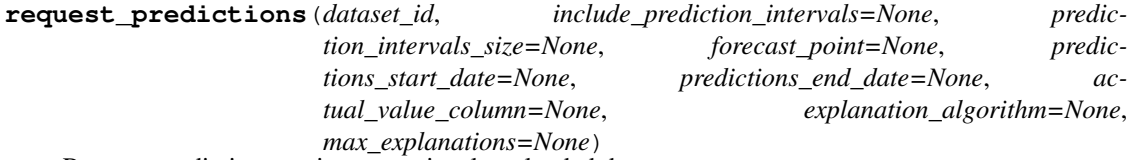

Request predictions against a previously uploaded dataset

## Parameters

dataset\_id [string] The dataset to make predictions against (as uploaded from Project.upload\_dataset)

- include prediction intervals [bool, optional] (New in v2.16) For *[time series](#page-36-0)* projects only. Specifies whether prediction intervals should be calculated for this request. Defaults to True if *prediction intervals size* is specified, otherwise defaults to False.
- prediction\_intervals\_size [int, optional] (New in v2.16) For *[time series](#page-36-0)* projects only. Represents the percentile to use for the size of the prediction intervals. Defaults to 80 if *include prediction intervals* is True. Prediction intervals size must be between 1 and 100 (inclusive).
- forecast\_point [datetime.datetime or None, optional] (New in version v2.20) For time series projects only. This is the default point relative to which predictions will be generated, based on the forecast window of the project. See the time series *[prediction documentation](#page-39-0)* for more information.
- predictions\_start\_date [datetime.datetime or None, optional] (New in version v2.20) For time series projects only. The start date for bulk predictions. Note that this parameter is for generating historical predictions using the training data. This parameter should be provided in conjunction with predictions\_end\_date. CanâA $Z$ t be provided with the forecast\_point parameter.
- predictions\_end\_date [datetime.datetime or None, optional] (New in version v2.20) For time series projects only. The end date for bulk predictions, exclusive. Note that this parameter is for generating historical predictions using the training data. This parameter should be provided in conjunction with predictions\_start\_date. CanâA<sup> $Zt$ </sup> be provided with the forecast\_point parameter.
- actual\_value\_column [string, optional] (New in version v2.21) For time series unsupervised projects only. Actual value column can be used to calculate the classification metrics and insights on the prediction dataset. Can $\hat{A} \tilde{Z}$ t be provided with the forecast point parameter.
- explanation\_algorithm: (New in version v2.21) optional; If set to  $\hat{A} \hat{A} \hat{Y}$ shapâ $\hat{A} \hat{Z}$ , the response will include prediction explanations based on the SHAP explainer (SHapley Additive exPlanations). Defaults to null (no prediction explanations).
- max\_explanations: (New in version v2.21) optional; specifies the maximum number of explanation values that should be returned for each row, ordered by absolute value, greatest to least. If null, no limit. In the case of  $\hat{a} \hat{A} \hat{Y}$ shap $\hat{a} \hat{A} \hat{Z}$ : if the number of features is greater than the limit, the sum of remaining values will also be returned as *shapRemainingTotal*. Defaults to null. Cannot be set if *explanation\_algorithm* is omitted.

## Returns

job [PredictJob] The job computing the predictions

```
request_training_predictions(data_subset, explanation_algorithm=None,
                                  max_explanations=None)
    Start a job to build training predictions
```
#### Parameters

data\_subset [str] data set definition to build predictions on. Choices are:

- *dr.enums.DATA\_SUBSET.ALL* or string *all* for all data available. Not valid for models in datetime partitioned projects
- *dr.enums.DATA\_SUBSET.VALIDATION\_AND\_HOLDOUT* or string *validationAndHoldout* for all data except training set. Not valid for models in datetime partitioned projects
- *dr.enums.DATA\_SUBSET.HOLDOUT* or string *holdout* for holdout data set only
- *dr.enums.DATA\_SUBSET.ALL\_BACKTESTS* or string *allBacktests* for downloading the predictions for all backtest validation folds. Requires the model to have successfully scored all backtests. Datetime partitioned projects only.
- explanation\_algorithm [dr.enums.EXPLANATIONS\_ALGORITHM] (New in v2.21) Optional. If set to *dr.enums.EXPLANATIONS\_ALGORITHM.SHAP*, the response will include prediction explanations based on the SHAP explainer (SHapley Additive exPlanations). Defaults to *None* (no prediction explanations).
- max\_explanations [int] (New in v2.21) Optional. Specifies the maximum number of explanation values that should be returned for each row, ordered by absolute value, greatest to least. In the case of *dr.enums.EXPLANATIONS\_ALGORITHM.SHAP*: If not set, explanations are returned for all features. If the number of features is greater than the max\_explanations, the sum of remaining values will also be returned as shap\_remaining\_total. Max 100. Defaults to null for datasets narrower than 100 columns, defaults to 100 for datasets wider than 100 columns. Is ignored if explanation\_algorithm is not set.

### Returns

Job an instance of created async job

#### **request\_transferable\_export**(*prediction\_intervals\_size=None*)

Request generation of an exportable model file for use in an on-premise DataRobot standalone prediction environment.

This function can only be used if model export is enabled, and will only be useful if you have an on-premise environment in which to import it.

This function does not download the exported file. Use download\_export for that.

### Parameters

prediction\_intervals\_size [int, optional] (New in v2.19) For *[time series](#page-36-0)* projects only. Represents the percentile to use for the size of the prediction intervals. Prediction intervals size must be between 1 and 100 (inclusive).

## **Examples**

```
model = datarobot.Model.get('p-id', 'l-id')
job = model.request_transferable_export()
job.wait_for_completion()
model.download_export('my_exported_model.drmodel')
# Client must be configured to use standalone prediction server for import:
datarobot.Client(token='my-token-at-standalone-server',
                 endpoint='standalone-server-url/api/v2')
imported_model = datarobot.ImportedModel.create('my_exported_model.drmodel')
```
**retrain**(*sample\_pct=None*, *featurelist\_id=None*, *training\_row\_count=None*) Submit a job to the queue to train a blender model.

#### Parameters

sample pct: str, optional The sample size in percents  $(1 \text{ to } 100)$  to use in training. If this parameter is used then training\_row\_count should not be given.

featurelist id [str, optional] The featurelist id

**training row count** [str, optional] The number of rows to train the model. If this parameter is used then sample\_pct should not be given.

### Returns

job [ModelJob] The created job that is retraining the model

#### **set\_prediction\_threshold**(*threshold*)

Set a custom prediction threshold for the model

May not be used once prediction\_threshold\_read\_only is True for this model.

#### Parameters

threshold [float] only used for binary classification projects. The threshold to when deciding between the positive and negative classes when making predictions. Should be between 0.0 and 1.0 (inclusive).

## **star\_model**()

Mark the model as starred

Model stars propagate to the web application and the API, and can be used to filter when listing models.

### **start\_advanced\_tuning\_session**()

Start an Advanced Tuning session. Returns an object that helps set up arguments for an Advanced Tuning model execution.

As of v2.17, all models other than blenders, open source, prime, scaleout, baseline and user-created support Advanced Tuning.

#### Returns

AdvancedTuningSession Session for setting up and running Advanced Tuning on a model

# **unstar\_model**()

Unmark the model as starred

Model stars propagate to the web application and the API, and can be used to filter when listing models.

# **32.20.3 BlenderModel**

**class** datarobot.models.**BlenderModel**(*id=None*, *processes=None*, *featurelist\_name=None*, *featurelist\_id=None*, *project\_id=None*, *sample\_pct=None*, *training\_row\_count=None*, *training\_duration=None*, *training\_start\_date=None*, *training\_end\_date=None*, *model\_type=None*, *model\_category=None*, *is\_frozen=None*, *blueprint\_id=None*, *metrics=None*, *model\_ids=None*, *blender\_method=None*, *monotonic\_increasing\_featurelist\_id=None*, *monotonic\_decreasing\_featurelist\_id=None*, *supports\_monotonic\_constraints=None*, *is\_starred=None*, *prediction\_threshold=None*, *prediction\_threshold\_read\_only=None*, *model\_number=None*, *parent\_model\_id=None*)

Blender model that combines prediction results from other models.

All durations are specified with a duration string such as those returned by the partitioning methods. [construct\\_duration\\_string](#page-370-0) helper method. Please see *[datetime partitioned project documentation](#page-34-0)* for more information on duration strings.

**Attributes** 

id [str] the id of the model

project\_id [str] the id of the project the model belongs to

processes [list of str] the processes used by the model

featurelist\_name [str] the name of the featurelist used by the model

featurelist id [str] the id of the featurelist used by the model

- sample pct [float] the percentage of the project dataset used in training the model
- training\_row\_count [int or None] the number of rows of the project dataset used in training the model. In a datetime partitioned project, if specified, defines the number of rows used to train the model and evaluate backtest scores; if unspecified, either *training\_duration* or *training\_start\_date* and *training\_end\_date* was used to determine that instead.
- **training duration** [str or None] only present for models in datetime partitioned projects. If specified, a duration string specifying the duration spanned by the data used to train the model and evaluate backtest scores.
- training start date [datetime or None] only present for frozen models in datetime partitioned projects. If specified, the start date of the data used to train the model.
- training\_end\_date [datetime or None] only present for frozen models in datetime partitioned projects. If specified, the end date of the data used to train the model.
- $model_type$  [str] what model this is, e.g.  $\hat{a} \hat{A} \hat{Y}$ DataRobot Prime $\hat{a} \hat{A} \hat{Z}$
- **model category** [str] what kind of model this is always  $\hat{A} \check{A} \check{Y}$  prime $\hat{A} \check{Z}$  for DataRobot Prime models
- is\_frozen [bool] whether this model is a frozen model
- **blueprint\_id** [str] the id of the blueprint used in this model
- **metrics** [dict] a mapping from each metric to the model $\hat{A}Z$ s scores for that metric
- model ids [list of str] List of model ids used in blender
- blender\_method [str] Method used to blend results from underlying models
- monotonic\_increasing\_featurelist\_id [str] optional, the id of the featurelist that defines the set of features with a monotonically increasing relationship to the target. If None, no such constraints are enforced.
- monotonic\_decreasing\_featurelist\_id [str] optional, the id of the featurelist that defines the set of features with a monotonically decreasing relationship to the target. If None, no such constraints are enforced.
- supports\_monotonic\_constraints [bool] optional, whether this model supports enforcing monotonic constraints
- is\_starred [bool] whether this model marked as starred
- prediction\_threshold [float] for binary classification projects, the threshold used for predictions
- **prediction threshold read only** [bool] indicated whether modification of the prediction threshold is forbidden. Threshold modification is forbidden once a model has had a deployment created or predictions made via the dedicated prediction API.
- model\_number [integer] model number assigned to a model
- **parent model id** [str or None] (New in version v2.20) the id of the model that tuning parameters are derived from
# **classmethod get**(*project\_id*, *model\_id*)

Retrieve a specific blender.

### Parameters

**project\_id** [str] The project $\hat{A} \hat{Z}$ s id.

model id [str] The model id of the leaderboard item to retrieve.

### Returns

model [BlenderModel] The queried instance.

## **advanced\_tune**(*params*, *description=None*)

Generate a new model with the specified advanced-tuning parameters

As of v2.17, all models other than blenders, open source, prime, scaleout, baseline and user-created support Advanced Tuning.

### Parameters

params [dict] Mapping of parameter ID to parameter value. The list of valid parameter IDs for a model can be found by calling *get\_advanced\_tuning\_parameters()*. This endpoint does not need to include values for all parameters. If a parameter is omitted, its *current\_value* will be used.

description [unicode] Human-readable string describing the newly advanced-tuned model

### Returns

ModelJob The created job to build the model

### **cross\_validate**()

Run Cross Validation on this model.

Note: To perform Cross Validation on a new model with new parameters, use train instead.

## Returns

ModelJob The created job to build the model

## **delete**()

Delete a model from the projectâ $\breve{A}Zs$  leaderboard.

## **download\_export**(*filepath*)

Download an exportable model file for use in an on-premise DataRobot standalone prediction environment.

This function can only be used if model export is enabled, and will only be useful if you have an on-premise environment in which to import it.

### Parameters

filepath [str] The path at which to save the exported model file.

### **download\_scoring\_code**(*file\_name*, *source\_code=False*) Download scoring code JAR.

### **Parameters**

file\_name [str] File path where scoring code will be saved.

source code [bool, optional] Set to True to download source code archive. It will not be executable.

### **classmethod fetch\_resource\_data**(*url*, *join\_endpoint=True*)

(Deprecated.) Used to acquire model data directly from its url.

Consider using *get* instead, as this is a convenience function used for development of datarobot

#### Parameters

url [str] The resource we are acquiring

**join endpoint** [boolean, optional] Whether the clientâ $\Delta Z$ s endpoint should be joined to the URL before sending the request. Location headers are returned as absolute locations, so will \_not\_ need the endpoint

#### Returns

model\_data [dict] The queried model $\tilde{A}Z$ s data

#### **get\_advanced\_tuning\_parameters**()

Get the advanced-tuning parameters available for this model.

As of v2.17, all models other than blenders, open source, prime, scaleout, baseline and user-created support Advanced Tuning.

#### Returns

dict A dictionary describing the advanced-tuning parameters for the current model. There are two top-level keys, *tuningDescription* and *tuningParameters*.

*tuningDescription* an optional value. If not *None*, then it indicates the user-specified description of this set of tuning parameter.

*tuningParameters* is a list of a dicts, each has the following keys

- parameterName : (unicode) name of the parameter (unique per task, see below)
- parameterId : (**unicode**) opaque ID string uniquely identifying parameter
- default Value : (\*) default value of the parameter for the blueprint
- current Value : (\*) value of the parameter that was used for this model
- taskName : (unicode) name of the task that this parameter belongs to
- constraints: (dict) see the notes below

## **Notes**

The type of *defaultValue* and *currentValue* is defined by the *constraints* structure. It will be a string or numeric Python type.

*constraints* is a dict with *at least one*, possibly more, of the following keys. The presence of a key indicates that the parameter may take on the specified type. (If a key is absent, this means that the parameter may not take on the specified type.) If a key on *constraints* is present, its value will be a dict containing all of the fields described below for that key.

```
"constraints": {
    "select": {
        "values": [<list(basestring or number) : possible values>]
    },
    "ascii": {},
    "unicode": {},
    "int": {
        "min": <int : minimum valid value>,
```
(continues on next page)

```
(continued from previous page)
```

```
"max": <int : maximum valid value>,
    "supports_grid_search": <bool : True if Grid Search may be
                                    requested for this param>
},
"float": {
   "min": <float : minimum valid value>,
    "max": <float : maximum valid value>,
   "supports_grid_search": <bool : True if Grid Search may be
                                    requested for this param>
},
"intList": {
   "length": {
   "min_length": <int : minimum valid length>,
   "max_length": <int : maximum valid length>
   "min_val": <int : minimum valid value>,
   "max_val": <int : maximum valid value>
   "supports_grid_search": <bool : True if Grid Search may be
                                    requested for this param>
},
"floatList": {
   "min_length": <int : minimum valid length>,
    "max_length": <int : maximum valid length>
   "min_val": <float : minimum valid value>,
   "max_val": <float : maximum valid value>
   "supports_grid_search": <bool : True if Grid Search may be
                                    requested for this param>
}
```
The keys have meaning as follows:

}

- *select*: Rather than specifying a specific data type, if present, it indicates that the parameter is permitted to take on any of the specified values. Listed values may be of any string or real (non-complex) numeric type.
- *ascii*: The parameter may be a *unicode* object that encodes simple ASCII characters. (A-Z, a-z, 0-9, whitespace, and certain common symbols.) In addition to listed constraints, ASCII keys currently may not contain either newlines or semicolons.
- *unicode*: The parameter may be any Python *unicode* object.
- *int*: The value may be an object of type *int* within the specified range (inclusive). Please note that the value will be passed around using the JSON format, and some JSON parsers have undefined behavior with integers outside of the range [-(2\*\*53)+1, (2\*\*53)-1].
- *float*: The value may be an object of type *float* within the specified range (inclusive).
- *intList*, *floatList*: The value may be a list of *int* or *float* objects, respectively, following constraints as specified respectively by the *int* and *float* types (above).

Many parameters only specify one key under *constraints*. If a parameter specifies multiple keys, the parameter may take on any value permitted by any key.

### **get\_all\_confusion\_charts**(*fallback\_to\_parent\_insights=False*)

Retrieve a list of all confusion charts available for the model.

### Parameters

**fallback** to parent insights  $[bool]$  (New in version v2.14) Optional, if True, this will return confusion chart data for this model $\tilde{A}Z$ s parent for any source that is not available for

this model and if this has a defined parent model. If omitted or False, or this model has no parent, this will not attempt to retrieve any data from this model $\hat{A}Z$ s parent.

#### Returns

list of ConfusionChart Data for all available confusion charts for model.

**get\_all\_lift\_charts**(*fallback\_to\_parent\_insights=False*) Retrieve a list of all lift charts available for the model.

#### **Parameters**

fallback\_to\_parent\_insights  $[bool]$  (New in version v2.14) Optional, if True, this will return lift chart data for this model $\hat{A}Z$ s parent for any source that is not available for this model and if this model has a defined parent model. If omitted or False, or this model has no parent, this will not attempt to retrieve any data from this modelâA $Z_s$  parent.

#### Returns

list of LiftChart Data for all available model lift charts.

**get\_all\_residuals\_charts**(*fallback\_to\_parent\_insights=False*) Retrieve a list of all lift charts available for the model.

## **Parameters**

fallback to parent insights [bool] Optional, if True, this will return residuals chart data for this model $\hat{A}Z$  parent for any source that is not available for this model and if this model has a defined parent model. If omitted or False, or this model has no parent, this will not attempt to retrieve any data from this model $\tilde{A}Z$ s parent.

#### Returns

list of ResidualsChart Data for all available model residuals charts.

**get\_all\_roc\_curves**(*fallback\_to\_parent\_insights=False*)

Retrieve a list of all ROC curves available for the model.

### **Parameters**

fallback to parent insights  $[bool]$  (New in version v2.14) Optional, if True, this will return ROC curve data for this model $\tilde{A}Z$ s parent for any source that is not available for this model and if this model has a defined parent model. If omitted or False, or this model has no parent, this will not attempt to retrieve any data from this model $\tilde{A}Zs$  parent.

### Returns

list of RocCurve Data for all available model ROC curves.

**get\_confusion\_chart**(*source*, *fallback\_to\_parent\_insights=False*) Retrieve model $\tilde{A}\tilde{Z}s$  confusion chart for the specified source.

#### **Parameters**

- source [str] Confusion chart source. Check datarobot.enums.CHART\_DATA\_SOURCE for possible values.
- fallback\_to\_parent\_insights [bool] (New in version v2.14) Optional, if True, this will return confusion chart data for this model $\hat{A}Zs$  parent if the confusion chart is not available for this model and the defined parent model. If omitted or False, or there is no parent model, will not attempt to return insight data from this model $\tilde{A}Z$ s parent.

#### Returns

ConfusionChart Model ConfusionChart data

### Raises

ClientError If the insight is not available for this model

**get\_cross\_validation\_scores**(*partition=None*, *metric=None*)

Returns a dictionary keyed by metric showing cross validation scores per partition.

Cross Validation should already have been performed using cross validate or [train](#page-253-0).

Note: Models that computed cross validation before this feature was added will need to be deleted and retrained before this method can be used.

#### Parameters

- **partition** [float] optional, the id of the partition  $(1,2,3.0,4.0,$ etcâ $\AA$ e) to filter results by can be a whole number positive integer or float value.
- metric: unicode optional name of the metric to filter to resulting cross validation scores by

#### Returns

cross validation scores: dict A dictionary keyed by metric showing cross validation scores per partition.

#### **get\_feature\_effect**(*source*)

Retrieve Feature Effects for the model.

Feature Effects provides partial dependence and predicted vs actual values for top-500 features ordered by feature impact score.

The partial dependence shows marginal effect of a feature on the target variable after accounting for the average effects of all other predictive features. It indicates how, holding all other variables except the feature of interest as they were, the value of this feature affects your prediction.

Requires that Feature Effects has already been computed with request feature effect.

See  $qet\_feature\_effect\_metadata$  for retrieving information the availiable sources.

#### **Parameters**

source [string] The source Feature Effects are retrieved for.

Returns

feature\_effects [FeatureEffects] The feature effects data.

Raises

ClientError (404) If the feature effects have not been computed or source is not valid value.

#### **get\_feature\_effect\_metadata**()

Retrieve Feature Effect metadata. Response contains status and available model sources.

- Feature Fit of *training* is always available (except for the old project which supports only Feature Fit for *validation*).
- When a model is trained into *validation* or *holdout* without stacked prediction (e.g. no out-of-sample prediction in *validation* or *holdout*), Feature Effect is not available for *validation* or *holdout*.
- Feature Effect for *holdout* is not available when there is no holdout configured for the project.

*source* is expected parameter to retrieve Feature Effect. One of provided sources shall be used.

### Returns

### feature\_effect\_metadata: FeatureEffectMetadata

**get\_feature\_fit**(*source*)

Retrieve Feature Fit for the model.

Feature Fit provides partial dependence and predicted vs actual values for top-500 features ordered by feature importance score.

The partial dependence shows marginal effect of a feature on the target variable after accounting for the average effects of all other predictive features. It indicates how, holding all other variables except the feature of interest as they were, the value of this feature affects your prediction.

Requires that Feature Fit has already been computed with [request\\_feature\\_effect](#page-259-0).

See get feature fit metadata for retrieving information the availiable sources.

#### Parameters

source [string] The source Feature Fit are retrieved for. One value of [FeatureFitMetadata.sources].

#### Returns

feature\_fit [FeatureFit] The feature fit data.

#### Raises

ClientError (404) If the feature fit have not been computed or source is not valid value.

### **get\_feature\_fit\_metadata**()

Retrieve Feature Fit metadata. Response contains status and available model sources.

- Feature Fit of *training* is always available (except for the old project which supports only Feature Fit for *validation*).
- When a model is trained into *validation* or *holdout* without stacked prediction (e.g. no out-of-sample prediction in *validation* or *holdout*), Feature Fit is not available for *validation* or *holdout*.
- Feature Fit for *holdout* is not available when there is no holdout configured for the project.

*source* is expected parameter to retrieve Feature Fit. One of provided sources shall be used.

### Returns

### feature\_effect\_metadata: FeatureFitMetadata

#### **get\_feature\_impact**(*with\_metadata=False*)

Retrieve the computed Feature Impact results, a measure of the relevance of each feature in the model.

Feature Impact is computed for each column by creating new data with that column randomly permuted (but the others left unchanged), and seeing how the error metric score for the predictions is affected. The  $\hat{A} \hat{A} \hat{Y}$ impactUnnormalized $\hat{A} \hat{Z}$  is how much worse the error metric score is when making predictions on this modified data. The  $\hat{a}$ AY impactNormalized $\hat{a}$ A $\hat{z}$  is normalized so that the largest value is 1. In both cases, larger values indicate more important features.

If a feature is a redundant feature, i.e. once other features are considered it doesnâ $\breve{A}Zt$  contribute much in addition, the  $\tilde{a} \tilde{A} \tilde{Y}$  redundantWith $\tilde{a} \tilde{A} \tilde{Z}$  value is the name of feature that has the highest correlation with this feature. Note that redundancy detection is only available for jobs run after the addition of this feature. When retrieving data that predates this functionality, a NoRedundancyImpactAvailable warning will be used.

Elsewhere this technique is sometimes called  $\tilde{a}$ AŸPermutation Importance $\tilde{a}$ A $\tilde{z}$ .

Requires that Feature Impact has already been computed with [request\\_feature\\_impact](#page-257-0).

### **Parameters**

with\_metadata [bool] The flag indicating if the result should include the metadata as well.

### Returns

list or dict The feature impact data response depends on the with metadata parameter. The response is either a dict with metadata and a list with actual data or just a list with that data.

Each List item is a dict with the keys featureName, impactNormalized, and impactUnnormalized, redundantWith and count.

For dict response available keys are:

- **featureImpacts** Feature Impact data as a dictionary. Each item is a dict with keys: featureName, impactNormalized, and impactUnnormalized, and redundantWith.
- **shapBased** A boolean that indicates whether Feature Impact was calculated using Shapley values.
- **ranRedundancyDetection** A boolean that indicates whether redundant feature identification was run while calculating this Feature Impact.
- **rowCount** An integer or None that indicates the number of rows that was used to calculate Feature Impact. For the Feature Impact calculated with the default logic, without specifying the rowCount, we return None here.
- count An integer with the number of features under the featureImpacts.

### Raises

ClientError (404) If the feature impacts have not been computed.

#### **get\_features\_used**()

Query the server to determine which features were used.

Note that the data returned by this method is possibly different than the names of the features in the featurelist used by this model. This method will return the raw features that must be supplied in order for predictions to be generated on a new set of data. The featurelist, in contrast, would also include the names of derived features.

#### Returns

features [list of str] The names of the features used in the model.

**get\_frozen\_child\_models**()

Retrieves the ids for all the models that are frozen from this model

Returns

#### A list of Models

**get\_leaderboard\_ui\_permalink**()

#### Returns

url [str] Permanent static hyperlink to this model at leaderboard.

**get\_lift\_chart**(*source*, *fallback\_to\_parent\_insights=False*) Retrieve model lift chart for the specified source.

### **Parameters**

- source [str] Lift chart data source. Check datarobot.enums.CHART\_DATA\_SOURCE for possible values.
- fallback\_to\_parent\_insights [bool] (New in version v2.14) Optional, if True, this will return lift chart data for this model $\tilde{A}Z$ s parent if the lift chart is not available for this model and the model has a defined parent model. If omitted or False, or there is no parent model, will not attempt to return insight data from this model $\tilde{A}Z$ s parent.

## Returns

LiftChart Model lift chart data

### Raises

ClientError If the insight is not available for this model

### **get\_missing\_report\_info**()

Retrieve a model missing data report on training data that can be used to understand missing values treatment in a model. Report consists of missing values reports for features which took part in modelling and are numeric or categorical.

### Returns

An iterable of MissingReportPerFeature The queried model missing report, sorted by missing count (DESCENDING order).

### **get\_model\_blueprint\_chart**()

Retrieve a model blueprint chart that can be used to understand data flow in blueprint.

Returns

ModelBlueprintChart The queried model blueprint chart.

### **get\_model\_blueprint\_documents**()

Get documentation for tasks used in this model.

#### Returns

### list of BlueprintTaskDocument All documents available for the model.

#### **get\_multiclass\_feature\_impact**()

For multiclass itâ $\tilde{A}\tilde{Z}$ s possible to calculate feature impact separately for each target class. The method for calculation is exactly the same, calculated in one-vs-all style for each target class.

Requires that Feature Impact has already been computed with [request\\_feature\\_impact](#page-257-0).

### Returns

feature\_impacts [list of dict] The feature impact data. Each item is a dict with the keys  $\hat{A} \hat{A} \hat{B}$   $\hat{A} \hat{C}$  a $\hat{A} \hat{C}$  (list),  $\hat{A} \hat{A} \hat{C}$  and  $\hat{A} \hat{C}$  (str). Each item in  $\hat{A} \hat{A} \hat{C}$  and  $\hat{A} \hat{C}$ is a dict with the keys  $\hat{a}$ AŸfeatureName $\hat{a}$ A $\hat{Z}$ ,  $\hat{a}$ AŸimpactNormalized $\hat{a}$ A $\hat{Z}$ , and  $\hat{a}$ AŸimpactUnnormalizedâ $\Delta \tilde{Z}$ , and  $\tilde{A} \tilde{X}$  redundantWithâ $\Delta \tilde{Z}$ .

### Raises

ClientError (404) If the multiclass feature impacts have not been computed.

**get\_multiclass\_lift\_chart**(*source*, *fallback\_to\_parent\_insights=False*)

Retrieve model lift chart for the specified source.

### **Parameters**

source [str] Lift chart data source. Check datarobot.enums.CHART\_DATA\_SOURCE for possible values.

**fallback** to parent insights [bool] Optional, if True, this will return lift chart data for this modelâ $\tilde{A}\tilde{Z}$ s parent if the lift chart is not available for this model and the model has a defined parent model. If omitted or False, or there is no parent model, will not attempt to return insight data from this model $\tilde{A}Z$ s parent.

### Returns

list of LiftChart Model lift chart data for each saved target class

Raises

ClientError If the insight is not available for this model

#### **get\_num\_iterations\_trained**()

Retrieves the number of estimators trained by early-stopping tree-based models

– versionadded:: v2.22

## Returns

projectId: str id of project containing the model

modelId: str id of the model

data: array list of *numEstimatorsItem* objects, one for each modeling stage.

#### *numEstimatorsItem* will be of the form:

stage: str indicates the modeling stage (for multi-stage models); None of single-stage models

numIterations: int the number of estimators or iterations trained by the model

### **get\_or\_request\_feature\_effect**(*source*, *max\_wait=600*, *row\_count=None*) Retrieve feature effect for the model, requesting a job if it hasna $\tilde{A}Zt$  been run previously

See [get\\_feature\\_effect\\_metadata](#page-258-1) for retrieving information of source.

#### **Parameters**

- max\_wait [int, optional] The maximum time to wait for a requested feature effect job to complete before erroring
- row count [int, optional] (New in version v2.21) The sample size to use for Feature Impact computation. Minimum is 10 rows. Maximum is 100000 rows or the training sample size of the model, whichever is less.

source [string] The source Feature Effects are retrieved for.

### Returns

feature effects [FeatureEffects] The feature effects data.

#### **get\_or\_request\_feature\_fit**(*source*, *max\_wait=600*)

Retrieve feature fit for the model, requesting a job if it hasn $\hat{A}Zt$  been run previously

See [get\\_feature\\_fit\\_metadata](#page-258-2) for retrieving information of source.

### Parameters

- **max** wait [int, optional] The maximum time to wait for a requested feature fit job to complete before erroring
- source [string] The source Feature Fit are retrieved for. One value of [FeatureFitMetadata.sources].

#### Returns

feature effects [FeatureFit] The feature fit data.

#### **get\_or\_request\_feature\_impact**(*max\_wait=600*, *\*\*kwargs*)

Retrieve feature impact for the model, requesting a job if it hasna $\tilde{A}Zt$  been run previously

### Parameters

max wait [int, optional] The maximum time to wait for a requested feature impact job to complete before erroring

\*\* kwargs Arbitrary keyword arguments passed to [request\\_feature\\_impact](#page-257-0).

#### Returns

**feature\_impacts** [list or dict] The feature impact data. See  $qet_{\text{feature\_impact}}$  for the exact schema.

### **get\_parameters**()

Retrieve model parameters.

### Returns

ModelParameters Model parameters for this model.

### **get\_pareto\_front**()

Retrieve the Pareto Front for a Eureqa model.

This method is only supported for Eureqa models.

#### Returns

ParetoFront Model ParetoFront data

### **get\_prime\_eligibility**()

Check if this model can be approximated with DataRobot Prime

#### Returns

prime\_eligibility [dict] a dict indicating whether a model can be approximated with DataRobot Prime (key *can\_make\_prime*) and why it may be ineligible (key *message*)

**get\_residuals\_chart**(*source*, *fallback\_to\_parent\_insights=False*) Retrieve model residuals chart for the specified source.

### Parameters

source [str] Residuals chart data source. Check datarobot.enums.CHART\_DATA\_SOURCE for possible values.

fallback\_to\_parent\_insights [bool] Optional, if True, this will return residuals chart data for this model $\hat{A}Z$ 's parent if the residuals chart is not available for this model and the model has a defined parent model. If omitted or False, or there is no parent model, will not attempt to return residuals data from this modelâ $\tilde{A}Zs$  parent.

### Returns

ResidualsChart Model residuals chart data

Raises

ClientError If the insight is not available for this model

**get\_roc\_curve**(*source*, *fallback\_to\_parent\_insights=False*) Retrieve model ROC curve for the specified source.

#### Parameters

- source [str] ROC curve data source. Check datarobot.enums.CHART\_DATA\_SOURCE for possible values.
- $fallback_to_parent\_insights$  [bool] (New in version v2.14) Optional, if True, this will return ROC curve data for this model $\tilde{A}\tilde{Z}s$  parent if the ROC curve is not available for this model and the model has a defined parent model. If omitted or False, or there is no parent model, will not attempt to return data from this model $\tilde{A}Zs$  parent.

### Returns

RocCurve Model ROC curve data

Raises

ClientError If the insight is not available for this model

### **get\_rulesets**()

List the rulesets approximating this model generated by DataRobot Prime

If this model hasn $\hat{A}Z$ t been approximated yet, will return an empty list. Note that these are rulesets approximating this model, not rulesets used to construct this model.

Returns

rulesets [list of Ruleset]

### **get\_supported\_capabilities**()

Retrieves a summary of the capabilities supported by a model.

New in version v2.14.

### Returns

supportsBlending: bool whether the model supports blending

supportsMonotonicConstraints: bool whether the model supports monotonic constraints

hasWordCloud: bool whether the model has word cloud data available

eligibleForPrime: bool whether the model is eligible for Prime

- hasParameters: bool whether the model has parameters that can be retrieved
- supportsCodeGeneration: bool (New in version  $v2.18$ ) whether the model supports code generation

#### supportsShap: bool

(New in version v2.18) True if the model supports Shapley package. i.e. Shapley based feature Importance

supportsEarlyStopping: bool (New in version v2.22) *True* if this is an early stopping treebased model and number of trained iterations can be retrieved.

**get\_word\_cloud**(*exclude\_stop\_words=False*) Retrieve a word cloud data for the model.

#### Parameters

exclude\_stop\_words [bool, optional] Set to True if you want stopwords filtered out of response.

### Returns

WordCloud Word cloud data for the model.

#### **open\_model\_browser**()

Opens model at project leaderboard in web browser.

Note: If text-mode browsers are used, the calling process will block until the user exits the browser.

### **request\_approximation**()

Request an approximation of this model using DataRobot Prime

This will create several rulesets that could be used to approximate this model. After comparing their scores and rule counts, the code used in the approximation can be downloaded and run locally.

#### Returns

job [Job] the job generating the rulesets

**request\_external\_test**(*dataset\_id*, *actual\_value\_column=None*)

Request external test to compute scores and insights on an external test dataset

#### **Parameters**

- dataset\_id [string] The dataset to make predictions against (as uploaded from Project.upload\_dataset)
- actual\_value\_column [string, optional] (New in version v2.21) For time series unsupervised projects only. Actual value column can be used to calculate the classification metrics and insights on the prediction dataset. Can $\hat{A} \tilde{Z}$ t be provided with the forecast point parameter.

#### Returns

âĂŤâĂŤ-

job [Job] a Job representing external dataset insights computation

#### **request\_feature\_effect**(*row\_count=None*)

Request feature effects to be computed for the model.

See [get\\_feature\\_effect](#page-258-3) for more information on the result of the job.

#### Parameters

row\_count [int] (New in version v2.21) The sample size to use for Feature Impact computation. Minimum is 10 rows. Maximum is 100000 rows or the training sample size of the model, whichever is less.

### Returns

job [Job] A Job representing the feature effect computation. To get the completed feature effect data, use *job.get\_result* or *job.get\_result\_when\_complete*.

### Raises

JobAlreadyRequested (422) If the feature effect have already been requested.

## **request\_feature\_fit**()

Request feature fit to be computed for the model.

See [get\\_feature\\_effect](#page-259-1) for more information on the result of the job.

#### Returns

job [Job] A Job representing the feature fit computation. To get the completed feature fit data, use *job.get\_result* or *job.get\_result\_when\_complete*.

### Raises

JobAlreadyRequested (422) If the feature effect have already been requested.

**request\_feature\_impact**(*row\_count=None*, *with\_metadata=False*) Request feature impacts to be computed for the model.

See [get\\_feature\\_impact](#page-256-0) for more information on the result of the job.

### Parameters

row count [int] The sample size (specified in rows) to use for Feature Impact computation. This is not supported for unsupervised, multi-class (that has a separate method) and time series projects.

#### Returns

job [Job] A Job representing the feature impact computation. To get the completed feature impact data, use *job.get\_result* or *job.get\_result\_when\_complete*.

#### Raises

JobAlreadyRequested (422) If the feature impacts have already been requested.

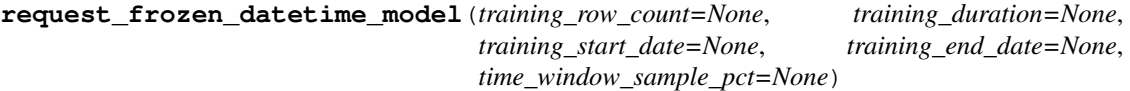

Train a new frozen model with parameters from this model

Requires that this model belongs to a datetime partitioned project. If it does not, an error will occur when submitting the job.

Frozen models use the same tuning parameters as their parent model instead of independently optimizing them to allow efficiently retraining models on larger amounts of the training data.

In addition of training\_row\_count and training\_duration, frozen datetime models may be trained on an exact date range. Only one of training\_row\_count, training\_duration, or training\_start\_date and training\_end\_date should be specified.

Models specified using training\_start\_date and training\_end\_date are the only ones that can be trained into the holdout data (once the holdout is unlocked).

All durations should be specified with a duration string such as those returned by the [partitioning\\_methods.construct\\_duration\\_string](#page-370-0) helper method. Please see *[datetime](#page-34-0) [partitioned project documentation](#page-34-0)* for more information on duration strings.

### Parameters

- training\_row\_count [int, optional] the number of rows of data that should be used to train the model. If specified, training\_duration may not be specified.
- training\_duration [str, optional] a duration string specifying what time range the data used to train the model should span. If specified, training\_row\_count may not be specified.
- training\_start\_date [datetime.datetime, optional] the start date of the data to train to model on. Only rows occurring at or after this date time will be used. If training start date is specified, training end date must also be specified.
- training\_end\_date [datetime.datetime, optional] the end date of the data to train the model on. Only rows occurring strictly before this datetime will be used. If training\_end\_date is specified, training\_start\_date must also be specified.
- time\_window\_sample\_pct [int, optional] may only be specified when the requested model is a time window (e.g. duration or start and end dates). An integer between 1 and 99 indicating the percentage to sample by within the window. The points kept are determined by a random uniform sample. If specified, training\_duration must be specified otherwise, the number of rows used to train the model and evaluate backtest scores and an error will occur.

Returns

model\_job [ModelJob] the modeling job training a frozen model

**request\_frozen\_model**(*sample\_pct=None*, *training\_row\_count=None*) Train a new frozen model with parameters from this model

Note: This method only works if project the model belongs to is *not* datetime partitioned. If it is, use request\_frozen\_datetime\_model instead.

Frozen models use the same tuning parameters as their parent model instead of independently optimizing them to allow efficiently retraining models on larger amounts of the training data.

#### Parameters

- sample\_pct [float] optional, the percentage of the dataset to use with the model. If not provided, will use the value from this model.
- training\_row\_count [int] (New in version v2.9) optional, the integer number of rows of the dataset to use with the model. Only one of *sample\_pct* and *training\_row\_count* should be specified.

#### Returns

model\_job [ModelJob] the modeling job training a frozen model

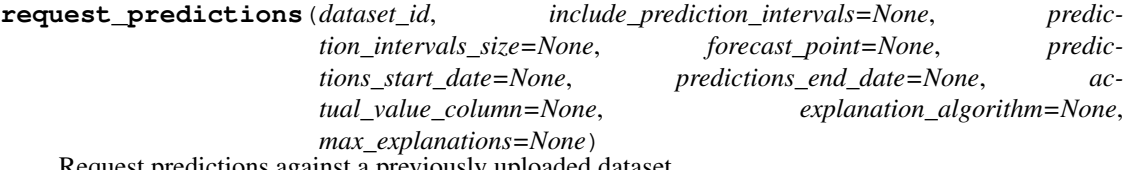

est predictions against a previously uploaded dataset

### Parameters

- dataset\_id [string] The dataset to make predictions against (as uploaded from Project.upload\_dataset)
- include\_prediction\_intervals [bool, optional] (New in v2.16) For *[time series](#page-36-0)* projects only. Specifies whether prediction intervals should be calculated for this request. Defaults to True if *prediction\_intervals\_size* is specified, otherwise defaults to False.
- prediction\_intervals\_size [int, optional] (New in v2.16) For *[time series](#page-36-0)* projects only. Represents the percentile to use for the size of the prediction intervals. Defaults to 80 if *include\_prediction\_intervals* is True. Prediction intervals size must be between 1 and 100 (inclusive).
- forecast\_point [datetime.datetime or None, optional] (New in version v2.20) For time series projects only. This is the default point relative to which predictions will be generated, based on the forecast window of the project. See the time series *[prediction documentation](#page-39-0)* for more information.
- predictions\_start\_date [datetime.datetime or None, optional] (New in version v2.20) For time series projects only. The start date for bulk predictions. Note that this parameter is for generating historical predictions using the training data. This parameter should be provided in conjunction with predictions\_end\_date. CanâA $Z$ t be provided with the forecast\_point parameter.
- predictions\_end\_date [datetime.datetime or None, optional] (New in version v2.20) For time series projects only. The end date for bulk predictions, exclusive. Note that this parameter is for generating historical predictions using the training data. This parameter

should be provided in conjunction with predictions start date. Canâ $\tilde{A}Zt$  be provided with the forecast\_point parameter.

- $actual_value_{column}$  [string, optional] (New in version v2.21) For time series unsupervised projects only. Actual value column can be used to calculate the classification metrics and insights on the prediction dataset. Canâ $\tilde{A}Zt$  be provided with the  $\tilde{\text{forecast}}$  point parameter.
- explanation\_algorithm: (New in version v2.21) optional; If set to  $\hat{a}$ AYshap $\hat{a}$ AZ, the response will include prediction explanations based on the SHAP explainer (SHapley Additive exPlanations). Defaults to null (no prediction explanations).
- max\_explanations: (New in version v2.21) optional; specifies the maximum number of explanation values that should be returned for each row, ordered by absolute value, greatest to least. If null, no limit. In the case of  $\hat{a} \hat{A} \hat{Y}$ shap $\hat{a} \hat{A} \hat{Z}$ : if the number of features is greater than the limit, the sum of remaining values will also be returned as *shapRemainingTotal*. Defaults to null. Cannot be set if *explanation\_algorithm* is omitted.

### Returns

job [PredictJob] The job computing the predictions

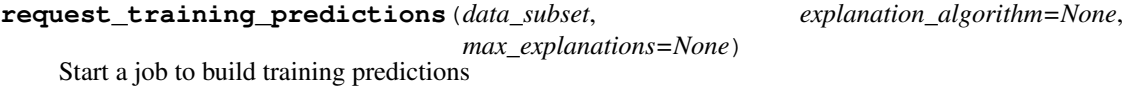

### Parameters

data\_subset [str] data set definition to build predictions on. Choices are:

- *dr.enums.DATA\_SUBSET.ALL* or string *all* for all data available. Not valid for models in datetime partitioned projects
- *dr.enums.DATA\_SUBSET.VALIDATION\_AND\_HOLDOUT* or string *validationAndHoldout* for all data except training set. Not valid for models in datetime partitioned projects
- *dr.enums.DATA\_SUBSET.HOLDOUT* or string *holdout* for holdout data set only
- *dr.enums.DATA\_SUBSET.ALL\_BACKTESTS* or string *allBacktests* for downloading the predictions for all backtest validation folds. Requires the model to have successfully scored all backtests. Datetime partitioned projects only.

explanation\_algorithm [dr.enums.EXPLANATIONS\_ALGORITHM] (New in v2.21) Optional. If set to *dr.enums.EXPLANATIONS\_ALGORITHM.SHAP*, the response will include prediction explanations based on the SHAP explainer (SHapley Additive exPlanations). Defaults to *None* (no prediction explanations).

max\_explanations [int] (New in v2.21) Optional. Specifies the maximum number of explanation values that should be returned for each row, ordered by absolute value, greatest to least. In the case of *dr.enums.EXPLANATIONS\_ALGORITHM.SHAP*: If not set, explanations are returned for all features. If the number of features is greater than the max\_explanations, the sum of remaining values will also be returned as shap\_remaining\_total. Max 100. Defaults to null for datasets narrower than 100 columns, defaults to 100 for datasets wider than 100 columns. Is ignored if explanation\_algorithm is not set.

### Returns

Job an instance of created async job

**request\_transferable\_export**(*prediction\_intervals\_size=None*)

Request generation of an exportable model file for use in an on-premise DataRobot standalone prediction environment.

This function can only be used if model export is enabled, and will only be useful if you have an on-premise environment in which to import it.

This function does not download the exported file. Use download\_export for that.

### Parameters

prediction\_intervals\_size [int, optional] (New in v2.19) For *[time series](#page-36-0)* projects only. Represents the percentile to use for the size of the prediction intervals. Prediction intervals size must be between 1 and 100 (inclusive).

## **Examples**

```
model = datarobot.Model.get('p-id', 'l-id')
job = model.request_transferable_export()
job.wait_for_completion()
model.download_export('my_exported_model.drmodel')
# Client must be configured to use standalone prediction server for import:
datarobot. Client (token='my-token-at-standalone-server',
                 endpoint='standalone-server-url/api/v2')
imported_model = datarobot.ImportedModel.create('my_exported_model.drmodel')
```
**retrain**(*sample\_pct=None*, *featurelist\_id=None*, *training\_row\_count=None*) Submit a job to the queue to train a blender model.

### Parameters

**sample\_pct: str, optional** The sample size in percents (1 to 100) to use in training. If this parameter is used then training\_row\_count should not be given.

featurelist\_id [str, optional] The featurelist id

training\_row\_count [str, optional] The number of rows to train the model. If this parameter is used then sample\_pct should not be given.

#### Returns

job [ModelJob] The created job that is retraining the model

### **set\_prediction\_threshold**(*threshold*)

Set a custom prediction threshold for the model

May not be used once prediction\_threshold\_read\_only is True for this model.

### Parameters

threshold [float] only used for binary classification projects. The threshold to when deciding between the positive and negative classes when making predictions. Should be between 0.0 and 1.0 (inclusive).

#### **star\_model**()

Mark the model as starred

Model stars propagate to the web application and the API, and can be used to filter when listing models.

#### **start\_advanced\_tuning\_session**()

Start an Advanced Tuning session. Returns an object that helps set up arguments for an Advanced Tuning model execution.

As of v2.17, all models other than blenders, open source, prime, scaleout, baseline and user-created support Advanced Tuning.

### Returns

AdvancedTuningSession Session for setting up and running Advanced Tuning on a model

**train** (*sample pct=None*, *featurelist id=None*, *scoring type=None*, *train*ing row count=None, *monotonic* increasing featurelist id=<object object>, *monotonic\_decreasing\_featurelist\_id=<object object>*) Train the blueprint used in model on a particular featurelist or amount of data.

This method creates a new training job for worker and appends it to the end of the queue for this project. After the job has finished you can get the newly trained model by retrieving it from the project leaderboard, or by retrieving the result of the job.

Either *sample\_pct* or *training\_row\_count* can be used to specify the amount of data to use, but not both. If neither are specified, a default of the maximum amount of data that can safely be used to train any blueprint without going into the validation data will be selected.

In smart-sampled projects, *sample\_pct* and *training\_row\_count* are assumed to be in terms of rows of the minority class.

Note: For datetime partitioned projects, see  $train$  datetime instead.

#### Parameters

- sample pct [float, optional] The amount of data to use for training, as a percentage of the project dataset from 0 to 100.
- **featurelist id** [str, optional] The identifier of the featurelist to use. If not defined, the featurelist of this model is used.
- scoring\_type [str, optional] Either SCORING\_TYPE.validation or SCORING\_TYPE.cross\_validation. SCORING\_TYPE.validation is available for every partitioning type, and indicates that the default model validation should be used for the project. If the project uses a form of cross-validation partitioning, SCORING TYPE.cross validation can also be used to indicate that all of the available training/validation combinations should be used to evaluate the model.
- training\_row\_count [int, optional] The number of rows to use to train the requested model.
- monotonic\_increasing\_featurelist\_id [str] (new in version 2.11) optional, the id of the featurelist that defines the set of features with a monotonically increasing relationship to the target. Passing None disables increasing monotonicity constraint. Default (dr.enums. MONOTONICITY\_FEATURELIST\_DEFAULT) is the one specified by the blueprint.
- **monotonic** decreasing featurelist id  $\left[\text{str}\right]$  (new in version 2.11) optional, the id of the featurelist that defines the set of features with a monotonically decreasing relationship to the target. Passing None disables decreasing monotonicity constraint. Default (dr.enums. MONOTONICITY\_FEATURELIST\_DEFAULT) is the one specified by the blueprint.

### Returns

**model** job id [str] id of created job, can be used as parameter to ModelJob.get method or wait for async model creation function

## **Examples**

```
project = Project.get('p-id')
model = Model.get('p-id', 'l-id')model_job_id = model.train(training_row_count=project.max_train_rows)
```
**train\_datetime**(*featurelist\_id=None*, *training\_row\_count=None*, *training\_duration=None*, *time\_window\_sample\_pct=None*, *monotonic\_increasing\_featurelist\_id=<object object>*, *monotonic\_decreasing\_featurelist\_id=<object object>*, *use\_project\_settings=False*)

Train this model on a different featurelist or amount of data

Requires that this model is part of a datetime partitioned project; otherwise, an error will occur.

All durations should be specified with a duration string such as those returned by the [partitioning\\_methods.construct\\_duration\\_string](#page-370-0) helper method. Please see *[datetime](#page-34-0) [partitioned project documentation](#page-34-0)* for more information on duration strings.

### Parameters

- featurelist\_id [str, optional] the featurelist to use to train the model. If not specified, the featurelist of this model is used.
- training\_row\_count [int, optional] the number of rows of data that should be used to train the model. If specified, neither training\_duration nor use\_project\_settings may be specified.
- training duration [str, optional] a duration string specifying what time range the data used to train the model should span. If specified, neither training\_row\_count nor use\_project\_settings may be specified.
- use\_project\_settings [bool, optional] (New in version v2.20) defaults to False. If True, indicates that the custom backtest partitioning settings specified by the user will be used to train the model and evaluate backtest scores. If specified, neither training row count nor training duration may be specified.
- time window sample pct [int, optional] may only be specified when the requested model is a time window (e.g. duration or start and end dates). An integer between 1 and 99 indicating the percentage to sample by within the window. The points kept are determined by a random uniform sample. If specified, training\_duration must be specified otherwise, the number of rows used to train the model and evaluate backtest scores and an error will occur.
- monotonic\_increasing\_featurelist\_id [str, optional] (New in version v2.18) optional, the id of the featurelist that defines the set of features with a monotonically increasing relationship to the target. Passing None disables increasing monotonicity constraint. Default (dr.enums.MONOTONICITY\_FEATURELIST\_DEFAULT) is the one specified by the blueprint.
- monotonic\_decreasing\_featurelist\_id [str, optional] (New in version v2.18) optional, the id of the featurelist that defines the set of features with a monotonically decreasing relationship to the target. Passing None disables decreasing monotonicity constraint. Default (dr.enums.MONOTONICITY\_FEATURELIST\_DEFAULT) is the one specified by the blueprint.

#### Returns

job [ModelJob] the created job to build the model

### **unstar\_model**()

Unmark the model as starred

Model stars propagate to the web application and the API, and can be used to filter when listing models.

## **32.20.4 DatetimeModel**

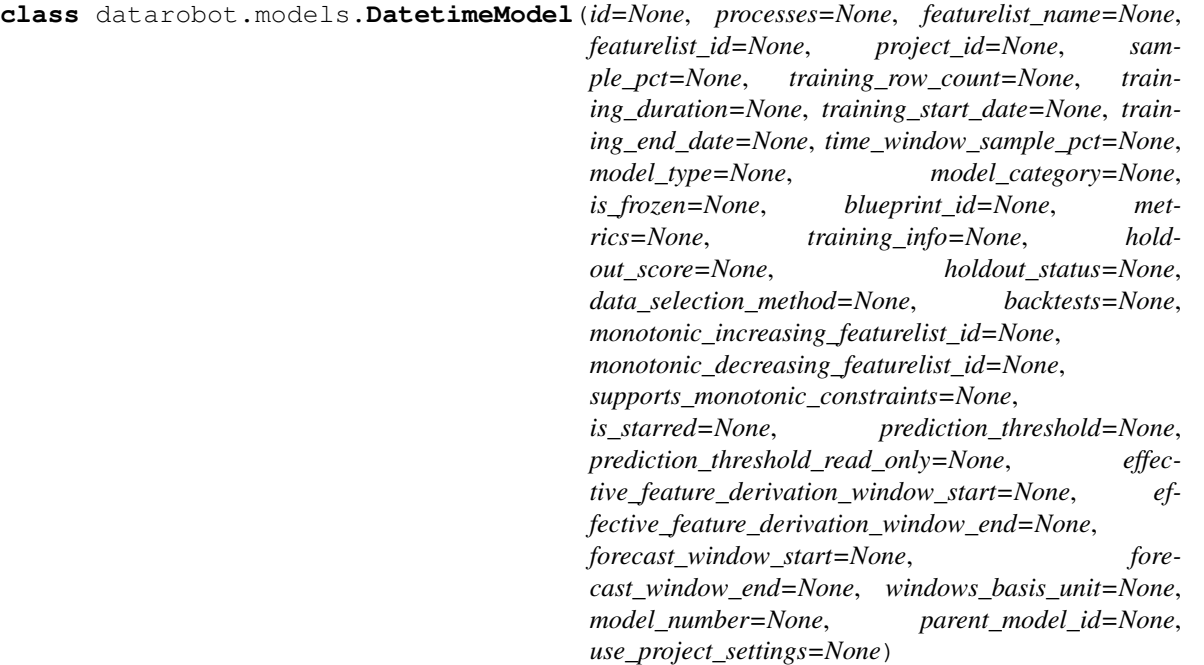

A model from a datetime partitioned project

All durations are specified with a duration string such as those returned by the  $partitioning\_methods$ . [construct\\_duration\\_string](#page-370-0) helper method. Please see *[datetime partitioned project documentation](#page-34-0)* for more information on duration strings.

Note that only one of *training\_row\_count*, *training\_duration*, and *training\_start\_date* and *training\_end\_date* will be specified, depending on the *data\_selection\_method* of the model. Whichever method was selected determines the amount of data used to train on when making predictions and scoring the backtests and the holdout.

### Attributes

id [str] the id of the model

project\_id [str] the id of the project the model belongs to

processes [list of str] the processes used by the model

featurelist\_name [str] the name of the featurelist used by the model

featurelist\_id [str] the id of the featurelist used by the model

sample\_pct [float] the percentage of the project dataset used in training the model

training\_row\_count [int or None] If specified, an int specifying the number of rows used to train the model and evaluate backtest scores.

- training\_duration [str or None] If specified, a duration string specifying the duration spanned by the data used to train the model and evaluate backtest scores.
- training\_start\_date [datetime or None] only present for frozen models in datetime partitioned projects. If specified, the start date of the data used to train the model.
- training\_end\_date [datetime or None] only present for frozen models in datetime partitioned projects. If specified, the end date of the data used to train the model.
- time\_window\_sample\_pct [int or None] An integer between 1 and 99 indicating the percentage of sampling within the training window. The points kept are determined by a random uniform sample. If not specified, no sampling was done.
- model type [str] what model this is, e.g.  $\partial \ddot{A} \ddot{Y}$ Nystroem Kernel SVM Regressor $\partial \ddot{A} \dot{Z}$
- **model** category [str] what kind of model this is  $\frac{\partial \vec{A} \vec{Y}}{\partial x}$  for DataRobot Prime models,  $\tilde{a}$ ÅŸblend $\tilde{a}$ Å $\tilde{Z}$  for blender models, and  $\tilde{a}$ Å $\tilde{Y}$ model $\tilde{a}$ Å $\tilde{Z}$  for other models
- is frozen [bool] whether this model is a frozen model
- blueprint\_id [str] the id of the blueprint used in this model
- **metrics** [dict] a mapping from each metric to the model $\hat{A}Z$ s scores for that metric. The keys in metrics are the different metrics used to evaluate the model, and the values are the results. The dictionaries inside of metrics will be as described here:  $\tilde{a} \tilde{A} \tilde{Y}$ validation $\tilde{a} \tilde{A} \tilde{Z}$ , the score for a single backtest;  $\hat{a} \check{A} \check{Y}$ crossValidation $\hat{a} \check{A} \check{Z}$ , always None;  $\hat{a} \check{A} \check{Y}$ backtesting $\hat{a} \check{A} \check{Z}$ , the average score for all backtests if all are available and computed, or None otherwise;  $\hat{a} \hat{A} \hat{Y}$ backtestingScoresâ $\Delta \tilde{Z}$ , a list of scores for all backtests where the score is None if that backtest does not have a score available; and  $\frac{\partial \mathbf{A}}{\partial \mathbf{A}}$  and  $\frac{\partial \mathbf{A}}{\partial \mathbf{A}}$ , the score for the holdout or None if the holdout is locked or the score is unavailable.
- backtests [list of dict] describes what data was used to fit each backtest, the score for the project metric, and why the backtest score is unavailable if it is not provided.
- data\_selection\_method [str] which of training\_row\_count, training\_duration, or training start data and training end date were used to determine the data used to fit the model. One of  $\tilde{a}$ AŸrowCount $\tilde{a}$ A $\tilde{z}$ ,  $\tilde{a}$ AŸ duration $\tilde{a}$ A $\tilde{z}$ , or  $\tilde{a}$ AŸ selectedDateRange $\tilde{a}$ A $\tilde{z}$ .
- training\_info [dict] describes which data was used to train on when scoring the holdout and making predictions. training\_info' will have the following keys: *holdout\_training\_start\_date*, *holdout\_training\_duration*, *holdout\_training\_row\_count*, *holdout\_training\_end\_date*, *prediction\_training\_start\_date*, *prediction\_training\_duration*, *prediction\_training\_row\_count*, *prediction\_training\_end\_date*. Start and end dates will be datetimes, durations will be duration strings, and rows will be integers.
- holdout score [float or None] the score against the holdout, if available and the holdout is unlocked, according to the project metric.
- holdout\_status [string or None] the status of the holdout score, e.g. âAIJCOMPLETEDâAI, âAIJHOLDOUT\_BOUNDARIES\_EXCEEDEDâAI. Unavailable if the holdout fold was disabled in the partitioning configuration.
- monotonic increasing featurelist id [str] optional, the id of the featurelist that defines the set of features with a monotonically increasing relationship to the target. If None, no such constraints are enforced.
- monotonic\_decreasing\_featurelist\_id [str] optional, the id of the featurelist that defines the set of features with a monotonically decreasing relationship to the target. If None, no such constraints are enforced.
- supports\_monotonic\_constraints [bool] optional, whether this model supports enforcing monotonic constraints
- is starred [bool] whether this model marked as starred
- prediction\_threshold [float] for binary classification projects, the threshold used for predictions
- **prediction threshold read only** [bool] indicated whether modification of the prediction threshold is forbidden. Threshold modification is forbidden once a model has had a deployment created or predictions made via the dedicated prediction API.
- effective\_feature\_derivation\_window\_start [int or None] (New in v2.16) For *[time series](#page-36-0)* projects only. How many units of the windows\_basis\_unit into the past relative to the forecast point the user needs to provide history for at prediction time. This can differ from the feature\_derivation\_window\_start set on the project due to the differencing method and period selected, or if the model is a time series native model such as ARIMA. Will be a negative integer in time series projects and None otherwise.
- effective\_feature\_derivation\_window\_end [int or None] (New in v2.16) For *[time series](#page-36-0)* projects only. How many units of the windows\_basis\_unit into the past relative to the forecast point the feature derivation window should end. Will be a non-positive integer in time series projects and None otherwise.
- forecast\_window\_start [int or None] (New in v2.16) For *[time series](#page-36-0)* projects only. How many units of the windows\_basis\_unit into the future relative to the forecast point the forecast window should start. Note that this field will be the same as what is shown in the project settings. Will be a non-negative integer in time series projects and *None* otherwise.
- **forecast window end** [int or None] (New in v2.16) For *[time series](#page-36-0)* projects only. How many units of the windows\_basis\_unit into the future relative to the forecast point the forecast window should end. Note that this field will be the same as what is shown in the project settings. Will be a non-negative integer in time series projects and *None* otherwise.
- windows\_basis\_unit [str or None] (New in v2.16) For *[time series](#page-36-0)* projects only. Indicates which unit is the basis for the feature derivation window and the forecast window. Note that this field will be the same as what is shown in the project settings. In time series projects, will be either the detected time unit or âAIJROWâAI, and *None* otherwise.
- model\_number [integer] model number assigned to a model
- **parent\_model\_id** [str or None] (New in version v2.20) the id of the model that tuning parameters are derived from
- use\_project\_settings [bool or None] (New in version v2.20) If True, indicates that the custom backtest partitioning settings specified by the user were used to train the model and evaluate backtest scores.

### **classmethod get**(*project*, *model\_id*)

Retrieve a specific datetime model

If the project does not use datetime partitioning, a ClientError will occur.

#### Parameters

project [str] the id of the project the model belongs to

model\_id [str] the id of the model to retrieve

### Returns

model [DatetimeModel] the model

#### **score\_backtests**()

Compute the scores for all available backtests

Some backtests may be unavailable if the model is trained into their validation data.

Returns

job [Job] a job tracking the backtest computation. When it is complete, all available backtests will have scores computed.

### **cross\_validate**()

Inherited from Model - DatetimeModels cannot request Cross Validation,

Use score\_backtests instead.

## **get\_cross\_validation\_scores**(*partition=None*, *metric=None*)

Inherited from Model - DatetimeModels cannot request Cross Validation scores,

Use backtests instead.

#### **request\_training\_predictions**(*data\_subset*)

Start a job to build training predictions

#### Parameters

data\_subset [str] data set definition to build predictions on. Choices are:

- *dr.enums.DATA\_SUBSET.HOLDOUT* for holdout data set only
- *dr.enums.DATA\_SUBSET.ALL\_BACKTESTS* for downloading the predictions for all backtest validation folds. Requires the model to have successfully scored all backtests.

### Returns

## âĂŤâĂŤ-

Job an instance of created async job

**get\_series\_accuracy\_as\_dataframe**(*offset=0*, *limit=100*, *metric=None*, *multiseries\_value=None*, *order\_by=None*, *reverse=False*)

Retrieve the Series Accuracy for the specified model as a pandas.DataFrame.

#### Parameters

offset [int, optional] The number of results to skip. Defaults to 0 if not specified.

- limit [int, optional] The maximum number of results to return. Defaults to 100 if not specified.
- metric [str, optional] The name of the metric to retrieve scores for. If omitted, the default project metric will be used.
- multiseries\_value [str, optional] If specified, only the series containing the given value in one of the series ID columns will be returned.
- order\_by [str, optional] Used for sorting the series. Attribute must be one of datarobot. enums.SERIES\_ACCURACY\_ORDER\_BY.
- reverse [bool, optional] Used for sorting the series. If True, will sort the series in descending order by the attribute specified by order by.

#### Returns

data A pandas.DataFrame with the Series Accuracy for the specified model.

**download\_series\_accuracy\_as\_csv**(*filename*, *encoding='utf-8'*, *offset=0*, *limit=100*, *metric=None*, *multiseries\_value=None*, *order\_by=None*, *reverse=False*)

Save the Series Accuracy for the specified model into a csv file.

#### Parameters

filename [str or file object] The path or file object to save the data to.

- encoding [str, optional] A string representing the encoding to use in the output csv file. Defaults to  $\hat{A} \tilde{X}$ utf- $\hat{A} \tilde{A} \tilde{Z}$ .
- offset [int, optional] The number of results to skip. Defaults to 0 if not specified.
- limit [int, optional] The maximum number of results to return. Defaults to 100 if not specified.
- metric [str, optional] The name of the metric to retrieve scores for. If omitted, the default project metric will be used.
- multiseries\_value [str, optional] If specified, only the series containing the given value in one of the series ID columns will be returned.
- order\_by [str, optional] Used for sorting the series. Attribute must be one of datarobot. enums.SERIES\_ACCURACY\_ORDER\_BY.
- reverse [bool, optional] Used for sorting the series. If True, will sort the series in descending order by the attribute specified by order\_by.

### **compute\_series\_accuracy**()

Compute the Series Accuracy for this model

#### Returns

Job an instance of the created async job

**retrain**(*time\_window\_sample\_pct=None*, *featurelist\_id=None*, *training\_row\_count=None*, *training\_duration=None*, *training\_start\_date=None*, *training\_end\_date=None*) Submit a job to the queue to train a blender model.

All durations should be specified with a duration string such as those returned by the [partitioning\\_methods.construct\\_duration\\_string](#page-370-0) helper method. Please see *[datetime](#page-34-0) [partitioned project documentation](#page-34-0)* for more information on duration strings.

### **Parameters**

featurelist\_id [str, optional] The featurelist id

- **training row count** [str, optional] The number of rows to train the model. If this parameter is used then sample\_pct should not be given.
- time\_window\_sample\_pct [int, optional] An int between 1 and 99 indicating the percentage of sampling within the time window. The points kept are determined by a random uniform sample. If specified, training row count must not be specified and training duration or training\_start\_date and training\_end\_date must be specified.
- training\_duration [str, optional] A duration string representing the training duration for the submitted model. If specified then training\_row\_count must not be specified.
- training\_start\_date [str, optional] A datetime string representing the start date of the data to use for training this model. If specified, training\_end\_date must also be specified. The value must be before the training\_end\_date value.
- training\_end\_date [str, optional] A datetime string representing the end date of the data to use for training this model. If specified, training\_start\_date must also be specified. The value must be after the training\_start\_date value.

#### Returns

job [ModelJob] The created job that is retraining the model

### <span id="page-310-0"></span>**get\_feature\_effect\_metadata**()

Retrieve Feature Effect metadata for each backtest. Response contains status and available sources for each backtest of the model.

- Each backtest is available for *training* and *validation*
- If holdout is configured for the project it has *holdout* as *backtestIndex*. It has *training* and *holdout* sources available.

Start/stop models contain a single response item with *startstop* value for *backtestIndex*.

- Feature Effect of *training* is always available (except for the old project which supports only Feature Effect for *validation*).
- When a model is trained into *validation* or *holdout* without stacked prediction (e.g. no out-of-sample prediction in *validation* or *holdout*), Feature Effect is not available for *validation* or *holdout*.
- Feature Effect for *holdout* is not available when there is no holdout configured for the project.

*source* is expected parameter to retrieve Feature Effect. One of provided sources shall be used.

*backtestIndex* is expected parameter to submit compute request and retrieve Feature Effect. One of provided backtest indexes shall be used.

Returns

#### feature\_effect\_metadata: FeatureEffectMetadataDatetime

#### <span id="page-311-0"></span>**get\_feature\_fit\_metadata**()

Retrieve Feature Fit metadata for each backtest. Response contains status and available sources for each backtest of the model.

- Each backtest is available for *training* and *validation*
- If holdout is configured for the project it has *holdout* as *backtestIndex*. It has *training* and *holdout* sources available.

Start/stop models contain a single response item with *startstop* value for *backtestIndex*.

- Feature Fit of *training* is always available (except for the old project which supports only Feature Effect for *validation*).
- When a model is trained into *validation* or *holdout* without stacked prediction (e.g. no out-of-sample prediction in *validation* or *holdout*), Feature Fit is not available for *validation* or *holdout*.
- Feature Fit for *holdout* is not available when there is no holdout configured for the project.

*source* is expected parameter to retrieve Feature Fit. One of provided sources shall be used.

*backtestIndex* is expected parameter to submit compute request and retrieve Feature Fit. One of provided backtest indexes shall be used.

#### Returns

#### feature\_effect\_metadata: FeatureFitMetadataDatetime

**request\_feature\_effect**(*backtest\_index*)

Request feature effects to be computed for the model.

See [get\\_feature\\_effect](#page-312-0) for more information on the result of the job.

See [get\\_feature\\_effect\\_metadata](#page-310-0) for retrieving information of backtest\_index.

#### Parameters

backtest\_index: string, FeatureEffectMetadataDatetime.backtest\_index. The backtest index to retrieve Feature Effects for.

Returns

job [Job] A Job representing the feature effect computation. To get the completed feature effect data, use *job.get\_result* or *job.get\_result\_when\_complete*.

### Raises

JobAlreadyRequested (422) If the feature effect have already been requested.

```
get_feature_effect(source, backtest_index)
```
Retrieve Feature Effects for the model.

Feature Effects provides partial dependence and predicted vs actual values for top-500 features ordered by feature impact score.

The partial dependence shows marginal effect of a feature on the target variable after accounting for the average effects of all other predictive features. It indicates how, holding all other variables except the feature of interest as they were, the value of this feature affects your prediction.

Requires that Feature Effects has already been computed with [request\\_feature\\_effect](#page-258-0).

See [get\\_feature\\_effect\\_metadata](#page-310-0) for retrieving information of source, backtest\_index.

#### Parameters

source: string The source Feature Effects are retrieved for. One value of [FeatureEffect-MetadataDatetime.sources]. To retrieve the availiable sources for feature effect.

backtest index: string, FeatureEffectMetadataDatetime.backtest index. The backtest index to retrieve Feature Effects for.

#### Returns

feature effects: FeatureEffects The feature effects data.

### Raises

ClientError (404) If the feature effects have not been computed or source is not valid value.

**get\_or\_request\_feature\_effect**(*source*, *backtest\_index*, *max\_wait=600*) Retrieve feature effect for the model, requesting a job if it hasn $\hat{A}Zt$  been run previously

See  $qet\_feature\_effect\_metadata$  for retrieving information of source, backtest\_index.

### Parameters

- max\_wait [int, optional] The maximum time to wait for a requested feature effect job to complete before erroring
- source [string] The source Feature Effects are retrieved for. One value of [FeatureEffect-MetadataDatetime.sources]. To retrieve the availiable sources for feature effect.
- backtest index: string, FeatureEffectMetadataDatetime.backtest index. The backtest index to retrieve Feature Effects for.

### Returns

feature\_effects [FeatureEffects] The feature effects data.

### **request\_feature\_fit**(*backtest\_index*)

Request feature fit to be computed for the model.

See get feature fit for more information on the result of the job.

See [get\\_feature\\_fit\\_metadata](#page-311-0) for retrieving information of backtest\_index.

#### **Parameters**

backtest index: string, FeatureFitMetadataDatetime.backtest\_index. The backtest index to retrieve Feature Fit for.

### Returns

job [Job] A Job representing the feature fit computation. To get the completed feature fit data, use *job.get\_result* or *job.get\_result\_when\_complete*.

Raises

JobAlreadyRequested (422) If the feature fit have already been requested.

<span id="page-313-0"></span>**get\_feature\_fit**(*source*, *backtest\_index*)

Retrieve Feature Fit for the model.

Feature Fit provides partial dependence and predicted vs actual values for top-500 features ordered by feature impact score.

The partial dependence shows marginal effect of a feature on the target variable after accounting for the average effects of all other predictive features. It indicates how, holding all other variables except the feature of interest as they were, the value of this feature affects your prediction.

Requires that Feature Fit has already been computed with request feature fit.

See [get\\_feature\\_fit\\_metadata](#page-311-0) for retrieving information of source, backtest\_index.

#### Parameters

source: string The source Feature Fit are retrieved for. One value of [FeatureFitMetadata-Datetime.sources]. To retrieve the availiable sources for feature fit.

backtest\_index: string, FeatureFitMetadataDatetime.backtest\_index. The backtest index to retrieve Feature Fit for.

### Returns

feature\_fit: FeatureFit The feature fit data.

#### Raises

ClientError (404) If the feature fit have not been computed or source is not valid value.

**get\_or\_request\_feature\_fit**(*source*, *backtest\_index*, *max\_wait=600*)

Retrieve feature fit for the model, requesting a job if it hasna $\tilde{A}Zt$  been run previously

See get feature fit metadata for retrieving information of source, backtest index.

#### Parameters

- max\_wait [int, optional] The maximum time to wait for a requested feature fit job to complete before erroring
- source [string] The source Feature Fit are retrieved for. One value of [FeatureFitMetadata-Datetime.sources]. To retrieve the availiable sources for feature effect.
- backtest\_index: string, FeatureFitMetadataDatetime.backtest\_index. The backtest index to retrieve Feature Fit for.

### Returns

feature fit [FeatureFit] The feature fit data.

### **calculate\_prediction\_intervals**(*prediction\_intervals\_size*)

Calculate prediction intervals for this DatetimeModel for the specified size.

New in version v2.19.

### Parameters

prediction\_intervals\_size [int] The prediction intervals size to calculate for this model. See the *[prediction intervals](#page-41-0)* documentation for more information.

### Returns

job [Job] a [Job](#page-242-0) tracking the prediction intervals computation

**get\_calculated\_prediction\_intervals**(*offset=None*, *limit=None*) Retrieve a list of already-calculated prediction intervals for this model

New in version v2.19.

#### Parameters

offset [int, optional] If provided, this many results will be skipped

limit [int, optional] If provided, at most this many results will be returned. If not provided, will return at most 100 results.

## Returns

list[int] A descending-ordered list of already-calculated prediction interval sizes

**advanced\_tune**(*params*, *description=None*)

Generate a new model with the specified advanced-tuning parameters

As of v2.17, all models other than blenders, open source, prime, scaleout, baseline and user-created support Advanced Tuning.

#### Parameters

params [dict] Mapping of parameter ID to parameter value. The list of valid parameter IDs for a model can be found by calling *get\_advanced\_tuning\_parameters()*. This endpoint does not need to include values for all parameters. If a parameter is omitted, its *current\_value* will be used.

description [unicode] Human-readable string describing the newly advanced-tuned model

### Returns

ModelJob The created job to build the model

### **delete**()

Delete a model from the project $\tilde{A}Z$ s leaderboard.

### **download\_export**(*filepath*)

Download an exportable model file for use in an on-premise DataRobot standalone prediction environment.

This function can only be used if model export is enabled, and will only be useful if you have an on-premise environment in which to import it.

#### Parameters

filepath [str] The path at which to save the exported model file.

**download\_scoring\_code**(*file\_name*, *source\_code=False*)

Download scoring code JAR.

### **Parameters**

file\_name [str] File path where scoring code will be saved.

source\_code [bool, optional] Set to True to download source code archive. It will not be executable.

### **classmethod fetch\_resource\_data**(*url*, *join\_endpoint=True*)

(Deprecated.) Used to acquire model data directly from its url.

Consider using *get* instead, as this is a convenience function used for development of datarobot

#### Parameters

url [str] The resource we are acquiring

**join endpoint** [boolean, optional] Whether the clientâ $\Delta Z$ s endpoint should be joined to the URL before sending the request. Location headers are returned as absolute locations, so will \_not\_ need the endpoint

### Returns

model\_data [dict] The queried model $\tilde{A}Z$ s data

#### **get\_advanced\_tuning\_parameters**()

Get the advanced-tuning parameters available for this model.

As of v2.17, all models other than blenders, open source, prime, scaleout, baseline and user-created support Advanced Tuning.

#### Returns

dict A dictionary describing the advanced-tuning parameters for the current model. There are two top-level keys, *tuningDescription* and *tuningParameters*.

*tuningDescription* an optional value. If not *None*, then it indicates the user-specified description of this set of tuning parameter.

*tuningParameters* is a list of a dicts, each has the following keys

- parameterName : (unicode) name of the parameter (unique per task, see below)
- parameterId : (**unicode**) opaque ID string uniquely identifying parameter
- default Value : (\*) default value of the parameter for the blueprint
- current Value : (\*) value of the parameter that was used for this model
- taskName : (unicode) name of the task that this parameter belongs to
- constraints: (dict) see the notes below

### **Notes**

The type of *defaultValue* and *currentValue* is defined by the *constraints* structure. It will be a string or numeric Python type.

*constraints* is a dict with *at least one*, possibly more, of the following keys. The presence of a key indicates that the parameter may take on the specified type. (If a key is absent, this means that the parameter may not take on the specified type.) If a key on *constraints* is present, its value will be a dict containing all of the fields described below for that key.

```
"constraints": {
    "select": {
        "values": [<list(basestring or number) : possible values>]
    },
    "ascii": {},
    "unicode": {},
    "int": {
        "min": <int : minimum valid value>,
```
(continues on next page)

```
(continued from previous page)
```

```
"max": <int : maximum valid value>,
    "supports_grid_search": <bool : True if Grid Search may be
                                    requested for this param>
},
"float": {
   "min": <float : minimum valid value>,
    "max": <float : maximum valid value>,
   "supports_grid_search": <bool : True if Grid Search may be
                                    requested for this param>
},
"intList": {
   "length": {
   "min_length": <int : minimum valid length>,
   "max_length": <int : maximum valid length>
   "min_val": <int : minimum valid value>,
   "max_val": <int : maximum valid value>
   "supports_grid_search": <bool : True if Grid Search may be
                                    requested for this param>
},
"floatList": {
   "min_length": <int : minimum valid length>,
    "max_length": <int : maximum valid length>
   "min_val": <float : minimum valid value>,
   "max_val": <float : maximum valid value>
   "supports_grid_search": <bool : True if Grid Search may be
                                    requested for this param>
}
```
The keys have meaning as follows:

}

- *select*: Rather than specifying a specific data type, if present, it indicates that the parameter is permitted to take on any of the specified values. Listed values may be of any string or real (non-complex) numeric type.
- *ascii*: The parameter may be a *unicode* object that encodes simple ASCII characters. (A-Z, a-z, 0-9, whitespace, and certain common symbols.) In addition to listed constraints, ASCII keys currently may not contain either newlines or semicolons.
- *unicode*: The parameter may be any Python *unicode* object.
- *int*: The value may be an object of type *int* within the specified range (inclusive). Please note that the value will be passed around using the JSON format, and some JSON parsers have undefined behavior with integers outside of the range [-(2\*\*53)+1, (2\*\*53)-1].
- *float*: The value may be an object of type *float* within the specified range (inclusive).
- *intList*, *floatList*: The value may be a list of *int* or *float* objects, respectively, following constraints as specified respectively by the *int* and *float* types (above).

Many parameters only specify one key under *constraints*. If a parameter specifies multiple keys, the parameter may take on any value permitted by any key.

#### **get\_all\_confusion\_charts**(*fallback\_to\_parent\_insights=False*)

Retrieve a list of all confusion charts available for the model.

### Parameters

fallback to parent insights  $[bool]$  (New in version v2.14) Optional, if True, this will return confusion chart data for this model $\tilde{A}Z$ s parent for any source that is not available for

this model and if this has a defined parent model. If omitted or False, or this model has no parent, this will not attempt to retrieve any data from this model $\hat{A}Z$ s parent.

#### Returns

list of ConfusionChart Data for all available confusion charts for model.

**get\_all\_lift\_charts**(*fallback\_to\_parent\_insights=False*) Retrieve a list of all lift charts available for the model.

### **Parameters**

fallback\_to\_parent\_insights  $[bool]$  (New in version v2.14) Optional, if True, this will return lift chart data for this model $\hat{A}Z$ s parent for any source that is not available for this model and if this model has a defined parent model. If omitted or False, or this model has no parent, this will not attempt to retrieve any data from this modelâA $Z_s$  parent.

#### Returns

list of LiftChart Data for all available model lift charts.

**get\_all\_residuals\_charts**(*fallback\_to\_parent\_insights=False*) Retrieve a list of all lift charts available for the model.

## **Parameters**

fallback to parent insights [bool] Optional, if True, this will return residuals chart data for this model $\hat{A}Z$  parent for any source that is not available for this model and if this model has a defined parent model. If omitted or False, or this model has no parent, this will not attempt to retrieve any data from this model $\tilde{A}Z$ s parent.

#### Returns

list of ResidualsChart Data for all available model residuals charts.

**get\_all\_roc\_curves**(*fallback\_to\_parent\_insights=False*)

Retrieve a list of all ROC curves available for the model.

### **Parameters**

fallback to parent insights  $[bool]$  (New in version v2.14) Optional, if True, this will return ROC curve data for this model $\tilde{A}Z$ s parent for any source that is not available for this model and if this model has a defined parent model. If omitted or False, or this model has no parent, this will not attempt to retrieve any data from this model $\tilde{A}Zs$  parent.

### Returns

list of RocCurve Data for all available model ROC curves.

**get\_confusion\_chart**(*source*, *fallback\_to\_parent\_insights=False*) Retrieve model $\tilde{A}\tilde{Z}s$  confusion chart for the specified source.

#### **Parameters**

- source [str] Confusion chart source. Check datarobot.enums.CHART\_DATA\_SOURCE for possible values.
- fallback\_to\_parent\_insights [bool] (New in version v2.14) Optional, if True, this will return confusion chart data for this model $\hat{A}Zs$  parent if the confusion chart is not available for this model and the defined parent model. If omitted or False, or there is no parent model, will not attempt to return insight data from this model $\tilde{A}Z$ s parent.

#### Returns

ConfusionChart Model ConfusionChart data

### Raises

ClientError If the insight is not available for this model

### **get\_feature\_impact**(*with\_metadata=False*)

Retrieve the computed Feature Impact results, a measure of the relevance of each feature in the model.

Feature Impact is computed for each column by creating new data with that column randomly permuted (but the others left unchanged), and seeing how the error metric score for the predictions is affected. The  $\hat{a}$ AYimpactUnnormalized $\hat{a}$ AZ is how much worse the error metric score is when making predictions on this modified data. The  $\tilde{a}$ AY impactNormalized $\tilde{a}$ A $\tilde{z}$  is normalized so that the largest value is 1. In both cases, larger values indicate more important features.

If a feature is a redundant feature, i.e. once other features are considered it doesnâ $\tilde{A}Zt$  contribute much in addition, the  $\hat{a}$ AY redundantWith $\hat{a}$ A $\hat{Z}$  value is the name of feature that has the highest correlation with this feature. Note that redundancy detection is only available for jobs run after the addition of this feature. When retrieving data that predates this functionality, a NoRedundancyImpactAvailable warning will be used.

Elsewhere this technique is sometimes called  $\tilde{a}$ A $\check{Y}$ Permutation Importance $\tilde{a}$ A $\check{Z}$ .

Requires that Feature Impact has already been computed with [request\\_feature\\_impact](#page-257-0).

### Parameters

with\_metadata [bool] The flag indicating if the result should include the metadata as well.

#### Returns

list or dict The feature impact data response depends on the with\_metadata parameter. The response is either a dict with metadata and a list with actual data or just a list with that data.

Each List item is a dict with the keys featureName, impactNormalized, and impactUnnormalized, redundantWith and count.

For dict response available keys are:

- **featureImpacts** Feature Impact data as a dictionary. Each item is a dict with keys: featureName, impactNormalized, and impactUnnormalized, and redundantWith.
- **shapBased** A boolean that indicates whether Feature Impact was calculated using Shapley values.
- **ranRedundancyDetection** A boolean that indicates whether redundant feature identification was run while calculating this Feature Impact.
- **rowCount** An integer or None that indicates the number of rows that was used to calculate Feature Impact. For the Feature Impact calculated with the default logic, without specifying the rowCount, we return None here.
- count An integer with the number of features under the featureImpacts.

### Raises

ClientError (404) If the feature impacts have not been computed.

### **get\_features\_used**()

Query the server to determine which features were used.

Note that the data returned by this method is possibly different than the names of the features in the featurelist used by this model. This method will return the raw features that must be supplied in order for

predictions to be generated on a new set of data. The featurelist, in contrast, would also include the names of derived features.

### Returns

features [list of str] The names of the features used in the model.

#### **get\_frozen\_child\_models**()

Retrieves the ids for all the models that are frozen from this model

Returns

A list of Models

### **get\_leaderboard\_ui\_permalink**()

#### Returns

url [str] Permanent static hyperlink to this model at leaderboard.

**get\_lift\_chart**(*source*, *fallback\_to\_parent\_insights=False*) Retrieve model lift chart for the specified source.

### Parameters

source [str] Lift chart data source. Check datarobot.enums.CHART\_DATA\_SOURCE for possible values.

 $fallback_to_parent\_insights$  [bool] (New in version v2.14) Optional, if True, this will return lift chart data for this model $\hat{A}Zs$  parent if the lift chart is not available for this model and the model has a defined parent model. If omitted or False, or there is no parent model, will not attempt to return insight data from this model $\tilde{A}Zs$  parent.

### Returns

LiftChart Model lift chart data

### Raises

ClientError If the insight is not available for this model

## **get\_missing\_report\_info**()

Retrieve a model missing data report on training data that can be used to understand missing values treatment in a model. Report consists of missing values reports for features which took part in modelling and are numeric or categorical.

### Returns

An iterable of MissingReportPerFeature The queried model missing report, sorted by missing count (DESCENDING order).

#### **get\_model\_blueprint\_chart**()

Retrieve a model blueprint chart that can be used to understand data flow in blueprint.

### Returns

ModelBlueprintChart The queried model blueprint chart.

#### **get\_model\_blueprint\_documents**()

Get documentation for tasks used in this model.

### Returns

list of BlueprintTaskDocument All documents available for the model.

### **get\_multiclass\_feature\_impact**()

For multiclass itâ $\tilde{A}Z$ s possible to calculate feature impact separately for each target class. The method for calculation is exactly the same, calculated in one-vs-all style for each target class.

Requires that Feature Impact has already been computed with [request\\_feature\\_impact](#page-257-0).

#### Returns

feature\_impacts [list of dict] The feature impact data. Each item is a dict with the keys  $\tilde{A}$   $\tilde{A}$   $\tilde{Y}$  featureImpacts $\tilde{A}$  $\tilde{Z}$  (ist),  $\tilde{A}$  $\tilde{A}$  $\tilde{Z}$  (str). Each item in  $\tilde{A}$  $\tilde{A}$  $\tilde{Y}$ featureImpacts $\tilde{A}$  $\tilde{Z}$ is a dict with the keys  $\hat{a}$ A $\hat{Y}$ featureName $\hat{a}$ A $\hat{Z}$ ,  $\hat{a}$ A $\hat{Y}$ impactNormalized $\hat{a}$ A $\hat{Z}$ , and  $\hat{a}$ A $\hat{Y}$ impactUnnormalizedâ $\breve{A}\acute{Z}$ , and  $\hat{a}\breve{A}\breve{Y}$ redundantWithâ $\breve{A}\acute{Z}$ .

#### Raises

ClientError (404) If the multiclass feature impacts have not been computed.

**get\_multiclass\_lift\_chart**(*source*, *fallback\_to\_parent\_insights=False*)

Retrieve model lift chart for the specified source.

## **Parameters**

- source [str] Lift chart data source. Check datarobot.enums.CHART\_DATA\_SOURCE for possible values.
- fallback\_to\_parent\_insights [bool] Optional, if True, this will return lift chart data for this modelâ $\tilde{A}\tilde{Z}$ s parent if the lift chart is not available for this model and the model has a defined parent model. If omitted or False, or there is no parent model, will not attempt to return insight data from this model $\tilde{A}Z$ s parent.

#### Returns

list of LiftChart Model lift chart data for each saved target class

### Raises

ClientError If the insight is not available for this model

#### **get\_num\_iterations\_trained**()

Retrieves the number of estimators trained by early-stopping tree-based models

– versionadded:: v2.22

### Returns

projectId: str id of project containing the model

modelId: str id of the model

data: array list of *numEstimatorsItem* objects, one for each modeling stage.

### *numEstimatorsItem* will be of the form:

stage: str indicates the modeling stage (for multi-stage models); None of single-stage models

numIterations: int the number of estimators or iterations trained by the model

#### **get\_or\_request\_feature\_impact**(*max\_wait=600*, *\*\*kwargs*)

Retrieve feature impact for the model, requesting a job if it hasn $\tilde{A}Z$  been run previously

### Parameters

max\_wait [int, optional] The maximum time to wait for a requested feature impact job to complete before erroring

\*\*kwargs Arbitrary keyword arguments passed to request feature impact.

### Returns

**feature\_impacts** [list or dict] The feature impact data. See  $get\_feature\_impact$  for the exact schema.

## **get\_parameters**()

Retrieve model parameters.

### Returns

ModelParameters Model parameters for this model.

### **get\_pareto\_front**()

Retrieve the Pareto Front for a Eureqa model.

This method is only supported for Eureqa models.

Returns

ParetoFront Model ParetoFront data

## **get\_prime\_eligibility**()

Check if this model can be approximated with DataRobot Prime

#### Returns

prime\_eligibility [dict] a dict indicating whether a model can be approximated with DataRobot Prime (key *can\_make\_prime*) and why it may be ineligible (key *message*)

## **get\_residuals\_chart**(*source*, *fallback\_to\_parent\_insights=False*)

Retrieve model residuals chart for the specified source.

### **Parameters**

- source [str] Residuals chart data source. Check datarobot.enums.CHART\_DATA\_SOURCE for possible values.
- fallback\_to\_parent\_insights [bool] Optional, if True, this will return residuals chart data for this model $\hat{A}Z$ s parent if the residuals chart is not available for this model and the model has a defined parent model. If omitted or False, or there is no parent model, will not attempt to return residuals data from this model $\tilde{A}Z$ s parent.

### Returns

ResidualsChart Model residuals chart data

### Raises

ClientError If the insight is not available for this model

**get\_roc\_curve**(*source*, *fallback\_to\_parent\_insights=False*) Retrieve model ROC curve for the specified source.

### **Parameters**

- source [str] ROC curve data source. Check datarobot.enums.CHART\_DATA\_SOURCE for possible values.
- fallback\_to\_parent\_insights [bool] (New in version v2.14) Optional, if True, this will return ROC curve data for this model $\hat{A}Zs$  parent if the ROC curve is not available for this model and the model has a defined parent model. If omitted or False, or there is no parent model, will not attempt to return data from this model $\tilde{A}Z$ s parent.

#### Returns

RocCurve Model ROC curve data

### Raises

ClientError If the insight is not available for this model

#### **get\_rulesets**()

List the rulesets approximating this model generated by DataRobot Prime

If this model hasnâ $\Delta z$ t been approximated yet, will return an empty list. Note that these are rulesets approximating this model, not rulesets used to construct this model.

#### Returns

rulesets [list of Ruleset]

#### **get\_supported\_capabilities**()

Retrieves a summary of the capabilities supported by a model.

New in version v2.14.

#### Returns

supportsBlending: bool whether the model supports blending

supportsMonotonicConstraints: bool whether the model supports monotonic constraints

hasWordCloud: bool whether the model has word cloud data available

eligibleForPrime: bool whether the model is eligible for Prime

hasParameters: bool whether the model has parameters that can be retrieved

supportsCodeGeneration: bool (New in version v2.18) whether the model supports code generation

### supportsShap: bool

(New in version v2.18) True if the model supports Shapley package. i.e. Shapley based feature Importance

supportsEarlyStopping: bool (New in version v2.22) *True* if this is an early stopping treebased model and number of trained iterations can be retrieved.

# **get\_word\_cloud**(*exclude\_stop\_words=False*)

Retrieve a word cloud data for the model.

#### **Parameters**

exclude\_stop\_words [bool, optional] Set to True if you want stopwords filtered out of response.

#### Returns

WordCloud Word cloud data for the model.

### **open\_model\_browser**()

Opens model at project leaderboard in web browser.

Note: If text-mode browsers are used, the calling process will block until the user exits the browser.

### **request\_approximation**()

Request an approximation of this model using DataRobot Prime

This will create several rulesets that could be used to approximate this model. After comparing their scores and rule counts, the code used in the approximation can be downloaded and run locally.

### Returns

job [Job] the job generating the rulesets

**request\_external\_test**(*dataset\_id*, *actual\_value\_column=None*)

Request external test to compute scores and insights on an external test dataset

### Parameters

- dataset\_id [string] The dataset to make predictions against (as uploaded from Project.upload\_dataset)
- $actual_value_{column}$  [string, optional] (New in version v2.21) For time series unsupervised projects only. Actual value column can be used to calculate the classification metrics and insights on the prediction dataset. Canâ $\breve{\mathsf{A}}$  Zt be provided with the forecast\_point parameter.

### Returns

âĂŤâĂŤ-

job [Job] a Job representing external dataset insights computation

**request\_feature\_impact**(*row\_count=None*, *with\_metadata=False*) Request feature impacts to be computed for the model.

See [get\\_feature\\_impact](#page-256-0) for more information on the result of the job.

### Parameters

row count [int] The sample size (specified in rows) to use for Feature Impact computation. This is not supported for unsupervised, multi-class (that has a separate method) and time series projects.

### Returns

job [Job] A Job representing the feature impact computation. To get the completed feature impact data, use *job.get\_result* or *job.get\_result\_when\_complete*.

### Raises

JobAlreadyRequested (422) If the feature impacts have already been requested.

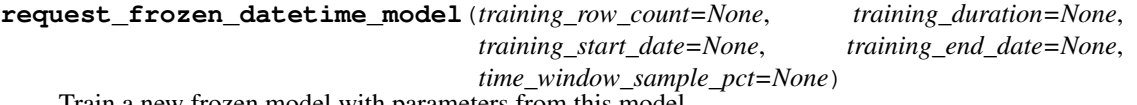

Train a new frozen model with parameters from this model

Requires that this model belongs to a datetime partitioned project. If it does not, an error will occur when submitting the job.

Frozen models use the same tuning parameters as their parent model instead of independently optimizing them to allow efficiently retraining models on larger amounts of the training data.

In addition of training\_row\_count and training\_duration, frozen datetime models may be trained on an exact date range. Only one of training\_row\_count, training\_duration, or training\_start\_date and training end date should be specified.

Models specified using training\_start\_date and training\_end\_date are the only ones that can be trained into the holdout data (once the holdout is unlocked).

All durations should be specified with a duration string such as those returned by the [partitioning\\_methods.construct\\_duration\\_string](#page-370-0) helper method. Please see *[datetime](#page-34-0) [partitioned project documentation](#page-34-0)* for more information on duration strings.

### Parameters

training\_row\_count [int, optional] the number of rows of data that should be used to train the model. If specified, training\_duration may not be specified.
- training\_duration [str, optional] a duration string specifying what time range the data used to train the model should span. If specified, training\_row\_count may not be specified.
- training start date [datetime.datetime, optional] the start date of the data to train to model on. Only rows occurring at or after this datetime will be used. If training\_start\_date is specified, training\_end\_date must also be specified.
- training\_end\_date [datetime.datetime, optional] the end date of the data to train the model on. Only rows occurring strictly before this datetime will be used. If training\_end\_date is specified, training start date must also be specified.
- time\_window\_sample\_pct [int, optional] may only be specified when the requested model is a time window (e.g. duration or start and end dates). An integer between 1 and 99 indicating the percentage to sample by within the window. The points kept are determined by a random uniform sample. If specified, training\_duration must be specified otherwise, the number of rows used to train the model and evaluate backtest scores and an error will occur.

### Returns

model job [ModelJob] the modeling job training a frozen model

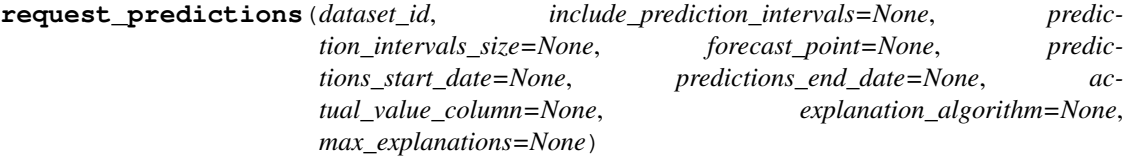

Request predictions against a previously uploaded dataset

- dataset\_id [string] The dataset to make predictions against (as uploaded from Project.upload\_dataset)
- include\_prediction\_intervals [bool, optional] (New in v2.16) For *[time series](#page-36-0)* projects only. Specifies whether prediction intervals should be calculated for this request. Defaults to True if *prediction\_intervals\_size* is specified, otherwise defaults to False.
- prediction\_intervals\_size [int, optional] (New in v2.16) For *[time series](#page-36-0)* projects only. Represents the percentile to use for the size of the prediction intervals. Defaults to 80 if *include\_prediction\_intervals* is True. Prediction intervals size must be between 1 and 100 (inclusive).
- forecast point [datetime.datetime or None, optional] (New in version v2.20) For time series projects only. This is the default point relative to which predictions will be generated, based on the forecast window of the project. See the time series *[prediction documentation](#page-39-0)* for more information.
- predictions\_start\_date [datetime.datetime or None, optional] (New in version v2.20) For time series projects only. The start date for bulk predictions. Note that this parameter is for generating historical predictions using the training data. This parameter should be provided in conjunction with predictions\_end\_date. CanâA $\zeta t$  be provided with the forecast\_point parameter.
- predictions\_end\_date [datetime.datetime or None, optional] (New in version v2.20) For time series projects only. The end date for bulk predictions, exclusive. Note that this parameter is for generating historical predictions using the training data. This parameter should be provided in conjunction with predictions\_start\_date. Canâ $\tilde{A}Zt$  be provided with the forecast\_point parameter.
- actual value column [string, optional] (New in version  $v2.21$ ) For time series unsupervised projects only. Actual value column can be used to calculate the classification metrics and insights on the prediction dataset. Can $\hat{A}Zt$  be provided with the forecast point parameter.
- explanation\_algorithm: (New in version v2.21) optional; If set to  $\tilde{a} \tilde{A} \tilde{Y}$ shap $\tilde{a} \tilde{A} \tilde{Z}$ , the response will include prediction explanations based on the SHAP explainer (SHapley Additive exPlanations). Defaults to null (no prediction explanations).
- max\_explanations: (New in version v2.21) optional; specifies the maximum number of explanation values that should be returned for each row, ordered by absolute value, greatest to least. If null, no limit. In the case of  $\hat{a} \hat{A} \hat{Y}$ shap $\hat{a} \hat{A} \hat{Z}$ : if the number of features is greater than the limit, the sum of remaining values will also be returned as *shapRemainingTotal*. Defaults to null. Cannot be set if *explanation\_algorithm* is omitted.

### Returns

job [PredictJob] The job computing the predictions

### **request\_transferable\_export**(*prediction\_intervals\_size=None*)

Request generation of an exportable model file for use in an on-premise DataRobot standalone prediction environment.

This function can only be used if model export is enabled, and will only be useful if you have an on-premise environment in which to import it.

This function does not download the exported file. Use download\_export for that.

#### **Parameters**

prediction\_intervals\_size [int, optional] (New in v2.19) For *[time series](#page-36-0)* projects only. Represents the percentile to use for the size of the prediction intervals. Prediction intervals size must be between 1 and 100 (inclusive).

## **Examples**

```
model = datarobot.Model.get('p-id', 'l-id')job = model.request_transferable_export()
job.wait_for_completion()
model.download_export('my_exported_model.drmodel')
# Client must be configured to use standalone prediction server for import:
datarobot.Client(token='my-token-at-standalone-server',
                 endpoint='standalone-server-url/api/v2')
```
### imported\_model = datarobot.ImportedModel.create('my\_exported\_model.drmodel')

### **set\_prediction\_threshold**(*threshold*)

Set a custom prediction threshold for the model

May not be used once prediction\_threshold\_read\_only is True for this model.

### **Parameters**

threshold [float] only used for binary classification projects. The threshold to when deciding between the positive and negative classes when making predictions. Should be between 0.0 and 1.0 (inclusive).

### star model()

Mark the model as starred

Model stars propagate to the web application and the API, and can be used to filter when listing models.

#### **start\_advanced\_tuning\_session**()

Start an Advanced Tuning session. Returns an object that helps set up arguments for an Advanced Tuning model execution.

As of v2.17, all models other than blenders, open source, prime, scaleout, baseline and user-created support Advanced Tuning.

Returns

AdvancedTuningSession Session for setting up and running Advanced Tuning on a model

<span id="page-326-0"></span>**train\_datetime**(*featurelist\_id=None*, *training\_row\_count=None*, *training\_duration=None*, *time\_window\_sample\_pct=None*, *monotonic\_increasing\_featurelist\_id=<object object>*, *monotonic\_decreasing\_featurelist\_id=<object object>*, *use\_project\_settings=False*)

Train this model on a different featurelist or amount of data

Requires that this model is part of a datetime partitioned project; otherwise, an error will occur.

All durations should be specified with a duration string such as those returned by the [partitioning\\_methods.construct\\_duration\\_string](#page-370-0) helper method. Please see *[datetime](#page-34-0) [partitioned project documentation](#page-34-0)* for more information on duration strings.

- **featurelist id** [str, optional] the featurelist to use to train the model. If not specified, the featurelist of this model is used.
- training row count [int, optional] the number of rows of data that should be used to train the model. If specified, neither training duration nor use\_project\_settings may be specified.
- training\_duration [str, optional] a duration string specifying what time range the data used to train the model should span. If specified, neither training\_row\_count nor use\_project\_settings may be specified.
- use project settings [bool, optional] (New in version v2.20) defaults to False. If True, indicates that the custom backtest partitioning settings specified by the user will be used to train the model and evaluate backtest scores. If specified, neither training\_row\_count nor training\_duration may be specified.
- time window sample pct [int, optional] may only be specified when the requested model is a time window (e.g. duration or start and end dates). An integer between 1 and 99 indicating the percentage to sample by within the window. The points kept are determined by a random uniform sample. If specified, training\_duration must be specified otherwise, the number of rows used to train the model and evaluate backtest scores and an error will occur.
- **monotonic increasing featurelist id** [str, optional] (New in version v2.18) optional, the id of the featurelist that defines the set of features with a monotonically increasing relationship to the target. Passing None disables increasing monotonicity constraint. Default (dr.enums.MONOTONICITY\_FEATURELIST\_DEFAULT) is the one specified by the blueprint.
- **monotonic decreasing featurelist id** [str, optional] (New in version v2.18) optional, the id of the featurelist that defines the set of features with a monotonically decreasing relationship to the target. Passing None disables decreasing monotonicity constraint. Default (dr.enums.MONOTONICITY\_FEATURELIST\_DEFAULT) is the one specified by the blueprint.

### Returns

job [ModelJob] the created job to build the model

**unstar\_model**()

Unmark the model as starred

Model stars propagate to the web application and the API, and can be used to filter when listing models.

# **32.20.5 Frozen Model**

**class** datarobot.models.**FrozenModel**(*id=None*, *processes=None*, *featurelist\_name=None*, *featurelist\_id=None*, *project\_id=None*, *sample\_pct=None*, *training\_row\_count=None*, *training\_duration=None*, *training\_start\_date=None*, *training\_end\_date=None*, *model\_type=None*, *model\_category=None*, *is\_frozen=None*, *blueprint\_id=None*, *metrics=None*, *parent\_model\_id=None*, *monotonic\_increasing\_featurelist\_id=None*, *monotonic\_decreasing\_featurelist\_id=None*, *supports\_monotonic\_constraints=None*, *is\_starred=None*, *prediction\_threshold=None*, *prediction\_threshold\_read\_only=None*, *model\_number=None*)

A model tuned with parameters which are derived from another model

All durations are specified with a duration string such as those returned by the  $partitioning\_methods$ . [construct\\_duration\\_string](#page-370-0) helper method. Please see *[datetime partitioned project documentation](#page-34-0)* for more information on duration strings.

### Attributes

id [str] the id of the model

project\_id [str] the id of the project the model belongs to

processes [list of str] the processes used by the model

**featurelist** name [str] the name of the featurelist used by the model

featurelist\_id [str] the id of the featurelist used by the model

sample\_pct [float] the percentage of the project dataset used in training the model

- training row count [int or None] the number of rows of the project dataset used in training the model. In a datetime partitioned project, if specified, defines the number of rows used to train the model and evaluate backtest scores; if unspecified, either *training\_duration* or *training\_start\_date* and *training\_end\_date* was used to determine that instead.
- training duration [str or None] only present for models in datetime partitioned projects. If specified, a duration string specifying the duration spanned by the data used to train the model and evaluate backtest scores.
- training\_start\_date [datetime or None] only present for frozen models in datetime partitioned projects. If specified, the start date of the data used to train the model.
- training\_end\_date [datetime or None] only present for frozen models in datetime partitioned projects. If specified, the end date of the data used to train the model.

model\_type [str] what model this is, e.g. âÄŸNystroem Kernel SVM RegressorâĂŹ

**model category** [str] what kind of model this is  $\frac{\partial \mathbf{A} \mathbf{Y}}{\partial \mathbf{A}} \mathbf{Z}$  for DataRobot Prime models,  $\tilde{a}$ ÅŸblend $\tilde{a}$ Å $\tilde{Z}$  for blender models, and  $\tilde{a}$ Å $\tilde{Y}$ model $\tilde{a}$ Å $\tilde{Z}$  for other models

- is frozen [bool] whether this model is a frozen model
- **parent\_model\_id** [str] the id of the model that tuning parameters are derived from
- blueprint\_id [str] the id of the blueprint used in this model
- metrics [dict] a mapping from each metric to the model $\tilde{A}Z$ s scores for that metric
- monotonic increasing featurelist id [str] optional, the id of the featurelist that defines the set of features with a monotonically increasing relationship to the target. If None, no such constraints are enforced.
- monotonic\_decreasing\_featurelist\_id [str] optional, the id of the featurelist that defines the set of features with a monotonically decreasing relationship to the target. If None, no such constraints are enforced.
- supports\_monotonic\_constraints [bool] optional, whether this model supports enforcing monotonic constraints
- is starred [bool] whether this model marked as starred
- prediction threshold [float] for binary classification projects, the threshold used for predictions
- prediction threshold read only [bool] indicated whether modification of the prediction threshold is forbidden. Threshold modification is forbidden once a model has had a deployment created or predictions made via the dedicated prediction API.

model number [integer] model number assigned to a model

#### **classmethod get**(*project\_id*, *model\_id*)

Retrieve a specific frozen model.

### Parameters

**project\_id** [str] The project $\hat{A} \hat{Z}$ s id.

model\_id [str] The model\_id of the leaderboard item to retrieve.

### Returns

model [FrozenModel] The queried instance.

# **32.20.6 Imported Model**

Note: Imported Models are used in Stand Alone Scoring Engines. If you are not an administrator of such an engine, they are not relevant to you.

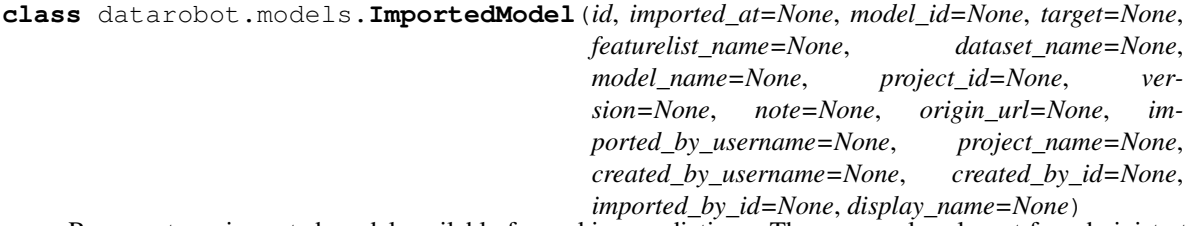

Represents an imported model available for making predictions. These are only relevant for administrators of on-premise Stand Alone Scoring Engines.

ImportedModels are trained in one DataRobot application, exported as a *.drmodel* file, and then imported for use in a Stand Alone Scoring Engine.

### **Attributes**

id [str] id of the import

model\_name [str] model type describing the model generated by DataRobot display\_name [str] manually specified human-readable name of the imported model note [str] manually added node about this imported model **imported** at [datetime] the time the model was imported imported\_by\_username [str] username of the user who imported the model imported\_by\_id [str] id of the user who imported the model origin\_url [str] URL of the application the model was exported from model\_id [str] original id of the model prior to export featurelist\_name [str] name of the featurelist used to train the model project\_id [str] id of the project the model belonged to prior to export project\_name [str] name of the project the model belonged to prior to export target [str] the target of the project the model belonged to prior to export version [float] project version of the project the model belonged to dataset name [str] filename of the dataset used to create the project the model belonged to created\_by\_username [str] username of the user who created the model prior to export created\_by\_id [str] id of the user who created the model prior to export **classmethod create**(*path*, *max\_wait=600*)

Import a previously exported model for predictions.

#### Parameters

path [str] The path to the exported model file

max\_wait [int, optional] Time in seconds after which model import is considered unsuccessful

**classmethod get**(*import\_id*) Retrieve imported model info

### Parameters

import\_id [str] The ID of the imported model.

### Returns

imported\_model [ImportedModel] The ImportedModel instance

**classmethod list**(*limit=None*, *offset=None*) List the imported models.

### Parameters

limit [int] The number of records to return. The server will use a (possibly finite) default if not specified.

offset [int] The number of records to skip.

### Returns

imported models [list[ImportedModel]]

**update**(*display\_name=None*, *note=None*)

Update the display name or note for an imported model. The ImportedModel object is updated in place.

Parameters

display\_name [str] The new display name.

note [str] The new note.

**delete**()

Delete this imported model.

# **32.20.7 RatingTableModel**

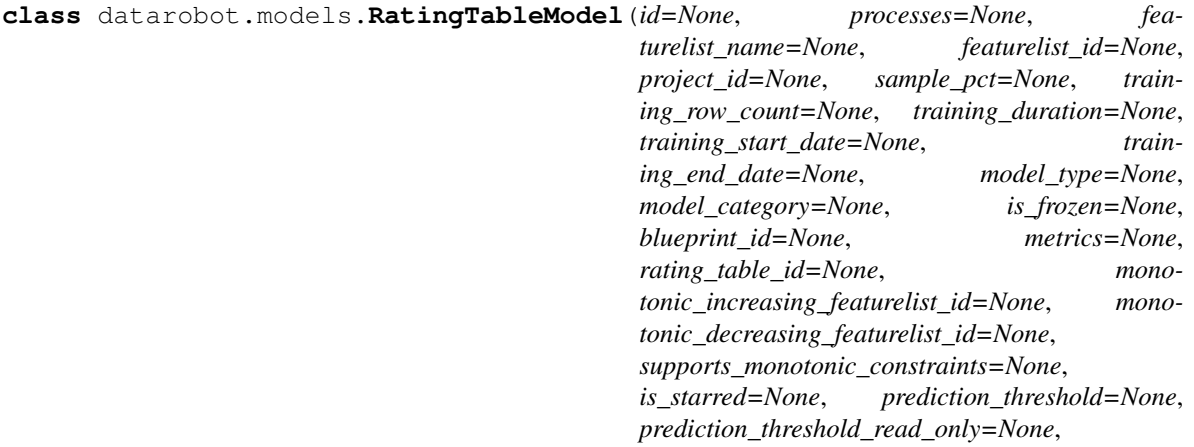

A model that has a rating table.

All durations are specified with a duration string such as those returned by the  $partitioning\_methods$ . [construct\\_duration\\_string](#page-370-0) helper method. Please see *[datetime partitioned project documentation](#page-34-0)* for more information on duration strings.

*model\_number=None*)

### **Attributes**

id [str] the id of the model

project\_id [str] the id of the project the model belongs to

processes [list of str] the processes used by the model

**featurelist** name [str] the name of the featurelist used by the model

featurelist\_id [str] the id of the featurelist used by the model

- sample\_pct [float or None] the percentage of the project dataset used in training the model. If the project uses datetime partitioning, the sample\_pct will be None. See *training\_row\_count*, *training\_duration*, and *training\_start\_date* and *training\_end\_date* instead.
- training\_row\_count [int or None] the number of rows of the project dataset used in training the model. In a datetime partitioned project, if specified, defines the number of rows used to train the model and evaluate backtest scores; if unspecified, either *training\_duration* or *training\_start\_date* and *training\_end\_date* was used to determine that instead.
- training\_duration [str or None] only present for models in datetime partitioned projects. If specified, a duration string specifying the duration spanned by the data used to train the model and evaluate backtest scores.
- training start date [datetime or None] only present for frozen models in datetime partitioned projects. If specified, the start date of the data used to train the model.
- training\_end\_date [datetime or None] only present for frozen models in datetime partitioned projects. If specified, the end date of the data used to train the model.
- **model** type [str] what model this is, e.g.  $\hat{a}$ AŸNystroem Kernel SVM Regressor $\hat{a}$ A $\hat{z}$
- **model** category [str] what kind of model this is  $\frac{\partial \vec{A} \vec{Y}}{\partial x}$  for DataRobot Prime models,  $\hat{A}$ <sup>Y</sup>blendâ $\hat{A}$ <sup>Z</sup> for blender models, and  $\hat{A}$ <sup>Y</sup> model $\hat{A}$ <sup>Z</sup> for other models
- is\_frozen [bool] whether this model is a frozen model
- **blueprint\_id** [str] the id of the blueprint used in this model
- metrics [dict] a mapping from each metric to the model $\tilde{A}Zs$  scores for that metric
- **rating table id** [str] the id of the rating table that belongs to this model
- monotonic\_increasing\_featurelist\_id [str] optional, the id of the featurelist that defines the set of features with a monotonically increasing relationship to the target. If None, no such constraints are enforced.
- monotonic\_decreasing\_featurelist\_id [str] optional, the id of the featurelist that defines the set of features with a monotonically decreasing relationship to the target. If None, no such constraints are enforced.
- supports\_monotonic\_constraints [bool] optional, whether this model supports enforcing monotonic constraints
- is starred [bool] whether this model marked as starred
- prediction\_threshold [float] for binary classification projects, the threshold used for predictions
- prediction\_threshold\_read\_only [bool] indicated whether modification of the prediction threshold is forbidden. Threshold modification is forbidden once a model has had a deployment created or predictions made via the dedicated prediction API.

model\_number [integer] model number assigned to a model

**classmethod get**(*project\_id*, *model\_id*)

Retrieve a specific rating table model

If the project does not have a rating table, a ClientError will occur.

### Parameters

project\_id [str] the id of the project the model belongs to

model id [str] the id of the model to retrieve

#### Returns

model [RatingTableModel] the model

#### **classmethod create\_from\_rating\_table**(*project\_id*, *rating\_table\_id*)

Creates a new model from a validated rating table record. The RatingTable must not be associated with an existing model.

#### Parameters

project\_id [str] the id of the project the rating table belongs to

rating table id [str] the id of the rating table to create this model from

#### Returns

job: **Job** an instance of created async job

### Raises

ClientError (422) Raised if creating model from a RatingTable that failed validation

JobAlreadyRequested Raised if creating model from a RatingTable that is already associated with a RatingTableModel

#### **advanced\_tune**(*params*, *description=None*)

Generate a new model with the specified advanced-tuning parameters

As of v2.17, all models other than blenders, open source, prime, scaleout, baseline and user-created support Advanced Tuning.

### Parameters

params [dict] Mapping of parameter ID to parameter value. The list of valid parameter IDs for a model can be found by calling *get\_advanced\_tuning\_parameters()*. This endpoint does not need to include values for all parameters. If a parameter is omitted, its *current\_value* will be used.

description [unicode] Human-readable string describing the newly advanced-tuned model

### Returns

ModelJob The created job to build the model

#### **cross\_validate**()

Run Cross Validation on this model.

Note: To perform Cross Validation on a new model with new parameters, use train instead.

### Returns

ModelJob The created job to build the model

### **delete**()

Delete a model from the project $\tilde{a}$  $\tilde{A}$  $\tilde{Z}$ s leaderboard.

#### **download\_export**(*filepath*)

Download an exportable model file for use in an on-premise DataRobot standalone prediction environment.

This function can only be used if model export is enabled, and will only be useful if you have an on-premise environment in which to import it.

### Parameters

filepath [str] The path at which to save the exported model file.

### **download\_scoring\_code**(*file\_name*, *source\_code=False*)

Download scoring code JAR.

### Parameters

file\_name [str] File path where scoring code will be saved.

source\_code [bool, optional] Set to True to download source code archive. It will not be executable.

#### **classmethod fetch\_resource\_data**(*url*, *join\_endpoint=True*)

(Deprecated.) Used to acquire model data directly from its url.

Consider using *get* instead, as this is a convenience function used for development of datarobot

### Parameters

url [str] The resource we are acquiring

**join\_endpoint** [boolean, optional] Whether the clientâ $\overrightarrow{A}Z$ s endpoint should be joined to the URL before sending the request. Location headers are returned as absolute locations, so will not need the endpoint

#### Returns

 $model_data$  [dict] The queried model $\tilde{A}Zs$  data

### **get\_advanced\_tuning\_parameters**()

Get the advanced-tuning parameters available for this model.

As of v2.17, all models other than blenders, open source, prime, scaleout, baseline and user-created support Advanced Tuning.

### Returns

dict A dictionary describing the advanced-tuning parameters for the current model. There are two top-level keys, *tuningDescription* and *tuningParameters*.

*tuningDescription* an optional value. If not *None*, then it indicates the user-specified description of this set of tuning parameter.

*tuningParameters* is a list of a dicts, each has the following keys

- parameterName : (**unicode**) name of the parameter (unique per task, see below)
- parameterId : (unicode) opaque ID string uniquely identifying parameter
- defaultValue : (\*) default value of the parameter for the blueprint
- currentValue : (\*) value of the parameter that was used for this model
- taskName : (unicode) name of the task that this parameter belongs to
- constraints: (dict) see the notes below

### **Notes**

The type of *defaultValue* and *currentValue* is defined by the *constraints* structure. It will be a string or numeric Python type.

*constraints* is a dict with *at least one*, possibly more, of the following keys. The presence of a key indicates that the parameter may take on the specified type. (If a key is absent, this means that the parameter may not take on the specified type.) If a key on *constraints* is present, its value will be a dict containing all of the fields described below for that key.

```
"constraints": {
   "select": {
       "values": [<list(basestring or number) : possible values>]
   },
   "ascii": {},
   "unicode": {},
   "int": {
       "min": <int : minimum valid value>,
       "max": <int : maximum valid value>,
       "supports_grid_search": <bool : True if Grid Search may be
```
(continues on next page)

(continued from previous page)

```
requested for this param>
},
"float": {
    "min": <float : minimum valid value>,
    "max": <float : maximum valid value>,
    "supports_grid_search": <bool : True if Grid Search may be
                                    requested for this param>
},
"intList": {
    "length": {
    "min_length": <int : minimum valid length>,
    "max_length": <int : maximum valid length>
    "min_val": <int : minimum valid value>,
    "max_val": <int : maximum valid value>
    "supports_grid_search": <bool : True if Grid Search may be
                                    requested for this param>
},
"floatList": {
    "min_length": <int : minimum valid length>,
    "max_length": <int : maximum valid length>
    "min_val": <float : minimum valid value>,
    "max_val": <float : maximum valid value>
    "supports_grid_search": <bool : True if Grid Search may be
                                    requested for this param>
}
```
The keys have meaning as follows:

}

- *select*: Rather than specifying a specific data type, if present, it indicates that the parameter is permitted to take on any of the specified values. Listed values may be of any string or real (non-complex) numeric type.
- *ascii*: The parameter may be a *unicode* object that encodes simple ASCII characters. (A-Z, a-z, 0-9, whitespace, and certain common symbols.) In addition to listed constraints, ASCII keys currently may not contain either newlines or semicolons.
- *unicode*: The parameter may be any Python *unicode* object.
- *int*: The value may be an object of type *int* within the specified range (inclusive). Please note that the value will be passed around using the JSON format, and some JSON parsers have undefined behavior with integers outside of the range  $[-(2**53)+1, (2**53)-1]$ .
- *float*: The value may be an object of type *float* within the specified range (inclusive).
- *intList*, *floatList*: The value may be a list of *int* or *float* objects, respectively, following constraints as specified respectively by the *int* and *float* types (above).

Many parameters only specify one key under *constraints*. If a parameter specifies multiple keys, the parameter may take on any value permitted by any key.

```
get_all_confusion_charts(fallback_to_parent_insights=False)
```
Retrieve a list of all confusion charts available for the model.

### Parameters

**fallback\_to\_parent\_insights** [bool] (New in version v2.14) Optional, if True, this will return confusion chart data for this model $\angle$ a $\angle$ Zs parent for any source that is not available for this model and if this has a defined parent model. If omitted or False, or this model has no parent, this will not attempt to retrieve any data from this model $\tilde{A}Z$ s parent.

### Returns

list of ConfusionChart Data for all available confusion charts for model.

**get\_all\_lift\_charts**(*fallback\_to\_parent\_insights=False*) Retrieve a list of all lift charts available for the model.

### **Parameters**

fallback\_to\_parent\_insights [bool] (New in version v2.14) Optional, if True, this will return lift chart data for this model $\hat{A}Z$ s parent for any source that is not available for this model and if this model has a defined parent model. If omitted or False, or this model has no parent, this will not attempt to retrieve any data from this model $\hat{A}Z$ s parent.

### Returns

list of LiftChart Data for all available model lift charts.

**get\_all\_residuals\_charts**(*fallback\_to\_parent\_insights=False*)

Retrieve a list of all lift charts available for the model.

#### **Parameters**

fallback\_to\_parent\_insights [bool] Optional, if True, this will return residuals chart data for this model $\hat{A}Z$ s parent for any source that is not available for this model and if this model has a defined parent model. If omitted or False, or this model has no parent, this will not attempt to retrieve any data from this model $\tilde{A}Z$ s parent.

#### Returns

list of ResidualsChart Data for all available model residuals charts.

**get\_all\_roc\_curves**(*fallback\_to\_parent\_insights=False*)

Retrieve a list of all ROC curves available for the model.

#### Parameters

fallback\_to\_parent\_insights [bool] (New in version v2.14) Optional, if True, this will return ROC curve data for this model $\hat{A}Z$ s parent for any source that is not available for this model and if this model has a defined parent model. If omitted or False, or this model has no parent, this will not attempt to retrieve any data from this model $\tilde{A}Z$ s parent.

### Returns

list of RocCurve Data for all available model ROC curves.

**get\_confusion\_chart**(*source*, *fallback\_to\_parent\_insights=False*)

Retrieve model $\tilde{A}\tilde{Z}s$  confusion chart for the specified source.

### **Parameters**

source [str] Confusion chart source. Check datarobot.enums.CHART\_DATA\_SOURCE for possible values.

fallback\_to\_parent\_insights [bool] (New in version v2.14) Optional, if True, this will return confusion chart data for this model $\hat{A}Zs$  parent if the confusion chart is not available for this model and the defined parent model. If omitted or False, or there is no parent model, will not attempt to return insight data from this modelâ $\overline{A}Zs$  parent.

#### Returns

ConfusionChart Model ConfusionChart data

### Raises

ClientError If the insight is not available for this model

### **get\_cross\_validation\_scores**(*partition=None*, *metric=None*)

Returns a dictionary keyed by metric showing cross validation scores per partition.

Cross Validation should already have been performed using [cross\\_validate](#page-266-0) or [train](#page-253-0).

Note: Models that computed cross validation before this feature was added will need to be deleted and retrained before this method can be used.

### Parameters

**partition** [float] optional, the id of the partition  $(1,2,3.0,4.0,etc.\hat{a}A\hat{e})$  to filter results by can be a whole number positive integer or float value.

**metric: unicode** optional name of the metric to filter to resulting cross validation scores by

#### Returns

cross\_validation\_scores: dict A dictionary keyed by metric showing cross validation scores per partition.

#### **get\_feature\_effect**(*source*)

Retrieve Feature Effects for the model.

Feature Effects provides partial dependence and predicted vs actual values for top-500 features ordered by feature impact score.

The partial dependence shows marginal effect of a feature on the target variable after accounting for the average effects of all other predictive features. It indicates how, holding all other variables except the feature of interest as they were, the value of this feature affects your prediction.

Requires that Feature Effects has already been computed with [request\\_feature\\_effect](#page-258-0).

See  $get\_feature\_effect\_metadata$  for retrieving information the availiable sources.

### Parameters

source [string] The source Feature Effects are retrieved for.

Returns

feature effects [FeatureEffects] The feature effects data.

Raises

ClientError (404) If the feature effects have not been computed or source is not valid value.

#### **get\_feature\_effect\_metadata**()

Retrieve Feature Effect metadata. Response contains status and available model sources.

- Feature Fit of *training* is always available (except for the old project which supports only Feature Fit for *validation*).
- When a model is trained into *validation* or *holdout* without stacked prediction (e.g. no out-of-sample prediction in *validation* or *holdout*), Feature Effect is not available for *validation* or *holdout*.
- Feature Effect for *holdout* is not available when there is no holdout configured for the project.

*source* is expected parameter to retrieve Feature Effect. One of provided sources shall be used.

### Returns

### feature\_effect\_metadata: FeatureEffectMetadata

#### **get\_feature\_fit**(*source*)

Retrieve Feature Fit for the model.

Feature Fit provides partial dependence and predicted vs actual values for top-500 features ordered by feature importance score.

The partial dependence shows marginal effect of a feature on the target variable after accounting for the average effects of all other predictive features. It indicates how, holding all other variables except the feature of interest as they were, the value of this feature affects your prediction.

Requires that Feature Fit has already been computed with [request\\_feature\\_effect](#page-259-0).

See [get\\_feature\\_fit\\_metadata](#page-258-2) for retrieving information the availiable sources.

#### Parameters

source [string] The source Feature Fit are retrieved for. One value of [FeatureFitMetadata.sources].

### Returns

feature fit [FeatureFit] The feature fit data.

#### Raises

ClientError (404) If the feature fit have not been computed or source is not valid value.

### **get\_feature\_fit\_metadata**()

Retrieve Feature Fit metadata. Response contains status and available model sources.

- Feature Fit of *training* is always available (except for the old project which supports only Feature Fit for *validation*).
- When a model is trained into *validation* or *holdout* without stacked prediction (e.g. no out-of-sample prediction in *validation* or *holdout*), Feature Fit is not available for *validation* or *holdout*.
- Feature Fit for *holdout* is not available when there is no holdout configured for the project.

*source* is expected parameter to retrieve Feature Fit. One of provided sources shall be used.

#### Returns

### feature\_effect\_metadata: FeatureFitMetadata

### **get\_feature\_impact**(*with\_metadata=False*)

Retrieve the computed Feature Impact results, a measure of the relevance of each feature in the model.

Feature Impact is computed for each column by creating new data with that column randomly permuted (but the others left unchanged), and seeing how the error metric score for the predictions is affected. The  $\hat{A}$ <sup>Y</sup>impactUnnormalized $\hat{A}$   $\hat{Z}$  is how much worse the error metric score is when making predictions on this modified data. The  $\hat{a}$ AY impactNormalized $\hat{a}$ A $\hat{z}$  is normalized so that the largest value is 1. In both cases, larger values indicate more important features.

If a feature is a redundant feature, i.e. once other features are considered it doesnâ $\tilde{A}Zt$  contribute much in addition, the  $\hat{a} \hat{A} \hat{Y}$  redundantWith $\hat{a} \hat{A} \hat{Z}$  value is the name of feature that has the highest correlation with this feature. Note that redundancy detection is only available for jobs run after the addition of this feature. When retrieving data that predates this functionality, a NoRedundancyImpactAvailable warning will be used.

Elsewhere this technique is sometimes called  $\tilde{A} \tilde{A} \tilde{Y}$ Permutation Importance $\tilde{A} \tilde{A} \tilde{Z}$ .

Requires that Feature Impact has already been computed with request feature impact.

#### Parameters

with\_metadata [bool] The flag indicating if the result should include the metadata as well.

#### Returns

list or dict The feature impact data response depends on the with metadata parameter. The response is either a dict with metadata and a list with actual data or just a list with that data.

Each List item is a dict with the keys featureName, impactNormalized, and impactUnnormalized, redundantWith and count.

For dict response available keys are:

- **featureImpacts** Feature Impact data as a dictionary. Each item is a dict with keys: featureName, impactNormalized, and impactUnnormalized, and redundantWith.
- **shapBased** A boolean that indicates whether Feature Impact was calculated using Shapley values.
- **ranRedundancyDetection** A boolean that indicates whether redundant feature identification was run while calculating this Feature Impact.
- **rowCount** An integer or None that indicates the number of rows that was used to calculate Feature Impact. For the Feature Impact calculated with the default logic, without specifying the rowCount, we return None here.
- count An integer with the number of features under the featureImpacts.

### Raises

ClientError (404) If the feature impacts have not been computed.

#### **get\_features\_used**()

Query the server to determine which features were used.

Note that the data returned by this method is possibly different than the names of the features in the featurelist used by this model. This method will return the raw features that must be supplied in order for predictions to be generated on a new set of data. The featurelist, in contrast, would also include the names of derived features.

#### Returns

features [list of str] The names of the features used in the model.

### **get\_frozen\_child\_models**()

Retrieves the ids for all the models that are frozen from this model

Returns

A list of Models

#### **get\_leaderboard\_ui\_permalink**()

#### Returns

url [str] Permanent static hyperlink to this model at leaderboard.

**get\_lift\_chart**(*source*, *fallback\_to\_parent\_insights=False*) Retrieve model lift chart for the specified source.

source [str] Lift chart data source. Check datarobot.enums.CHART\_DATA\_SOURCE for possible values.

fallback\_to\_parent\_insights [bool] (New in version v2.14) Optional, if True, this will return lift chart data for this model $\tilde{A}\tilde{Z}$ s parent if the lift chart is not available for this model and the model has a defined parent model. If omitted or False, or there is no parent model, will not attempt to return insight data from this model $\tilde{A}Z$ s parent.

### Returns

LiftChart Model lift chart data

Raises

ClientError If the insight is not available for this model

### **get\_missing\_report\_info**()

Retrieve a model missing data report on training data that can be used to understand missing values treatment in a model. Report consists of missing values reports for features which took part in modelling and are numeric or categorical.

#### Returns

An iterable of MissingReportPerFeature The queried model missing report, sorted by missing count (DESCENDING order).

### **get\_model\_blueprint\_chart**()

Retrieve a model blueprint chart that can be used to understand data flow in blueprint.

Returns

ModelBlueprintChart The queried model blueprint chart.

### **get\_model\_blueprint\_documents**()

Get documentation for tasks used in this model.

### Returns

list of BlueprintTaskDocument All documents available for the model.

### **get\_multiclass\_feature\_impact**()

For multiclass itâ $\tilde{A}\tilde{Z}$ s possible to calculate feature impact separately for each target class. The method for calculation is exactly the same, calculated in one-vs-all style for each target class.

Requires that Feature Impact has already been computed with request feature impact.

### Returns

feature\_impacts [list of dict] The feature impact data. Each item is a dict with the keys  $\hat{A} \hat{A} \hat{Y}$ featureImpactsâ $\hat{A} \hat{Z}$  (list),  $\hat{A} \hat{A} \hat{Y}$ classâ $\hat{A} \hat{Z}$  (str). Each item in â $\hat{A} \hat{Y}$ featureImpactsâ $\hat{A} \hat{Z}$ is a dict with the keys  $\hat{a}$ A $\hat{Y}$ featureName $\hat{a}$ A $\hat{Z}$ ,  $\hat{a}$ A $\hat{Y}$ impactNormalized $\hat{a}$ A $\hat{Z}$ , and  $\hat{a}$ A $\hat{Y}$ impactUnnormalizedâ $\Delta \tilde{Z}$ , and  $\tilde{A} \tilde{X}$  redundantWithâ $\tilde{A} \tilde{Z}$ .

### Raises

ClientError (404) If the multiclass feature impacts have not been computed.

**get\_multiclass\_lift\_chart**(*source*, *fallback\_to\_parent\_insights=False*) Retrieve model lift chart for the specified source.

#### Parameters

source [str] Lift chart data source. Check datarobot.enums.CHART\_DATA\_SOURCE for possible values.

**fallback** to parent insights [bool] Optional, if True, this will return lift chart data for this modelâ $\tilde{A}\tilde{Z}$ s parent if the lift chart is not available for this model and the model has a defined parent model. If omitted or False, or there is no parent model, will not attempt to return insight data from this model $\tilde{A}Z$ s parent.

### Returns

list of LiftChart Model lift chart data for each saved target class

Raises

ClientError If the insight is not available for this model

#### **get\_num\_iterations\_trained**()

Retrieves the number of estimators trained by early-stopping tree-based models

– versionadded:: v2.22

### Returns

projectId: str id of project containing the model

modelId: str id of the model

data: array list of *numEstimatorsItem* objects, one for each modeling stage.

#### *numEstimatorsItem* will be of the form:

stage: str indicates the modeling stage (for multi-stage models); None of single-stage models

numIterations: int the number of estimators or iterations trained by the model

### **get\_or\_request\_feature\_effect**(*source*, *max\_wait=600*, *row\_count=None*) Retrieve feature effect for the model, requesting a job if it hasna $\tilde{A}Zt$  been run previously

See [get\\_feature\\_effect\\_metadata](#page-258-1) for retrieving information of source.

#### Parameters

- max\_wait [int, optional] The maximum time to wait for a requested feature effect job to complete before erroring
- row count [int, optional] (New in version v2.21) The sample size to use for Feature Impact computation. Minimum is 10 rows. Maximum is 100000 rows or the training sample size of the model, whichever is less.

source [string] The source Feature Effects are retrieved for.

### Returns

feature effects [FeatureEffects] The feature effects data.

#### **get\_or\_request\_feature\_fit**(*source*, *max\_wait=600*)

Retrieve feature fit for the model, requesting a job if it hasn $\hat{A}Zt$  been run previously

See [get\\_feature\\_fit\\_metadata](#page-258-2) for retrieving information of source.

### Parameters

- **max** wait [int, optional] The maximum time to wait for a requested feature fit job to complete before erroring
- source [string] The source Feature Fit are retrieved for. One value of [FeatureFitMetadata.sources].

#### Returns

feature effects [FeatureFit] The feature fit data.

#### **get\_or\_request\_feature\_impact**(*max\_wait=600*, *\*\*kwargs*)

Retrieve feature impact for the model, requesting a job if it hasna $\tilde{A}Zt$  been run previously

### Parameters

**max** wait [int, optional] The maximum time to wait for a requested feature impact job to complete before erroring

\*\*kwargs Arbitrary keyword arguments passed to request feature impact.

#### Returns

**feature\_impacts** [list or dict] The feature impact data. See  $qet_{\text{feature\_impact}}$  for the exact schema.

### **get\_parameters**()

Retrieve model parameters.

### Returns

ModelParameters Model parameters for this model.

### **get\_pareto\_front**()

Retrieve the Pareto Front for a Eureqa model.

This method is only supported for Eureqa models.

#### Returns

ParetoFront Model ParetoFront data

### **get\_prime\_eligibility**()

Check if this model can be approximated with DataRobot Prime

#### Returns

prime\_eligibility [dict] a dict indicating whether a model can be approximated with DataRobot Prime (key *can\_make\_prime*) and why it may be ineligible (key *message*)

**get\_residuals\_chart**(*source*, *fallback\_to\_parent\_insights=False*) Retrieve model residuals chart for the specified source.

### Parameters

source [str] Residuals chart data source. Check datarobot.enums.CHART\_DATA\_SOURCE for possible values.

fallback\_to\_parent\_insights [bool] Optional, if True, this will return residuals chart data for this model $\hat{A}Z$ 's parent if the residuals chart is not available for this model and the model has a defined parent model. If omitted or False, or there is no parent model, will not attempt to return residuals data from this modelâ $\tilde{A}Zs$  parent.

### Returns

ResidualsChart Model residuals chart data

Raises

ClientError If the insight is not available for this model

**get\_roc\_curve**(*source*, *fallback\_to\_parent\_insights=False*) Retrieve model ROC curve for the specified source.

source [str] ROC curve data source. Check datarobot.enums.CHART\_DATA\_SOURCE for possible values.

 $fallback_to_parent\_insights$  [bool] (New in version v2.14) Optional, if True, this will return ROC curve data for this model $\tilde{A}\tilde{Z}s$  parent if the ROC curve is not available for this model and the model has a defined parent model. If omitted or False, or there is no parent model, will not attempt to return data from this model $\tilde{A}Zs$  parent.

### Returns

RocCurve Model ROC curve data

Raises

ClientError If the insight is not available for this model

### **get\_rulesets**()

List the rulesets approximating this model generated by DataRobot Prime

If this model hasn $\hat{A}Z$ t been approximated yet, will return an empty list. Note that these are rulesets approximating this model, not rulesets used to construct this model.

Returns

rulesets [list of Ruleset]

### **get\_supported\_capabilities**()

Retrieves a summary of the capabilities supported by a model.

New in version v2.14.

### Returns

supportsBlending: bool whether the model supports blending

supportsMonotonicConstraints: bool whether the model supports monotonic constraints

hasWordCloud: bool whether the model has word cloud data available

eligibleForPrime: bool whether the model is eligible for Prime

- hasParameters: bool whether the model has parameters that can be retrieved
- supportsCodeGeneration: bool (New in version  $v2.18$ ) whether the model supports code generation

#### supportsShap: bool

(New in version v2.18) True if the model supports Shapley package. i.e. Shapley based feature Importance

supportsEarlyStopping: bool (New in version v2.22) *True* if this is an early stopping treebased model and number of trained iterations can be retrieved.

**get\_word\_cloud**(*exclude\_stop\_words=False*) Retrieve a word cloud data for the model.

#### Parameters

exclude\_stop\_words [bool, optional] Set to True if you want stopwords filtered out of response.

#### Returns

WordCloud Word cloud data for the model.

#### **open\_model\_browser**()

Opens model at project leaderboard in web browser.

Note: If text-mode browsers are used, the calling process will block until the user exits the browser.

### **request\_approximation**()

Request an approximation of this model using DataRobot Prime

This will create several rulesets that could be used to approximate this model. After comparing their scores and rule counts, the code used in the approximation can be downloaded and run locally.

### Returns

job [Job] the job generating the rulesets

**request\_external\_test**(*dataset\_id*, *actual\_value\_column=None*)

Request external test to compute scores and insights on an external test dataset

### **Parameters**

- dataset\_id [string] The dataset to make predictions against (as uploaded from Project.upload\_dataset)
- actual\_value\_column [string, optional] (New in version v2.21) For time series unsupervised projects only. Actual value column can be used to calculate the classification metrics and insights on the prediction dataset. Can $\hat{A} \tilde{Z}$ t be provided with the forecast point parameter.

#### Returns

âĂŤâĂŤ-

job [Job] a Job representing external dataset insights computation

#### **request\_feature\_effect**(*row\_count=None*)

Request feature effects to be computed for the model.

See [get\\_feature\\_effect](#page-258-3) for more information on the result of the job.

### Parameters

row\_count [int] (New in version v2.21) The sample size to use for Feature Impact computation. Minimum is 10 rows. Maximum is 100000 rows or the training sample size of the model, whichever is less.

### Returns

job [Job] A Job representing the feature effect computation. To get the completed feature effect data, use *job.get\_result* or *job.get\_result\_when\_complete*.

### Raises

JobAlreadyRequested (422) If the feature effect have already been requested.

### **request\_feature\_fit**()

Request feature fit to be computed for the model.

See [get\\_feature\\_effect](#page-259-1) for more information on the result of the job.

### Returns

job [Job] A Job representing the feature fit computation. To get the completed feature fit data, use *job.get\_result* or *job.get\_result\_when\_complete*.

### Raises

JobAlreadyRequested (422) If the feature effect have already been requested.

**request\_feature\_impact**(*row\_count=None*, *with\_metadata=False*) Request feature impacts to be computed for the model.

See [get\\_feature\\_impact](#page-256-0) for more information on the result of the job.

### Parameters

row count [int] The sample size (specified in rows) to use for Feature Impact computation. This is not supported for unsupervised, multi-class (that has a separate method) and time series projects.

### Returns

job [Job] A Job representing the feature impact computation. To get the completed feature impact data, use *job.get\_result* or *job.get\_result\_when\_complete*.

#### Raises

JobAlreadyRequested (422) If the feature impacts have already been requested.

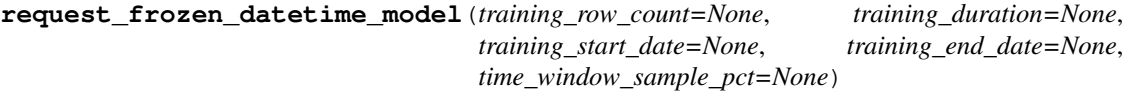

Train a new frozen model with parameters from this model

Requires that this model belongs to a datetime partitioned project. If it does not, an error will occur when submitting the job.

Frozen models use the same tuning parameters as their parent model instead of independently optimizing them to allow efficiently retraining models on larger amounts of the training data.

In addition of training\_row\_count and training\_duration, frozen datetime models may be trained on an exact date range. Only one of training\_row\_count, training\_duration, or training\_start\_date and training\_end\_date should be specified.

Models specified using training\_start\_date and training\_end\_date are the only ones that can be trained into the holdout data (once the holdout is unlocked).

All durations should be specified with a duration string such as those returned by the [partitioning\\_methods.construct\\_duration\\_string](#page-370-0) helper method. Please see *[datetime](#page-34-0) [partitioned project documentation](#page-34-0)* for more information on duration strings.

- training row count [int, optional] the number of rows of data that should be used to train the model. If specified, training\_duration may not be specified.
- training\_duration [str, optional] a duration string specifying what time range the data used to train the model should span. If specified, training\_row\_count may not be specified.
- training\_start\_date [datetime.datetime, optional] the start date of the data to train to model on. Only rows occurring at or after this date time will be used. If training start date is specified, training end date must also be specified.
- training\_end\_date [datetime.datetime, optional] the end date of the data to train the model on. Only rows occurring strictly before this datetime will be used. If training\_end\_date is specified, training\_start\_date must also be specified.
- time\_window\_sample\_pct [int, optional] may only be specified when the requested model is a time window (e.g. duration or start and end dates). An integer between 1 and 99 indicating the percentage to sample by within the window. The points kept are determined by a random uniform sample. If specified, training\_duration must be specified otherwise, the number of rows used to train the model and evaluate backtest scores and an error will occur.

Returns

model\_job [ModelJob] the modeling job training a frozen model

**request\_frozen\_model**(*sample\_pct=None*, *training\_row\_count=None*) Train a new frozen model with parameters from this model

Note: This method only works if project the model belongs to is *not* datetime partitioned. If it is, use request\_frozen\_datetime\_model instead.

Frozen models use the same tuning parameters as their parent model instead of independently optimizing them to allow efficiently retraining models on larger amounts of the training data.

### Parameters

- sample\_pct [float] optional, the percentage of the dataset to use with the model. If not provided, will use the value from this model.
- training row\_count [int] (New in version  $v2.9$ ) optional, the integer number of rows of the dataset to use with the model. Only one of *sample\_pct* and *training\_row\_count* should be specified.

#### Returns

model\_job [ModelJob] the modeling job training a frozen model

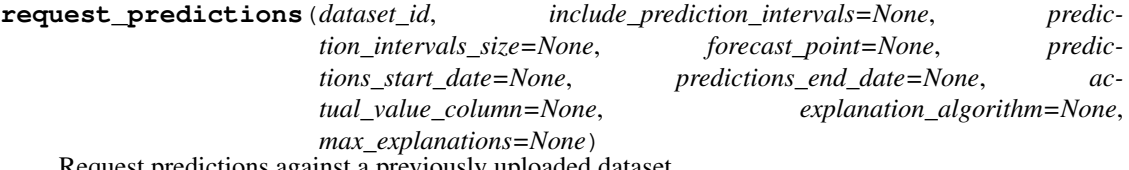

est predictions against a previously uploaded dataset

- dataset\_id [string] The dataset to make predictions against (as uploaded from Project.upload\_dataset)
- include\_prediction\_intervals [bool, optional] (New in v2.16) For *[time series](#page-36-0)* projects only. Specifies whether prediction intervals should be calculated for this request. Defaults to True if *prediction\_intervals\_size* is specified, otherwise defaults to False.
- prediction\_intervals\_size [int, optional] (New in v2.16) For *[time series](#page-36-0)* projects only. Represents the percentile to use for the size of the prediction intervals. Defaults to 80 if *include\_prediction\_intervals* is True. Prediction intervals size must be between 1 and 100 (inclusive).
- forecast\_point [datetime.datetime or None, optional] (New in version v2.20) For time series projects only. This is the default point relative to which predictions will be generated, based on the forecast window of the project. See the time series *[prediction documentation](#page-39-0)* for more information.
- predictions\_start\_date [datetime.datetime or None, optional] (New in version v2.20) For time series projects only. The start date for bulk predictions. Note that this parameter is for generating historical predictions using the training data. This parameter should be provided in conjunction with predictions\_end\_date. CanâA $Z$ t be provided with the forecast\_point parameter.
- predictions\_end\_date [datetime.datetime or None, optional] (New in version v2.20) For time series projects only. The end date for bulk predictions, exclusive. Note that this parameter is for generating historical predictions using the training data. This parameter

should be provided in conjunction with predictions start date. Canâ $\tilde{A}Zt$  be provided with the forecast\_point parameter.

- $actual_value_{column}$  [string, optional] (New in version v2.21) For time series unsupervised projects only. Actual value column can be used to calculate the classification metrics and insights on the prediction dataset. Canâ $\tilde{A}Zt$  be provided with the  $\tilde{\text{forecast}}$  point parameter.
- explanation\_algorithm: (New in version v2.21) optional; If set to  $\hat{a}$ AYshap $\hat{a}$ AZ, the response will include prediction explanations based on the SHAP explainer (SHapley Additive exPlanations). Defaults to null (no prediction explanations).
- max\_explanations: (New in version v2.21) optional; specifies the maximum number of explanation values that should be returned for each row, ordered by absolute value, greatest to least. If null, no limit. In the case of  $\hat{a} \hat{A} \hat{Y}$ shap $\hat{a} \hat{A} \hat{Z}$ : if the number of features is greater than the limit, the sum of remaining values will also be returned as *shapRemainingTotal*. Defaults to null. Cannot be set if *explanation\_algorithm* is omitted.

### Returns

job [PredictJob] The job computing the predictions

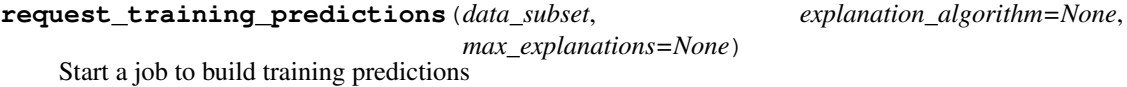

### Parameters

data\_subset [str] data set definition to build predictions on. Choices are:

- *dr.enums.DATA\_SUBSET.ALL* or string *all* for all data available. Not valid for models in datetime partitioned projects
- *dr.enums.DATA\_SUBSET.VALIDATION\_AND\_HOLDOUT* or string *validationAndHoldout* for all data except training set. Not valid for models in datetime partitioned projects
- *dr.enums.DATA\_SUBSET.HOLDOUT* or string *holdout* for holdout data set only
- *dr.enums.DATA\_SUBSET.ALL\_BACKTESTS* or string *allBacktests* for downloading the predictions for all backtest validation folds. Requires the model to have successfully scored all backtests. Datetime partitioned projects only.

explanation\_algorithm [dr.enums.EXPLANATIONS\_ALGORITHM] (New in v2.21) Optional. If set to *dr.enums.EXPLANATIONS\_ALGORITHM.SHAP*, the response will include prediction explanations based on the SHAP explainer (SHapley Additive exPlanations). Defaults to *None* (no prediction explanations).

max\_explanations [int] (New in v2.21) Optional. Specifies the maximum number of explanation values that should be returned for each row, ordered by absolute value, greatest to least. In the case of *dr.enums.EXPLANATIONS\_ALGORITHM.SHAP*: If not set, explanations are returned for all features. If the number of features is greater than the max\_explanations, the sum of remaining values will also be returned as shap\_remaining\_total. Max 100. Defaults to null for datasets narrower than 100 columns, defaults to 100 for datasets wider than 100 columns. Is ignored if explanation\_algorithm is not set.

### Returns

Job an instance of created async job

**request\_transferable\_export**(*prediction\_intervals\_size=None*)

Request generation of an exportable model file for use in an on-premise DataRobot standalone prediction environment.

This function can only be used if model export is enabled, and will only be useful if you have an on-premise environment in which to import it.

This function does not download the exported file. Use download\_export for that.

### Parameters

prediction\_intervals\_size [int, optional] (New in v2.19) For *[time series](#page-36-0)* projects only. Represents the percentile to use for the size of the prediction intervals. Prediction intervals size must be between 1 and 100 (inclusive).

## **Examples**

```
model = datarobot.Model.get('p-id', 'l-id')
job = model.request_transferable_export()
job.wait_for_completion()
model.download_export('my_exported_model.drmodel')
# Client must be configured to use standalone prediction server for import:
datarobot. Client (token='my-token-at-standalone-server',
                 endpoint='standalone-server-url/api/v2')
imported_model = datarobot.ImportedModel.create('my_exported_model.drmodel')
```
**retrain**(*sample\_pct=None*, *featurelist\_id=None*, *training\_row\_count=None*) Submit a job to the queue to train a blender model.

### Parameters

**sample\_pct: str, optional** The sample size in percents (1 to 100) to use in training. If this parameter is used then training\_row\_count should not be given.

featurelist\_id [str, optional] The featurelist id

training\_row\_count [str, optional] The number of rows to train the model. If this parameter is used then sample\_pct should not be given.

### Returns

job [ModelJob] The created job that is retraining the model

### **set\_prediction\_threshold**(*threshold*)

Set a custom prediction threshold for the model

May not be used once prediction\_threshold\_read\_only is True for this model.

### Parameters

threshold [float] only used for binary classification projects. The threshold to when deciding between the positive and negative classes when making predictions. Should be between 0.0 and 1.0 (inclusive).

#### **star\_model**()

Mark the model as starred

Model stars propagate to the web application and the API, and can be used to filter when listing models.

### **start\_advanced\_tuning\_session**()

Start an Advanced Tuning session. Returns an object that helps set up arguments for an Advanced Tuning model execution.

As of v2.17, all models other than blenders, open source, prime, scaleout, baseline and user-created support Advanced Tuning.

### Returns

AdvancedTuningSession Session for setting up and running Advanced Tuning on a model

**train** (*sample pct=None*, *featurelist id=None*, *scoring type=None*, *train*ing row count=None, *monotonic* increasing featurelist id=<object object>, *monotonic\_decreasing\_featurelist\_id=<object object>*) Train the blueprint used in model on a particular featurelist or amount of data.

This method creates a new training job for worker and appends it to the end of the queue for this project. After the job has finished you can get the newly trained model by retrieving it from the project leaderboard, or by retrieving the result of the job.

Either *sample\_pct* or *training\_row\_count* can be used to specify the amount of data to use, but not both. If neither are specified, a default of the maximum amount of data that can safely be used to train any blueprint without going into the validation data will be selected.

In smart-sampled projects, *sample\_pct* and *training\_row\_count* are assumed to be in terms of rows of the minority class.

Note: For datetime partitioned projects, see  $train$  datetime instead.

#### Parameters

- sample pct [float, optional] The amount of data to use for training, as a percentage of the project dataset from 0 to 100.
- **featurelist id** [str, optional] The identifier of the featurelist to use. If not defined, the featurelist of this model is used.
- scoring\_type [str, optional] Either SCORING\_TYPE.validation or SCORING\_TYPE.cross\_validation. SCORING\_TYPE.validation is available for every partitioning type, and indicates that the default model validation should be used for the project. If the project uses a form of cross-validation partitioning, SCORING TYPE.cross validation can also be used to indicate that all of the available training/validation combinations should be used to evaluate the model.

training\_row\_count [int, optional] The number of rows to use to train the requested model.

- monotonic\_increasing\_featurelist\_id [str] (new in version 2.11) optional, the id of the featurelist that defines the set of features with a monotonically increasing relationship to the target. Passing None disables increasing monotonicity constraint. Default (dr.enums. MONOTONICITY\_FEATURELIST\_DEFAULT) is the one specified by the blueprint.
- **monotonic** decreasing featurelist id  $\left[\text{str}\right]$  (new in version 2.11) optional, the id of the featurelist that defines the set of features with a monotonically decreasing relationship to the target. Passing None disables decreasing monotonicity constraint. Default (dr.enums. MONOTONICITY\_FEATURELIST\_DEFAULT) is the one specified by the blueprint.

### Returns

**model** job id [str] id of created job, can be used as parameter to ModelJob.get method or wait for async model creation function

### **Examples**

```
project = Project.get('p-id')
model = Model.get('p-id', 'l-id')model_job_id = model.train(training_row_count=project.max_train_rows)
```
**train\_datetime**(*featurelist\_id=None*, *training\_row\_count=None*, *training\_duration=None*, *time\_window\_sample\_pct=None*, *monotonic\_increasing\_featurelist\_id=<object object>*, *monotonic\_decreasing\_featurelist\_id=<object object>*, *use\_project\_settings=False*)

Train this model on a different featurelist or amount of data

Requires that this model is part of a datetime partitioned project; otherwise, an error will occur.

All durations should be specified with a duration string such as those returned by the [partitioning\\_methods.construct\\_duration\\_string](#page-370-0) helper method. Please see *[datetime](#page-34-0) [partitioned project documentation](#page-34-0)* for more information on duration strings.

### Parameters

- featurelist\_id [str, optional] the featurelist to use to train the model. If not specified, the featurelist of this model is used.
- training row count [int, optional] the number of rows of data that should be used to train the model. If specified, neither training\_duration nor use\_project\_settings may be specified.
- training duration [str, optional] a duration string specifying what time range the data used to train the model should span. If specified, neither training\_row\_count nor use\_project\_settings may be specified.
- use\_project\_settings [bool, optional] (New in version v2.20) defaults to False. If True, indicates that the custom backtest partitioning settings specified by the user will be used to train the model and evaluate backtest scores. If specified, neither training row count nor training duration may be specified.
- time window sample pct [int, optional] may only be specified when the requested model is a time window (e.g. duration or start and end dates). An integer between 1 and 99 indicating the percentage to sample by within the window. The points kept are determined by a random uniform sample. If specified, training\_duration must be specified otherwise, the number of rows used to train the model and evaluate backtest scores and an error will occur.
- monotonic\_increasing\_featurelist\_id [str, optional] (New in version v2.18) optional, the id of the featurelist that defines the set of features with a monotonically increasing relationship to the target. Passing None disables increasing monotonicity constraint. Default (dr.enums.MONOTONICITY\_FEATURELIST\_DEFAULT) is the one specified by the blueprint.
- monotonic\_decreasing\_featurelist\_id [str, optional] (New in version v2.18) optional, the id of the featurelist that defines the set of features with a monotonically decreasing relationship to the target. Passing None disables decreasing monotonicity constraint. Default (dr.enums.MONOTONICITY\_FEATURELIST\_DEFAULT) is the one specified by the blueprint.

### Returns

job [ModelJob] the created job to build the model

### **unstar\_model**()

Unmark the model as starred

Model stars propagate to the web application and the API, and can be used to filter when listing models.

# **32.20.8 Advanced Tuning**

**class** datarobot.models.advanced\_tuning.**AdvancedTuningSession**(*model*) A session enabling users to configure and run advanced tuning for a model.

Every model contains a set of one or more tasks. Every task contains a set of zero or more parameters. This class allows tuning the values of each parameter on each task of a model, before running that model.

This session is client-side only and is not persistent. Only the final model, constructed when *run* is called, is persisted on the DataRobot server.

### **Attributes**

description [basestring] Description for the new advance-tuned model. Defaults to the same description as the base model.

### **get\_task\_names**()

Get the list of task names that are available for this model

### Returns

list(basestring) List of task names

**get\_parameter\_names**(*task\_name*)

Get the list of parameter names available for a specific task

#### Returns

#### list(basestring) List of parameter names

**set\_parameter**(*value*, *task\_name=None*, *parameter\_name=None*, *parameter\_id=None*) Set the value of a parameter to be used

The caller must supply enough of the optional arguments to this function to uniquely identify the parameter that is being set. For example, a less-common parameter name such as  $\tilde{a} \tilde{A} \tilde{Y}$ building block—complementary error functionâ $\Delta \tilde{Z}$  might only be used once (if at all) by a single task in a model. In which case it may be sufficient to simply specify  $\hat{A} \hat{A} \hat{Y}$ parameter\_name $\hat{A} \hat{Z}$ . But a morecommon name such as  $\hat{a} \hat{A} \hat{Y}$  and  $\hat{A} \hat{Z}$  might be used by several of the model $\hat{a} \hat{A} \hat{Z}$  tasks, and it may be necessary to also specify  $\hat{a} \hat{A} \hat{Y}$ task\_name $\hat{a} \hat{A} \hat{Z}$  to clarify which task $\hat{a} \hat{A} \hat{Z}$ s random seed is to be set. This function only affects client-side state. It will not check that the new parameter value(s) are valid.

### **Parameters**

task\_name [basestring] Name of the task whose parameter needs to be set

parameter\_name [basestring] Name of the parameter to set

**parameter\_id** [basestring] ID of the parameter to set

value [int, float, list, or basestring] New value for the parameter, with legal values determined by the parameter being set

### Raises

NoParametersFoundException if no matching parameters are found.

NonUniqueParametersException if multiple parameters matched the specified filtering criteria

#### **get\_parameters**()

Returns the set of parameters available to this model

The returned parameters have one additional key,  $\hat{a}$  AIJvalue $\hat{a}$ AI, reflecting any new values that have been set in this AdvancedTuningSession. When the session is run, âAIJvalueâ AI will be used, or if it is unset, âĂIJcurrent\_valueâĂİ.

### Returns

**parameters** [dict]  $\hat{a}$  AIJParameters $\hat{a}$  AI dictionary, same as specified on *Model.get\_advanced\_tuning\_params*.

An additional field is added per parameter to the  $\hat{A}X'$ tuningParameters $\hat{A}Z$  list in the dictionary:

value [int, float, list, or basestring] The current value of the parameter. *None* if none has been specified.

**run**()

Submit this model for Advanced Tuning.

#### Returns

datarobot.models.modeljob.ModelJob The created job to build the model

# **32.21 ModelJob**

datarobot.models.modeljob.**wait\_for\_async\_model\_creation**(*project\_id*, *model\_job\_id*,

*max\_wait=600*)

Given a Project id and ModelJob id poll for status of process responsible for model creation until model is created.

### Parameters

project\_id [str] The identifier of the project

model job id [str] The identifier of the ModelJob

**max** wait [int, optional] Time in seconds after which model creation is considered unsuccessful

### Returns

model [Model] Newly created model

### Raises

AsyncModelCreationError Raised if status of fetched ModelJob object is error

**AsyncTimeoutError** Model wasn $\frac{\partial \mathbf{X}}{\partial \mathbf{X}}$  created in time, specified by max wait parameter

**class** datarobot.models.**ModelJob**(*data*, *completed\_resource\_url=None*) Tracks asynchronous work being done within a project

### Attributes

id [int] the id of the job

project\_id [str] the id of the project the job belongs to

status [str] the status of the job - will be one of datarobot.enums. OUEUE STATUS

**job** type [str] what kind of work the job is doing - will be  $\hat{A} \tilde{A} \tilde{Y}$  model $\hat{A} \tilde{A} \tilde{Z}$  for modeling jobs

is\_blocked [bool] if true, the job is blocked (cannot be executed) until its dependencies are resolved

sample pct [float] the percentage of the projectâ $\Delta Z$ s dataset used in this modeling job

model\_type [str] the model this job builds (e.g.  $\hat{a}$ AŸNystroem Kernel SVM Regressor $\hat{a}$ A $\hat{Z}$ )

processes [list of str] the processes used by the model

featurelist\_id [str] the id of the featurelist used in this modeling job

blueprint [Blueprint] the blueprint used in this modeling job

### **classmethod from\_job**(*job*)

Transforms a generic Job into a ModelJob

### Parameters

job: Job A generic job representing a ModelJob

Returns

model\_job: ModelJob A fully populated ModelJob with all the details of the job

Raises

```
ValueError: If the generic Job was not a model job, e.g. job_type != JOB_TYPE.MODEL
```
**classmethod get**(*project\_id*, *model\_job\_id*)

Fetches one ModelJob. If the job finished, raises PendingJobFinished exception.

#### Parameters

project\_id [str] The identifier of the project the model belongs to

model job id [str] The identifier of the model job

#### Returns

model\_job [ModelJob] The pending ModelJob

### Raises

PendingJobFinished If the job being queried already finished, and the server is re-routing to the finished model.

AsyncFailureError Querying this resource gave a status code other than 200 or 303

# **classmethod get\_model**(*project\_id*, *model\_job\_id*)

Fetches a finished model from the job used to create it.

#### **Parameters**

project\_id [str] The identifier of the project the model belongs to

model\_job\_id [str] The identifier of the model\_job

### Returns

model [Model] The finished model

## Raises

JobNotFinished If the job has not finished yet

AsyncFailureError Querying the model\_job in question gave a status code other than 200 or 303

**cancel**()

Cancel this job. If this job has not finished running, it will be removed and canceled.

**get\_result**(*params=None*)

params [dict or None] Query parameters to be added to request to get results.

### For featureEffects and featureFit, source param is required to define source,

### otherwise the default is 'training'

### Returns

result [object]

### Return type depends on the job type:

- for model jobs, a Model is returned
- for predict jobs, a pandas.DataFrame (with predictions) is returned
- for featureImpact jobs, a list of dicts by default (see with\_metadata parameter of the FeatureImpactJob class and its get() method).
- for primeRulesets jobs, a list of Rulesets
- for primeModel jobs, a PrimeModel
- for primeDownloadValidation jobs, a PrimeFile
- for reasonCodesInitialization jobs, a ReasonCodesInitialization
- for reasonCodes jobs, a ReasonCodes
- for predictionExplanationInitialization jobs, a PredictionExplanationsInitialization
- for predictionExplanations jobs, a PredictionExplanations
- for featureEffects, a FeatureEffects
- for featureFit, a FeatureFit

### Raises

JobNotFinished If the job is not finished, the result is not available.

AsyncProcessUnsuccessfulError If the job errored or was aborted

**get\_result\_when\_complete**(*max\_wait=600*, *params=None*)

### **Parameters**

max\_wait [int, optional] How long to wait for the job to finish.

params [dict, optional] Query parameters to be added to request.

### Returns

result: object Return type is the same as would be returned by *Job.get\_result*.

### Raises

AsyncTimeoutError If the job does not finish in time

AsyncProcessUnsuccessfulError If the job errored or was aborted

### **refresh**()

Update this object with the latest job data from the server.

### **wait\_for\_completion**(*max\_wait=600*)

Waits for job to complete.

#### Parameters

max\_wait [int, optional] How long to wait for the job to finish.

# **32.22 Pareto Front**

**class** datarobot.models.pareto\_front.**ParetoFront**(*project\_id*, *error\_metric*, *hyperparam-*

*eters*, *target\_type*, *solutions*)

Pareto front data for a Eureqa model.

The pareto front reflects the tradeoffs between error and complexity for particular model. The solutions reflect possible Eureqa models that are different levels of complexity. By default, only one solution will have a corresponding model, but models can be created for each solution.

### Attributes

project\_id [str] the ID of the project the model belongs to

- error metric [str] Eureqa error-metric identifier used to compute error metrics for this search. Note that Eureqa error metrics do NOT correspond 1:1 with DataRobot error metrics – the available metrics are not the same, and are computed from a subset of the training data rather than from the validation data.
- hyperparameters [dict] Hyperparameters used by this run of the Eureqa blueprint
- target\_type [str] Indicating what kind of modeling is being done in this project, either âAŸRe- ˘ gressionâ $\angle$  $\angle$ , â $\angle$ Y $\angle$ Binaryâ $\angle$  $\angle$  (Binary classification), or â $\angle$   $\angle$  Multiclassâ $\angle$  $\angle$  (Multiclass classification).
- solutions [list(Solution)] Solutions that Eureqa has found to model this data. Some solutions will have greater accuracy. Others will have slightly less accuracy but will use simpler expressions.

**class** datarobot.models.pareto\_front.**Solution**(*eureqa\_solution\_id*, *complexity*, *error*, *expression*, *expression\_annotated*, *best\_model*, *project\_id*)

Eureqa Solution.

A solution represents a possible Eureqa model; however not all solutions have models associated with them. It must have a model created before it can be used to make predictions, etc.

## Attributes

eureqa\_solution\_id: str ID of this Solution

- complexity: int Complexity score for this solution. Complexity score is a function of the mathematical operators used in the current solution. The Complexity calculation can be tuned via model hyperparameters.
- error: float Error for the current solution, as computed by Eureqa using the  $\hat{a} \hat{A} \hat{Y}$ error metricâĂŹ error metric.

expression: str Eureqa model equation string.

**expression annotated: str** Eureqa model equation string with variable names tagged for easy identification.

best model: bool True, if the model is determined to be the best

### **create\_model**()

Add this solution to the leaderboard, if it is not already present.

# **32.23 Partitioning**

**class** datarobot.**RandomCV**(*holdout\_pct*, *reps*, *seed=0*)

A partition in which observations are randomly assigned to cross-validation groups and the holdout set.

#### **Parameters**

holdout pct [int] the desired percentage of dataset to assign to holdout set

reps [int] number of cross validation folds to use

seed [int] a seed to use for randomization

**class** datarobot.**StratifiedCV**(*holdout\_pct*, *reps*, *seed=0*)

A partition in which observations are randomly assigned to cross-validation groups and the holdout set, preserving in each group the same ratio of positive to negative cases as in the original data.

### Parameters

holdout\_pct [int] the desired percentage of dataset to assign to holdout set

reps [int] number of cross validation folds to use

seed [int] a seed to use for randomization

**class** datarobot.**GroupCV**(*holdout\_pct*, *reps*, *partition\_key\_cols*, *seed=0*)

A partition in which one column is specified, and rows sharing a common value for that column are guaranteed to stay together in the partitioning into cross-validation groups and the holdout set.

### **Parameters**

holdout\_pct [int] the desired percentage of dataset to assign to holdout set

reps [int] number of cross validation folds to use

partition\_key\_cols [list] a list containing a single string, where the string is the name of the column whose values should remain together in partitioning

seed [int] a seed to use for randomization

**class** datarobot.**UserCV**(*user\_partition\_col*, *cv\_holdout\_level*, *seed=0*)

A partition where the cross-validation folds and the holdout set are specified by the user.

### **Parameters**

user\_partition\_col [string] the name of the column containing the partition assignments

cv holdout level the value of the partition column indicating a row is part of the holdout set

seed [int] a seed to use for randomization

**class** datarobot.**RandomTVH**(*holdout\_pct*, *validation\_pct*, *seed=0*)

Specifies a partitioning method in which rows are randomly assigned to training, validation, and holdout.

### **Parameters**

holdout\_pct [int] the desired percentage of dataset to assign to holdout set

validation\_pct [int] the desired percentage of dataset to assign to validation set

seed [int] a seed to use for randomization

**class** datarobot.**UserTVH**(*user\_partition\_col*, *training\_level*, *validation\_level*, *holdout\_level*, *seed=0*)

Specifies a partitioning method in which rows are assigned by the user to training, validation, and holdout sets.

user\_partition\_col [string] the name of the column containing the partition assignments

training\_level the value of the partition column indicating a row is part of the training set

validation\_level the value of the partition column indicating a row is part of the validation set

holdout\_level the value of the partition column indicating a row is part of the holdout set (use None if you want no holdout set)

seed [int] a seed to use for randomization

**class** datarobot.**StratifiedTVH**(*holdout\_pct*, *validation\_pct*, *seed=0*)

A partition in which observations are randomly assigned to train, validation, and holdout sets, preserving in each group the same ratio of positive to negative cases as in the original data.

### **Parameters**

holdout pct [int] the desired percentage of dataset to assign to holdout set

validation\_pct [int] the desired percentage of dataset to assign to validation set

seed [int] a seed to use for randomization

**class** datarobot.**GroupTVH**(*holdout\_pct*, *validation\_pct*, *partition\_key\_cols*, *seed=0*)

A partition in which one column is specified, and rows sharing a common value for that column are guaranteed to stay together in the partitioning into the training, validation, and holdout sets.

### **Parameters**

holdout\_pct [int] the desired percentage of dataset to assign to holdout set

validation pct [int] the desired percentage of dataset to assign to validation set

partition\_key\_cols [list] a list containing a single string, where the string is the name of the column whose values should remain together in partitioning

seed [int] a seed to use for randomization

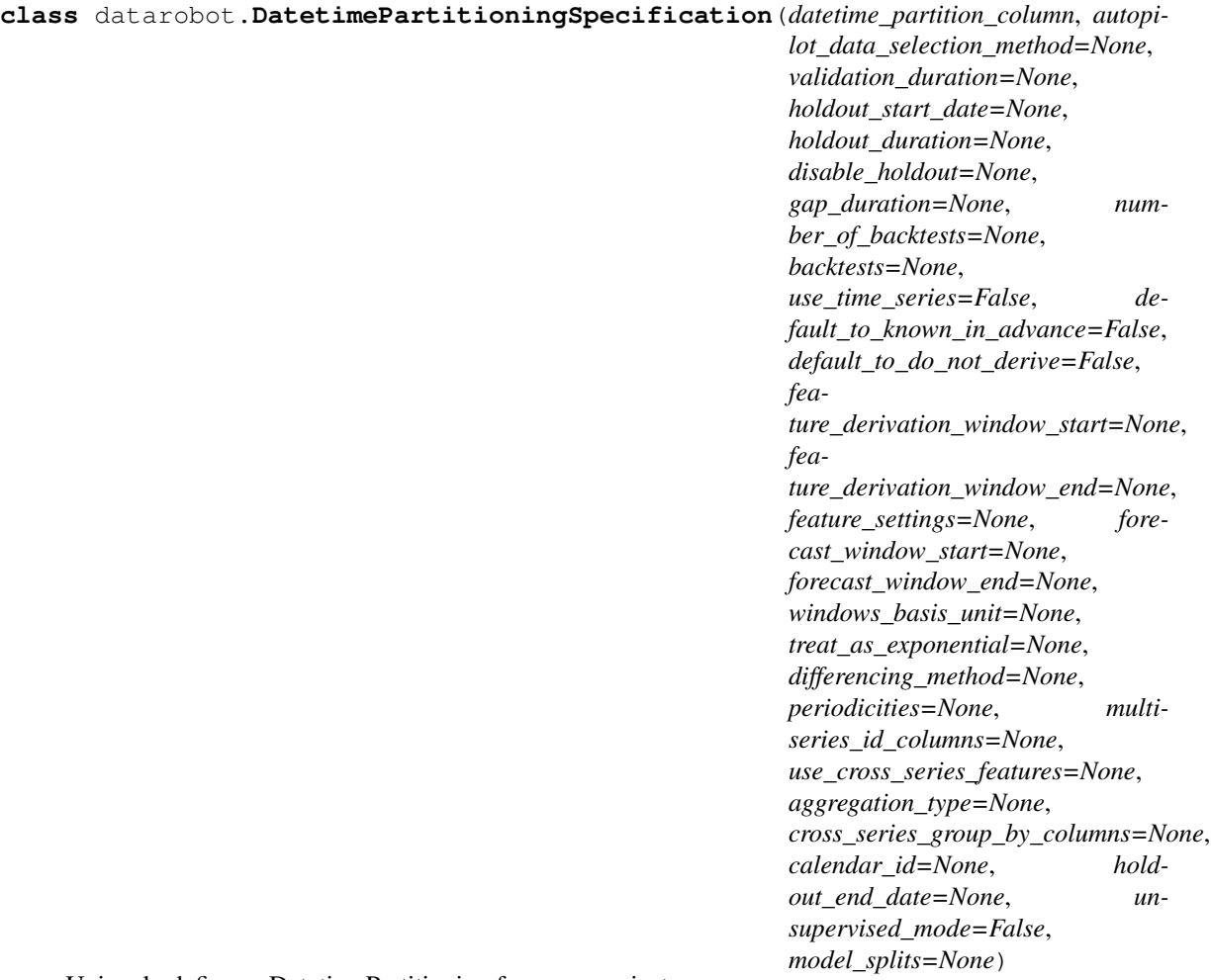

Uniquely defines a DatetimePartitioning for some project

Includes only the attributes of DatetimePartitioning that are directly controllable by users, not those determined by the DataRobot application based on the project dataset and the user-controlled settings.

This is the specification that should be passed to [Project.set\\_target](#page-396-0) via the partitioning\_method parameter. To see the full partitioning based on the project dataset, use [DatetimePartitioning.](#page-365-0) [generate](#page-365-0).

All durations should be specified with a duration string such as those returned by the [partitioning\\_methods.construct\\_duration\\_string](#page-370-0) helper method. Please see *[datetime](#page-34-0) [partitioned project documentation](#page-34-0)* for more information on duration strings.

Note that either (holdout\_start\_date, holdout\_duration) or (holdout\_start\_date, holdout end date) can be used to specify holdout partitioning settings.

### Attributes

- datetime\_partition\_column [str] the name of the column whose values as dates are used to assign a row to a particular partition
- autopilot\_data\_selection\_method [str] one of datarobot.enums. DATETIME AUTOPILOT DATA SELECTION METHOD. Whether models created by the autopilot should use âAIJrowCountâ AI or âAIJdurationâ AI as their data\_selection\_method.

validation\_duration [str or None] the default validation\_duration for the backtests

- holdout start date [datetime.datetime or None] The start date of holdout scoring data. If holdout\_start\_date is specified, either holdout\_duration or holdout end date must also be specified. If disable holdout is set to True, holdout\_start\_date, holdout\_duration, and holdout\_end\_date may not be specified.
- holdout duration [str or None] The duration of the holdout scoring data. If holdout\_duration is specified, holdout\_start\_date must also be specified. If disable\_holdout is set to True, holdout\_duration, holdout\_start\_date, and holdout\_end\_date may not be specified.
- holdout\_end\_date [datetime.datetime or None] The end date of holdout scoring data. If holdout\_end\_date is specified, holdout\_start\_date must also be specified. If disable\_holdout is set to True, holdout\_end\_date, holdout\_start\_date, and holdout\_duration may not be specified.
- disable\_holdout [bool or None] (New in version v2.8) Whether to suppress allocating a holdout fold. If set to True, holdout\_start\_date, holdout\_duration, and holdout\_end\_date may not be specified.
- gap\_duration [str or None] The duration of the gap between training and holdout scoring data
- number\_of\_backtests [int or None] the number of backtests to use
- **backtests** [list of [BacktestSpecification](#page-359-0)] the exact specification of backtests to use. The indexes of the specified backtests should range from 0 to number\_of\_backtests - 1. If any backtest is left unspecified, a default configuration will be chosen.
- use time series [bool] (New in version v2.8) Whether to create a time series project (if  $True$ ) or an OTV project which uses date time partitioning (if  $False$ ). The default behaviour is to create an OTV project.
- **default\_to\_known\_in\_advance** [bool] (New in version v2.11) Optional, default  $False$ . Used for time series projects only. Sets whether all features default to being treated as known in advance. Known in advance features are expected to be known for dates in the future when making predictions, e.g.,  $\hat{a}$ AIJ is this a holiday? $\hat{a}$ AI. Individual features can be set to a value different than the default using the feature\_settings parameter.
- default\_to\_do\_not\_derive [bool] (New in v2.17) Optional, default False. Used for time series projects only. Sets whether all features default to being treated as do-not-derive features, excluding them from feature derivation. Individual features can be set to a value different than the default by using the feature\_settings parameter.
- feature\_derivation\_window\_start [int or None] (New in version v2.8) Only used for time series projects. Offset into the past to define how far back relative to the forecast point the feature derivation window should start. Expressed in terms of the windows basis unit and should be negative or zero.
- feature\_derivation\_window\_end [int or None] (New in version v2.8) Only used for time series projects. Offset into the past to define how far back relative to the forecast point the feature derivation window should end. Expressed in terms of the windows\_basis\_unit and should be a positive value.
- **feature\_settings** [list of [FeatureSettings](#page-361-0)] (New in version v2.9) Optional, a list specifying per feature settings, can be left unspecified.
- forecast window start [int or None] (New in version v2.8) Only used for time series projects. Offset into the future to define how far forward relative to the forecast point the forecast window should start. Expressed in terms of the windows basis unit.
- forecast window end [int or None] (New in version v2.8) Only used for time series projects. Offset into the future to define how far forward relative to the forecast point the forecast window should end. Expressed in terms of the windows basis unit.
- windows\_basis\_unit [string, optional] (New in version  $v2.14$ ) Only used for time series projects. Indicates which unit is a basis for feature derivation window and forecast window. Valid options are detected time unit (one of the datarobot.enums.TIME\_UNITS) or âAIJROWâAI. If omitted, the default value is the detected time unit.
- treat\_as\_exponential [string, optional] (New in version v2.9) defaults to âĂIJautoâĂİ. Used to specify whether to treat data as exponential trend and apply transformations like log-transform. Use values from the datarobot.enums.TREAT\_AS\_EXPONENTIAL enum.
- differencing method [string, optional] (New in version v2.9) defaults to  $\hat{a}$ AIJauto $\hat{a}$ AI. Used to specify which differencing method to apply of case if data is stationary. Use values from datarobot.enums.DIFFERENCING\_METHOD enum.
- periodicities [list of Periodicity, optional] (New in version v2.9) a list of  $datarobot.Periodicity.$  $datarobot.Periodicity.$  Periodictity. windows basis unit is âAIJROWâAI.
- multiseries\_id\_columns [list of str or null] (New in version v2.11) a list of the names of multiseries id columns to define series within the training data. Currently only one multiseries id column is supported.
- use cross series features [bool] (New in version v2.14) Whether to use cross series features.
- **aggregation type** [str, optional] (New in version v2.14) The aggregation type to apply when creating cross series features. Optional, must be one of âAIJtotalâ AI or âAIJaverageâ AI.
- cross\_series\_group\_by\_columns [list of str, optional] (New in version v2.15) List of columns (currently of length 1). Optional setting that indicates how to further split series into related groups. For example, if every series is sales of an individual product, the series group-by could be the product category with values like  $\hat{a}$  AIJmen $\hat{a}$ A $\hat{Z}$ s clothingâ $\tilde{A}$ I, â $\tilde{A}$ IJsports equipmentâ $\tilde{A}$ I, etc.. Can only be used in a multiseries project with use\_cross\_series\_features set to True.
- calendar\_id [str, optional] (New in version v2.15) The id of the [CalendarFile](#page-162-0) to use with this project.
- **unsupervised mode: bool, optional** (New in version v2.20) defaults to False, indicates whether partitioning should be constructed for the unsupervised project.
- model\_splits: int, optional (New in version v2.21) Sets the cap on the number of jobs per model used when building models to control number of jobs in the queue. Higher number of model splits will allow for less downsampling leading to the use of more post-processed data.

### **collect\_payload**()

Set up the dict that should be sent to the server when setting the target Returns  $\hat{a}$ A $\hat{T}$  $\hat{a}$ A $\hat{T}$ - partitioning\_spec : dict

### <span id="page-359-0"></span>**prep\_payload**(*project\_id*, *max\_wait=600*)

Run any necessary validation and prep of the payload, including async operations

Mainly used for the datetime partitioning spec but implemented in general for consistency
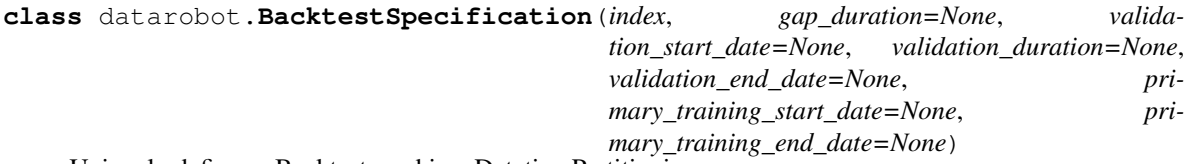

Uniquely defines a Backtest used in a DatetimePartitioning

Includes only the attributes of a backtest directly controllable by users. The other attributes are assigned by the DataRobot application based on the project dataset and the user-controlled settings.

There are two ways to specify an individual backtest:

Option 1: Use index, gap\_duration, validation\_start\_date, and valiidation\_duration. All durations should be specified with a duration string such as those returned by the [partitioning\\_methods.construct\\_duration\\_string](#page-370-0) helper method.

```
import datarobot as dr
partitioning_spec = dr.DatetimePartitioningSpecification(
    backtests=[
        # modify the first backtest using option 1
        dr.BacktestSpecification(
            index=0,
            gap_duration=dr.partitioning_methods.construct_duration_string(),
            validation_start_date=datetime(year=2010, month=1, day=1),
            validation_duration=dr.partitioning_methods.construct_duration_
˓→string(years=1),
       )
    ],
    # other partitioning settings...
)
```
Option 2 (New in version v2.20): Use index, primary\_training\_start\_date, primary training end date, validation start date, and validation end date. In this case, note that setting primary\_training\_end\_date and validation\_start\_date to the same timestamp will result with no gap being created.

```
import datarobot as dr
partitioning_spec = dr.DatetimePartitioningSpecification(
   backtests=[
        # modify the first backtest using option 2
        dr.BacktestSpecification(
            index=0,
            primary_training_start_date=datetime(year=2005, month=1, day=1),
            primary_training_end_date=datetime(year=2010, month=1, day=1),
            validation_start_date=datetime(year=2010, month=1, day=1),
            validation_end_date=datetime(year=2011, month=1, day=1),
       )
    ],
    # other partitioning settings...
)
```
All durations should be specified with a duration string such as those returned by the [partitioning\\_methods.construct\\_duration\\_string](#page-370-0) helper method. Please see *[datetime](#page-34-0) [partitioned project documentation](#page-34-0)* for more information on duration strings.

### Attributes

index [int] the index of the backtest to update

- **gap duration** [str] a duration string specifying the desired duration of the gap between training and validation scoring data for the backtest
- validation\_start\_date [datetime.datetime] the desired start date of the validation scoring data for this backtest
- **validation duration** [str] a duration string specifying the desired duration of the validation scoring data for this backtest
- **validation** end date [datetime.datetime] the desired end date of the validation scoring data for this backtest
- primary\_training\_start\_date [datetime.datetime] the desired start date of the training partition for this backtest
- primary\_training\_end\_date [datetime.datetime] the desired end date of the training partition for this backtest

*do\_not\_derive=None*)

<span id="page-361-0"></span>**class** datarobot.**FeatureSettings**(*feature\_name*, *known\_in\_advance=None*,

Per feature settings

### **Attributes**

feature\_name [string] name of the feature

- known in advance [bool] (New in version v2.11) Optional, for time series projects only. Sets whether the feature is known in advance, i.e., values for future dates are known at prediction time. If not specified, the feature uses the value from the *default\_to\_known\_in\_advance* flag.
- do not derive [bool] (New in v2.17) Optional, for time series projects only. Sets whether the feature is excluded from feature derivation. If not specified, the feature uses the value from the *default\_to\_do\_not\_derive* flag.

<span id="page-361-1"></span>**class** datarobot.**Periodicity**(*time\_steps*, *time\_unit*) Periodicity configuration

#### Parameters

time\_steps [int] Time step value

time\_unit [string] Time step unit, valid options are values from *datarobot.enums.TIME\_UNITS*

### **Examples**

```
from datarobot as dr
periodicities = [
    dr.Periodicity(time_steps=10, time_unit=dr.enums.TIME_UNITS.HOUR),
    dr.Periodicity(time_steps=600, time_unit=dr.enums.TIME_UNITS.MINUTE)]
spec = dr.DatetimePartitioningSpecification(
    # . . .
    periodicities=periodicities
)
```
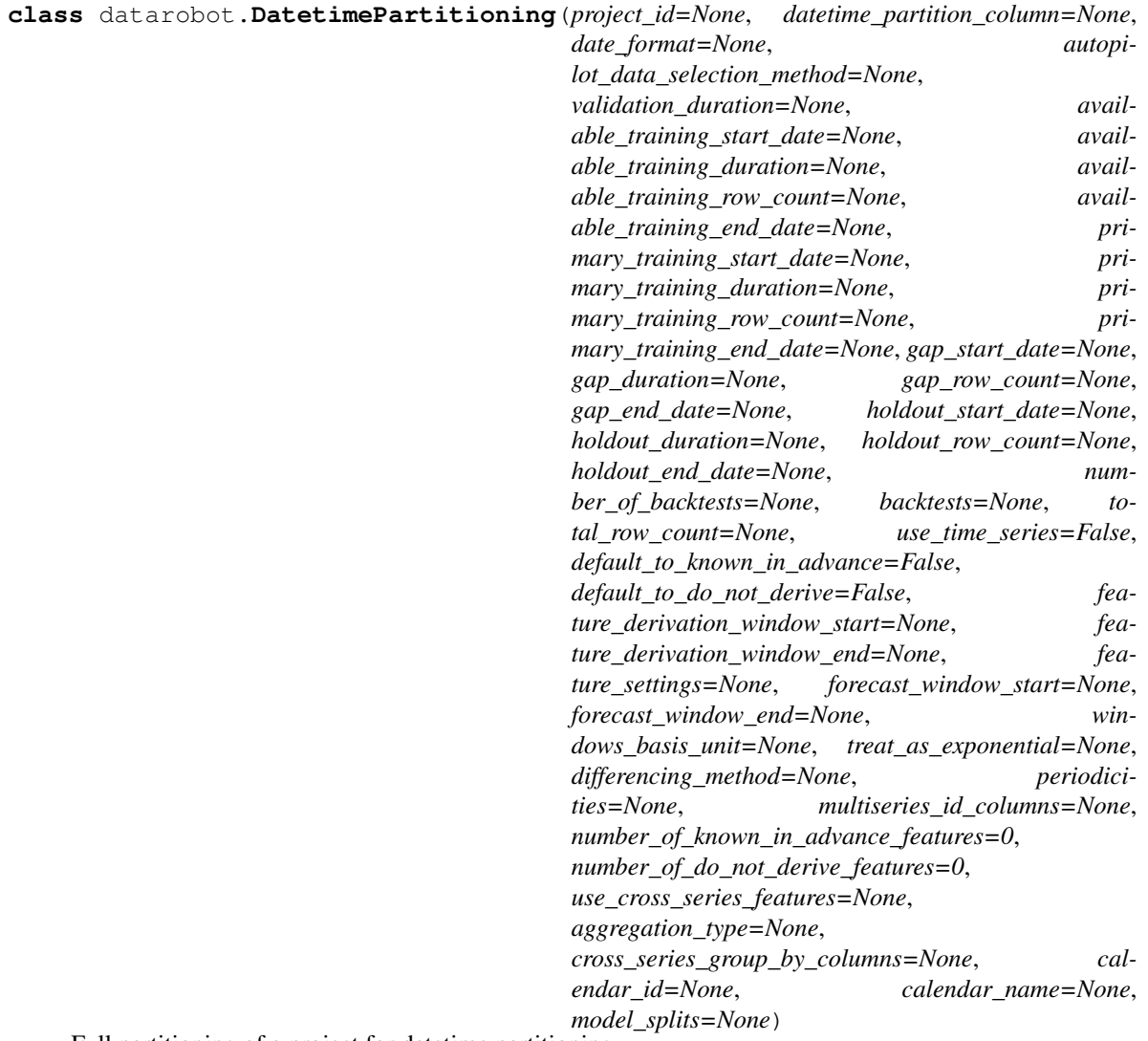

Full partitioning of a project for datetime partitioning.

To instantiate, use [DatetimePartitioning.get\(project\\_id\)](#page-365-0).

Includes both the attributes specified by the user, as well as those determined by the DataRobot application based on the project dataset. In order to use a partitioning to set the target, call  $t \circ \text{specification}$ and pass the resulting [DatetimePartitioningSpecification](#page-356-0) to [Project.set\\_target](#page-396-0) via the partitioning\_method parameter.

The available training data corresponds to all the data available for training, while the primary training data corresponds to the data that can be used to train while ensuring that all backtests are available. If a model is trained with more data than is available in the primary training data, then all backtests may not have scores available.

All durations are specified with a duration string such as those returned by the  $partitioning\_methods$ . [construct\\_duration\\_string](#page-370-0) helper method. Please see *[datetime partitioned project documentation](#page-34-0)* for more information on duration strings.

### **Attributes**

project\_id [str] the id of the project this partitioning applies to

datetime\_partition\_column [str] the name of the column whose values as dates are used to assign a row to a particular partition

- **date format** [str] the format (e.g.  $\hat{a}$ AIJ%Y-%m-%d %H:%M:%S $\hat{a}$ AI) by which the partition column was interpreted (compatible with [strftime\)](https://docs.python.org/2/library/time.html#time.strftime)
- autopilot\_data\_selection\_method [str] one of datarobot.enums. DATETIME\_AUTOPILOT\_DATA\_SELECTION\_METHOD. Whether models created by the autopilot use âĂIJrowCountâ ĂI or âĂIJdurationâ ĂI as their data\_selection\_method.
- validation duration [str or None] the validation duration specified when initializing the partitioning - not directly significant if the backtests have been modified, but used as the default validation\_duration for the backtests. Can be absent if this is a time series project with an irregular primary date/time feature.
- available\_training\_start\_date [datetime.datetime] The start date of the available training data for scoring the holdout
- available\_training\_duration [str] The duration of the available training data for scoring the holdout
- available\_training\_row\_count [int or None] The number of rows in the available training data for scoring the holdout. Only available when retrieving the partitioning after setting the target.
- available training end date [datetime.datetime] The end date of the available training data for scoring the holdout
- primary\_training\_start\_date [datetime.datetime or None] The start date of primary training data for scoring the holdout. Unavailable when the holdout fold is disabled.
- primary\_training\_duration [str] The duration of the primary training data for scoring the holdout
- primary\_training\_row\_count [int or None] The number of rows in the primary training data for scoring the holdout. Only available when retrieving the partitioning after setting the target.
- primary\_training\_end\_date [datetime.datetime or None] The end date of the primary training data for scoring the holdout. Unavailable when the holdout fold is disabled.
- **gap start date** [datetime.datetime or None] The start date of the gap between training and holdout scoring data. Unavailable when the holdout fold is disabled.
- gap\_duration [str] The duration of the gap between training and holdout scoring data
- gap\_row\_count [int or None] The number of rows in the gap between training and holdout scoring data. Only available when retrieving the partitioning after setting the target.
- gap\_end\_date [datetime.datetime or None] The end date of the gap between training and holdout scoring data. Unavailable when the holdout fold is disabled.
- holdout start date [datetime.datetime or None] The start date of holdout scoring data. Unavailable when the holdout fold is disabled.
- holdout\_duration [str] The duration of the holdout scoring data
- holdout\_row\_count [int or None] The number of rows in the holdout scoring data. Only available when retrieving the partitioning after setting the target.
- holdout\_end\_date [datetime.datetime or None] The end date of the holdout scoring data. Unavailable when the holdout fold is disabled.

number\_of\_backtests [int] the number of backtests used.

backtests [list of [Backtest](#page-368-0)] the configured backtests.

- total row count [int] the number of rows in the project dataset. Only available when retrieving the partitioning after setting the target.
- use time series [bool] (New in version v2.8) Whether to create a time series project (if  $True$ ) or an OTV project which uses date time partitioning (if  $False$ ). The default behaviour is to create an OTV project.
- default to known in advance [bool] (New in version v2.11) Optional, default False. Used for time series projects only. Sets whether all features default to being treated as known in advance. Known in advance features are expected to be known for dates in the future when making predictions, e.g., âAIJ is this a holiday?âAI. Individual features can be set to a value different from the default using the feature\_settings parameter.
- default\_to\_do\_not\_derive [bool] (New in v2.17) Optional, default False. Used for time series projects only. Sets whether all features default to being treated as do-not-derive features, excluding them from feature derivation. Individual features can be set to a value different from the default by using the feature\_settings parameter.
- feature\_derivation\_window\_start [int or None] (New in version v2.8) Only used for time series projects. Offset into the past to define how far back relative to the forecast point the feature derivation window should start. Expressed in terms of the windows\_basis\_unit.
- feature\_derivation\_window\_end [int or None] (New in version v2.8) Only used for time series projects. Offset into the past to define how far back relative to the forecast point the feature derivation window should end. Expressed in terms of the windows\_basis\_unit.
- **feature settings** [list of [FeatureSettings](#page-361-0)] (New in version v2.9) Optional, a list specifying per feature settings, can be left unspecified.
- forecast\_window\_start [int or None] (New in version v2.8) Only used for time series projects. Offset into the future to define how far forward relative to the forecast point the forecast window should start. Expressed in terms of the windows\_basis\_unit.
- forecast\_window\_end [int or None] (New in version v2.8) Only used for time series projects. Offset into the future to define how far forward relative to the forecast point the forecast window should end. Expressed in terms of the windows\_basis\_unit.
- windows basis unit [string, optional] (New in version  $v2.14$ ) Only used for time series projects. Indicates which unit is a basis for feature derivation window and forecast window. Valid options are detected time unit (one of the datarobot.enums.TIME\_UNITS) or âAIJROWâAI. If omitted, the default value is detected time unit.
- **treat\_as\_exponential** [string, optional] (New in version v2.9) defaults to  $\hat{a}$ AIJauto $\hat{a}$ AI. Used to specify whether to treat data as exponential trend and apply transformations like log-transform. Use values from the datarobot.enums.TREAT\_AS\_EXPONENTIAL enum.
- differencing method [string, optional] (New in version v2.9) defaults to âAIJautoâ AI. Used to specify which differencing method to apply of case if data is stationary. Use values from the datarobot.enums.DIFFERENCING\_METHOD enum.
- periodicities [list of Periodicity, optional] (New in version v2.9) a list of datarobot. Periodicity. Periodicities units should be  $\hat{a}$ AIJROW $\hat{a}$ AI, if the windows basis unit is âAIJROWâAI.
- multiseries\_id\_columns [list of str or null] (New in version v2.11) a list of the names of multiseries id columns to define series within the training data. Currently only one multiseries id column is supported.
- number\_of\_known\_in\_advance\_features [int] (New in version v2.14) Number of features that are marked as known in advance.
- number of do not derive features [int] (New in v2.17) Number of features that are excluded from derivation.
- use cross series features [bool] (New in version v2.14) Whether to use cross series features.
- aggregation\_type [str, optional] (New in version v2.14) The aggregation type to apply when creating cross series features. Optional, must be one of  $\hat{a}$ AIJtotal $\hat{a}$ A $\hat{a}$  or  $\hat{a}$ AIJaverage $\hat{a}$ AI.
- cross\_series\_group\_by\_columns [list of str, optional] (New in version v2.15) List of columns (currently of length 1). Optional setting that indicates how to further split series into related groups. For example, if every series is sales of an individual product, the series group-by could be the product category with values like  $\hat{a}$  AIJmen $\hat{a}$  A $\hat{Z}$ s clothingâ $\Delta$ I, â $\Delta$ IJsports equipmentâ $\Delta$ I, etc.. Can only be used in a multiseries project with use\_cross\_series\_features set to True.
- **calendar\_id** [str, optional] (New in version v2.15) Only available for time series projects. The id of the [CalendarFile](#page-162-0) to use with this project.
- calendar\_name [str, optional] (New in version v2.17) Only available for time series projects. The name of the *[CalendarFile](#page-162-0)* used with this project.
- model\_splits: int, optional (New in version v2.21) Sets the cap on the number of jobs per model used when building models to control number of jobs in the queue. Higher number of model splits will allow for less downsampling leading to the use of more post-processed data.

**classmethod generate**(*project\_id*, *spec*, *max\_wait=600*)

Preview the full partitioning determined by a DatetimePartitioningSpecification

Based on the project dataset and the partitioning specification, inspect the full partitioning that would be used if the same specification were passed into [Project.set\\_target](#page-396-0).

### Parameters

project\_id [str] the id of the project

spec [DatetimePartitioningSpec] the desired partitioning

max\_wait [int, optional] For some settings (e.g. generating a partitioning preview for a multiseries project for the first time), an asynchronous task must be run to analyze the dataset. max\_wait governs the maximum time (in seconds) to wait before giving up. In all non-multiseries projects, this is unused.

#### Returns

DatetimePartitioning : the full generated partitioning

#### <span id="page-365-0"></span>**classmethod get**(*project\_id*)

Retrieve the DatetimePartitioning from a project

Only available if the project has already set the target as a datetime project.

### Parameters

project\_id [str] the id of the project to retrieve partitioning for

Returns

DatetimePartitioning [the full partitioning for the project]

<span id="page-365-1"></span>**classmethod generate\_optimized**(*project\_id*, *spec*, *target*, *max\_wait=600*) Preview the full partitioning determined by a DatetimePartitioningSpecification

Based on the project dataset and the partitioning specification, inspect the full partitioning that would be used if the same specification were passed into *Project.set\_target*.

### Parameters

project\_id [str] the id of the project

spec [DatetimePartitioningSpec] the desired partitioning

target [str] the name of the target column. For unsupervised projects target may be None.

max wait [int, optional] Governs the maximum time (in seconds) to wait before giving up.

#### Returns

DatetimePartitioning : the full generated partitioning

#### **classmethod get\_optimized**(*project\_id*, *datetime\_partitioning\_id*)

Retrieve an Optimized DatetimePartitioning from a project for the specified datetime\_partitioning\_id. A datetime\_partitioning\_id is created by using the  $generate\_optimize$  function.

### Parameters

project\_id [str] the id of the project to retrieve partitioning for

datetime partitioning id [ObjectId] the ObjectId associated with the project to retrieve from mongo

### Returns

DatetimePartitioning [the full partitioning for the project]

### **classmethod feature\_log\_list**(*project\_id*, *offset=None*, *limit=None*)

Retrieve the feature derivation log content and log length for a time series project.

The Time Series Feature Log provides details about the feature generation process for a time series project. It includes information about which features are generated and their priority, as well as the detected properties of the time series data such as whether the series is stationary, and periodicities detected.

This route is only supported for time series projects that have finished partitioning.

The feature derivation log will include information about:

- Detected stationarity of the series: e.g.  $\hat{a}$ AY<sup> $\hat{X}$ </sup> Series detected as non-stationary $\hat{a}$ A $\hat{Z}$
- Detected presence of multiplicative trend in the series: e.g.  $\hat{a}$ AŸ Multiplicative trend detected $\hat{a}$ A $\hat{Z}$
- Detected presence of multiplicative trend in the series: e.g.  $\hat{a}$ AŸDetected periodicities: 7 day $\hat{a}$ AŹ
- Maximum number of feature to be generated: e.g.  $\hat{a}$ AŸMaximum number of feature to be generated is 1440 $\hat{a}$ A $\hat{Z}$
- Window sizes used in rolling statistics / lag extractors e.g.  $\hat{a}$ A $\hat{Y}$ The window sizes chosen to be: 2 months (because the time step is 1 month and Feature Derivation Window is 2 months) $\hat{A}Z$
- Features that are specified as known-in-advance e.g.  $\hat{a}$ AŸVariables treated as apriori: holiday $\hat{a}$ A $\hat{Z}$
- Details about why certain variables are transformed in the input data e.g. â $\hat{A}Y$ Generating variable â $\hat{A}I$ Jy (log)â $\hat{A}I$  from â $\hat{A}I$ Jyâ $\hat{A}I$  because multiplicative trend is detectedâĂŹ
- Details about features generated as timeseries features, and their priority

e.g. â $\angle$ ĂŸ Generating feature â $\angle$ AIJdate (actual)â $\angle$ Ăİ from â $\angle$ AIJdateâ $\angle$   $\angle$  (priority: 1)â $\angle$  $\angle$ 

#### Parameters

project\_id [str] project id to retrieve a feature derivation log for.

offset [int] optional, defaults is 0, this many results will be skipped.

limit [int] optional, defaults to 100, at most this many results are returned. To specify

#### no limit, use 0. The default may change without notice.

### **classmethod feature\_log\_retrieve**(*project\_id*)

Retrieve the feature derivation log content and log length for a time series project.

The Time Series Feature Log provides details about the feature generation process for a time series project. It includes information about which features are generated and their priority, as well as the detected properties of the time series data such as whether the series is stationary, and periodicities detected.

This route is only supported for time series projects that have finished partitioning.

The feature derivation log will include information about:

- Detected stationarity of the series: e.g.  $\hat{a}$ AŸSeries detected as non-stationary $\hat{a}$ AŹ
- Detected presence of multiplicative trend in the series: e.g.  $\hat{a}$ AŸ Multiplicative trend detected $\hat{a}$ A $\hat{Z}$
- Detected presence of multiplicative trend in the series: e.g.  $\hat{a}$ AŸDetected periodicities: 7 day $\hat{a}$ AŹ
- Maximum number of feature to be generated: e.g.  $\hat{a}$ AŸMaximum number of feature to be generated is 1440 $\hat{a}$ A $\hat{Z}$
- Window sizes used in rolling statistics / lag extractors e.g.  $\hat{a} \hat{A} \hat{Y}$ The window sizes chosen to be: 2 months (because the time step is 1 month and Feature Derivation Window is 2 months) $\hat{A}Z$
- Features that are specified as known-in-advance e.g.  $\hat{a}$ AŸVariables treated as apriori: holiday $\hat{a}$ A $\hat{Z}$
- Details about why certain variables are transformed in the input data e.g. âĂŸGenerating variable âĂIJy (log)âĂİ from âĂIJyâĂİ because multiplicative trend is detectedâĂŹ
- Details about features generated as timeseries features, and their priority e.g. â $\ddot{A} \ddot{Y}$ Generating feature â $\ddot{A}$ IJdate (actual)â $\ddot{A}$ I from â $\ddot{A}$ IJdateâ $\ddot{A}$ I (priority: 1)â $\ddot{A}$ Z $\ddot{Z}$

### Parameters

project\_id [str] project id to retrieve a feature derivation log for.

<span id="page-367-0"></span>**to\_specification**(*use\_holdout\_start\_end\_format=False*, *use\_backtest\_start\_end\_format=False*) Render the DatetimePartitioning as a [DatetimePartitioningSpecification](#page-356-0)

The resulting specification can be used when setting the target, and contains only the attributes directly controllable by users.

### Parameters

- use holdout start end format [bool, optional] Defaults to False. If True, will use holdout end date when configuring the holdout partition. If False, will use holdout duration instead.
- use\_backtest\_start\_end\_format [bool, optional] Defaults to False. If False, will use a duration-based approach for specifying backtests (gap\_duration, validation start date, and validation duration). If True, will use a start/end date approach for specifying backtests (primary\_training\_start\_date, primary training end date, validation start date, validation\_end\_date).

### Returns

### DatetimePartitioningSpecification the specification for this partitioning

### **to\_dataframe**()

Render the partitioning settings as a dataframe for convenience of display

Excludes project\_id, datetime\_partition\_column, date\_format, autopilot\_data\_selection\_method, validation\_duration, and number\_of\_backtests, as well as the row count information, if present.

Also excludes the time series specific parameters for use\_time\_series, default\_to\_known\_in\_advance, default to do not derive, and defining the feature derivation and forecast windows.

<span id="page-368-0"></span>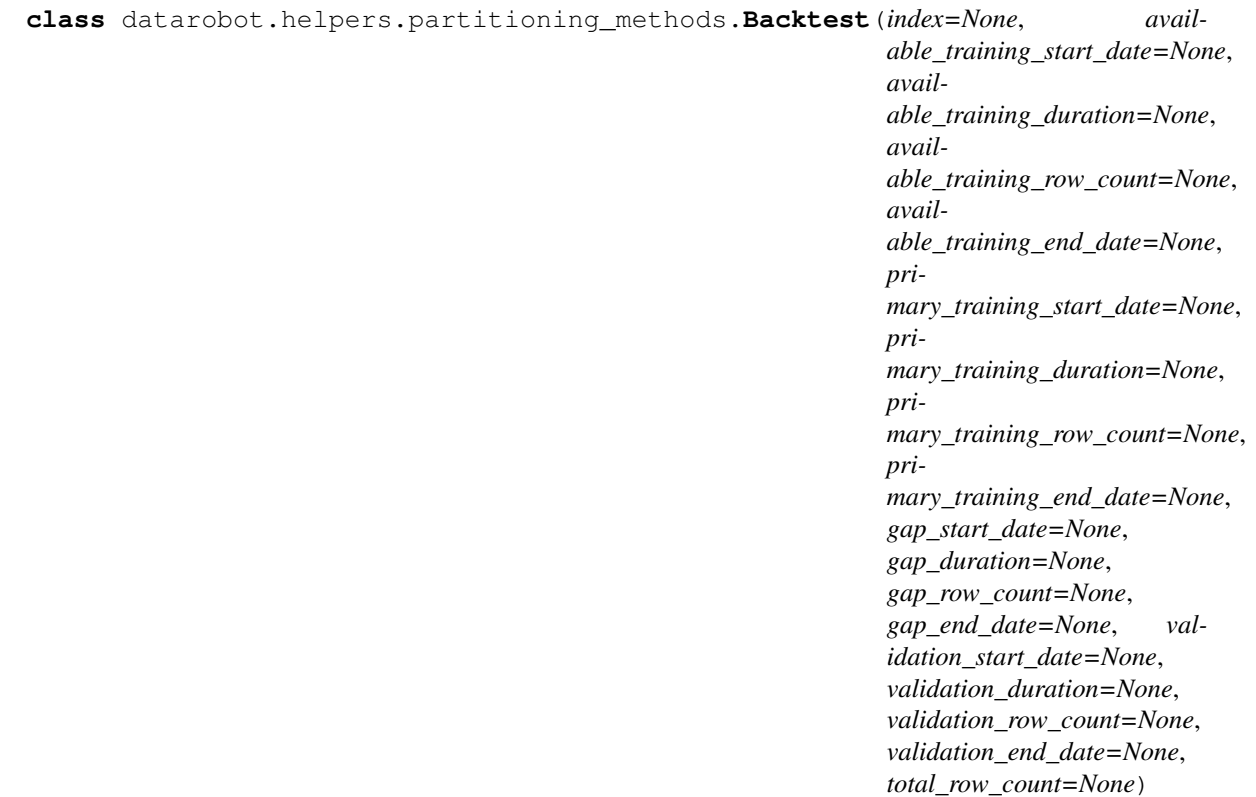

A backtest used to evaluate models trained in a datetime partitioned project

When setting up a datetime partitioning project, backtests are specified by a  $BacktestSpecification$ .

The available training data corresponds to all the data available for training, while the primary training data corresponds to the data that can be used to train while ensuring that all backtests are available. If a model is trained with more data than is available in the primary training data, then all backtests may not have scores available.

All durations are specified with a duration string such as those returned by the  $partitioning\_methods$ .

[construct\\_duration\\_string](#page-370-0) helper method. Please see *[datetime partitioned project documentation](#page-34-0)* for more information on duration strings.

#### **Attributes**

index [int] the index of the backtest

- available training start date [datetime.datetime] the start date of the available training data for this backtest
- available training duration [str] the duration of available training data for this backtest
- available\_training\_row\_count [int or None] the number of rows of available training data for this backtest. Only available when retrieving from a project where the target is set.
- available\_training\_end\_date [datetime.datetime] the end date of the available training data for this backtest
- primary\_training\_start\_date [datetime.datetime] the start date of the primary training data for this backtest
- **primary** training duration [str] the duration of the primary training data for this backtest
- primary\_training\_row\_count [int or None] the number of rows of primary training data for this backtest. Only available when retrieving from a project where the target is set.
- primary\_training\_end\_date [datetime.datetime] the end date of the primary training data for this backtest
- gap\_start\_date [datetime.datetime] the start date of the gap between training and validation scoring data for this backtest
- gap\_duration [str] the duration of the gap between training and validation scoring data for this backtest
- gap\_row\_count [int or None] the number of rows in the gap between training and validation scoring data for this backtest. Only available when retrieving from a project where the target is set.
- gap\_end\_date [datetime.datetime] the end date of the gap between training and validation scoring data for this backtest
- validation start date [datetime.datetime] the start date of the validation scoring data for this backtest
- validation\_duration [str] the duration of the validation scoring data for this backtest
- validation\_row\_count [int or None] the number of rows of validation scoring data for this backtest. Only available when retrieving from a project where the target is set.
- validation\_end\_date [datetime.datetime] the end date of the validation scoring data for this backtest
- total\_row\_count [int or None] the number of rows in this backtest. Only available when retrieving from a project where the target is set.

### **to\_specification**(*use\_start\_end\_format=False*)

Render this backtest as a [BacktestSpecification](#page-359-0).

The resulting specification includes only the attributes users can directly control, not those indirectly determined by the project dataset.

#### Parameters

use start end format [bool] Default False. If False, will use a duration-based approach for specifying backtests (gap\_duration, validation\_start\_date, and validation duration). If True, will use a start/end date approach for specifying backtests (primary\_training\_start\_date, primary\_training\_end\_date, validation\_start\_date, validation end date).

### Returns

BacktestSpecification the specification for this backtest

### **to\_dataframe**()

Render this backtest as a dataframe for convenience of display

#### Returns

**backtest partitioning** [pandas.Dataframe] the backtest attributes, formatted into a dataframe

<span id="page-370-0"></span>datarobot.helpers.partitioning\_methods.**construct\_duration\_string**(*years=0*,

*months=0*, *days=0*, *hours=0*, *minutes=0*, *seconds=0*)

Construct a valid string representing a duration in accordance with ISO8601

A duration of six months, 3 days, and 12 hours could be represented as P6M3DT12H.

#### Parameters

years [int] the number of years in the duration

months [int] the number of months in the duration

days [int] the number of days in the duration

hours [int] the number of hours in the duration

minutes [int] the number of minutes in the duration

seconds [int] the number of seconds in the duration

#### Returns

duration string: str The duration string, specified compatibly with ISO8601

## **32.24 PayoffMatrix**

<span id="page-370-1"></span>**class** datarobot.models.**PayoffMatrix**(*project\_id*, *id*, *name=None*, *true\_positive\_value=None*, *true\_negative\_value=None*, *false\_positive\_value=None*, *false\_negative\_value=None*) Represents a Payoff Matrix, a costs/benefit scenario used for creating a profit curve.

### **Examples**

**import datarobot as dr** create a payoff matrix

(continues on next page)

(continued from previous page)

```
payoff_matrix = dr.PayoffMatrix.create(project_id, name, true_positive_value=100,
                true_negative_value=10, false_positive_value=0, false_negative_
\rightarrowvalue=-10)
# list available payoff matrices
payoff_matrices = dr.PayoffMatrix.list(project_id)
payoff_matrix = payoff_matrices[0]
```
### **Attributes**

**project** id [str] id of the project with which the payoff matrix is associated.

id [str] id of the payoff matrix.

name [str] User-supplied label for the payoff matrix.

true positive value [float] Cost or benefit of a true positive classification

true\_negative\_value: float Cost or benefit of a true negative classification

false\_positive\_value: float Cost or benefit of a false positive classification

false\_negative\_value: float Cost or benefit of a false negative classification

```
classmethod create(project_id, name, true_positive_value=1, true_negative_value=1,
                       false_positive_value=-1, false_negative_value=-1)
```
Create a payoff matrix associated with a specific project.

### **Parameters**

project\_id [str] id of the project with which the payoff matrix will be associated

Returns

**payoff\_matrix**  $[PayoffMatrix]$  $[PayoffMatrix]$  $[PayoffMatrix]$  The newly created payoff matrix

### **classmethod list**(*project\_id*)

Fetch all the payoff matrices for a project.

Parameters

project\_id [str] id of the project

Returns

âĂŤâĂŤ-

List of [PayoffMatrix](#page-370-1) A list of  $PayoffMatrix$ 

Raises

âĂŤâĂŤ

datarobot.errors. ClientError if the server responded with 4xx status

datarobot.errors.ServerError if the server responded with 5xx status

### **classmethod get**(*project\_id*, *id*)

Retrieve a specified payoff matrix.

### Parameters

project\_id [str] id of the project the model belongs to

id [str] id of the payoff matrix

### Returns

### **[PayoffMatrix](#page-370-1)** object representing specified

payoff matrix

### Raises

datarobot.errors. ClientError if the server responded with 4xx status

datarobot.errors.ServerError if the server responded with 5xx status

**classmethod update**(*project\_id*, *id*, *name*, *true\_positive\_value*, *true\_negative\_value*, *false\_positive\_value*, *false\_negative\_value*)

Update (replace) a payoff matrix. Note that all data fields are required.

#### Parameters

**project\_id** [str] id of the project to which the payoff matrix belongs

id [str] id of the payoff matrix

name [str] User-supplied label for the payoff matrix

true\_positive\_value [float] True positive payoff value to use for the profit curve

true\_negative\_value [float] True negative payoff value to use for the profit curve

false\_positive\_value [float] False positive payoff value to use for the profit curve

false\_negative\_value [float] False negative payoff value to use for the profit curve

#### Returns

**payoff** matrix PayoffMatrix with updated values

#### Raises

datarobot.errors. ClientError if the server responded with 4xx status

datarobot.errors.ServerError if the server responded with 5xx status

#### **classmethod delete**(*project\_id*, *id*)

Delete a specified payoff matrix.

### Parameters

project\_id [str] id of the project the model belongs to

id [str] id of the payoff matrix

### Returns

response [requests.Response] Empty response (204)

### Raises

datarobot.errors. ClientError if the server responded with 4xx status

datarobot.errors.ServerError if the server responded with 5xx status

### **classmethod from\_server\_data**(*data*, *keep\_attrs=None*)

Instantiate an object of this class using the data directly from the server, meaning that the keys may have the wrong camel casing

### Parameters

data [dict] The directly translated dict of JSON from the server. No casing fixes have taken place

**keep attrs** [list] List of the dotted namespace notations for attributes to keep within the object structure even if their values are None

## **32.25 PredictJob**

```
datarobot.models.predict_job.wait_for_async_predictions(project_id, predict_job_id,
```
*max\_wait=600*)

Given a Project id and PredictJob id poll for status of process responsible for predictions generation until itâA<sup> $z$ </sup>s finished

### **Parameters**

project\_id [str] The identifier of the project

predict\_job\_id [str] The identifier of the PredictJob

max wait [int, optional] Time in seconds after which predictions creation is considered unsuccessful

### Returns

predictions [pandas.DataFrame] Generated predictions.

### Raises

AsyncPredictionsGenerationError Raised if status of fetched PredictJob object is error

**AsyncTimeoutError** Predictions werena $\Delta Zt$  generated in time, specified by max\_wait parameter

### **class** datarobot.models.**PredictJob**(*data*, *completed\_resource\_url=None*) Tracks asynchronous work being done within a project

### **Attributes**

id [int] the id of the job

project\_id [str] the id of the project the job belongs to

status [str] the status of the job - will be one of datarobot.enums.QUEUE\_STATUS

- job type [str] what kind of work the job is doing will be  $\hat{a}$ A $\hat{Y}$ predict $\hat{a}$ A $\hat{Z}$  for predict jobs
- is\_blocked [bool] if true, the job is blocked (cannot be executed) until its dependencies are resolved

message [str] a message about the state of the job, typically explaining why an error occurred

#### **classmethod from\_job**(*job*)

Transforms a generic Job into a PredictJob

### Parameters

job: Job A generic job representing a PredictJob

Returns

predict\_job: PredictJob A fully populated PredictJob with all the details of the job

#### Raises

**ValueError:** If the generic Job was not a predict job, e.g. job type  $!=$ JOB\_TYPE.PREDICT

**classmethod create**(*model*, *sourcedata*)

Note: Deprecated in v2.3 in favor of Project.upload\_dataset and Model. request\_predictions. That workflow allows you to reuse the same dataset for predictions from multiple models within one project.

Starts predictions generation for provided data using previously created model.

#### Parameters

model [Model] Model to use for predictions generation

sourcedata [str, file or pandas.DataFrame] Data to be used for predictions. If this parameter is a str, it can be either a path to a local file or raw file content. If using a file on disk, the filename must consist of ASCII characters only. The file must be a CSV, and cannot be compressed

### Returns

predict\_job\_id [str] id of created job, can be used as parameter to PredictJob.get or PredictJob.get\_predictions methods or wait\_for\_async\_predictions function

### Raises

InputNotUnderstoodError If the parameter for sourcedata didnâ $\tilde{A}Zt$  resolve into known data types

### **Examples**

```
model = Model.get('p-id', 'l-id')predict_job = PredictJob.create(model, './data_to_predict.csv')
```
### **classmethod get**(*project\_id*, *predict\_job\_id*)

Fetches one PredictJob. If the job finished, raises PendingJobFinished exception.

#### Parameters

project\_id [str] The identifier of the project the model on which prediction was started belongs to

predict\_job\_id [str] The identifier of the predict\_job

#### Returns

predict job [PredictJob] The pending PredictJob

### Raises

PendingJobFinished If the job being queried already finished, and the server is re-routing to the finished predictions.

AsyncFailureError Querying this resource gave a status code other than 200 or 303

```
classmethod get_predictions(project_id, predict_job_id, class_prefix='class_')
     Fetches finished predictions from the job used to generate them.
```
Note: The prediction API for classifications now returns an additional prediction\_values dictionary that is converted into a series of class prefixed columns in the final dataframe. For example,  $\langle \text{label} \rangle = 1.0$  is converted to â $\tilde{A} \tilde{Y}$  class 1.0â  $\tilde{A} \tilde{Z}$ . If you are on an older version of the client (prior to v2.8), you must update to v2.8 to correctly pivot this data.

#### Parameters

**project** id [str] The identifier of the project to which belongs the model used for predictions generation

predict\_job\_id [str] The identifier of the predict\_job

class\_prefix [str] The prefix to append to labels in the final dataframe (e.g., apple -> class\_apple)

#### Returns

predictions [pandas.DataFrame] Generated predictions

#### Raises

JobNotFinished If the job has not finished yet

AsyncFailureError Querying the predict\_job in question gave a status code other than 200 or 303

### **cancel**()

Cancel this job. If this job has not finished running, it will be removed and canceled.

### **get\_result**(*params=None*)

### Parameters

params [dict or None] Query parameters to be added to request to get results.

### For featureEffects and featureFit, source param is required to define source,

otherwise the default is 'training'

### Returns

result [object]

Return type depends on the job type:

- for model jobs, a Model is returned
- for predict jobs, a pandas.DataFrame (with predictions) is returned
- for featureImpact jobs, a list of dicts by default (see with\_metadata parameter of the FeatureImpactJob class and its get() method).
- for primeRulesets jobs, a list of Rulesets
- for primeModel jobs, a PrimeModel
- for primeDownloadValidation jobs, a PrimeFile
- for reasonCodesInitialization jobs, a ReasonCodesInitialization
- for reasonCodes jobs, a ReasonCodes
- for predictionExplanationInitialization jobs, a PredictionExplanationsInitialization
- for predictionExplanations jobs, a PredictionExplanations
- for featureEffects, a FeatureEffects
- for featureFit, a FeatureFit

Raises

JobNotFinished If the job is not finished, the result is not available.

AsyncProcessUnsuccessfulError If the job errored or was aborted

**get\_result\_when\_complete**(*max\_wait=600*, *params=None*)

### Parameters

max\_wait [int, optional] How long to wait for the job to finish.

params [dict, optional] Query parameters to be added to request.

Returns

result: object Return type is the same as would be returned by *Job.get\_result*.

Raises

AsyncTimeoutError If the job does not finish in time

AsyncProcessUnsuccessfulError If the job errored or was aborted

### **refresh**()

Update this object with the latest job data from the server.

**wait\_for\_completion**(*max\_wait=600*) Waits for job to complete.

#### Parameters

max\_wait [int, optional] How long to wait for the job to finish.

# **32.26 Prediction Dataset**

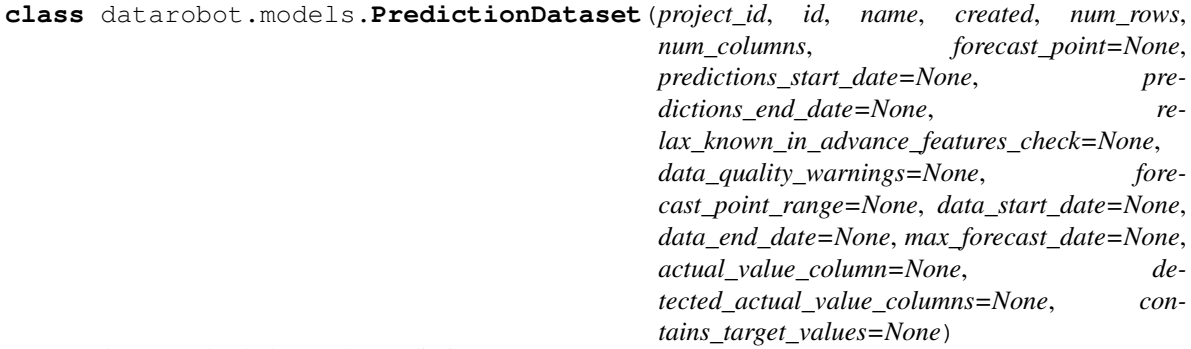

A dataset uploaded to make predictions

Typically created via *project.upload\_dataset*

### **Attributes**

id [str] the id of the dataset

project\_id [str] the id of the project the dataset belongs to

created [str] the time the dataset was created

name [str] the name of the dataset

num rows [int] the number of rows in the dataset

num\_columns [int] the number of columns in the dataset

- forecast point [datetime.datetime or None] For time series projects only. This is the default point relative to which predictions will be generated, based on the forecast window of the project. See the time series *[predictions documentation](#page-39-0)* for more information.
- predictions\_start\_date [datetime.datetime or None, optional] For time series projects only. The start date for bulk predictions. Note that this parameter is for generating historical predictions using the training data. This parameter should be provided in conjunction with predictions\_end\_date. Canâ $\tilde{A}Zt$  be provided with the forecast\_point parameter.
- predictions\_end\_date [datetime.datetime or None, optional] For time series projects only. The end date for bulk predictions, exclusive. Note that this parameter is for generating historical predictions using the training data. This parameter should be provided in conjunction with predictions\_start\_date. CanâA<sup> $Zt$ </sup> be provided with the forecast\_point parameter.
- relax\_known\_in\_advance\_features\_check [bool, optional] (New in version v2.15) For time series projects only. If True, missing values in the known in advance features are allowed in the forecast window at the prediction time. If omitted or False, missing values are not allowed.
- **data quality warnings** [dict, optional] (New in version v2.15) A dictionary that contains available warnings about potential problems in this prediction dataset. Available warnings include:
	- has kia missing values in forecast window [bool] Applicable for time series projects. If True, known in advance features have missing values in forecast window which may decrease prediction accuracy.
	- insufficient\_rows\_for\_evaluating\_models [bool] Applicable for datasets which are used as external test sets. If True, there is not enough rows in dataset to calculate insights.
	- single\_class\_actual\_value\_column [bool] Applicable for datasets which are used as external test sets. If True, actual value column has only one class and such insights as ROC curve can not be calculated. Only applies for binary classification projects or unsupervised projects.
- forecast\_point\_range [list[datetime.datetime] or None, optional] (New in version v2.20) For time series projects only. Specifies the range of dates available for use as a forecast point.
- data\_start\_date [datetime.datetime or None, optional] (New in version v2.20) For time series projects only. The minimum primary date of this prediction dataset.
- data\_end\_date [datetime.datetime or None, optional] (New in version v2.20) For time series projects only. The maximum primary date of this prediction dataset.
- max\_forecast\_date [datetime.datetime or None, optional] (New in version v2.20) For time series projects only. The maximum forecast date of this prediction dataset.
- actual\_value\_column [string, optional] (New in version v2.21) Optional, only available for unsupervised projects, in case dataset was uploaded with actual value column specified. Name of the column which will be used to calculate the classification metrics and insights.
- detected\_actual\_value\_columns [list of dict, optional] (New in version  $v2.21$ ) For unsupervised projects only, list of detected actual value columns information containing missing count and name for each column.
- contains\_target\_values [bool, optional] (New in version v2.21) Only for supervised projects. If True, dataset contains target values and can be used to calculate the classification metrics and insights.

**classmethod get**(*project\_id*, *dataset\_id*) Retrieve information about a dataset uploaded for predictions

### Parameters

project\_id: the id of the project to query

dataset id: the id of the dataset to retrieve

#### Returns

#### dataset: PredictionDataset A dataset uploaded to make predictions

### **delete**()

Delete a dataset uploaded for predictions

Will also delete predictions made using this dataset and cancel any predict jobs using this dataset.

# **32.27 Prediction Explanations**

### **class** datarobot.**PredictionExplanationsInitialization**(*project\_id*, *model\_id*, *prediction\_explanations\_sample=None*)

Represents a prediction explanations initialization of a model.

### **Attributes**

**project** id [str] id of the project the model belongs to

model\_id [str] id of the model the prediction explanations initialization is for

prediction\_explanations\_sample [list of dict] a small sample of prediction explanations that could be generated for the model

#### **classmethod get**(*project\_id*, *model\_id*)

Retrieve the prediction explanations initialization for a model.

Prediction explanations initializations are a prerequisite for computing prediction explanations, and include a sample what the computed prediction explanations for a prediction dataset would look like.

### Parameters

project\_id [str] id of the project the model belongs to

model\_id [str] id of the model the prediction explanations initialization is for

#### Returns

prediction\_explanations\_initialization [PredictionExplanationsInitialization] The queried instance.

#### Raises

ClientError (404) If the project or model does not exist or the initialization has not been computed.

### **classmethod create**(*project\_id*, *model\_id*)

Create a prediction explanations initialization for the specified model.

### Parameters

project\_id [str] id of the project the model belongs to

model id [str] id of the model for which initialization is requested

#### Returns

**job** [Job] an instance of created async job

**delete**()

Delete this prediction explanations initialization.

**class** datarobot.**PredictionExplanations**(*id*, *project\_id*, *model\_id*, *dataset\_id*, *max\_explanations*, *num\_columns*, *finish\_time*, *prediction\_explanations\_location*, *threshold\_low=None*, *threshold\_high=None*) Represents prediction explanations metadata and provides access to computation results.

### **Examples**

```
prediction_explanations = dr.PredictionExplanations.get(project_id, explanations_
ightharpoonupid)
for row in prediction_explanations.get_rows():
    print(row) # row is an instance of PredictionExplanationsRow
```
#### **Attributes**

id [str] id of the record and prediction explanations computation result

project\_id [str] id of the project the model belongs to

model id [str] id of the model the prediction explanations are for

dataset\_id [str] id of the prediction dataset prediction explanations were computed for

- max\_explanations [int] maximum number of prediction explanations to supply per row of the dataset
- threshold\_low [float] the lower threshold, below which a prediction must score in order for prediction explanations to be computed for a row in the dataset
- threshold\_high [float] the high threshold, above which a prediction must score in order for prediction explanations to be computed for a row in the dataset
- num\_columns [int] the number of columns prediction explanations were computed for
- **finish time** [float] timestamp referencing when computation for these prediction explanations finished

prediction\_explanations\_location [str] where to retrieve the prediction explanations

**classmethod get**(*project\_id*, *prediction\_explanations\_id*) Retrieve a specific prediction explanations.

Parameters

project\_id [str] id of the project the explanations belong to

prediction\_explanations\_id [str] id of the prediction explanations

Returns

prediction\_explanations [PredictionExplanations] The queried instance.

**classmethod create**(*project\_id*, *model\_id*, *dataset\_id*, *max\_explanations=None*, *threshold\_low=None*, *threshold\_high=None*) Create prediction explanations for the specified dataset.

In order to create PredictionExplanations for a particular model and dataset, you must first:

**370 Chapter 32. API Reference**

- Compute feature impact for the model via datarobot.Model.get\_feature\_impact()
- Compute a PredictionExplanationsInitialization for the model via datarobot. PredictionExplanationsInitialization.create(project\_id, model\_id)
- Compute predictions for the model and dataset via datarobot.Model. request\_predictions(dataset\_id)

threshold\_high and threshold\_low are optional filters applied to speed up computation. When at least one is specified, only the selected outlier rows will have prediction explanations computed. Rows are considered to be outliers if their predicted value (in case of regression projects) or probability of being the positive class (in case of classification projects) is less than threshold low or greater than thresholdHigh. If neither is specified, prediction explanations will be computed for all rows.

#### Parameters

**project** id [str] id of the project the model belongs to

- model\_id [str] id of the model for which prediction explanations are requested
- dataset\_id [str] id of the prediction dataset for which prediction explanations are requested
- threshold\_low [float, optional] the lower threshold, below which a prediction must score in order for prediction explanations to be computed for a row in the dataset. If neither threshold\_high nor threshold\_low is specified, prediction explanations will be computed for all rows.
- threshold\_high [float, optional] the high threshold, above which a prediction must score in order for prediction explanations to be computed. If neither threshold\_high nor threshold\_low is specified, prediction explanations will be computed for all rows.
- max\_explanations [int, optional] the maximum number of prediction explanations to supply per row of the dataset, default: 3.

#### Returns

job: **Job** an instance of created async job

**classmethod list**(*project\_id*, *model\_id=None*, *limit=None*, *offset=None*) List of prediction explanations for a specified project.

#### **Parameters**

project\_id [str] id of the project to list prediction explanations for

model\_id [str, optional] if specified, only prediction explanations computed for this model will be returned

limit [int or None] at most this many results are returned, default: no limit

offset [int or None] this many results will be skipped, default: 0

### Returns

### prediction\_explanations [list[PredictionExplanations]]

**get\_rows**(*batch\_size=None*, *exclude\_adjusted\_predictions=True*) Retrieve prediction explanations rows.

#### **Parameters**

**batch** size [int or None, optional] maximum number of prediction explanations rows to retrieve per request

exclude adjusted predictions [bool] Optional, defaults to True. Set to False to include adjusted predictions, which will differ from the predictions on some projects, e.g. those with an exposure column specified.

### Yields

prediction explanations row [PredictionExplanationsRow] Represents prediction explanations computed for a prediction row.

**get\_all\_as\_dataframe**(*exclude\_adjusted\_predictions=True*)

Retrieve all prediction explanations rows and return them as a pandas.DataFrame.

Returned dataframe has the following structure:

- row\_id : row id from prediction dataset
- prediction : the output of the model for this row
- adjusted\_prediction : adjusted prediction values (only appears for projects that utilize prediction adjustments, e.g. projects with an exposure column)
- class 0 label : a class level from the target (only appears for classification projects)
- class\_0\_probability : the probability that the target is this class (only appears for classification projects)
- class\_1\_label : a class level from the target (only appears for classification projects)
- class 1 probability : the probability that the target is this class (only appears for classification projects)
- explanation 0 feature : the name of the feature contributing to the prediction for this explanation
- explanation\_0\_feature\_value : the value the feature took on
- explanation\_0\_label : the output being driven by this explanation. For regression projects, this is the name of the target feature. For classification projects, this is the class label whose probability increasing would correspond to a positive strength.
- explanation\_0\_qualitative\_strength : a human-readable description of how strongly the feature affected the prediction (e.g.  $\hat{a} \check{A} \check{Y}$ ++ $\hat{a} \check{A} \check{Z}$ ,  $\hat{a} \check{A} \check{Y}$ - $\hat{a} \check{A} \check{Z}$ ,  $\hat{a} \check{A} \check{Y}$ + $\hat{a} \check{A} \check{Z}$ ) for this explanation
- explanation 0 strength : the amount this featureâ $\tilde{A}\tilde{Z}$ s value affected the prediction
- $\cdot$  âÅe
- explanation\_N\_feature : the name of the feature contributing to the prediction for this explanation
- explanation N feature value : the value the feature took on
- explanation N\_label : the output being driven by this explanation. For regression projects, this is the name of the target feature. For classification projects, this is the class label whose probability increasing would correspond to a positive strength.
- explanation\_N\_qualitative\_strength : a human-readable description of how strongly the feature affected the prediction (e.g.  $\hat{a} \tilde{A} \tilde{Y}$ ++ $\hat{a} \tilde{A} \tilde{Z}$ ,  $\tilde{a} \tilde{A} \tilde{Y}$ - $\tilde{a} \tilde{A} \tilde{Z}$ ,  $\tilde{a} \tilde{A} \tilde{Y}$ + $\tilde{a} \tilde{A} \tilde{Z}$ ) for this explanation
- explanation\_N\_strength : the amount this feature $\tilde{A}Z$ s value affected the prediction

For classification projects, the server does not guarantee any ordering on the prediction values, however within this function we sort the values so that *class\_X* corresponds to the same class from row to row.

### **Parameters**

exclude adjusted predictions [bool] Optional, defaults to True. Set this to False to include adjusted prediction values in the returned dataframe.

#### Returns

#### dataframe: pandas.DataFrame

**download\_to\_csv**(*filename*, *encoding='utf-8'*, *exclude\_adjusted\_predictions=True*) Save prediction explanations rows into CSV file.

#### Parameters

filename [str or file object] path or file object to save prediction explanations rows

- encoding [string, optional] A string representing the encoding to use in the output file, defaults to  $\tilde{a}$  $\tilde{A}$  $\tilde{Y}$ utf- $\tilde{a}$  $\tilde{A}$  $\tilde{Z}$
- exclude\_adjusted\_predictions [bool] Optional, defaults to True. Set to False to include adjusted predictions, which will differ from the predictions on some projects, e.g. those with an exposure column specified.

**get\_prediction\_explanations\_page**(*limit=None*, *offset=None*, *exclude\_adjusted\_predictions=True*)

Get prediction explanations.

If you donâ $\Delta Zt$  want use a generator interface, you can access paginated prediction explanations directly.

#### Parameters

limit [int or None] the number of records to return, the server will use a (possibly finite) default if not specified

offset [int or None] the number of records to skip, default 0

exclude\_adjusted\_predictions [bool] Optional, defaults to True. Set to False to include adjusted predictions, which will differ from the predictions on some projects, e.g. those with an exposure column specified.

#### Returns

prediction\_explanations [PredictionExplanationsPage]

#### **delete**()

Delete these prediction explanations.

**class** datarobot.models.prediction\_explanations.**PredictionExplanationsRow**(*row\_id*,

*prediction*, *prediction\_values*, *prediction\_explanations=None*, *adjusted\_prediction=None*, *adjusted\_prediction\_values=* 

Represents prediction explanations computed for a prediction row.

### **Notes**

PredictionValue contains:

- label : describes what this model output corresponds to. For regression projects, it is the name of the target feature. For classification projects, it is a level from the target feature.
- value : the output of the prediction. For regression projects, it is the predicted value of the target. For classification projects, it is the predicted probability the row belongs to the class identified by the label.

PredictionExplanation contains:

- label : described what output was driven by this explanation. For regression projects, it is the name of the target feature. For classification projects, it is the class whose probability increasing would correspond to a positive strength of this prediction explanation.
- feature : the name of the feature contributing to the prediction
- feature\_value : the value the feature took on for this row
- strength: the amount this feature  $\Delta Z$ s value affected the prediction
- qualitative\_strength : a human-readable description of how strongly the feature affected the prediction (e.g.  $\hat{a} \check{A} \check{Y}$ +++ $\hat{a} \check{A} \check{Z}$ ,  $\hat{a} \check{A} \check{Y}$ - $\hat{a} \check{A} \check{Z}$ ,  $\hat{a} \check{A} \check{Y}$ + $\hat{a} \check{A} \check{Z}$ )

### **Attributes**

row id [int] which row this PredictionExplanationsRow describes

prediction [float] the output of the model for this row

- adjusted\_prediction [float or None] adjusted prediction value for projects that provide this information, None otherwise
- **prediction values** [list] an array of dictionaries with a schema described as PredictionValue
- adjusted\_prediction\_values [list] same as prediction\_values but for adjusted predictions
- prediction\_explanations [list] an array of dictionaries with a schema described as PredictionExplanation

#### **class** datarobot.models.prediction\_explanations.**PredictionExplanationsPage**(*id*,

*count=None*, *previous=None*, *next=None*, *data=None*, *predic* $tion$  explanations record *adjustment\_method=None*)

Represents a batch of prediction explanations received by one request.

### Attributes

- id [str] id of the prediction explanations computation result
- data [list [dict]] list of raw prediction explanations; each row corresponds to a row of the prediction dataset
- count [int] total number of rows computed
- previous page [str] where to retrieve previous page of prediction explanations, None if current page is the first
- next\_page [str] where to retrieve next page of prediction explanations, None if current page is the last
- prediction explanations record location [str] where to retrieve the prediction explanations metadata
- adjustment method [str] Adjustment method that was applied to predictions, or â $\tilde{A}$ <sup>*i*</sup>  $N/A$ â $\tilde{A}$ <sup> $\tilde{Z}$ </sup> if no adjustments were done.
- **classmethod get**(*project\_id*, *prediction\_explanations\_id*, *limit=None*, *offset=0*, *exclude\_adjusted\_predictions=True*)

Retrieve prediction explanations.

#### Parameters

**project** id [str] id of the project the model belongs to

- prediction\_explanations\_id [str] id of the prediction explanations
- limit [int or None] the number of records to return; the server will use a (possibly finite) default if not specified
- offset [int or None] the number of records to skip, default 0
- exclude\_adjusted\_predictions [bool] Optional, defaults to True. Set to False to include adjusted predictions, which will differ from the predictions on some projects, e.g. those with an exposure column specified.

#### Returns

prediction\_explanations [PredictionExplanationsPage] The queried instance.

<span id="page-384-0"></span>**class** datarobot.models.**ShapMatrix**(*project\_id*, *id*, *model\_id=None*, *dataset\_id=None*) Represents SHAP based prediction explanations and provides access to score values.

### **Examples**

#### **import datarobot as dr**

```
# request SHAP matrix calculation
shap_matrix_job = dr.ShapMatrix.create(project_id, model_id, dataset_id)
shap_matrix = shap_matrix_job.get_result_when_complete()
# list available SHAP matrices
shap_matrices = dr.ShapMatrix.list(project_id)
shap matrix = shap matrices[0]# get SHAP matrix as dataframe
shap_matrix_values = shap_matrix.get_as_dataframe()
```
### **Attributes**

**project** id [str] id of the project the model belongs to shap\_matrix\_id [str] id of the generated SHAP matrix model\_id [str] id of the model used to dataset\_id [str] id of the prediction dataset SHAP values were computed for

#### **classmethod create**(*project\_id*, *model\_id*, *dataset\_id*)

Calculate SHAP based prediction explanations against previously uploaded dataset.

### Parameters

project\_id [str] id of the project the model belongs to

model id [str] id of the model for which prediction explanations are requested

dataset\_id [str] id of the prediction dataset for which prediction explanations are requested (as uploaded from Project.upload\_dataset)

#### Returns

job [ShapMatrixJob] The job computing the SHAP based prediction explanations

### Raises

ClientError If the server responded with 4xx status. Possible reasons are project, model or dataset donâ $\check{A}Zt$  exist, user is not allowed or model doesnâ $\check{A}Zt$  support SHAP based prediction explanations

ServerError If the server responded with 5xx status

#### **classmethod list**(*project\_id*)

Fetch all the computed SHAP prediction explanations for a project.

### Parameters

project id [str] id of the project

#### Returns

List of [ShapMatrix](#page-384-0) A list of ShapMatrix objects

### Raises

datarobot.errors.ClientError if the server responded with 4xx status

datarobot.errors.ServerError if the server responded with 5xx status

### **classmethod get**(*project\_id*, *id*) Retrieve the specific SHAP matrix.

#### Parameters

project\_id [str] id of the project the model belongs to

id [str] id of the SHAP matrix

### Returns

### **[ShapMatrix](#page-384-0)** object representing specified record

### **get\_as\_dataframe**()

Retrieve SHAP matrix values as dataframe.

### Returns

dataframe [pandas.DataFrame] A dataframe with SHAP scores

#### Raises

datarobot.dse.errors.ClientError if the server responded with 4xx status.

datarobot.dse.errors.ServerError if the server responded with 5xx status.

## **32.28 Predictions**

<span id="page-386-0"></span>**class** datarobot.models.**Predictions**(*project\_id*, *prediction\_id*, *model\_id=None*, *dataset\_id=None*, *includes\_prediction\_intervals=None*, *prediction\_intervals\_size=None*, *forecast\_point=None*, *predictions\_start\_date=None*, *predictions\_end\_date=None*, *actual\_value\_column=None*, *explanation\_algorithm=None*, *max\_explanations=None*, *shap\_warnings=None*) Represents predictions metadata and provides access to prediction results.

### **Examples**

List all predictions for a project

```
import datarobot as dr
# Fetch all predictions for a project
all_predictions = dr.Predictions.list(project_id)
# Inspect all calculated predictions
for predictions in all_predictions:
   print(predictions) # repr includes project_id, model_id, and dataset_id
```
Retrieve predictions by id

```
import datarobot as dr
# Getting predictions by id
predictions = dr.Predictions.get(project_id, prediction_id)
# Dump actual predictions
df = predictions.get_all_as_dataframe()
print(df)
```
### Attributes

project\_id [str] id of the project the model belongs to

model\_id [str] id of the model

- prediction\_id [str] id of generated predictions
- includes\_prediction\_intervals [bool, optional] (New in v2.16) For *[time series](#page-36-0)* projects only. Indicates if prediction intervals will be part of the response. Defaults to False.
- prediction\_intervals\_size [int, optional] (New in v2.16) For *[time series](#page-36-0)* projects only. Indicates the percentile used for prediction intervals calculation. Will be present only if *includes\_prediction\_intervals* is True.
- forecast\_point [datetime.datetime, optional] (New in v2.20) For *[time series](#page-36-0)* projects only. This is the default point relative to which predictions will be generated, based on the forecast window of the project. See the time series *[prediction documentation](#page-39-0)* for more information.
- predictions\_start\_date [datetime.datetime or None, optional] (New in v2.20) For *[time se](#page-36-0)[ries](#page-36-0)* projects only. The start date for bulk predictions. Note that this parameter is for

generating historical predictions using the training data. This parameter should be provided in conjunction with predictions end date. Cana $\tilde{A}Z$ t be provided with the forecast point parameter.

- predictions\_end\_date [datetime.datetime or None, optional] (New in v2.20) For *[time series](#page-36-0)* projects only. The end date for bulk predictions, exclusive. Note that this parameter is for generating historical predictions using the training data. This parameter should be provided in conjunction with predictions\_start\_date. Canâ $\tilde{A}Z$  be provided with the forecast point parameter.
- actual\_value\_column [string, optional] (New in version v2.21) For *[time series](#page-36-0)* unsupervised projects only. Actual value column which was used to calculate the classification metrics and insights on the prediction dataset. Can $\hat{A}Z$ t be provided with the forecast point parameter.
- explanation\_algorithm [datarobot.enums.EXPLANATIONS\_ALGORITHM, optional] (New in version v2.21) If set to  $\hat{a} \hat{A} \hat{Y}$ shap $\hat{a} \hat{A} \hat{Z}$ , the response will include prediction explanations based on the SHAP explainer (SHapley Additive exPlanations). Defaults to null (no prediction explanations).
- max\_explanations [int, optional] (New in version v2.21) The maximum number of explanation values that should be returned for each row, ordered by absolute value, greatest to least. If null, no limit. In the case of  $\hat{a} \hat{A} \hat{Y}$ shap $\hat{a} \hat{A} \hat{Z}$ : if the number of features is greater than the limit, the sum of remaining values will also be returned as *shapRemainingTotal*. Defaults to null. Cannot be set if *explanation\_algorithm* is omitted.
- shap\_warnings [dict, optional] (New in version v2.21) Will be present if *explanation\_algorithm* was set to *datarobot.enums.EXPLANATIONS\_ALGORITHM.SHAP* and there were additivity failures during SHAP values calculation.
- **classmethod list**(*project\_id*, *model\_id=None*, *dataset\_id=None*) Fetch all the computed predictions metadata for a project.

#### **Parameters**

project\_id [str] id of the project

- model\_id [str, optional] if specified, only predictions metadata for this model will be retrieved
- dataset\_id [str, optional] if specified, only predictions metadata for this dataset will be retrieved

#### Returns

#### A list of **[Predictions](#page-386-0)** objects

**classmethod get**(*project\_id*, *prediction\_id*) Retrieve the specific predictions metadata

### Parameters

project\_id [str] id of the project the model belongs to

prediction\_id [str] id of the prediction set

#### Returns

**[Predictions](#page-386-0)** object representing specified

predictions

**get\_all\_as\_dataframe**(*class\_prefix='class\_'*, *serializer='json'*) Retrieve all prediction rows and return them as a pandas.DataFrame.

#### Parameters

class\_prefix [str, optional] The prefix to append to labels in the final dataframe. Default is class\_ (e.g., apple -> class\_apple)

serializer [str, optional] Serializer to use for the download. Options: json (default) or csv.

Returns

dataframe: pandas.DataFrame

Raises

datarobot.dse.errors.ClientError if the server responded with 4xx status.

datarobot.dse.errors.ServerError if the server responded with 5xx status.

**download\_to\_csv**(*filename*, *encoding='utf-8'*, *serializer='json'*) Save prediction rows into CSV file.

#### Parameters

filename [str or file object] path or file object to save prediction rows

- encoding [string, optional] A string representing the encoding to use in the output file, defaults to  $\tilde{a}$  $\tilde{A}$  $\tilde{Y}$ utf- $\tilde{a}$  $\tilde{A}$  $\tilde{Z}$
- serializer [str, optional] Serializer to use for the download. Options: json (default) or csv.

## **32.29 PredictionServer**

**class** datarobot.**PredictionServer**(*id=None*, *url=None*, *datarobot\_key=None*) A prediction server can be used to make predictions

### **Attributes**

id [str] the id of the prediction server

url [str] the url of the prediction server

datarobot key [str] the *datarobot-key* header used in requests to this prediction server

### **classmethod list**()

Returns a list of prediction servers a user can use to make predictions.

New in version v2.17.

### Returns

prediction\_servers [list of PredictionServer instances] Contains a list of prediction servers that can be used to make predictions.

### **Examples**

```
prediction_servers = PredictionServer.list()
prediction_servers
>>> [PredictionServer('https://example.com')]
```
## **32.30 Ruleset**

**class** datarobot.models.**Ruleset**(*project\_id=None*, *parent\_model\_id=None*, *model\_id=None*, *ruleset\_id=None*, *rule\_count=None*, *score=None*) Represents an approximation of a model with DataRobot Prime

### **Attributes**

id [str] the id of the ruleset

rule\_count [int] the number of rules used to approximate the model

score [float] the validation score of the approximation

**project** id [str] the project the approximation belongs to

parent\_model\_id [str] the model being approximated

model\_id [str or None] the model using this ruleset (if it exists). Will be None if no such model has been trained.

### **request\_model**()

Request training for a model using this ruleset

Training a model using a ruleset is a necessary prerequisite for being able to download the code for a ruleset.

### Returns

job: Job the job fitting the new Prime model

## **32.31 PrimeFile**

**class** datarobot.models.**PrimeFile**(*id=None*, *project\_id=None*, *parent\_model\_id=None*, *model\_id=None*, *ruleset\_id=None*, *language=None*, *is\_valid=None*)

Represents an executable file available for download of the code for a DataRobot Prime model

### **Attributes**

id [str] the id of the PrimeFile

project\_id [str] the id of the project this PrimeFile belongs to

parent\_model\_id [str] the model being approximated by this PrimeFile

model\_id [str] the prime model this file represents

ruleset\_id [int] the ruleset being used in this PrimeFile

language [str] the language of the code in this file - see enums.LANGUAGE for possibilities

is\_valid [bool] whether the code passed basic validation

**download**(*filepath*)

Download the code and save it to a file

#### Parameters

filepath: string the location to save the file to

## **32.32 Project**

**class** datarobot.models.**Project**(*id=None*, *project\_name=None*, *mode=None*, *target=None*, *target\_type=None*, *holdout\_unlocked=None*, *metric=None*, *stage=None*, *partition=None*, *positive\_class=None*, *created=None*, *advanced\_options=None*, *recommender=None*, *max\_train\_pct=None*, *max\_train\_rows=None*, *scaleout\_max\_train\_pct=None*, *scaleout\_max\_train\_rows=None*, *file\_name=None*, *feature\_engineering\_graphs=None*, *credentials=None*, *feature\_engineering\_prediction\_point=None*, *unsupervised\_mode=None*, *use\_feature\_discovery=None*, *relationships\_configuration\_id=None*, *project\_description=None*)

A project built from a particular training dataset

### **Attributes**

id [str] the id of the project

project\_name [str] the name of the project

project\_description [str] an optional description for the project

- mode [int] the autopilot mode currently selected for the project 0 for full autopilot, 1 for semi-automatic, and 2 for manual
- target [str] the name of the selected target features
- target\_type [str] Indicating what kind of modeling is being done in this project Options are: âĂŸRegressionâĂZ, âĂŸBinaryâĂZ (Binary classification), âĂŸMulticlassâĂZ (Multiclass classification)

holdout\_unlocked [bool] whether the holdout has been unlocked

metric [str] the selected project metric (e.g. *LogLoss*)

stage [str] the stage the project has reached - one of datarobot.enums.PROJECT STAGE

- partition [dict] information about the selected partitioning options
- positive\_class [str] for binary classification projects, the selected positive class; otherwise, None
- created [datetime] the time the project was created
- advanced\_options [dict] information on the advanced options that were selected for the project settings, e.g. a weights column or a cap of the runtime of models that can advance autopilot stages
- recommender [dict] information on the recommender settings of the project (i.e. whether it is a recommender project, or the id columns)
- max\_train\_pct [float] the maximum percentage of the project dataset that can be used without going into the validation data or being too large to submit any blueprint for training
- **max** train rows [int] the maximum number of rows that can be trained on without going into the validation data or being too large to submit any blueprint for training
- scaleout\_max\_train\_pct [float] the maximum percentage of the project dataset that can be used to successfully train a scaleout model without going into the validation data. May exceed *max\_train\_pct*, in which case only scaleout models can be trained up to this point.
- scaleout max train rows [int] the maximum number of rows that can be used to successfully train a scaleout model without going into the validation data. May exceed *max\_train\_rows*, in which case only scaleout models can be trained up to this point.
- file\_name [str] the name of the file uploaded for the project dataset
- **feature engineering graphs: list, optional** information about feature engineering graph such as id of the graph and linkage\_keys used to connect relationships in the graph.
- credentials [list, optional] a list of credentials for the feature engineering graphs.
- feature\_engineering\_prediction\_point [str, optional] additional aim parameter
- unsupervised\_mode [bool, optional] (New in version v2.20) defaults to False, indicates whether this is an unsupervised project.
- **relationships\_configuration\_id** [str, optional] (New in version v2.21) id of the relationships configuration to use

**classmethod get**(*project\_id*)

Gets information about a project.

#### **Parameters**

project\_id [str] The identifier of the project you want to load.

### Returns

project [Project] The queried project

### **Examples**

```
import datarobot as dr
p = dr.Project.get(project_id='54e639a18bd88f08078ca831')
p.id
>>>'54e639a18bd88f08078ca831'
p.project_name
>>>'Some project name'
```

```
classmethod create(sourcedata, project_name='Untitled Project', max_wait=600,
                      read_timeout=600, dataset_filename=None)
```
Creates a project with provided data.

Project creation is asynchronous process, which means that after initial request we will keep polling status of async process that is responsible for project creation until itâ $\tilde{A}\tilde{Z}\tilde{S}$  finished. For SDK users this only means that this method might raise exceptions related to itâ $\tilde{A}\tilde{Z}s$  async nature.

#### **Parameters**

- sourcedata [basestring, file, pathlib.Path or pandas.DataFrame] Dataset to use for the project. If string can be either a path to a local file, url to publicly available file or raw file content. If using a file, the filename must consist of ASCII characters only.
- project\_name [str, unicode, optional] The name to assign to the empty project.
- max wait [int, optional] Time in seconds after which project creation is considered unsuccessful
- read\_timeout: int The maximum number of seconds to wait for the server to respond indicating that the initial upload is complete
- dataset\_filename [string or None, optional] (New in version v2.14) File name to use for dataset. Ignored for url and file path sources.

#### Returns

project [Project] Instance with initialized data.

### Raises

- InputNotUnderstoodError Raised if *sourcedata* isnâĂŹt one of supported types.
- AsyncFailureError Polling for status of async process resulted in response with unsupported status code. Beginning in version 2.1, this will be ProjectAsyncFailureError, a subclass of AsyncFailureError
- AsyncProcessUnsuccessfulError Raised if project creation was unsuccessful
- AsyncTimeoutError Raised if project creation took more time, than specified by max\_wait parameter

### **Examples**

```
p = Project.create('/home/datasets/somedataset.csv',
                   project_name="New API project")
p.id
>>> '5921731dkqshda8yd28h'
p.project_name
>>> 'New API project'
```
#### **classmethod encrypted\_string**(*plaintext*)

Sends a string to DataRobot to be encrypted

This is used for passwords that DataRobot uses to access external data sources

### Parameters

plaintext [str] The string to encrypt

### Returns

ciphertext [str] The encrypted string

**classmethod create\_from\_hdfs**(*url*, *port=None*, *project\_name=None*, *max\_wait=600*) Create a project from a datasource on a WebHDFS server.

#### Parameters

url [str] The location of the WebHDFS file, both server and full path. Per the DataRobot specification, must begin with *hdfs://*, e.g. *hdfs:///tmp/10kDiabetes.csv*

port [int, optional] The port to use. If not specified, will default to the server default (50070)

project\_name [str, optional] A name to give to the project

max\_wait [int] The maximum number of seconds to wait before giving up.

### Returns

Project

### **Examples**

```
p = Project.create\_from hdfs('hdfs:///tmp/somedataset.csv',project name="New API project")
p.id
>>> '5921731dkqshda8yd28h'
p.project_name
>>> 'New API project'
```
**classmethod create\_from\_data\_source**(*data\_source\_id*, *username*, *password*, *project\_name=None*, *max\_wait=600*) Create a project from a data source. Either data\_source or data\_source\_id should be specified.

### Parameters

data\_source\_id [str] the identifier of the data source.

username [str] the username for database authentication.

password [str] the password for database authentication. The password is encrypted at server side and never saved / stored.

project\_name [str, optional] optional, a name to give to the project.

max wait [int] optional, the maximum number of seconds to wait before giving up.

#### Returns

Project

**classmethod create\_from\_dataset**(*dataset\_id*, *dataset\_version\_id=None*, *project\_name=None*, *user=None*, *password=None*, *credential\_id=None*, *use\_kerberos=None*) Create a Project from a datarobot. Dataset

#### Parameters

dataset id: string The ID of the dataset entry to user for the project $\hat{A}Z$ s Dataset

- dataset\_version\_id: string, optional The ID of the dataset version to use for the project dataset. If not specified - uses latest version associated with dataset\_id
- project name: string, optional The name of the project to be created. If not specified, will be âAIJUntitled Projectâ AI for database connections, otherwise the project name will be based on the file used.
- user: string, optional The username for database authentication.
- password: string, optional The password (in cleartext) for database authentication. The password will be encrypted on the server side in scope of HTTP request and never saved or stored
- credential\_id: string, optional The ID of the set of credentials to use instead of user and password.
- use kerberos: bool, optional Server default is False. If true, use kerberos authentication for database authentication.

### Returns

### Project

## **classmethod from\_async**(*async\_location*, *max\_wait=600*)

Given a temporary async status location poll for no more than max\_wait seconds until the async process (project creation or setting the target, for example) finishes successfully, then return the ready project

### Parameters

**async\_location** [str] The URL for the temporary async status resource. This is returned as a header in the response to a request that initiates an async process

max wait [int] The maximum number of seconds to wait before giving up.

#### Returns

project [Project] The project, now ready

### Raises

- ProjectAsyncFailureError If the server returned an unexpected response while polling for the asynchronous operation to resolve
- AsyncProcessUnsuccessfulError If the final result of the asynchronous operation was a failure

AsyncTimeoutError If the asynchronous operation did not resolve within the time specified

**classmethod start**(*sourcedata*, *target=None*, *project\_name='Untitled Project'*, *worker\_count=None*, *metric=None*, *autopilot\_on=True*, *blueprint\_threshold=None*, *response\_cap=None*, *partitioning\_method=None*, *positive\_class=None*, *target\_type=None*, *unsupervised\_mode=False*, *blend\_best\_models=None*, *prepare\_model\_for\_deployment=None*, *consider\_blenders\_in\_recommendation=None*, *scoring\_code\_only=None*, *min\_secondary\_validation\_model\_count=None*, *shap\_only\_mode=None*)

Chain together project creation, file upload, and target selection.

Note: While this function provides a simple means to get started, it does not expose all possible parameters. For advanced usage, using create and set\_target directly is recommended.

#### Parameters

- sourcedata [str or pandas.DataFrame] The path to the file to upload. Can be either a path to a local file or a publicly accessible URL (starting with http://, https://, file://, or  $s3$ ://). If the source is a DataFrame, it will be serialized to a temporary buffer. If using a file, the filename must consist of ASCII characters only.
- target [str, optional] The name of the target column in the uploaded file. Should not be provided if unsupervised\_mode is True.

project\_name [str] The project name.

#### Returns

project [Project] The newly created and initialized project.

#### Other Parameters

worker count [int, optional] The number of workers that you want to allocate to this project.

metric [str, optional] The name of metric to use.

- autopilot\_on [boolean, default True] Whether or not to begin modeling automatically.
- blueprint threshold [int, optional] Number of hours the model is permitted to run. Minimum 1
- **response** cap [float, optional] Quantile of the response distribution to use for response capping Must be in range 0.5 .. 1.0
- **partitioning method** [PartitioningMethod object, optional] It should be one of PartitioningMethod object.
- positive\_class [str, float, or int; optional] Specifies a level of the target column that should treated as the positive class for binary classification. May only be specified for binary classification targets.
- target type [str, optional] Override the automaticially selected target type. An example usage would be setting the target\_type=â $\check{A}\check{Z}$ Mutliclassâ $\check{A}\check{Z}$  when you want to preform a multiclass classification task on a numeric column that has a low cardinality. You can use TARGET\_TYPE enum.
- unsupervised\_mode [boolean, default False] Specifies whether to create an unsupervised project.
- blend\_best\_models: bool, optional blend best models during Autopilot run
- scoring\_code\_only: bool, optional Keep only models that can be converted to scorable java code during Autopilot run.
- shap only mode: bool, optional Keep only models that support SHAP values during Autopilot run. Use SHAP-based insights wherever possible. Defaults to False.
- prepare\_model\_for\_deployment: bool, optional Prepare model for deployment during Autopilot run. The preparation includes creating reduced feature list models, retraining best model on higher sample size, computing insights and assigning âAIJRECOM- ˘ MENDED FOR DEPLOYMENTÂAĬ label.
- consider\_blenders\_in\_recommendation: bool, optional Include blenders when selecting a model to prepare for deployment in an Autopilot Run. Defaults to False.
- min\_secondary\_validation\_model\_count: int, optional Compute  $\hat{a}$ AIJAll backtest $\hat{a}$ AI scores (datetime models) or cross validation scores for the specified number of highest ranking models on the Leaderboard, if over the Autopilot default.

#### Raises

- AsyncFailureError Polling for status of async process resulted in response with unsupported status code
- AsyncProcessUnsuccessfulError Raised if project creation or target setting was unsuccessful
- AsyncTimeoutError Raised if project creation or target setting timed out

### **Examples**

```
Project.start("./tests/fixtures/file.csv",
              "a target",
              project_name="test_name",
              worker_count=4,
              metric="a_metric")
```
This is an example of using a URL to specify the datasource:

```
Project.start("https://example.com/data/file.csv",
              "a target",
              project_name="test_name",
              worker_count=4,
              metric="a_metric")
```
### **classmethod list**(*search\_params=None*)

Returns the projects associated with this account.

# Parameters

search\_params [dict, optional.] If not *None*, the returned projects are filtered by lookup. Currently you can query projects by:

• project\_name

# Returns

projects [list of Project instances] Contains a list of projects associated with this user account.

```
Raises
```
TypeError Raised if search\_params parameter is provided, but is not of supported type.

### **Examples**

List all projects .. code-block:: python

```
p_list = Project.list() p_list >>> [Project(âĂŸProject Oneâ\angleAŽ), Project(âĂŸTwoâ\angleAŽ)]
```
Search for projects by name .. code-block:: python

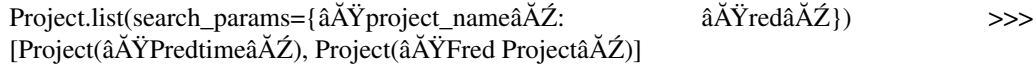

# **refresh**()

Fetches the latest state of the project, and updates this object with that information. This is an inplace update, not a new object.

# Returns

self [Project] the now-updated project

### **delete**()

Removes this project from your account.

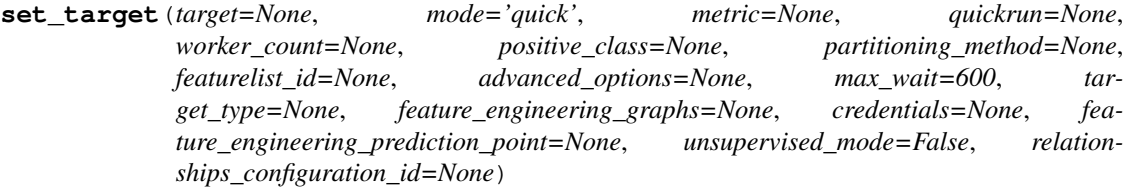

Set target variable of an existing project and begin the autopilot process (unless manual mode is specified).

Target setting is asynchronous process, which means that after initial request we will keep polling status of async process that is responsible for target setting until it $\hat{A}Z \hat{Z}$ s finished. For SDK users this only means that this method might raise exceptions related to it $\tilde{A}Z$ s async nature.

When execution returns to the caller, the autopilot process will already have commenced (again, unless manual mode is specified).

# Parameters

target [str, optional] The name of the target column in the uploaded file. Should not be provided if unsupervised\_mode is True.

mode [str, optional] You can use AUTOPILOT\_MODE enum to choose between

• AUTOPILOT\_MODE.FULL\_AUTO

- AUTOPILOT MODE.MANUAL
- AUTOPILOT\_MODE.QUICK

If unspecified, QUICK is used. If the MANUAL value is used, the model creation process will need to be started by executing the start\_autopilot function with the desired featurelist. It will start immediately otherwise.

- metric [str, optional] Name of the metric to use for evaluating models. You can query the metrics available for the target by way of  $Proof$  and  $set$ ,  $get$  metrics. If none is specified, then the default recommended by DataRobot is used.
- quickrun [bool, optional] Deprecated pass AUTOPILOT\_MODE.QUICK as mode instead. Sets whether project should be run in quick run mode. This setting causes DataRobot to recommend a more limited set of models in order to get a base set of models and insights more quickly.
- worker\_count [int, optional] The number of concurrent workers to request for this project. If *None*, then the default is used. (New in version v2.14) Setting this to -1 will request the maximum number available to your account.
- partitioning\_method [PartitioningMethod object, optional] It should be one of PartitioningMethod object.
- positive\_class [str, float, or int; optional] Specifies a level of the target column that should treated as the positive class for binary classification. May only be specified for binary classification targets.
- featurelist\_id [str, optional] Specifies which feature list to use.
- advanced\_options [AdvancedOptions, optional] Used to set advanced options of project creation.
- max\_wait [int, optional] Time in seconds after which target setting is considered unsuccessful.
- **target type** [str, optional] Override the automatically selected target type. An example usage would be setting the target\_type= $\angle a\angle AZ$  *Mutliclass* $\angle a\angle Z$  when you want to preform a multiclass classification task on a numeric column that has a low cardinality. You can use TARGET\_TYPE enum.
- feature\_engineering\_graphs: list, optional information about feature engineering graph such as id of the graph and linkage\_keys used to connect relationships in the graph.
- credentials: list, optional, a list of credentials for the feature engineering graphs.
- feature\_engineering\_prediction\_point [str, optional] additional aim parameter.
- **unsupervised mode** [boolean, default  $False$ ] (New in version v2.20) Specifies whether to create an unsupervised project. If True, target may not be provided.
- relationships\_configuration\_id [str, optional] (New in version v2.21) id of the relationships configuration to use

#### Returns

project [Project] The instance with updated attributes.

# Raises

- AsyncFailureError Polling for status of async process resulted in response with unsupported status code
- AsyncProcessUnsuccessfulError Raised if target setting was unsuccessful
- **AsyncTimeoutError** Raised if target setting took more time, than specified by max wait parameter
- TypeError Raised if advanced\_options, partitioning\_method or target\_type is provided, but is not of supported type

# See also:

- **[datarobot.models.Project.start](#page-394-0)** combines project creation, file upload, and target selection. Provides fewer options, but is useful for getting started quickly.
- **get\_models**(*order\_by=None*, *search\_params=None*, *with\_metric=None*) List all completed, successful models in the leaderboard for the given project.

#### Parameters

order\_by [str or list of strings, optional] If not *None*, the returned models are ordered by this attribute. If *None*, the default return is the order of default project metric.

Allowed attributes to sort by are:

- metric
- sample\_pct

If the sort attribute is preceded by a hyphen, models will be sorted in descending order, otherwise in ascending order.

Multiple sort attributes can be included as a comma-delimited string or in a list e.g. order\_by='sample\_pct,-metric' or order\_by=[*sample\_pct*, *-metric*]

Using *metric* to sort by will result in models being sorted according to their validation score by how well they did according to the project metric.

- search\_params [dict, optional.] If not *None*, the returned models are filtered by lookup. Currently you can query models by:
	- name
	- sample\_pct
	- is\_starred

with metric [str, optional.] If not *None*, the returned models will only have scores for this metric. Otherwise all the metrics are returned.

#### Returns

models [a list of Model instances.] All of the models that have been trained in this project.

# Raises

TypeError Raised if order\_by or search\_params parameter is provided, but is not of supported type.

# **Examples**

```
Project.get('pid').get models(order_by=['-sample_pct',
                              'metric'])
# Getting models that contain "Ridge" in name
# and with sample_pct more than 64
```
(continues on next page)

(continued from previous page)

```
Project.get('pid').get_models(
    search_params={
        'sample_pct__gt': 64,
        'name': "Ridge"
    })
# Filtering models based on 'starred' flag:
Project.get('pid').get_models(search_params={'is_starred': True})
```
# **get\_datetime\_models**()

List all models in the project as DatetimeModels

Requires the project to be datetime partitioned. If it is not, a ClientError will occur.

### Returns

models [list of DatetimeModel] the datetime models

# **get\_prime\_models**()

List all DataRobot Prime models for the project Prime models were created to approximate a parent model, and have downloadable code.

# Returns

models [list of PrimeModel]

# **get\_prime\_files**(*parent\_model\_id=None*, *model\_id=None*)

List all downloadable code files from DataRobot Prime for the project

# Parameters

**parent model id** [str, optional] Filter for only those prime files approximating this parent model

**model id** [str, optional] Filter for only those prime files with code for this prime model

# Returns

# files: list of PrimeFile

# **get\_datasets**()

List all the datasets that have been uploaded for predictions

## Returns

datasets [list of PredictionDataset instances]

**upload\_dataset**(*sourcedata*, *max\_wait=600*, *read\_timeout=600*, *forecast\_point=None*, *predictions\_start\_date=None*, *predictions\_end\_date=None*, *dataset\_filename=None*, *relax\_known\_in\_advance\_features\_check=None*, *credentials=None*, *actual\_value\_column=None*)

Upload a new dataset to make predictions against

# Parameters

sourcedata [str, file or pandas.DataFrame] Data to be used for predictions. If string, can be either a path to a local file, a publicly accessible URL (starting with  $http://http://http://$ //,  $\frac{f}{i}$  =://, or s3://), or raw file content. If using a file on disk, the filename must consist of ASCII characters only.

max\_wait [int, optional] The maximum number of seconds to wait for the uploaded dataset to be processed before raising an error.

- **read timeout** [int, optional] The maximum number of seconds to wait for the server to respond indicating that the initial upload is complete
- forecast\_point [datetime.datetime or None, optional] (New in version v2.8) May only be specified for time series projects, otherwise the upload will be rejected. The time in the dataset relative to which predictions should be generated in a time series project. See the *[Time Series documentation](#page-39-0)* for more information. If not provided, will default to using the latest forecast point in the dataset.
- predictions\_start\_date [datetime.datetime or None, optional] (New in version v2.11) May only be specified for time series projects. The start date for bulk predictions. Note that this parameter is for generating historical predictions using the training data. This parameter should be provided in conjunction with predictions\_end\_date. Cannot be provided with the forecast\_point parameter.
- **predictions** end date [datetime.datetime or None, optional] (New in version v2.11) May only be specified for time series projects. The end date for bulk predictions, exclusive. Note that this parameter is for generating historical predictions using the training data. This parameter should be provided in conjunction with predictions\_start\_date. Cannot be provided with the forecast\_point parameter.
- actual value column [string, optional] (New in version v2.21) Actual value column name, valid for the prediction files if the project is unsupervised and the dataset is considered as bulk predictions dataset. Cannot be provided with the forecast\_point parameter.
- **dataset filename** [string or None, optional] (New in version v2.14) File name to use for the dataset. Ignored for url and file path sources.
- relax\_known\_in\_advance\_features\_check [bool, optional] (New in version v2.15) For time series projects only. If True, missing values in the known in advance features are allowed in the forecast window at the prediction time. If omitted or False, missing values are not allowed.
- credentials: list, optional, a list of credentials for the feature engineering graphs used in Feature discovery project

# Returns

âĂŤâĂŤ-

dataset [PredictionDataset] The newly uploaded dataset.

Raises

- **InputNotUnderstoodError** Raised if sourcedata isn $\hat{A}Z$ t one of supported types.
- AsyncFailureError Raised if polling for the status of an async process resulted in a response with an unsupported status code.
- AsyncProcessUnsuccessfulError Raised if project creation was unsuccessful (i.e. the server reported an error in uploading the dataset).
- AsyncTimeoutError Raised if processing the uploaded dataset took more time than specified by the max\_wait parameter.
- ValueError Raised if forecast\_point or predictions\_start\_date and predictions\_end\_date are provided, but are not of the supported type.

**upload\_dataset\_from\_data\_source**(*data\_source\_id*, *username*, *password*, *max\_wait=600*, *forecast\_point=None*, *relax\_known\_in\_advance\_features\_check=None*, *credentials=None*, *predictions\_start\_date=None*, *predictions\_end\_date=None*, *actual\_value\_column=None*)

Upload a new dataset from a data source to make predictions against

#### Parameters

data\_source\_id [str] The identifier of the data source.

- username [str] The username for database authentication.
- password [str] The password for database authentication. The password is encrypted at server side and never saved / stored.
- max\_wait [int, optional] Optional, the maximum number of seconds to wait before giving up.
- forecast\_point [datetime.datetime or None, optional] (New in version v2.8) For time series projects only. This is the default point relative to which predictions will be generated, based on the forecast window of the project. See the time series *[prediction documentation](#page-39-0)* for more information.
- relax known in advance features check [bool, optional] (New in version v2.15) For time series projects only. If True, missing values in the known in advance features are allowed in the forecast window at the prediction time. If omitted or False, missing values are not allowed.
- credentials: list, optional, a list of credentials for the feature engineering graphs used in Feature discovery project
- predictions\_start\_date [datetime.datetime or None, optional] (New in version v2.20) For time series projects only. The start date for bulk predictions. Note that this parameter is for generating historical predictions using the training data. This parameter should be provided in conjunction with  $predictions\_end\_date$ . Canâ $\tilde{A}\tilde{Z}t$  be provided with the forecast\_point parameter.
- predictions\_end\_date [datetime.datetime or None, optional] (New in version v2.20) For time series projects only. The end date for bulk predictions, exclusive. Note that this parameter is for generating historical predictions using the training data. This parameter should be provided in conjunction with predictions\_start\_date. Canâ $\tilde{A}Zt$  be provided with the forecast\_point parameter.
- actual\_value\_column [string, optional] (New in version v2.21) Actual value column name, valid for the prediction files if the project is unsupervised and the dataset is considered as bulk predictions dataset. Cannot be provided with the forecast\_point parameter.

#### Returns

dataset [PredictionDataset] the newly uploaded dataset

#### **get\_blueprints**()

List all blueprints recommended for a project.

### Returns

menu [list of Blueprint instances] All the blueprints recommended by DataRobot for a project

### **get\_features**()

List all features for this project

#### Returns

list of Feature all features for this project

**get\_modeling\_features**(*batch\_size=None*)

List all modeling features for this project

Only available once the target and partitioning settings have been set. For more information on the distinction between input and modeling features, see the *time series documentation<input vs modeling>*.

### Parameters

batch\_size [int, optional] The number of features to retrieve in a single API call. If specified, the client may make multiple calls to retrieve the full list of features. If not specified, an appropriate default will be chosen by the server.

#### Returns

list of ModelingFeature All modeling features in this project

### **get\_featurelists**()

List all featurelists created for this project

#### Returns

list of Featurelist all featurelists created for this project

# **get\_associations**(*assoc\_type*, *metric*, *featurelist\_id=None*)

Get the association statistics and metadata for a project $\hat{A}Z$ s informative features

New in version v2.17.

## Parameters

 $\text{assoc\_type}$  [string or None] the type of association, must be either  $\hat{a} \hat{A} \hat{Y}$ association $\hat{a} \hat{A} \hat{Z}$  or âĂŸ correlationâĂŹ

- metric [string or None] the specified association metric, belongs under either association or correlation umbrella
- featurelist\_id [string or None] the desired featurelist for which to get association statistics (New in version v2.19)

# Returns

**association** data [dict] pairwise metric strength data, clustering data, and ordering data for Feature Association Matrix visualization

# **get\_association\_featurelists**()

List featurelists and get feature association status for each

New in version v2.19.

# Returns

**feature\_lists** [dict] dict with  $\hat{A} \hat{A} \hat{Y}$  featurelists  $\hat{A} \hat{Z}$  as key, with list of featurelists as values

# **get\_association\_matrix\_details**(*feature1*, *feature2*)

Get a sample of the actual values used to measure the association between a pair of features

New in version v2.17.

# Parameters

feature1 [str] Feature name for the first feature of interest

feature2 [str] Feature name for the second feature of interest

### Returns

dict This data has 3 keys: features, values, and types

**values** [list] a list of triplet lists e.g.  $\{\hat{a} \times \hat{A}I\}$  [[460.0, 428.5, 0.001], [1679.3, 259.0,  $0.001$ ],  $\hat{a}$ Åe] The first entry of each list is a value of feature1, the second entry of each list is a value of feature2, and the third is the relative frequency of the pair of datapoints in the sample.

features [list of the passed features, [feature1, feature2]]

types [list of the passed features $\hat{A}Z$  types inferred by DataRobot, e.g. [ $\hat{A}X'N\hat{A}Z$ , âĂŸNâĂŹ]]

# **get\_modeling\_featurelists**(*batch\_size=None*)

List all modeling featurelists created for this project

Modeling featurelists can only be created after the target and partitioning options have been set for a project. In time series projects, these are the featurelists that can be used for modeling; in other projects, they behave the same as regular featurelists.

See the *[time series documentation](#page-38-0)* for more information.

### **Parameters**

batch size [int, optional] The number of featurelists to retrieve in a single API call. If specified, the client may make multiple calls to retrieve the full list of features. If not specified, an appropriate default will be chosen by the server.

# Returns

list of ModelingFeaturelist all modeling featurelists in this project

<span id="page-403-1"></span>**create\_type\_transform\_feature**(*name*, *parent\_name*, *variable\_type*, *replacement=None*,

*date\_extraction=None*, *max\_wait=600*) Create a new feature by transforming the type of an existing feature in the project

Note that only the following transformations are supported:

- 1. Text to categorical or numeric
- 2. Categorical to text or numeric
- 3. Numeric to categorical
- 4. Date to categorical or numeric

# <span id="page-403-0"></span>Note: Special considerations when casting numeric to categorical

There are two parameters which can be used for variableType to convert numeric data to categorical levels. These differ in the assumptions they make about the input data, and are very important when considering the data that will be used to make predictions. The assumptions that each makes are:

- categorical : The data in the column is all integral, and there are no missing values. If either of these conditions do not hold in the training set, the transformation will be rejected. During predictions, if any of the values in the parent column are missing, the predictions will error. Note that CATEGORICAL is deprecated in v2.21.
- categoricalInt: New in v2.6 All of the data in the column should be considered categorical in its string form when cast to an int by truncation. For example the value 3 will be cast as the string 3 and the value  $3.14$  will also be cast as the string 3. Further, the value  $-3.6$  will become the string -3. Missing values will still be recognized as missing.

For convenience these are represented in the enum VARIABLE\_TYPE\_TRANSFORM with the names CATEGORICAL and CATEGORICAL\_INT.

### Parameters

name [str] The name to give to the new feature

- **parent** name [str] The name of the feature to transform
- variable\_type [str] The type the new column should have. See the values within datarobot.enums.VARIABLE\_TYPE\_TRANSFORM. Note that CATEGORICAL is deprecated in v2.21.
- replacement [str or float, optional] The value that missing or unconverable data should have
- date\_extraction [str, optional] Must be specified when parent\_name is a date column (and left None otherwise). Specifies which value from a date should be extracted. See the list of values in datarobot.enums.DATE\_EXTRACTION
- max\_wait [int, optional] The maximum amount of time to wait for DataRobot to finish processing the new column. This process can take more time with more data to process. If this operation times out, an AsyncTimeoutError will occur. DataRobot continues the processing and the new column may successfully be constructed.

# Returns

Feature The data of the new Feature

# Raises

AsyncFailureError If any of the responses from the server are unexpected

AsyncProcessUnsuccessfulError If the job being waited for has failed or has been cancelled

AsyncTimeoutError If the resource did not resolve in time

#### **create\_featurelist**(*name*, *features*)

Creates a new featurelist

#### Parameters

name [str] The name to give to this new featurelist. Names must be unique, so an error will be returned from the server if this name has already been used in this project.

features [list of str] The names of the features. Each feature must exist in the project already.

#### Returns

Featurelist newly created featurelist

# Raises

DuplicateFeaturesError Raised if *features* variable contains duplicate features

# **Examples**

```
project = Project.get('5223deadbeefdeadbeef0101')
flists = project.get_featurelists()
# Create a new featurelist using a subset of features from an
# existing featurelist
flist = flists[0]features = flist.features[::2] # Half of the features
```
(continues on next page)

(continued from previous page)

```
new_flist = project.create_featurelist(name='Feature Subset',
                                        features=features)
```
# **create\_modeling\_featurelist**(*name*, *features*)

Create a new modeling featurelist

Modeling featurelists can only be created after the target and partitioning options have been set for a project. In time series projects, these are the featurelists that can be used for modeling; in other projects, they behave the same as regular featurelists.

See the *[time series documentation](#page-38-0)* for more information.

# **Parameters**

- name [str] the name of the modeling featurelist to create. Names must be unique within the project, or the server will return an error.
- features [list of str] the names of the features to include in the modeling featurelist. Each feature must be a modeling feature.

#### Returns

featurelist [ModelingFeaturelist] the newly created featurelist

# **Examples**

```
project = Project.get('1234deadbeeffeeddead4321')
modeling_features = project.get_modeling_features()
selected features = [feat.name for feat in modeling features][:5] # select.
˓→first five
new_flist = project.create_modeling_featurelist('Model This', selected_
˓→features)
```
# **get\_metrics**(*feature\_name*)

Get the metrics recommended for modeling on the given feature.

#### **Parameters**

**feature name** [str] The name of the feature to query regarding which metrics are recommended for modeling.

## Returns

feature\_name: str The name of the feature that was looked up

- available\_metrics: list of str An array of strings representing the appropriate metrics. If the feature cannot be selected as the target, then this array will be empty.
- metric\_details: list of dict The list of *metricDetails* objects

metric name: str Name of the metric

supports\_timeseries: boolean This metric is valid for timeseries

supports\_multiclass: boolean This metric is valid for mutliclass classifciaton

supports\_binary: boolean This metric is valid for binary classifciaton

supports regression: boolean This metric is valid for regression

ascending: boolean Should the metric be sorted in ascending order

# **get\_status**()

Query the server for project status.

# Returns

status [dict] Contains:

- autopilot done : a boolean.
- stage : a short string indicating which stage the project is in.
- stage\_description : a description of what stage means.

# **Examples**

```
{"autopilot_done": False,
"stage": "modeling",
"stage_description": "Ready for modeling"}
```
# **pause\_autopilot**()

Pause autopilot, which stops processing the next jobs in the queue.

# Returns

paused [boolean] Whether the command was acknowledged

# **unpause\_autopilot**()

Unpause autopilot, which restarts processing the next jobs in the queue.

# Returns

unpaused [boolean] Whether the command was acknowledged.

**start** autopilot (*featurelist id*, *mode='auto'*, *blend best models=True*, *scoring\_code\_only=False*, *prepare\_model\_for\_deployment=True*)

Starts autopilot on provided featurelist with the specified Autopilot settings, halting the current autopilot run.

Only one autopilot can be running at the time. That $\tilde{A}Z_s$  why any ongoing autopilot on a different featurelist will be halted - modeling jobs in queue would not be affected but new jobs would not be added to queue by the halted autopilot.

# Parameters

featurelist\_id [str] Identifier of featurelist that should be used for autopilot

- mode [str, optional] The Autopilot mode to run. You can use AUTOPILOT\_MODE enum to choose between
	- AUTOPILOT\_MODE.FULL\_AUTO

If unspecified, FULL\_AUTO is used.

- blend best models [bool, optional] Blend best models during Autopilot run. This option is not supported in SHAP-only  $\tilde{a}$  $\tilde{A} \tilde{Y}$   $\tilde{a}$  $\tilde{A} \tilde{Y}$  mode.
- scoring\_code\_only [bool, optional] Keep only models that can be converted to scorable java code during Autopilot run.
- prepare\_model\_for\_deployment [bool, optional] Prepare model for deployment during Autopilot run. The preparation includes creating reduced feature list models, retraining best model on higher sample size, computing insights and assigning âAIJRECOM- ˘ MENDED FOR DEPLOYMENTâĂİ label.

# Raises

**AppPlatformError** Raised project $\hat{A}Z$ s target was not selected or the settings for Autopilot are invalid for the project project.

**train**(*trainable*, *sample\_pct=None*, *featurelist\_id=None*, *source\_project\_id=None*, *scoring\_type=None*, *training\_row\_count=None*, *monotonic\_increasing\_featurelist\_id=<object object>*, *monotonic\_decreasing\_featurelist\_id=<object object>*) Submit a job to the queue to train a model.

Either *sample\_pct* or *training\_row\_count* can be used to specify the amount of data to use, but not both. If neither are specified, a default of the maximum amount of data that can safely be used to train any blueprint without going into the validation data will be selected.

In smart-sampled projects, *sample\_pct* and *training\_row\_count* are assumed to be in terms of rows of the minority class.

Note: If the project uses date time partitioning, use  $Proof$  train\_datetime instead.

### **Parameters**

**trainable** [str or Blueprint] For  $str$ , this is assumed to be a blueprint id. If no source project id is provided, the project id will be assumed to be the project that this instance represents.

Otherwise, for a Blueprint, it contains the blueprint\_id and source\_project\_id that we want to use. featurelist id will assume the default for this project if not provided, and sample pct will default to using the maximum training value allowed for this projectâAZs partition setup. source\_project\_id will be ignored if a Blueprint instance is used for this parameter

- sample\_pct [float, optional] The amount of data to use for training, as a percentage of the project dataset from 0 to 100.
- **featurelist\_id** [str, optional] The identifier of the featurelist to use. If not defined, the default for this project is used.
- source project id [str, optional] Which project created this blueprint id. If None, it defaults to looking in this project. Note that you must have read permissions in this project.
- scoring\_type [str, optional] Either SCORING\_TYPE.validation or SCORING TYPE.cross\_validation. SCORING\_TYPE.validation is available for every partitioning type, and indicates that the default model validation should be used for the project. If the project uses a form of cross-validation partitioning, SCORING\_TYPE.cross\_validation can also be used to indicate that all of the available training/validation combinations should be used to evaluate the model.
- training row count [int, optional] The number of rows to use to train the requested model.
- monotonic\_increasing\_featurelist\_id [str, optional] (new in version 2.11) the id of the featurelist that defines the set of features with a monotonically increasing relationship to the target. Passing None disables increasing monotonicity constraint. Default (dr. enums. MONOTONICITY\_FEATURELIST\_DEFAULT) is the one specified by the blueprint.
- **monotonic** decreasing featurelist id [str, optional] (new in version 2.11) the id of the featurelist that defines the set of features with a monotonically decreasing relationship to the target. Passing None disables decreasing monotonicity constraint. Default  $(dr_{\cdot}$  enums. MONOTONICITY\_FEATURELIST\_DEFAULT) is the one specified by the blueprint.

# Returns

**model** job id [str] id of created job, can be used as parameter to ModelJob.get method or wait for async model creation function

# **Examples**

Use a Blueprint instance:

```
blueprint = project.get_blueprints()[0]
model_job_id = project.train(blueprint, training_row_count=project.max_train_
\rightarrowrows)
```
Use a blueprint id, which is a string. In the first case, it is assumed that the blueprint was created by this project. If you are using a blueprint used by another project, you will need to pass the id of that other project as well.

```
blueprint_id = 'e1c7fc29ba2e612a72272324b8a842af'
project.train(blueprint, training_row_count=project.max_train_rows)
```
another\_project.train(blueprint, source\_project\_id=project.id)

You can also easily use this interface to train a new model using the data from an existing model:

```
model = project.get_models()[0]
model_job_id = project.train(model.blueprint.id,
                             sample_pct=100)
```
<span id="page-408-0"></span>**train datetime** (*blueprint id*, *featurelist id=None*, *training row count=None*, *training\_duration=None*, *source\_project\_id=None*, *monotonic\_increasing\_featurelist\_id=<object object>*, *monotonic\_decreasing\_featurelist\_id=<object object>*, *use\_project\_settings=False*) Create a new model in a datetime partitioned project

If the project is not datetime partitioned, an error will occur.

All durations should be specified with a duration string such as those returned by the [partitioning\\_methods.construct\\_duration\\_string](#page-370-0) helper method. Please see *[datetime](#page-34-0) [partitioned project documentation](#page-34-0)* for more information on duration strings.

# **Parameters**

blueprint id [str] the blueprint to use to train the model

- **featurelist id** [str, optional] the featurelist to use to train the model. If not specified, the project default will be used.
- training\_row\_count [int, optional] the number of rows of data that should be used to train the model. If specified, neither training\_duration nor use\_project\_settings may be specified.
- training duration [str, optional] a duration string specifying what time range the data used to train the model should span. If specified, neither training\_row\_count nor use\_project\_settings may be specified.
- use\_project\_settings [bool, optional] (New in version v2.20) defaults to False. If True, indicates that the custom backtest partitioning settings specified by the user will be used to train the model and evaluate backtest scores. If specified, neither training\_row\_count nor training\_duration may be specified.
- source project id [str, optional] the id of the project this blueprint comes from, if not this project. If left unspecified, the blueprint must belong to this project.
- monotonic\_increasing\_featurelist\_id [str, optional] (New in version v2.18) optional, the id of the featurelist that defines the set of features with a monotonically increasing relationship to the target. Passing None disables increasing monotonicity constraint. Default (dr.enums.MONOTONICITY\_FEATURELIST\_DEFAULT) is the one specified by the blueprint.
- monotonic\_decreasing\_featurelist\_id [str, optional] (New in version v2.18) optional, the id of the featurelist that defines the set of features with a monotonically decreasing relationship to the target. Passing None disables decreasing monotonicity constraint. Default (dr.enums.MONOTONICITY\_FEATURELIST\_DEFAULT) is the one specified by the blueprint.

# Returns

job [ModelJob] the created job to build the model

### **blend**(*model\_ids*, *blender\_method*)

Submit a job for creating blender model. Upon success, the new job will be added to the end of the queue.

# Parameters

- model\_ids [list of str] List of model ids that will be used to create blender. These models should have completed validation stage without errors, and can $\hat{A}Z$ t be blenders, DataRobot Prime or scaleout models.
- blender method [str] Chosen blend method, one from datarobot.enums. BLENDER\_METHOD. If this is a time series project, only methods in datarobot. enums.TS\_BLENDER\_METHOD are allowed.

# Returns

model\_job [ModelJob] New ModelJob instance for the blender creation job in queue.

### See also:

[datarobot.models.Project.check\\_blendable](#page-409-0) to confirm if models can be blended

# <span id="page-409-0"></span>**check\_blendable**(*model\_ids*, *blender\_method*)

Check if the specified models can be successfully blended

# **Parameters**

- model ids [list of str] List of model ids that will be used to create blender. These models should have completed validation stage without errors, and can $\hat{A}Z$ t be blenders, DataRobot Prime or scaleout models.
- blender method [str] Chosen blend method, one from datarobot.enums. BLENDER\_METHOD. If this is a time series project, only methods in datarobot. enums.TS\_BLENDER\_METHOD are allowed.

### Returns

# **[EligibilityResult](#page-415-0)**

# **get\_all\_jobs**(*status=None*)

Get a list of jobs

This will give Jobs representing any type of job, including modeling or predict jobs.

# Parameters

status [OUEUE STATUS enum, optional] If called with QUEUE\_STATUS.INPROGRESS, will return the jobs that are currently running.

If called with QUEUE\_STATUS.QUEUE, will return the jobs that are waiting to be run.

If called with QUEUE\_STATUS.ERROR, will return the jobs that have errored.

If no value is provided, will return all jobs currently running or waiting to be run.

# Returns

jobs [list] Each is an instance of Job

# **get\_blenders**()

Get a list of blender models.

### Returns

list of BlenderModel list of all blender models in project.

# **get\_frozen\_models**()

Get a list of frozen models

# Returns

list of FrozenModel list of all frozen models in project.

**get\_model\_jobs**(*status=None*) Get a list of modeling jobs

### Parameters

status [QUEUE\_STATUS enum, optional] If called with QUEUE\_STATUS.INPROGRESS, will return the modeling jobs that are currently running.

If called with QUEUE\_STATUS.QUEUE, will return the modeling jobs that are waiting to be run.

If called with QUEUE\_STATUS.ERROR, will return the modeling jobs that have errored.

If no value is provided, will return all modeling jobs currently running or waiting to be run.

# Returns

jobs [list] Each is an instance of ModelJob

# **get\_predict\_jobs**(*status=None*)

Get a list of prediction jobs

# Parameters

status [QUEUE STATUS enum, optional] If called with QUEUE\_STATUS.INPROGRESS, will return the prediction jobs that are currently running.

If called with QUEUE\_STATUS.QUEUE, will return the prediction jobs that are waiting to be run.

If called with QUEUE\_STATUS.ERROR, will return the prediction jobs that have errored.

If called without a status, will return all prediction jobs currently running or waiting to be run.

# Returns

jobs [list] Each is an instance of PredictJob

**wait\_for\_autopilot**(*check\_interval=20.0*, *timeout=86400*, *verbosity=1*)

Blocks until autopilot is finished. This will raise an exception if the autopilot mode is changed from AUTOPILOT\_MODE.FULL\_AUTO.

It makes API calls to sync the project state with the server and to look at which jobs are enqueued.

# **Parameters**

- check\_interval [float or int] The maximum time (in seconds) to wait between checks for whether autopilot is finished
- timeout [float or int or None] After this long (in seconds), we give up. If None, never timeout.
- verbosity: This should be VERBOSITY\_LEVEL.SILENT or VER-BOSITY\_LEVEL.VERBOSE. For VERBOSITY\_LEVEL.SILENT, nothing will be displayed about progress. For VERBOSITY\_LEVEL.VERBOSE, the number of jobs in progress or queued is shown. Note that new jobs are added to the queue along the way.

### Raises

AsyncTimeoutError If autopilot does not finished in the amount of time specified

RuntimeError If a condition is detected that indicates that autopilot will not complete on its own

# **rename**(*project\_name*)

Update the name of the project.

# Parameters

project\_name [str] The new name

# **set\_project\_description**(*project\_description*)

Set or Update the project description.

# **Parameters**

project\_description [str] The new description for this project.

# **unlock\_holdout**()

Unlock the holdout for this project.

This will cause subsequent queries of the models of this project to contain the metric values for the holdout set, if it exists.

Take care, as this cannot be undone. Remember that best practice is to select a model before analyzing the model performance on the holdout set

# **set\_worker\_count**(*worker\_count*)

Sets the number of workers allocated to this project.

Note that this value is limited to the number allowed by your account. Lowering the number will not stop currently running jobs, but will cause the queue to wait for the appropriate number of jobs to finish before attempting to run more jobs.

# **Parameters**

worker\_count [int] The number of concurrent workers to request from the pool of workers. (New in version v2.14) Setting this to -1 will update the number of workers to the maximum available to your account.

# **get\_leaderboard\_ui\_permalink**()

# Returns

url [str] Permanent static hyperlink to a project leaderboard.

# **open\_leaderboard\_browser**()

Opens project leaderboard in web browser.

Note: If text-mode browsers are used, the calling process will block until the user exits the browser.

### **get\_rating\_table\_models**()

Get a list of models with a rating table

# Returns

list of RatingTableModel list of all models with a rating table in project.

### **get\_rating\_tables**()

Get a list of rating tables

# Returns

list of RatingTable list of rating tables in project.

# **get\_access\_list**()

Retrieve users who have access to this project and their access levels

New in version v2.15.

# Returns

# list of **[SharingAccess](#page-427-0)**

**share**(*access\_list*, *send\_notification=None*, *include\_feature\_discovery\_entities=None*) Modify the ability of users to access this project

New in version v2.15.

# Parameters

access\_list [list of *[SharingAccess](#page-427-0)*] the modifications to make.

- send\_notification [boolean, default  $True$ ] (New in version v2.21) optional, whether or not an email notification should be sent, default to True
- include feature discovery entities [boolean, default False] (New in version v2.21) optional (default: False), whether or not to share all the related entities (feature engineering graphs and datasets) for a project with Feature Discovery enabled

#### Raises

datarobot.ClientError : if you do not have permission to share this project, if the user youâ $\tilde{A}$  Zre sharing with doesnâ $\tilde{A}$  Zt exist, if the same user appears multiple times in the access\_list, or if these changes would leave the project without an owner

# **Examples**

Transfer access to the project from [old\\_user@datarobot.com](mailto:old_user@datarobot.com) to [new\\_user@datarobot.com](mailto:new_user@datarobot.com)

```
import datarobot as dr
new_access = dr.SharingAccess(new_user@datarobot.com,
                              dr.enums.SHARING_ROLE.OWNER, can_share=True)
access_list = [dr.SharingAccess(old_user@datarobot.com, None), new_access]
```
(continues on next page)

(continued from previous page)

```
dr.Project.get('my-project-id').share(access_list)
```
# **batch\_features\_type\_transform**(*parent\_names*, *variable\_type*, *prefix=None*, *suffix=None*,

*max\_wait=600*)

Create new features by transforming the type of existing ones.

New in version v2.17.

Note: The following transformations are only supported in batch mode:

- 1. Text to categorical or numeric
- 2. Categorical to text or numeric
- 3. Numeric to categorical

See *[here](#page-403-0)* for special considerations when casting numeric to categorical. Date to categorical or numeric transformations are not currently supported for batch mode but can be performed individually using [create\\_type\\_transform\\_feature](#page-403-1). Note that CATEGORICAL is deprecated in v2.21.

### Parameters

parent\_names [list] The list of variable names to be transformed.

**variable\_type** [str] The type new columns should have. Can be one of  $\hat{a} \hat{A} \hat{Y}$ -CATEGORICALâĂŹ, âĂŸCATEGORICAL INTâĂŹ, âĂŸNUMERICâĂŹ, and  $\hat{A} \hat{A} \hat{B}^T \hat{A} \hat{C}$  - supported values can be found in datarobot.enums. VARIABLE\_TYPE\_TRANSFORM.

prefix [str, optional]

Note: Either prefix, suffix, or both must be provided.

The string that will preface all feature names. At least one of  $prefix$  and suffix must be specified.

suffix [str, optional]

Note: Either prefix, suffix, or both must be provided.

The string that will be appended at the end to all feature names. At least one of  $prefix$ and suffix must be specified.

max wait [int, optional] The maximum amount of time to wait for DataRobot to finish processing the new column. This process can take more time with more data to process. If this operation times out, an AsyncTimeoutError will occur. DataRobot continues the processing and the new column may successfully be constructed.

#### Returns

list of Features all features for this project after transformation.

### Raises

TypeError: If *parent\_names* is not a list.

- ValueError If value of variable\_type is not from datarobot.enums. VARIABLE\_TYPE\_TRANSFORM.
- AsyncFailureError' If any of the responses from the server are unexpected.
- AsyncProcessUnsuccessfulError If the job being waited for has failed or has been cancelled.
- AsyncTimeoutError If the resource did not resolve in time.

**clone\_project**(*new\_project\_name=None*, *max\_wait=600*)

Create a fresh (post-EDA1) copy of this project that is ready for setting targets and modeling options.

#### Parameters

- new\_project\_name [str, optional] The desired name of the new project. If omitted, the API will default to  $\hat{a} \hat{A} \hat{Y} \hat{C}$  and  $\hat{A} \hat{C}$  and  $\hat{A} \hat{C}$
- max\_wait [int, optional] Time in seconds after which project creation is considered unsuccessful

**create\_interaction\_feature**(*name*, *features*, *separator*, *max\_wait=600*) Create a new interaction feature by combining two categorical ones.

New in version v2.21.

# **Parameters**

name [str] The name of final Interaction Feature

features [list(str)] List of two categorical feature names

- separator [str] The character used to join the two data values, one of these ' $+$ - $/$ | & . \_, '
- max\_wait [int, optional] Time in seconds after which project creation is considered unsuccessful.

# Returns

interactionFeature: datarobot.models.InteractionFeature The data of the new Interaction feature

# Raises

- ClientError If requested Interaction feature can not be created. Possible reasons for example are:
	- one of *features* either does not exist or is of unsupported type
	- feature with requested *name* already exists
	- invalid separator character submitted.

AsyncFailureError If any of the responses from the server are unexpected

AsyncProcessUnsuccessfulError If the job being waited for has failed or has been cancelled

AsyncTimeoutError If the resource did not resolve in time

#### **get\_relationships\_configuration**()

Get the relationships configuration for a given project

New in version v2.21.

Returns

relationships configuration: RelationshipsConfiguration relationships configuration applied to project

<span id="page-415-0"></span>**class** datarobot.helpers.eligibility\_result.**EligibilityResult**(*supported*, *rea-*

Represents whether a particular operation is supported

For instance, a function to check whether a set of models can be blended can return an EligibilityResult specifying whether or not blending is supported and why it may not be supported.

# Attributes

supported [bool] whether the operation this result represents is supported

reason [str] why the operation is or is not supported

context [str] what operation isn $\tilde{A}Zt$  supported

# **32.33 VisualAI**

```
class datarobot.models.visualai.Image(**kwargs)
     An image stored in a project\tilde{A}Zs dataset.
```
# **Attributes**

id: str Image ID for this image.

- image type: str Image media type. Accessing this may require a server request and an associ-ated delay in returning.
- image\_bytes: [octet] Raw octets of this image. Accessing this may require a server request and an associated delay in returning.
- height: int Height of the image in pixels (72 pixels per inch).
- width: int Width of the image in pixels (72 pixels per inch).

**classmethod get**(*project\_id*, *image\_id*) Get a single image object from project.

#### Parameters

project\_id: str Project that contains the images.

image\_id: str ID of image to load from the project.

**class** datarobot.models.visualai.**SampleImage**(*\*\*kwargs*) A sample image in a project $\angle$  $\angle$  X<sup>2</sup> dataset.

If Project.stage is datarobot.enums.PROJECT\_STAGE.EDA2 then the target\_\* attributes of this class will have values, otherwise the values will all be None.

# Attributes

image: Image Image object.

target\_value: str Value associated with the feature\_name.

**classmethod list**(*project\_id*, *feature\_name*, *target\_value=None*, *offset=None*, *limit=None*) Get sample images from a project.

### Parameters

project\_id: str Project that contains the images.

*son="*, *context="*)

feature name: str Name of feature column that contains images.

target\_value: str Target value to filter images.

offset: int Number of images to be skipped.

limit: int Number of images to be returned.

**class** datarobot.models.visualai.**DuplicateImage**(*\*\*kwargs*) An image that was duplicated in the project dataset.

# **Attributes**

image: Image Image object.

count: int Number of times the image was duplicated.

**classmethod list**(*project\_id*, *feature\_name*, *offset=None*, *limit=None*) Get all duplicate images in a project.

# Parameters

project id: str Project that contains the images.

feature\_name: str Name of feature column that contains images.

offset: int Number of images to be skipped.

limit: int Number of images to be returned.

**class** datarobot.models.visualai.**ImageEmbedding**(*\*\*kwargs*) Vector representation of an image in an embedding space.

A vector in an embedding space will allow linear computations to be carried out between images: for example computing the Euclidean distance of the images.

# Attributes

image: Image Image object used to create this map.

feature\_name: str Name of the feature column this embedding is associated with.

position\_x: int X coordinate of the image in the embedding space.

**position** v: int Y coordinate of the image in the embedding space.

actual\_target\_value: object Actual target value of the dataset row.

# **classmethod compute**(*project\_id*, *model\_id*)

Start creation of image embeddings for the model.

#### **Parameters**

project\_id: str Project to start creation in.

model\_id: str ProjectâĂŹs model to start creation in.

# Returns

str URL to check for image embeddings progress.

#### Raises

datarobot.errors.ClientError Server rejected creation due to client error. Most likely cause is bad project\_id or model\_id.

# **classmethod models**(*project\_id*)

List the models in a project.

Parameters

project\_id: str Project that contains the models.

Returns

list( tuple(model\_id, feature\_name) ) List of model and feature name pairs.

**classmethod list**(*project\_id*, *model\_id*, *feature\_name*) Return a list of ImageEmbedding objects.

Parameters

project\_id: str Project that contains the images.

model\_id: str Model that contains the images.

feature\_name: str Name of feature column that contains images.

**class** datarobot.models.visualai.**ImageActivationMap**(*\*\*kwargs*)

Mark areas of image with weight of impact on training.

This is a technique to display how various areas of the region were used in training, and their effect on predictions. Larger values in activation\_values indicates a larger impact.

# Attributes

image: Image Image object used to create this map.

**overlay image: Image** Image object composited with activation heat map.

feature\_name: str Name of the feature column that contains the value this map is based on.

height: int Height of the original image in pixels.

width: int Width of the original image in pixels.

actual\_target\_value: object Actual target value of the dataset row.

- predicted\_target\_value: object Predicted target value of the dataset row that contains this image.
- **activation\_values:**  $\lceil$  [ int ]  $\rceil$  A row-column matrix that contains the activation strengths for image regions. Values are integers in the range [0, 255].

**classmethod compute**(*project\_id*, *model\_id*)

Start creation of a activation map in the given model.

# Parameters

project\_id: str Project to start creation in.

model\_id: str ProjectâĂŹs model to start creation in.

# Returns

str URL to check for image embeddings progress.

# Raises

datarobot.errors.ClientError Server rejected creation due to client error. Most likely cause is bad project id or model id.

# **classmethod models**(*project\_id*)

List the models in a project.

# Parameters

project id: str Project that contains the models.

# Returns

list( tuple(model\_id, feature\_name) ) List of model and feature name pairs.

**classmethod list**(*project\_id*, *model\_id*, *feature\_name*, *offset=None*, *limit=None*) Return a list of ImageActivationMap objects.

# Parameters

project\_id: str Project that contains the images.

model\_id: str Model that contains the images.

feature\_name: str Name of feature column that contains images.

offset: int Number of images to be skipped.

**limit: int** Number of images to be returned.

# **32.34 Feature Association**

**class** datarobot.models.feature\_association.**FeatureAssociation**(*metric=None*, *assoc\_type=None*, *featurelistId=None*)

Feature association statistics for a project.

# **Attributes**

type [str] Either â $\tilde{A}Y$ associationâ $\tilde{A}Z$  or â $\tilde{A}Y$ correlationâ $\tilde{A}Z$  the class of the pairwise stats

metric [str] the metric of either class of pairwise stats  $\frac{\partial \vec{A} \vec{Y}}{\partial \vec{A}}$   $\frac{\partial \vec{A} \vec{Y}}{\partial \vec{A}}$   $\frac{\partial \vec{A} \vec{Y}}{\partial \vec{A}}$  at  $\frac{\partial \vec{A} \vec{Y}}{\partial \vec{A}}$ , etc for correlation,  $\hat{a} \overrightarrow{AY}$ mutualInfo $\hat{a} \overrightarrow{AZ}$ ,  $\hat{a} \overrightarrow{AY}$ cramersV $\hat{a} \overrightarrow{AZ}$  for association

# **32.35 Feature Association Matrix Details**

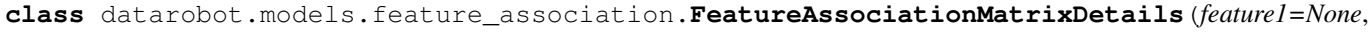

*feature2=None*)

Plotting details for a pair of passed features present in the feature association matrix

**Attributes** 

feature1 [str] Feature name for the first feature of interest

feature2 [str] Feature name for the second feature of interest

# **32.36 Feature Association Featurelists**

**class** datarobot.models.feature\_association.**FeatureAssociationFeaturelists** Get project featurelists and see if they have association statistics

# **32.37 Rating Table**

```
class datarobot.models.RatingTable(id, rating_table_name, original_filename, project_id, par-
                                             ent_model_id, model_id=None, model_job_id=None, val-
                                             idation_job_id=None, validation_error=None)
```
Interface to modify and download rating tables.

# Attributes

id [str] The id of the rating table.

project\_id [str] The id of the project this rating table belongs to.

rating table name [str] The name of the rating table.

original\_filename [str] The name of the file used to create the rating table.

parent\_model\_id [str] The model id of the model the rating table was validated against.

- model\_id [str] The model id of the model that was created from the rating table. Can be None if a model has not been created from the rating table.
- model\_job\_id [str] The id of the job to create a model from this rating table. Can be None if a model has not been created from the rating table.
- validation\_job\_id [str] The id of the created job to validate the rating table. Can be None if the rating table has not been validated.

validation error [str] Contains a description of any errors caused during validation.

**classmethod get**(*project\_id*, *rating\_table\_id*)

Retrieve a single rating table

# Parameters

**project** id [str] The ID of the project the rating table is associated with.

rating table id [str] The ID of the rating table

# Returns

rating\_table [RatingTable] The queried instance

**classmethod create**(*project\_id*, *parent\_model\_id*, *filename*, *rating\_table\_name='Uploaded Rating Table'*)

Uploads and validates a new rating table CSV

# **Parameters**

project\_id [str] id of the project the rating table belongs to

parent\_model\_id [str] id of the model for which this rating table should be validated against

filename [str] The path of the CSV file containing the modified rating table.

rating\_table\_name [str, optional] A human friendly name for the new rating table. The string may be truncated and a suffix may be added to maintain unique names of all rating tables.

### Returns

job: **Job** an instance of created async job

# Raises

InputNotUnderstoodError Raised if *filename* isnâĂŹt one of supported types.

ClientError (400) Raised if *parent\_model\_id* is invalid.

#### **download**(*filepath*)

Download a csv file containing the contents of this rating table

# Parameters

filepath [str] The path at which to save the rating table file.

#### **rename**(*rating\_table\_name*)

Renames a rating table to a different name.

### Parameters

rating\_table\_name [str] The new name to rename the rating table to.

#### **create\_model**()

Creates a new model from this rating table record. This rating table must not already be associated with a model and must be valid.

Returns

job: **Job** an instance of created async job

Raises

ClientError (422) Raised if creating model from a RatingTable that failed validation

JobAlreadyRequested Raised if creating model from a RatingTable that is already associated with a RatingTableModel

# **32.38 Reason Codes (Deprecated)**

This interface is considered deprecated. Please use *[PredictionExplanations](#page-378-0)* instead.

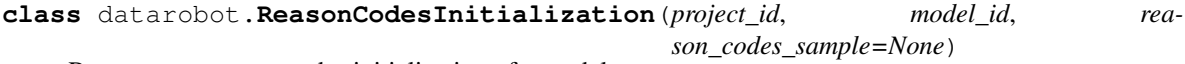

Represents a reason codes initialization of a model.

#### Attributes

project\_id [str] id of the project the model belongs to

model id [str] id of the model reason codes initialization is for

reason\_codes\_sample [list of dict] a small sample of reason codes that could be generated for the model

```
classmethod get(project_id, model_id)
```
Retrieve the reason codes initialization for a model.

Reason codes initializations are a prerequisite for computing reason codes, and include a sample what the computed reason codes for a prediction dataset would look like.

Parameters

project\_id [str] id of the project the model belongs to

model\_id [str] id of the model reason codes initialization is for

Returns

reason codes initialization [ReasonCodesInitialization] The queried instance.

Raises

ClientError (404) If the project or model does not exist or the initialization has not been computed.

```
classmethod create(project_id, model_id)
```
Create a reason codes initialization for the specified model.

#### Parameters

project\_id [str] id of the project the model belongs to

model id [str] id of the model for which initialization is requested

#### Returns

job [Job] an instance of created async job

```
delete()
```
Delete this reason codes initialization.

**class** datarobot.**ReasonCodes**(*id*, *project\_id*, *model\_id*, *dataset\_id*, *max\_codes*, *num\_columns*, *finish\_time*, *reason\_codes\_location*, *threshold\_low=None*, *threshold\_high=None*) Represents reason codes metadata and provides access to computation results.

# **Examples**

```
reason_codes = dr.ReasonCodes.get(project_id, reason_codes_id)
for row in reason_codes.get_rows():
   print(row) # row is an instance of ReasonCodesRow
```
# **Attributes**

id [str] id of the record and reason codes computation result

project\_id [str] id of the project the model belongs to

model\_id [str] id of the model reason codes initialization is for

dataset\_id [str] id of the prediction dataset reason codes were computed for

max\_codes [int] maximum number of reason codes to supply per row of the dataset

- threshold\_low [float] the lower threshold, below which a prediction must score in order for reason codes to be computed for a row in the dataset
- threshold\_high [float] the high threshold, above which a prediction must score in order for reason codes to be computed for a row in the dataset

num columns [int] the number of columns reason codes were computed for

finish\_time [float] timestamp referencing when computation for these reason codes finished

reason\_codes\_location [str] where to retrieve the reason codes

**classmethod get**(*project\_id*, *reason\_codes\_id*)

Retrieve a specific reason codes.

# Parameters

project\_id [str] id of the project the model belongs to

reason\_codes\_id [str] id of the reason codes

#### Returns

reason codes [ReasonCodes] The queried instance.

**classmethod create**(*project\_id*, *model\_id*, *dataset\_id*, *max\_codes=None*, *threshold\_low=None*,

*threshold\_high=None*)

Create a reason codes for the specified dataset.

In order to create ReasonCodesPage for a particular model and dataset, you must first:

- Compute feature impact for the model via datarobot.Model.get\_feature\_impact()
- Compute a ReasonCodesInitialization for the model via datarobot. ReasonCodesInitialization.create(project\_id, model\_id)
- Compute predictions for the model and dataset via datarobot.Model. request\_predictions(dataset\_id)

threshold\_high and threshold\_low are optional filters applied to speed up computation. When at least one is specified, only the selected outlier rows will have reason codes computed. Rows are considered to be outliers if their predicted value (in case of regression projects) or probability of being the positive class (in case of classification projects) is less than threshold\_low or greater than thresholdHigh. If neither is specified, reason codes will be computed for all rows.

#### **Parameters**

**project** id [str] id of the project the model belongs to

model\_id [str] id of the model for which reason codes are requested

dataset\_id [str] id of the prediction dataset for which reason codes are requested

- threshold\_low [float, optional] the lower threshold, below which a prediction must score in order for reason codes to be computed for a row in the dataset. If neither threshold\_high nor threshold\_low is specified, reason codes will be computed for all rows.
- threshold\_high [float, optional] the high threshold, above which a prediction must score in order for reason codes to be computed. If neither threshold\_high nor threshold\_low is specified, reason codes will be computed for all rows.
- max codes [int, optional] the maximum number of reason codes to supply per row of the dataset, default: 3.

# Returns

job: **Job** an instance of created async job

**classmethod list**(*project\_id*, *model\_id=None*, *limit=None*, *offset=None*) List of reason codes for a specified project.

# Parameters

**project** id [str] id of the project to list reason codes for

model id [str, optional] if specified, only reason codes computed for this model will be returned

limit [int or None] at most this many results are returned, default: no limit

offset [int or None] this many results will be skipped, default: 0

#### Returns

reason\_codes [list[ReasonCodes]]

**get\_rows**(*batch\_size=None*, *exclude\_adjusted\_predictions=True*) Retrieve reason codes rows.

# Parameters

batch\_size [int] maximum number of reason codes rows to retrieve per request

exclude\_adjusted\_predictions [bool] Optional, defaults to True. Set to False to include adjusted predictions, which will differ from the predictions on some projects, e.g. those with an exposure column specified.

# Yields

reason\_codes\_row [ReasonCodesRow] Represents reason codes computed for a prediction row.

# **get\_all\_as\_dataframe**(*exclude\_adjusted\_predictions=True*)

Retrieve all reason codes rows and return them as a pandas.DataFrame.

Returned dataframe has the following structure:

- row\_id : row id from prediction dataset
- prediction : the output of the model for this row
- adjusted prediction : adjusted prediction values (only appears for projects that utilize prediction adjustments, e.g. projects with an exposure column)
- class\_0\_label : a class level from the target (only appears for classification projects)
- class\_0\_probability : the probability that the target is this class (only appears for classification projects)
- class\_1\_label : a class level from the target (only appears for classification projects)
- class\_1\_probability : the probability that the target is this class (only appears for classification projects)
- reason  $\ddot{o}$  feature : the name of the feature contributing to the prediction for this reason
- reason\_0\_feature\_value : the value the feature took on
- reason\_0\_label : the output being driven by this reason. For regression projects, this is the name of the target feature. For classification projects, this is the class label whose probability increasing would correspond to a positive strength.
- reason 0 qualitative strength : a human-readable description of how strongly the feature affected the prediction (e.g.  $\tilde{A} \tilde{X}$ +++ $\tilde{A} \tilde{A} \tilde{Z}$ ,  $\tilde{A} \tilde{X}$ – $\tilde{A} \tilde{A} \tilde{Z}$ ,  $\tilde{A} \tilde{X}$ + $\tilde{A} \tilde{A} \tilde{Z}$ ) for this reason
- reason\_0\_strength : the amount this feature  $\angle AZ$ s value affected the prediction
- $\cdot$  â $\breve{A}$ e $\breve{A}$
- reason N feature : the name of the feature contributing to the prediction for this reason
- reason N feature value : the value the feature took on
- reason\_N\_label : the output being driven by this reason. For regression projects, this is the name of the target feature. For classification projects, this is the class label whose probability increasing would correspond to a positive strength.
- reason\_N\_qualitative\_strength : a human-readable description of how strongly the feature affected the prediction (e.g.  $\hat{a} \check{A} \check{Y}$ +++ $\hat{a} \check{A} \check{Z}$ ,  $\hat{a} \check{A} \check{Y}$ - $\hat{a} \check{A} \check{Z}$ ,  $\hat{a} \check{A} \check{Y}$ + $\hat{a} \check{A} \check{Z}$ ) for this reason
- reason\_N\_strength : the amount this feature  $\tilde{A}Z$ s value affected the prediction

# **Parameters**

**exclude adjusted predictions** [bool] Optional, defaults to True. Set this to False to include adjusted prediction values in the returned dataframe.

# Returns

# dataframe: pandas.DataFrame

**download\_to\_csv**(*filename*, *encoding='utf-8'*, *exclude\_adjusted\_predictions=True*) Save reason codes rows into CSV file.

# Parameters

filename [str or file object] path or file object to save reason codes rows

- encoding [string, optional] A string representing the encoding to use in the output file, defaults to  $\tilde{a}$  $\tilde{A}$  $\tilde{Y}$ utf-8 $\tilde{a}$  $\tilde{A}$  $\tilde{Z}$
- exclude adjusted predictions [bool] Optional, defaults to True. Set to False to include adjusted predictions, which will differ from the predictions on some projects, e.g. those with an exposure column specified.

**get\_reason\_codes\_page**(*limit=None*, *offset=None*, *exclude\_adjusted\_predictions=True*) Get reason codes.

If you donâ $\tilde{A}Zt$  want use a generator interface, you can access paginated reason codes directly.

# **Parameters**

limit [int or None] the number of records to return, the server will use a (possibly finite) default if not specified

offset [int or None] the number of records to skip, default 0

exclude\_adjusted\_predictions [bool] Optional, defaults to True. Set to False to include adjusted predictions, which will differ from the predictions on some projects, e.g. those with an exposure column specified.

# Returns

reason\_codes [ReasonCodesPage]

# **delete**()

Delete this reason codes.

**class** datarobot.models.reason\_codes.**ReasonCodesRow**(*row\_id*, *prediction*, *prediction\_values*, *reason\_codes=None*, *adjusted\_prediction=None*, *adjusted\_prediction\_values=None*)

Represents reason codes computed for a prediction row.

# **Notes**

PredictionValue contains:

- label : describes what this model output corresponds to. For regression projects, it is the name of the target feature. For classification projects, it is a level from the target feature.
- value : the output of the prediction. For regression projects, it is the predicted value of the target. For classification projects, it is the predicted probability the row belongs to the class identified by the label.

ReasonCode contains:

- label : described what output was driven by this reason code. For regression projects, it is the name of the target feature. For classification projects, it is the class whose probability increasing would correspond to a positive strength of this reason code.
- feature : the name of the feature contributing to the prediction
- feature\_value : the value the feature took on for this row
- strength: the amount this feature  $\tilde{A}Z$ s value affected the prediction
- qualitativate\_strength : a human-readable description of how strongly the feature affected the prediction (e.g.  $\hat{a} \check{A} \check{Y}$ +++ $\hat{a} \check{A} \check{Z}$ ,  $\hat{a} \check{A} \check{Y}$ - $\hat{a} \check{A} \check{Z}$ ,  $\hat{a} \check{A} \check{Y}$ + $\hat{a} \check{A} \check{Z}$ )

### Attributes

row\_id [int] which row this ReasonCodeRow describes

prediction [float] the output of the model for this row

- adjusted\_prediction [float or None] adjusted prediction value for projects that provide this information, None otherwise
- **prediction values** [list] an array of dictionaries with a schema described as PredictionValue

adjusted\_prediction\_values [list] same as prediction\_values but for adjusted predictions

reason\_codes [list] an array of dictionaries with a schema described as ReasonCode

**class** datarobot.models.reason\_codes.**ReasonCodesPage**(*id*, *count=None*, *previous=None*, *next=None*, *data=None*, *reason\_codes\_record\_location=None*, *adjustment\_method=None*)

Represents batch of reason codes received by one request.

# Attributes

id [str] id of the reason codes computation result

- data [list dict]] list of raw reason codes, each row corresponds to a row of the prediction dataset
- count [int] total number of rows computed
- previous\_page [str] where to retrieve previous page of reason codes, None if current page is the first

next page [str] where to retrieve next page of reason codes, None if current page is the last

- reason codes record location [str] where to retrieve the reason codes metadata
- adjustment\_method [str] Adjustment method that was applied to predictions, or  $\tilde{a}$ A $\tilde{Y}$ N/A $\tilde{a}$ A $\tilde{Z}$ if no adjustments were done.

**classmethod get**(*project\_id*, *reason\_codes\_id*, *limit=None*, *offset=0*, *exclude\_adjusted\_predictions=True*)

Retrieve reason codes.

### Parameters

project\_id [str] id of the project the model belongs to

reason\_codes\_id [str] id of the reason codes

limit [int or None] the number of records to return, the server will use a (possibly finite) default if not specified

offset [int or None] the number of records to skip, default 0

exclude\_adjusted\_predictions [bool] Optional, defaults to True. Set to False to include adjusted predictions, which will differ from the predictions on some projects, e.g. those with an exposure column specified.

# Returns

reason\_codes [ReasonCodesPage] The queried instance.

# **32.39 Recommended Models**

**class** datarobot.models.**ModelRecommendation**(*project\_id*, *model\_id*, *recommendation\_type*) A collection of information about a recommended model for a project.

# **Attributes**

project\_id [str] the id of the project the model belongs to

model id [str] the id of the recommended model

recommendation\_type [str] the type of model recommendation

**classmethod get**(*project\_id*, *recommendation\_type=None*) Retrieves the default or specified by recommendation type recommendation.

#### Parameters

**project\_id** [str] The project $\hat{A}Z$ s id.

recommendation\_type [enums.RECOMMENDED\_MODEL\_TYPE] The type of recommendation to get. If None, returns the default recommendation.

# Returns

recommended\_model [ModelRecommendation]

**classmethod get\_all**(*project\_id*) Retrieves all of the current recommended models for the project.

**Parameters** 

**project\_id** [str] The project $\hat{A} \hat{Z}$ s id.

Returns

recommended\_models [list of ModelRecommendation]

**classmethod get\_recommendation**(*recommended\_models*, *recommendation\_type*) Returns the model in the given list with the requested type.

#### Parameters

recommended\_models [list of ModelRecommendation]

recommendation\_type [enums.RECOMMENDED\_MODEL\_TYPE] the type of model to extract from the recommended\_models list

# Returns

recommended\_model [ModelRecommendation or None if no model with the requested type exists]

# **get\_model**()

Returns the Model associated with this ModelRecommendation.

Returns

recommended\_model [Model]

# **32.40 ROC Curve**

**class** datarobot.models.roc\_curve.**RocCurve**(*source*, *roc\_points*, *negative\_class\_predictions*, *positive\_class\_predictions*, *source\_model\_id*)

ROC curve data for model.

# **Attributes**

source [str] ROC curve data source. Can be âĂŸvalidationâĂŹ, âĂŸcrossValidationâĂŹ or  $\tilde{a}$ ĂŸholdout $\tilde{a}$ ĂŹ.

roc\_points [list of dict] List of precalculated metrics associated with thresholds for ROC curve.

negative\_class\_predictions [list of float] List of predictions from example for negative class

positive class predictions [list of float] List of predictions from example for positive class

source model id [str] ID of the model this ROC curve represents; in some cases, insights from the parent of a frozen model may be used

# **32.41 SharingAccess**

<span id="page-427-0"></span>**class** datarobot.**SharingAccess**(*username*, *role*, *can\_share=None*, *user\_id=None*) Represents metadata about whom a entity (e.g. a data store) has been shared with

New in version  $v2.14$ .

Currently [DataStores](#page-191-0), [DataSources](#page-195-0), [Projects](#page-390-0) (new in version v2.15) and [CalendarFiles](#page-162-0) (new in version 2.15) can be shared.

This class can represent either access that has already been granted, or be used to grant access to additional users.

# Attributes

username [str] a particular user

- role [str or None] if a string, represents a particular level of access and should be one of datarobot.enums.SHARING ROLE. For more information on the specific access levels, see the *[sharing](#page-104-0)* documentation. If None, can be passed to a *share* function to revoke access for a specific user.
- can\_share [bool or None] if a bool, indicates whether this user is permitted to further share. When False, the user has access to the entity, but can only revoke their own access but not modify any user $\hat{A}Z$ s access role. When True, the user can share with any other user at a access role up to their own. May be None if the SharingAccess was not retrieved from the DataRobot server but intended to be passed into a *share* function; this will be equivalent to passing True.

user\_id [str] the id of the user

# **32.42 Training Predictions**

<span id="page-428-0"></span>**class** datarobot.models.training\_predictions.**TrainingPredictionsIterator**(*client*,

*path*,

*limit=None*)

Lazily fetches training predictions from DataRobot API in chunks of specified size and then iterates rows from responses as named tuples. Each row represents a training prediction computed for a datasetâ $\tilde{A}Z$ s row. Each named tuple has the following structure:

# **Notes**

Each PredictionValue dict contains these keys:

- label describes what this model output corresponds to. For regression projects, it is the name of the target feature. For classification and multiclass projects, it is a label from the target feature.
- value the output of the prediction. For regression projects, it is the predicted value of the target. For classification and multiclass projects, it is the predicted probability that the row belongs to the class identified by the label.

Each PredictionExplanations dictionary contains these keys:

label [string] describes what output was driven by this prediction explanation. For regression projects, it is the name of the target feature. For classification projects, it is the class whose probability increasing would correspond to a positive strength of this prediction explanation.

feature [string] the name of the feature contributing to the prediction

feature\_value [object] the value the feature took on for this row. The type corresponds to the feature (boolean, integer, number, string)

strength [float] algorithm-specific explanation value attributed to feature in this row

ShapMetadata dictionary contains these keys:

- shap\_remaining\_total [float] The total of SHAP values for features beyond the max\_explanations. This can be identically 0 in all rows, if *max\_explanations* is greater than the number of features and thus all features are returned.
- shap\_base\_value [float] the modelâ $\overline{A}Zs$  average prediction over the training data. SHAP values are deviations from the base value.
- warnings [dict or None] SHAP values calculation warnings (e.g. additivity check failures in XG-Boost models). Schema described as ShapWarnings.

ShapWarnings dictionary contains these keys:

mismatch\_row\_count [int] the count of rows for which additivity check failed

max normalized mismatch [float] the maximal relative normalized mismatch value

# **Examples**

```
# Fetch existing training predictions by their id
training_predictions = dr.TrainingPredictions.get(project_id, prediction_id)
```
(continues on next page)

**import datarobot as dr**

(continued from previous page)

```
Iterate over predictions
for row in training_predictions.iterate_rows()
    print(row.row_id, row.prediction)
```
# Attributes

row\_id [int] id of the record in original dataset for which training prediction is calculated

partition\_id [str or float] id of the data partition that the row belongs to

**prediction** [float] the model $\angle$  $\angle$   $\angle$  Z  $\angle$  prediction for this data row

- prediction\_values [list of dictionaries] an array of dictionaries with a schema described as PredictionValue
- timestamp [str or None] (New in version v2.11) an ISO string representing the time of the prediction in time series project; may be None for non-time series projects
- forecast\_point [str or None] (New in version v2.11) an ISO string representing the point in time used as a basis to generate the predictions in time series project; may be None for non-time series projects
- forecast\_distance [str or None] (New in version v2.11) how many time steps are between the forecast point and the timestamp in time series project; None for non-time series projects
- series id [str or None] (New in version v2.11) the id of the series in a multiseries project; may be NaN for single series projects; None for non-time series projects
- prediction\_explanations [list of dict or None] (New in version v2.21) The prediction explanations for each feature. The total elements in the array are bounded by max\_explanations and feature count. Only present if prediction explanations were requested. Schema described as PredictionExplanations.
- shap\_metadata [dict or None] (New in version v2.21) The additional information necessary to understand SHAP based prediction explanations. Only present if *explanation\_algorithm* equals *datarobot.enums.EXPLANATIONS\_ALGORITHM.SHAP* was added in compute request. Schema described as ShapMetadata.

<span id="page-429-0"></span>**class** datarobot.models.training\_predictions.**TrainingPredictions**(*project\_id*,

*prediction\_id*, *model\_id=None*, *data\_subset=None*, *explanation\_algorithm=None*, *max\_explanations=None*, *shap\_warnings=None*)

Represents training predictions metadata and provides access to prediction results.

# **Notes**

Each element in shap warnings has the following schema:

partition\_name [str] the partition used for the prediction record.

value [object] the warnings related to this partition.

The objects in value are:

mismatch row count [int] the count of rows for which additivity check failed.

max normalized mismatch [float] the maximal relative normalized mismatch value.

# **Examples**

Compute training predictions for a model on the whole dataset

```
import datarobot as dr
# Request calculation of training predictions
training_predictions_job = model.request_training_predictions(dr.enums.DATA_
˓→SUBSET.ALL)
training_predictions = training_predictions_job.get_result_when_complete()
print('Training predictions {} are ready'.format(training_predictions.prediction_
\rightarrowid))
# Iterate over actual predictions
for row in training_predictions.iterate_rows():
    print(row.row_id, row.partition_id, row.prediction)
```
List all training predictions for a project

```
import datarobot as dr
# Fetch all training predictions for a project
all_training_predictions = dr.TrainingPredictions.list(project_id)
# Inspect all calculated training predictions
for training_predictions in all_training_predictions:
    print(
        'Prediction {} is made for data subset "{}"'.format(
            training_predictions.prediction_id,
            training_predictions.data_subset,
        )
    )
```
Retrieve training predictions by id

```
import datarobot as dr
# Getting training predictions by id
training_predictions = dr.TrainingPredictions.get(project_id, prediction_id)
# Iterate over actual predictions
for row in training_predictions.iterate_rows():
   print(row.row_id, row.partition_id, row.prediction)
```
# Attributes

project\_id [str] id of the project the model belongs to

model id [str] id of the model

prediction id [str] id of generated predictions

- data\_subset [datarobot.enums.DATA\_SUBSET] data set definition used to build predictions. Choices are:
	- *datarobot.enums.DATA\_SUBSET.ALL* for all data available. Not valid for models in datetime partitioned projects.
- *datarobot.enums.DATA\_SUBSET.VALIDATION\_AND\_HOLDOUT* for all data except training set. Not valid for models in datetime partitioned projects.
- *datarobot.enums.DATA\_SUBSET.HOLDOUT* for holdout data set only.
- *datarobot.enums.DATA\_SUBSET.ALL\_BACKTESTS* for downloading the predictions for all backtest validation folds. Requires the model to have successfully scored all backtests. Datetime partitioned projects only.
- explanation algorithm [datarobot.enums.EXPLANATIONS ALGORITHM] (New in version v2.21) Optional. If set to shap, the response will include prediction explanations based on the SHAP explainer (SHapley Additive exPlanations). Defaults to null (no prediction explanations).
- max\_explanations [int] (New in version v2.21) The number of top contributors that are included in prediction explanations. Max 100. Defaults to null for datasets narrower than 100 columns, defaults to 100 for datasets wider than 100 columns.
- shap\_warnings [list] (New in version v2.21) Will be present if explanation\_algorithm was set to *datarobot.enums.EXPLANATIONS\_ALGORITHM.SHAP* and there were additivity failures during SHAP values calculation.

# **classmethod list**(*project\_id*)

Fetch all the computed training predictions for a project.

# **Parameters**

project\_id [str] id of the project

# Returns

A list of **[TrainingPredictions](#page-429-0)** objects

# **classmethod get**(*project\_id*, *prediction\_id*)

Retrieve training predictions on a specified data set.

# Parameters

project\_id [str] id of the project the model belongs to

prediction\_id [str] id of the prediction set

# Returns

# **[TrainingPredictions](#page-429-0)** object which is ready to operate with specified predictions

# **iterate\_rows**(*batch\_size=None*)

Retrieve training prediction rows as an iterator.

# Parameters

**batch** size [int, optional] maximum number of training prediction rows to fetch per request

# Returns

iterator [[TrainingPredictionsIterator](#page-428-0)] an iterator which yields named tuples representing training prediction rows

### **get\_all\_as\_dataframe**(*class\_prefix='class\_'*, *serializer='json'*)

Retrieve all training prediction rows and return them as a pandas.DataFrame.

# Returned dataframe has the following structure:

- row id : row id from the original dataset
- prediction : the model $\angle$  $\angle$  and  $\angle$  and  $\angle$  and  $\angle$  for this row
- class <label> : the probability that the target is this class (only appears for classification and multiclass projects)
- timestamp : the time of the prediction (only appears for out of time validation or time series projects)
- forecast point : the point in time used as a basis to generate the predictions (only appears for time series projects)
- forecast distance : how many time steps are between timestamp and forecast point (only appears for time series projects)
- series\_id : he id of the series in a multiseries project or None for a single series project (only appears for time series projects)

#### Parameters

- class\_prefix [str, optional] The prefix to append to labels in the final dataframe. Default is class\_ (e.g., apple -> class\_apple)
- serializer [str, optional] Serializer to use for the download. Options: json (default) or csv.

#### Returns

#### dataframe: pandas.DataFrame

**download\_to\_csv**(*filename*, *encoding='utf-8'*, *serializer='json'*) Save training prediction rows into CSV file.

#### Parameters

- filename [str or file object] path or file object to save training prediction rows
- encoding [string, optional] A string representing the encoding to use in the output file, defaults to  $\tilde{a}$  $\tilde{A}$  $\tilde{Y}$ utf- $\tilde{a}$  $\tilde{A}$  $\tilde{Z}$
- serializer [str, optional] Serializer to use for the download. Options: json (default) or csv.

# **32.43 Word Cloud**

<span id="page-432-0"></span>**class** datarobot.models.word\_cloud.**WordCloud**(*ngrams*) Word cloud data for the model.

#### **Notes**

WordCloudNgram is a dict containing the following:

- ngram (str) Word or ngram value.
- coefficient (float) Value from [-1.0, 1.0] range, describes effect of this ngram on the target. Large negative value means strong effect toward negative class in classification and smaller target value in regression models. Large positive - toward positive class and bigger value respectively.
- count (int) Number of rows in the training sample where this ngram appears.
- frequency (float) Value from (0.0, 1.0] range, relative frequency of given ngram to most frequent ngram.
- is\_stopword (bool) True for ngrams that DataRobot evaluates as stopwords.

• class (str or None) For classification - values of the target class for corresponding word or ngram. For regression - None.

#### **Attributes**

ngrams [list of dicts] List of dicts with schema described as WordCloudNgram above.

#### **most\_frequent**(*top\_n=5*)

Return most frequent ngrams in the word cloud.

#### Parameters

top\_n [int] Number of ngrams to return

#### Returns

list of dict Up to top n top most frequent ngrams in the word cloud. If top n bigger then total number of ngrams in word cloud - return all sorted by frequency in descending order.

#### **most\_important**(*top\_n=5*)

Return most important ngrams in the word cloud.

#### **Parameters**

top\_n [int] Number of ngrams to return

#### Returns

list of dict Up to top n top most important ngrams in the word cloud. If top n bigger then total number of ngrams in word cloud - return all sorted by absolute coefficient value in descending order.

# <span id="page-433-2"></span>**ngrams\_per\_class**()

Split ngrams per target class values. Useful for multiclass models.

#### Returns

dict Dictionary in the format of (class label)  $\rightarrow$  (list of ngrams for that class)

# **32.44 Feature Discovery / Safer**

```
class datarobot.models.SecondaryDatasetConfigurations(id=None, project_id=None,
```
*config=None*)

Create secondary dataset configurations for a given project

New in version v2.20.

#### **Attributes**

id [str] id of this secondary dataset configuration

project\_id [str] id of the associated project.

config: list of DatasetConfiguration list of secondary dataset configurations

#### <span id="page-433-1"></span>**classmethod create**(*project\_id*, *dataset\_configurations*) create secondary dataset configurations

New in version v2.20.

#### **Parameters**

project\_id [str] id of the associated project.

dataset configurations: list of DatasetConfiguration list of dataset configurations

#### Returns

an instance of SecondaryDatasetConfigurations

Raises

ClientError raised if incorrect configuration parameters are provided

**class** datarobot.models.**RelationshipsConfiguration**(*id*, *dataset\_definitions=None*, *rela-*

*tionships=None*)

A Relationships configuration specifies a set of secondary datasets as well as the relationships among them. It is used to configure Feature Discovery for a project to generate features automatically from these datasets.

#### **Attributes**

id [str] the id of the created relationships configuration

dataset definitions: list each element is a dataset definitions for a dataset.

relationships: list each element is a relationship between two datasets

The 'dataset\_defintions' structure is

identifier: str alias of the dataset (used directly as part of the generated feature names)

catalog id: str, or None identifier of the catalog item

catalog\_version\_id: str identifier of the catalog item version

primary\_temporal\_key: str, or None name of the column indicating time of record creation

- **feature list id: str, or None** identifier of the feature list. This decides which columns in the dataset are used for feature generation
- snapshot\_policy: str policy to use when creating a project or making predictions. Must be one of the following values:  $\hat{a} \check{A} \check{Y}$ specified $\hat{a} \check{A} \check{Z}$ : Use specific snapshot specified by catalogVersionId â $\tilde{A}Y$ latestâ $\tilde{A}Z$ : Use latest snapshot from the same catalog item â $\tilde{A}Y$ dynamicâ $\tilde{A}Z$ : Get data from the source (only applicable for JDBC datasets)

feature lists: list list of feature list info

data source: dict data source info if the dataset is from data source

is deleted: bool or None whether the dataset is deleted or not

The 'data source info' structured is

data store id: str the id of the data store.

data\_store\_name [str] the user-friendly name of the data store.

url [str] the url used to connect to the data store.

dbtable [str] the name of table from the data store.

schema: str schema definition of the table from the data store

#### The 'feature list info' structure is

id [str] the id of the featurelist

name [str] the name of the featurelist

features [list of str] the names of all the Features in the featurelist

dataset\_id [str] the project the featurelist belongs to

creation date [datetime.datetime] when the featurelist was created

user created [bool] whether the featurelist was created by a user or by DataRobot automation

- created\_by: str the name of user who created it
- description [str] the description of the featurelist. Can be updated by the user and may be supplied by default for DataRobot-created featurelists.
- dataset id: str dataset which is associated with the feature list
- dataset version id: str or None version of the dataset which is associated with feature list. Only relevant for Informative features

#### The 'relationships' schema is

- dataset1\_identifier: str or None identifier of the first dataset in this relationship. This is specified in the indentifier field of dataset\_definition structure. If None, then the relationship is with the primary dataset.
- dataset2\_identifier: str identifier of the second dataset in this relationship. This is specified in the identifier field of dataset\_definition schema.
- dataset1 keys: list of str (max length: 10 min length: 1) column(s) from the first dataset which are used to join to the second dataset
- dataset2\_keys: list of str (max length: 10 min length: 1) column(s) from the second dataset that are used to join to the first dataset
- time\_unit: str, or None time unit of the feature derivation window. Supported values are MIL-LISECOND, SECOND, MINUTE, HOUR, DAY, WEEK, MONTH, QUARTER, YEAR. If present, the feature engineering Graph will perform time-aware joins.
- feature\_derivation\_window\_start: int, or None how many time\_units of each datasetâ $\tilde{A}\tilde{Z}s$ primary temporal key into the past relative to the datetimePartitionColumn the feature derivation window should begin. Will be a negative integer, If present, the feature engineering Graph will perform time-aware joins.
- **feature derivation window end: int, or None** how many timeUnits of each datasetâ $\overline{A}Z$ s record primary temporal key into the past relative to the datetimePartitionColumn the feature derivation window should end. Will be a non-positive integer, if present. If present, the feature engineering Graph will perform time-aware joins.
- feature derivation window time unit: int or None time unit of the feature derivation window. Supported values are MILLISECOND, SECOND, MINUTE, HOUR, DAY, WEEK, MONTH, QUARTER, YEAR If present, time-aware joins will be used. Only applicable when dataset1Identifier is not provided.
- prediction\_point\_rounding: int, or None closest value of prediction point rounding time unit to round the prediction point into the past when applying the feature derivation window. Will be a positive integer, if present.Only applicable when dataset1 identifier is not provided.
- prediction\_point\_rounding\_time\_unit: str, or None time unit of the prediction point rounding. Supported values are MILLISECOND, SECOND, MINUTE, HOUR, DAY, WEEK, MONTH, QUARTER, YEAR Only applicable when dataset1\_identifier is not provided.

<span id="page-435-0"></span>**classmethod create**(*dataset\_definitions*, *relationships*) Create a Relationships Configuration

#### **Parameters**

dataset\_definitions: list of dict each element is a DatasetDefinition . The *DatasetDefinition* schema is

identifier: str alias of the table (used directly as part of the generated feature names)

catalog\_id: str, or None identifier of the catalog item

- catalog\_version\_id: str identifier of the catalog item version
- feature\_list\_id: str, or None identifier of the feature list. This decides which columns in the table are used for feature generation
- snapshot policy: str policy to use when creating a project or making predictions. Must be one of the following values:  $\hat{A} \hat{A} \hat{Y}$ specified $\hat{A} \hat{A} \hat{Z}$ : Use specific snapshot specified by catalog VersionId â $\tilde{A}Y$ latestâ $\tilde{A}Z$ : Use latest snapshot from the same catalog item â $\tilde{A}Y$ dynamicâ $\Delta Z$ : Get data from the source (only applicable for JDBC datasets)
- relationships: list of dict each element is a Relationship between two datasets The *Relationship* schema is
	- dataset1 identifier: str or None identifier of the first dataset in this relationship. This is specified in the indentifier field of dataset\_definition structure. If None, then the relationship is with the primary dataset.
	- dataset2 identifier: str identifier of the second dataset in this relationship. This is specified in the identifier field of dataset\_definition schema.
	- dataset1\_keys: list of str (max length: 10 min length: 1) column(s) from the first dataset which are used to join to the second dataset
	- dataset2 keys: list of str (max length: 10 min length: 1) column(s) from the second dataset that are used to join to the first dataset
	- time\_unit: str, or None time unit of the feature derivation window. Supported values are MILLISECOND, SECOND, MINUTE, HOUR, DAY, WEEK, MONTH, QUARTER, YEAR. If present, the feature engineering Graph will perform time-aware joins.
	- feature\_derivation\_window\_start: int, or None how many time\_units of each dataset $\hat{A}\hat{Z}s$  primary temporal key into the past relative to the datetime Partition Column the feature derivation window should begin. Will be a negative integer, If present, the feature engineering Graph will perform time-aware joins.
	- feature\_derivation\_window\_end: int, or None how many timeUnits of each dataset $\tilde{A} \tilde{Z}$ s record primary temporal key into the past relative to the datetimePartition-Column the feature derivation window should end. Will be a non-positive integer, if present. If present, the feature engineering Graph will perform time-aware joins.
	- feature\_derivation\_window\_time\_unit: int or None time unit of the feature derivation window. Supported values are MILLISECOND, SECOND, MINUTE, HOUR, DAY, WEEK, MONTH, QUARTER, YEAR If present, time-aware joins will be used. Only applicable when dataset1Identifier is not provided.
	- prediction point rounding: int, or None closest value of prediction\_point\_rounding\_time\_unit to round the prediction point into the past when applying the feature derivation window. Will be a positive integer, if present.Only applicable when dataset1\_identifier is not provided.
	- prediction\_point\_rounding\_time\_unit: str, or None time unit of the prediction point rounding. Supported values are MILLISECOND, SECOND, MINUTE, HOUR, DAY, WEEK, MONTH, QUARTER, YEAR Only applicable when dataset1\_identifier is not provided.

#### Returns

relationships configuration: RelationshipsConfiguration the created relationships configuration

#### <span id="page-437-0"></span>**get**()

Retrieve the Relationships configuration for a given id

#### Returns

relationships\_configuration: RelationshipsConfiguration The requested relationships configuration

#### Raises

ClientError Raised if an invalid relationships config id is provided.

#### **Examples**

```
relationships_config = dr.RelationshipsConfiguration(valid_config_id)
result = relationships_config.get()
>>> result.id
'5c88a37770fc42a2fcc62759'
```
#### <span id="page-437-1"></span>**replace**(*dataset\_definitions*, *relationships*)

Update the Relationships Configuration which is not used in the feature discovery Project

#### Parameters

dataset\_definitions: list of dict each element is a DatasetDefinition . The *DatasetDefinition* schema is

identifier: str alias of the table (used directly as part of the generated feature names)

catalog\_id: str, or None identifier of the catalog item

catalog\_version\_id: str identifier of the catalog item version

- feature\_list\_id: str, or None identifier of the feature list. This decides which columns in the table are used for feature generation
- snapshot\_policy: str policy to use when creating a project or making predictions. Must be one of the following values:  $\hat{A} \hat{A} \hat{Y}$ specified $\hat{A} \hat{Z}$ : Use specific snapshot specified by catalogVersionId  $\hat{a} \check{A} \check{Y}$ latest $\hat{a} \check{A} \check{Z}$ : Use latest snapshot from the same catalog item  $\hat{a} \check{A} \check{Y}$  $d$ ynamicâ $\tilde{A}Z$ : Get data from the source (only applicable for JDBC datasets)
- relationships: list of dict each element is a Relationship between two datasets The *Relationship* schema is
	- dataset1\_identifier: str or None identifier of the first dataset in this relationship. This is specified in the indentifier field of dataset\_definition structure. If None, then the relationship is with the primary dataset.
	- dataset2\_identifier: str identifier of the second dataset in this relationship. This is specified in the identifier field of dataset\_definition schema.
	- dataset1\_keys: list of str (max length: 10 min length: 1) column(s) from the first dataset which are used to join to the second dataset
	- dataset2 keys: list of str (max length: 10 min length: 1) column(s) from the second dataset that are used to join to the first dataset
- time unit: str, or None time unit of the feature derivation window. Supported values are MILLISECOND, SECOND, MINUTE, HOUR, DAY, WEEK, MONTH, QUARTER, YEAR. If present, the feature engineering Graph will perform time-aware joins.
- feature\_derivation\_window\_start: int, or None how many time\_units of each dataset $\hat{A}Z$ s primary temporal key into the past relative to the datetimePartitionColumn the feature derivation window should begin. Will be a negative integer, If present, the feature engineering Graph will perform time-aware joins.
- feature\_derivation\_window\_end: int, or None how many timeUnits of each datasetâĂŹs record primary temporal key into the past relative to the datetimePartition-Column the feature derivation window should end. Will be a non-positive integer, if present. If present, the feature engineering Graph will perform time-aware joins.
- feature\_derivation\_window\_time\_unit: int or None time unit of the feature derivation window. Supported values are MILLISECOND, SECOND, MINUTE, HOUR, DAY, WEEK, MONTH, QUARTER, YEAR If present, time-aware joins will be used. Only applicable when dataset1Identifier is not provided.
- prediction point rounding: int, or None closest value of prediction\_point\_rounding\_time\_unit to round the prediction point into the past when applying the feature derivation window. Will be a positive integer, if present.Only applicable when dataset1\_identifier is not provided.
- prediction\_point\_rounding\_time\_unit: str, or None time unit of the prediction point rounding. Supported values are MILLISECOND, SECOND, MINUTE, HOUR, DAY, WEEK, MONTH, QUARTER, YEAR Only applicable when dataset1\_identifier is not provided.

#### Returns

relationships\_configuration: RelationshipsConfiguration the updated relationships configuration

#### <span id="page-438-0"></span>**delete**()

Delete the Relationships configuration

#### Raises

ClientError Raised if an invalid relationships config id is provided.

#### **Examples**

```
# Deleting with a valid id
relationships_config = dr.RelationshipsConfiguration(valid_config_id)
status_code = relationships_config.delete()
status_code
>> 204relationships_config.get()
>>> ClientError: Relationships Configuration not found
```
# **32.45 SHAP**

**class** datarobot.models.**ShapImpact**(*count*, *shap\_impacts*) Represents SHAP impact score for a feature in a model.

New in version v2.21.

### **Notes**

SHAP impact score for a feature has the following structure:

- feature\_name : (str) the feature name in dataset
- impact\_normalized : (float) normalized impact score value (largest value is 1)
- impact\_unnormalized : (float) raw impact score value

### Attributes

count [int] the number of SHAP Impact object returned

shap impacts [list] a list which contains SHAP impact scores for top 1000 features used by a model

#### <span id="page-439-0"></span>**classmethod create**(*project\_id*, *model\_id*)

Create SHAP impact for the specified model.

#### Parameters

project\_id [str] id of the project the model belongs to

model\_id [str] id of the model to calculate shap impact for

#### Returns

job [Job] an instance of created async job

#### <span id="page-439-1"></span>**classmethod get**(*project\_id*, *model\_id*)

Retrieve SHAP impact scores for features in a model.

#### **Parameters**

project\_id [str] id of the project the model belongs to

model\_id [str] id of the model the SHAP impact is for

#### Returns

shap\_impact [ShapImpact] The queried instance.

#### Raises

ClientError (404) If the project or model does not exist or the SHAP impact has not been computed.

# CHAPTER 33

Examples

<span id="page-440-0"></span>The examples are only available in the html build of the documentation

# CHAPTER 34

# Changelog

# **34.1 2.22.2**

### **34.1.1 Bugfixes**

fixed several instances of client code failing with a newer server version

# **34.2 2.22.1**

### **34.2.1 New Features**

- Batch Prediction jobs now support *[dataset](#page-85-0)* as intake settings for [BatchPredictionJob.score](#page-154-0).
- Create a Dataset from DataSource:
	- [Dataset.create\\_from\\_data\\_source](#page-200-0)
	- [DataSource.create\\_dataset](#page-197-0)
- Added support for Custom Model Dependency Management. Please see *[custom model documentation](#page-116-0)*. New features added:
	- Added new argument base\_environment\_id to methods [CustomModelVersion.](#page-182-0) [create\\_clean](#page-182-0) and [CustomModelVersion.create\\_from\\_previous](#page-182-1)
	- New fields base\_environment\_id and dependencies to class [datarobot.](#page-181-0) [CustomModelVersion](#page-181-0)
	- New class [datarobot.CustomModelVersionDependencyBuild](#page-184-0) to prepare custom model versions with dependencies.
	- Made argument environment\_id of [CustomModelTest.create](#page-180-0) optional to enable using custom model versions with dependencies
- New field image type added to class datarobot. CustomModelTest
- [Deployment.create\\_from\\_custom\\_model\\_version](#page-207-0) can be used to create a deployment from a custom model version.
- Added new parameters for starting and re-running Autopilot with customizable settings within  $Proof.$ start autopilot.
- Added a new method to trigger Feature Impact calculation for a Custom Inference Image: CustomInferenceImage.calculate feature impact
- Added new method to retrieve number of iterations trained for early stopping models. Currently supports only tree-based models. [Model.get\\_num\\_iterations\\_trained](#page-252-0).

# **34.2.2 Enhancements**

- A description can now be added or updated for a project. Project. set\_project\_description.
- Added new parameters *read timeout* and *max wait* to method Dataset.create from file. Values larger than the default can be specified for both to avoid timeouts when uploading large files.
- Added new parameter *metric* to [datarobot.models.TargetDrift](#page-219-0), [datarobot.models.](#page-220-0) [FeatureDrift](#page-220-0), [Deployment.get\\_target\\_drift](#page-215-0) and [Deployment.get\\_feature\\_drift](#page-215-1).
- Addded new parameter *timeout* to [BatchPredictionJob.download](#page-159-0) to indicate how many seconds to wait for the download to start (in case the job doesnâ $\Delta Zt$  start processing immediately). Set to  $-1$  to disable. This parameter can also be sent as *download\_timeout* to [BatchPredictionJob.score](#page-154-0) and [BatchPredictionJob.score](#page-157-0). If the timeout occurs, the pending job will be aborted.
- Addded new parameter *read\_timeout* to [BatchPredictionJob.download](#page-159-0) to indicate how many seconds to wait between each downloaded chunk. This parameter can also be sent as *download\_read\_timeout* to [BatchPredictionJob.score](#page-154-0) and [BatchPredictionJob.score](#page-157-0).
- Added parameter catalog to [BatchPredictionJob](#page-154-0) to both intake and output adapters for type *jdbc*.
- Consider blenders in recommendation can now be specified in [AdvancedOptions](#page-152-0). Blenders will be included when autopilot chooses a model to prepare and recommend for deployment.
- Added optional parameter max\_wait to [Deployment.replace\\_model](#page-209-0) to indicate the maximum time to wait for model replacement job to complete before erroring.

# **34.2.3 Bugfixes**

- Handle null values in predictionExplanationMetadata["shapRemainingTotal"] while converting a predictions response to a data frame.
- Handle null values in customModel["latestVersion"]
- Removed an extra column status from [BatchPredictionJob](#page-154-1) as it caused issues with never version of Trafaret validation.
- Make predicted vs actual optional in Feature Effects data because a feature may have insufficient qualified samples.
- Make  $\frac{1}{10}$  optional in Data Store data because some data stores will not have it.
- The method [Project.get\\_datetime\\_models](#page-399-0) now correctly returns all DatetimeModel objects for the project, instead of just the first 100.
- Fixed a documentation error related to snake\_case vs camelCase in the JDBC settings payload.
- Make trafaret validator for datasets use a syntax that works properly with a wider range of trafaret versions.
- Handle extra keys in CustomModelTests and CustomModelVersions
- ImageEmbedding and ImageActivationMap now supports regression projects.

### **34.2.4 API Changes**

• The default value for the mode param in [Project.set\\_target](#page-396-0) has been changed from AUTOPILOT\_MODE.FULL\_AUTO to AUTOPILOT\_MODE.QUICK

### **34.2.5 Deprecation Summary**

### **34.2.6 Configuration Changes**

#### **34.2.7 Documentation Changes**

- Added links to classes with duration parameters such as *validation\_duration* and *holdout\_duration* to provide duration string examples to users.
- The *[models documentation](#page-58-0)* has been revised to include section on how to train a new model and how to run cross-validation or backtesting for a model.

# **34.3 2.21.0**

### **34.3.1 New Features**

- Added new arguments explanation algorithm and max explanations to method [Model.request\\_training\\_predictions](#page-266-0). New fields explanation\_algorithm, max\_explanations and shap\_warnings have been added to class [TrainingPredictions](#page-429-0). New fields prediction\_explanations and shap\_metadata have been added to class [TrainingPredictionsIterator](#page-428-0) that is returned by method [TrainingPredictions.](#page-431-0) [iterate\\_rows](#page-431-0).
- Added new arguments explanation\_algorithm and max\_explanations to method [Model.](#page-255-0) [request\\_predictions](#page-255-0). New fields explanation\_algorithm, max\_explanations and shap warnings have been added to class [Predictions](#page-386-0). Method [Predictions.](#page-387-0) [get\\_all\\_as\\_dataframe](#page-387-0) has new argument serializer that specifies the retrieval and results validation method (json or csv) for the predictions.
- Added possibility to compute [ShapImpact.create](#page-439-0) and request [ShapImpact.get](#page-439-1) SHAP impact scores for features in a model.
- Added support for accessing Visual AI images and insights. See the DataRobot Python Package documentation, Visual AI Projects, section for details.
- User can specify custom row count when requesting Feature Effects. Extended methods are [Model.](#page-258-0) [request\\_feature\\_effect](#page-258-0) and [Model.get\\_or\\_request\\_feature\\_effect](#page-259-0).
- Users can request SHAP based predictions explanations for a models that support SHAP scores using [ShapMatrix.create](#page-385-0).
- Added two new methods to  $Database$  to lazily retrieve paginated responses.
	- Dataset, it erate returns an iterator of the datasets that a user can view.
- Dataset.iterate all features returns an iterator of the features of a dataset.
- ItâĂŹs possible to create an Interaction feature by combining two categorical features together using Project.create interaction feature. Operation result represented by [models.](#page-232-0) [InteractionFeature.](#page-232-0). Specific information about an interaction feature may be retrieved by its name using [models.InteractionFeature.get](#page-232-1)
- Added the [DatasetFeaturelist](#page-238-0) class to support featurelists on datasets in the AI Catalog. DatasetFeaturelists can be updated or deleted. Two new methods were also added to  $Database$  to interact with [Dataset](#page-199-1)-Featurelists. These are [Dataset.get\\_featurelists](#page-203-1) and [Dataset.create\\_featurelist](#page-203-2) which list existing featurelists and create new featurelists on a dataset, respectively.
- Added model\_splits to [DatetimePartitioningSpecification](#page-356-0) and to [DatetimePartitioning](#page-361-0). This will allow users to control the jobs per model used when building models. A higher number of model\_splits will result in less downsampling, allowing the use of more post-processed data.
- Added support for *[unsupervised projects](#page-50-0)*.
- Added support for external test set. Please see *[testset documentation](#page-138-0)*
- A new workflow is available for assessing models on external test sets in time series unsupervised projects. More information can be found in the *[documentation](#page-51-0)*.
	- [Project.upload\\_dataset](#page-399-1) and [Model.request\\_predictions](#page-255-0) now accept actual\_value\_column - name of the actual value column, can be passed only with date range.
	- [PredictionDataset](#page-376-0) objects now contain the following new fields:
		- \* actual value column: Actual value column which was selected for this dataset.
		- \* detected\_actual\_value\_column: A list of detected actual value column info.
	- New warning is added to data\_quality\_warnings of [datarobot.models.](#page-376-0) [PredictionDataset](#page-376-0): single\_class\_actual\_value\_column.
	- $-$  Scores and insights on external test sets can be retrieved using *[ExternalScores](#page-223-0)*, [ExternalLiftChart](#page-225-0), [ExternalRocCurve](#page-225-1).
- Users can create payoff matrices for generating profit curves for binary classification projects using [PayoffMatrix.create](#page-371-0).
- Deployment Improvements:
	- $-$  datarobot.models. TargetDrift can be used to retrieve target drift information.
	- $-$  datarobot.models. FeatureDrift can be used to retrieve feature drift information.
	- Deployment. submit actuals will submit actuals in batches if the total number of actuals exceeds the limit of one single request.
	- [Deployment.create\\_from\\_custom\\_model\\_image](#page-207-1) can be used to create a deployment from a custom model image.
	- Deployments now support predictions data collection that enables prediction re-quests and results to be saved in Predictions Data Storage. See [Deployment.](#page-212-0) [get\\_predictions\\_data\\_collection\\_settings](#page-212-0) and [Deployment.](#page-213-0) [update\\_predictions\\_data\\_collection\\_settings](#page-213-0) for usage.
- New arguments send\_notification and include\_feature\_discovery\_entities are added to [Project.share](#page-412-0).
- Now it is possible to specify the number of training rows to use in feature impact computation on supported project types (that is everything except unsupervised, multi-class, time-series). This does not affect SHAP based feature impact. Extended methods:
	- [Model.request\\_feature\\_impact](#page-257-0)
	- [Model.get\\_or\\_request\\_feature\\_impact](#page-257-1)
- A new class  $FeatureImportJob$  is added to retrieve Feature Impact records with metadata. The regular [Job](#page-242-0) still works as before.
- Added support for custom models. Please see *[custom model documentation](#page-116-0)*. Classes added:
	- [datarobot.ExecutionEnvironment](#page-185-0) and [datarobot.ExecutionEnvironmentVersion](#page-187-0) to create and manage custom model executions environments
	- [datarobot.CustomInferenceModel](#page-176-1) and [datarobot.CustomModelVersion](#page-181-0) to create and manage custom inference models
	- [datarobot.CustomModelTest](#page-179-0) to perform testing of custom models
- Batch Prediction jobs now support forecast and historical Time Series predictions using the new argument timeseries\_settings for [BatchPredictionJob.score](#page-154-0).
- Batch Prediction jobs now support scoring to Azure and Google Cloud Storage with methods [BatchPredictionJob.score\\_azure](#page-158-0) and [BatchPredictionJob.score\\_gcp](#page-158-1).
- Now itâ $\tilde{A}$ Zs possible to create Relationships Configurations to introduce secondary datasets to projects. A configuration s
	- [RelationshipsConfiguration.create](#page-435-0) creates a new relationships configuration between datasets
	- [RelationshipsConfiguration.retrieve](#page-437-0) retrieve the requested relationships configuration
	- [RelationshipsConfiguration.replace](#page-437-1) replace the relationships configuration details with new one
	- [RelationshipsConfiguration.delete](#page-438-0) delete the relationships configuration

### **34.3.2 Enhancements**

- Made creating projects from a dataset easier through the new  $Database$ .  $create\_proofect$ .
- These methods now provide additional metadata fields in Feature Impact results if called with with\_metadata=True. Fields added: rowCount, shapBased, ranRedundancyDetection, count.
	- Model.get feature impact
	- [Model.request\\_feature\\_impact](#page-257-0)
	- [Model.get\\_or\\_request\\_feature\\_impact](#page-257-1)
- Secondary dataset configuration retrieve and deletion is easier now though new [SecondaryDatasetConfigurations.delete](#page-433-0) soft deletes a Secondary dataset configuration. [SecondaryDatasetConfigurations.get](#page-433-0) retrieve a Secondary dataset configuration.
- Retrieve relationships configuration which is applied on the given feature discovery project using  $Proof$ . [get\\_relationships\\_configuration](#page-414-1).

# **34.3.3 Bugfixes**

- An issue with input validation of the Batch Prediction module
- parent\_model\_id was not visible for all frozen models
- Batch Prediction jobs that used other output types than *local\_file* failed when using *.wait\_for\_completion()*
- A race condition in the Batch Prediction file scoring logic

### **34.3.4 API Changes**

- Three new fields were added to the  $Database$  object. This reflects the updated fields in the public API routes at *api/v2/datasets/*. The added fields are:
	- processing\_state: Current ingestion process state of the dataset
	- row\_count: The number of rows in the dataset.
	- size: The size of the dataset as a CSV in bytes.

### **34.3.5 Deprecation Summary**

- datarobot.enums.VARIABLE\_TYPE\_TRANSFORM.CATEGORICAL for is deprecated for the following and will be rem
	- meth:*Project.batch\_features\_type\_transform*
	- meth:*Project.create\_type\_transform\_feature*

# **34.4 2.20.0**

# **34.4.1 New Features**

- There is a new [Dataset](#page-199-1) object that implements some of the public API routes at *api/v2/datasets/*. This also adds two new feature classes and a details class.
	- [DatasetFeature](#page-230-0)
	- [DatasetFeatureHistogram](#page-231-0)
	- [DatasetDetails](#page-204-1)

#### Functionality:

- Create a Dataset by uploading from a file, URL or in-memory datasource.
	- \* [Dataset.create\\_from\\_file](#page-199-0)
	- \* [Dataset.create\\_from\\_in\\_memory\\_data](#page-200-1)
	- \* [Dataset.create\\_from\\_url](#page-200-2)
- Get Datasets or elements of Dataset with:
	- \* [Dataset.list](#page-201-0) lists available Datasets
	- \* [Dataset.get](#page-201-1) gets a specified Dataset
	- \* [Dataset.update](#page-201-1) updates the Dataset with the latest server information.
- \* [Dataset.get\\_details](#page-203-3) gets the DatasetDetails of the Dataset.
- \* [Dataset.get\\_all\\_features](#page-203-4) gets a list of the DatasetâAZs Features.
- \* [Dataset.get\\_file](#page-204-2) downloads the Dataset as a csv file.
- \* [Dataset.get\\_projects](#page-204-3) gets a list of Projects that use the Dataset.
- Modify, delete or un-delete a Dataset:
	- \* Dataset. modify Changes the name and categories of the Dataset
	- \* [Dataset.delete](#page-201-2) soft deletes a Dataset.
	- \* [Dataset.un\\_delete](#page-201-3) un-deletes the Dataset. You cannot retrieve the IDs of deleted Datasets, so if you want to un-delete a Dataset, you need to store its ID before deletion.
- You can also create a Project using a *Dataset* with:
	- \* [Project.create\\_from\\_dataset](#page-393-0)
- Now itâ $\Delta Z$ s possible to connect two or more datasets by specifying the relationships between them using Feature Engineering Graph so that DataRobot can automatically generate features based on connection between datasets. The [FeatureEngineeringGraph](#page-233-0) class can now create, update, retrieve, list, delete feature engineering graphs call to methods
	- [FeatureEngineeringGraph.create](#page-235-0) creates a new feature engineering graph
	- [FeatureEngineeringGraph.update](#page-237-0) updates the name and description of the feature engineering graph
	- [FeatureEngineeringGraph.replace](#page-236-0) replace the content of the feature engineering graph
	- [FeatureEngineeringGraph.delete](#page-238-1) delete the feature engineering graph
	- $-$  [FeatureEngineeringGraph.retrieve](#page-237-1) retrieve the feature engineering graph
	- [FeatureEngineeringGraph.list](#page-237-2) list all the feature engineering graphs
- ItâĂ Zs possible to share the feature engineering graph with others and list all the users who have access to a given feature engineering graph.
	- $-$  FeatureEngineeringGraph. share allows to share the given feature engineering graph with other users
	- [FeatureEngineeringGraph.get\\_access\\_list](#page-238-3) list all the users who have access to the given feature engineering graph
- It is possible to create an alternative configuration for the secondary dataset which can be used during the prediction
	- [SecondaryDatasetConfigurations.create](#page-433-1) allow to create secondary dataset configuration
- You can now filter the deployments returned by the  $Deployment$ . List command. You can do this by passing an instance of the [DeploymentListFilters](#page-216-0) class to the filters keyword argument. The currently supported filters are:
	- role
	- service health
	- model health
	- accuracy\_health
	- execution\_environment\_type
	- materiality
- A new workflow is available for making predictions in time series projects. To that end, [PredictionDataset](#page-376-0) objects now contain the following new fields:
	- forecast\_point\_range: The start and end date of the range of dates available for use as the forecast point, detected based on the uploaded prediction dataset
	- data\_start\_date: A datestring representing the minimum primary date of the prediction dataset
	- data\_end\_date: A datestring representing the maximum primary date of the prediction dataset
	- max\_forecast\_date: A datestring representing the maximum forecast date of this prediction dataset

Additionally, users no longer need to specify a forecast\_point or predictions\_start\_date and predictions\_end\_date when uploading datasets for predictions in time series projects. More information can be found in the *[time series predictions](#page-39-0)* documentation.

- Per-class lift chart data is now available for multiclass models using [Model.](#page-263-0) get multiclass lift chart.
- Unsupervised projects can now be created using the  $Proof.$  start and  $Proof.$  set\_target methods by providing unsupervised\_mode=True, provided that the user has access to unsupervised machine learning functionality. Contact support for more information.
- A new boolean attribute unsupervised\_mode was added to [datarobot.](#page-356-0) [DatetimePartitioningSpecification](#page-356-0). When it is set to True, datetime partitioning for unsupervised time series projects will be constructed for nowcasting: forecast\_window\_start=forecast\_window\_end=0.
- Users can now configure the start and end of the training partition as well as the end of the validation partition for backtests in a datetime-partitioned project. More information and example usage can be found in the *[backtesting](#page-33-0) [documentation](#page-33-0)*.

# **34.4.2 Enhancements**

- Updated the user agent header to show which python version.
- Model.get frozen child models can be used to retrieve models that are frozen from a given model
- Added datarobot.enums.TS\_BLENDER\_METHOD to make it clearer which blender methods are allowed for use in time series projects.

# **34.4.3 Bugfixes**

- An issue where uploaded CSVâĂŹs would loose quotes during serialization causing issues when columns containing line terminators where loaded in a dataframe, has been fixed
- [Project.get\\_association\\_featurelists](#page-402-0) is now using the correct endpoint name, but the old one will continue to work
- Python API [PredictionServer](#page-388-0) supports now on-premise format of API response.

# **34.4.4 API Changes**

- **34.4.5 Deprecation Summary**
- **34.4.6 Configuration Changes**
- **34.4.7 Documentation Changes**

# **34.5 2.19.0**

# **34.5.1 New Features**

- Projects can be cloned using *[Project.clone\\_project](#page-414-2)*
- Calendars used in time series projects now support having series-specific events, for instance if a holiday only affects some stores. This can be controlled by using new argument of the  $\text{CalendarFile}$ . create method. If multiseries id columns are not provided, calendar is considered to be single series and all events are applied to all series.
- We have expanded prediction intervals availability to the following use-cases:
	- Time series model deployments now support prediction intervals. See [Deployment.get\\_prediction\\_intervals\\_settings](#page-214-0) and [Deployment.](#page-214-1) [update\\_prediction\\_intervals\\_settings](#page-214-1) for usage.
	- Prediction intervals are now supported for model exports for time series. To that end, a new optional parameter prediction\_intervals\_size has been added to [Model.](#page-261-0) [request\\_transferable\\_export](#page-261-0).

More details on prediction intervals can be found in the *[prediction intervals documentation](#page-41-0)*.

- Allowed pairwise interaction groups can now be specified in  $AdvancesdOptions$ . They will be used in GAM models during training.
- New deployments features:
	- Update the label and description of a deployment using [Deployment.update](#page-209-1).
	- *[Association ID setting](#page-114-0)* can be retrieved and updated.
	- Regression deployments now support *[prediction warnings](#page-115-0)*.
- For multiclass models now itâ $\breve{\text{A}}\acute{\text{Z}}$ s possible to get feature impact for each individual target class using [Model.](#page-256-1) [get\\_multiclass\\_feature\\_impact](#page-256-1)
- Added support for new *[Batch Prediction API](#page-82-0)*.
- It is now possible to create and retrieve basic, oauth and s3 credentials with  $Credential$ .
- ItâĂ $Z$ s now possible to get feature association statuses for featurelists using  $Project$ . [get\\_association\\_featurelists](#page-402-0)
- You can also pass a specific featurelist\_id into [Project.get\\_associations](#page-402-1)

# **34.5.2 Enhancements**

• Added documentation to  $Proof.$  get metrics to detail the new ascending field that indicates how a metric should be sorted.

- Retraining of a model is processed asynchronously and returns a ModelJob immediately.
- Blender models can be retrained on a different set of data or a different feature list.
- Word cloud ngrams now has variable field representing the source of the ngram.
- Method [WordCloud.ngrams\\_per\\_class](#page-433-2) can be used to split ngrams for better usability in multiclass projects.
- Method [Project.set\\_target](#page-396-0) support new optional parameters featureEngineeringGraphs and credentials.
- Method [Project.upload\\_dataset](#page-399-1) and [Project.upload\\_dataset\\_from\\_data\\_source](#page-400-0) support new optional parameter credentials.
- Series accuracy retrieval methods ([DatetimeModel.get\\_series\\_accuracy\\_as\\_dataframe](#page-309-0) and [DatetimeModel.download\\_series\\_accuracy\\_as\\_csv](#page-309-1)) for multiseries time series projects now support additional parameters for specifying what data to retrieve, including:
	- metric: Which metric to retrieve scores for
	- multiseries\_value: Only returns series with a matching multiseries ID
	- order\_by: An attribute by which to sort the results

# **34.5.3 Bugfixes**

• An issue when using  $Feature.get$  and  $ModelingFeature.get$  to retrieve summarized categorical feature has been fixed.

# **34.5.4 API Changes**

- The datarobot package is now no longer a [namespace package.](https://packaging.python.org/guides/packaging-namespace-packages/)
- datarobot.enums.BLENDER\_METHOD.FORECAST\_DISTANCE is removed (deprecated in 2.18.0).

# **34.5.5 Documentation Changes**

• Updated *[Residuals charts](#page-62-0)* documentation to reflect that the data rows include row numbers from the source dataset for projects created in DataRobot 5.3 and newer.

# **34.6 2.18.0**

# **34.6.1 New Features**

- *[Residuals charts](#page-62-0)* can now be retrieved for non-time-aware regression models.
- *[Deployment monitoring](#page-111-0)* can now be used to retrieve service stats, service health, accuracy info, permissions, and feature lists for deployments.
- *[Time series](#page-36-0)* projects now support the Average by Forecast Distance blender, configured with more than one Forecast Distance. The blender blends the selected models, selecting the best three models based on the backtesting score for each Forecast Distance and averaging their predictions. The new blender method FORECAST\_DISTANCE\_AVG has beed added to datarobot.enums.BLENDER\_METHOD.

• Deployment. submit actuals can now be used to submit data about actual results from a deployed model, which can be used to calculate accuracy metrics.

# **34.6.2 Enhancements**

- Monotonic constraints are now supported for OTV projects. To that end, the parameters monotonic increasing featurelist id and monotonic decreasing featurelist id can be specified in calls to [Model.train\\_datetime](#page-254-0) or [Project.train\\_datetime](#page-408-0).
- When [retrieving information about features](#page-228-0), information about summarized categorical variables is now available in a new keySummary.
- For [Word Clouds](#page-432-0) in multiclass projects, values of the target class for corresponding word or ngram can now be passed using the new class parameter.
- Listing deployments using  $Deployment$ . *list* now support sorting and searching the results using the new order\_by and search parameters.
- You can now get the model associated with a [model job](#page-351-0) by getting the model variable on the model job [object](#page-351-0).
- The [Blueprint](#page-160-0) class can now retrieve the recommended\_featurelist\_id, which indicates which feature list is recommended for this blueprint. If the field is not present, then there is no recommended feature list for this blueprint.
- The [Model](#page-250-0) class now can be used to retrieve the model number.
- The method Model.get supported\_capabilities now has an extra field supportsCodeGeneration to explain whether the model supports code generation.
- Calls to [Project.start](#page-394-0) and [Project.upload\\_dataset](#page-399-1) now support uploading data via S3 URI and *pathlib.Path* objects.
- Errors upon connecting to DataRobot are now clearer when an incorrect API Token is used.
- The datarobot package is now a [namespace package.](https://packaging.python.org/guides/packaging-namespace-packages/)

# **34.6.3 Deprecation Summary**

• datarobot.enums.BLENDER\_METHOD.FORECAST\_DISTANCE is deprecated and will be removed in 2.19. Use FORECAST\_DISTANCE\_ENET instead.

### **34.6.4 Documentation Changes**

- Various typo and wording issues have been addressed.
- A new notebook showing regression-specific features is now been added to the *[examples](#page-440-0)*.
- Documentation for *[Access lists](#page-104-0)* has been added.

# **34.7 2.17.0**

### **34.7.1 New Features**

• *[Deployments](#page-108-0)* can now be managed via the API by using the new *[Deployment](#page-206-0)* class.

- Users can now list available prediction servers using  $PredictionsError$ . list.
- When [specifying datetime partitioning](#page-356-0) settings , *[time series](#page-36-0)* projects can now mark individ-ual features as excluded from feature derivation using the [FeatureSettings.do\\_not\\_derive](#page-361-1) attribute. Any features not specified will be assigned according to the *DatetimePartitioningSpecification*. [default\\_to\\_do\\_not\\_derive](#page-361-0) value.
- Users can now submit multiple feature type transformations in a single batch request using  $Proof.$ [batch\\_features\\_type\\_transform](#page-413-0).
- *[Advanced Tuning](#page-65-0)* for non-Eureqa models (beta feature) is now enabled by default for all users. As of v2.17, all models are now supported other than blenders, open source, prime, scaleout, baseline and user-created.
- Information on feature clustering and the association strength between pairs of numeric or categorical features is now available. [Project.get\\_associations](#page-402-1) can be used to retrieve pairwise feature association statistics and [Project.get\\_association\\_matrix\\_details](#page-402-2) can be used to get a sample of the actual values used to measure association strength.

# **34.7.2 Enhancements**

- *number of do not derive features* has been added to the [datarobot.DatetimePartitioning](#page-361-0) class to specify the number of features that are marked as excluded from derivation.
- Users with PyYAML>=5.1 will no longer receive a warning when using the *datarobot* package
- It is now possible to use files with unicode names for creating projects and prediction jobs.
- Users can now embed DataRobot-generated content in a *[ComplianceDocTemplate](#page-166-0)* using keyword tags. *[See here](#page-132-0)* for more details.
- The field calendar\_name has been added to datarobot. DatetimePartitioning to display the name of the calendar used for a project.
- *[Prediction intervals](#page-41-0)* are now supported for start-end retrained models in a time series project.
- Previously, all backtests had to be run before *[prediction intervals](#page-41-0)* for a time series project could be requested with predictions. Now, backtests will be computed automatically if needed when prediction intervals are requested.

# **34.7.3 Bugfixes**

- An issue affecting time series project creation for irregularly spaced dates has been fixed.
- [ComplianceDocTemplate](#page-166-0) now supports empty text blocks in user sections.
- An issue when using  $Predictions.get$  to retrieve predictions metadata has been fixed.

# **34.7.4 Documentation Changes**

• An overview on working with [ComplianceDocumentation](#page-168-0) and [ComplianceDocTemplate](#page-166-0) has been created. *[See here](#page-130-0)* for more details.

# **34.8 2.16.0**

# **34.8.1 New Features**

• Three new methods for Series Accuracy have been added to the  $\text{DatetimeModel}$  $\text{DatetimeModel}$  $\text{DatetimeModel}$  class.

- Start a request to calculate Series Accuracy with DatetimeModel.compute series accuracy
- Once computed, Series Accuracy can be retrieved as a pandas. DataFrame using  $D \text{a} t \in t \text{ im} \text{P} \text{A}$ [get\\_series\\_accuracy\\_as\\_dataframe](#page-309-0)
- Or saved as a CSV using [DatetimeModel.download\\_series\\_accuracy\\_as\\_csv](#page-309-1)
- Users can now access *[prediction intervals](#page-41-0)* data for each prediction with a [DatetimeModel](#page-306-0). For each model, prediction intervals estimate the range of values DataRobot expects actual values of the target to fall within. They are similar to a confidence interval of a prediction, but are based on the residual errors measured during the backtesting for the selected model.

### **34.8.2 Enhancements**

• Information on the effective feature derivation window is now available for *[time series projects](#page-36-0)* to specify the full span of historical data required at prediction time. It may be longer than the feature derivation window of the project depending on the differencing settings used.

Additionally, more of the project partitioning settings are also available on the  $\text{DatetimeModel}$  $\text{DatetimeModel}$  $\text{DatetimeModel}$  class. The new attributes are:

- effective\_feature\_derivation\_window\_start
- effective\_feature\_derivation\_window\_end
- forecast\_window\_start
- forecast\_window\_end
- windows\_basis\_unit
- Prediction metadata is now included in the return of  $Predictions.get$

### **34.8.3 Documentation Changes**

- Various typo and wording issues have been addressed.
- The example data that was meant to accompany the Time Series examples has been added to the zip file of the download in the *[examples](#page-440-0)*.

# **34.9 2.15.1**

### **34.9.1 Enhancements**

- [CalendarFile](#page-162-1).get access list has been added to the CalendarFile class to return a list of users with access to a calendar file.
- A role attribute has been added to the  $CalendarFile$  class to indicate the access level a current user has to a calendar file. For more information on the specific access levels, see the *[sharing](#page-104-0)* documentation.

### **34.9.2 Bugfixes**

• Previously, attempting to retrieve the calendar id of a project without a set target would result in an error. This has been fixed to return None instead.

# **34.10 2.15.0**

# **34.10.1 New Features**

- Previously available for only Eureqa models, Advanced Tuning methods and objects, including [Model.](#page-269-0) start advanced tuning session, [Model.](#page-267-1)get advanced tuning parameters, Model. [advanced\\_tune](#page-267-1), and [AdvancedTuningSession](#page-350-0), now support all models other than blender, open source, and user-created models. Use of Advanced Tuning via API for non-Eureqa models is in beta and not available by default, but can be enabled.
- Calendar Files for time series projects can now be created and managed through the  $\text{CalendarFile}$  $\text{CalendarFile}$  $\text{CalendarFile}$  class.

# **34.10.2 Enhancements**

- The dataframe returned from [datarobot.PredictionExplanations.](#page-381-0) [get\\_all\\_as\\_dataframe\(\)](#page-381-0) will now have each class label *class\_X* be the same from row to row.
- The client is now more robust to networking issues by default. It will retry on more errors and respects *Retry-After* headers in HTTP 413, 429, and 503 responses.
- Added Forecast Distance blender for Time-Series projects configured with more than one Forecast Distance. It blends the selected models creating separate linear models for each Forecast Distance.
- [Project](#page-390-0) can now be *[shared](#page-104-0)* with other users.
- [Project.upload\\_dataset](#page-399-1) and [Project.upload\\_dataset\\_from\\_data\\_source](#page-400-0) will return a [PredictionDataset](#page-376-0) with data\_quality\_warnings if potential problems exist around the uploaded dataset.
- relax\_known\_in\_advance\_features\_check has been added to [Project.upload\\_dataset](#page-399-1) and [Project.upload\\_dataset\\_from\\_data\\_source](#page-400-0) to allow missing values from the known in advance features in the forecast window at prediction time.
- cross\_series\_group\_by\_columns has been added to [datarobot.DatetimePartitioning](#page-361-0) to allow users the ability to indicate how to further split series into related groups.
- Information retrieval for [ROC Curve](#page-427-0) has been extended to include fraction\_predicted\_as\_positive, fraction\_predicted\_as\_negative, lift\_positive and lift\_negative

# **34.10.3 Bugfixes**

• Fixes an issue where the client would not be usable if it could not be sure it was compatible with the configured server

# **34.10.4 API Changes**

- Methods for creating [datarobot.models.Project](#page-390-0): *create\_from\_mysql*, *create\_from\_oracle*, and *create\_from\_postgresql*, deprecated in 2.11, have now been removed. Use [datarobot.models.Project.](#page-393-1) [create\\_from\\_data\\_source\(\)](#page-393-1) instead.
- [datarobot.FeatureSettings](#page-361-1) attribute *apriori*, deprecated in 2.11, has been removed. Use datarobot. FeatureSettings. known in advance instead.
- datarobot. DatetimePartitioning attribute *default to a priori*, deprecated in 2.11, has been removed. Use datarobot. DatetimePartitioning. known in advance instead.
- [datarobot.DatetimePartitioningSpecification](#page-361-0) attribute *default\_to\_a\_priori*, deprecated in 2.11, has been removed. Use datarobot. DatetimePartitioningSpecification. known in advance instead.

# **34.10.5 Deprecation Summary**

# **34.10.6 Configuration Changes**

- Now requires dependency on package [requests](https://pypi.org/project/requests/) to be at least version 2.21.
- Now requires dependency on package [urllib3](https://pypi.org/project/urllib3/) to be at least version 1.24.

# **34.10.7 Documentation Changes**

• Advanced model insights notebook extended to contain information on visualisation of cumulative gains and lift charts.

# **34.11 2.14.2**

# **34.11.1 Bugfixes**

• Fixed an issue where searches of the HTML documentation would sometimes hang indefinitely

# **34.11.2 Documentation Changes**

• Python3 is now the primary interpreter used to build the docs (this does not affect the ability to use the package with Python2)

# **34.12 2.14.1**

### **34.12.1 Documentation Changes**

• Documentation for the Model Deployment interface has been removed after the corresponding interface was removed in 2.13.0.

# **34.13 2.14.0**

### **34.13.1 New Features**

- The new method [Model.get\\_supported\\_capabilities](#page-252-1) retrieves a summary of the capabilities supported by a particular model, such as whether it is eligible for Prime and whether it has word cloud data available.
- New class for working with model compliance documentation feature of DataRobot: [ComplianceDocumentation](#page-168-0)
- New class for working with compliance documentation templates:  $ComplianceDocument$
- New class  $FeatureHistoryram$  has been added to retrieve feature histograms for a requested maximum bin count
- Time series projects now support binary classification targets.
- Cross series features can now be created within time series multiseries projects using the use\_cross\_series\_features and aggregation\_type attributes of the [datarobot.](#page-356-0) [DatetimePartitioningSpecification](#page-356-0). See the *[Time Series](#page-36-0)* documentation for more info.

### **34.13.2 Enhancements**

- Client instantiation now checks the endpoint configuration and provides more informative error messages. It also automatically corrects HTTP to HTTPS if the server responds with a redirect to HTTPS.
- [Project.upload\\_dataset](#page-399-1) and [Project.create](#page-391-0) now accept an optional parameter of dataset\_filename to specify a file name for the dataset. This is ignored for url and file path sources.
- New optional parameter *fallback\_to\_parent\_insights* has been added to [Model.](#page-262-0) [get\\_lift\\_chart](#page-262-0), [Model.get\\_all\\_lift\\_charts](#page-263-1), [Model.get\\_confusion\\_chart](#page-264-0), [Model.](#page-264-1) [get\\_all\\_confusion\\_charts](#page-264-1), [Model.get\\_roc\\_curve](#page-264-2), and [Model.get\\_all\\_roc\\_curves](#page-265-0). When *True*, a frozen model with missing insights will attempt to retrieve the missing insight data from its parent model.
- New number\_of\_known\_in\_advance\_features attribute has been added to the [datarobot.](#page-361-0) [DatetimePartitioning](#page-361-0) class. The attribute specifies number of features that are marked as known in advance.
- [Project.set\\_worker\\_count](#page-411-1) can now update the worker count on a project to the maximum number available to the user.
- *[Recommended Models API](#page-426-0)* can now be used to retrieve model recommendations for datetime partitioned projects
- Timeseries projects can now accept feature derivation and forecast windows intervals in terms of number of the rows rather than a fixed time unit. [DatetimePartitioningSpecification](#page-356-0) and [Project.](#page-396-0) [set\\_target](#page-396-0) support new optional parameter *windowsBasisUnit*, either âAŸROWâAŹ or detected time unit.
- Timeseries projects can now accept feature derivation intervals, forecast windows, forecast points and prediction start/end dates in milliseconds.
- [DataSources](#page-195-0) and [DataStores](#page-191-0) can now be *[shared](#page-104-0)* with other users.
- Training predictions for datetime partitioned projects now support the new data subset *dr.enums.DATA\_SUBSET.ALL\_BACKTESTS* for requesting the predictions for all backtest validation folds.

# **34.13.3 API Changes**

• The model recommendation type  $\hat{a}$  AIJRecommended $\hat{a}$  AI $\hat{A}$  (deprecated in version 2.13.0) has been removed.

# **34.13.4 Documentation Changes**

- Example notebooks have been updated:
	- Notebooks now work in Python 2 and Python 3
	- A notebook illustrating time series capability has been added
	- The financial data example has been replaced with an updated introductory example.
- To supplement the embedded Python notebooks in both the PDF and HTML docs bundles, the notebook files and supporting data can now be downloaded from the HTML docs bundle.
- Fixed a minor typo in the code sample for get\_or\_request\_feature\_impact

# **34.14 2.13.0**

# **34.14.1 New Features**

- The new method [Model.get\\_or\\_request\\_feature\\_impact](#page-257-1) functionality will attempt to request feature impact and return the newly created feature impact object or the existing object so two calls are no longer required.
- New methods and objects, including [Model.start\\_advanced\\_tuning\\_session](#page-269-0), [Model.get\\_advanced\\_tuning\\_parameters](#page-267-0), [Model.advanced\\_tune](#page-267-1), and [AdvancedTuningSession](#page-350-0), were added to support the setting of Advanced Tuning parameters. This is currently supported for Eureqa models only.
- New is\_starred attribute has been added to the [Model](#page-250-0) class. The attribute specifies whether a model has been marked as starred by user or not.
- Model can be marked as starred or being unstarred with [Model.star\\_model](#page-269-1) and [Model.unstar\\_model](#page-269-2).
- When listing models with  $Proofect. get\_models$ , the model list can now be filtered by the is\_starred value.
- A custom prediction threshold may now be configured for each model via  $Model$ . [set\\_prediction\\_threshold](#page-269-3). When making predictions in binary classification projects, this value will be used when deciding between the positive and negative classes.
- Project.check blendable can be used to confirm if a particular group of models are eligible for blending as some are not, e.g. scaleout models and datetime models with different training lengths.
- Individual cross validation scores can be retrieved for new models using [Model.](#page-267-2) [get\\_cross\\_validation\\_scores](#page-267-2).

# **34.14.2 Enhancements**

- Python 3.7 is now supported.
- Feature impact now returns not only the impact score for the features but also whether they were detected to be redundant with other high-impact features.
- A new is blocked attribute has been added to the  $J \circ b$  class, specifying whether a job is blocked from execution because one or more dependencies are not yet met.
- The  $Featurelist$  object now has new attributes reporting its creation time, whether it was created by a user or by DataRobot, and the number of models using the featurelist, as well as a new description field.
- Featurelists can now be renamed and have their descriptions updated with  $Featurelist.update$  and [ModelingFeaturelist.update](#page-242-1).
- Featurelists can now be deleted with [Featurelist.delete](#page-239-1) and [ModelingFeaturelist.delete](#page-241-0).
- [ModelRecommendation.get](#page-426-1) now accepts an optional parameter of type datarobot.enums. RECOMMENDED\_MODEL\_TYPE which can be used to get a specific kind of recommendation.
- Previously computed predictions can now be listed and retrieved with the  $Predictions$  class, without requir-ing a reference to the original [PredictJob](#page-373-0).

# **34.14.3 Bugfixes**

• The Model Deployment interface which was previously visible in the client has been removed to allow the interface to mature, although the raw API is available as a  $\hat{a}$ AIJbeta $\hat{a}$ AI API without full backwards compatibility support.

# **34.14.4 API Changes**

- Added support for retrieving the Pareto Front of a Eureqa model. See  $ParetoFront$ .
- A new recommendation type  $\hat{a}$ AIJRecommended for Deployment $\hat{a}$ AI has been added to [ModelRecommendation](#page-426-2) which is now returns as the default recommended model when available. See *[Model Recommendation](#page-102-0)*.

# **34.14.5 Deprecation Summary**

- The feature previously referred to as âAIJReason Codesâ AI has been renamed to âAIJPrediction Explanationsâ $\tilde{A}$ I, to provide increased clarity and accessibility. The old [ReasonCodes](#page-421-0) interface has been deprecated and replaced with [PredictionExplanations](#page-379-0).
- The recommendation type  $\hat{a}$  AIJRecommended $\hat{a}$ AI is deprecated and will no longer be returned in v2.14 of the API.

# **34.14.6 Documentation Changes**

- Added a new documentation section *[Model Recommendation](#page-102-0)*.
- Time series projects support multiseries as well as single series data. They are now documented in the *[Time](#page-36-0) [Series Projects](#page-36-0)* documentation.

# **34.15 2.12.0**

# **34.15.1 New Features**

• Some models now have Missing Value reports allowing users with access to uncensored blueprints to retrieve a detailed breakdown of how numeric imputation and categorical converter tasks handled missing values. See the *[documentation](#page-63-0)* for more information on the report.

# **34.16 2.11.0**

# **34.16.1 New Features**

- The new ModelRecommendation class can be used to retrieve the recommended models for a project.
- A new helper method cross\_validate was added to class Model. This method can be used to request Modelâ $\tilde{A}\tilde{Z}$ s Cross Validation score.
- Training a model with monotonic constraints is now supported. Training with monotonic constraints allows users to force models to learn monotonic relationships with respect to some features and the target. This helps users create accurate models that comply with regulations (e.g. insurance, banking). Currently, only certain blueprints (e.g. xgboost) support this feature, and it is only supported for regression and binary classification projects.
- DataRobot now supports âAIJDatabase ConnectivityâAI, allowing databases to be used as the source of data for projects and prediction datasets. The feature works on top of the JDBC standard, so a variety of databases conforming to that standard are available; a list of databases with tested support for DataRobot is available in the user guide in the web application. See *[Database Connectivity](#page-98-0)* for details.
- Added a new feature to retrieve feature logs for time series projects. Check [datarobot.](#page-366-0) [DatetimePartitioning.feature\\_log\\_list\(\)](#page-366-0) and [datarobot.DatetimePartitioning.](#page-367-0) [feature\\_log\\_retrieve\(\)](#page-367-0) for details.

# **34.16.2 API Changes**

- New attributes supporting monotonic constraints have been added to the [AdvancedOptions](#page-152-0), [Project](#page-390-0), [Model](#page-250-0), and [Blueprint](#page-160-0) classes. See *[monotonic constraints](#page-94-0)* for more information on how to configure monotonic constraints.
- New parameters *predictions\_start\_date* and *predictions\_end\_date* added to [Project.upload\\_dataset](#page-399-1) to support bulk predictions upload for time series projects.

# **34.16.3 Deprecation Summary**

- Methods for creating [datarobot.models.Project](#page-390-0): *create\_from\_mysql*, *create\_from\_oracle*, and *create\_from\_postgresql*, have been deprecated and will be removed in 2.14. Use [datarobot.models.](#page-393-1) [Project.create\\_from\\_data\\_source\(\)](#page-393-1) instead.
- [datarobot.FeatureSettings](#page-361-1) attribute *apriori*, has been deprecated and will be removed in 2.14. Use datarobot. FeatureSettings. known\_in\_advance instead.
- datarobot. DatetimePartitioning attribute *default to a priori*, has been deprecated and will be removed in 2.14. datarobot. DatetimePartitioning. known\_in\_advance instead.
- [datarobot.DatetimePartitioningSpecification](#page-361-0) attribute *default\_to\_a\_priori*, has been deprecated and will be removed in 2.14. Use datarobot. DatetimePartitioningSpecification. known in advance instead.

# **34.16.4 Configuration Changes**

• [Retry](https://urllib3.readthedocs.io/en/latest/reference/urllib3.util.html#urllib3.util.retry.Retry) settings compatible with those offered by urllib3 $\hat{A}Z$ s Retry interface can now be configured. By default, we will now retry connection errors that prevented requests from arriving at the server.

# **34.16.5 Documentation Changes**

• âÅIJAdvanced Model InsightsâÅI example has been updated to properly handle bin weights when rebinning.

# **34.17 2.9.0**

# **34.17.1 New Features**

• New ModelDeployment class can be used to track status and health of models deployed for predictions.

# **34.17.2 Enhancements**

- DataRobot API now supports creating 3 new blender types Random Forest, TensorFlow, LightGBM.
- Multiclass projects now support blenders creation for 3 new blender types as well as Average and ENET blenders.
- Models can be trained by requesting a particular row count using the new training\_row\_count argument with *Project.train*, *Model.train* and *Model.request frozen model* in non-datetime partitioned projects, as an alternative to the previous option of specifying a desired percentage of the project dataset. Specifying model size by row count is recommended when the float precision of sample\_pct could be problematic, e.g. when training on a small percentage of the dataset or when training up to partition boundaries.
- New attributes max\_train\_rows, scaleout\_max\_train\_pct, and scaleout\_max\_train\_rows have been added to  $Proof.$  max train rows specified the equivalent value to the existing max\_train\_pct as a row count. The scaleout fields can be used to see how far scaleout models can be trained on projects, which for projects taking advantage of scalable ingest may exceed the limits on the data available to non-scaleout blueprints.
- Individual features can now be marked as a priori or not a priori using the new *feature\_settings* attribute when setting the target or specifying datetime partitioning settings on time series projects. Any features not specified in the *feature\_settings* parameter will be assigned according to the *default\_to\_a\_priori* value.
- Three new options have been made available in the [datarobot.](#page-356-0) [DatetimePartitioningSpecification](#page-356-0) class to fine-tune how time-series projects derive modeling features. *treat as exponential* can control whether data is analyzed as an exponential trend and transformations like log-transform are applied. *differencing\_method* can control which differencing method to use for stationary data. *periodicities* can be used to specify periodicities occuring within the data. All are optional and defaults will be chosen automatically if they are unspecified.

# **34.17.3 API Changes**

- Now training\_row\_count is available on non-datetime models as well as âĂIJrowCountâĂİ based datetime models. It reports the number of rows used to train the model (equivalent to sample\_pct).
- Features retrieved from Feature.get now include target\_leakage.

# **34.18 2.8.1**

# **34.18.1 Bugfixes**

• The documented default connect\_timeout will now be correctly set for all configuration mechanisms, so that requests that fail to reach the DataRobot server in a reasonable amount of time will now error instead of hanging indefinitely. If you observe that you have started seeing ConnectTimeout errors, please configure your connect\_timeout to a larger value.

• Version of trafaret library this package depends on is now pinned to trafaret  $>=0.7, <1.1$  since versions outside that range are known to be incompatible.

# **34.19 2.8.0**

### **34.19.1 New Features**

- The DataRobot API supports the creation, training, and predicting of multiclass classification projects. DataRobot, by default, handles a dataset with a numeric target column as regression. If your data has a numeric cardinality of fewer than 11 classes, you can override this behavior to instead create a multiclass classification project from the data. To do so, use the set target function, setting target type=â $\tilde{A}Z$ Multiclassâ $\tilde{A}Z$ . If DataRobot recognizes your data as categorical, and it has fewer than 11 classes, using multiclass will create a project that classifies which label the data belongs to.
- The DataRobot API now includes Rating Tables. A rating table is an exportable csv representation of a model. Users can influence predictions by modifying them and creating a new model with the modified table. See the *[documentation](#page-90-0)* for more information on how to use rating tables.
- *scaleout\_modeling\_mode* has been added to the *AdvancedOptions* class used when setting a project target. It can be used to control whether scaleout models appear in the autopilot and/or available blueprints. Scaleout models are only supported in the Hadoop enviroment with the corresponding user permission set.
- A new premium add-on product, Time Series, is now available. New projects can be created as time series projects which automatically derive features from past data and forecast the future. See the *[time series docu](#page-36-0)[mentation](#page-36-0)* for more information.
- The *Feature* object now returns the EDA summary statistics (i.e., mean, median, minum, maximum, and standard deviation) for features where this is available (e.g., numeric, date, time, currency, and length features). These summary statistics will be formatted in the same format as the data it summarizes.
- The DataRobot API now supports Training Predictions workflow. Training predictions are made by a model for a subset of data from original dataset. User can start a job which will make those predictions and retrieve them. See the *[documentation](#page-92-0)* for more information on how to use training predictions.
- DataRobot now supports retrieving a *[model blueprint chart](#page-63-1)* and a *[model blueprint docs](#page-65-1)*.
- With the introduction of Multiclass Classification projects, DataRobot needed a better way to explain the performance of a multiclass model so we created a new Confusion Chart. The API now supports retrieving and interacting with confusion charts.

# **34.19.2 Enhancements**

- *DatetimePartitioningSpecification* now includes the optional *disable\_holdout* flag that can be used to disable the holdout fold when creating a project with datetime partitioning.
- When retrieving reason codes on a project using an exposure column, predictions that are adjusted for exposure can be retrieved.
- File URIs can now be used as sourcedata when creating a project or uploading a prediction dataset. The file URI must refer to an allowed location on the server, which is configured as described in the user guide documentation.
- The advanced options available when setting the target have been extended to include the new parameter  $\hat{A}$ <sup>Y</sup>events\_count $\hat{A}$ <sup> $\hat{Z}$ </sup> as a part of the AdvancedOptions object to allow specifying the events count column. See the user guide documentation in the webapp for more information on events count.
- PredictJob.get\_predictions now returns predicted probability for each class in the dataframe.

• PredictJob.get predictions now accepts prefix parameter to prefix the classes name returned in the predictions dataframe.

# **34.19.3 API Changes**

• Add *target\_type* parameter to set\_target() and start(), used to override the project default.

# **34.20 2.7.2**

# **34.20.1 Documentation Changes**

• Updated link to the publicly hosted documentation.

# **34.21 2.7.1**

# **34.21.1 Documentation Changes**

• Online documentation hosting has migrated from PythonHosted to Read The Docs. Minor code changes have been made to support this.

# **34.22 2.7.0**

# **34.22.1 New Features**

- Lift chart data for models can be retrieved using the *Model.get\_lift\_chart* and *Model.get\_all\_lift\_charts* methods.
- ROC curve data for models in classification projects can be retrieved using the *Model.get roc* curve and *Model.get\_all\_roc\_curves* methods.
- Semi-automatic autopilot mode is removed.
- Word cloud data for text processing models can be retrieved using *Model.get\_word\_cloud* method.
- Scoring code JAR file can be downloaded for models supporting code generation.

# **34.22.2 Enhancements**

- A *\_\_repr\_\_* method has been added to the *PredictionDataset* class to improve readability when using the client interactively.
- *Model.get\_parameters* now includes an additional key in the derived features it includes, showing the coefficients for individual stages of multistage models (e.g. Frequency-Severity models).
- When training a *DatetimeModel* on a window of data, a *time\_window\_sample\_pct* can be specified to take a uniform random sample of the training data instead of using all data within the window.
- Installing of DataRobot package now has an âAIJExtra Requirementsâ AI section that will install all of the dependencies needed to run the example notebooks.

# **34.22.3 Documentation Changes**

- A new example notebook describing how to visualize some of the newly available model insights including lift charts, ROC curves, and word clouds has been added to the examples section.
- A new section for *Common Issues* has been added to *Getting Started* to help debug issues related to client installation and usage.

# **34.23 2.6.1**

# **34.23.1 Bugfixes**

• Fixed a bug with *Model.get\_parameters* raising an exception on some valid parameter values.

# **34.23.2 Documentation Changes**

• Fixed sorting order in Feature Impact example code snippet.

# **34.24 2.6.0**

# **34.24.1 New Features**

- A new partitioning method (datetime partitioning) has been added. The recommended workflow is to preview the partitioning by creating a *DatetimePartitioningSpecification* and passing it into *DatetimePartitioning.generate*, inspect the results and adjust as needed for the specific project dataset by adjusting the *DatetimePartitioningSpecification* and re-generating, and then set the target by passing the final *DatetimePartitioningSpecification* object to the partitioning\_method parameter of *Project.set\_target*.
- When interacting with datetime partitioned projects, *DatetimeModel* can be used to access more information specific to models in datetime partitioned projects. See *[the documentation](#page-34-0)* for more information on differences in the modeling workflow for datetime partitioned projects.
- The advanced options available when setting the target have been extended to include the new parameters  $\hat{A}Y$ offsetâ $\hat{A}Z$  and  $\hat{A}Y$ exposureâ $\hat{A}Z$  (part of the AdvancedOptions object) to allow specifying offset and exposure columns to apply to predictions generated by models within the project. See the user guide documentation in the webapp for more information on offset and exposure columns.
- Blueprints can now be retrieved directly by project\_id and blueprint\_id via *Blueprint.get*.
- Blueprint charts can now be retrieved directly by project\_id and blueprint\_id via *BlueprintChart.get*. If you already have an instance of *Blueprint* you can retrieve its chart using *Blueprint.get\_chart*.
- Model parameters can now be retrieved using *ModelParameters.get*. If you already have an instance of *Model* you can retrieve its parameters using *Model.get\_parameters*.
- Blueprint documentation can now be retrieved using *Blueprint.get\_documents*. It will contain information about the task, its parameters and (when available) links and references to additional sources.
- The DataRobot API now includes Reason Codes. You can now compute reason codes for prediction datasets. You are able to specify thresholds on which rows to compute reason codes for to speed up computation by skipping rows based on the predictions they generate. See the reason codes *[documentation](#page-76-0)* for more information.

# **34.24.2 Enhancements**

- A new parameter has been added to the *AdvancedOptions* used with *Project.set\_target*. By specifying *accuracyOptimizedMb=True* when creating *AdvancedOptions*, longer-running models that may have a high accuracy will be included in the autopilot and made available to run manually.
- A new option for *Project.create\_type\_transform\_feature* has been added which explicitly truncates data when casting numerical data as categorical data.
- Added 2 new blenders for projects that use MAD or Weighted MAD as a metric. The MAE blender uses BFGS optimization to find linear weights for the blender that minimize mean absolute error (compared to the GLM blender, which finds linear weights that minimize RMSE), and the MAEL1 blender uses BFGS optimization to find linear weights that minimize MAE + a L1 penalty on the coefficients (compared to the ENET blender, which minimizes RMSE + a combination of the L1 and L2 penalty on the coefficients).

# **34.24.3 Bugfixes**

- Fixed a bug (affecting Python 2 only) with printing any model (including frozen and prime models) whose model type is not ascii.
- FrozenModels were unable to correctly use methods inherited from Model. This has been fixed.
- When calling *get\_result* for a Job, ModelJob, or PredictJob that has errored, *AsyncProcessUnsuccessfulError* will now be raised instead of *JobNotFinished*, consistently with the behaviour of *get\_result\_when\_complete*.

# **34.24.4 Deprecation Summary**

- Support for the experimental Recommender Problems projects has been removed. Any code relying on *RecommenderSettings* or the *recommender\_settings* argument of *Project.set\_target* and *Project.start* will error.
- Project.update, deprecated in v2.2.32, has been removed in favor of specific updates: rename, unlock holdout, set worker count.

# **34.24.5 Documentation Changes**

• The link to Configuration from the Quickstart page has been fixed.

# **34.25 2.5.1**

# **34.25.1 Bugfixes**

- Fixed a bug (affecting Python 2 only) with printing blueprints whose names are not ascii.
- Fixed an issue where the weights column (for weighted projects) did not appear in the *advanced\_options* of a *Project*.

# **34.26 2.5.0**

# **34.26.1 New Features**

- Methods to work with blender models have been added. Use *Project.blend* method to create new blenders, *Project.get blenders* to get the list of existing blenders and *BlenderModel.get* to retrieve a model with blenderspecific information.
- Projects created via the API can now use smart downsampling when setting the target by passing *smart\_downsampled* and *majority\_downsampling\_rate* into the *AdvancedOptions* object used with *Project.set\_target*. The smart sampling options used with an existing project will be available as part of *Project.advanced\_options*.
- Support for frozen models, which use tuning parameters from a parent model for more efficient training, has been added. Use *Model.request\_frozen\_model* to create a new frozen model, *Project.get\_frozen\_models* to get the list of existing frozen models and *FrozenModel.get* to retrieve a particular frozen model.

# **34.26.2 Enhancements**

- The inferred date format (e.g.  $\hat{a}$ AIJ%Y-%m-%d %H:%M:%S $\hat{a}$ AI) is now included in the Feature object. For non-date features, it will be None.
- When specifying the API endpoint in the configuration, the client will now behave correctly for endpoints with and without trailing slashes.

# **34.27 2.4.0**

# **34.27.1 New Features**

- The premium add-on product *DataRobot Prime* has been added. You can now approximate a model on the leaderboard and download executable code for it. See documentation for further details, or talk to your account representative if the feature is not available on your account.
- (Only relevant for on-premise users with a Standalone Scoring cluster.) Methods (*request\_transferable\_export* and *download\_export*) have been added to the *Model* class for exporting models (which will only work if model export is turned on). There is a new class *ImportedModel* for managing imported models on a Standalone Scoring cluster.
- It is now possible to create projects from a WebHDFS, PostgreSQL, Oracle or MySQL data source. For more information see the documentation for the relevant *Project* classmethods: *create from hdfs*, *create\_from\_postgresql*, *create\_from\_oracle* and *create\_from\_mysql*.
- *Job.wait\_for\_completion*, which waits for a job to complete without returning anything, has been added.

# **34.27.2 Enhancements**

• The client will now check the API version offered by the server specified in configuration, and give a warning if the client version is newer than the server version. The DataRobot server is always backwards compatible with old clients, but new clients may have functionality that is not implemented on older server versions. This issue mainly affects users with on-premise deployments of DataRobot.

# **34.27.3 Bugfixes**

• Fixed an issue where *Model.request\_predictions* might raise an error when predictions finished very quickly instead of returning the job.

# **34.27.4 API Changes**

• To set the target with quickrun autopilot, call *Project.set\_target* with *mode=AUTOPILOT\_MODE.QUICK* instead of specifying *quickrun=True*.

# **34.27.5 Deprecation Summary**

- Semi-automatic mode for autopilot has been deprecated and will be removed in 3.0. Use manual or fully automatic instead.
- Use of the *quickrun* argument in *Project.set\_target* has been deprecated and will be removed in 3.0. Use *mode=AUTOPILOT\_MODE.QUICK* instead.

# **34.27.6 Configuration Changes**

• It is now possible to control the SSL certificate verification by setting the parameter *ssl\_verify* in the config file.

# **34.27.7 Documentation Changes**

- The âAIJModeling Airline Delayâ AI example notebook has been updated to work with the new 2.3 enhancements.
- Documentation for the generic *Job* class has been added.
- Class attributes are now documented in the *API Reference* section of the documentation.
- The changelog now appears in the documentation.
- There is a new section dedicated to configuration, which lists all of the configuration options and their meanings.

# **34.28 2.3.0**

# **34.28.1 New Features**

- The DataRobot API now includes Feature Impact, an approach to measuring the relevance of each feature that can be applied to any model. The *Model* class now includes methods *request\_feature\_impact* (which creates and returns a feature impact job) and *get feature impact* (which can retrieve completed feature impact results).
- A new improved workflow for predictions now supports first uploading a dataset via *Project.upload\_dataset*, then requesting predictions via *Model.request\_predictions*. This allows us to better support predictions on larger datasets and non-ascii files.
- Datasets previously uploaded for predictions (represented by the *PredictionDataset* class) can be listed from *Project.get\_datasets* and retrieve and deleted via *PredictionDataset.get* and *PredictionDataset.delete*.
- You can now create a new feature by re-interpreting the type of an existing feature in a project by using the *Project.create\_type\_transform\_feature* method.
- The *Job* class now includes a *get* method for retrieving a job and a *cancel* method for canceling a job.
- All of the jobs classes (*Job*, *ModelJob*, *PredictJob*) now include the following new methods: *refresh* (for refreshing the data in the job object), *get\_result* (for getting the completed resource resulting from the job), and *get\_result\_when\_complete* (which waits until the job is complete and returns the results, or times out).
- A new method *Project.refresh* can be used to update *Project* objects with the latest state from the server.
- A new function *datarobot.async.wait\_for\_async\_resolution* can be used to poll for the resolution of any generic asynchronous operation on the server.

#### **34.28.2 Enhancements**

- The *JOB\_TYPE* enum now includes *FEATURE\_IMPACT*.
- The *QUEUE\_STATUS* enum now includes *ABORTED* and *COMPLETED*.
- The *Project.create* method now has a *read\_timeout* parameter which can be used to keep open the connection to DataRobot while an uploaded file is being processed. For very large files this time can be substantial. Appropriately raising this value can help avoid timeouts when uploading large files.
- The method *Project.wait\_for\_autopilot* has been enhanced to error if the project enters a state where autopilot may not finish. This avoids a situation that existed previously where users could wait indefinitely on their project that was not going to finish. However, users are still responsible to make sure a project has more than zero workers, and that the queue is not paused.
- Feature.get now supports retrieving features by feature name. (For backwards compatibility, feature IDs are still supported until 3.0.)
- File paths that have unicode directory names can now be used for creating projects and PredictJobs. The filename itself must still be ascii, but containing directory names can have other encodings.
- Now raises more specific JobAlreadyRequested exception when we refuse a model fitting request as a duplicate. Users can explicitly catch this exception if they want it to be ignored.
- A *file\_name* attribute has been added to the *Project* class, identifying the file name associated with the original project dataset. Note that if the project was created from a data frame, the file name may not be helpful.
- The connect timeout for establishing a connection to the server can now be set directly. This can be done in the yaml configuration of the client, or directly in the code. The default timeout has been lowered from 60 seconds to 6 seconds, which will make detecting a bad connection happen much quicker.

#### **34.28.3 Bugfixes**

• Fixed a bug (affecting Python 2 only) with printing features and featurelists whose names are not ascii.

#### **34.28.4 API Changes**

- Job class hierarchy is rearranged to better express the relationship between these objects. See documentation for *datarobot.models.job* for details.
- *Featurelist* objects now have a *project\_id* attribute to indicate which project they belong to. Directly accessing the *project* attribute of a *Featurelist* object is now deprecated
- Support INI-style configuration, which was deprecated in v2.1, has been removed. yaml is the only supported configuration format.

• The method *Project.get jobs* method, which was deprecated in v2.1, has been removed. Users should use the *Project.get\_model\_jobs* method instead to get the list of model jobs.

#### **34.28.5 Deprecation Summary**

- *PredictJob.create* has been deprecated in favor of the alternate workflow using *Model.request\_predictions*.
- Feature.converter (used internally for object construction) has been made private.
- Model.fetch\_resource\_data has been deprecated and will be removed in 3.0. To fetch a model from its ID, use Model.get.
- The ability to use Feature.get with feature IDs (rather than names) is deprecated and will be removed in 3.0.
- Instantiating a *Project*, *Model*, *Blueprint*, *Featurelist*, or *Feature* instance from a *dict* of data is now deprecated. Please use the *from\_data* classmethod of these classes instead. Additionally, instantiating a *Model* from a tuple or by using the keyword argument *data* is also deprecated.
- Use of the attribute *Featurelist.project* is now deprecated. You can use the *project\_id* attribute of a *Featurelist* to instantiate a *Project* instance using *Project.get*.
- Use of the attributes *Model.project*, *Model.blueprint*, and *Model.featurelist* are all deprecated now to avoid use of partially instantiated objects. Please use the ids of these objects instead.
- Using a *Project* instance as an argument in *Featurelist.get* is now deprecated. Please use a project\_id instead. Similarly, using a *Project* instance in *Model.get* is also deprecated, and a project\_id should be used in its place.

### **34.28.6 Configuration Changes**

• Previously it was possible (though unintended) that the client configuration could be mixed through environment variables, configuration files, and arguments to *datarobot.Client*. This logic is now simpler - please see the *Getting Started* section of the documentation for more information.

# **34.29 2.2.33**

#### **34.29.1 Bugfixes**

- Fixed a bug with non-ascii project names using the package with Python 2.
- Fixed an error that occurred when printing projects that had been constructed from an ID only or printing printing models that had been constructed from a tuple (which impacted printing PredictJobs).
- Fixed a bug with project creation from non-ascii file names. Project creation from non-ascii file names is not supported, so this now raises a more informative exception. The project name is no longer used as the file name in cases where we do not have a file name, which prevents non-ascii project names from causing problems in those circumstances.
- Fixed a bug (affecting Python 2 only) with printing projects, features, and featurelists whose names are not ascii.

### **34.30 2.2.32**

#### **34.30.1 New Features**

- Project.get\_features and Feature.get methods have been added for feature retrieval.
- A generic Job entity has been added for use in retrieving the entire queue at once. Calling Project. get\_all\_jobs will retrieve all (appropriately filtered) jobs from the queue. Those can be cancelled directly as generic jobs, or transformed into instances of the specific job class using ModelJob.from\_job and PredictJob.from\_job, which allow all functionality previously available via the ModelJob and PredictJob interfaces.
- Model.train now supports featurelist id and scoring type parameters, similar to Project. train.

#### **34.30.2 Enhancements**

- Deprecation warning filters have been updated. By default, a filter will be added ensuring that usage of deprecated features will display a warning once per new usage location. In order to hide deprecation warnings, a filter like *warnings.filterwarnings(âAŸignoreâ ˘ A˘Z, category=DataRobotDeprecationWarning) ´* can be added to a script so no such warnings are shown. Watching for deprecation warnings to avoid reliance on deprecated features is recommended.
- If your client is misconfigured and does not specify an endpoint, the cloud production server is no longer used as the default as in many cases this is not the correct default.
- This changelog is now included in the distributable of the client.

#### **34.30.3 Bugfixes**

- Fixed an issue where updating the global client would not affect existing objects with cached clients. Now the global client is used for every API call.
- An issue where mistyping a filepath for use in a file upload has been resolved. Now an error will be raised if it looks like the raw string content for modeling or predictions is just one single line.

#### **34.30.4 API Changes**

- Use of username and password to authenticate is no longer supported use an API token instead.
- Usage of start\_time and finish\_time parameters in Project.get\_models is not supported both in filtering and ordering of models
- Default value of sample\_pct parameter of Model.train method is now None instead of 100. If the default value is used, models will be trained with all of the available *training* data based on project configuration, rather than with entire dataset including holdout for the previous default value of 100.
- order\_by parameter of Project.list which was deprecated in v2.0 has been removed.
- recommendation\_settings parameter of Project.start which was deprecated in v0.2 has been removed.
- Project.status method which was deprecated in v0.2 has been removed.
- Project.wait\_for\_aim\_stage method which was deprecated in v0.2 has been removed.
- Delay, ConstantDelay, NoDelay, ExponentialBackoffDelay, RetryManager classes from retry module which were deprecated in v2.1 were removed.
- Package renamed to datarobot.

#### **34.30.5 Deprecation Summary**

• Project.update deprecated in favor of specific updates: rename, unlock\_holdout, set\_worker\_count.

#### **34.30.6 Documentation Changes**

- A new use case involving financial data has been added to the examples directory.
- Added documentation for the partition methods.

# **34.31 2.1.31**

#### **34.31.1 Bugfixes**

• In Python 2, using a unicode token to instantiate the client will now work correctly.

# **34.32 2.1.30**

#### **34.32.1 Bugfixes**

• The minimum required version of trafaret has been upgraded to 0.7.1 to get around an incompatibility between it and setuptools.

# **34.33 2.1.29**

#### **34.33.1 Enhancements**

• Minimal used version of requests\_toolbelt package changed from 0.4 to 0.6

# **34.34 2.1.28**

#### **34.34.1 New Features**

- Default to reading YAML config file from *~/.config/datarobot/drconfig.yaml*
- Allow *config\_path* argument to client
- wait\_for\_autopilot method added to Project. This method can be used to block execution until autopilot has finished running on the project.
- Support for specifying which featurelist to use with initial autopilot in Project.set\_target
- Project.get\_predict\_jobs method has been added, which looks up all prediction jobs for a project
- Project.start\_autopilot method has been added, which starts autopilot on specified featurelist
- The schema for PredictJob in DataRobot API v2.1 now includes a message. This attribute has been added to the PredictJob class.
- PredictJob.cancel now exists to cancel prediction jobs, mirroring ModelJob.cancel
- Project.from\_async is a new classmethod that can be used to wait for an async resolution in project creation. Most users will not need to know about it as it is used behind the scenes in Project.create and Project.set\_target, but power users who may run into periodic connection errors will be able to catch the new ProjectAsyncFailureError and decide if they would like to resume waiting for async process to resolve

#### **34.34.2 Enhancements**

• AUTOPILOT MODE enum now uses string names for autopilot modes instead of numbers

#### **34.34.3 Deprecation Summary**

- ConstantDelay, NoDelay, ExponentialBackoffDelay, and RetryManager utils are now deprecated
- INI-style config files are now deprecated (in favor of YAML config files)
- Several functions in the *utils* submodule are now deprecated (they are being moved elsewhere and are not considered part of the public interface)
- Project.get\_jobs has been renamed Project.get\_model\_jobs for clarity and deprecated
- Support for the experimental date partitioning has been removed in DataRobot API, so it is being removed from the client immediately.

#### **34.34.4 API Changes**

- In several places where AppPlatformError was being raised, now TypeError, ValueError or InputNotUnderstoodError are now used. With this change, one can now safely assume that when catching an AppPlatformError it is because of an unexpected response from the server.
- AppPlatformError has gained a two new attributes, status\_code which is the HTTP status code of the unexpected response from the server, and error\_code which is a DataRobot-defined error code. error\_code is not used by any routes in DataRobot API 2.1, but will be in the future. In cases where it is not provided, the instance of AppPlatformError will have the attribute error\_code set to None.
- Two new subclasses of AppPlatformError have been introduced, ClientError (for 400-level response status codes) and ServerError (for 500-level response status codes). These will make it easier to build automated tooling that can recover from periodic connection issues while polling.
- If a ClientError or ServerError occurs during a call to Project.from\_async, then a ProjectAsyncFailureError (a subclass of AsyncFailureError) will be raised. That exception will have the status\_code of the unexpected response from the server, and the location that was being polled to wait for the asynchronous process to resolve.

# **34.35 2.0.27**

#### **34.35.1 New Features**

- PredictJob class was added to work with prediction jobs
- wait for async predictions function added to *predict job* module

#### **34.35.2 Deprecation Summary**

• The *order\_by* parameter of the Project.list is now deprecated.

# **34.36 0.2.26**

#### **34.36.1 Enhancements**

- Projet.set\_target will re-fetch the project data after it succeeds, keeping the client side in sync with the state of the project on the server
- Project.create\_featurelist now throws DuplicateFeaturesError exception if passed list of features contains duplicates
- Project.get\_models now supports snake\_case arguments to its order\_by keyword

#### **34.36.2 Deprecation Summary**

- Project.wait\_for\_aim\_stage is now deprecated, as the REST Async flow is a more reliable method of determining that project creation has completed successfully
- Project.status is deprecated in favor of Project.get\_status
- recommendation\_settings parameter of Project.start is deprecated in favor of recommender\_settings

#### **34.36.3 Bugfixes**

- Project.wait\_for\_aim\_stage changed to support Python 3
- Fixed incorrect value of SCORING\_TYPE.cross\_validation
- Models returned by Project.get\_models will now be correctly ordered when the order\_by keyword is used

# **34.37 0.2.25**

• Pinned versions of required libraries

# **34.38 0.2.24**

Official release of v0.2

#### **34.39 0.1.24**

- Updated documentation
- Renamed parameter *name* of *Project.create* and *Project.start* to *project\_name*
- Removed *Model.predict* method
- *wait\_for\_async\_model\_creation* function added to *modeljob* module
- *wait\_for\_async\_status\_service* of *Project* class renamed to *\_wait\_for\_async\_status\_service*
- Can now use auth\_token in config file to configure SDK

### **34.40 0.1.23**

• Fixes a method that pointed to a removed route

### **34.41 0.1.22**

• Added *featurelist\_id* attribute to *ModelJob* class

# **34.42 0.1.21**

• Removes *model* attribute from *ModelJob* class

# **34.43 0.1.20**

- Project creation raises *AsyncProjectCreationError* if it was unsuccessful
- Removed *Model.list\_prime\_rulesets* and *Model.get\_prime\_ruleset* methods
- Removed *Model.predict\_batch* method
- Removed *Project.create\_prime\_model* method
- Removed *PrimeRuleSet* model
- Adds backwards compatibility bridge for ModelJob async
- Adds ModelJob.get and ModelJob.get\_model

### **34.44 0.1.19**

• Minor bugfixes in *wait\_for\_async\_status\_service*

# **34.45 0.1.18**

- Removes *submit\_model* from Project until serverside implementation is improved
- Switches training URLs for new resource-based route at /projects/<project\_id>/models/
- Job renamed to ModelJob, and using modelJobs route
- Fixes an inconsistency in argument order for *train* methods

# **34.46 0.1.17**

• *wait\_for\_async\_status\_service* timeout increased from 60s to 600s

# **34.47 0.1.16**

• *Project.create* will now handle both async/sync project creation

#### **34.48 0.1.15**

- All routes pluralized to sync with changes in API
- *Project.get\_jobs* will request all jobs when no param specified
- dataframes from *predict* method will have pythonic names
- *Project.get\_status* created, *Project.status* now deprecated
- *Project.unlock\_holdout* created.
- Added *quickrun* parameter to *Project.set\_target*
- Added *modelCategory* to Model schema
- Add *permalinks* featrue to Project and Model objects.
- *Project.create\_prime\_model* created

# **34.49 0.1.14**

• *Project.set\_worker\_count* fix for compatibility with API change in project update.

#### **34.50 0.1.13**

- Add positive class to *set\_target*.
- Change attributes names of *Project*, *Model*, *Job* and *Blueprint*
	- *features* in *Model*, *Job* and *Blueprint* are now *processes*
	- *dataset\_id* and *dataset\_name* migrated to *featurelist\_id* and *featurelist\_name*.
- *samplepct* -> *sample\_pct*
- *Model* has now *blueprint*, *project*, and *featurlist* attributes.
- Minor bugfixes.

# **34.51 0.1.12**

• Minor fixes regarding rename *Job* attributes. *features* attributes now named *processes*, *samplepct* now is *sample\_pct*.

# **34.52 0.1.11**

(May 27, 2015)

• Minor fixes regarding migrating API from under\_score names to camelCase.

# **34.53 0.1.10**

(May 20, 2015)

• Remove *Project.upload\_file*, *Project.upload\_file\_from\_url* and *Project.attach\_file* methods. Moved all logic that uploading file to *Project.create* method.

# **34.54 0.1.9**

(May 15, 2015)

• Fix uploading file causing a lot of memory usage. Minor bugfixes.

# CHAPTER 35

Indices and tables

- genindex
- modindex
- search

Python Module Index

d

datarobot.models.training\_predictions, [419](#page-428-0)

# Index

# A

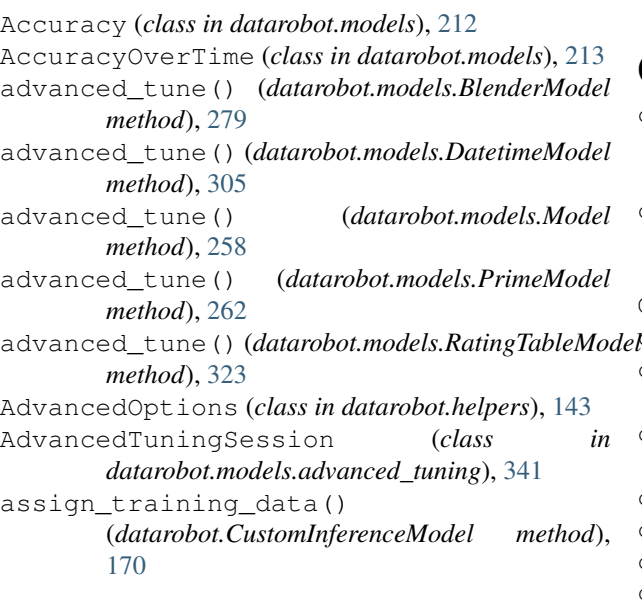

# B

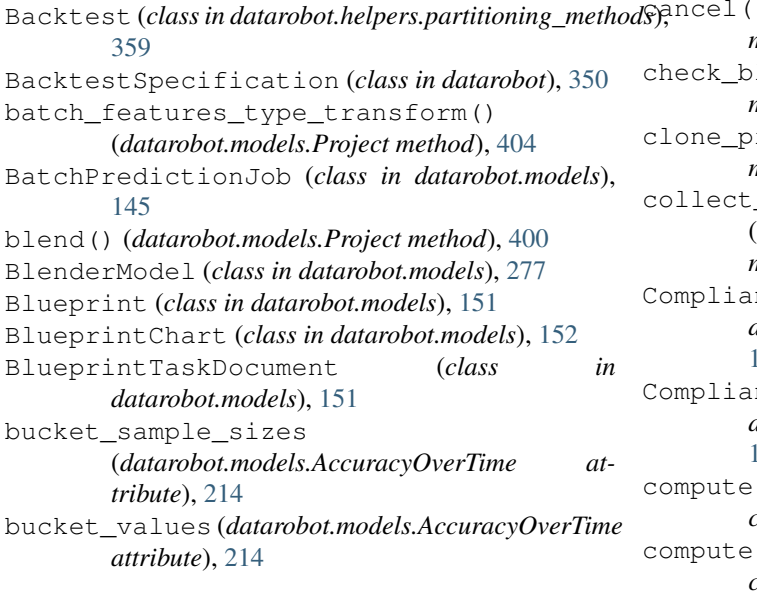

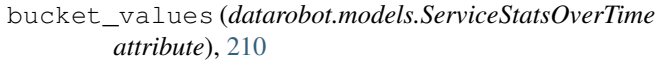

# C

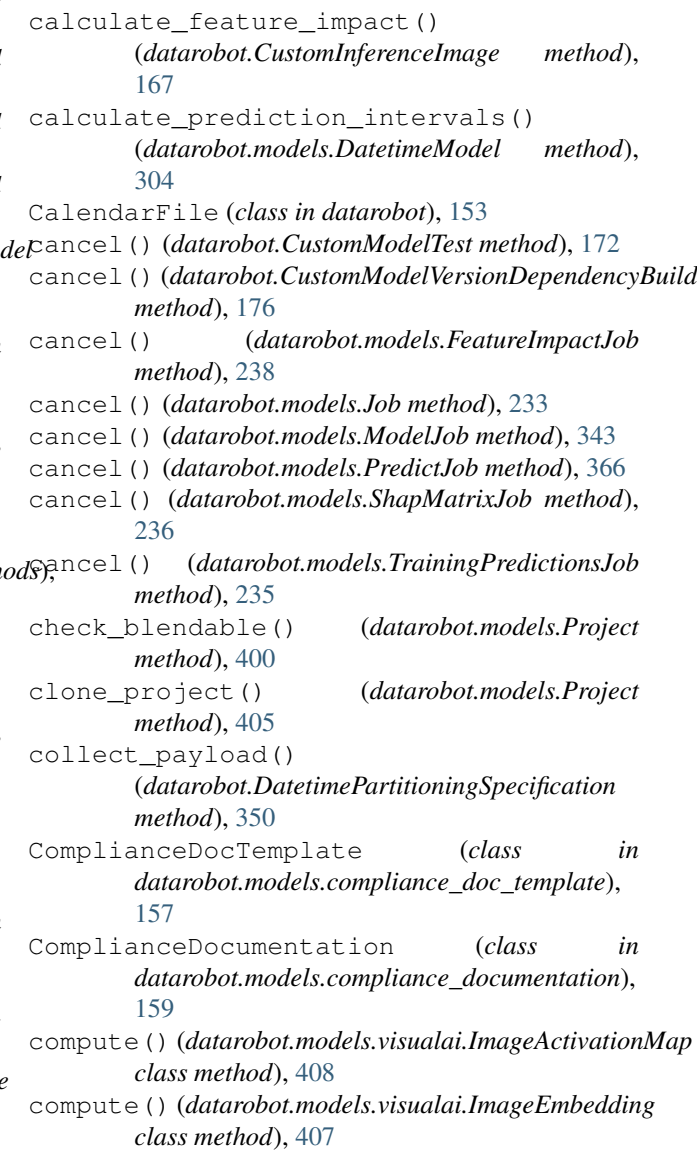

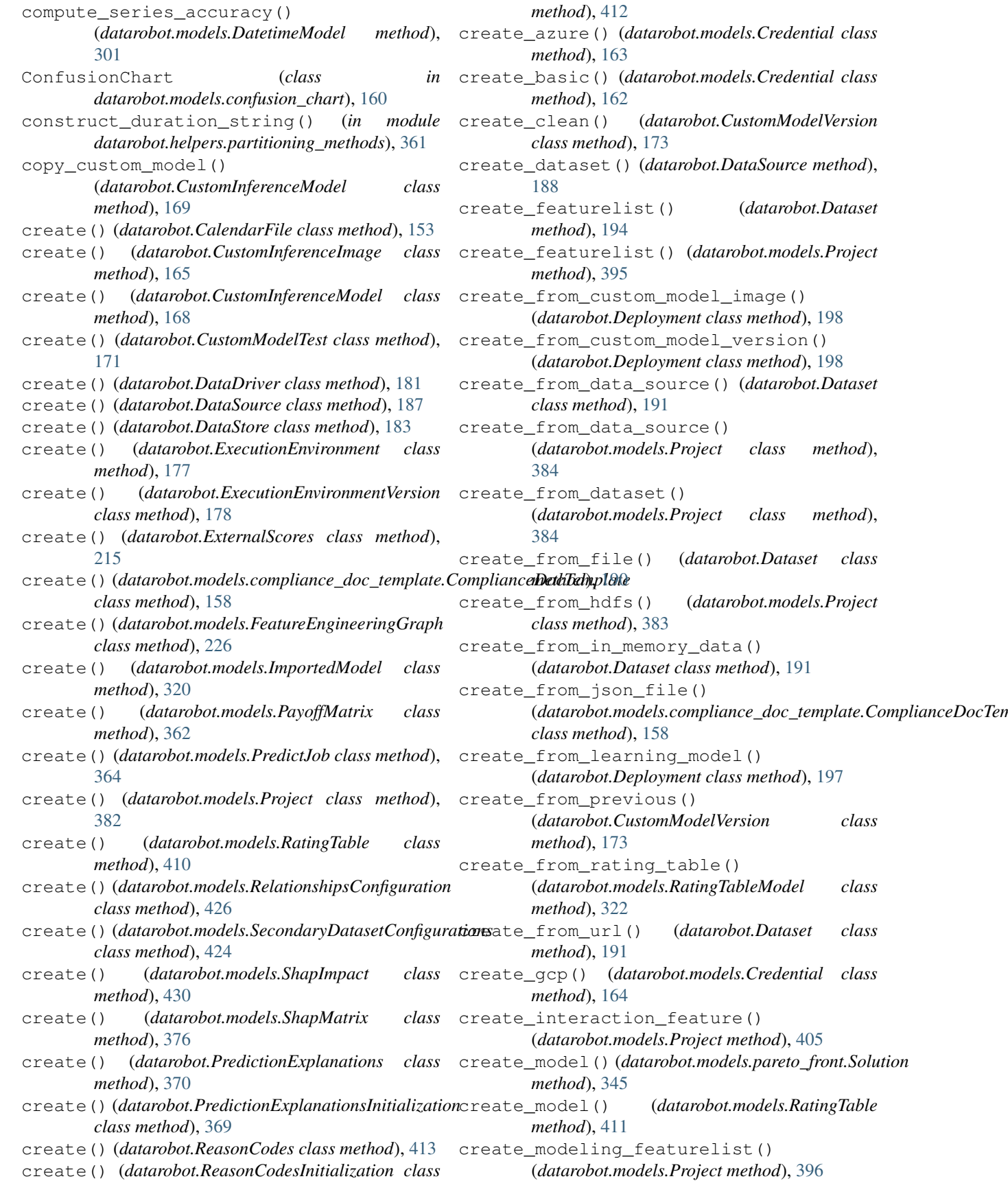

 $class$ 

(*datarobot.CustomModelVersion class*

create\_oauth() (*datarobot.models.Credential class method*), [162](#page-171-0) create\_project() (*datarobot.Dataset method*), [195](#page-204-0) create\_s3() (*datarobot.models.Credential class method*), [163](#page-172-0) create\_type\_transform\_feature() (*datarobot.models.Project method*), [394](#page-403-0) Credential (*class in datarobot.models*), [161](#page-170-0) cross\_validate() (*datarobot.models.BlenderModel method*), [279](#page-288-0) cross\_validate() (*datarobot.models.DatetimeModel method*), [300](#page-309-0) cross\_validate() (*datarobot.models.Model method*), [257](#page-266-0) cross\_validate() (*datarobot.models.PrimeModel method*), [262](#page-271-0) cross\_validate() (*datarobot.models.RatingTableModel* delete() (*datarobot.models.Model method*), [243](#page-252-0) *method*), [323](#page-332-0) CustomInferenceImage (*class in datarobot*), [165](#page-174-0) CustomInferenceModel (*class in datarobot*), [167](#page-176-0) CustomModelFileItem (*class in datarobot.models.custom\_model\_version*), [164](#page-173-0) CustomModelTest (*class in datarobot*), [170](#page-179-0) CustomModelVersion (*class in datarobot*), [172](#page-181-0) CustomModelVersionDependencyBuild (*class in datarobot*), [175](#page-184-0)

# D

DataDriver (*class in datarobot*), [180](#page-189-0) datarobot.models.training\_predictions (*module*), [419](#page-428-1) Dataset (*class in datarobot*), [190](#page-199-0) DatasetDetails (*class in datarobot*), [195](#page-204-0) DatasetFeature (*class in datarobot.models*), [221](#page-230-0) DatasetFeatureHistogram (*class in datarobot.models*), [222](#page-231-0) DatasetFeaturelist (*class in datarobot*), [229](#page-238-0) DataSource (*class in datarobot*), [186](#page-195-0) DataSourceParameters (*class in datarobot*), [189](#page-198-0) DataStore (*class in datarobot*), [182](#page-191-0) DatetimeModel (*class in datarobot.models*), [297](#page-306-0) DatetimePartitioning (*class in datarobot*), [352](#page-361-0) DatetimePartitioningSpecification (*class in datarobot*), [347](#page-356-0) delete() (*datarobot.CalendarFile class method*), [155](#page-164-0) delete() (*datarobot.CustomInferenceModel method*), [170](#page-179-0) delete() (*datarobot.DataDriver method*), [182](#page-191-0) delete() (*datarobot.Dataset class method*), [192](#page-201-0) delete() (*datarobot.DatasetFeaturelist method*), [229](#page-238-0) delete() (*datarobot.DataSource method*), [188](#page-197-0) delete() (*datarobot.DataStore method*), [184](#page-193-0) delete() (*datarobot.Deployment method*), [200](#page-209-0)

delete() (*datarobot.ExecutionEnvironment method*), [178](#page-187-0) delete() (*datarobot.models.BatchPredictionJob method*), [150](#page-159-0) delete() (*datarobot.models.BlenderModel method*), [279](#page-288-0) delete() (*datarobot.models.compliance\_doc\_template.ComplianceDocTemplate method*), [159](#page-168-0) delete() (*datarobot.models.Credential method*), [162](#page-171-0) delete() (*datarobot.models.DatetimeModel method*), [305](#page-314-0) delete() (*datarobot.models.FeatureEngineeringGraph method*), [229](#page-238-0) delete() (*datarobot.models.Featurelist method*), [230](#page-239-0) delete() (*datarobot.models.ImportedModel method*), [321](#page-330-0) delete() (*datarobot.models.ModelingFeaturelist method*), [232](#page-241-0) delete() (*datarobot.models.PayoffMatrix class method*), [363](#page-372-0) delete() (*datarobot.models.PredictionDataset method*), [369](#page-378-0) delete() (*datarobot.models.PrimeModel method*), [263](#page-272-0) delete() (*datarobot.models.Project method*), [387](#page-396-0) delete() (*datarobot.models.RatingTableModel method*), [323](#page-332-0) delete() (*datarobot.models.RelationshipsConfiguration method*), [429](#page-438-0) delete() (*datarobot.PredictionExplanations method*), [373](#page-382-0) delete() (*datarobot.PredictionExplanationsInitialization method*), [370](#page-379-0) delete() (*datarobot.ReasonCodes method*), [415](#page-424-0) delete() (*datarobot.ReasonCodesInitialization method*), [412](#page-421-0) Deployment (*class in datarobot*), [197](#page-206-0) DeploymentListFilters (*class in datarobot.models.deployment*), [207](#page-216-0) download() (*datarobot.CustomModelVersion method*), [175](#page-184-0) download() (*datarobot.ExecutionEnvironmentVersion method*), [180](#page-189-0) download() (*datarobot.models.BatchPredictionJob method*), [150](#page-159-0) download() (datarobot.models.compliance\_documentation.Compliancel *method*), [160](#page-169-0) download() (*datarobot.models.PrimeFile method*), [380](#page-389-0) download() (*datarobot.models.RatingTable method*), [411](#page-420-0) download\_export() (*datarobot.models.BlenderModel method*),

[279](#page-288-0) download\_export() (*datarobot.models.DatetimeModel method*), [305](#page-314-0) download\_export() (*datarobot.models.Model method*), [251](#page-260-0) download\_export() (*datarobot.models.PrimeModel method*), [263](#page-272-0) download\_export() (*datarobot.models.RatingTableModel method*), [323](#page-332-0) download\_latest\_version() (*datarobot.CustomInferenceModel method*), [168](#page-177-0) download\_scoring\_code() (*datarobot.models.BlenderModel method*), [279](#page-288-0) download scoring code() (*datarobot.models.DatetimeModel method*), [305](#page-314-0) download\_scoring\_code() (*datarobot.models.Model method*), [256](#page-265-0) download\_scoring\_code() (*datarobot.models.PrimeModel method*), [263](#page-272-0) download\_scoring\_code() (*datarobot.models.RatingTableModel method*), [323](#page-332-0) download\_series\_accuracy\_as\_csv() (*datarobot.models.DatetimeModel method*), [300](#page-309-0) download\_to\_csv() (*datarobot.models.Predictions method*), [379](#page-388-0) download\_to\_csv() (datarobot.models.training\_predictions.TrainingPredictions<sub>fesource\_data()</sub> *method*), [423](#page-432-0) download to csv() (*datarobot.PredictionExplanations method*), [373](#page-382-0) download\_to\_csv() (*datarobot.ReasonCodes method*), [415](#page-424-0) DuplicateImage (*class in datarobot.models.visualai*), [407](#page-416-0) F

# E

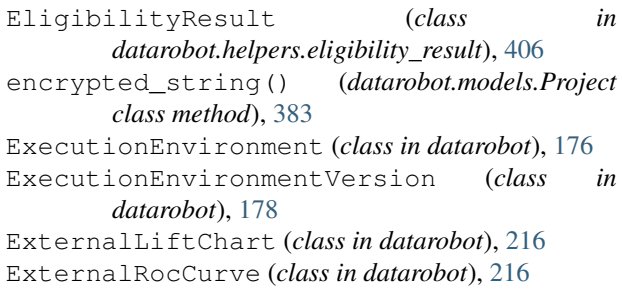

ExternalScores (*class in datarobot*), [214](#page-223-0) Feature (*class in datarobot.models*), [217](#page-226-0) feature\_log\_list() (*datarobot.DatetimePartitioning class method*), [357](#page-366-0)

feature\_log\_retrieve() (*datarobot.DatetimePartitioning class method*), [358](#page-367-0) FeatureAssociation (*class in datarobot.models.feature\_association*), [409](#page-418-0) FeatureAssociationFeaturelists (*class in datarobot.models.feature\_association*), [409](#page-418-0) FeatureAssociationMatrixDetails (*class in datarobot.models.feature\_association*), [409](#page-418-0) FeatureDrift (*class in datarobot.models*), [211](#page-220-0) FeatureEngineeringGraph (*class in datarobot.models*), [224](#page-233-0) FeatureHistogram (*class in datarobot.models*), [223](#page-232-0) FeatureImpactJob (*class in datarobot.models*), [237](#page-246-0) Featurelist (*class in datarobot.models*), [230](#page-239-0) FeatureSettings (*class in datarobot*), [352](#page-361-0) fetch\_resource\_data() (*datarobot.models.BlenderModel class method*), [279](#page-288-0) fetch\_resource\_data() (*datarobot.models.DatetimeModel class method*), [305](#page-314-0) fetch\_resource\_data() (*datarobot.models.Model class method*), [242](#page-251-0) fetch\_resource\_data() (*datarobot.models.PrimeModel class method*), [263](#page-272-0)

(*datarobot.models.RatingTableModel class method*), [323](#page-332-0) from\_async() (*datarobot.models.Project class method*), [384](#page-393-0) from\_job() (*datarobot.models.ModelJob class method*), [343](#page-352-0) from\_job() (*datarobot.models.PredictJob class method*), [364](#page-373-0) from\_server\_data() (*datarobot.DataSource class method*), [188](#page-197-0) from\_server\_data() (*datarobot.DataStore class method*), [185](#page-194-0)

from\_server\_data() (*datarobot.models.PayoffMatrix class method*), [363](#page-372-0)

FrozenModel (*class in datarobot.models*), [318](#page-327-0)

#### G

generate() (*datarobot.DatetimePartitioning class*

*method*), [356](#page-365-0)

- generate() (*datarobot.models.compliance\_documentatio*geEdmpliduntarDocutmedtatibmozenModel class method), *method*), [160](#page-169-0) [319](#page-328-0)
- generate\_optimized() (*datarobot.DatetimePartitioning class method*), [356](#page-365-0)
- get() (*datarobot.CalendarFile class method*), [154](#page-163-0)
- get() (*datarobot.CustomInferenceImage class method*), [166](#page-175-0)
- get() (*datarobot.CustomInferenceModel class method*), [168](#page-177-0)
- get() (*datarobot.CustomModelTest class method*), [172](#page-181-0)
- get() (*datarobot.CustomModelVersion class method*), [174](#page-183-0)
- get() (*datarobot.DataDriver class method*), [181](#page-190-0)
- get() (*datarobot.Dataset class method*), [192](#page-201-0)
- get() (*datarobot.DatasetDetails class method*), [197](#page-206-0)
- get() (*datarobot.DatasetFeaturelist class method*), [229](#page-238-0)
- get() (*datarobot.DataSource class method*), [186](#page-195-0)
- get() (*datarobot.DataStore class method*), [183](#page-192-0)
- get() (*datarobot.DatetimePartitioning class method*), [356](#page-365-0)
- get() (*datarobot.Deployment class method*), [200](#page-209-0)
- get() (*datarobot.ExecutionEnvironment class method*), [177](#page-186-0)
- get() (*datarobot.ExecutionEnvironmentVersion class method*), [179](#page-188-0)
- get() (*datarobot.ExternalLiftChart class method*), [216](#page-225-0)
- get() (*datarobot.ExternalRocCurve class method*), [217](#page-226-0)
- get() (*datarobot.ExternalScores class method*), [215](#page-224-0)
- get() (*datarobot.models.Accuracy class method*), [212](#page-221-0)
- get() (*datarobot.models.AccuracyOverTime class method*), [213](#page-222-0)
- get() (*datarobot.models.BatchPredictionJob class method*), [150](#page-159-0)
- get() (*datarobot.models.BlenderModel class method*), [278](#page-287-0)
- get() (*datarobot.models.Blueprint class method*), [151](#page-160-0)
- get() (*datarobot.models.BlueprintChart class method*), [152](#page-161-0)
- get() (*datarobot.models.compliance\_doc\_template.ComplianceDo[cTem](#page-218-0)plate* 209 *class method*), [159](#page-168-0)
- get() (*datarobot.models.Credential class method*), [161](#page-170-0)
- get() (*datarobot.models.DatasetFeatureHistogram class method*), [222](#page-231-0)
- get() (*datarobot.models.DatetimeModel class method*), [299](#page-308-0)
- get() (*datarobot.models.Feature class method*), [219](#page-228-0)
- get() (*datarobot.models.FeatureEngineeringGraph class method*), [228](#page-237-0)
- get() (*datarobot.models.FeatureHistogram class method*), [223](#page-232-0)
- get() (*datarobot.models.FeatureImpactJob class method*), [238](#page-247-0)

get() (*datarobot.models.Featurelist class method*), [230](#page-239-0)

- - get() (*datarobot.models.ImportedModel class method*), [320](#page-329-0)
	- get() (*datarobot.models.InteractionFeature class method*), [223](#page-232-0)
	- get() (*datarobot.models.Job class method*), [233](#page-242-0)
	- get() (*datarobot.models.missing\_report.MissingValuesReport class method*), [240](#page-249-0)
	- get() (*datarobot.models.Model class method*), [242](#page-251-0)
	- get() (*datarobot.models.ModelBlueprintChart class method*), [152](#page-161-0)
	- get() (*datarobot.models.ModelingFeature class method*), [221](#page-230-0)
	- get() (*datarobot.models.ModelingFeaturelist class method*), [232](#page-241-0)
	- get() (*datarobot.models.ModelJob class method*), [343](#page-352-0)
	- get() (*datarobot.models.ModelRecommendation class method*), [417](#page-426-0)
	- get() (*datarobot.models.PayoffMatrix class method*), [362](#page-371-0)
	- get() (*datarobot.models.prediction\_explanations.PredictionExplanations class method*), [375](#page-384-0)
	- get() (*datarobot.models.PredictionDataset class method*), [368](#page-377-0)
	- get() (*datarobot.models.Predictions class method*), [378](#page-387-0)
	- get() (*datarobot.models.PredictJob class method*), [365](#page-374-0)
	- get() (*datarobot.models.PrimeModel class method*), [262](#page-271-0)
	- get() (*datarobot.models.Project class method*), [382](#page-391-0)
	- get() (*datarobot.models.RatingTable class method*), [410](#page-419-0)
	- get() (*datarobot.models.RatingTableModel class method*), [322](#page-331-0)
	- get() (*datarobot.models.reason\_codes.ReasonCodesPage class method*), [416](#page-425-0)
	- get() (*datarobot.models.RelationshipsConfiguration method*), [428](#page-437-0)
	- get() (*datarobot.models.ServiceStats class method*),
	-
	- get() (*datarobot.models.ServiceStatsOverTime class method*), [210](#page-219-0)
	- get() (*datarobot.models.ShapImpact class method*), [430](#page-439-0)
	- get() (*datarobot.models.ShapMatrix class method*), [376](#page-385-0)
	- get() (*datarobot.models.ShapMatrixJob class method*), [236](#page-245-0)
	- get() (*datarobot.models.TargetDrift class method*), [210](#page-219-0)
	- get() (*datarobot.models.training\_predictions.TrainingPredictions class method*), [422](#page-431-0)
	- get() (*datarobot.models.TrainingPredictionsJob class method*), [235](#page-244-0)

get() (*datarobot.models.visualai.Image class method*), [406](#page-415-0) get() (*datarobot.PredictionExplanations class method*), [370](#page-379-0) get() (*datarobot.PredictionExplanationsInitialization class method*), [369](#page-378-0) get() (*datarobot.ReasonCodes class method*), [412](#page-421-0) get() (*datarobot.ReasonCodesInitialization class method*), [411](#page-420-0) get\_access\_list() (*datarobot.CalendarFile class method*), [157](#page-166-0) get\_access\_list() (*datarobot.DataSource method*), [188](#page-197-0) get\_access\_list() (*datarobot.DataStore method*), [185](#page-194-0) get\_access\_list() (*datarobot.models.FeatureEngineeringGraph method*), [229](#page-238-0) get\_access\_list() (*datarobot.models.Project method*), [403](#page-412-0) get\_accuracy() (*datarobot.Deployment method*), [207](#page-216-0) get\_accuracy\_over\_time() (*datarobot.Deployment method*), [207](#page-216-0) get\_advanced\_tuning\_parameters() (*datarobot.models.BlenderModel method*), [280](#page-289-0) get\_advanced\_tuning\_parameters() (*datarobot.models.DatetimeModel method*), [306](#page-315-0) get\_advanced\_tuning\_parameters() (*datarobot.models.Model method*), [258](#page-267-0) get\_advanced\_tuning\_parameters() (*datarobot.models.PrimeModel method*), [263](#page-272-0) get\_advanced\_tuning\_parameters() (*datarobot.models.RatingTableModel method*), [324](#page-333-0) get\_all() (*datarobot.models.ModelRecommendation class method*), [417](#page-426-0) get\_all\_as\_dataframe() (*datarobot.models.Predictions method*), [378](#page-387-0) get\_all\_as\_dataframe() (*datarobot.models.training\_predictions.TrainingPredictions* (*datarobot.models.BlenderModel method*), *method*), [422](#page-431-0) get\_all\_as\_dataframe() (*datarobot.PredictionExplanations method*), [372](#page-381-0) get\_all\_as\_dataframe() (*datarobot.ReasonCodes method*), [414](#page-423-0) get\_all\_confusion\_charts() (*datarobot.models.BlenderModel method*), [281](#page-290-0) [307](#page-316-0) [265](#page-274-0) [325](#page-334-0) [194](#page-203-0) [400](#page-409-0) [282](#page-291-0) [308](#page-317-0) [265](#page-274-0) [326](#page-335-0) [282](#page-291-0) [308](#page-317-0) [265](#page-274-0) [326](#page-335-0) [282](#page-291-0) [308](#page-317-0) [266](#page-275-0)

get\_all\_confusion\_charts() (*datarobot.models.DatetimeModel method*), get\_all\_confusion\_charts() (*datarobot.models.Model method*), [255](#page-264-0) get all confusion charts() (*datarobot.models.PrimeModel method*), get\_all\_confusion\_charts() (*datarobot.models.RatingTableModel method*), get\_all\_features() (*datarobot.Dataset method*), get\_all\_jobs() (*datarobot.models.Project method*), get\_all\_lift\_charts() (*datarobot.models.BlenderModel method*), get\_all\_lift\_charts() (*datarobot.models.DatetimeModel method*), get\_all\_lift\_charts() (*datarobot.models.Model method*), [254](#page-263-0) get\_all\_lift\_charts() (*datarobot.models.PrimeModel method*), get\_all\_lift\_charts() (*datarobot.models.RatingTableModel method*), get\_all\_residuals\_charts() (*datarobot.models.BlenderModel method*), get\_all\_residuals\_charts() (*datarobot.models.DatetimeModel method*), get\_all\_residuals\_charts() (*datarobot.models.Model method*), [255](#page-264-0) get\_all\_residuals\_charts() (*datarobot.models.PrimeModel method*), get all residuals charts() (*datarobot.models.RatingTableModel method*), get\_all\_roc\_curves() get\_all\_roc\_curves() (*datarobot.models.DatetimeModel method*), get\_all\_roc\_curves() (*datarobot.models.Model method*), [256](#page-265-0) get\_all\_roc\_curves() (*datarobot.models.PrimeModel method*),

get\_all\_roc\_curves() (*datarobot.models.RatingTableModel method*), [326](#page-335-0) get\_as\_dataframe() (*datarobot.models.AccuracyOverTime class method*), [214](#page-223-0) get\_as\_dataframe() (*datarobot.models.ShapMatrix method*), [376](#page-385-0) get\_association\_featurelists() (*datarobot.models.Project method*), [393](#page-402-0) get\_association\_id\_settings() (*datarobot.Deployment method*), [203](#page-212-0) get\_association\_matrix\_details() (*datarobot.models.Project method*), [393](#page-402-0) get\_associations() (*datarobot.models.Project method*), [393](#page-402-0) get\_blenders() (*datarobot.models.Project method*), [401](#page-410-0) get\_blueprints() (*datarobot.models.Project method*), [392](#page-401-0) get\_build\_info()(*datarobot.CustomModelVersionDependency[Build](#page-292-0) class method*), [175](#page-184-0) get\_build\_log() (*datarobot.ExecutionEnvironmentVersion method*), [180](#page-189-0) get\_calculated\_prediction\_intervals() (*datarobot.models.DatetimeModel method*), [305](#page-314-0) get\_chart() (*datarobot.models.Blueprint method*), [151](#page-160-0) get\_confusion\_chart() (*datarobot.models.BlenderModel method*), [282](#page-291-0) get\_confusion\_chart() (*datarobot.models.DatetimeModel method*), [308](#page-317-0) get\_confusion\_chart() (*datarobot.models.Model method*), [255](#page-264-0) get\_confusion\_chart() (*datarobot.models.PrimeModel method*), [266](#page-275-0) get\_confusion\_chart() (*datarobot.models.RatingTableModel method*), [326](#page-335-0) get\_cross\_series\_properties() (*datarobot.models.Feature method*), [219](#page-228-0) get\_cross\_validation\_scores() (*datarobot.models.BlenderModel method*), [283](#page-292-0) get\_cross\_validation\_scores() (*datarobot.models.DatetimeModel method*), [300](#page-309-0) get\_cross\_validation\_scores() (*datarobot.models.Model method*), [258](#page-267-0)

get cross validation scores() (*datarobot.models.PrimeModel method*), [266](#page-275-0) get\_cross\_validation\_scores() (*datarobot.models.RatingTableModel method*), [326](#page-335-0) get\_datasets() (*datarobot.models.Project method*), [390](#page-399-0) get\_datetime\_models() (*datarobot.models.Project method*), [390](#page-399-0) get\_default()(*datarobot.models.compliance\_doc\_template.Complian class method*), [158](#page-167-0) get\_details() (*datarobot.Dataset method*), [194](#page-203-0) get\_documents() (*datarobot.models.Blueprint method*), [151](#page-160-0) get\_drift\_tracking\_settings() (*datarobot.Deployment method*), [202](#page-211-0) get\_feature\_drift() (*datarobot.Deployment method*), [206](#page-215-0) get\_feature\_effect() (*datarobot.models.BlenderModel method*), get\_feature\_effect() (*datarobot.models.DatetimeModel method*), [303](#page-312-0) get\_feature\_effect() (*datarobot.models.Model method*), [249](#page-258-0) get\_feature\_effect() (*datarobot.models.PrimeModel method*), [266](#page-275-0) get\_feature\_effect() (*datarobot.models.RatingTableModel method*), [327](#page-336-0) get\_feature\_effect\_metadata() (*datarobot.models.BlenderModel method*), [283](#page-292-0) get feature effect metadata() (*datarobot.models.DatetimeModel method*), [301](#page-310-0) get\_feature\_effect\_metadata() (*datarobot.models.Model method*), [249](#page-258-0) get feature effect metadata() (*datarobot.models.PrimeModel method*), [267](#page-276-0) get\_feature\_effect\_metadata() (*datarobot.models.RatingTableModel method*), [327](#page-336-0) get\_feature\_fit() (*datarobot.models.BlenderModel method*),  $284$ get\_feature\_fit() (*datarobot.models.DatetimeModel method*), [304](#page-313-0) get\_feature\_fit() (*datarobot.models.Model*

*method*), [250](#page-259-0) get\_feature\_fit() (*datarobot.models.PrimeModel method*), [267](#page-276-0) get\_feature\_fit() (*datarobot.models.RatingTableModel method*), [328](#page-337-0) get\_feature\_fit\_metadata() (*datarobot.models.BlenderModel method*), [284](#page-293-0) get\_feature\_fit\_metadata() (*datarobot.models.DatetimeModel method*), [302](#page-311-0) get\_feature\_fit\_metadata() (*datarobot.models.Model method*), [249](#page-258-0) get\_feature\_fit\_metadata() (*datarobot.models.PrimeModel method*), [268](#page-277-0) get feature fit metadata() (*datarobot.models.RatingTableModel method*), [328](#page-337-0) get\_feature\_impact() (*datarobot.CustomInferenceImage method*), [166](#page-175-0) get\_feature\_impact() (*datarobot.models.BlenderModel method*), [284](#page-293-0) get\_feature\_impact() (*datarobot.models.DatetimeModel method*), [309](#page-318-0) get\_feature\_impact() (*datarobot.models.Model method*), [247](#page-256-0) get\_feature\_impact() (*datarobot.models.PrimeModel method*), [268](#page-277-0) get\_feature\_impact() (*datarobot.models.RatingTableModel method*), [328](#page-337-0) get\_featurelists() (*datarobot.Dataset method*), [194](#page-203-0) get\_featurelists() (*datarobot.models.Project method*), [393](#page-402-0) get\_features() (*datarobot.Deployment method*), [201](#page-210-0) get\_features() (*datarobot.models.Project method*), [392](#page-401-0) get\_features\_used() (*datarobot.models.BlenderModel method*), [285](#page-294-0) get\_features\_used() (*datarobot.models.DatetimeModel method*), [309](#page-318-0) get\_features\_used() (*datarobot.models.Model method*), [242](#page-251-0)

(*datarobot.models.PrimeModel method*), [269](#page-278-0) get\_features\_used() (*datarobot.models.RatingTableModel method*), [329](#page-338-0) get\_file() (*datarobot.Dataset method*), [195](#page-204-0) get\_frozen\_child\_models() (*datarobot.models.BlenderModel method*), [285](#page-294-0) get\_frozen\_child\_models() (*datarobot.models.DatetimeModel method*), [310](#page-319-0) get\_frozen\_child\_models() (*datarobot.models.Model method*), [257](#page-266-0) get\_frozen\_child\_models() (*datarobot.models.PrimeModel method*), [269](#page-278-0) get\_frozen\_child\_models() (*datarobot.models.RatingTableModel method*), [329](#page-338-0) get\_frozen\_models() (*datarobot.models.Project method*), [401](#page-410-0) get\_histogram() (*datarobot.models.DatasetFeature method*), [222](#page-231-0) get\_leaderboard\_ui\_permalink() (*datarobot.models.BlenderModel method*), [285](#page-294-0) get\_leaderboard\_ui\_permalink() (*datarobot.models.DatetimeModel method*), [310](#page-319-0) get\_leaderboard\_ui\_permalink() (*datarobot.models.Model method*), [243](#page-252-0) get\_leaderboard\_ui\_permalink() (*datarobot.models.PrimeModel method*), [269](#page-278-0) get\_leaderboard\_ui\_permalink() (*datarobot.models.Project method*), [402](#page-411-0) get\_leaderboard\_ui\_permalink() (*datarobot.models.RatingTableModel method*), [329](#page-338-0) get\_lift\_chart() (*datarobot.models.BlenderModel method*), [285](#page-294-0) get\_lift\_chart() (*datarobot.models.DatetimeModel method*), [310](#page-319-0) get\_lift\_chart() (*datarobot.models.Model method*), [253](#page-262-0) get\_lift\_chart() (*datarobot.models.PrimeModel method*), [269](#page-278-0) get\_lift\_chart() (*datarobot.models.RatingTableModel method*), [329](#page-338-0) get\_log() (*datarobot.CustomModelTest method*), [172](#page-181-0) get\_log() (*datarobot.CustomModelVersionDependencyBuild method*), [176](#page-185-0) get\_log\_tail() (*datarobot.CustomModelTest*

get\_features\_used()

*method*), [172](#page-181-0) get\_metrics() (*datarobot.models.Project method*), get\_models() (*datarobot.models.Project method*), [396](#page-405-0) get\_missing\_report\_info() (*datarobot.models.BlenderModel method*), [286](#page-295-0) get missing report info() (*datarobot.models.DatetimeModel method*), [310](#page-319-0) get\_missing\_report\_info() (*datarobot.models.Model method*), [256](#page-265-0) get\_missing\_report\_info() (*datarobot.models.PrimeModel method*), [269](#page-278-0) get\_missing\_report\_info() (*datarobot.models.RatingTableModel method*), [330](#page-339-0) get\_model() (*datarobot.models.ModelJob class method*), [343](#page-352-0) get\_model() (*datarobot.models.ModelRecommendation method*), [417](#page-426-0) get\_model\_blueprint\_chart() (*datarobot.models.BlenderModel method*), [286](#page-295-0) get\_model\_blueprint\_chart() (*datarobot.models.DatetimeModel method*), [310](#page-319-0) get\_model\_blueprint\_chart() (*datarobot.models.Model method*), [256](#page-265-0) get\_model\_blueprint\_chart() (*datarobot.models.PrimeModel method*), [270](#page-279-0) get\_model\_blueprint\_chart() (*datarobot.models.RatingTableModel method*), [330](#page-339-0) get model blueprint documents() (*datarobot.models.BlenderModel method*), [286](#page-295-0) get\_model\_blueprint\_documents() (*datarobot.models.DatetimeModel method*), [310](#page-319-0) get\_model\_blueprint\_documents() (*datarobot.models.Model method*), [256](#page-265-0) get\_model\_blueprint\_documents() (*datarobot.models.PrimeModel method*), [270](#page-279-0) get\_model\_blueprint\_documents() (*datarobot.models.RatingTableModel method*), [330](#page-339-0) get\_model\_jobs() (*datarobot.models.Project method*), [401](#page-410-0) get\_modeling\_featurelists() (*datarobot.models.Project method*), [394](#page-403-0) get\_modeling\_features()

(*datarobot.models.Project method*), [392](#page-401-0) [389](#page-398-0) get\_multiclass\_feature\_impact() (*datarobot.models.BlenderModel method*), [286](#page-295-0) get multiclass feature impact() (*datarobot.models.DatetimeModel method*), [310](#page-319-0) get\_multiclass\_feature\_impact() (*datarobot.models.Model method*), [247](#page-256-0) get\_multiclass\_feature\_impact() (*datarobot.models.PrimeModel method*), [270](#page-279-0) get\_multiclass\_feature\_impact() (*datarobot.models.RatingTableModel method*), [330](#page-339-0) get multiclass lift chart() (*datarobot.models.BlenderModel method*), [286](#page-295-0) get\_multiclass\_lift\_chart() (*datarobot.models.DatetimeModel method*), [311](#page-320-0) get multiclass lift chart() (*datarobot.models.Model method*), [254](#page-263-0) get\_multiclass\_lift\_chart() (*datarobot.models.PrimeModel method*), [270](#page-279-0) get\_multiclass\_lift\_chart() (*datarobot.models.RatingTableModel method*), [330](#page-339-0) get\_multiseries\_properties() (*datarobot.models.Feature method*), [219](#page-228-0) get\_num\_iterations\_trained() (*datarobot.models.BlenderModel method*), [287](#page-296-0) get num iterations trained() (*datarobot.models.DatetimeModel method*), [311](#page-320-0) get\_num\_iterations\_trained() (*datarobot.models.Model method*), [243](#page-252-0) get num iterations trained() (*datarobot.models.PrimeModel method*), [270](#page-279-0) get\_num\_iterations\_trained() (*datarobot.models.RatingTableModel method*), [331](#page-340-0) get\_optimized() (*datarobot.DatetimePartitioning class method*), [357](#page-366-0) get\_or\_request\_feature\_effect() (*datarobot.models.BlenderModel method*), [287](#page-296-0) get\_or\_request\_feature\_effect() (*datarobot.models.DatetimeModel method*),

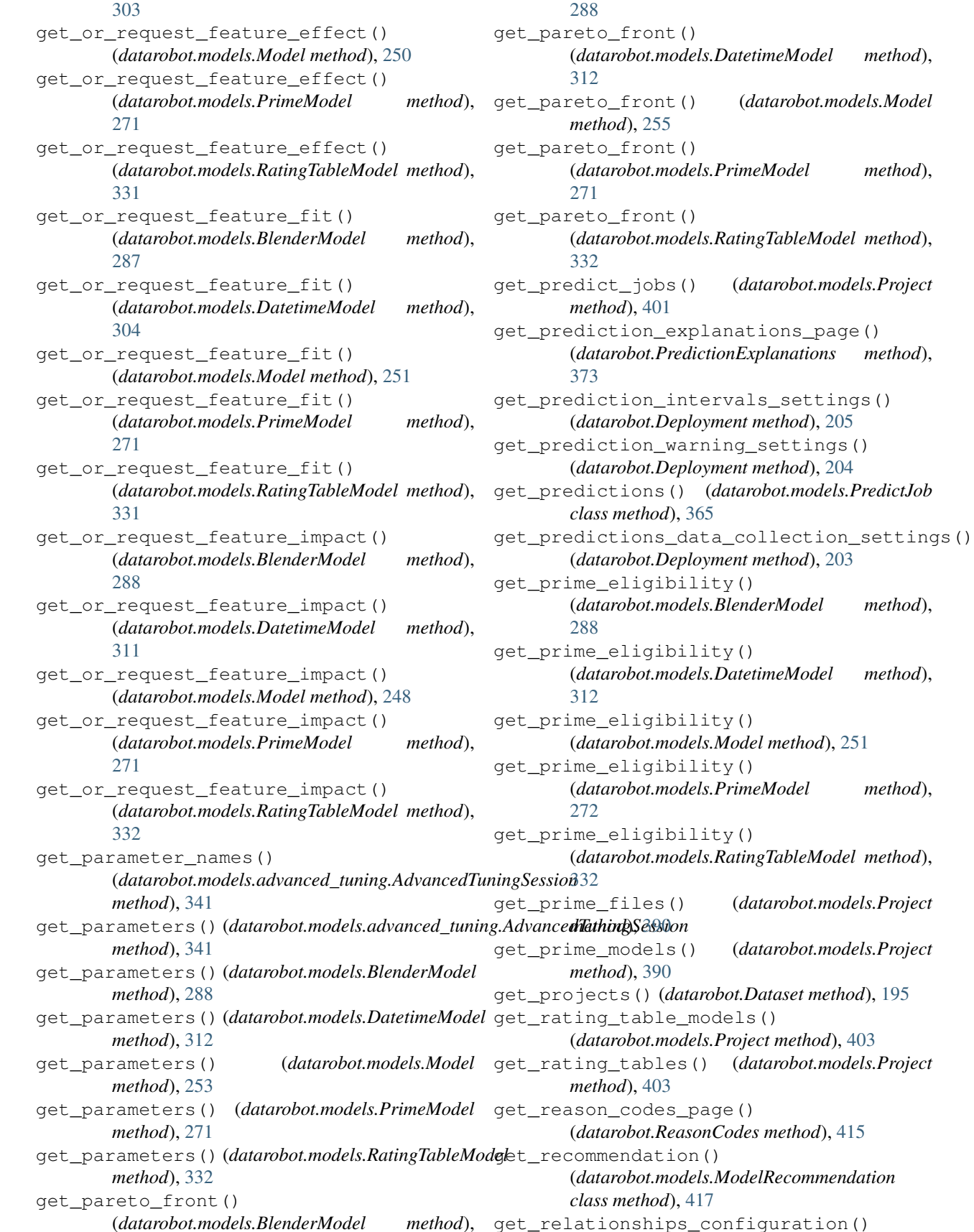

*class method*), [365](#page-374-0)

*class method*), [417](#page-426-0)

(*datarobot.models.Project method*), [405](#page-414-0) get\_residuals\_chart() (*datarobot.models.BlenderModel method*), [288](#page-297-0) get\_residuals\_chart() (*datarobot.models.DatetimeModel method*), [312](#page-321-0) get\_residuals\_chart() (*datarobot.models.Model method*), [254](#page-263-0) get\_residuals\_chart() (*datarobot.models.PrimeModel method*), [272](#page-281-0) get\_residuals\_chart() (*datarobot.models.RatingTableModel method*), [332](#page-341-0) get\_result() (*datarobot.models.FeatureImpactJob method*), [238](#page-247-0) get\_result() (*datarobot.models.Job method*), [233](#page-242-0) get\_result() (*datarobot.models.ModelJob method*), [343](#page-352-0) get\_result() (*datarobot.models.PredictJob method*), [366](#page-375-0) get\_result() (*datarobot.models.ShapMatrixJob method*), [236](#page-245-0) get\_result()(*datarobot.models.TrainingPredictionsJob*get\_supported\_capabilities() *method*), [235](#page-244-0) get\_result\_when\_complete() (*datarobot.models.FeatureImpactJob method*), [239](#page-248-0) get\_result\_when\_complete() (*datarobot.models.Job method*), [234](#page-243-0) get\_result\_when\_complete() (*datarobot.models.ModelJob method*), [344](#page-353-0) get\_result\_when\_complete() (*datarobot.models.PredictJob method*), [367](#page-376-0) get\_result\_when\_complete() (*datarobot.models.ShapMatrixJob method*), [237](#page-246-0) get\_result\_when\_complete() (*datarobot.models.TrainingPredictionsJob method*), [236](#page-245-0) get\_roc\_curve() (*datarobot.models.BlenderModel method*), [288](#page-297-0) get\_roc\_curve() (*datarobot.models.DatetimeModel method*), [312](#page-321-0) get\_roc\_curve() (*datarobot.models.Model method*), [255](#page-264-0) get\_roc\_curve() (*datarobot.models.PrimeModel method*), [272](#page-281-0) get\_roc\_curve() (*datarobot.models.RatingTableModel* GroupCV (*class in datarobot*), [346](#page-355-0) *method*), [332](#page-341-0) get\_rows() (*datarobot.PredictionExplanations method*), [371](#page-380-0) get\_rows() (*datarobot.ReasonCodes method*), [413](#page-422-0) [251](#page-260-0) [300](#page-309-0) [396](#page-405-0) [289](#page-298-0) [313](#page-322-0) [273](#page-282-0) [333](#page-342-0) GroupTVH (*class in datarobot*), [347](#page-356-0) I

get\_rulesets() (*datarobot.models.BlenderModel method*), [289](#page-298-0) get\_rulesets() (*datarobot.models.DatetimeModel method*), [313](#page-322-0) get\_rulesets() (*datarobot.models.Model method*), get\_rulesets() (*datarobot.models.PrimeModel method*), [272](#page-281-0) get\_rulesets() (*datarobot.models.RatingTableModel method*), [333](#page-342-0) get\_series\_accuracy\_as\_dataframe() (*datarobot.models.DatetimeModel method*), get\_service\_stats() (*datarobot.Deployment method*), [205](#page-214-0) get\_service\_stats\_over\_time() (*datarobot.Deployment method*), [206](#page-215-0) get\_status() (*datarobot.models.BatchPredictionJob method*), [150](#page-159-0) get\_status() (*datarobot.models.Project method*), get\_supported\_capabilities() (*datarobot.models.BlenderModel method*), (*datarobot.models.DatetimeModel method*), get\_supported\_capabilities() (*datarobot.models.Model method*), [243](#page-252-0) get\_supported\_capabilities() (*datarobot.models.PrimeModel method*), get\_supported\_capabilities() (*datarobot.models.RatingTableModel method*), get\_target\_drift() (*datarobot.Deployment method*), [206](#page-215-0) get\_task\_names() (*datarobot.models.advanced\_tuning.AdvancedTuni method*), [341](#page-350-0) get\_word\_cloud() (*datarobot.models.BlenderModel method*), [289](#page-298-0) get\_word\_cloud() (*datarobot.models.DatetimeModel method*), [313](#page-322-0) get\_word\_cloud() (*datarobot.models.Model method*), [256](#page-265-0) get\_word\_cloud() (*datarobot.models.PrimeModel method*), [273](#page-282-0) get\_word\_cloud() (*datarobot.models.RatingTableModel method*), [333](#page-342-0)

Image (*class in datarobot.models.visualai*), [406](#page-415-0)

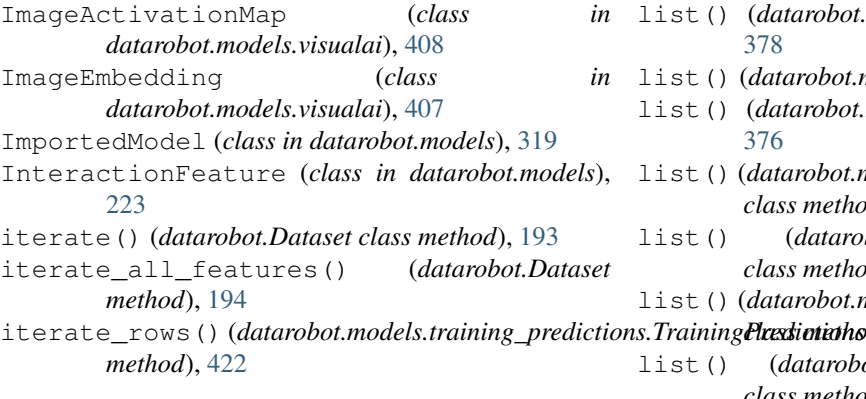

# J

Job (*class in datarobot.models*), [233](#page-242-0)

# L

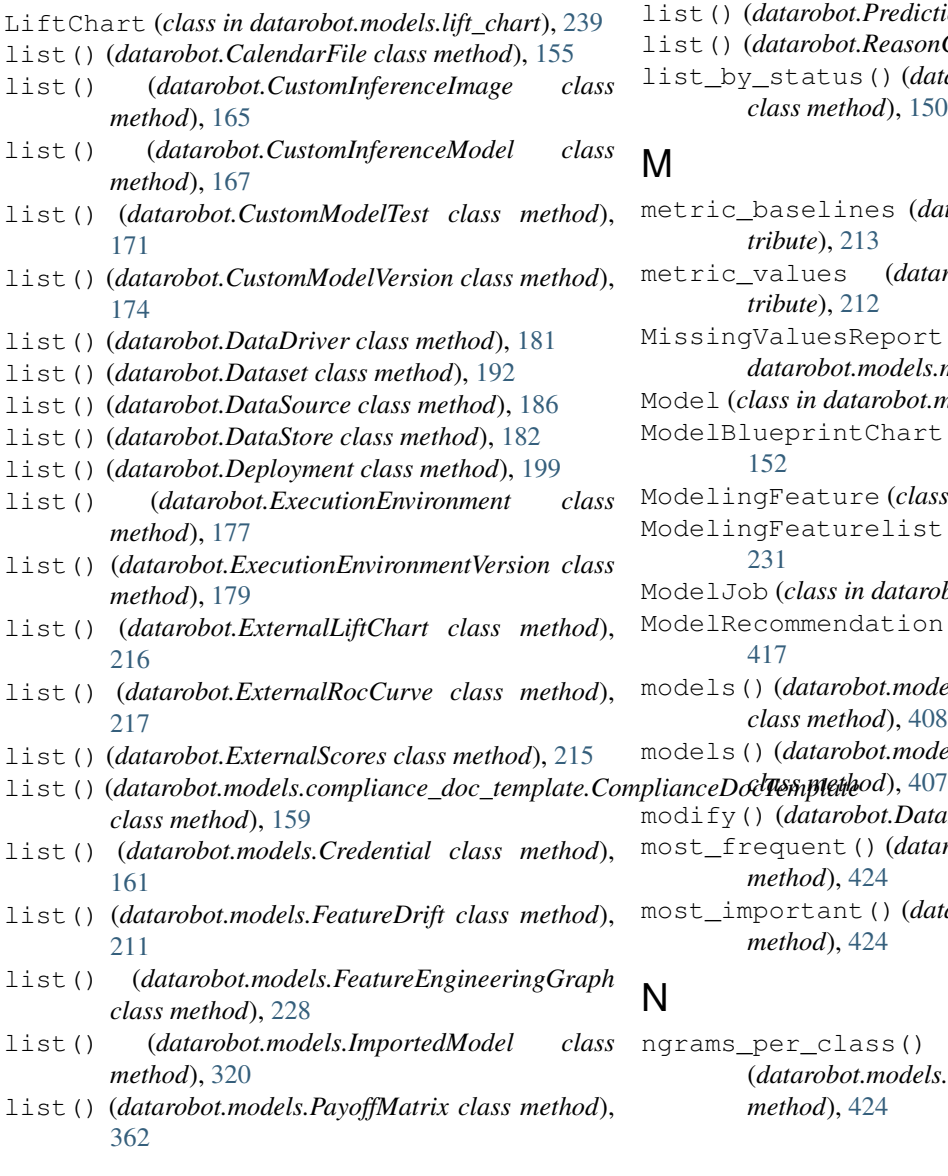

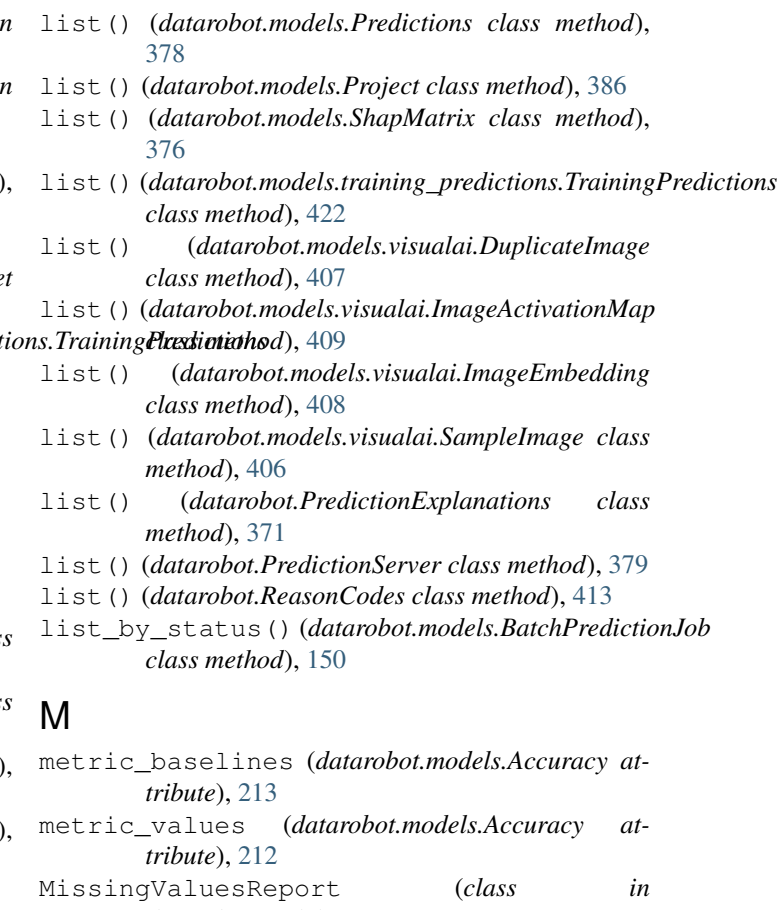

- *datarobot.models.missing\_report*), [240](#page-249-0) Model (*class in datarobot.models*), [241](#page-250-0)
- ModelBlueprintChart (*class in datarobot.models*), [152](#page-161-0)
- ModelingFeature (*class in datarobot.models*), [220](#page-229-0) ModelingFeaturelist (*class in datarobot.models*), [231](#page-240-0)
- ModelJob (*class in datarobot.models*), [342](#page-351-0)

ModelRecommendation (*class in datarobot.models*), [417](#page-426-0)

- models() (*datarobot.models.visualai.ImageActivationMap class method*), [408](#page-417-0)
- models() (*datarobot.models.visualai.ImageEmbedding*

- modify() (*datarobot.Dataset method*), [193](#page-202-0)
- most\_frequent() (*datarobot.models.word\_cloud.WordCloud method*), [424](#page-433-0)
- most\_important() (*datarobot.models.word\_cloud.WordCloud method*), [424](#page-433-0)
- rams\_per\_class() (*datarobot.models.word\_cloud.WordCloud method*), [424](#page-433-0)

# O

open\_leaderboard\_browser() (*datarobot.models.Project method*), [403](#page-412-0) open\_model\_browser() (*datarobot.models.BlenderModel method*), [289](#page-298-0) open\_model\_browser() (*datarobot.models.DatetimeModel method*), [313](#page-322-0) open\_model\_browser() (*datarobot.models.Model method*), [243](#page-252-0) open\_model\_browser() (*datarobot.models.PrimeModel method*), [273](#page-282-0) open\_model\_browser() (*datarobot.models.RatingTableModel method*), [333](#page-342-0)

# P

ParetoFront (*class in datarobot.models.pareto\_front*), [345](#page-354-0) pause\_autopilot() (*datarobot.models.Project method*), [397](#page-406-0) PayoffMatrix (*class in datarobot.models*), [361](#page-370-0) percent\_changes (*datarobot.models.Accuracy attribute*), [213](#page-222-0) Periodicity (*class in datarobot*), [352](#page-361-0) PredictionDataset (*class in datarobot.models*), [367](#page-376-0) PredictionExplanations (*class in datarobot*), [370](#page-379-0) PredictionExplanationsInitialization (*class in datarobot*), [369](#page-378-0) PredictionExplanationsPage (*class in datarobot.models.prediction\_explanations*), [374](#page-383-0) PredictionExplanationsRow (*class in datarobot.models.prediction\_explanations*), [373](#page-382-0) Predictions (*class in datarobot.models*), [377](#page-386-0) PredictionServer (*class in datarobot*), [379](#page-388-0) PredictJob (*class in datarobot.models*), [364](#page-373-0) prep\_payload() (*datarobot.DatetimePartitioningSpecification method*), [350](#page-359-0) PrimeFile (*class in datarobot.models*), [380](#page-389-0) PrimeModel (*class in datarobot.models*), [261](#page-270-0) Project (*class in datarobot.models*), [381](#page-390-0) R

RandomCV (*class in datarobot*), [346](#page-355-0) RandomTVH (*class in datarobot*), [346](#page-355-0) RatingTable (*class in datarobot.models*), [410](#page-419-0) RatingTableModel (*class in datarobot.models*), [321](#page-330-0) ReasonCodes (*class in datarobot*), [412](#page-421-0)

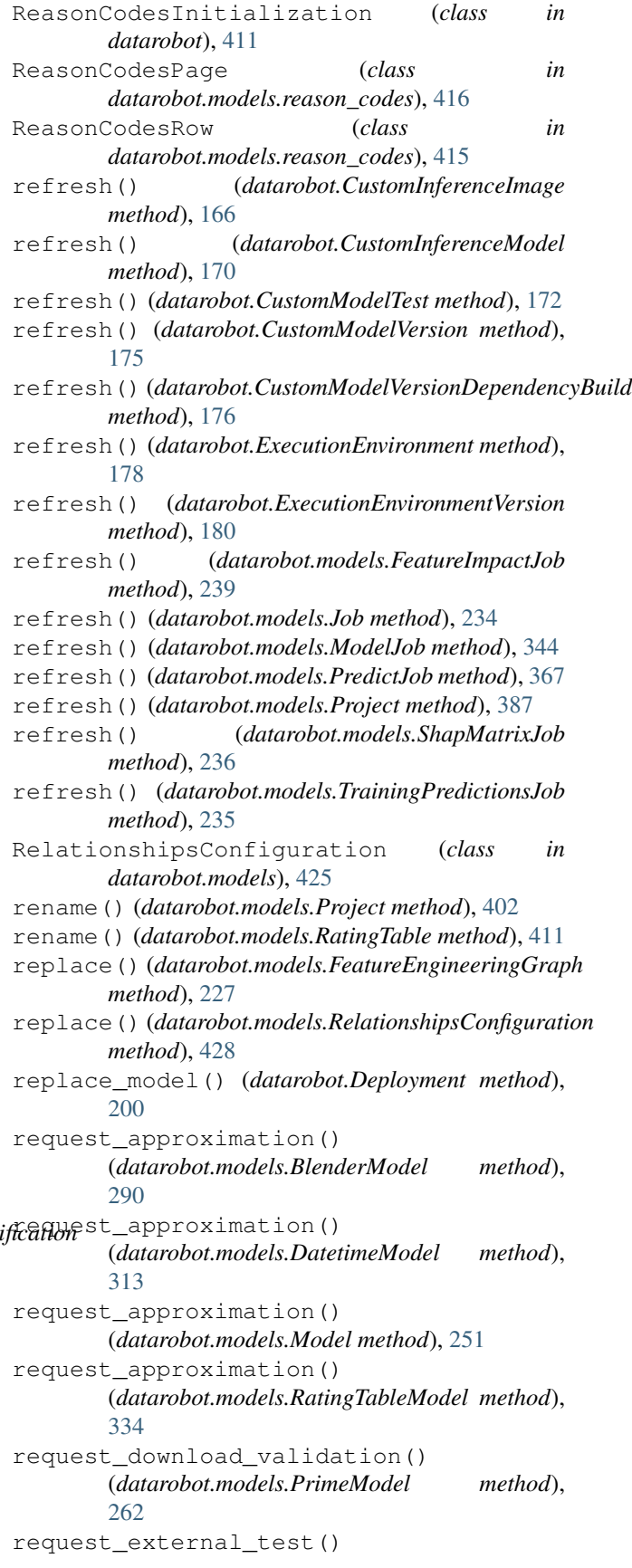

(*datarobot.models.BlenderModel method*), [290](#page-299-0) request\_external\_test() (*datarobot.models.DatetimeModel method*), [313](#page-322-0) request\_external\_test() (*datarobot.models.Model method*), [248](#page-257-0) request\_external\_test() (*datarobot.models.PrimeModel method*), [273](#page-282-0) request\_external\_test() (*datarobot.models.RatingTableModel method*), [334](#page-343-0) request\_feature\_effect() (*datarobot.models.BlenderModel method*), [290](#page-299-0) request\_feature\_effect() (*datarobot.models.DatetimeModel method*), [302](#page-311-0) request\_feature\_effect() (*datarobot.models.Model method*), [249](#page-258-0) request\_feature\_effect() (*datarobot.models.PrimeModel method*), [273](#page-282-0) request\_feature\_effect() (*datarobot.models.RatingTableModel method*), [334](#page-343-0) request\_feature\_fit() (*datarobot.models.BlenderModel method*), [290](#page-299-0) request\_feature\_fit() (*datarobot.models.DatetimeModel method*), [303](#page-312-0) request\_feature\_fit() (*datarobot.models.Model method*), [250](#page-259-0) request\_feature\_fit() (*datarobot.models.PrimeModel method*), [274](#page-283-0) request\_feature\_fit() (*datarobot.models.RatingTableModel method*), [334](#page-343-0) request\_feature\_impact() (*datarobot.models.BlenderModel method*), [290](#page-299-0) request\_feature\_impact() (*datarobot.models.DatetimeModel method*), [314](#page-323-0) request\_feature\_impact() (*datarobot.models.Model method*), [248](#page-257-0) request\_feature\_impact() (*datarobot.models.PrimeModel method*), [274](#page-283-0) request\_feature\_impact() (*datarobot.models.RatingTableModel method*), request\_transferable\_export()

[334](#page-343-0)

request\_frozen\_datetime\_model() (*datarobot.models.BlenderModel method*), [291](#page-300-0) request\_frozen\_datetime\_model() (*datarobot.models.DatetimeModel method*), [314](#page-323-0) request\_frozen\_datetime\_model() (*datarobot.models.Model method*), [252](#page-261-0) request\_frozen\_datetime\_model() (*datarobot.models.RatingTableModel method*), [335](#page-344-0) request\_frozen\_model() (*datarobot.models.BlenderModel method*), [292](#page-301-0) request\_frozen\_model() (*datarobot.models.Model method*), [252](#page-261-0) request\_frozen\_model() (*datarobot.models.RatingTableModel method*), [336](#page-345-0) request\_model() (*datarobot.models.Ruleset method*), [380](#page-389-0) request\_predictions() (*datarobot.models.BlenderModel method*), [292](#page-301-0) request\_predictions() (*datarobot.models.DatetimeModel method*), [315](#page-324-0) request\_predictions() (*datarobot.models.Model method*), [246](#page-255-0) request\_predictions() (*datarobot.models.PrimeModel method*), [274](#page-283-0) request\_predictions() (*datarobot.models.RatingTableModel method*), [336](#page-345-0) request\_training\_predictions() (*datarobot.models.BlenderModel method*), [293](#page-302-0) request\_training\_predictions() (*datarobot.models.DatetimeModel method*), [300](#page-309-0) request\_training\_predictions() (*datarobot.models.Model method*), [257](#page-266-0) request\_training\_predictions() (*datarobot.models.PrimeModel method*), [275](#page-284-0) request\_training\_predictions() (*datarobot.models.RatingTableModel method*), [337](#page-346-0) request\_transferable\_export() (*datarobot.models.BlenderModel method*), [293](#page-302-0)

(*datarobot.models.DatetimeModel method*), [316](#page-325-0) request\_transferable\_export() (*datarobot.models.Model method*), [252](#page-261-0) request\_transferable\_export() (*datarobot.models.PrimeModel method*), [276](#page-285-0) request\_transferable\_export() (*datarobot.models.RatingTableModel method*), [337](#page-346-0) retrain() (*datarobot.models.BlenderModel method*), [294](#page-303-0) retrain() (*datarobot.models.DatetimeModel method*), [301](#page-310-0) retrain() (*datarobot.models.Model method*), [245](#page-254-0) retrain() (*datarobot.models.PrimeModel method*), [276](#page-285-0) retrain() (*datarobot.models.RatingTableModel method*), [338](#page-347-0) RocCurve (*class in datarobot.models.roc\_curve*), [418](#page-427-0) Ruleset (*class in datarobot.models*), [380](#page-389-0) run() (datarobot.models.advanced\_tuning.AdvancedTuningSespiontrix (class in datarobot.models), [375](#page-384-0) *method*), [342](#page-351-0)

# S

SampleImage (*class in datarobot.models.visualai*), [406](#page-415-0) schemas() (*datarobot.DataStore method*), [184](#page-193-0) score() (*datarobot.models.BatchPredictionJob class method*), [145](#page-154-0) score\_azure() (*datarobot.models.BatchPredictionJob* SharingAccess (*class in datarobot*), [418](#page-427-0) *class method*), [149](#page-158-0) score\_backtests() (*datarobot.models.DatetimeModel method*), [299](#page-308-0) score\_from\_existing() (*datarobot.models.BatchPredictionJob class method*), [150](#page-159-0) score\_gcp() (*datarobot.models.BatchPredictionJob class method*), [149](#page-158-0) score\_s3() (*datarobot.models.BatchPredictionJob class method*), [149](#page-158-0) score\_to\_file()(*datarobot.models.BatchPredictionJo*ptart()(*datarobot.models.Project class method*), [385](#page-394-0) *class method*), [148](#page-157-0) SecondaryDatasetConfigurations (*class in datarobot.models*), [424](#page-433-0) sections\_to\_json\_file() (datarobot.models.compliance\_doc\_template.ComplianceD6d**It4Kghat**emodels.DatetimeModel method), *method*), [159](#page-168-0) ServiceStats (*class in datarobot.models*), [209](#page-218-0) ServiceStatsOverTime (*class in datarobot.models*), [209](#page-218-0) set\_parameter() (*datarobot.models.advanced\_tuning.AdvancedTuningSession* (*datarobot.models.PrimeModel method*), *method*), [341](#page-350-0) [345](#page-354-0) [294](#page-303-0) [317](#page-326-0) [277](#page-286-0)

method), set prediction threshold() (*datarobot.models.BlenderModel method*), [294](#page-303-0) set\_prediction\_threshold() (*datarobot.models.DatetimeModel method*), [316](#page-325-0) set prediction threshold() (*datarobot.models.Model method*), [260](#page-269-0) set prediction threshold() (*datarobot.models.PrimeModel method*), [277](#page-286-0) set\_prediction\_threshold() (*datarobot.models.RatingTableModel method*), [338](#page-347-0) set\_project\_description() (*datarobot.models.Project method*), [402](#page-411-0) set\_target() (*datarobot.models.Project method*), [387](#page-396-0) set\_worker\_count() (*datarobot.models.Project method*), [402](#page-411-0) ShapImpact (*class in datarobot.models*), [429](#page-438-0) ShapMatrixJob (*class in datarobot.models*), [236](#page-245-0) share() (*datarobot.CalendarFile class method*), [156](#page-165-0) share() (*datarobot.DataSource method*), [188](#page-197-0) share() (*datarobot.DataStore method*), [185](#page-194-0) share() (*datarobot.models.FeatureEngineeringGraph method*), [229](#page-238-0) share() (*datarobot.models.Project method*), [403](#page-412-0) Solution (*class in datarobot.models.pareto\_front*), star\_model() (*datarobot.models.BlenderModel method*), [294](#page-303-0) star\_model() (*datarobot.models.DatetimeModel method*), [316](#page-325-0) star\_model() (*datarobot.models.Model method*), [260](#page-269-0) star\_model() (*datarobot.models.PrimeModel method*), [277](#page-286-0) star\_model() (*datarobot.models.RatingTableModel method*), [338](#page-347-0) start\_advanced\_tuning\_session() (*datarobot.models.BlenderModel method*), start\_advanced\_tuning\_session() start\_advanced\_tuning\_session() (*datarobot.models.Model method*), [260](#page-269-0) start\_advanced\_tuning\_session()

start\_advanced\_tuning\_session()

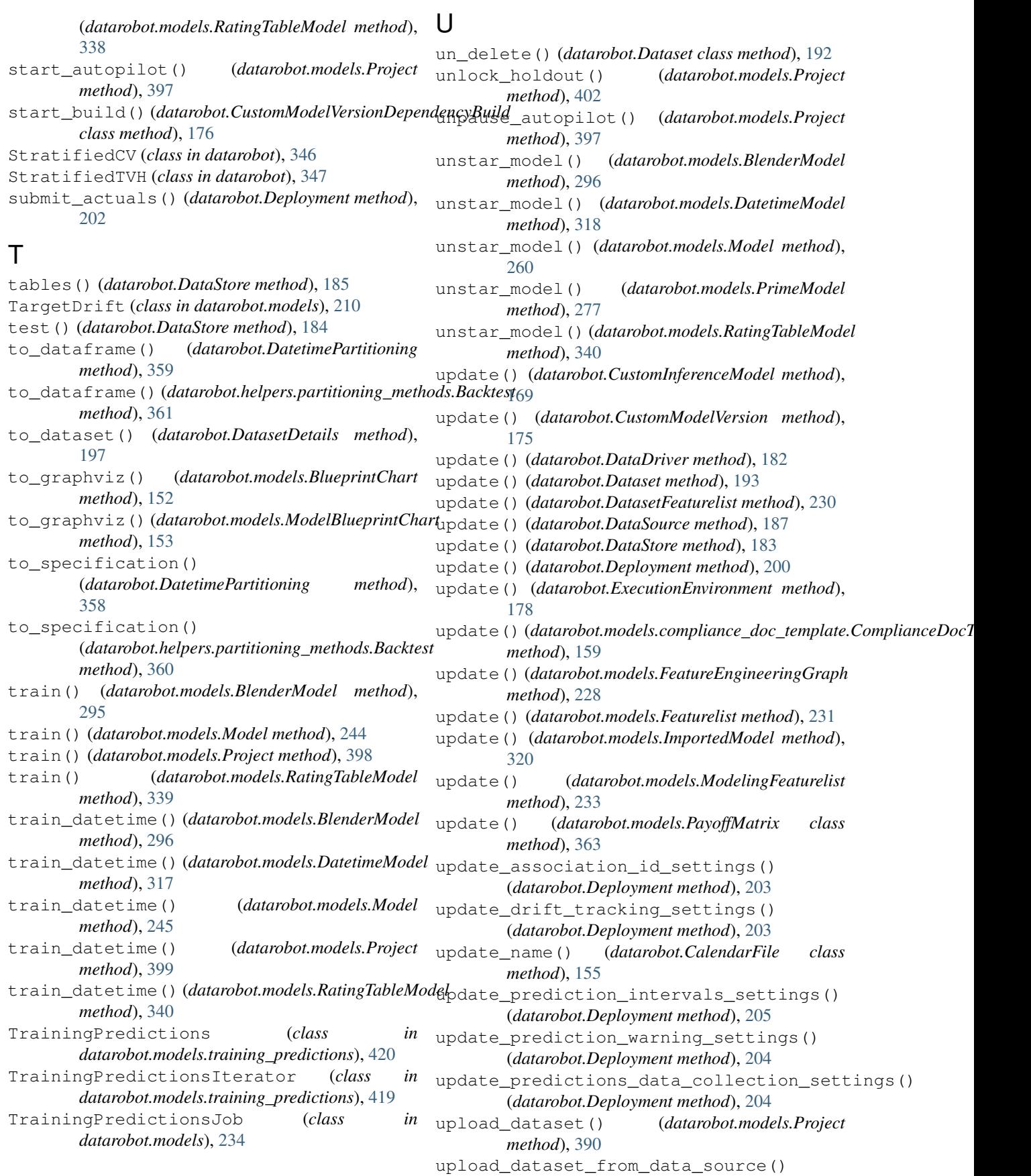

(*datarobot.models.Project method*), [391](#page-400-0) UserCV (*class in datarobot*), [346](#page-355-0) UserTVH (*class in datarobot*), [346](#page-355-0)

# V

```
validate_replacement_model()
        (datarobot.Deployment method), 201
```
# W

```
wait_for_async_model_creation() (in mod-
        ule datarobot.models.modeljob), 342
wait_for_async_predictions() (in module
        datarobot.models.predict_job), 364
wait_for_autopilot() (datarobot.models.Project
        method), 402
wait_for_completion()
        (datarobot.models.FeatureImpactJob method),
        239
wait_for_completion() (datarobot.models.Job
        method), 234
wait_for_completion()
        (datarobot.models.ModelJob method), 344
wait_for_completion()
        (datarobot.models.PredictJob method), 367
wait for completion()
        (datarobot.models.ShapMatrixJob method),
        237
wait_for_completion()
        (datarobot.models.TrainingPredictionsJob
        method), 236
WordCloud (class in datarobot.models.word_cloud),
        423
```